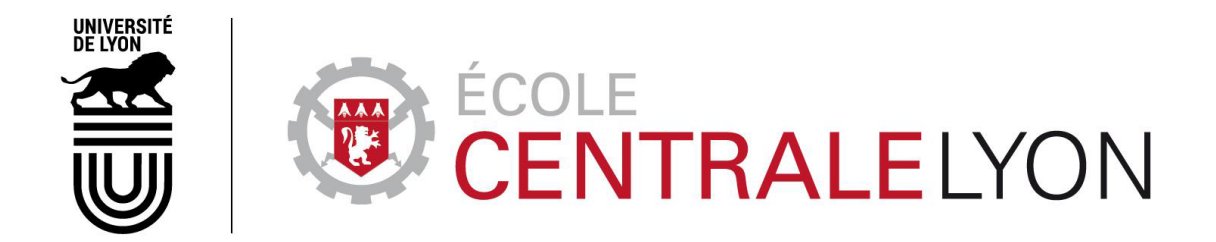

N<sup>o</sup> d'ordre NNT : 2020LYSEC23

## **THÈSE DE DOCTORAT DE L'UNIVERSITÉ DE LYON opérée au sein de l'École Centrale de Lyon**

**École Doctorale N<sup>o</sup> 162 Mécanique - Énergétique - Génie Civil - Acoustique**

**Spécialité de doctorat : Mécanique des fluides**

Soutenue publiquement le 28/09/2020, par : **Thierry KUBWIMANA**

# **Simulation de l'écoulement atmosphérique au voisinage d'une tête de tunnel**

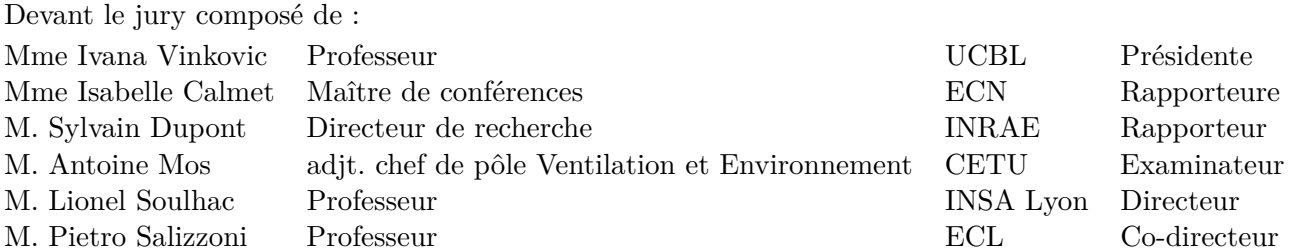

# **Remerciements**

Le travail présenté ici a été effectué au sein du Laboratoire de Mécanique des Fluides et d'Acoustique de l'École Centrale de Lyon grâce au soutien du Centre d'Études des Tunnels (CETU). J'aimerais ainsi adresser mes premiers remerciements à la direction du CETU, Messieurs M.Deffayet et E.Premat, pour avoir cru en l'intérêt de ce travail de recherche et pour l'avoir rendu possible.

J'ai eu la grande chance de profiter d'un encadrement expérimenté et prévenant pendant la réalisation de ce travail. Aussi, aimerais-je remercier sincèrement mes deux directeurs de thèse, Lionel Soulhac et Pietro Salizzoni, ainsi que Antoine Mos et Jean-François Burkhart au CETU, pour leur disponibilité et nombreux conseils, mais aussi, et peut-être surtout, pour m'avoir encouragé à me lancer dans cette thèse. J'ai pu aborder des sujets très variés tout au long de ce travail et j'ai pris un véritable plaisir à venir et à apprendre tous les jours. Je leur suis particulièrement reconnaissant pour cela.

Je profite de ces remerciements pour exprimer ma gratitude aux membres du jury, Mme I.Vinkovic, Mme I.Calmet, M. S.Dupont et M. B.Houseaux pour leur participation et l'intérêt qu'ils ont accordé à mon travail.

Je tiens ensuite à remercier tous les membres de l'équipe AIR - Atmosphere, Impact & Risk pour m'avoir aussi bien accueilli. Merci à elles et à eux qui, à travers nos discussions, repas et parfois difficultés communes, m'ont été d'une grande aide : Perrine, Guillevic, Massimo, Patrick, Horacio, Chi Vuong, Jheyson, Fateh, Medhi, Cristina, Thomas et Matteo. Merci également au personnel du LMFA, et notamment à Laurent, pour tout le support qu'ils m'ont apporté.

Sans pouvoir tous les nommer, je veux évidemment remercier mes proches, mes amis et collègues, qui m'ont entouré et dont le soutien a été indispensable pour mener à bien ce travail.

Et je finirai en remerciant tendrement Tiphaine qui, à force de patience, douceur et encouragements, a su calmer mes craintes et m'a aidé à porter ce projet qui me tenait à cœur. Et je n'oublie pas Joseph, qui nous a rejoint en cours de route, et dont l'affection et l'énergie nous ont été précieuses.

# **Résumé**

La conception d'un système de ventilation mécanique dans un tunnel nécessite de recenser tous les phénomènes physiques mis en jeu dans le mouvement de l'air dans le tunnel. Et ceci afin d'établir les capacités de ventilation nécessaires au regard d'objectifs réglementaires. On peut compter parmi ces phénomènes les effets atmosphériques, susceptibles de générer des surpressions ou dépressions à proximité des ouvertures d'un tunnel, et par conséquent d'induire ou de modifier un courant d'air établi à l'intérieur de celui-ci. Le présent travail entend contribuer à une meilleure compréhension ainsi qu'à une meilleure prise en compte de l'écoulement atmosphérique extérieur dans les études de ventilation de tunnel.

Des modélisations expérimentales et numériques ont été mises en œuvre pour cela. Des essais en soufflerie ont été menés dans la soufflerie atmosphérique de l'École Centrale de Lyon et ont fait appel à différentes techniques (vélocimétrie par image de particules, anémométrie à fil chaud, manométrie) pour mesurer les caractéristiques moyennes et turbulentes de l'écoulement atmosphérique au voisinage d'un tunnel. Et nous avons également employé les approches numériques moyenne RANS et filtrée LES pour simuler ce type d'écoulement.

La simulation LES d'un écoulement atmosphérique soulève plusieurs difficultés et notamment celle de la bonne représentation de l'écoulement amont instationnaire. Nous avons, au cours de ce travail, développé et implémenté un générateur synthétique de conditions amont dans un solveur généraliste de mécanique des fluides numérique. Et à l'appui de données expérimentales, le paramétrage optimal d'une simulation LES de couche limite atmosphérique rugueuse a été établi.

Deux configurations de tunnel ont ensuite été étudiées avec des approches expérimentales et numériques. Dans une première série d'essais, le champ de pression sur la tête d'un tunnel assimilée à la section frontale d'une cavité parallélépipédique a été étudié. Les comparaisons entre les différentes approches ont mis en évidence l'influence de la géométrie du tunnel et du bâti environnant, ainsi que la meilleure performance de l'approche LES dans la caractérisation de l'écoulement turbulent. Et dans une deuxième série d'essais, nous nous sommes rapprochés d'une configuration réelle et avons instrumenté une maquette de tunnel ouvert dans lequel nous pouvions créer un courant d'air dirigé vers l'intérieur ou l'extérieur de l'ouvrage. Les résultats expérimentaux et numériques ont montré une interaction importante entre la couche limite atmosphérique et le jet pariétal tridimensionnel issu du tunnel.

Mots clés : Couche limite atmosphérique, Tunnel, Ventilation, Coefficient de pression, Mesures expérimentales, Modélisation, Turbulence, RANS, LES, Modèle de paroi rugueuse.

# **Abstract**

The design of a mechanical ventilation system in a tunnel requires to identify all the physical phenomena involved in the movement of the air in the tunnel. That is in order to establish the necessary ventilation capacities with regard to regulatory objectives. Atmospheric effects feature among the mechanisms likely to generate overpressures or depressions near the openings of a tunnel and consequently to induce or to modify the airflow established inside. This research work intends to contribute to a better understanding as well as a better consideration of the external atmospheric effects in tunnel ventilation studies.

Experimental and numerical modeling have been completed. Wind tunnel tests were carried out in the atmospheric wind tunnel of the École Centrale de Lyon and used different techniques (PIV, hot wire anemometry, micromanometer) to measure the mean and turbulent statistics of the atmospheric flow in the vicinity of a tunnel. Time averaged (RANS) and filtered (LES) turbulence models were also used to simulate the atmospheric flow around a tunnel.

The suitable representation of the unsteady turbulent atmospheric flow at the inlet of an LES computational domain remains an issue. During this work, we implemented a synthetic turbulence generator in a generalist CFD code and, through comparison with experimental data, derived the optimal setup for the simulation of a fully rough atmospheric boundary layer.

Thereafter, two tunnel configurations were studied by numerical and experimental means. In a first series of tests, the pressure field at the front section of a rectangular cavity was studied. The comparisons between the different approaches highlighted the influence of the geometry of the tunnel and the arrangement of the surrounding urban-like environment, as well as a better performance of the LES model in the description the turbulent flow. And in a second series of tests, we got closer to a realistic configuration and instrumented an open tunnel in which we could create an airflow directed towards the outside or the inside of the structure. The results showed a significant interaction between the atmospheric boundary layer and the three-dimensional wall jet from the tunnel.

Keywords : Atmospheric boundary layer, Tunnel, Ventilation, Pressure coefficient, Experimental measures, Modeling, Turbulence, RANS, LES, Rough wall model.

 $\overline{\phantom{0}}$ 

# **Table des matières**

## **[Liste des symboles](#page-18-0) [19](#page-18-0)**

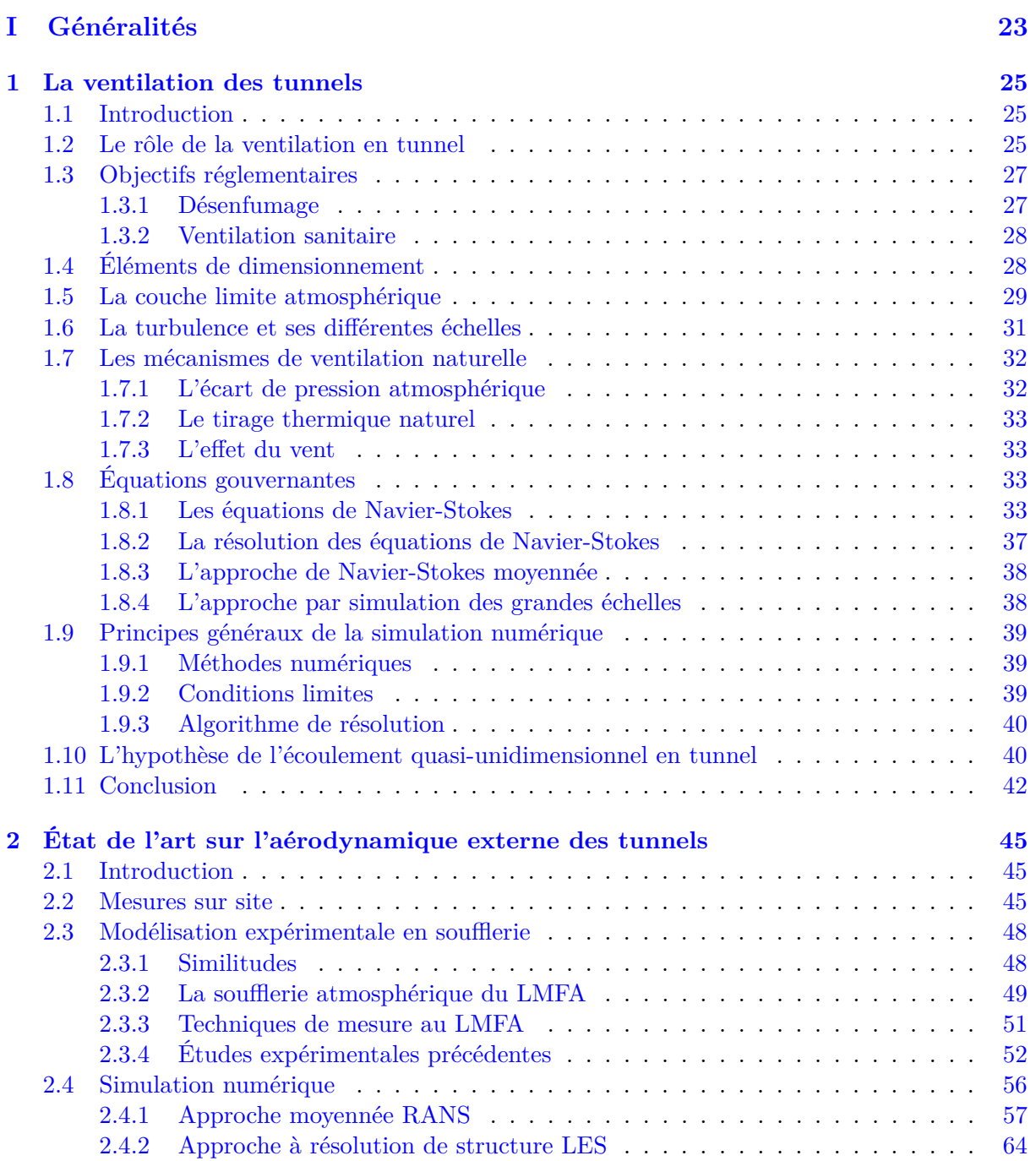

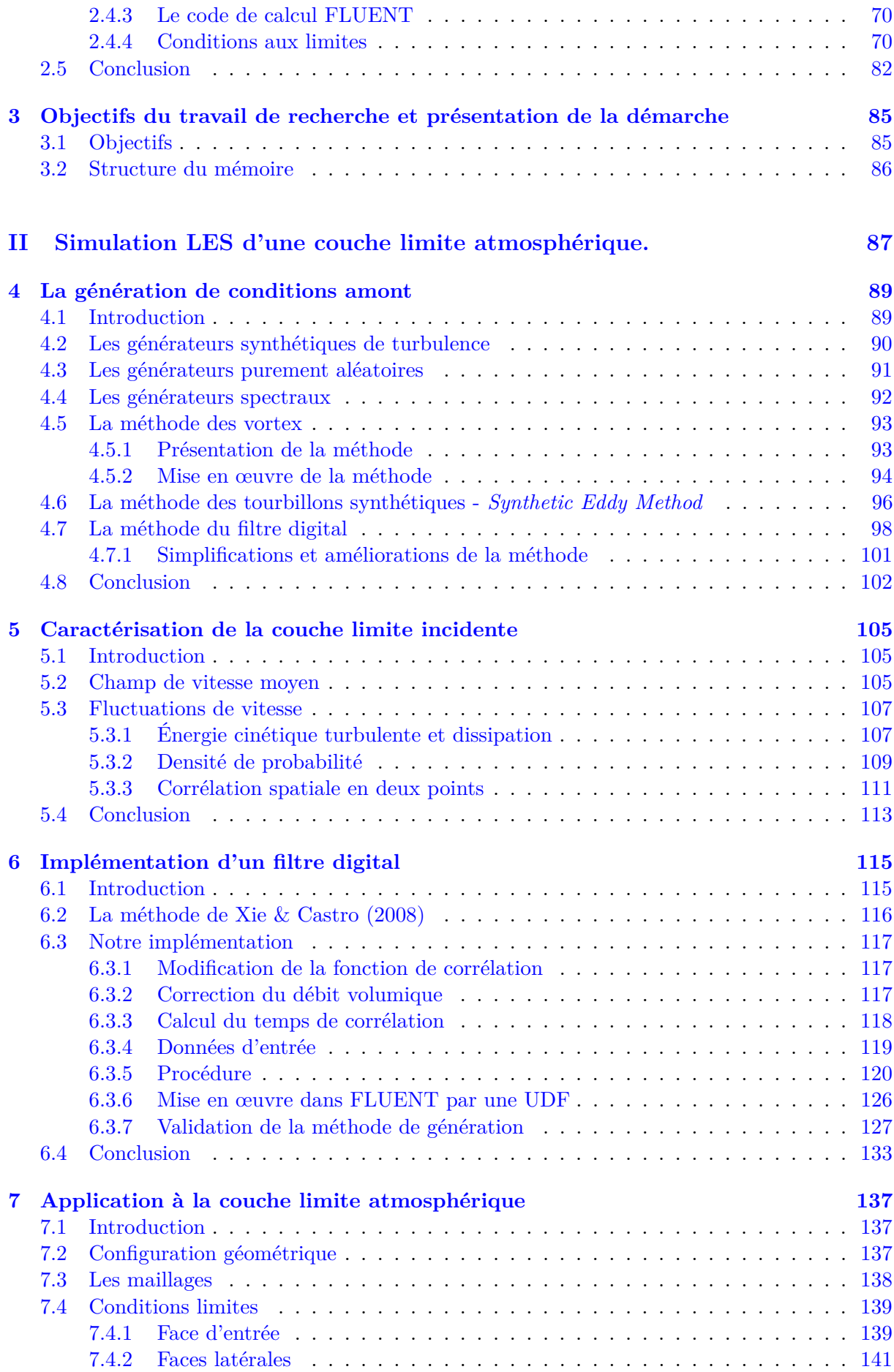

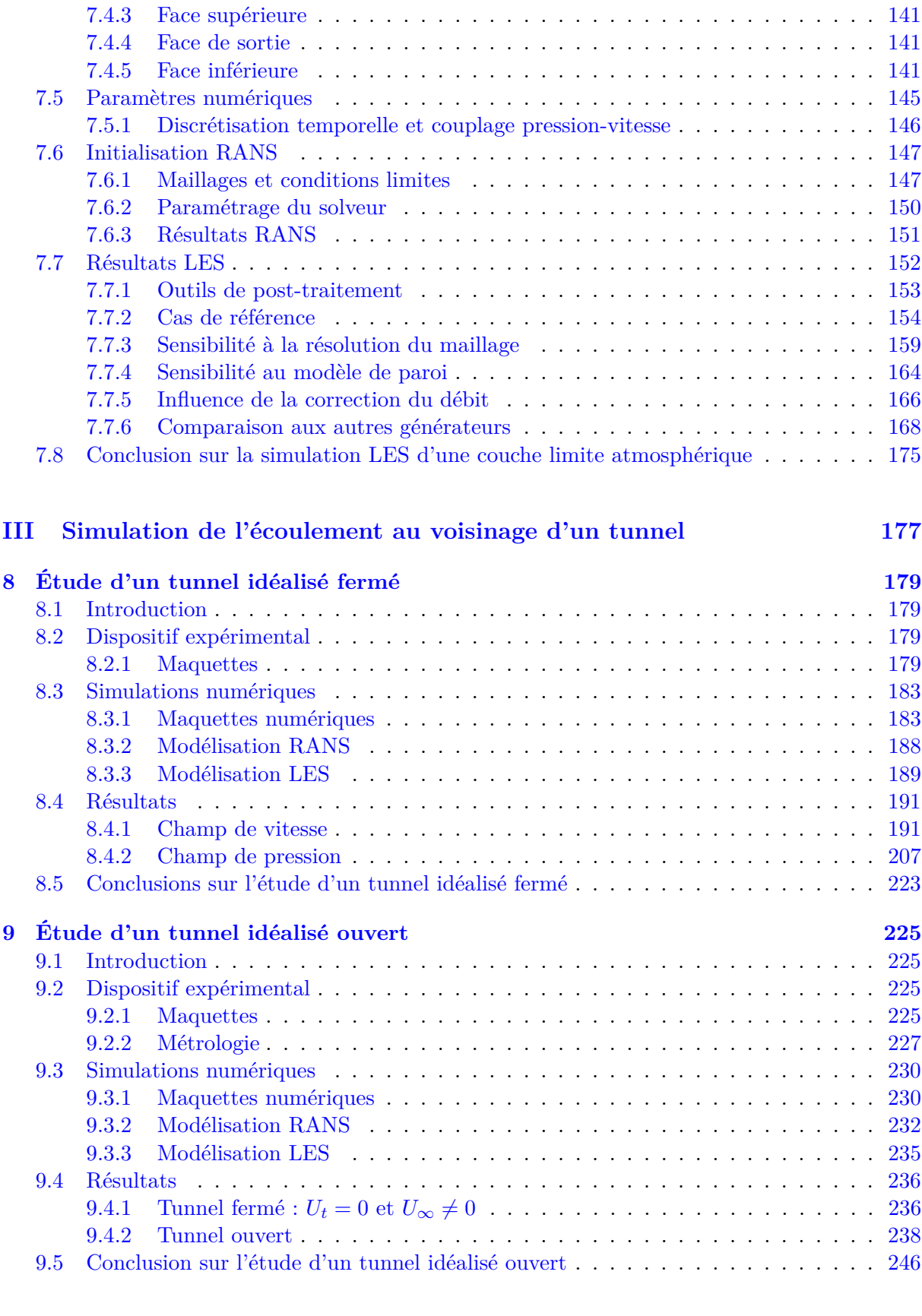

## **[Conclusion générale et perspectives](#page-248-0) [249](#page-248-0)**

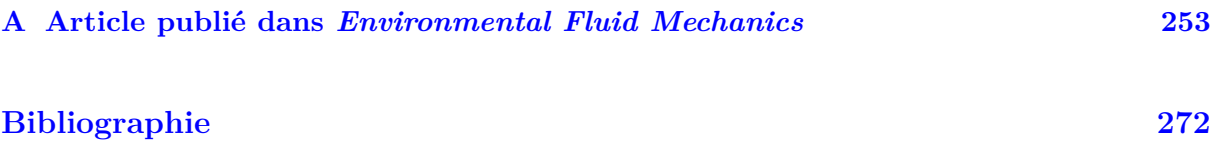

# **Table des figures**

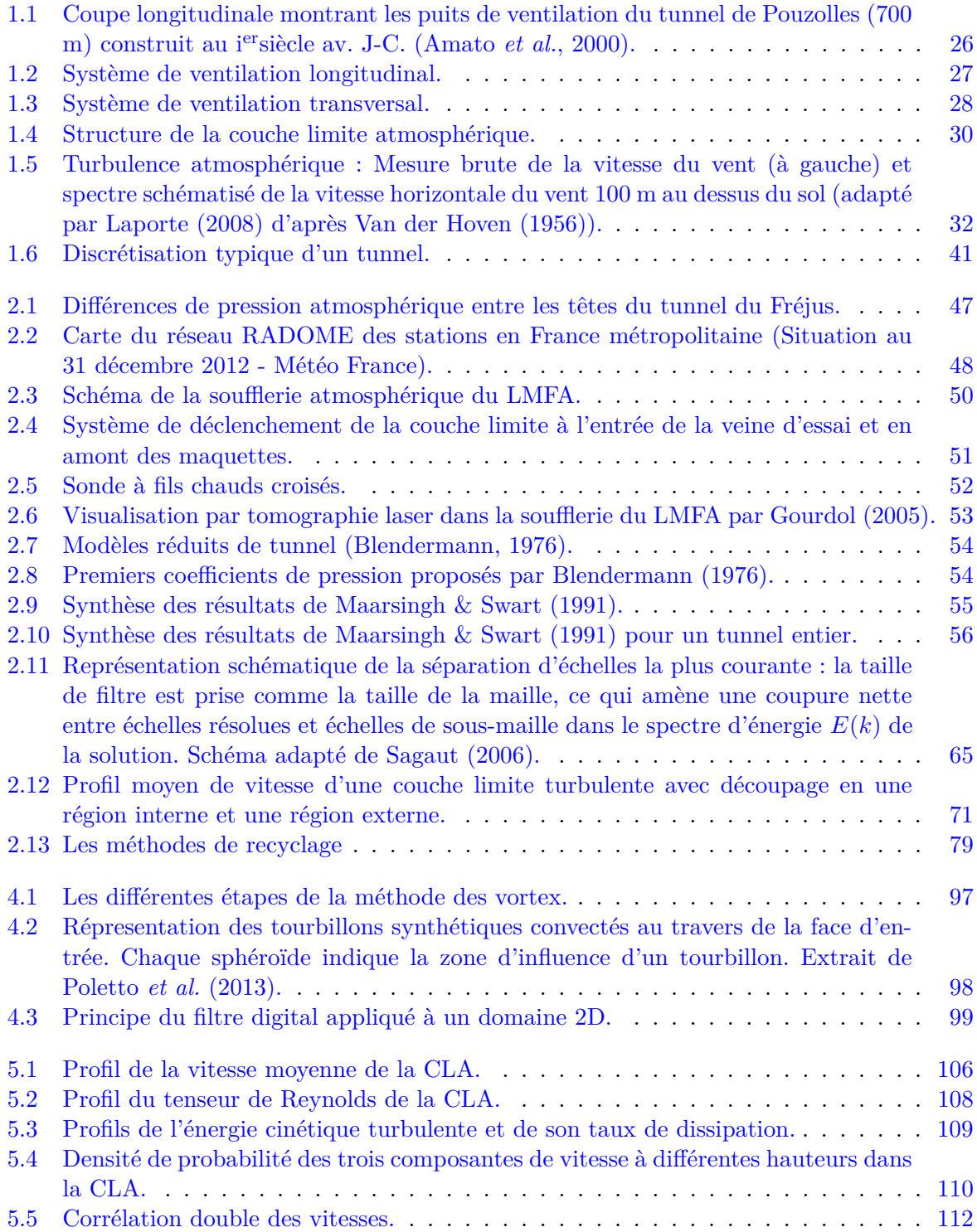

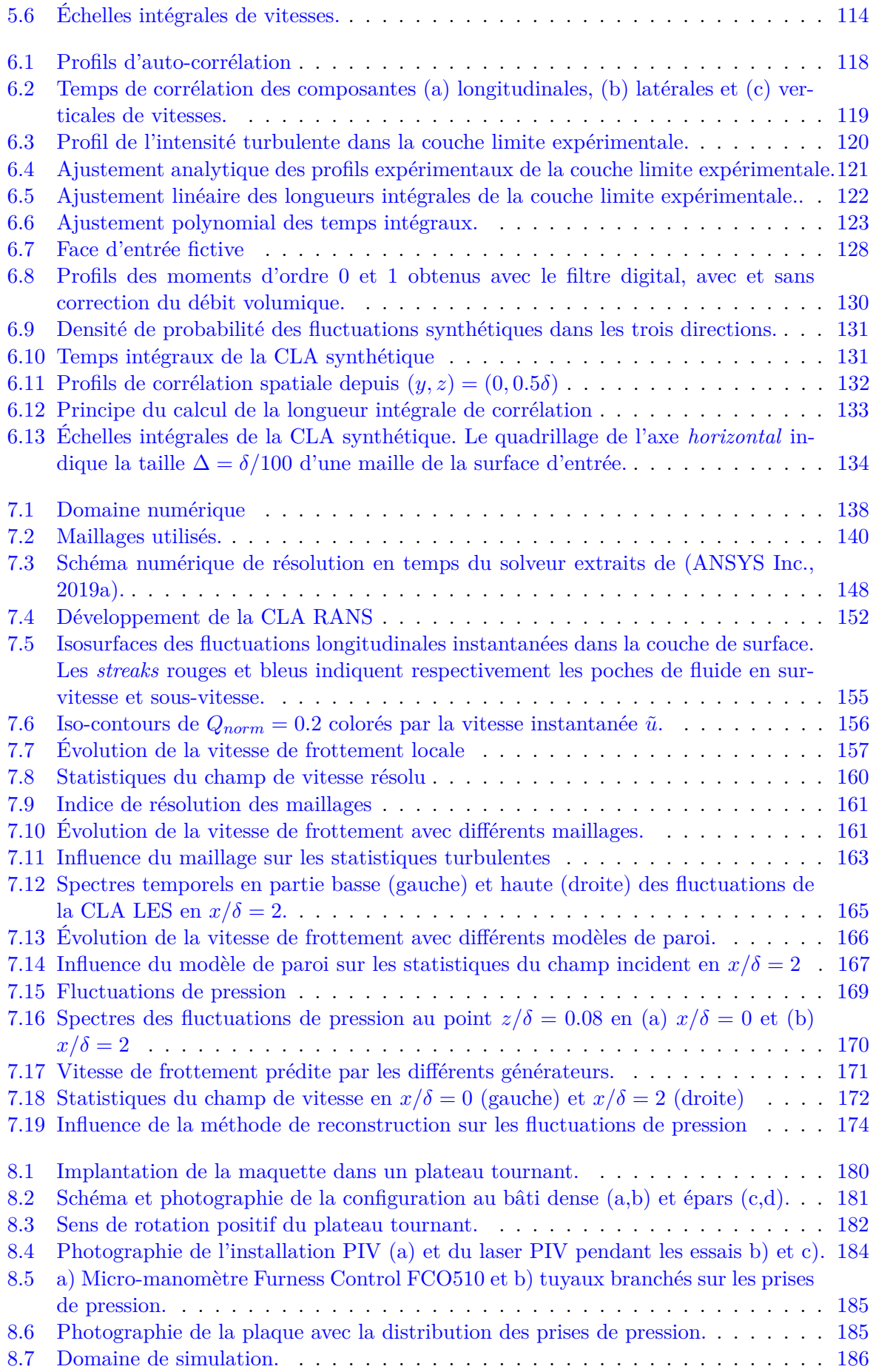

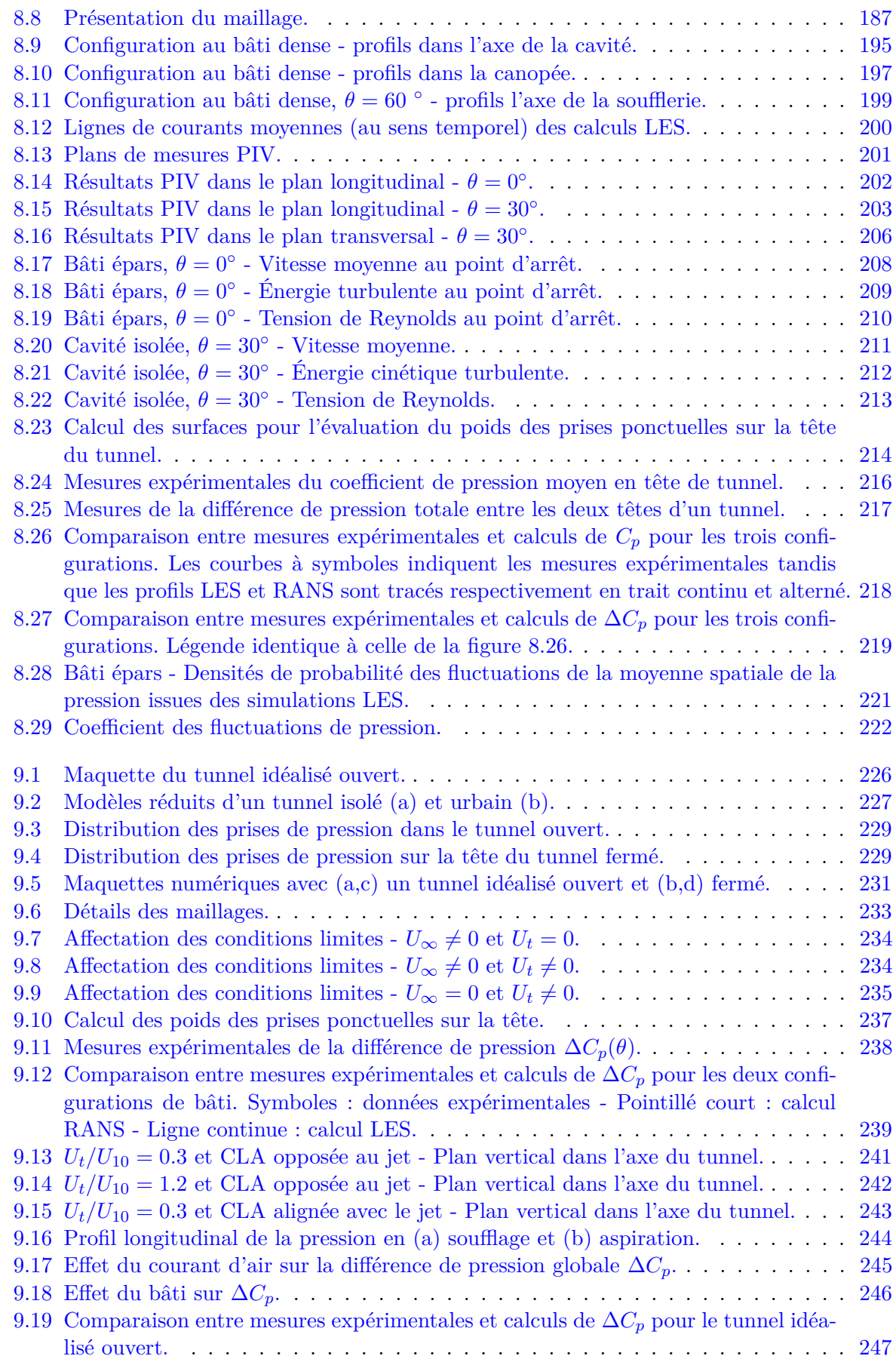

# **Liste des tableaux**

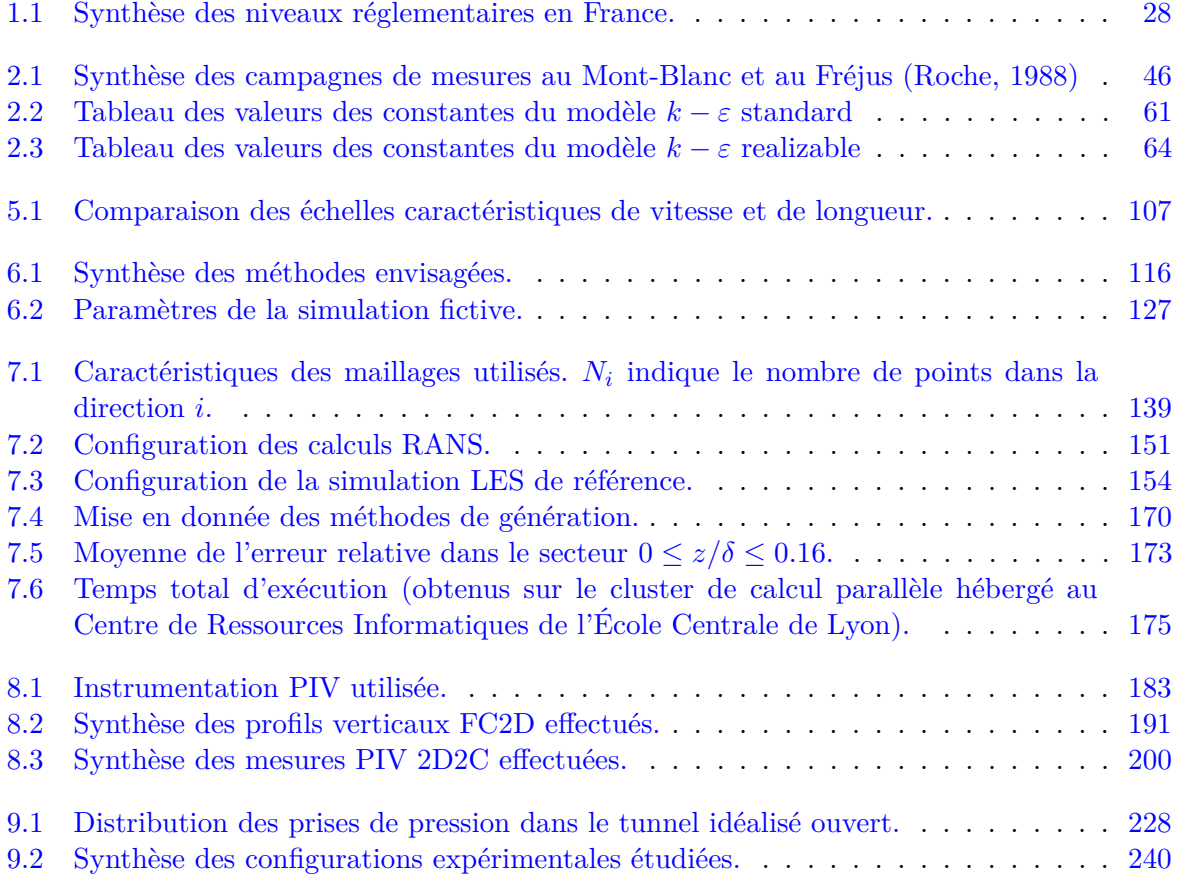

# <span id="page-18-0"></span>**Liste des symboles**

#### **Sigles**

- ABL Atmospheric Boundary Layer
- CFD Computational Fluid Dynamics
- CLA Couche Limite Atmosphérique
- DNS Direct Numerical Simulation
- LES Large Eddy Simulation
- RANS Reynolds-Averaged Navier-Stokes (equations)
- SGS Simulation des Grandes Structures (de la turbulence)
- TI Intensité turbulente
- XC [Xie & Castro](#page-283-0) [\(2008\)](#page-283-0)

### **Lettres grecques**

- *β* Facteur d'amortissement
- $\Delta C_p$  Coefficient de pression global
- ∆*P* Différence de pression globale
- *δP* Différence de pression
- *δ* Hauteur de la couche limite
- *δij* Symbole de Kronecker
- *η* Échelle de Kolmogorov
- Γ Intensité
- *κ* Constante de von Kármán
- *λ* Coefficient de perte de charge linéaire
- Λ*ii,j* Échelle de longueur intégrale
- *µ* Viscosité dynamique
- *ν* Viscosité cinématique
- *ω* Vorticité
- $\Omega_{ij}$  Tenseur des taux de rotation du champ de vitesse
- *ρ* Masse volumique
- $\rho_{ii}$  Coefficient de corrélation des vitesses en deux points
- *ρ<sup>i</sup>* Coefficient d'auto-corrélation des vitesses

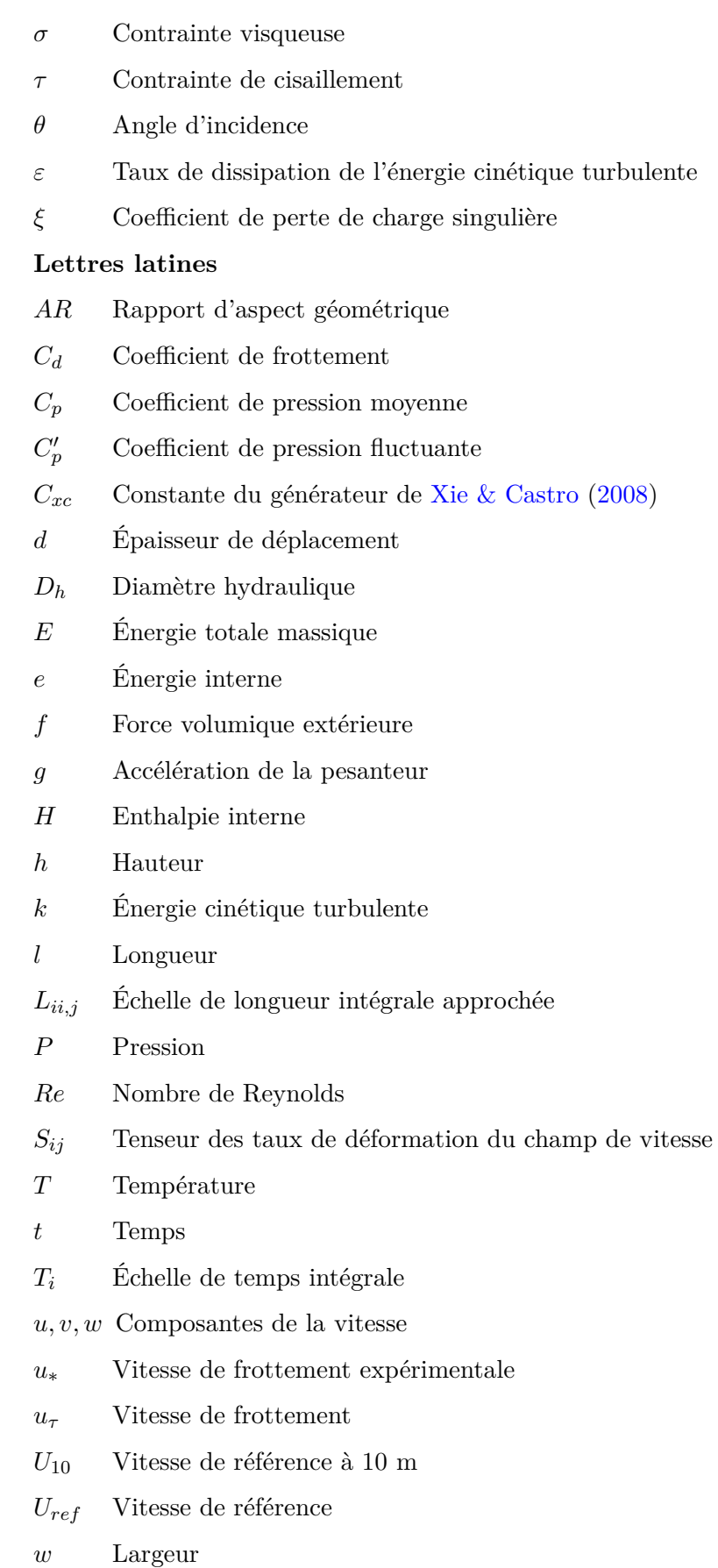

- *x, y, z* Coordonnées cartésiennes
- *z*<sup>0</sup> Rugosité aérodynamique

## **Opérateurs**

- $\overline{\phi}$  Moyenne de Reynolds
- *φ* <sup>0</sup> Grandeur fluctuante
- *φ* Grandeur résiduelle
- $\widetilde{\phi}$  Grandeur filtrée
- *φ* Grandeur vectorielle (en gras)
- $\langle \phi \rangle$  Moyenne d'ensemble
- *φ* Grandeur scalaire
- *φ* <sup>+</sup> Grandeur adimensionnée
- $\phi_{ij}$  Grandeur tensorielle

<span id="page-22-0"></span>**Première partie Généralités**

# <span id="page-24-0"></span>**Chapitre 1**

# **La ventilation des tunnels**

## <span id="page-24-1"></span>**1.1 Introduction**

Nous proposons, dans ce premier chapitre introductif, de présenter les fondements de la ventilation mécanique des tunnels. Ainsi, un bref historique du recours à la ventilation mécanique en tunnel est proposé et les règles de conception de ce type d'installation sont rappelés. Parmi les divers éléments de conception à prendre en compte, nous introduisons les phénomènes d'interaction entre un tunnel et l'écoulement atmosphérique avoisinant qui font l'objet du présent travail de recherche. Nous en profitons pour rappeler les principales caractéristiques des écoulements atmosphériques ainsi que les équations classiques de la mécanique des fluides. Enfin, nous décrivons les outils numériques couramment mis en œuvre pour la conception des systèmes de ventilation mécanique.

#### <span id="page-24-2"></span>**1.2 Le rôle de la ventilation en tunnel**

La ventilation constitue un élément essentiel de la conception des tunnels depuis la réalisation des premiers ouvrages de ce type. Si de nombreux tunnels utilisent aujourd'hui des systèmes de ventilation mécanique, il est néanmoins possible de retrouver des dispositifs de ventilation dans des tunnels datant de l'antiquité. À cette époque déjà, les aménageurs égyptiens, grecs ou romains, ont recours à des ouvrages souterrains pour assurer la continuité des voies de communications ou l'alimentation en eau des villes [\(Reverdy,](#page-280-3) [1992,](#page-280-3) [Waldmann,](#page-282-1) [2005\)](#page-282-1). Et dans les ouvrages de grandes dimensions d'alors, on peut parfois trouver des puits verticaux intermédiaires ou des galeries transversales permettant de relier le tunnel principal à l'air libre (Figure [1.1\)](#page-25-0). Ces ouvrages annexes servent en premier lieu de voie d'évacuation des déblais et des eaux rencontrées durant la construction, mais ils répondent également à un besoin de ventilation. L'expérience des premières constructions, aux coûts humains importants, a en effet vite montré que le confinement de l'air dans un tunnel en cul-de-sac favorisait l'augmentation de la température de l'air et de la teneur en polluants divers, et inversement, conduisait à une diminution de la teneur en oxygène. Les puits ou galeries intermédiaires permettent alors, sous l'effet des conditions météorologiques extérieures, d'établir un courant d'air naturel dans le tunnel et d'améliorer les conditions de travail grâce à un renouvellement d'air.

L'aménagement d'ouvrages annexes, auxquels on a encore recours régulièrement aujourd'hui, a longtemps été la solution privilégiée pour tenter de garantir une certaine qualité de l'air aux personnes évoluant dans des espaces souterrains confinés. Nous précisons qu'il ne s'agissait pas pour autant de la seule solution de ventilation. Certains ouvrages [\(Lane,](#page-277-1) [2018\)](#page-277-1) évoquent une autre technique primitive, consistant à agiter une toile à l'entrée de tunnels, à la manière d'un éventail, afin d'induire un courant d'air dans les ouvrages.

Ce n'est qu'après la révolution industrielle, au xix<sup>e</sup> siècle, que l'on voit apparaître les premiers équipements de ventilation mécanique en tunnel. Les méthodes de creusement ont alors fortement

# <span id="page-25-0"></span>Crypta Neapolitana

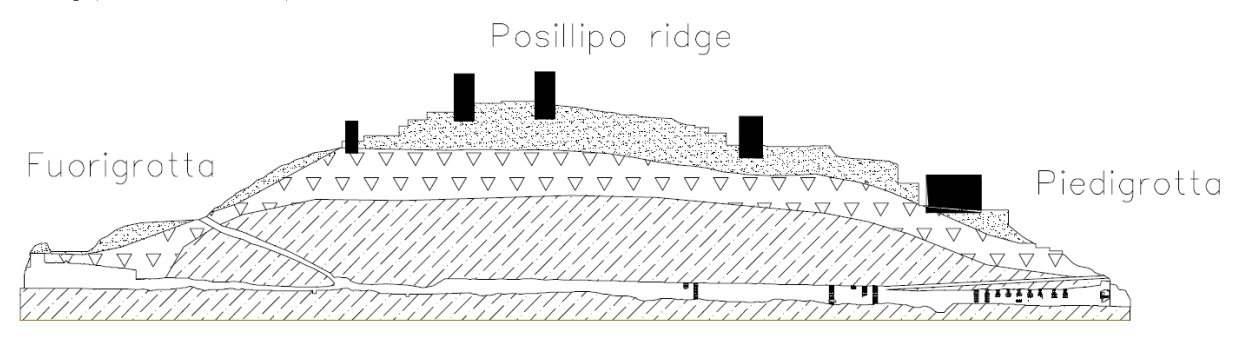

Figure 1.1 – Coupe longitudinale montrant les puits de ventilation du tunnel de Pouzolles (700 m) construit au iersiècle av. J-C. [\(Amato](#page-272-0) *et al.*, [2000\)](#page-272-0).

évolué (e.g. creusement à l'explosif ou au tunnelier), de même que les longueurs d'excavation, et le besoin en ventilation ne se limite plus alors à la phase de construction mais devient également nécessaire en exploitation normale dans les tunnels. C'est le cas des tunnels ferroviaires dans lesquels circulent alors des locomotives à vapeur, ainsi que certains tunnels fluviaux traversés par des péniches à vapeur. Les premiers ventilateurs sont inventés et sont rapidement utilisés en tunnel pour diluer, au moyen d'un apport d'air frais, les gaz résultants de la combustion dans les machines à vapeur.

De même, dans les tunnels routiers qui sont réalisés au début du xx<sup>e</sup> siècle, la ventilation mécanique a initialement une fonction sanitaire. Il est rapidement apparu que l'accumulation à l'intérieur des tunnels des gaz et particules d'échappement pouvait se révéler non seulement nocive pour les usagers, mais également dangereuse du fait de la réduction de la visibilité et du risque d'accident afférent. L'objectif initial du système de ventilation est donc de garantir une qualité de l'air compatible avec la santé des usagers et de répondre à une exigence sur le niveau de visibilité.

Jusqu'à un passé relativement proche, les systèmes de ventilation en tunnel étaient encore conçus pour garantir un apport d'air frais suffisant et répondre principalement à des objectifs sanitaires. La question du désenfumage n'est devenue prioritaire que récemment. Deux éléments viennent expliquer cela. Dans un premier temps, les émissions à l'échappement des véhicules ont très fortement baissé au fur et à mesure que nos sociétés se sont saisies des enjeux sanitaires et environnementaux liés à la pollution automobile. Un effort notable a ainsi été réalisé dans la réduction des émissions polluantes avec, entres autres, une amélioration de la qualité des carburants et des moteurs (limitation de la teneur en souffre, amélioration de la combustion) et la généralisation des pots catalytiques et filtres à particules. Ensuite, une succession de grands incendies mortels dans les tunnels alpins au début de années 2000 (incendies des tunnels du Mont-Blanc, du Tauern et du Gothard) ont alerté les concepteurs et législateurs sur la question de la sécurité dans les tunnels routiers en cas d'incendie. Cela a conduit à un renforcement important des dispositions de sécurité réglementaires et notamment des besoins en désenfumage. Si bien qu'aujourd'hui, les capacités de ventilation des tunnels routiers sont désormais déterminées par les besoins en désenfumage.

La ventilation en tunnel remplit donc deux fonctions. En situation normale, elle est utilisée pour assurer une qualité de l'air et un niveau de confort satisfaisants aux usagers empruntant l'infrastructure. Et en cas d'incendie, avec production de fumées toxiques, la ventilation est utilisée pour dégager des espaces libres de fumées et créer ainsi des conditions favorables à l'évacuation des personnes mais aussi à l'intervention des services de secours.

<span id="page-26-2"></span>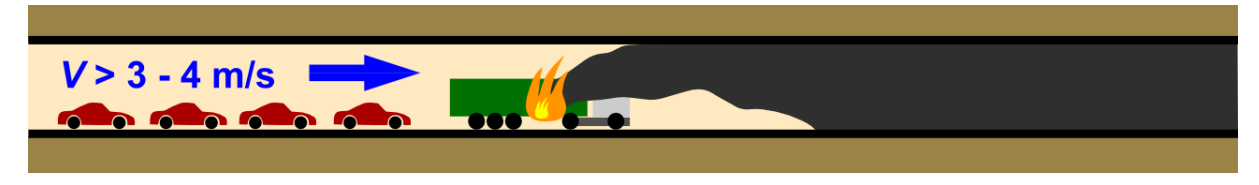

Figure 1.2 – Système de ventilation longitudinal.

## <span id="page-26-0"></span>**1.3 Objectifs réglementaires**

#### <span id="page-26-1"></span>**1.3.1 Désenfumage**

Plusieurs stratégies, aux objectifs de performance spécifiques, peuvent être envisagées pour assurer le désenfumage d'un tunnel et mettre en sécurité les usagers présents lors du déclenchement d'un incendie. Dans une première stratégie, le système de ventilation mécanique est conçu pour établir un courant d'air longitudinal suffisamment fort dans le tunnel pour pousser toutes les fumées dégagées par un incendie d'un seul côté du foyer : on parlera de *système longitudinal*. Ce faisant, la stratégie consiste à protéger les personnes situés au vent du foyer et à enfumer entièrement le côté opposé. Le principe sous-jacent à cette stratégie étant que les véhicules situés en aval de l'incendie, dans le sens de la circulation, pourront circuler et sortir rapidement du tunnel sinistré, tandis que les véhicules situés en amont seront bloqués par le sinistre (voir Figure [1.2\)](#page-26-2). Il s'agit de la solution privilégiée dans les tunnels dans lesquels il n'existe qu'un seul sens de circulation.

Le désenfumage longitudinal est étroitement lié à la notion de vitesse critique. Cette dernière peut être définie comme la vitesse au delà de laquelle des fumées chaudes générées par un incendie ne s'étalent plus de part et d'autre du foyer, mais sont entièrement repoussées d'un seul côté. Les travaux dans la littérature scientifique sur la vitesse critique sont très nombreux [\(Danziger, N.](#page-274-0) [H. and Kennedy,](#page-274-0) [1982,](#page-274-0) [Kunsch,](#page-276-0) [2002,](#page-276-0) [Vauquelin & Wu,](#page-282-2) [2006,](#page-282-2) [Le Clanche](#page-277-2) *et al.*, [2014,](#page-277-2) [Ingason,](#page-275-1) [2016,](#page-275-1) [Jiang](#page-276-1) *et al.*, [2018,](#page-276-1) [2019,](#page-276-2) [Chaabat](#page-273-0) *et al.*, [2019\)](#page-273-0) et ont établi que le vitesse critique dépendait d'un grand nombre de paramètres. La puissance de l'incendie, la section géométrique du tunnel et sa pente, sont autant de paramètres à prendre en compte pour évaluer la vitesse critique. En pratique cependant, une évaluation précise de la vitesse critique est rarement recherchée. La réglementation française [\(Ministère de l' Équipement,](#page-278-1) [2000\)](#page-278-1) prescrit, selon la nature de trafic qui sera amené à circuler dans l'ouvrage, une vitesse de dimensionnement particulière. Nous citons pour l'exemple la vitesse de 3 m/s qui est à retenir pour les incendies de poids lourds légers, et la vitesse de 4 m/s à garantir si des matières dangereuses seront autorisées à transiter dans le tunnel.

Il existe de nombreuses configurations dans lesquelles un désenfumage longitudinal n'est pas possible car il n'existe pas de zone ou côté vers lesquels repousser sans risque toutes les fumées. C'est notamment le cas lorsque des usagers sont bloqués des deux côtés de l'incendie. L'alternative consiste alors, non pas à créer un fort courant d'air, mais au contraire, à limiter autant que possible le courant d'air à l'intérieur du tunnel. Le principe consiste à favoriser l'étalement naturel des fumées chaudes en hauteur - on parle aussi de *stratification* des fumées puis des les extraire au travers de trappes réparties en plafond et reliées à un système d'extraction mécanique (voir Figure [1.3\)](#page-27-2) : on désignera ainsi un *système transversal*. Le système transversal, moins étudié dans la littérature [\(Chaabat](#page-273-1) *et al.*, [2020\)](#page-273-1), est la solution privilégiée dans les tunnels dans lesquels les risques de congestion ou de blocage de la circulation sont récurrents car il permet de dégager des chemins d'évacuation sous la couche de fumées des deux côtés d'un incendie. De même, ce système est privilégié dans les tunnels dans lesquels cohabitent deux sens de circulation.

S'agissant du dimensionnement, des débits d'extraction minimaux sont imposés dans les tunnels équipés d'un système transversal. Ces débits minimaux sont variables selon les cas (e.g. hauteur du tunnel, typologie du trafic, système de contrôle-commande des trappes) et des

<span id="page-27-2"></span>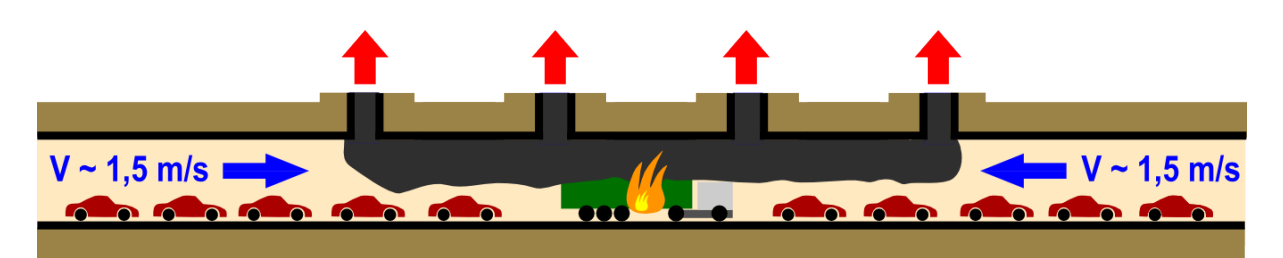

Figure 1.3 – Système de ventilation transversal.

<span id="page-27-3"></span>

| Polluant            | Paramètre                                                                                    |                                                | Durée d'observation Niveau réglementaire                                 |
|---------------------|----------------------------------------------------------------------------------------------|------------------------------------------------|--------------------------------------------------------------------------|
| Monoxyde de carbone | en cas d'incendie, en tout point du tunnel<br>teneur moyenne sur toute la longueur du tunnel | valeur instantanée<br>15 minutes<br>30 minutes | $150$ ppm<br>$90$ ppm<br>$50$ ppm                                        |
| Dioxyde d'azote     | teneur moyenne sur toute la longueur du tunnel                                               | 15 minutes                                     | $0.4~\mathrm{ppm}$                                                       |
| Opacité             | en cas d'incendie, en tout point du tunnel<br>en situation normale, en tout point du tunnel  | valeur instantanée<br>valeur instantanée       | $9 \times 10^{-3}$ m <sup>-1</sup><br>$5 \times 10^{-3}$ m <sup>-1</sup> |

Tableau 1.1 – Synthèse des niveaux réglementaires en France.

prescriptions sont avancées pour limiter le courant d'air et maintenir le plus longtemps possible la stratification. Nous indiquons néanmoins les règles applicables les plus courantes, qui imposent à l'installation de ventilation de pouvoir extraire le débit de fumée de l'incendie théorique de dimensionnement et de limiter à 1.5 m/s la vitesse moyenne du courant d'air longitudinal dans la zone de l'incendie.

#### <span id="page-27-0"></span>**1.3.2 Ventilation sanitaire**

Les niveaux d'exigence ont fortement évolué, dans le sens de la hausse, depuis l'installation des premiers systèmes de ventilation en tunnel. Et ces niveaux sont encore aujourd'hui très variables selon les pays, la typologie des tunnels et les situations rencontrées. S'agissant des tunnels routiers, deux polluants sont aujourd'hui retenus en France comme indicateurs de la pollution en tunnel : le monoxyde de carbone  $(CO)$  et le dioxyde d'azote  $(NO<sub>2</sub>)$ . Pour chacun de ces gaz, des valeurs admissibles sont exprimées sous forme de doses et sont fixées par la réglementation. Nous reportons dans le tableau [1.1](#page-27-3) une synthèse des niveaux réglementaires fixés en France. Pour l'opacité de l'air, une limite sur l'atténuation lumineuse, exprimée en [ $m^{-1}$ ], est imposée.

## <span id="page-27-1"></span>**1.4 Éléments de dimensionnement**

Les dispositions techniques envisageables pour répondre aux objectifs sanitaires et sécuritaires de la ventilation, de même que les méthodes de dimensionnement, sont décrites en détail dans le guide pour la conception de la ventilation des tunnels routiers du Centre d'Études des Tunnels [\(CETU,](#page-273-2) [2003\)](#page-273-2) et un rapport de référence de l'Association mondiale de la route [\(PIARC](#page-279-0) [Technical Committee 5 Road Tunnels,](#page-279-0) [2007\)](#page-279-0). Nous en présentons brièvement quelques éléments.

Sans surprise, il s'agira pour le concepteur de recenser dans un premier temps tous les phénomènes physiques mis en jeu dans le mouvement de l'air en tunnel, puis d'en déduire les capacités de ventilation nécessaires au regard des objectifs réglementaires évoqués précédemment. Nous indiquons ici les principaux éléments de dimensionnement d'un système de ventilation en tunnel. Il convient ainsi de considérer :

```
— le frottement de l'air aux parois.
```
- **les effets de la circulation automobile** : il s'agit de l'entraînement de l'air généré par le passage de chaque véhicule.
- **les effets d'un éventuel incendie** : Les phénomènes thermiques et chimiques mis en jeu en cas d'incendie sont nombreux et particulièrement complexes. Outre l'échauffement de l'air et des parois, par combinaison de plusieurs modes de transfert thermique, l'incendie peut, selon la nature du combustible, produire une quantité importante de fumées chaudes et de gaz toxiques. Le choix d'un incendie de dimensionnement, en cohérence avec la nature du trafic qui sera amené à transiter dans le tunnel, est l'élément de dimensionnement principal.
- **le tirage thermique** : ce phénomène, observable dans les tunnel en pente, fait référence aux forces d'Archimède qui tendent à déplacer les fumées et gaz chauds produits par un incendie vers la tête du tunnel située en hauteur.
- **les effets météorologiques** : Les effets atmosphériques que l'on nomme indifféremment effets météorologiques - ont trait aux différentes causes possibles pour la ventilation naturelle d'un tunnel. On désigne ainsi les phénomènes naturels extérieurs susceptibles de générer des surpressions ou dépressions à proximité des ouvertures du tunnel et par conséquence d'induire ou de modifier un courant d'air établi à l'intérieur de celui-ci.

L'évaluation de ces derniers effets atmosphériques, et plus particulièrement de l'effet du vent, sur un tunnel font l'objet du présent travail de recherche.

## <span id="page-28-0"></span>**1.5 La couche limite atmosphérique**

Le phénomène d'interaction entre un tunnel et l'écoulement atmosphérique environnant intervient dans la couche la plus basse de l'atmosphère terrestre dans laquelle nous évoluons. Cette partie basse de l'atmosphère est habituellement désignée comme la couche limite atmosphérique (CLA), ou *atmospheric boundary layer* (ABL) en anglais. [Stull](#page-281-0) [\(1988\)](#page-281-0) a donné une définition de la CLA qui fait figure aujourd'hui de référence. Il définit ainsi la CLA comme la partie basse de la troposphère qui est directement influencée par la surface terrestre et qui réagit aux effets de cette surface dans un temps inférieur à l'heure. Ces effets de surface comprennent notamment les frottements au sol, les modifications dues au relief ou obstacles, les divers échanges thermiques (e.g. brises littorales ou de montagne, îlot de chaleur urbain) ou encore l'évapo-transpiration des végétaux.

Conséquence du nombre important d'effets de surface qui peuvent intervenir, une caractéristique notable de la CLA est sa forte variabilité dans le temps et dans l'espace. Selon l'heure de la journée et la position géographique considérées, la hauteur de la CLA peut ainsi varier entre la centaine de mètres et plusieurs milliers de mètres. Il convient de préciser que c'est particulièrement le cas pour les CLA établies au-dessus des surfaces terrestres. Contrairement aux océans, les variations dans la nature et la rugosité des surfaces terrestres (campagnes, zones plus ou moins urbanisées) sont en effet nombreuses et modifient en conséquence la CLA. De plus, les écoulements au dessus des surfaces terrestres sont notablement plus sensibles aux cycles journaliers du rayonnement solaire. Nous rappelons ici que seule une faible partie du rayonnement solaire (environ 23 %) est absorbée directement par l'atmosphère, tandis qu'une partie du même ordre (29 %) est réfléchie directement, et la partie principale (environ 48 %) est transmise puis absorbée par la surface au sol. L'absorption de cette énergie solaire est à l'origine des variations de température journalières des surfaces terrestres qui, à leur tour, modifient les échanges de chaleur entre le sol et la CLA au cours de la journée. S'agissant des océans, la structure thermique de la CLA au dessus de ceux-ci est moins variable du fait de la capacité thermique

<span id="page-29-0"></span>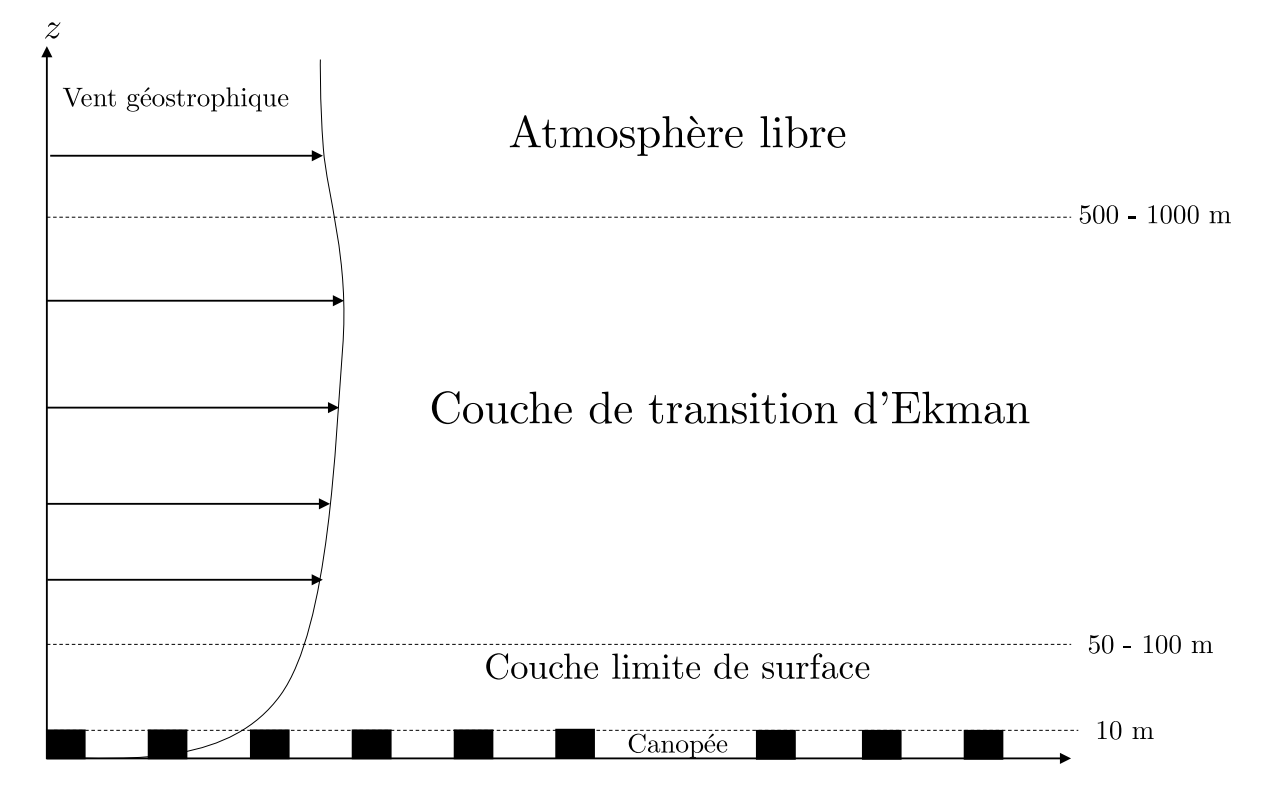

Figure 1.4 – Structure de la couche limite atmosphérique.

importante de l'eau qui limite considérablement les variations de température à la surface des océans.

Bien que la structure de la CLA ne soit pas homogène dans le temps ni dans l'espace, il est courant, dans une première approximation, de la considérer comme uniforme horizontalement (au sens statistique) et d'y distinguer différentes parties. La CLA est généralement divisée en trois parties qui sont représentées sur la Figure [1.4.](#page-29-0)

On distingue ainsi :

- **La couche de transition d'Ekman** : En partie supérieure, la couche dite d'Ekman marque la transition entre l'atmosphère libre, dans laquelle les mouvements d'air sont régis par les lois de l'équilibre géostrophique et sont uniquement pilotés par la force de Coriolis et un gradient horizontal de pression, et la partie basse de l'atmosphère dans laquelle les effets de parois que sont le sol et la surface des océans commencent à se faire sentir.
- **La couche limite de surface** : Plus proche du sol, on distingue ensuite la couche limite de surface qui représente environ 10 % de la CLA et dans laquelle les propriétés de l'écoulement ne sont plus influencées par la force de Coriolis, mais davantage pilotées par le frottement et les échanges thermiques au sol. On y applique généralement la théorie de similitude de Monin-Obukhov [\(Monin & Obukhov,](#page-278-2) [1954\)](#page-278-2) qui introduit la notion de stabilité atmosphérique pour décrire le profil vertical de vitesse.
- **La canopée** : Au plus près du sol, on distingue enfin une sous-couche appelée la canopée et que l'on peut grossièrement situer entre le sol et la hauteur moyenne des bâtiments lorsque ceux-ci existent. Cette sous-couche est caractérisée par un écoulement d'une grande complexité et inhomogénéité du fait des nombreux obstacles, de hauteur et d'espacement variable, qui interagissent et modifient l'écoulement local. C'est la raison pour laquelle, contrairement aux couches supérieures, il n'existe pas de formalisme unique pouvant décrire l'écoulement de l'air dans cette partie de l'atmosphère.

Notre travail de recherche sur l'interaction entre un tunnel et l'écoulement atmosphérique avoisinant se place précisément dans le cadre d'écoulements d'air situés dans la canopée.

### <span id="page-30-0"></span>**1.6 La turbulence et ses différentes échelles**

Outre la forte variabilité dans le temps et dans l'espace, une autre caractéristique essentielle de la CLA, et notamment de la canopée, est la *turbulence* de l'écoulement. C'est en effet par diffusion turbulente que les effets de parois et les interactions thermiques se propagent dans la CLA. Ce qualificatif « turbulent » est attribué à la majorité des écoulements rencontrés dans la nature et les domaines industriels, qu'il s'agisse comme ici de l'atmosphère, d'un cours d'eau ou de l'écoulement autour d'un avion. Pour autant, il s'agit d'écoulements totalement différents et il nous semble donc nécessaire de préciser cette notion.

Nous avançons pour cela la définition de la turbulence, relativement courte et intuitive, donnée par [Lesieur](#page-277-3) [\(2013\)](#page-277-3). Suivant celle-ci, un système physique pourra être considéré comme turbulent dès lors qu'il présentera deux propriétés : l'imprédictibilité et le mélange.

L'imprédictibilité, qu'il convient de distinguer de l'imprévisibilité des phénomènes fondamentalement aléatoires, renvoie à la forte sensibilité aux conditions initiales de certains systèmes physiques. Bien qu'ils soient régis par des équations déterministes (telles que les équations de Navier-Stokes qui seront introduites dans la section [1.8.1\)](#page-32-3), une différence infinitésimale entre deux états initiaux du système pourra conduire, sous l'effet d'interactions non linéaires, à des évolutions complètement différentes du système. Et donc par extension, une erreur, même très faible, dans l'évaluation de l'état initial du système va tendre à s'amplifier continûment dans le temps et rendre impossible tout prédiction correcte à long terme. On peut faire ici une analogie avec les prévisions météorologiques et à l'impossibilité de prévoir l'état de l'atmosphère au-delà d'une dizaine de jours du fait de la résolution limitée des réseaux de stations météorologiques.

La seconde caractéristique de la turbulence serait le mélange intense opéré par celle-ci. La turbulence se caractérise en effet par une forte diffusion des quantités transportées telles que la quantité de mouvement, la chaleur ou encore une espèce passive transportée par l'écoulement. La diffusion turbulente de ces quantités est bien plus importante que la seule diffusion moléculaire.

On notera qu'il existe de nombreuses autres définitions de la turbulence dans la littérature scientifique [\(Pope,](#page-280-4) [2000,](#page-280-4) [Tennekes, H. ; Lumley,](#page-282-3) [1972\)](#page-282-3). Il s'agira le plus souvent d'établir une liste plus exhaustive des propriétés définitoires de la turbulence : tridimensionnalité, instationnarité, dissipation de l'énergie, pour ne citer qu'elles.

En pratique, la nature turbulente de la CLA peut être mise en évidence en analysant des mesures de vent obtenues par un anémomètre avec une bonne fréquence d'échantillonnage. Nous présentons sur la Figure [1.5](#page-31-2) un enregistrement brut typique sur lequel on peut observer les fluctuations rapides, et en apparence désordonnées, du signal de vitesse. Cette même figure est accompagnée d'une représentation schématique de la distribution spectrale de l'énergie cinétique du vent et qui permet de révéler l'énergie portée par les structures turbulentes en fonction de la fréquence des fluctuations de vitesses. On observe ainsi que l'énergie du vent est distribuée sur une large bande de fréquence, allant de minute à l'année. Ce spectre établi par [Van der](#page-282-0) [Hoven](#page-282-0) [\(1956\)](#page-282-0) révèle tout d'abord des fluctuations turbulentes dont la durée de vie est de l'ordre de la minute. Il a ensuite été observé un creux, ou « gap spectral », séparant clairement ces variations à l'échelle turbulente des variations météorologiques qui ont une périodicité de l'ordre de la dizaine d'heures. Un léger pic à 12 heures indique les variations diurnes et nocturnes tandis qu'un pic important situé à 4 jours indique les variations de vent dues à des changements de régime météorologique : on se situe alors dans l'échelle synoptique. On notera enfin un dernier pic, bien distinct lui aussi, qui rend compte des phénomènes saisonniers à l'échelle planétaire dont la durée de vie est de l'ordre de plusieurs mois ou de l'année (e.g. les alizés)

Il nous semble intéressant de faire ici le lien entre ces échelles de variation dans la CLA et les prescriptions réglementaires rencontrées dans le cadre des études de ventilation de tunnel.

<span id="page-31-2"></span>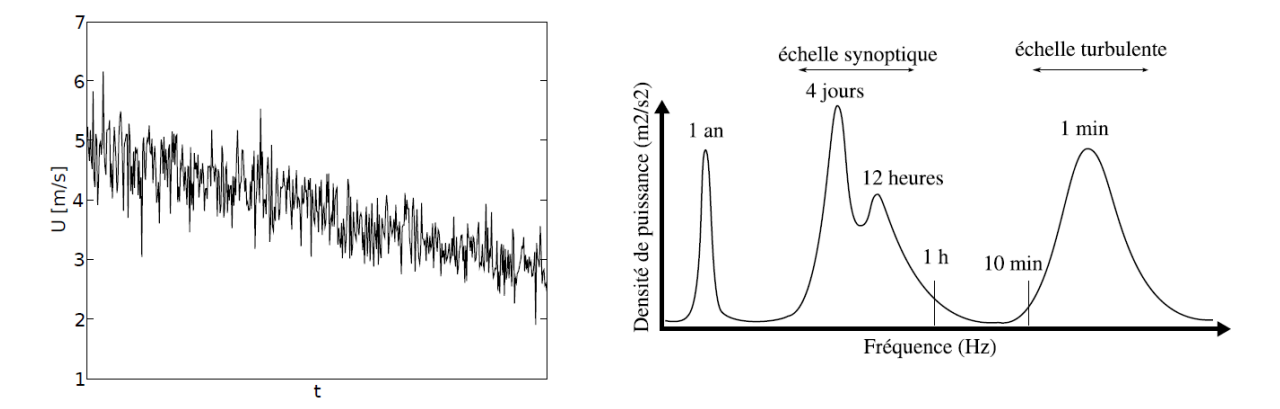

Figure 1.5 – Turbulence atmosphérique : Mesure brute de la vitesse du vent (à gauche) et spectre schématisé de la vitesse horizontale du vent 100 m au dessus du sol (adapté par [Laporte](#page-277-0) [\(2008\)](#page-277-0) d'après [Van der Hoven](#page-282-0) [\(1956\)](#page-282-0)).

.

Comme indiqué précédemment, une installation de ventilation mécanique doit être dimensionnée de manière à garantir les critères de vitesse présentés dans la section [1.3](#page-26-0) en prenant en compte tous les éléments susceptibles d'influer sur le courant d'air établi à l'intérieur d'un tunnel. Concernant les effets atmosphériques, le texte réglementaire en vigueur [\(Ministère de l'](#page-278-1) [Équipement,](#page-278-1) [2000\)](#page-278-1) indique que ceux-ci doivent faire l'objet d'études spécifiques afin de déterminer les conditions atmosphériques « défavorables mais non exceptionnelles » à la stratégie de ventilation envisagée. Le même texte réglementaire suggère qu'il s'agit des conditions rencontrées pendant 95 % du temps et qu'« il ne pourrait être exigé une grande précision, qui serait illusoire en ce domaine ».

Derrière ces prescriptions, il apparaît important, dans les études ventilation, de considérer les variations moyennes et récurrentes des conditions atmosphériques, et dans une moindre mesure les fluctuations ponctuelles et aléatoires.

#### <span id="page-31-0"></span>**1.7 Les mécanismes de ventilation naturelle**

La mise en évidence des différentes échelles temporelles dans la CLA permet également d'introduire les mécanismes de la ventilation naturelle. Si on conçoit que l'établissement d'un courant d'air naturel dans un tunnel puisse être le résultat d'une différence de pression ∆*P* entre les deux têtes de celui-ci, les principaux mécanismes de la ventilation naturelle d'un tunnel peuvent être introduits après l'expression de la pression dite totale *P*<sup>0</sup> à la tête d'un tunnel :

<span id="page-31-3"></span>
$$
P_0 = P + \frac{1}{2}\rho u^2\tag{1.1}
$$

où *P* désigne la pression, *ρ* la masse volumique de l'air extérieur et *u* la vitesse du vent au niveau de la tête.

Suivant l'équation [\(1.1\)](#page-31-3), la pression totale à une tête de tunnel peut ainsi être considérée comme la somme de deux termes :

- l'un statique (ou atmosphérique) relatif à la pression à la tête du tunnel ;
- et l'autre, dynamique, rendant compte de l'action locale du vent.

#### <span id="page-31-1"></span>**1.7.1 L'écart de pression atmosphérique**

Un premier mécanisme de ventilation naturelle d'un tunnel est donc un écart de pression atmosphérique entre les têtes d'un tunnel ou, plus précisément, un écart à l'équilibre hydrostatique des colonnes d'air situées de part et d'autre du tunnel. À l'équilibre hydrostatique, l'écart de pression entre les deux têtes d'un tunnel est en effet compensé par le poids de la masse d'air dans le tunnel. C'est notamment le cas des tunnels reliant deux sites à des altitudes différentes et pour lesquels on peut mesurer un écart de pression entre les deux têtes, sans pour autant observer de courant d'air naturel. Mais dès lors que l'écart de pression n'est pas dû uniquement à la variation hydrostatique de la pression de l'air, il constitue un effet moteur pour la ventilation naturelle de l'ouvrage. Un tel écart de pression atmosphérique peut être relié à une différence de régime météorologique entre les deux têtes d'un tunnel.

#### <span id="page-32-0"></span>**1.7.2 Le tirage thermique naturel**

La masse volumique de l'air *ρ* dans l'équation [\(1.1\)](#page-31-3) permet d'introduire le tirage thermique naturel, appelé communément effet cheminée, parmi les effets moteurs de la ventilation naturelle des tunnels. Cet effet thermique n'est autre que l'effet des forces d'Archimède sur la masse d'air du tunnel. En effet, lorsqu'il existe, dans un tunnel en pente, un écart de température entre l'air extérieur (mettons à une densité  $\rho_e$ ) et l'air à l'intérieur du tunnel (à une densité  $\rho_i \neq \rho_e$ ), ces forces tendent à mettre en mouvement l'air du tunnel afin d'établir un équilibre thermique.

#### <span id="page-32-1"></span>**1.7.3 L'effet du vent**

Enfin, la composante aérodynamique de la pression totale, faisant apparaître la vitesse du vent *u*, rend compte de l'action locale de celui-ci lorsqu'il frappe le tunnel et s'y engouffre, créant généralement une surpression en amont et une dépression en aval de l'ouvrage.

## <span id="page-32-2"></span>**1.8 Équations gouvernantes**

Avant d'aborder les travaux antérieurs sur la ventilation naturelle des tunnels et les méthodes d'évaluation qui s'y rapportent, il convient d'abord de rappeler les équations gouvernant ce phénomène et de présenter les outils de dimensionnement utilisés couramment car ceux-ci orientent les travaux de recherche.

#### <span id="page-32-3"></span>**1.8.1 Les équations de Navier-Stokes**

L'écoulement de l'air à l'intérieur d'un tunnel, de même que celui à l'extérieur de celui-ci, est régi par les équations classiques de la mécanique des fluides établies par Euler au milieu du xviii<sup>e</sup> siècle, et complétées ultérieurement par Navier puis Stokes [\(Lesieur,](#page-277-4) [2008\)](#page-277-4). Ces équations expriment les propriétés de conservation de la masse, de la quantité de mouvement et, dans le cas des écoulements anisothermes, de l'énergie. En toute rigueur, les équations de Navier-Stokes désignent uniquement l'équation de conservation de la quantité de mouvement, mais comme il est fait souvent, nous désignerons ainsi l'ensemble des équations de conservation.

Dans ce qui suit, nous adoptons le formalisme eulérien et travaillons dans un repère cartésien orthonormé. Nous notons classiquement  $\mathbf{x} = (x, y, z) = (x_1, x_2, x_3)$  le vecteur position, *t* le temps,  $\mathbf{u} = (u, v, w) = (u_1, u_2, u_3)$  le vecteur vitesse,  $\rho(\mathbf{x}, t)$  le champ de masse volumique,  $E(\mathbf{x}, t)$  le champ d'énergie totale et enfin  $T(\mathbf{x}, t)$  le champ de température. Précisons enfin que les caractères en gras sans indices indiquent un vecteur, un tenseur ou une matrice.

#### **Équation de continuité**

Suivant la convention de sommation sur les indices répétés, le principe de conservation de la masse volumique est décrit par l'équation :

<span id="page-32-4"></span>
$$
\frac{\partial \rho}{\partial t} + \frac{\partial \rho u_j}{\partial x_j} = 0 \tag{1.2}
$$

#### **Équation de conservation de la quantité de mouvement**

Pour la quantité de mouvement *ρ***u**, le principe de conservation s'exprime selon la relation suivante pour chaque composante *i* du vecteur vitesse :

$$
\rho \frac{\partial u_i}{\partial t} + \rho u_j \frac{\partial u_i}{\partial x_j} = -\frac{\partial P}{\partial x_i} + \frac{\partial \sigma_{ij}}{\partial x_j} + \rho g_i + f_i \tag{1.3}
$$

où *j* est l'indice de sommation.

Dans l'équation précédente, *P* est la pression, *g* l'accélération de la pesanteur, et *σ*, qui sera décrit plus loin, représente le tenseur des contraintes visqueuses. Le vecteur **f** représente quant à lui la somme locale des forces volumiques extérieures. Par exemple, il pourra s'agir du pistonnement de véhicules évoqués précédemment à l'intérieur d'un tunnel.

Pour l'air, l'hypothèse d'un comportement newtonien permet de relier les contraintes visqueuses  $\sigma_{ij}$  aux déformations instantanées du champ du vitesse  $S_{ij}$  via la viscosité moléculaire  $\mu$ . La loi de comportement d'un fluide newtonien est la suivante<sup>[1](#page-33-0)</sup> :

$$
\sigma_{ij} = 2\mu S_{ij} - \frac{2}{3}\mu \frac{\partial u_k}{\partial x_k} \delta_{ij}
$$
\n(1.4)

où *Sij* est le tenseur des taux de déformation du champ de vitesse instantané (ou encore la partie symétrique du tenseur des déformations moyennes du champ de vitesse) et est défini ainsi :

$$
S_{ij} = \frac{1}{2} \left( \frac{\partial u_i}{\partial x_j} + \frac{\partial u_j}{\partial x_i} \right) \tag{1.5}
$$

et *δij* désigne classiquement le symbole de Kronecker :

$$
\delta_{ij} = \begin{cases} 1 & \text{si } i = j \\ 0 & \text{si } i \neq j \end{cases}
$$
 (1.6)

De sorte que l'équation de conservation peut s'écrire ainsi :

<span id="page-33-2"></span>
$$
\rho \frac{\partial u_i}{\partial t} + \rho u_j \frac{\partial u_i}{\partial x_j} = -\frac{\partial P}{\partial x_i} + \frac{\partial}{\partial x_j} \left[ \mu \left( \frac{\partial u_i}{\partial x_j} + \frac{\partial u_j}{\partial x_i} \right) \right] - \frac{2}{3} \frac{\partial}{\partial x_i} \left( \mu \frac{\partial u_j}{\partial x_j} \right) + \rho g_i + f_i \tag{1.7}
$$

#### **Équation de conservation de l'énergie**

Lorsque l'écoulement comprend des échanges de chaleur et donc des variations de masse volumique *ρ*, comme c'est le cas pour l'étude du désenfumage à l'intérieur d'un tunnel, il est nécessaire de considérer l'équation de conservation de l'énergie totale massique *E*. Cette dernière énergie totale correspond à la somme de l'énergie interne *e* et de l'énergie cinétique :

$$
E = e + \frac{u_k u_k}{2} \tag{1.8}
$$

En accord avec le premier principe de la thermodynamique, la variation de l'énergie totale correspond à la puissance des forces extérieures et aux échanges thermiques avec l'extérieur. Elle vient ainsi :

<span id="page-33-1"></span>
$$
\frac{\partial \rho E}{\partial t} + \frac{\partial \rho u_j E}{\partial x_j} = -\frac{\partial P u_j}{\partial x_j} + \frac{\partial \sigma_{jk} u_k}{\partial x_j} + \rho g_j u_j + f_j u_j - \frac{\partial q_j}{\partial x_j} + S \tag{1.9}
$$

Dans le second membre de l'équation [\(1.9\)](#page-33-1), le premier terme représente ainsi l'action des forces de pression, le deuxième terme représente la dissipation d'énergie par frottement visqueux

<span id="page-33-0"></span><sup>1.</sup> En toute rigueur, cette relation n'est valable que pour les gaz monoatomiques, mais elle est très largement utilisé pour l'air : il s'agit de l'hypothèse de Stokes.

tandis que les troisième et quatrième termes représentent la puissance des forces volumiques extérieures. Le terme *∂q<sup>j</sup> ∂x<sup>j</sup>* représente la diffusion de chaleur par conduction, et enfin, le dernier terme *S* somme les sources de chaleur locales telles qu'un incendie.

A l'instar de la loi de comportement newtonienne, le flux de chaleur **q** apparaissant dans l'équation de conservation de l'énergie peut être exprimé en fonction de la température *T* en introduisant  $λ$ , la conductivité thermique de l'air. Il s'agit de la loi de Fourier :

$$
q_i = -\lambda \frac{\partial T}{\partial x_i} \tag{1.10}
$$

L'équation de conservation [\(1.9\)](#page-33-1) ci-dessus peut également être reformulée en termes de bilan de l'enthalpie interne  $H = e + \frac{F}{a}$  $\frac{P}{\rho}$ . Après remplacement et diverses manipulations avec les équations de conservation du moment, on peut ramener l'équation de l'énergie totale à l'équation d'enthalpie suivante :

$$
\rho \frac{\partial H}{\partial t} + \rho u_j \frac{\partial H}{\partial x_j} = \frac{\partial P}{\partial t} + u_j \frac{\partial P}{\partial x_j} + \sigma_{jk} \frac{\partial u_k}{\partial x_j} + \frac{\partial}{\partial x_j} \left( \lambda \frac{\partial T}{\partial x_j} \right) + S \tag{1.11}
$$

Finalement, l'hypothèse de l'air se comportant comme un gaz parfait permet de relier les variations d'enthalpie aux variations de température. Pour un gaz parfait<sup>[2](#page-34-0)</sup>, on peut en effet introduire la capacité thermique à pression constante  $c_p$ , définie telle que  $dH = c_p dT$ . En supposant *c<sup>p</sup>* constant, on peut finalement écrire la conservation de l'énergie sous la forme d'une équation sur la température :

<span id="page-34-1"></span>
$$
\rho c_p \left( \frac{\partial T}{\partial t} + u_j \frac{\partial T}{\partial x_j} \right) = \frac{\partial P}{\partial t} + u_j \frac{\partial P}{\partial x_j} + \sigma_{jk} \frac{\partial u_k}{\partial x_j} + \frac{\partial}{\partial x_j} \left( \lambda \frac{\partial T}{\partial x_j} \right) + S \tag{1.12}
$$

L'hypothèse des gaz parfait permet également de relier la pression statique à la température :

<span id="page-34-2"></span>
$$
P = \rho \frac{RT}{M} \tag{1.13}
$$

où *R* est la constante des gaz parfaits et *M* est la masse molaire de l'air.

#### **Équations considérées dans le présent travail**

Les équations  $(1.2),(1.7),(1.12)$  $(1.2),(1.7),(1.12)$  $(1.2),(1.7),(1.12)$  $(1.2),(1.7),(1.12)$  $(1.2),(1.7),(1.12)$  et  $(1.13)$  forment un système qui caractérise complètement un écoulement anisotherme d'air (dans et autour d'un tunnel). Il s'agit d'un système de 6 équations aux dérivées partielles non linéaires avec six inconnues : *ρ, u, v, w, P* et *T*.

Il est possible de simplifier ce système en faisant appel à de nouvelles hypothèses. Une première simplification vient de l'hypothèse, largement vérifiée pour les écoulements d'air dans les tunnels et la CLA, d'un écoulement faiblement compressible. Dans le cas d'un écoulement à petit nombre de Mach (*M a <* 0*.*3), on pourra effectuer un développement limité de toutes les variables des équations en fonction de *M a* pour établir un nouveau système d'équations libéré des contraintes dues aux ondes acoustiques mais capable de décrire les variations importantes de température. Dans le cadre des études d'incendie, ce système d'équations décrivant un écoulement anisotherme d'un gaz parfait idéal à faibles nombres de Mach est généralement considéré.

Nous indiquons ensuite que lorsque l'écoulement est faiblement compressible, et que par ailleurs les variations de température sont faibles, il est possible d'utiliser un autre modèle physico-mathématique simplifié dit de Boussinesq. Le principe de cette approche consiste à décomposer toutes les variables des équations bas Mach en une partie constante et une petite

<span id="page-34-0"></span><sup>2.</sup> La variation d'enthalpie d'un gaz réel est donnée par  $dH = C_p dT + (h + V) dP$ , où  $h = -T \left(\frac{\partial V}{\partial T}\right)_P$  est le coefficient de compression isotherme. Pour un gaz parfait, il vient après  $PV = nRT$  que  $h = -V$  et donc que  $dH = C_P dT$ .

variation par rapport à un état de référence. Des simplifications supplémentaires émergent alors en négligeant les variations des variables qui apparaissent devant leurs valeurs de référence.

<span id="page-35-2"></span>Dans le cadre de notre travail, nous ne considérerons pas d'incendie et nous nous intéresserons uniquement à l'interaction entre un tunnel et l'écoulement atmosphérique avoisinant sans prise en compte d'effets thermiques : nous nous placerons dans le cadre des écoulements incompressibles pour lesquels la masse volumique ne sera plus fonction de la température ni de la pression. Nous considérerons donc des conditions telles que la température et les propriétés de l'air (*ρ, µ*) sont constantes et égales à leurs valeurs à un état de référence. Dans ce cadre de travail, le système des équations de Navier-Stokes pourra être simplifié et ramené aux équations suivantes :

<span id="page-35-0"></span>
$$
\frac{\partial u_j}{\partial x_j} = 0 \tag{1.14a}
$$

$$
\frac{\partial u_i}{\partial t} + u_j \frac{\partial u_i}{\partial x_j} = -\frac{1}{\rho} \frac{\partial P}{\partial x_i} + \nu \frac{\partial}{\partial x_j} \left( \frac{\partial u_i}{\partial x_j} + \frac{\partial u_j}{\partial x_i} \right)
$$
(1.14b)

où  $ν = \frac{μ}{ρ}$  $\frac{\mu}{\rho}$  est la viscosité cinématique de l'air. Il convient de noter que l'équation de conservation de la masse devient une condition sur la divergence du champ de vitesse *u* qui serait nulle. Dans la suite du mémoire, nous utiliserons indifféremment les termes d'équation de continuité, de condition de divergence nulle ou encore de champ de vitesse solénoïdal pour évoquer la conservation de la masse.

Il est utile de rappeler dès ici que les équations de Navier-Stokes incompressibles peuvent être transformées pour établir une condition sur le champ de pression statique *P* en équilibre avec un champ de vitesse (*u, v, w*). En prenant la divergence de l'équation de conservation du moment [\(1.14b\)](#page-35-0) ci-dessus, et en utilisant la divergence nulle du champ **u**, on peut montrer que la pression est liée au champ de vitesse par l'équation elliptique de Poisson :

$$
\frac{\partial^2 P}{\partial x_i \partial x_i} = -\rho \frac{\partial u_i}{\partial x_j} \frac{\partial u_j}{\partial x_i}
$$
\n(1.15)

Cette condition sur le laplacien du champ de pression pourra être considérée comme une condition nécessaire et suffisante [\(Pope,](#page-280-4) [2000\)](#page-280-4) pour qu'un champ de vitesse (*u, v, w*) reste à divergence nulle. Sans le dériver, nous pouvons aussi indiquer que, dans un milieu infini *V* , l'équation a une solution générique de la forme :

<span id="page-35-1"></span>
$$
P(\mathbf{x}) - P_{\infty} = \frac{\rho}{4\pi} \int_{V} \left( \frac{\partial u_i}{\partial x_j} \frac{\partial u_j}{\partial x_i} \right) (\mathbf{y}) \frac{d\mathbf{y}}{|\mathbf{x} - \mathbf{y}|}
$$
(1.16)

et n'admet pas de solution sous forme d'onde de propagation [\(Bailly & Comte-Bellot,](#page-272-3) [2015\)](#page-272-3). La solution  $(1.16)$  indique que, dans notre cadre de travail incompressible, la pression sera une grandeur *non-locale* : la pression en chaque point **x** s'ajustera instantanément à une perturbation du champ de vitesse où que soit le point **y** où surviendra cette dernière perturbation. Ces propriétés du champ de pression seront utilisées dans l'exploitation et l'analyse de certains de nos résultats.

Finalement, le système des équations de Navier-Stokes incompressibles [\(1.14\)](#page-35-2) comprend 4 équations pour autant d'inconnues : *u, v, w,* et *P*. Il s'agit toujours d'un système d'équations aux dérivées partielles non linéaires dont la résolution analytique n'est pas accessible dans la majorité des cas. Une résolution de ce système d'équations est néanmoins possible à l'aide de modèles numériques. On supposera ainsi qu'un ensemble discret de dimension finie, fourni par la simulation numérique, approchera avec suffisamment de précision la solution exacte et continue des équations de Navier-Stokes.
#### **1.8.2 La résolution des équations de Navier-Stokes**

La résolution numérique « idéale » des équations de Navier-Stokes peut être définie comme celle permettant d'accéder avec précision, en tout point de l'espace et à tout instant, à toutes les grandeurs d'un écoulement turbulent. Cela suppose de pouvoir reproduire numériquement toutes les échelles spatiales et temporelles de la turbulence considérée (cf. [1.6\)](#page-30-0).

Or, dans l'espace, on peut montrer que l'intervalle à couvrir entre les plus petites structures turbulentes, caractérisées par une taille *η*, et les plus grandes, caractérisées quant à elles par une taille *L*, varie ainsi [\(Pope,](#page-280-0) [2000\)](#page-280-0) :

$$
\frac{L}{\eta} = O(Re^{\frac{3}{4}})
$$
\n
$$
\tag{1.17}
$$

où

$$
Re = \frac{\rho UL}{\mu} \tag{1.18}
$$

désigne le nombre de Reynolds et mesure le rapport entre les forces d'inertie et les effets visqueux dans un écoulement. Et *U* serait la vitesse caractéristique de cet écoulement.

Pareillement, on peut montrer que le ratio entre la durée de vie des plus petites échelles et celle des plus grandes, et donc le pas de temps de la simulation, varie comme  $O(Re^{\frac{1}{2}})$ . En pratique, des considérations numériques nécessitent de limiter le parcours d'une particule entre chaque pas de temps à une distance inférieure à la taille d'une maille, de sorte que le pas de temps varie également comme  $O(Re^{\frac{3}{4}})$  [\(Sagaut,](#page-280-1) [2006\)](#page-280-1).

Le modélisateur voulant décrire l'évolution de la turbulence dans un domaine fluide cubique de taille *L* 3 , pendant une durée au moins égale au temps caractéristique de l'échelle la plus énergétique, devra donc réaliser un calcul à *O*(*Re* 3 <sup>4</sup> ) itérations dans le temps sur un maillage à  $O(Re^{\frac{9}{4}})$  éléments, soit  $O(Re^3)$  opérations de résolutions des équations de Navier-Stokes au total.

On désigne habituellement par simulation numérique directe (*Direct Numerical Simulation - DNS*) les simulations numériques permettant de résoudre explicitement toutes les échelles spatio-temporelles rencontrées. Dans le cadre des écoulements atmosphériques, les nombres de Reynolds rencontrés peuvent atteindre  $10^5 - 10^{10}$ . Résoudre par DNS un écoulement de CLA suppose ainsi de résoudre numériquement a minima  $10^{15}$  fois les équations de Navier-Stokes. À ce jour, et dans un futur proche, de telles simulations DNS ne peuvent être envisagées.

La solution naturelle pour mener à bien des simulations numériques d'écoulements turbulents à nombre de Reynolds importants consiste à augmenter les pas de discrétisation en temps ∆*t* et en espace ∆ de la simulation, et donc à opérer une sélection parmi les échelles spatio-temporelles de la solution exacte. Ce faisant, toutes les échelles actives dont les temps ou longueurs caractéristiques sont inférieures à ∆*t* ou ∆ seront en effet exclues du calcul. Seulement, les équations de Navier-Stokes étant non linéaires, il existe un couplage dynamique entre toutes ces échelles, ce qui empêche à priori de calculer indépendamment la dynamique de certaines d'entre elles. Et c'est ainsi que l'on peut introduire le concept de modélisation de la turbulence : il s'agira de représenter les interactions dynamiques entre les échelles résolues dans le calcul et celles absentes.

Il existe un grand nombre de modèles de turbulence permettant de limiter la puissance de calcul nécessaire à la résolution numérique des écoulements turbulents. Nous renvoyons le lecteur vers les ouvrages classiques de la littérature [\(Pope,](#page-280-0) [2000,](#page-280-0) [Sagaut,](#page-280-1) [2006\)](#page-280-1) pour une description exhaustive des différentes approches possibles. Nous proposons ici un résumé succinct des deux approches utilisées dans le cadre de ce travail de thèse : l'approche de Navier-Stokes moyennée (*Reynolds-Averaged Navier-Stokes equations - RANS*) et la simulation des grandes échelles (*Large Eddy Simulation - LES*).

#### **1.8.3 L'approche de Navier-Stokes moyennée**

L'approche la plus courante, tant dans le milieu académique qu'industriel, consiste à se limiter à l'obtention de la moyenne statistique des différentes variables de l'écoulement. Suivant cette approche, la solution exacte de la variable *u* est décomposée en la somme d'une moyenne statistique  $\langle u \rangle$  et d'un terme fluctuant *u'* censé prendre en compte *toute* la physique des échelles turbulentes : on parlera de décomposition de Reynolds. La réécriture des équations de Navier-Stokes suivant la décomposition de Reynolds et l'expression des termes apparaissant (on parlera de modèle de fermeture) définit alors le modèle de turbulence RANS.

En pratique, la majorité des écoulements simulés en RANS sont statistiquement stationnaires et la moyenne statistique est souvent assimilée à la moyenne temporelle. Seul l'écoulement moyen, au sens temporel, sera donc obtenu par la simulation tandis que les moments d'ordre supérieurs (écart-type, asymétrie (*skewness*), aplatissement (*kurtosis*) etc.) des variables et les événements ponctuels ne seront pas accessibles.

Il convient de préciser que l'approche RANS peut tout de même être appliquée à la simulation transitoire d'écoulements. On parlera alors de modèle URANS (*Unsteady Reynolds-Averaged Navier Stokes*). Ici, la dynamique de toutes les structures reste décrite au moyen du modèle de turbulence RANS mais les variations temporelles du champ moyen qui se produisent sur des échelles de temps plus importantes que celles de la turbulence peuvent être obtenues.

L'approche RANS et les modèles de fermeture sont décrits plus en détail dans la section [2.4.1](#page-56-0) du chapitre [2.](#page-44-0)

#### **1.8.4 L'approche par simulation des grandes échelles**

Comme son nom l'indique, la simulation des grandes échelles (*Large Eddy simulation* - LES) est une technique de modélisation de la turbulence qui repose sur la séparation entre les grandes et les petites échelles présentes dans un écoulement réel. Cette séparation - on parle plus communément de filtrage - se traduit par l'application d'un filtre passe-haut dans l'espace (ou passe-bas si on raisonne dans l'espace fréquentiel) au champ turbulent. Le filtre spatial est caractérisé par une longueur de coupure ∆ : seules les échelles dont la taille caractéristique est plus grande que la longueur de coupure sont résolues directement lors de la simulation. Les petites échelles (ou échelles de sous-maille), sont quant à elles prises en compte via un modèle statistique : le modèle de sous-maille.

Le modèle de sous-maille sert à tenir compte de l'action globale, et non individuelle, de toutes les petites échelles exclues du calcul. C'est en ce sens qu'il s'agit d'un modèle statistique. Contrairement à l'approche RANS, aucune opération de moyenne statistique n'est appliquée au champ résolu en LES. Ainsi, cette approche présente plusieurs avantages par rapport à la modélisation RANS :

- La LES, puisqu'elle est instationnaire, fournit des informations sur les champs instantanés, les écarts-types, les corrélations doubles ou triples de toutes les variables.
- elle permet d'accéder non seulement aux structures stables et cohérentes d'un écoulement mais aussi aux détails des structures turbulentes éphémères.

Les avantages de la LES par rapport à la modélisation RANS viennent cependant à un certain prix. Nous montrerons dans la section [2.4.2](#page-63-0) du chapitre [2,](#page-44-0) où nous présenterons plus précisément cette approche, que la réalisation d'une simulation LES avec une résolution spatiale et temporelle satisfaisante conduit à des temps de calculs importants.

# <span id="page-38-0"></span>**1.9 Principes généraux de la simulation numérique**

#### **1.9.1 Méthodes numériques**

Le choix d'une approche de modélisation (RANS, LES ou DNS) définit le modèle mathématique *continu* qui sera utilisé pour décrire et étudier un écoulement turbulent. Comme les équations de Navier-Stokes originelles, il s'agira d'un système d'équations aux dérivées partielles non linéaires. La simulation (ou résolution) numérique cherchera à trouver une solution discrète approchée de ce système. La première étape de la résolution numérique consiste à discrétiser le système d'équations continues et le transformer en un système d'équations algébriques sur un maillage à l'aide d'une méthode numérique. Il existe principalement trois méthodes de discrétisation pour cela :

- La méthode des *Différences finies* : Le principe de la méthode est relativement simple et consiste, en chaque nœud du maillage, à exprimer directement les dérivées qui apparaissent dans les équations gouvernantes à l'aide de développements en série de Taylor. Cette méthode est habituellement réservée aux problèmes à géométries simples pour lesquels il sera possible d'utiliser un maillage structuré, composé de rectangles (2D) ou de parallélépipèdes (3D).
- La méthode des *Volumes finis* : Basée sur le théorème de flux-divergence, la méthode des volumes finis intègre, sur des volumes de contrôle de forme quelconque, les équations gouvernantes qui contiennent précisément des termes de divergence. Elle établit « naturellement » une formulation discrète conservative des équations de conservation de la masse, de la quantité de mouvement et de l'énergie. C'est ce qui en fait une méthode particulièrement adaptée et privilégiée pour la résolution des équations de Navier-Stokes. Ainsi la grande majorité des codes de calcul ouverts (OpenFOAM, Code Saturne, FDS...) ou propriétaires (CFX, FLUENT, StarCCM+...) sont basés sur la méthode des volumes finis. De nombreuses possibilités existent, selon la géométrie des volumes élémentaires (hexaèdres, prismes, tétraèdres etc.), dans le choix du positionnement des inconnues aux centres ou aux sommets des volumes de contrôle, et les méthodes de calcul des flux de variables aux interfaces. Nous renvoyons au livre de [Versteeg & Malalasekera](#page-282-0) [\(2007\)](#page-282-0) pour un exposé des techniques de volumes finis. Les chapitres suivants permettront néanmoins de préciser et d'élargir les fondements de la méthode.
- La méthode des *Élements finis* : Comme la méthode des volumes finis, la méthodes des éléments finis utilise comme point de départ une formulation intégrale des équations à résoudre. Mais au lieu d'intégrer directement les équations sur des volumes élémentaires, l'approche éléments finis considère des intégrales pondérées par une fonction de forme (habituellement polynomiale) qui caractérise la méthode d'éléments finis adoptée.

#### **1.9.2 Conditions limites**

Les conditions aux limites permettent ensuite de fermer le problème mathématique discrétisé en spécifiant les valeurs que prendra la solution (ou sa dérivée) approchée aux frontières du domaine numérique. Elles décrivent les événements qui sont extérieurs au domaine, et parfois surtout, définissent les phénomènes qui se produisent aux frontières intérieures (e.g. source de quantité de mouvement, de chaleur, de polluant passif etc.) du domaine et dont on cherchera à étudier l'évolution.

Pour une simulation numérique d'incendie en tunnel, il s'agira pour commencer de décrire la dynamique des écoulements qui entrent ou sortent des ouvertures du tunnel modélisé. On attendra en ces points une description des champs de vitesse, de température ou d'un éventuel scalaire passif. Il s'agira également de décrire les mécanismes de transfert turbulent de quantité de mouvement (frottement) et de chaleur au niveau des parois. Enfin, il sera nécessaire de décrire mathématiquement les événements qui se produisent à l'intérieur du domaine numérique tels que

l'incendie et les autres éléments susceptibles d'influencer l'écoulement (poussée mécanique des équipements de ventilation etc.)

#### **1.9.3 Algorithme de résolution**

Quelle que soit la méthode numérique adoptée, les discrétisations spatiale et temporelle des équations gouvernantes permettent de ramener la résolution des équations aux dérivées partielles à la résolution d'un système algébrique de la forme :

<span id="page-39-0"></span>
$$
A\vec{u} = b \tag{1.19}
$$

où  $\vec{u}$  est la solution discrète censée approcher la solution exacte,  $\vec{A}$  une matrice de coefficients (ou matrice de rigidité) et le second membre *b* regroupe les termes sources des équations.

En raison de la grande taille du système matriciel généralement obtenu, et du caractère non-linéaire des équations de Navier-Stokes (les équations linéarisées sont fortement couplées), la résolution de l'équation matricielle [\(1.19\)](#page-39-0) se fait habituellement à l'aide d'un algorithme itératif à partir de conditions initiales. Comme son nom l'indique, un algorithme de résolution itératif convergera de proche en proche vers une solution  $\vec{u}$  du champ de vitesse, pression, température etc. qui équilibre au mieux le système des lois de conservation. Et dans le cas d'un calcul instationnaire, ce processus itératif sera effectué à chaque pas de temps. L'algorithme de résolution constitue véritablement le cœur d'un solveur de mécanique des fluides numérique et détermine la stabilité, la rapidité et la précision de la simulation numérique.

Les méthodes itératives qui peuvent être utilisées pour résoudre les systèmes d'équations linéaires sont très nombreuses et constituent un champ de recherche à part entière. Nous indiquons pour référence l'ouvrage de [Donato](#page-274-0) *et al.* [\(2006\)](#page-274-0) qui présente les méthodes classiques (Jacobi, Gauss-Seidel, méthodes multi-grilles) ainsi que les récents développements en algèbre linéaire numérique.

# <span id="page-39-1"></span>**1.10 L'hypothèse de l'écoulement quasi-unidimensionnel en tunnel**

Bien que l'écoulement d'air en tunnel soit en réalité tridimensionnel et turbulent, et nécessite donc une résolution numérique 3D pour accéder à une description fine de l'écoulement, la pratique courante dans les études de ventilation consiste à se limiter à l'obtention des vitesses moyennes sur chaque section transversale du tunnel.

Cette pratique s'explique par le grand nombre de scénarios qui sont à considérer lors de la conception d'un système de ventilation et la volonté de limiter les temps de calculs associés. Car si une étude de ventilation nécessite d'analyser les performances du système pour toutes les positions d'incendie, dynamiques d'incendie et conditions de circulation possibles, l'utilisation de modèles basés sur l'approche RANS pour traiter tous ces cas s'avérerait déjà rédhibitoire. Or, dans la plupart des cas, l'analyse du profil de vitesse moyen suffit pour prédire le comportement des fumées et donc à valider le bon dimensionnement d'un système de ventilation.

La réduction significative des temps de calculs est rendue possible par l'utilisation de modèles numériques simplifiés et recalés sur des expériences pour calculer uniquement les vitesses et pressions moyennes dans un tunnel. Ces modèles, utilisés notamment pour l'étude des écoulements dans les réseaux de tuyauterie, reposent sur l'idée que l'écoulement en tunnel est quasiunidimensionnel. En effet, en dehors d'éventuelles singularités avec agrandissement ou réduction de la section transversale, un tunnel peut généralement être caractérisé par un élancement (le rapport entre sa longueur *L<sup>t</sup>* et son diamètre hydraulique *Dh*) très important et une faible variation de son rayon de courbure avec son abscisse curviligne. Dans le cadre de l'hypothèse 1D,

<span id="page-40-0"></span>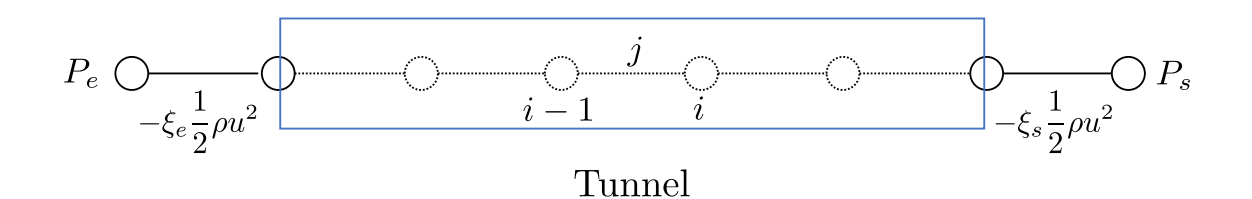

Figure 1.6 – Discrétisation typique d'un tunnel.

on considéra que les variations de vitesse, pression et température dans les directions perpendiculaires à l'axe du tunnel sont nulles et que chacune de ces variables est uniforme sur toute section du tunnel.

D'une point de vue mathématique, l'hypothèse 1D revient à réécrire les équations de conservation sous une forme simplifiée en supprimant les dépendances dans les directions *y* et *z* et en négligeant les effets visqueux. Il vient alors le système suivant :

$$
\frac{\partial \rho}{\partial t} + \frac{\partial \rho u}{\partial x} = 0 \tag{1.20a}
$$

$$
\rho \frac{\partial u}{\partial t} + \rho u \frac{\partial u}{\partial x} = -\frac{\partial P}{\partial x} + f \tag{1.20b}
$$

Comme précédemment, le terme *f* représente la somme des sources de quantité de mouvement (e.g. pistonnement, frottements etc) susceptibles d'être rencontrés en tunnel. Nous notons que l'on pourra écrire une équation simplifiée similaire pour l'équation de conservation de l'énergie.

Même simplifiées, ces équations de Navier-Stokes 1D restent non linéaires du fait du terme convectif *ρu∂u ∂x* et ne peuvent pas êtres résolues analytiquement. Pour pouvoir les résoudre, il faut également avoir recours à une méthode numérique. La majorité des modèles 1D utilisés dans le cadre des études de ventilation ont recours à une méthode de type volumes finis et appliquent le théorème de Bernoulli pour cela.

Suivant cette approche, le tunnel monodimensionnel est d'abord discrétisé en une série de tronçons élémentaires sur lesquels sont intégrés les équations de Navier-Stokes 1D. Une discrétisation typique de tunnel en une série de tronçons élémentaires délimités par des nœuds est représentée sur la Figure [1.6.](#page-40-0) Ainsi, pour l'exemple, l'intégration de l'équation de conservation de la quantité de mouvement *en régime permanent* le long d'un tronçon *j* situé entre les nœuds *i* − 1 et *i* amène l'équation suivante :

<span id="page-40-1"></span>
$$
\frac{\rho_i u_i^2 - \rho_{i-1} u_{i-1}^2}{2} = P_{i-1} - P_i + \int_j f dx \tag{1.21}
$$

L'équation de Bernoulli généralisée apparaît finalement en introduisant la pression totale (ou charge) *P*0, définie dans l'équation [\(1.1\)](#page-31-0) et qui représente l'énergie mécanique totale du fluide, dans l'équation [\(1.21\)](#page-40-1), puis en explicitant les sources ou puits de quantité de mouvement qui sont assimilables à des gains (ou pertes) de charges :

<span id="page-40-2"></span>
$$
(P_{0,i} - P_{0,i-1}) + \Delta P_{vent,j} + \Delta P_{che,j} + \Delta P_{frot,j} + \Delta P_{pist,j} + \Delta P_{sing,j} = 0
$$
\n(1.22)

avec notamment :

∆*Pvent,j* : la perte de charge due à un élément de ventilation sur le tronçon *j* ;

∆*Pche,j* : la perte de charge due aux forces de flottabilité ;

 $\Delta P_{frot,j}$ : la perte de charge due aux frottements de l'air sur les parois du tunnel;

 $\Delta P_{pist,j}$ : la perte de charge due au pistonnement crée par la circulation des véhicules;

∆*Psing,j* : la perte de charge crée par une singularité (variation de section ou autre événement localisé).

Précisons qu'il ne s'agit pas là d'un inventaire complet des sources de quantité de mouvement dans un tunnel. Ainsi les pertes de charges dues à un incendie, ou encore celles à une jonction de bretelles dans un ouvrage à la géométrie plus complexe, ne sont pas mentionnées. Pour un inventaire complet, le lecteur est renvoyé vers les guides de conception des installations de ventilation [\(CETU,](#page-273-0) [2003,](#page-273-0) [PIARC Technical Committee 5 Road Tunnels,](#page-279-0) [2007\)](#page-279-0). Pareillement, nous ne développons pas ici en détail les expressions des différentes pertes de charges, singulières ou linéaires, apparaissant dans l'équation [\(1.22\)](#page-40-2). Nous nous limiterons par rappeler les bases de la méthode des pertes de charges [\(Piquet,](#page-279-1) [2002\)](#page-279-1). Dans ce formalisme, les pertes singulières sont décrites par une relation de la forme :

$$
\Delta P_{sing} = \xi \frac{1}{2} \rho u^2 \tag{1.23}
$$

où *ξ* est un coefficient de perte de charge dépendant du nombre de Reynolds et de la géométrie exacte de la singularité. On pourra trouver dans des recueils comme l'ouvrage de référence de [Idel'cik](#page-275-0) [\(1986\)](#page-275-0) des données tabulées et détaillées, issues de mesures expérimentales, afin d'estimer le coefficient de perte de charge pour toutes sortes de singularités : convergence et divergence brutales en entrée et en sortie du tunnel (cf. Figure [1.6\)](#page-40-0), coudes etc.

De manière analogue, les pertes de charge linéaires pourront être calculées à partir d'un coefficient de perte de charge linéaire *λ*, dont la valeur aura préalablement été déduite de compilation de données expérimentales (e.g. abaque de [Moody](#page-278-0) [\(1944\)](#page-278-0)) :

$$
\Delta P_{lin\acute{e}aire} = \lambda \frac{L}{D_h} \frac{1}{2} \rho u^2 \tag{1.24}
$$

où *L* est la longueur du tronçon considéré.

On pourra procéder de la même manière pour toutes les équations de conservation unidimensionnelles, à savoir les discrétiser et évaluer les différents termes rencontrés en faisant intervenir différentes relations empiriques et schémas de discrétisation spatiale et temporelle. Et ceci afin de transformer le système d'équations continues en un système d'équations algébriques linéaires pouvant être résolu de manière itérative.

Comme indiqué dans la section [1.9,](#page-38-0) la résolution de ce système nécessite enfin d'imposer des conditions initiales et des conditions aux limites sur les nœuds d'extrémité. En l'occurrence, les valeurs de la charge totale *P*0*,e* et *P*0*,s* aux nœuds précédent l'entrée et suivant la sortie du tunnel sont nécessaires et rendent compte des conditions extérieures. On définit par convention la contre-pression atmosphérique ∆*P* comme la différence de pression entre la sortie et l'entrée (dans le sens de l'écoulement) :

<span id="page-41-0"></span>
$$
\Delta P = P_{0,s} - P_{0,e} \tag{1.25}
$$

C'est donc à travers la prescription de la pression totale à l'entrée et la sortie que les effets atmosphériques sont pris en compte dans les études de ventilation. Et suivant la définition de ∆*P* en [\(1.25\)](#page-41-0), une contre-pression atmosphérique positive indiquera une charge supérieure en sortie, soit un écoulement atmosphérique extérieur opposé à l'établissement d'un courant d'air orienté de l'entrée vers la sortie du tunnel. Et inversement, une contre-pression négative sera signe de conditions extérieures favorables à la création d'un courant d'air intérieur orienté de l'entrée vers la sortie.

# **1.11 Conclusion**

Dans ce chapitre introductif, nous avons montré le rôle important que doit remplir un système de ventilation mécanique en tunnel. Il s'agit là d'un dispositif de sécurité qui doit permettre de créer des conditions favorables à l'exploitation et la mise en sécurité des usagers en cas d'incident. Sa conception doit répondre à des exigences réglementaires précises afin de garantir la bonne performance du système. Parmi ces exigences figure la capacité du système à faire face à un écoulement atmosphérique défavorable à l'établissement du courant d'air voulu.

L'écoulement atmosphérique extérieur, tout comme l'écoulement à l'intérieur d'un tunnel, sont régis par les mêmes équations de Navier-Stokes. Nous avons rappelé ces équations classiques de la mécanique des fluides et présenté succinctement les principes de la résolution numérique à laquelle nous avons recours dans le cadre des études de ventilation. Plus particulièrement, nous avons présenté la méthodologie des simulations numériques 1D qui sont les plus courantes, et indiqué comment sont pris en compte les effets météorologiques dans ce cadre de modélisation. Le concepteur doit introduire dans les équations la valeur maximale du terme ∆*P* qui correspond à la différence de pression entre les têtes d'un tunnel et résulte des conditions météorologiques.

L'objectif de notre travail est de contribuer à une meilleure compréhension et prise en compte de ces effets météorologiques dans les études de ventilation.

# <span id="page-44-0"></span>**Chapitre 2**

# **État de l'art sur l'aérodynamique externe des tunnels**

# **2.1 Introduction**

Dans ce deuxième chapitre, nous proposons de passer en revue les travaux consacrés à l'étude des écoulements atmosphériques autour des tunnels. Ces travaux passés ont fait appel à des outils et méthodes fondamentalement différentes pour approcher le phénomène et c'est donc sous cet angle que nous établirons cet état de l'art. Dans un premier temps, nous décrirons les campagnes de mesures sur site qui ont constitué la première base pour l'étude des influences météorologiques. Nous évoquerons ensuite les études sur modèles réduits en soufflerie et présenterons les fondements théoriques sur lesquels repose cette approche. Nous en profiterons pour présenter la soufflerie atmosphérique du Laboratoire de Mécanique des Fluides et d'Acoustique de l'École Centrale de Lyon dans laquelle nous avons effectué des essais dans le cadre de ce travail. Enfin, dans un troisième temps, nous reviendrons plus en détails sur les possibilités offertes par la simulation numérique avec une présentation détaillée des équations de Navier-Stokes moyennées et filtrées. Ce chapitre nous permettra de mettre en évidence les besoins en recherche qui ont amené notre travail et de décrire les outils qui ont été utilisés.

# **2.2 Mesures sur site**

La première méthode, au sens historique mais également intuitif, permettant d'évaluer les influences météorologiques auxquelles sera soumise un tunnel est la mesure directe sur site. Il s'agit ainsi d'instrumenter un tunnel sur une durée suffisamment longue pour que plusieurs cycles des phénomènes qui entrent en jeu (e.g. vents saisonniers) soient inclus, et d'en déduire la différence de pression entre les têtes à retenir pour les études de ventilation.

Les nombreuses campagnes de mesures sur site menées ont permis de mieux comprendre la phénoménologie de l'interaction entre un tunnel et son environnement et orienté les travaux ultérieurs sur le sujet. Ainsi elles ont tout d'abord permis de mettre en évidence une différence notable entre les tunnels en région montagneuse, et ceux à faible hauteur de couverture rencontrés dans les environnements urbains.

Deux campagnes de mesures menées à l'occasion du percement des tunnels alpins du Mont-Blanc et du Fréjus entre la France et l'Italie ont ainsi montré que les différences de pression atmosphériques pouvant être rencontrées dans ce type de configuration étaient particulièrement importantes. Pour ces deux campagnes, la méthode de mesure de ∆*P* consistait à réaliser simultanément, et de chaque côté de la couverture montagneuse, une mesure de pression barométrique à l'aide de baromètres de précision. La température de l'air était également mesurée pour déterminer l'effet cheminée s'exerçant sur la masse d'air contenue dans le tunnel et dont la température pouvait être différente de la température extérieure. Les résultats de ces campagnes

<span id="page-45-0"></span>

|                                            | Mont-Blanc                                              | Fréjus                                                 |  |
|--------------------------------------------|---------------------------------------------------------|--------------------------------------------------------|--|
| Orientation générale du tunnel             | $SE - NO$                                               | SSE - NNO                                              |  |
| Altitudes des têtes (m)                    | SE: 1381<br>NO: 1274                                    | SSE: 1297<br>NNO: 1221                                 |  |
| Longueur du tunnel (km)                    | 11,6                                                    | 12,9                                                   |  |
| Période de mesure                          | 1960 à 1963                                             | 1969 à 1971                                            |  |
| $\Delta P_a$ maximal : sens et valeur (Pa) | $IT \rightarrow FR : 1100$<br>$FR \rightarrow IT : 500$ | $IT \rightarrow FR : 450$<br>$FR \rightarrow IT : 560$ |  |

Tableau 2.1 – Synthèse des campagnes de mesures au Mont-Blanc et au Fréjus [\(Roche,](#page-280-2) [1988\)](#page-280-2)

sont présentés et interprétés dans l'étude de [Roche](#page-280-2) [\(1988\)](#page-280-2). Nous présentons dans le tableau [2.1](#page-45-0) une synthèse des ∆*P* maximaux mesurés durant ces deux campagnes. Pour ces deux tunnels similaires appartenant à la même chaîne de montagne (les deux tunnels sont distants de 80 km) et soumis au même vent général en altitude, des valeurs importantes de l'ordre de plusieurs centaines de pascals, voire le millier de pascals, ont été mesurées. Les valeurs obtenues étaient néanmoins très différentes selon l'ouvrage et le sens considéré (1100 Pa maximal au Mont Blanc contre 560 au Fréjus). Un histogramme des valeurs de ∆*P* obtenues pour le tunnel du Fréjus (voir figure [2.1\)](#page-46-0) montre aussi la dissymétrie des différences de pression qui peuvent être mesurées en zone montagneuse. Nous pouvons également évoquer l'étude de [Steinemann](#page-281-0) *et al.* [\(2004\)](#page-281-0), qui rend compte de mesures réalisées dans un autre ouvrage alpin de grande longueur, le tunnel routier du Gothard, et ayant amené des valeurs de ∆*P* encore plus grandes de 3700 Pa.

Ces mesures sur site ont ainsi montré que le climat local autour de chaque tête, l'orientation du tunnel, la hauteur de barrière barométrique sont autant de facteurs intervenant dans la valeur du ∆*P* en général et du ∆*P* maximal en particulier. L'analyse des résultats obtenus au Mont Blanc et au Fréjus a néanmoins amené les expérimentateurs à trouver des valeurs voisines pour le rapport entre le ∆*P* maximal et la hauteur moyenne de la couverture montagneuse pour chaque tunnel. Cette observation a conduit les expérimentateurs à proposer une relation empirique pour estimer grossièrement le ∆*P* maximal des tunnels réalisés en site montagneux alpin :

<span id="page-45-1"></span>
$$
\Delta P_{max} = 0,45H\tag{2.1}
$$

où H est la hauteur en mètres de la barrière barométrique et peut être définie comme la hauteur moyenne de la ligne de crête au dessus du tunnel.

Bien qu'elle soit sans réel fondement théorique et que son domaine d'application ne soit pas évident, on pourra retrouver la relation empirique [\(2.1\)](#page-45-1) dans les guides de conception actuels pour déterminer un ordre de grandeur du ∆*P* maximal. Mais il reste convenu que la réalisation de campagnes de mesures reste à ce jour la seule méthode permettant d'estimer de manière précise les différences de pression barométriques pour les tunnels traversant des grands massifs montagneux.

Les longs tunnels traversant des massifs montagneux sont relativement peu nombreux, en France du moins. En 2017, on comptait ainsi 941 tunnels routiers en France dont 54 avaient une longueur de plus de 1 km, et 5 seulement une longueur supérieure à 5 km [\(CETU,](#page-273-1) [2017\)](#page-273-1). Pareillement, pour les tunnels ferroviaires, en 2019, le réseau ferré national compte 1469 tunnels, dont 136 de plus de 1 km et 6 d'une longueur supérieure à 5 km [\(SNCF Réseau,](#page-281-1) [2019\)](#page-281-1). Les tunnels de faible couverture (e.g. tranchée couverte urbaine) et de faible longueur (de l'ordre du kilomètre) représentent ainsi la très grande majorité des ouvrages souterrains. Pour ce type de configuration, les mesures sur site ont montré l'influence prédominante, dans l'existence de ∆*P*, de l'action locale du vent en l'absence de différences barométriques à plus grande échelle.

<span id="page-46-0"></span>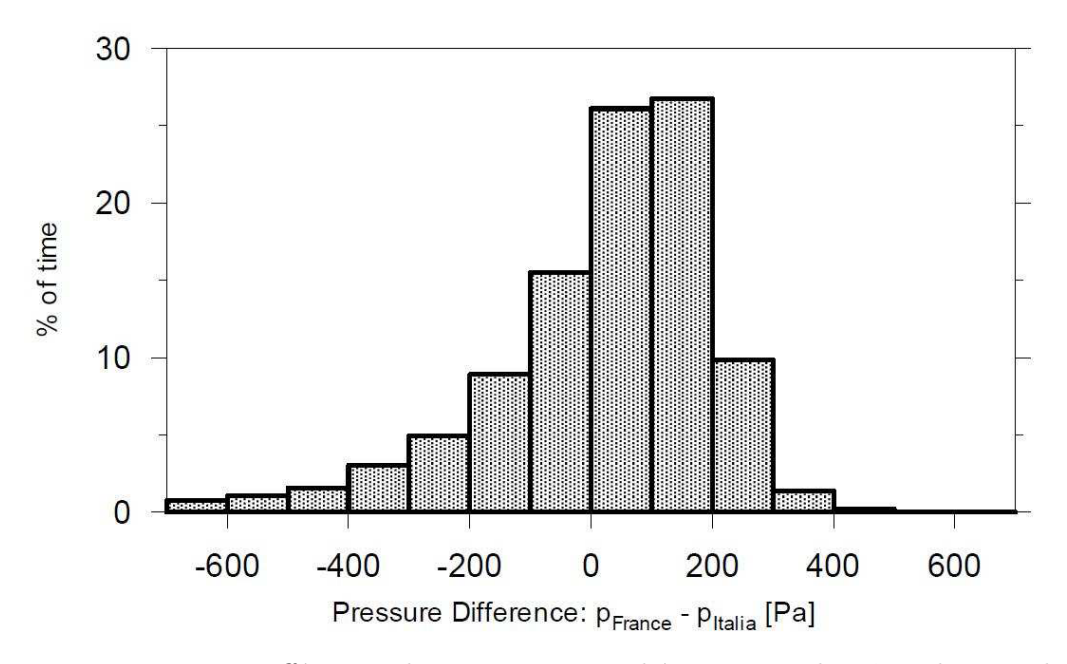

Figure 2.1 – Différences de pression atmosphérique entre les têtes du tunnel du Fréjus.

C'est notamment le cas des campagnes de mesures réalisées par [\(Roche,](#page-280-3) [1991\)](#page-280-3) dans trois tunnels relativement courts mais dans des configurations différentes, à savoir :

- un tunnel à faible couverture montagneuse,
- un tunnel en fond de vallée,
- et un tunnel urbain.

Ici, les expérimentateurs ont mesuré directement pendant plusieurs mois, à l'aide d'anémomètres et de thermomètres, la vitesse *U<sup>t</sup>* et la température du courant d'air naturel dans les tunnels en l'absence de circulation. Dans ce cas, la différence de pression aéraulique ∆*P* peut être calculée par la relation :

<span id="page-46-1"></span>
$$
\Delta P = \left(\xi_e + \xi_s + \lambda \frac{L_t}{D_h}\right) \cdot \frac{1}{2} \rho U_t^2 \tag{2.2}
$$

qui correspond à une formulation stationnaire de l'équation de Bernoulli généralisée [\(1.22\)](#page-40-2) et permet de relier directement la contre-pression au courant d'air intérieur. Les termes *ξe*, *ξ<sup>s</sup>* et *λ* de l'équation ci-dessus désignent respectivement les coefficients de perte de charge singulière en entrée, en sortie et par frottement. Il a été montré ainsi que lorsque la contre-pression ∆*P* résulte de l'action locale du vent, ce terme ne dépasse que très rarement 100 Pa, soit un ordre de grandeur inférieur aux valeurs attendues dans les tunnels à forte couverture.

Les mesures sur site permettent d'accéder à la meilleure estimation de la différence de pression naturelle à prendre en compte dans le calcul d'une installation de ventilation. Seulement, cette méthode nécessite idéalement des mesures continues dans un tunnel non circulé pendant un temps prolongé, ce qui peut être incompatible avec une réalisation rapide des travaux. Dans le cas des tunnels à faible couverture où la composante aérodynamique due à l'action du vent est prédominante, la méthode alternative permettant de limiter les délais d'estimation de ∆*P* consiste à s'appuyer sur les enregistrements de longue durée du réseau météorologique environnant. Les stations météorologiques professionnelles du réseau de Météo-France, appelé réseau Radome (voir Figure [2.2\)](#page-47-0), forment en effet un maillage dense et homogène du territoire et mesurent de façon automatique les paramètres de base que sont la température, l'humidité, les précipitations et le vent (vitesse et direction) à une hauteur de 10 mètres. On cherchera ainsi à

<span id="page-47-0"></span>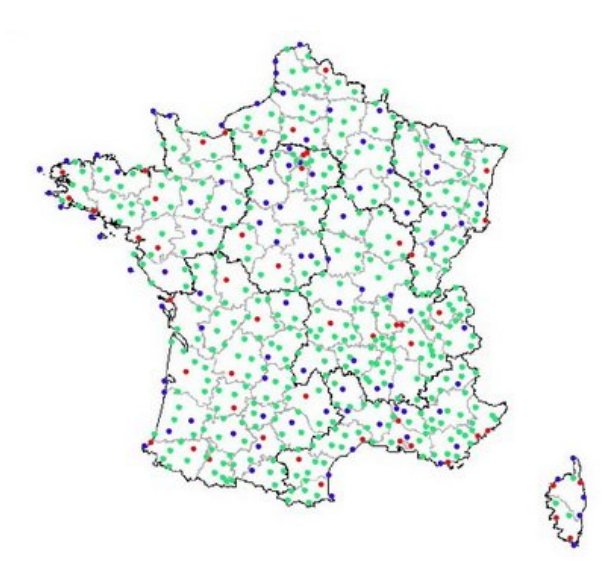

Figure 2.2 – Carte du réseau RADOME des stations en France métropolitaine (Situation au 31 décembre 2012 - Météo France).

relier ∆*P* à une pression dynamique de référence enregistrée à la station voisine par une relation de la forme :

$$
\Delta P = \frac{1}{2}\rho_0 C_p U_{ref}^2 \tag{2.3}
$$

(2.4)

où *Uref* est la vitesse du vent au point de référence et *C<sup>p</sup>* est un coefficient empirique de pression qui rend compte de la modification de l'écoulement entre le point de référence et la tête du tunnel. La question devient alors de déterminer ce coefficient  $C_p$  et des outils de modélisation peuvent être employés pour cela.

### **2.3 Modélisation expérimentale en soufflerie**

On peut trouver dans la littérature scientifique un nombre considérable de travaux ayant consisté à étudier expérimentalement le comportement aérodynamique d'un objet. Qu'il s'agisse du profil d'un avion, d'une voiture, d'un immeuble ou encore de la tenue d'un sportif, ces études en soufflerie ont à chaque fois servi à étudier un phénomène physique dans les conditions bien contrôlées d'un laboratoire. Dans cette section, nous rappellerons les principes sur lesquels repose la modélisation expérimentale avant de décrire la soufflerie atmosphérique du Laboratoire de Mécanique des Fluides et d'Acoustique de l'École Centrale de Lyon. L'ensemble des essais expérimentaux présentés dans le présent manuscrit ont été réalisés dans cette installation. Les enseignements tirés d'études en tunnel seront également présentés.

#### **2.3.1 Similitudes**

La modélisation en soufflerie consiste donc à étudier sur modèle réduit, et dans des conditions bien contrôlées, un phénomène physique réel observable par ailleurs. On supposera alors qu'il existe une *similitude* entre les deux configurations, et que l'analyse du phénomène sur maquette pourra être étendu au cas réel. Seulement, cette transposition de l'observation expérimentale à la réalité ne va pas de soi et doit respecter certaines conditions.

Ces conditions, dites de similitudes, peuvent être dérivées directement des équations de Navier-Stokes incompressibles présentées précédemment dans la section [1.8.1.](#page-34-0) Supposons qu'un écoulement puisse être caractérisé par une échelle de longueur caractéristique *L*0, une vitesse caractéristique  $U_0$  et une viscosité cinématique  $\nu_0$  (et donc un nombre de Reynolds  $Re = U_0 L_0 / \nu_0$ ). L'adimensionnement de tous les termes apparaissant dans les équations de Navier-Stokes avec la grandeur caractéristique appropriée permet de les réécrire de la sorte :

$$
\frac{\partial u_j^+}{\partial x_j^+} = 0\tag{2.5}
$$

$$
\frac{\partial u_i^+}{\partial t^+} + u_j^+ \frac{\partial u_i^+}{\partial x_j^+} = -\frac{\partial P^+}{\partial x_i^+} + \frac{1}{Re} \frac{\partial u_i^+}{\partial x_j^+ \partial x_j^+}
$$
(2.6)

où l'exposant <sup>+</sup> indique une variable adimensionnée.

Il apparaît ainsi que deux écoulements aux configurations homothétiques (on parlera aussi de conditions géométriques similaires), et à nombres de Reynolds égaux, sont régis par des équations strictement identiques. Et ils partagent donc la même solution adimensionnée (sous réserve que les conditions limites adimensionnées soient également identiques). La véritable similitude est donc conditionnée par l'égalité du nombre de Reynolds. En corollaire, si les nombres de Reynolds de deux configurations similaires sont différents, il n'y a pas de raison *a priori* pour que des écoulements identiques soient observés.

Conserver la valeur du nombre de Reynolds lors d'essais en soufflerie est souvent impossible. Dans le cadre des écoulements atmosphériques, on considère le plus souvent des maquettes à l'échelle 1:100, voire 1:1000. L'expérimentateur désirant conserver le nombre de Reynolds doit donc modifier en conséquence les échelles de vitesse et/ou la viscosité du fluide. Pour ce faire, il peut augmenter sensiblement la vitesse de référence (tout en veillant à ne pas introduire d'effets de compressibilité) ou faire appel à des installations hydrauliques ou encore cryogéniques pour abaisser la viscosité du fluide. Cela peut permettre d'atteindre des nombres de Reynolds importants mais il reste globalement impossible de reproduire les grands nombres de Reynolds rencontrés dans les écoulements atmosphériques dans une soufflerie de petite dimension.

Il est heureusement possible de se satisfaire d'un similitude partielle dans la plupart des cas et de réaliser des études en soufflerie de qualité sans pour autant conserver le nombre de Reynolds. L'expérience a en effet montré [\(Townsend,](#page-282-1) [1976\)](#page-282-1) que sous certaines conditions (notamment l'absence d'effets thermiques et effets de Coriolis), la dynamique générale d'un écoulement turbulent ne varie *quasiment* plus au delà d'une certaine valeur de nombre de Reynolds : on parlera d'indépendance du nombre de Reynolds.

Dès lors, la question qui vient naturellement est de savoir quelle valeur expérimentale du nombre de Reynolds doit être retenue pour garantir la similitude partielle. Les travaux sur le sujet sont nombreux dans le littérature [\(Golden,](#page-275-1) [1961,](#page-275-1) [Castro & Robins,](#page-273-2) [1977,](#page-273-2) [Fackrell &](#page-274-1) [Pearce,](#page-274-1) [1981,](#page-274-1) [Snyder,](#page-281-2) [1992,](#page-281-2) [Neff & Meroney,](#page-279-2) [1996\)](#page-279-2) et indiquent que la limite d'indépendance au nombre de Reynolds dépend largement du cas et des variables cibles considérés. Dans le cas des obstacles plongés dans une couche limite atmosphérique rugueuse, on retiendra qu'une paroi au sol suffisamment longue et rugueuse (les critères de définition varient) et un nombre de Reynolds géométrique *ReH*, basé sur la dimension *H* de l'obstacle, de l'ordre *O*(10<sup>4</sup> ), garantissent une similitude partielle satisfaisante.

#### **2.3.2 La soufflerie atmosphérique du LMFA**

La soufflerie atmosphérique du LMFA dans laquelle ont été réalisés les essais est schématisée sur la figure [2.3.](#page-49-0) L'installation a été réalisée à la fin des années soixante en partenariat avec Électricité de France (EDF). Depuis, elle est couramment utilisée par le LMFA dans le cadre de ses activités de recherche sur les processus physiques de transport dans l'atmosphère, et notamment la dispersion des polluants, mais sert également au développement de modèles analytiques et numériques, et à la validation de ceux-ci.

<span id="page-49-0"></span>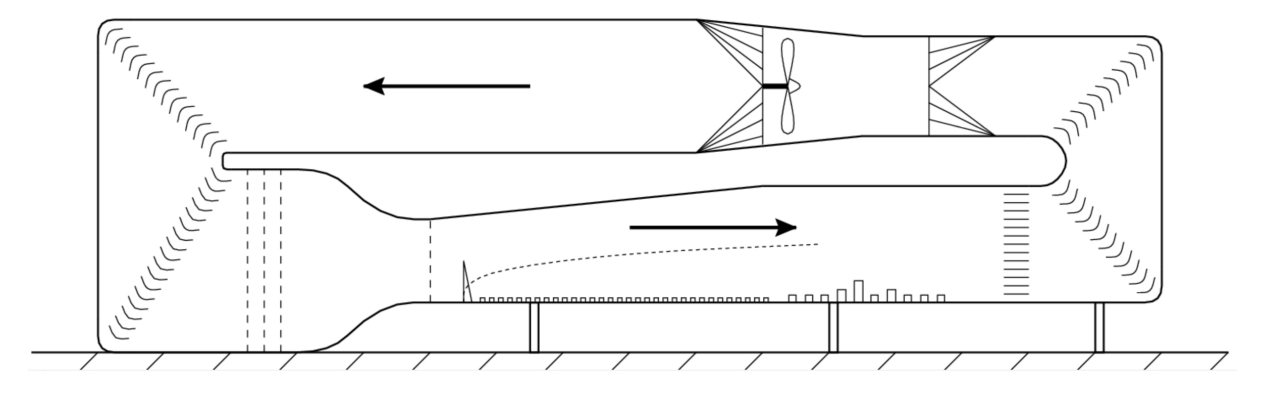

Figure 2.3 – Schéma de la soufflerie atmosphérique du LMFA.

Il s'agit d'une soufflerie à retour composée des éléments suivants :

- un ventilateur axial pouvant créer une vitesse comprise entre  $0.5$  et  $10 \text{ m/s}$ ;
- un divergent permettant de ralentir l'écoulement et de limiter les pertes de charges du circuit ;
- une chambre de tranquillisation comprenant une grille en nid d'abeille et une grille de turbulence pour uniformiser l'écoulement ;
- un convergent ;
- la veine d'essai dans laquelle est installée la maquette à instrumenter ;
- un échangeur thermique permettant de réguler la température de l'air dans la veine à  $\pm$  $0.5^{\circ}$ C.

La soufflerie a pour dimensions extérieures 24 m (longueur), 7.32 m (hauteur) et 7.2 m (largeur). S'agissant de la veine d'essai, les dimensions sont de 14 m (longueur) et 3.7 m (largeur). La hauteur du plafond dans la veine est variable (elle varie de 2 m à l'entrée, à 2.2 m à 7 m puis 2.5 m en bout de veine) et vise à garantir un gradient de pression longitudinal nul dans la veine. On trouve enfin au centre de la veine d'essai, à environ 9 m de l'entrée de celle-ci, un plateau tournant de 3.6 m de diamètre sur lequel sont installées les maquettes et qui permet de simuler différents angles d'incidence de la couche limite.

Afin de repérer les différentes positions dans la suite du présent manuscrit, le repère direct suivant est utilisé :

- Le centre du repère est situé au niveau du sol, à mi-largeur, à l'entrée de la veine d'essai.
- L'axe  $\vec{x}$  est aligné avec la soufflerie et dirigé dans le sens d'écoulement de la couche limite générée.
- L'axe  $\vec{y}$  est l'axe horizontal perpendiculaire  $\vec{x}$ .
- L'axe  $\vec{z}$  est l'axe vertical.

De cette façon, le centre du plateau a pour coordonnées (*x*=8830 mm, *y*= 0, *z*=0).

Dans la veine d'essai, la couche limite est générée classiquement au moyen d'ailerons et d'éléments de rugosité répartis sur le plancher. En occurrence, 14 ailerons triangulaires d['Irwin](#page-275-2) [\(1981\)](#page-275-2), hauts de 50 cm et espacés latéralement de 25 cm, sont installés à l'entrée de la veine pour créer les grandes structures turbulentes de la couche limite. Au niveau du plancher de la soufflerie, des cubes de 20 mm répartis uniformément assurent la production de turbulence et le maintien du profil d'une couche limite *aérodynamiquement rugueuse*. Le système de déclenchement de la couche limite est présenté sur la Figure [2.4.](#page-50-0)

Les éléments mis en place dans la soufflerie atmosphérique du LMFA permettent de générer une couche limite atmosphérique fortement rugueuse. Il s'agit d'une couche limite que l'on pourra considérer 2D, c'est à dire homogène dans la direction latérale *y*, et sans gradient de pression longitudinal.

<span id="page-50-0"></span>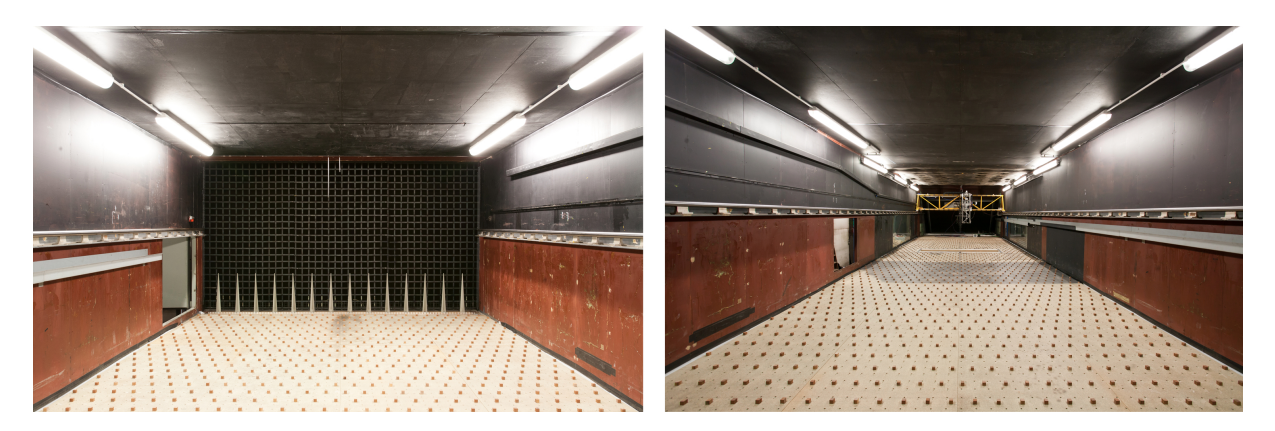

Figure 2.4 – Système de déclenchement de la couche limite à l'entrée de la veine d'essai et en amont des maquettes.

#### **2.3.3 Techniques de mesure au LMFA**

#### **Anémométrie constante à fil chaud**

Le profil vertical de la couche limite générée dans la soufflerie, ainsi que ses modifications en aval dans la veine d'essai, peuvent être mesurés par des anémomètres à fil chaud à température constante. Suivant cette technique basée sur les échanges de chaleur par convection, un fil métallique est plongé dans l'écoulement à caractériser tandis qu'il est chauffé par effet Joule et maintenu à une température constante par un circuit électrique composé principalement d'un pont de Wheatstone. La mesure de la résistance électrique du fil chauffé permet alors de mesurer indirectement la vitesse de l'écoulement. Il s'agit là d'une technique courante en mécanique des fluides, particulièrement adaptée pour les mesures de vitesses dans les écoulements turbulents. En effet, la bonne réponse en fréquence d'un anémomètre à température constante permet de détecter précisément les fluctuations turbulentes de vitesses.

Un fil chaud utilisé seul permet uniquement d'accéder à la mesure de la composante de la vitesse qui lui est perpendiculaire. Une sonde croisée à deux fils chauffés permet en revanche de mesurer simultanément deux composantes de la vitesse dans un écoulement. Une sonde croisée à deux fils chauffés (cf. figure [2.5\)](#page-51-0) a systématiquement été utilisée pour mesurer simultanément deux composantes de la vitesse. Ces fils, tous deux en tungstène, avaient un diamètre de 5 µm et une longueur de 2.5 mm.

#### **Vélocimétrie par images de particules**

La sonde à fils chauds permet une caractérisation détaillée (moyennes, moments d'ordres supérieurs, spectres, densités de probabilité, auto-corrélations etc.), point par point, de la couche limite. Seulement, les signaux mesurés en deux points différents, à deux instants différents, ne sont pas corrélés dans le temps et ne peuvent donc pas être exploités pour étudier la corrélation spatiale instantanée du champ de vitesse.

En complément des profils de vitesses ponctuels établis par la sonde à fils chauds, une description planaire de l'écoulement peut être obtenue par endroits avec un dispositif de vélocimétrie par images de particules (PIV). Globalement, il s'agit là d'une technique de mesure optique reposant sur le suivi de particules « traceuses » introduites dans l'écoulement à caractériser. En l'occurrence, ce sont ici des particules de glycol d'un diamètre inférieur à 1 µm qui peuvent servir à l'ensemencement de la couche limite. Suivant cette technique, la mesure de la vitesse locale se fait ensuite en deux étapes. Le système de PIV éclaire tout d'abord une tranche de fluide à deux instants, séparés par un court intervalle de temps, tandis qu'une caméra synchronisée fait à chaque fois une prise de vue. C'est ensuite par l'analyse, à l'aide d'un logiciel de traitement d'image, du déplacement des particules de glycol entre ces deux instants que la vitesse locale du

<span id="page-51-0"></span>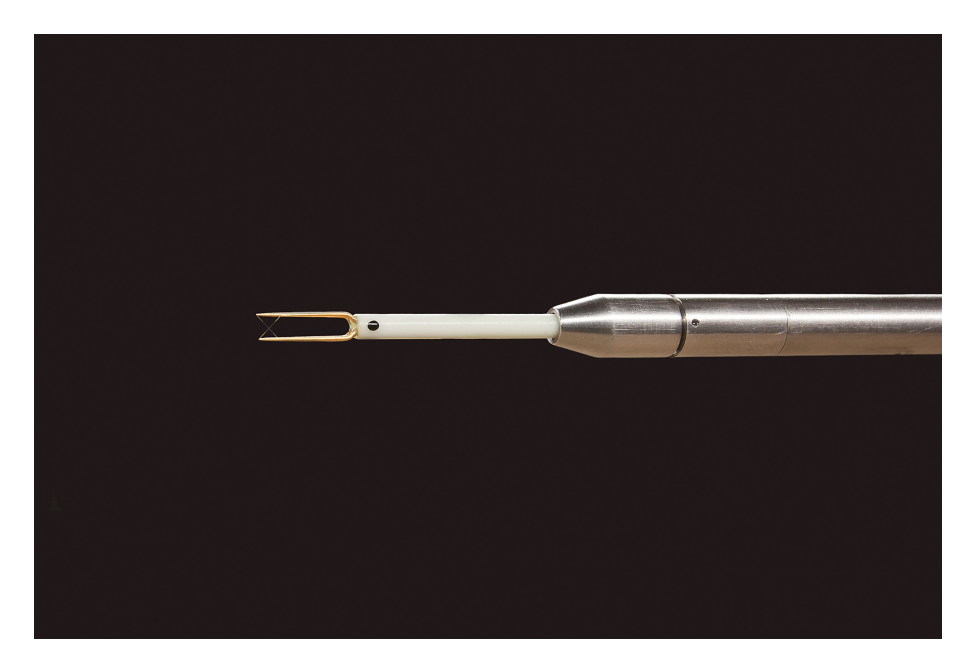

Figure 2.5 – Sonde à fils chauds croisés.

fluide peut être déterminée. Les champs de vitesse 2D ainsi mesurés par PIV sont corrélés dans le temps et permettent, contrairement aux mesures ponctuelles, d'accéder à la structure spatiale instantanée de la couche limite. On distinguera la PIV dite 2D2C, qui permet de mesurer les 2 composantes de la vitesse dans un plan 2D avec une seule caméra, de son extension, la stéréo-PIV (ou PIV stéréoscopique, ou encore PIV 2D3C) qui permet de mesurer 3 composantes de vitesses dans un plan lumineux 2D en utilisant deux caméras. La stéréo-PIV reprend le principe de l'imagerie stéréoscopique en ce que deux caméras distinctes prennent l'image des particules éclairées sous des angles différents. Un montage optique assure ensuite la focalisation sur l'ensemble du plan et la combinaison des projections des deux caméras permet de reconstruire le déplacement des particules dans la section de mesure et d'accéder aux 3 composantes de vitesses. Dans notre travail, des résultats de mesures PIV et stéréo-PIV seront présentés.

#### **Mesures de pression**

Les études en soufflerie comprennent généralement des mesures de pression lorsqu'il est question d'étudier le comportement au vent d'un objet. Pour ce faire, des prises de pressions sont distribuées sur l'objet en question et reliées par des connecteurs pneumatiques à un micromanomètre qui effectue une mesure différentielle entre le point de prise et une pression de référence dans la soufflerie.

#### **Tomographie laser**

Outre les mesures quantitatives des variables d'intérêt, les études en soufflerie comprennent souvent des visualisations qui peuvent constituer une première approche qualitative. Pour ce faire, l'écoulement à étudier est ensemencé avec des particules traceuses (e.g. huile pulvérisée, fumée) et, à l'aide d'un plan laser, on peut alors illuminer et photographier l'écoulement pour appréhender sa cinématique (voir Figure [2.6\)](#page-52-0).

#### **2.3.4 Études expérimentales précédentes**

S'agissant donc du comportement d'un tunnel, la première étude académique de ce genre sur modèle réduit est vraisemblablement celle de [Blendermann](#page-272-0) [\(1976\)](#page-272-0). Afin de caractériser le comportement général d'un tunnel sous l'effet du vent, ce travail a porté sur une série de tests

<span id="page-52-0"></span>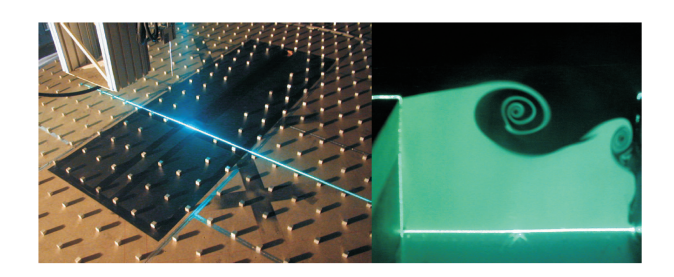

Figure 2.6 – Visualisation par tomographie laser dans la soufflerie du LMFA par [Gourdol](#page-275-3) [\(2005\)](#page-275-3).

en soufflerie sur des modèles réduits (échelle 1:200) de différentes configurations de tunnels. Ces configurations génériques peuvent être décrites ainsi :

- une tête de tunnel isolée,
- une tête dotée d'un mur anti-recyclage de fumées,
- une tête de tunnel prolongée par une casquette.

Sur ces bases génériques, différentes options pouvaient ensuite être étudiées (tunnel au dessus ou en dessous du niveau du sol, sortie sur une tranchée ouverte ou sur une rampe, ajout d'une couverture lourde...), de sorte que 16 modèles différents de tunnels furent testés (cf. Figure [2.7\)](#page-53-0). Il est utile de préciser qu'il s'agissait à chaque fois de modèles de tunnels fermés, dans lesquels le courant d'air généré par le vent incident n'était pas reproduit. On mesurait alors *δP* = *Pt*ê*te* − *Pref* la différence entre la pression d'arrêt à la tête du tunnel et une pression de référence. La différence de pression totale ∆*P* entre les deux têtes d'un tunnel virtuel complet pouvait ensuite être déduite de l'étude individuelle de chaque tête représentant la sortie ou l'entrée, soit ∆*P* = *δP<sup>s</sup>* − *δPe*. Nous précisons également que les modèles étudiés là étaient soumis à un écoulement uniforme, sans reproduction du profil de vitesse vertical caractéristique d'une couche limite atmosphérique.

On pouvait ainsi évaluer le coefficient de pression de chaque modèle réduit de tunnel :

$$
C_p(\theta) = \frac{\Delta P(\theta)}{\frac{1}{2}\rho U_{ref}^2}
$$
\n(2.7)

où θ était l'angle d'incidence du vent par rapport à l'axe du tunnel, et  $\frac{1}{2} \rho U_{ref}^2$  la pression adimensionnante correspondant à la pression dynamique de l'écoulement incident non perturbé.

L'analyse des résultats de Blendermann lui a permis de mettre en évidence plusieurs tendances. Sans surprise, il fut d'abord observé que, pour chaque configuration de tunnel, les coefficients de pression les plus importants, de l'ordre de 0*.*6, étaient mesurés lorsque le tunnel était globalement aligné dans l'axe du vent ( −30 *< θ <* +30). L'amplitude du coefficient de pression diminuait ensuite avec la réduction de l'angle d'incidence. Ces mêmes résultats montrèrent ensuite que les différences de pression obtenues pour les têtes de tunnels situées en dessous du niveau du sol étaient très similaires (au sens qualitatif) et peu sensibles à une modification de la configuration de la tête exposée au vent. Mais du fait de leur plus grande exposition au vent, il ne fut pas observé la même chose avec les têtes situées au dessus du sol. Blendermann a mené par la suite un travail statistique afin de chercher une relation permettant d'évaluer au mieux la différence de pression due au vent sur un tunnel. Cela l'a amené à proposer que cette différence de pression soit reliée au carré du cosinus de l'angle d'incidence du vent :

$$
C_p(\theta) = \overline{C_p} \cos^2(\theta) \tag{2.8}
$$

Et l'auteur proposait des valeurs de coefficients moyens de prise au vent  $\overline{C_p}$ , déduits des configurations génériques étudiées (cf. Figure [2.8\)](#page-53-1).

<span id="page-53-0"></span>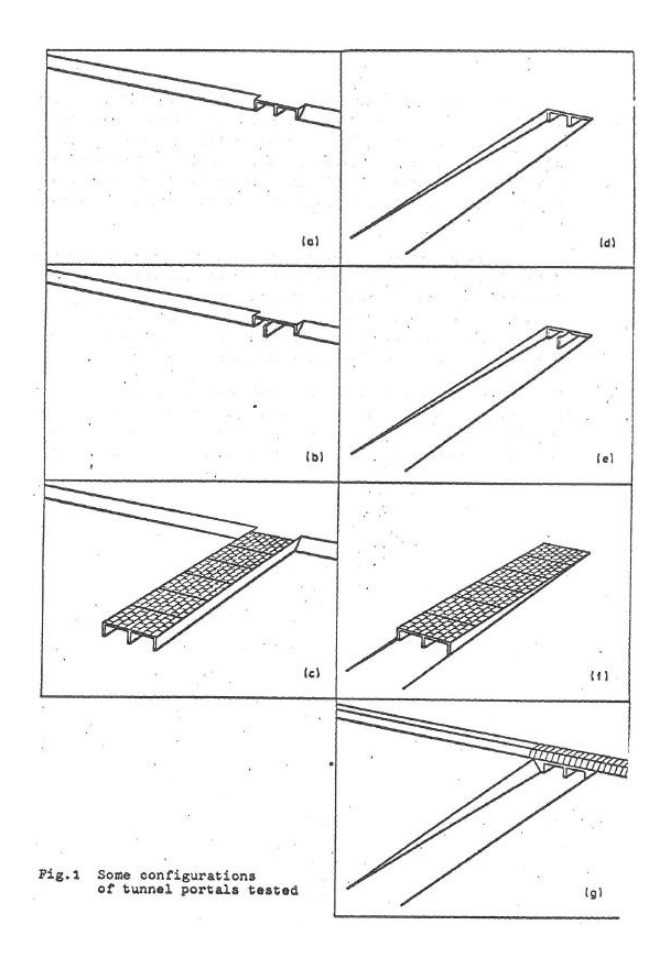

Figure 2.7 – Modèles réduits de tunnel [\(Blendermann,](#page-272-0) [1976\)](#page-272-0).

<span id="page-53-1"></span>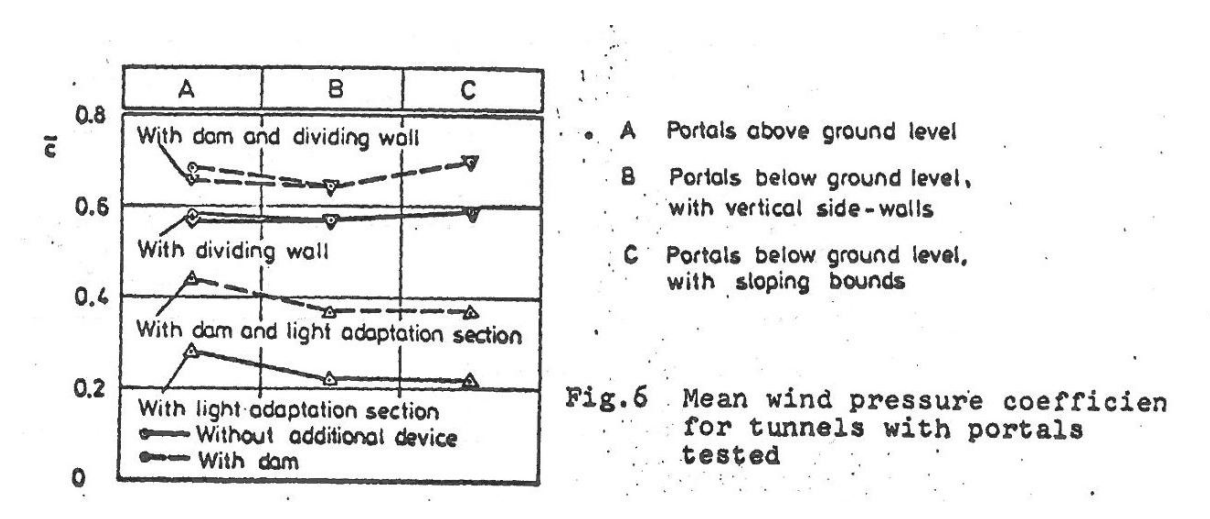

Figure 2.8 – Premiers coefficients de pression proposés par [Blendermann](#page-272-0) [\(1976\)](#page-272-0).

<span id="page-54-0"></span>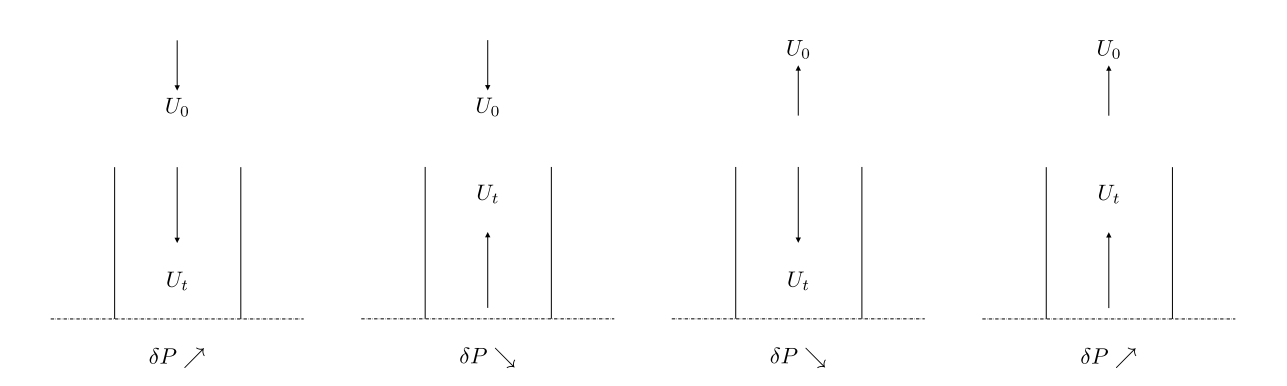

Figure 2.9 – Synthèse des résultats de [Maarsingh & Swart](#page-278-1) [\(1991\)](#page-278-1).

Trois éléments du dispositif expérimental venaient cependant limiter l'applicabilité de la méthode d'estimation proposée à des cas réels. Premièrement, et comme indiqué précédemment, les maquettes de tunnel étaient soumises à un champ de vitesse uniforme dans l'espace, sans tentative de reproduction de la structure d'une couche limite atmosphérique. Ensuite, seules des têtes de tunnel isolées avaient été étudiées, quand, dans la réalité, de nombreux ouvrages sont construits aux abords de zone bâties pouvant influer sur le champ de vent autour. Enfin, sans l'observer, l'auteur annonçait déjà que la non reproduction de l'écoulement à l'intérieur du tunnel constituait une autre limite à l'applicabilité de sa méthode d'estimation.

Nous avons montré dans la section [1.10](#page-39-1) du chapitre [1,](#page-24-0) ainsi que dans la relation [\(2.2\)](#page-46-1), comment la différence de pression entre les deux têtes d'un tunnel pouvait être reliée à la vitesse du courant d'air établi à l'intérieur via l'équation de Bernoulli généralisée. Ainsi, la stratégie de modélisation expérimentale consistant à ne considérer que l'influence du vent extérieur pour évaluer la différence de pression, sans considération des conditions intérieures, est fondamentalement incorrecte. Selon la longueur du tunnel, l'amplitude des frottements au parois, et l'amplitude du courant d'air crée par un système de ventilation mécanique, la différence de pression sera en effet différente. Cela a été mis évidence expérimentalement dans les travaux de [Maarsingh](#page-278-1) [& Swart](#page-278-1) [\(1991\)](#page-278-1), [Maarsingh & Bakker](#page-278-2) [\(1992\)](#page-278-2), [Nyman & Sandberg](#page-279-3) [\(2011\)](#page-279-3) qui ont confirmé que l'interaction entre une tête de tunnel et le vent extérieur dépendait largement de la configuration géométrique du tunnel. Ils ont aussi démontré, à l'appui de résultats obtenus sur maquettes, que la différence de pression entre les deux têtes d'un tunnel dépendait dans une certaine mesure du courant d'air établi dans celui-ci. [Maarsingh & Bakker](#page-278-2) [\(1992\)](#page-278-2) ont notamment étudié sur des modèles réduits de têtes de tunnel reliées à un ventilateur la sensibilité de la différence de pression à une tête *δP* au courant d'air intérieur *U<sup>t</sup>* . Les résultats qualitatifs de ce travail sont indiqués dans la figure [2.9](#page-54-0) et peuvent être résumés ainsi :

- i) Lorsque le vent incident est dirigé vers l'intérieur d'une tête de tunnel ouverte, une surpression *δP >* 0 est généralement créée, et celle-ci est augmentée lorsque le courant d'air intérieur *U<sup>t</sup>* est dirigé dans la même direction que le vent. Inversement, un courant d'air intérieur opposé au vent incident s'est avéré réduire la surpression.
- ii) Lorsque le vent est dirigé vers l'extérieur d'une tête de tunnel ouverte, une dépression *δP <* 0 est généralement créée, et cette dépression est d'autant plus forte que le courant d'air est dirigé vers l'intérieur du tunnel. Et à l'inverse, la dépression est réduite (i.e. la différence de pression varie dans le sens positif et la dépression devient éventuellement surpression) lorsque le vent et le courant d'air sont tous deux dirigés vers l'extérieur de la tête ouverte.

L'étude d'une tête de tunnel isolée peut ensuite servir de base pour prédire l'influence du courant d'air intérieur sur la différence de pression totale entre l'entrée et la sortie d'un tunnel complet par la soustraction des mesures effectuées pour les cas isolés correspondants. Les auteurs ont ainsi mis en évidence deux configurations notables, selon que le courant d'air intérieur et le

<span id="page-55-0"></span>
$$
\begin{array}{c|c|c}\n\hline\nU_0 & \xrightarrow{\hspace{1cm}} U_t & \nearrow \\
\hline\n\delta P \nearrow & & \nearrow\n\end{array}\n\qquad\n\begin{array}{c|c}\n\hline\n\searrow U_t & \xrightarrow{\hspace{1cm}} U_t & \xrightarrow{\hspace{1cm}} U_t \\
\hline\n\delta P \nearrow & & \nearrow\n\end{array}
$$

(a) Courant d'air et vent alignés dans la même direction.

$$
U_0 \longleftarrow \overrightarrow{\delta P \searrow} \qquad \qquad U_t \qquad \qquad U_1 \longleftarrow U_0 \longleftarrow
$$

(b) Courant d'air et vent opposés.

Figure 2.10 – Synthèse des résultats de [Maarsingh & Swart](#page-278-1) [\(1991\)](#page-278-1) pour un tunnel entier.

vent soient globalement dirigés dans la même direction ou opposés. Ces deux configurations sont schématisées dans la figure [2.10.](#page-55-0) Pour chaque configuration, l'étude des cas isolés a montré que l'influence du courant d'air intérieur était similaire à la tête d'entrée et de sortie, de sorte que son influence sur la différence de pression totale ∆*P* dépendait de l'amplitude des contributions individuelles.

Pour certaines géométries de tunnels, les auteurs ont observé une influence nulle du courant d'air *U<sup>t</sup>* sur la différence de pression ∆*P* mais de manière générale, un effet notable du rapport de vitesse *Ut/U*<sup>0</sup> sur ∆*P* a été mis en évidence. L'amplitude de cet effet de *Ut/U*<sup>0</sup> était variable selon la géométrie de la maquette et l'angle d'incidence *θ*, si bien qu'il a été difficile pour les expérimentateurs de dégager une tendance générale.

Ces différents travaux, faisant suite aux expérimentations pionnières de [Blendermann](#page-272-0) [\(1976\)](#page-272-0), ont néanmoins confirmé l'existence d'une influence mutuelle entre le vent extérieur et le courant d'air établi à l'intérieur d'un tunnel, et une forte sensibilité aux caractéristiques du tunnel. Dans le cadre de notre travail, nous avons mené une nouvelle campagne de mesure expérimentale afin d'étudier en détail la sensibilité de la différence de pression ∆*P* au courant d'air intérieur *U<sup>t</sup>* , et en particulier sa sensibilité à la configuration géométrique de l'environnement bâti autour du tunnel.

# **2.4 Simulation numérique**

Autre outil envisageable pour déterminer le comportement d'un tunnel sous l'effet du vent, la simulation numérique 3D en mécanique des fluides, dite CFD (*Computational Fluids Dynamic*), peut constituer une alternative intéressante à l'étude sur maquette physique. La CFD est utilisée depuis un grand nombre d'années dans le milieu académique ainsi que dans de nombreux domaines industriels, mais son utilisation reste encore confidentielle dans les études de l'effet du vent sur les tunnels. Comparé à la modélisation physique, la CFD a pourtant des avantages certains lorsqu'il s'agit d'étudier des écoulements atmosphériques. Et le premier d'entre eux est sans aucun doute l'exhaustivité des résultats fournis par le code de calcul. Quand l'instrumentation des maquettes physiques permet généralement d'obtenir des mesures ponctuelles, ou éventuellement dans un plan, un code de CFD permet en effet d'accéder une description complète tri-dimensionnelle de l'écoulement. On peut ensuite avancer que l'outil numérique a pour lui sa flexibilité : il sera relativement facile de procéder à une étude paramétrique en phase de conception, ou encore de modéliser plusieurs situations météorologiques, en changeant simplement la mise en donnée du code de calcul numérique. Les équations gouvernantes ainsi que leur principe de résolution par un code de CFD sont détaillés plus avant dans les sections suivantes, mais on

peut déjà indiquer ici que les résultats obtenus par CFD, et donc leur précision, sont extrêmement sensibles aux nombreux choix faits par l'utilisateur. Celui-ci aura en effet a faire plusieurs choix dans l'élaboration de son modèle numérique (niveau de détail de la géométrie, dimensions de son domaine numérique, type de maillage) ainsi que dans la configuration du solveur. Il faudra que l'utilisateur s'interroge sur la pertinence des équations résolues par le solveur (RANS, URANS, LES...), les schémas de discrétisation, les critères de convergence etc. Dès les années 1970, lorsque les codes de CFD ont commencé à être utilisés pour modéliser les écoulements dans la couche limite atmosphérique, on a logiquement cherché à étudier la sensibilité des résultats à ces différents paramètres de simulation, et cherché à définir en conséquence les choix optimaux. Les résultats et conclusions de ces nombreux travaux, dispersés dans différents journaux et publications, ont heureusement été regroupés depuis dans plusieurs guides de bonnes pratiques de la CFD, plus ou moins orientés pour certaines applications. S'agissant de la modélisation du vent à petite échelle, le plus renommé d'entre eux est sans doute le travail de synthèse réalisé par [Franke](#page-274-2) *et al.* [\(2007\)](#page-274-2). Comme d'autres, ce guide s'appuie sur une importante étude bibliographique des travaux de recherche réalisés sur le sujet et propose, pour toutes les étapes-clés d'une simulation, un certain nombre de règles de bonnes pratiques afin minimiser les sources d'erreurs. L'utilisateur d'un code de CFD voulant modéliser un écoulement atmosphérique pourra ainsi y trouver, entre autres, des indications sur : le choix des équations gouvernantes à résoudre, la prise en compte de la géométrie des obstacles, la détermination des dimensions du domaine numérique, le choix des conditions limites, le choix d'un maillage adapté, le choix les schémas de discrétisations, les critères de convergence.

Nous pouvons également citer le travail de comparaison entre simulations CFD, maquettes et mesures sur site, réalisé pour sept cas tests par [Tominaga](#page-282-2) *et al.* [\(2008\)](#page-282-2) et le guide du groupe de travail national [INERIS](#page-275-4) [\(2015\)](#page-275-4) qui dégagé des règles de bonnes pratiques similaires. Ces nombreux guides et autres références d'utilisation de la CFD pour simuler le vent dans des environnements urbains sont autant d'éléments qui motivent l'étude de l'opportunité d'emploi de ceux-ci pour déterminer les contre-pressions en tête d'un tunnel.

Il convient en outre de préciser que les études CFD d'écoulements dans des cavités rectangulaires, similaires aux prolongements des tunnels urbains en tranchée ouvertes, sont relativement nombreuses dans la littérature scientifique. En effet, cette configuration se prête particulièrement bien à l'étude des écoulements d'air dans des zones urbaines : la « rue canyon », assimilable à une cavité, est en effet une représentation courante des rues situées en zones fortement urbanisées et flanquées d'immeubles de grande hauteur. On peut ainsi trouver de nombreuses références d'études CFD ayant eu pour but de caractériser les écoulements établis dans des rues canyons isolées, multiples, ou encore des configurations plus réalistes (e.g. intersection de rues). De même, de nombreuses études CFD se sont concentrées sur la dispersion de polluants dans les rues canyons avec diverses études paramétriques (effet du rapport d'aspect hauteur/largeur de la rue, stabilité de l'atmosphère etc.) [\(Leitl & Meroney,](#page-277-0) [1997,](#page-277-0) Li *[et al.](#page-277-1)*, [2006,](#page-277-1) [Soulhac](#page-281-3) *et al.*, [2008,](#page-281-3) [Sa](#page-280-4)[lizzoni](#page-280-4) *et al.*, [2009,](#page-280-4) [Salim](#page-280-5) *et al.*, [2011,](#page-280-5) [Moonen](#page-278-3) *et al.*, [2011,](#page-278-3) [Saneinejad](#page-280-6) *et al.*, [2011,](#page-280-6) [Karra](#page-276-0) *et al.*, [2017\)](#page-276-0). Seulement, les études numériques consacrées spécifiquement à l'influence du vent sur la valeur des pressions appliquées aux parois d'une cavité manquent, si bien qu'il n'est pas facile de se prononcer sur les capacités et la précision d'un code de CFD lorsqu'il s'agira d'évaluer les contre-pressions en tête de tunnel.

#### <span id="page-56-0"></span>**2.4.1 Approche moyennée RANS**

Nous avons rappelé dans le chapitre introductif le caractère instationnaire et imprédictible des écoulements turbulents, et indiqué le coût prohibitif des simulations numériques directes permettant d'accéder à la dynamique de *toutes* les structures turbulentes dans un écoulement de ce genre. Afin de rendre le calcul numérique abordable, la solution historique et « naturelle » propose d'introduire un traitement statistique et, ce faisant, de se limiter à une description moyenne de l'écoulement turbulent à étudier.

Suivant cette approche moyennée, toutes les variables entrant en jeu dans les équations de Navier-Stokes incompressibles sont tout d'abord décomposées en quantités moyennes et quantités fluctuantes. Cette décomposition, dite de Reynolds, propose ainsi de décomposer chaque variable instantanée *u<sup>i</sup>* en :

$$
u_i = U_i + u'_i \tag{2.9}
$$

avec  $U_i = \langle u_i \rangle$  et où l'opérateur  $\langle . \rangle$  indique la moyenne d'ensemble d'une variable. *u*<sup>*i*</sup> indique ainsi la partie fluctuante de variable *u<sup>i</sup>* . Il sera possible de décomposer toutes les autres variables telles que la pression et éventuellement la température de la même manière.

En toute rigueur, la moyenne statistique *U<sup>i</sup>* utilisée dans la décomposition de Reynolds correspond à une moyenne d'ensemble, calculée à partir d'un grand nombre *N* de réalisations indépendantes, et permet de traiter des écoulements de toute nature (notamment inhomogène ou instationnaire) :

$$
U_i(\mathbf{x},t) = \langle u_i(\mathbf{x},t) \rangle = \lim_{N \to \infty} \frac{1}{N} \sum_{n=1}^{N} u_i^{(n)}(\mathbf{x},t)
$$
\n(2.10)

Mais en pratique, nous disposons le plus souvent de l'évolution sur une durée *T* d'une unique réalisation, et il est donc plus commode de raisonner avec une moyenne temporelle, notée couramment avec une barre supérieure comme opérateur de moyenne :

<span id="page-57-0"></span>
$$
U_i(\mathbf{x},t) = \overline{u}_i(\mathbf{x},t) = \lim_{t \to \infty} \frac{1}{T} \int_0^T u_i(\mathbf{x},t)dt
$$
\n(2.11)

On pourra établir une égalité  $\langle u_i(\mathbf{x},t)\rangle = \overline{u}_i(\mathbf{x},t)$  entre ces deux types de moyennes, formant ainsi le principe d'ergodicité, si la turbulence est stationnaire, c'est à dire si les densités de probabilités des différentes variables sont indépendantes du temps. Et on pourra étendre cette hypothèse d'ergodicité aux cas instationnaires sous réserve que le temps d'intégration *T* dans l'équation [\(2.11\)](#page-57-0) soit « suffisamment grand » devant le temps caractéristique de la turbulence, mais aussi « suffisamment petit » devant le temps d'évolution à grande échelle de l'écoulement. Nous ne développerons pas plus en avant le principe ergodicité, démontré par [Monin](#page-278-4) *et al.* [\(1971\)](#page-278-4), mais indiquons que le concept de moyenne temporelle communément utilisé sera retenu dans ce qui suit.

L'opérateur de moyenne ainsi retenu, il est utile d'en préciser les propriétés :

— *La linéarité* :

$$
\overline{\alpha u + v} = \alpha \overline{u} + \overline{v} \quad (\alpha \text{ est une constante}) \tag{2.12}
$$

— *La commutation avec les dérivées et intégrations, spatiales et temporelles* :

$$
\frac{\overline{\partial u}}{\partial t} = \frac{\partial \overline{u}}{\partial t} \text{ et } \frac{\overline{\partial u}}{\partial x_i} = \frac{\partial \overline{u}}{\partial x_i}
$$
\n(2.13)

$$
\overline{\int udt} = \int \overline{u}dt \text{ et } \overline{\int udx_i} = \int \overline{u}dx_i \tag{2.14}
$$

— *L'idempotence* :

$$
\overline{(\overline{u})} = \overline{u} \text{ et } \overline{u \cdot \overline{v}} = \overline{u} \cdot \overline{v} \tag{2.15}
$$

ce qui entraîne  $\overline{u'} = 0$  pour la fluctuation.

— Et par ailleurs :

$$
\overline{uv} = \overline{u} \cdot \overline{v} + \overline{u'v'} \tag{2.16}
$$

#### **Les équations de Navier-Stokes moyennées**

<span id="page-58-0"></span>Les équations de Navier-Stokes moyennées, appelées couramment *équations de Reynolds* ou encore équations *RANS (Reynolds Average Navier-Stokes)* proviennent de l'application d'une opérateur de moyenne sur les équations incompressible instantanées [\(1.14a\)](#page-35-0) et [\(1.14b\)](#page-35-1). En introduisant ensuite la décomposition de Reynolds et en utilisant les propriétés de l'opérateur de moyenne évoquées dans le paragraphe précédent, et après transformations, les équations RANS incompressibles s'écrivent ainsi :

$$
\frac{\partial \overline{u}_i}{\partial x_i} = 0 \tag{2.17a}
$$

$$
\frac{\partial \overline{u}_i}{\partial t} + \overline{u}_j \frac{\partial \overline{u}_i}{\partial x_j} = -\frac{1}{\rho} \frac{\partial \overline{P}}{\partial x_i} + \nu \frac{\partial}{\partial x_j} \left( \frac{\partial \overline{u}_i}{\partial x_j} + \frac{\partial \overline{u}_j}{\partial x_i} \right) - \frac{\partial \overline{u'_i u'_j}}{\partial x_j} \tag{2.17b}
$$

Ainsi, l'application de la décomposition de Reynolds aboutit à un système d'équations ouvert : on voit en effet apparaître un terme  $\overline{u'_i u'_j}$  de corrélation double sur les fluctuations de vitesse dans le second membre de l'équation moyennée de conservation du mouvement. En toute rigueur, la tension (ou contrainte) de Reynolds *Rij* est définie comme le produit de la corrélation double de fluctuations  $\overline{u'_i u'_j}$  avec la masse volumique  $\rho$  et a la dimension d'une pression [*Pa*]. Pour alléger les notations dans notre travail, nous définirons les tensions de Reynolds simplement comme :

<span id="page-58-1"></span>
$$
R_{ij} = \overline{u_i' u_j'}\tag{2.18}
$$

de sorte que  $R_{ij} \sim [m^2/s^2]$ . Ce terme  $R_{ij}$  doit être exprimé à l'aide des variables accessibles pour fermer le système [\(2.17\)](#page-58-0) d'équations RANS. De nombreuses méthodes de fermeture peuvent être utilisées pour lever l'indétermination sur les tensions de Reynolds. On pourra les regrouper en deux grandes familles.

Une première famille de modèles repose sur la résolution de l'équation d'évolution de chaque tension de Reynolds : on se situe alors dans le cadre de la modélisation RSM (*Reynolds Stress Model*). Dans cette approche, l'équation d'évolution *exacte* de chaque terme *Rij* est obtenue à partir de la moyenne de l'équation instantanée de la quantité de mouvement suivant *x<sup>i</sup>* multipliée par  $u'_{j}$ , additionnée de l'équation instantanée de la quantité de mouvement suivant  $x_{j}$ multipliée par ailleurs par  $u'_i$ . Nous ne détaillerons pas ici le résultat de cette combinaison car les modèles RSM n'ont pas été utilisés dans le cadre de notre travail. Nous indiquons seulement que l'opération fait apparaître des corrélations d'ordre 3 de la forme  $\overline{u'_i u'_j u'_k}$ , qui appellent à leur tour des relations d'évolution d'ordre supérieur ou des modèles de fermeture pour exprimer les termes non calculables. La modélisation RSM permet de mieux prendre en compte l'anisotropie des écoulements turbulents que la deuxième famille de modèles qui sera décrite dans ce qui suit. Mais son formalisme complexe et sa mise en œuvre coûteuse (a minima 6 équations de transport supplémentaires doivent être résolues) sont dissuasifs, si bien que l'approche RSM reste globalement peu utilisée tant dans le monde académique et professionnel. On lui préféra généralement une approche RANS d'ordre inférieur, plus simple, ou l'approche LES avec résolution directe des structures turbulentes pour les simulations plus sophistiquées.

La deuxième famille de modèles de RANS, qui constitue l'approche « traditionnelle » et dont nous sommes servis dans le cadre de ce travail, introduit le concept de viscosité turbulente pour fermer les équations de Reynolds. Ce concept relativement simple introduit par Boussinesq [\(Pope,](#page-280-0) [2000\)](#page-280-0) propose d'exprimer le tenseur de Reynolds *Rij* de manière analogue au tenseur des contraintes visqueuses d'une fluide newtonien en faisant intervenir une viscosité turbulente *νt*(**x***, t*) qui serait une propriété locale de l'écoulement :

$$
-\overline{u_i'u_j'} = \nu_t \left( \frac{\partial \overline{u}_i}{\partial x_j} + \frac{\partial \overline{u}_j}{\partial x_i} \right) - \frac{2}{3} k \delta_{ij}
$$
\n(2.19)

$$
=2\nu_t \overline{S}_{ij} - \frac{2}{3}k\delta_{ij}
$$
\n(2.20)

où *k* est l'énergie cinétique turbulente par unité de masse et est définie par :

<span id="page-59-1"></span><span id="page-59-0"></span>
$$
k = \frac{1}{2} \overline{u_i' u_i'} \tag{2.21}
$$

et *Sij* est le tenseur des taux de déformation *moyenne* :

$$
\overline{S}_{ij} = \frac{1}{2} \left( \frac{\partial \overline{u}_i}{\partial x_j} + \frac{\partial \overline{u}_j}{\partial x_i} \right)
$$
(2.22)

Le terme  $\frac{2}{3}k$  apparaissant dans le second membre de l'équation  $(2.19)$  est déduit des tensions de Reynolds pour assurer la validité de la relation obtenue lors de la contraction des indices (c'est à dire avec  $i = j$  et après sommation sur *i*) avec la définition de *k* dans [\(2.21\)](#page-59-1).

En introduisant l'approximation de Boussinesq dans l'équation moyennée du moment [\(2.17b\)](#page-58-1), on obtient finalement :

$$
\frac{\partial \overline{u}_i}{\partial t} + \overline{u}_j \frac{\partial \overline{u}_i}{\partial x_j} = -\frac{\partial p^*}{\partial x_i} + \frac{\partial}{\partial x_j} \left[ (\nu + \nu_t) \left( \frac{\partial \overline{u}_i}{\partial x_j} + \frac{\partial \overline{u}_j}{\partial x_i} \right) \right]
$$
(2.23)

où  $p^* = \frac{P}{\rho} + \frac{2}{3}$  $\frac{2}{3}k$ .

La fermeture des équations RANS au premier ordre se résume dès lors à spécifier les quantités *ν<sup>t</sup>* et *k*.

Les méthodes de modélisation les plus simples et les moins coûteuses en temps de calcul proposent d'exprimer directement la viscosité turbulente en fonction du champ de vitesse moyen via une relation algébrique tirée de l'expérience. Ce faisant, aucune équation supplémentaire n'est nécessaire et la contribution de l'énergie cinétique turbulente *k* est négligée dans l'équation [\(2.19\)](#page-59-0). Nous ne développerons pas plus les détails des modèles algébriques dont l'empirisme limite fortement l'application. De même, nous n'aborderons pas les modèles dits à une équation de transport, qui reposent sur la résolution de l'équation de transport de la viscosité turbulente et dont l'application reste peu courante, du moins dans le monde académique. Nous nous focaliserons directement sur l'approche *k* − *ε* proposée par [Launder & Spalding](#page-277-2) [\(1972\)](#page-277-2) qui est la plus utilisée et qui repose sur la détermination de l'énergie cinétique turbulente *k* et de son taux de dissipation par unité de temps *ε* pour définir la viscosité turbulente. Nous nous servirons d'un dérivé de ce modèle pour les calculs RANS effectués dans le cadre notre travail.

#### **Le modèle** *k* − *ε* **standard**

Le point de départ de la détermination de la viscosité turbulente *ν<sup>t</sup>* est une analyse dimensionnelle. En notant que  $\nu_t = [L^2] [T^{-1}], k = [L^2] [T^{-2}]$  et  $\varepsilon = [L^2] [T^{-3}]$ , on peut proposer la relation suivante pour la viscosité turbulente :

<span id="page-59-2"></span>
$$
\nu_t = C_\mu \frac{k^2}{\varepsilon} \tag{2.24}
$$

où  $C_\mu$  est une constante adimensionnelle.

Le modèle *k* − *ε* repose donc sur la détermination de deux inconnues, *k* et *ε*. Pour cela, les équations de transport de ces deux variables sont résolues.

Nous avons indiqué dans la section précédente la possibilité d'établir une équation de transport exacte des contraintes de Reynolds par une combinaison des équations de transport des

| $C_{\mu}$ $C_{1\varepsilon}$ $C_{2\varepsilon}$ $\sigma_k$ $\sigma_{\varepsilon}$ |  |  |
|-----------------------------------------------------------------------------------|--|--|
| $0.09$ 1.44 1.92 1.0 1.3                                                          |  |  |

<span id="page-60-2"></span>Tableau 2.2 – Tableau des valeurs des constantes du modèle  $k - \varepsilon$  standard

vitesses fluctuantes  $u'_i$  et  $u'_j$  pour les modèles RSM. En contractant les équations ainsi obtenues, il est possible d'établir l'équation de transport de l'énergie cinétique turbulente :

<span id="page-60-0"></span>
$$
\frac{\partial k}{\partial t} + \overline{u}_j \frac{\partial k}{\partial x_j} = \frac{\partial}{\partial x_j} \left[ \left( \nu + \frac{\nu_t}{\sigma_k} \right) \frac{\partial k}{\partial x_j} \right] + G_k - \varepsilon \tag{2.25}
$$

Dans cette équation, *G<sup>k</sup>* représente la production d'énergie cinétique due aux déformations du champ de vitesse et vient comme :

$$
G_k = -\overline{u_i' u_j'} \frac{\partial \overline{u}_j}{\partial x_i} \tag{2.26}
$$

$$
= \left(2\nu_t \overline{S}_{ij} - \frac{2}{3}k\delta_{ij}\right) \frac{\partial \overline{u}_j}{\partial x_i} \tag{2.27}
$$

<span id="page-60-3"></span>
$$
=2\nu_t|\overline{S}|^2\tag{2.28}
$$

où  $|\overline{S}| = \sqrt{2\overline{S}_{ij}\overline{S}_{ij}}$  est la norme du tenseur des déformations moyennes.

= 2*ν<sup>t</sup>*

Enfin, le terme  $\sigma_k$  apparaissant dans l'équation [\(2.25\)](#page-60-0) de *k* est une constante adimensionnelle, désignée comme le nombre de Prandtl turbulent de *k* qui reste à déterminer.

L'équation de transport de la dissipation de l'énergie est plus complexe à établir. Nous indiquons tout d'abord ici l'expression mathématique de *ε* qui apparaît lorsque l'on établit l'équation de transport de *k* :

<span id="page-60-1"></span>
$$
\varepsilon = \frac{\nu}{2} \overline{\left(\frac{\partial u_i'}{\partial x_j} + \frac{\partial u_j'}{\partial x_i}\right)^2} \tag{2.29}
$$

Il est possible d'obtenir une équation de transport exacte pour la dissipation *ε* en partant de l'équation [\(2.29\)](#page-60-1) ci-dessus, mais cela conduit à une équation particulièrement complexe comprenant des corrélations double et triple de fluctuations de pression, vitesse et gradients de vitesse (voir [Wilcox](#page-283-0) [\(2006\)](#page-283-0)). Cette équation exacte n'est pas utilisée en pratique car ces termes supplémentaires sont difficiles à mesurer expérimentalement et on ne dispose pas de modèle validé pour les approcher. En pratique, l'équation exacte est donc remplacée dans le modèle *k* − *ε* standard par une équation empirique calquée sur la forme de l'équation de *k* avec des termes de diffusion, production et destruction. L'équation de transport modélisée de *ε* s'écrit généralement ainsi :

$$
\frac{\partial \varepsilon}{\partial t} + \overline{u}_j \frac{\partial \varepsilon}{\partial x_j} = \frac{\partial}{\partial x_j} \left[ \left( \nu + \frac{\nu_t}{\sigma_\varepsilon} \right) \frac{\partial \varepsilon}{\partial x_j} \right] + C_{1\varepsilon} \frac{\varepsilon}{k} G_k - C_{2\varepsilon} \frac{\varepsilon^2}{k}
$$
(2.30)

où *C*1*ε*, *C*2*<sup>ε</sup>* sont des constantes et *σ<sup>ε</sup>* est nombre de Prandtl turbulent de *ε*.

Finalement, pour fermer complètement le système d'équations RANS *k* − *ε*, il est nécessaire de fixer les valeurs des différentes constantes qui sont apparues dans la dérivation du modèle. Ce jeu de constantes peut être déterminé de manière à recaler les résultats du modèle sur les résultats expérimentaux d'écoulements simples (e.g. décroissance d'une turbulence homogène, cisaillement homogène). Les valeurs standard préconisées par [Launder & Spalding](#page-277-2) [\(1972\)](#page-277-2) sont résumées dans le tableau [2.2.](#page-60-2)

Développé dans les années 70, la modélisation RANS *k* − *ε* s'est largement répandue et constitue aujourd'hui l'approche la plus utilisée pour la modélisation numérique des écoulements turbulents. Cela s'explique par ses bonnes performances observées dans une large gamme d'écoulements, malgré le recours à un certain empirisme, mais aussi sa robustesse et sa rapidité de mise en œuvre. Mais l'utilisation extensive de ce modèle pendant des années a également amené à observer certaines limitations et conduit au développement d'alternatives et de modèles dérivés plus précis.

La première limite du modèle *k* − *ε* standard que nous pouvons évoquer concerne les écoulements possédant des parois. Le modèle standard présente en effet des difficultés à simuler les écoulements fortement anisotropes, ce qui correspond à l'état physique rencontré en zone proche paroi. Plus loin, dans la section [2.4.4,](#page-69-0) nous aborderons le traitement des conditions limites et notamment le traitement numérique des parois solides. Nous rappellerons que le modélisateur aura la possibilité d'intégrer au calcul numérique la résolution de l'écoulement au plus proche d'une paroi, dans la sous-couche dite visqueuse et dans laquelle la viscosité moléculaire est prépondérante devant la viscosité turbulente. L'alternative à cela consistera à utiliser des lois de parois pour s'affranchir de la résolution coûteuse de la sous-couche visqueuse. Dans cette thèse, les calculs RANS et LES effectués ont fait appel à des lois de parois et nous ne détaillerons donc pas les modèles utilisés habituellement (modèle *k*−*ε* bas Reynolds, modèle *k*−*ω* et SST...) pour pallier aux déficiences du modèle *k* −*ε* standard dans les simulations numériques avec résolution de sous-couches visqueuses.

Une seconde limite du modèle  $k - \varepsilon$  standard apparaît ensuite, et peut-être sans surprise, lorsque les hypothèses qui ont servi à l'établissement du modèle ne sont pas valides dans certaines zones de l'écoulement étudié. Le calage des constantes du modèle ayant été effectué par rapport à des écoulements cisaillés, le modèle *k*−*ε* standard pourra montrer ses limites dans les zones dans lesquelles les contraintes normales auraient un effet prépondérant par rapport aux contraintes de cisaillement. On pense notamment ici aux points d'arrêt d'un écoulement atmosphérique devant un obstacle.

Enfin, et surtout, l'hypothèse de viscosité turbulente introduite dans la relation de Boussinesq [\(2.19\)](#page-59-0) propose un alignement permanent du tenseur des contraintes de Reynolds *Rij* sur le tenseur des taux de déformation de la vitesse moyenne  $\overline{S}_{ij}$ . L'anisotropie de la turbulence serait donc identique à celle du champ moyen. Cela traduit l'idée que les modèles à viscosité turbulente visent une bonne prédiction des vitesses moyennes, et dans une moindre mesure une bonne prédiction du niveau de turbulence et des composantes du tenseur de Reynolds. Cette loi de comportement de Boussinesq peut être mise en cause sur plusieurs aspects. Elle suppose pour commencer que la turbulence répond instantanément à une variation du champ de vitesse moyen. Or il est établi [\(Pope,](#page-280-0) [2000\)](#page-280-0) que la turbulence met un certain temps à s'adapter aux variations du champ moyen et que celle-ci a une mémoire de son passé. Ensuite, si l'on s'intéresse précisément aux flux turbulents comme dans les études de dispersion, ou encore aux effets de l'anisotropie de la turbulence sur un écoulement comme par exemple la génération d'écoulements secondaires (décollements, recirculations...), il importera de bien prédire, non pas seulement le champ de vitesse moyen, mais aussi l'équilibre entre les flux convectifs et turbulents, et donc le niveau de turbulence. Suivant l'équation [\(2.26\)](#page-60-3) de production de *k*, une bonne prédiction de  $\overline{u'_i u'_j}$  en module et en orientation sera donc nécessaire. Nous indiquons enfin que d'autres limites des modèles à viscosité turbulente peuvent être mis évidence dans les écoulements comprenant une rotation d'ensemble ou d'importantes courbures de lignes de courants.

Dans le but d'améliorer les prédictions du modèle *k* − *ε* standard dans les configurations évoquées ci-dessus, de nombreuses modifications ont été apportées au modèle standard. C'est le cas des modèles *k* − *ε* RNG (*ReNormalization Group*) qui font appel à la théorie des groupes de renormalisation de la physique statistique, mais aussi du modèle *k* − *ε realizable* dont nous nous sommes servis dans notre travail et que nous allons détailler dans le paragraphe suivant.

#### **Le modèle** *k* − *ε* **realizable**

Le modèle *k* − *ε* realizable est le fruit d'un travail relativement récent de Shih *[et al.](#page-281-4)* [\(1995\)](#page-281-4) et propose d'améliorer les performances du modèle standard principalement par deux moyens :

- une nouvelle formulation de la viscosité turbulente *ν<sup>t</sup>* faisant appel à une valeur, non plus constante, mais variable de  $C_{\mu}$ ;
- et l'utilisation d'une nouvelle équation de transport pour *ε*.

L'adjectif *realizable* dans le nom de ce modèle renvoie au respect, en toutes circonstances, des contraintes mathématiques du tenseur de Reynolds que garantit ce modèle. Ainsi, contrairement au modèle standard, grâce à une formulation variable de *Cµ*, le modèle realizable vérifie toujours que les contraintes turbulentes normales sont positives :  $u^2_{\alpha} \geq 0$  ( $\alpha = 1, 2, 3$ ). On peut en effet montrer que sous certaines conditions, notamment avec des gradients de vitesse importants, le modèle standard peut violer l'inégalité précédente. Pareillement, il est possible de montrer que le modèle realizable vérifie l'inégalité de Schwarz sur les contraintes turbulentes  $(\overline{u_\alpha u_\beta}^2 \le \overline{u_\alpha^2 u_\beta^2};$ sans sommation sur les indices  $\alpha$  et  $\beta$ ) quel que soit le taux de déformation du champ de vitesse moyen.

L'équation de transport de *k* utilisée avec le modèle realizable est strictement identique à l'équation [\(2.25\)](#page-60-0) utilisée avec le modèle standard, à l'exception des valeurs des constantes qui sont différentes et seront indiquées dans ce qui suit. En revanche, l'équation de transport de la dissipation *ε* est sensiblement différente et s'écrit ainsi :

<span id="page-62-0"></span>
$$
\frac{\partial \varepsilon}{\partial t} + \overline{u}_j \frac{\partial \varepsilon}{\partial x_j} = \frac{\partial}{\partial x_j} \left[ \left( \nu + \frac{\nu_t}{\sigma_\varepsilon} \right) \frac{\partial \varepsilon}{\partial x_j} \right] + C_1 |\overline{S}| \varepsilon - C_2 \frac{\varepsilon^2}{k + \sqrt{\nu \varepsilon}}
$$
(2.31)

où

$$
C_1 = \max\left[0.43, \frac{\eta}{\eta + 5}\right] \text{ et } \eta = |\overline{S}| \frac{k}{\varepsilon}
$$
\n(2.32)

et  $\sigma_{\varepsilon}$  et  $C_2$  sont toujours des constantes.

L'équation de transport de *ε* [\(2.31\)](#page-62-0) peut être dérivée de l'équation de transport de la norme des fluctuations de vorticité, elle même calculée à partir des fluctuations turbulentes de vitesse, que nous ne développerons pas ici. Nous précisons cependant qu'il s'agit d'une équation de transport *exacte* qui ne fait appel à aucune approximation, contrairement à l'équation de dissipation du modèle standard. Elle rend par conséquent mieux compte des transferts d'énergie.

Comme les autres modèles, le modèle *realizable* utilise donc le concept de viscosité turbulente introduit dans l'équation  $(2.24)$ , mais le terme  $C_\mu$  est désormais donné par la relation :

<span id="page-62-1"></span>
$$
C_{\mu} = \frac{1}{A_0 + A_s \frac{kU^*}{\varepsilon}}\tag{2.33}
$$

où

$$
U^* = \sqrt{\overline{S}_{ij}\overline{S}_{ij} + \overline{\Omega}_{ij}\overline{\Omega}_{ij}}
$$
\n(2.34)

et

$$
\overline{\Omega}_{ij} = \frac{1}{2} \left( \frac{\partial \overline{u}_j}{\partial x_i} - \frac{\partial \overline{u}_i}{\partial x_j} \right)
$$
\n(2.35)

est le tenseur des taux de rotation moyenne (ou encore la partie anti-symétrique du tenseur des déformations moyennes du champ de vitesse).

Les constantes  $A_0$  et  $A_s$  dans  $(2.33)$  sont quant à elles données par :

$$
A_0 = 4.04 \text{ et } A_s = \sqrt{6} \cos \phi
$$

avec :

$$
\phi = \frac{1}{3}\cos^{-1}(\sqrt{6}W) \text{ et } W = \frac{\overline{S}_{ij}\overline{S}_{jk}\overline{S}_{ki}}{\left(\overline{S}_{ij}\overline{S}_{ij}\right)^{3/2}}
$$

| ( /∍ _ | $\sigma_k$ | $\sigma_{\varepsilon}$ |
|--------|------------|------------------------|
| 1.9    | 1.0        | 1.Z                    |

<span id="page-63-1"></span>Tableau 2.3 – Tableau des valeurs des constantes du modèle  $k - \varepsilon$  realizable

Nous indiquons finalement dans le tableau [2.3](#page-63-1) le jeu de constantes de Shih *[et al.](#page-281-4)* [\(1995\)](#page-281-4), recalé lui aussi sur des écoulements turbulent simples.

Grâce à une meilleure prédiction des termes de production et de destruction de l'énergie cinétique, le modèle *k* −*ε* realizable se montre plus précis que le modèle standard dans des régions de fort gradient. Ce sera notamment le cas lorsque l'écoulement simulé subira des accélérations ou ralentissements importants (e.g. passage dans un convergent ou d'un divergent) ou lorsqu'il existera des décollements ou des zones de recirculations qui contribueront à la production d'énergie cinétique [\(Franke](#page-274-3) *et al.*, [2004,](#page-274-3) [Blocken & Carmeliet,](#page-272-1) [2008,](#page-272-1) [Blocken & Persoon,](#page-272-2) [2009\)](#page-272-2). Dans le cadre de cette thèse, il s'agira du modèle utilisé pour les calculs RANS.

#### <span id="page-63-0"></span>**2.4.2 Approche à résolution de structure LES**

L'approche par simulation des grandes échelles (SGE ou LES - *Large Eddy simulation*) constitue la voie intermédiaire entre la simulation complète et directe des équations de Navier-Stokes (DNS) et l'approche moyennée RANS. L'intérêt de cette approche est de rendre accessible des simulations à nombre de Reynolds plus élevés que la simulation DNS, et de fournir par ailleurs des informations plus nombreuses et précises que les modèles statistiques RANS. On trouve à la base de l'approche LES le concept de *filtre* ou de sélection des échelles : la simulation LES entend séparer les grandes échelles spatiales présentes dans un écoulement, qui pourront être résolues directement, des petites échelles qui seront prises en compte par le biais d'un modèle. La distinction entre ces deux échelles est effectué par comparaison à une longueur de référence, dite *longueur de coupure* : on parlera de grandes échelles ou d'échelles résolues pour désigner les structures dont la taille caractéristique est supérieure à la longueur de coupure, et de petites échelles ou encore d'échelles de sous-mailles pour les tourbillons de taille inférieure à la longueur de coupure. Le principe de la séparation des échelles est illustré dans la figure [2.11.](#page-64-0)

L'idée majeure derrière cette approche est que les grandeurs principales d'un écoulement turbulent (quantité de mouvement, masse, énergie) sont transportées par les grandes structures dont la dynamique est spécifique à chaque configuration. La dynamique des grandes échelles serait très sensible à la géométrie et aux conditions limites de l'écoulement étudié. Et les plus petites échelles seraient au contraire peu sensibles aux détails de la géométrie, et auraient une certaine universalité, d'où l'idée de les prendre en compte via un modèle statistique.

Nous proposons dans cette section de détailler le concept de filtre et de présenter les *équations de Navier-Stokes filtrées* obtenues après application de l'opération de filtrage aux équations gouvernantes. Dans la dernière section, nous présenterons les différents modèles de sous-mailles et en particulier celui utilisé dans le cadre de notre travail.

#### **Séparation des échelles**

La sélection des échelles est le principe fondamental de l'approche LES. Sur le plan mathématique, cette séparation peut être formalisée par un produit de convolution :

$$
\widetilde{u}_i(\mathbf{x},t) = \int_{\mathcal{D}} u_i(\mathbf{x}',t)G(\mathbf{x},\mathbf{x}',\overline{\Delta})d\mathbf{x}'
$$
\n(2.36)

où D est le domaine d'intégration et *G* représente un filtre, ou noyau de convolution, associé à une échelle de coupure théorique ∆ et auquel on impose une condition de normalisation (i.e.  $\int_{\mathcal{D}} G(\mathbf{x}, \mathbf{x}', \overline{\Delta}) d\mathbf{x}' = 1)$ .

<span id="page-64-0"></span>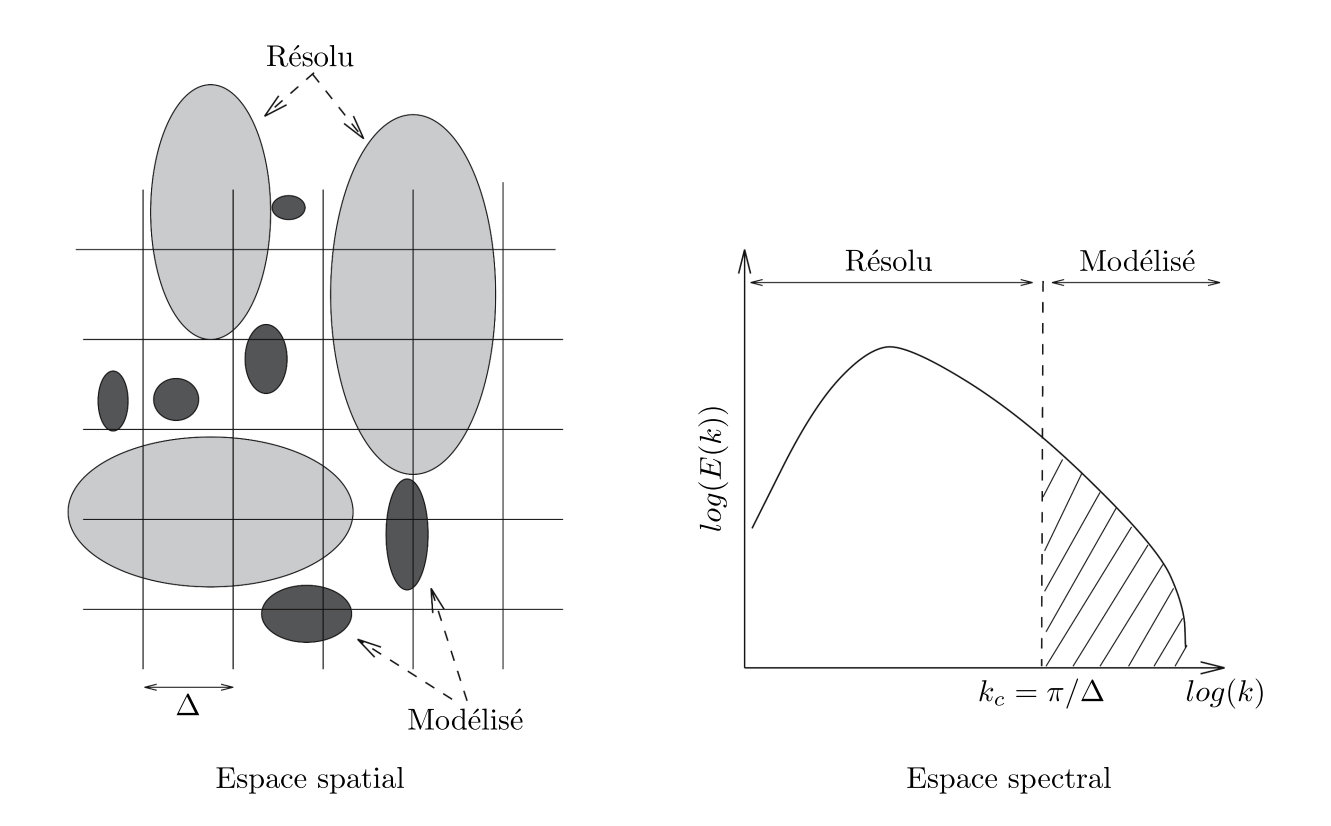

Figure 2.11 – Représentation schématique de la séparation d'échelles la plus courante : la taille de filtre est prise comme la taille de la maille, ce qui amène une coupure nette entre échelles résolues et échelles de sous-maille dans le spectre d'énergie *E*(*k*) de la solution. Schéma adapté de [Sagaut](#page-280-1) [\(2006\)](#page-280-1).

Cette séparation d'échelle effectuée, il est possible de faire une décomposition analogue à celle de Reynolds pour toute variable de la façon suivante :

$$
u_i = \tilde{u}_i + u_i^{"}
$$
\n<sup>(2.37)</sup>

où *<sup>u</sup>*e*<sup>i</sup>* représentera la grande échelle qui sera résolue, et *<sup>u</sup>* " *i* la petite échelle qui sera modélisée.

Nous précisons qu'à l'instar de l'opérateur de moyenne temporelle utilisé dans l'approche moyennée, le filtrage spatial a la propriété de linéarité et de conservation des constantes. Mais à la différence de la moyenne temporelle, un filtre spatial ne respecte pas a priori l'idempotence (i.e.  $\tilde{u}_i \neq u_i$  et donc  $u_i^* \neq 0$ ), et sauf cas particulier d'un filtre homogène et isotrope ( $\overline{\Delta}$  constant et identique dans les 3 directions de l'espace), la commutation avec les dérivées partielles ne sera pas respectée non plus. Dans les faits, l'hypothèse de commutation sera faite malgré l'utilisation de filtres inhomogènes, mais on pourra montrer que l'erreur commise est négligeable si des précautions sont prises dans la construction du maillage et le choix des méthodes numériques (nous détaillerons ce point dans les parties [II](#page-86-0) et [III](#page-176-0) lorsque nous présenterons le détail de nos simulations LES).

Plusieurs filtres théoriques peuvent être utilisés pour effectuer la séparation d'échelles : un filtre boîte (*box filter*), un filtre gaussien (*gaussian filter*), un filtre porte (*spectral cut-off filter*) etc. Mais en pratique, il est plutôt rare d'utiliser une expression explicite pour le filtre, la majorité des codes de CFD utilisent le filtre boîte « naturellement » associé à la discrétisation en volumes finis, et selon lequel chaque variable est considérée comme une moyenne sur un volume de contrôle, soit :

$$
\widetilde{u}_i(\mathbf{x},t) = \frac{1}{V} \int_v u_i(\mathbf{x}',t) \, d\mathbf{x}', \quad \mathbf{x}' \in v \tag{2.38}
$$

où *V* est la taille du volume de contrôle. Le filtre sous-entendu ici est donc :

$$
G(\mathbf{x}, \mathbf{x}') = \begin{cases} \frac{1}{V} & \text{si } x' \in v \\ 0 & \text{sinon} \end{cases}
$$
 (2.39)

et prend simplement comme longueur de coupure  $\overline{\Delta}$  la taille de la maille du problème discret  $\Delta$ .

#### **Les équations LES**

L'application d'une séparation d'échelles aux équations de Navier-Stokes incompressibles amène le système des équations des équations constitutives de l'approche LES. Pour l'équation de continuité, on obtient :

<span id="page-65-1"></span>
$$
\frac{\partial \widetilde{u}_i}{\partial x_i} = 0 \tag{2.40}
$$

Tandis que pour la quantité de mouvement, on obtient :

<span id="page-65-0"></span>
$$
\frac{\partial \widetilde{u}_i}{\partial t} + \widetilde{u}_j \frac{\partial \widetilde{u}_i}{\partial x_j} = -\frac{1}{\rho} \frac{\partial \widetilde{P}}{\partial x_i} + \nu \frac{\partial}{\partial x_j} \left( \frac{\partial \widetilde{u}_i}{\partial x_j} + \frac{\partial \widetilde{u}_j}{\partial x_i} \right) - \frac{\partial \tau_{ij}}{\partial x_j}
$$
(2.41)

où *τij* est un terme qui n'est pas directement calculable et découle de la non linéarité de l'équation de conservation de la quantité de mouvement :

$$
\tau_{ij} = \widetilde{u_i u_j} - \widetilde{u}_i \widetilde{u}_j \tag{2.42}
$$

Le terme  $\tau_{ij}$  est appelé le tenseur de sous-maille et regroupe tous les termes qui ne peuvent pas être exprimés directement en fonction des variables filtrées. Il intègre ainsi toute l'information liée aux petites échelles et sa modélisation définira le modèle LES utilisé.

#### **Modèles de sous-maille**

La modélisation de sous-maille consiste à approcher les effets d'interaction entre le champ filtré  $\tilde{u}_i$  et le champ de sous-maille  $u_i^*$  au travers du terme  $\frac{\partial \tau_{ij}}{\partial x_j}$  dans l'équation [\(2.41\)](#page-65-0). Il existe pour cela un très grand nombre de modèles qui empruntent des voies de modélisation fondamentalement différentes, dans l'espace physique ou spectral, et qui peuvent ensuite être regroupés en différentes catégories et avec des modèles mixtes. Nous ne les présenterons pas tous ici. Nous renvoyons pour cela à l'ouvrage de référence de [Sagaut](#page-280-1) [\(2006\)](#page-280-1) dans lequel une introduction exhaustive à l'approche LES et de nombreux développements sur la modélisation de sous-maille peuvent être trouvés. Nous nous limitons ici à présenter les stratégies de modélisation envisageables et donnons les détails du modèle « historique » de Smagorinsky ainsi que de l'un ses dérivés, le modèle Smagorinsky dynamique que nous avons utilisé dans le cadre de notre travail.

Suivant [Sagaut](#page-280-1) [\(2006\)](#page-280-1), deux stratégies de modélisation se présentent dès lors qu'on voudra exprimer les termes de sous-mailles et fermer le système d'équations filtrées :

- *la modélisation structurelle* des contraintes de sous-mailles qui consiste à approcher au mieux le tenseur *τ* lui même en le construisant à partir d'une évaluation de *u* " ou d'un développement formel en série. L'hypothèse de fermeture consiste alors à se donner une relation de la forme  $\tau = f(\tilde{u})$ . D'une manière générale, ce type de modèle vise à prédire correctement la structure du tenseur de sous-maille et les interactions à courte portée entre champs filtré et modélisé.
- *la modélisation fonctionnelle*, plus courante, vise davantage à modéliser correctement l'action des termes de sous-maille sur le champ filtré et non pas le tenseur *τ* lui même. On cherchera ici à établir un terme décrivant l'effet des petites échelles sur les grosses grâce à des considérations physiques, sans véritable considération sur la structure des échelles de sous-mailles. Ces modèles supposent que l'action des échelles de sous-maille est essentiellement une action énergétique et qu'un bilan des transferts énergétiques entre les deux gammes d'échelles suffit à décrire l'action des échelles de sous-mailles.

En pratique, et de manière analogue aux modèles RANS, les modèles LES fonctionnels introduisent un concept de *viscosité de sous-maille ν<sup>t</sup>* et supposent que le mécanisme de transfert d'énergie des échelles résolues vers les échelles de sous-mailles est similaire aux mécanismes de diffusion moléculaire. Ce type de modèles reprennent ainsi l'approximation de Boussinesq et ont une écriture de la forme :

<span id="page-66-0"></span>
$$
\tau_{ij} - \frac{1}{3}\tau_{kk}\delta_{ij} = -2\nu_t\tilde{S}_{ij}
$$
\n(2.43)

où  $S_{ij}$  est le tenseur des taux de déformations du champ de vitesse filtré, soit :

$$
\widetilde{S}_{ij} \equiv \frac{1}{2} \left( \frac{\partial \widetilde{u}_i}{\partial x_j} + \frac{\partial \widetilde{u}_j}{\partial x_i} \right) \tag{2.44}
$$

et *ν<sup>t</sup>* est la viscosité de sous-maille.

Il convient de préciser que la trace du tenseur  $S_{ij}$  est nulle du fait de l'équation de continuité [\(2.40\)](#page-65-1) et que c'est la raison pour laquelle le terme  $\frac{1}{3}\tau_{kk}\delta_{ij}$ , soit la trace du tenseur de sousmaille, est retranché dans le premier membre de l'équation [\(2.43\)](#page-66-0). Dans les cas des écoulements incompressibles, ce terme <sup>1</sup> 3 *τkkδij* pourra être négligé ou, comme il est fait plus souvent, l'équation de conservation du moment filtrée sera reformulée de manière à combiner la trace du tenseur de sous-maille avec la pression. Soit :

$$
\frac{\partial \widetilde{u}_i}{\partial t} + \widetilde{u}_j \frac{\partial \widetilde{u}_i}{\partial x_j} = -\frac{1}{\rho} \frac{\partial \widetilde{P}^*}{\partial x_i} + \frac{\partial}{\partial x_j} \left[ (\nu + \nu_t) \frac{\partial \widetilde{u}_i}{\partial x_j} \right]
$$
(2.45)

où  $\widetilde{P}$ <sup>\*</sup> =  $\widetilde{P}$  −  $\frac{1}{3}$ 3 *τkk* est la pression modifiée qui sera effectivement résolue. Comme il est fait habituellement [\(Pope,](#page-280-0) [2000,](#page-280-0) [Sagaut,](#page-280-1) [2006\)](#page-280-1), dans le cadre de notre travail, la distinction entre la pression modifiée  $\widetilde{P}^*$  et la pression filtrée  $\widetilde{P}$  ne sera pas faite.

Finalement, comme dans l'approche moyennée, la fermeture des équations filtrées devient également un problème de détermination de la viscosité turbulente *ν<sup>t</sup>* .

#### **Modèle Smagorinsky**

Le modèle [Smagorinsky](#page-281-5) [\(1963\)](#page-281-5) est le modèle fonctionnel pionnier de la LES et a été développé précisément dans le but de simuler les écoulements atmosphériques. Ce modèle historique, bien qu'il ait servi de base au développement de nombreuses versions améliorées, reste très largement utilisé aujourd'hui en raison de sa simplicité et de ses bonnes performances dans la simulation de nombreux écoulements, atmosphériques ou non. Le modèle de Smagorinsky découle d'une analyse dimensionnelle et propose d'exprimer la viscosité turbulente en fonction d'une échelle de longueur caractéristique des structures de sous-maille et d'une échelle caractéristique du taux de déformation du champ filtré. Ce modèle propose l'expression suivante pour *ν<sup>t</sup>* :

<span id="page-67-0"></span>
$$
\nu_t = L_s^2 |\tilde{S}| \tag{2.46}
$$

où  $L_s$  est l'échelle de longueur caractéristique et  $|\tilde{S}| = \sqrt{2\tilde{S}_{ij}\tilde{S}_{ij}}$  est la norme du tenseur des déformations filtrées.

Une solution naturelle vient ensuite pour  $L_s$  et consiste à la relier à la taille du filtre  $\Delta$ :

$$
L_s = C_s \Delta \tag{2.47}
$$

où *C<sup>s</sup>* est le constante dite de Smagorinsky qui est à déterminer, et ∆ est l'échelle de coupure du filtre, généralement confondue avec la taille caractéristique de la maille du problème discret  $(\Delta = V_{cellule}^{\frac{1}{3}}).$ 

Une valeur théorique pour la constante *C<sup>s</sup>* = 0*.*18 peut être obtenue grâce à une analyse de la dynamique de l'énergie cinétique d'une turbulence homogène et isotrope dans l'espace spectral. Mais dans la majorité des écoulements rencontrés, cette dernière condition n'est pas vérifiée et en pratique, la valeur de *C<sup>s</sup>* est ajustée pour améliorer les résultats. Les valeurs trouvées dans la littérature, recalées sur des données expérimentales, varient ainsi entre 0.1 pour les écoulements anisotropes (e.g. écoulement de canal plan ou de couche limite) et 0.2 pour les configurations isotropes.

Malgré l'ajustement possible de la constante  $C_s$ , l'imposition a priori d'une constante appliquée à l'ensemble de l'écoulement simulé par LES est la limitation majeure du modèle de Smagorinsky. Cette contrainte pose notamment deux problèmes. Le premier est lié aux parois et vient du fait que, selon la relation [\(2.46\)](#page-67-0), le modèle n'impose pas un comportement asymptotique vers 0 pour la viscosité turbulente à l'approche des parois alors que ce sont les effets de la viscosité moléculaire qui sont dominants dans ces zones. Pour corriger cela, une solution courante consiste à adjoindre une fonction d'amortissement dépendante de la distance à la paroi (e.g. fonction de Van Driest) pour améliorer le comportement de la viscosité de sous maille au voisinage des parois. Le code de calcul FLUENT que nous utiliserons propose ainsi, lorsque le modèle de Smagorinsky est utilisé, de limiter l'échelle de longueur *L<sup>s</sup>* pour chaque cellule selon :

$$
L_s = \min(\kappa d, C_s \Delta) \tag{2.48}
$$

où *κ* est la constante de von Kármán (prise égale 0.4187 dans notre solveur CFD) et *d* est la distance à la plus proche paroi du centre de la cellule.

Bien que les fonctions d'amortissement puissent corriger le comportement du modèle dans des zones de parois bien identifiées, elles ne permettent pas de répondre au deuxième problème observé avec le modèle de Smagorinsky, à savoir une propension à être trop dissipatif dans la simulation d'écoulements anisotropes. Il vient directement de l'équation [\(2.46\)](#page-67-0) que lorsque les taux de déformations sont importants, la dissipation locale d'énergie ne peut pas être contrôlée avec une échelle de coupure constante sur l'ensemble du champ. Et cela explique la réduction de la valeur de la constante pour les écoulements anisotropes.

Pour pallier à ces problèmes du modèle de Smagorinsky, de nombreux dérivés ont été développés. C'est notamment le cas du modèle de Smagorinsky dynamique, appellé aussi modèle de Germano-Lilly retenu dans le cadre de notre travail et présenté dans ce qui suit.

#### **Le modèle Smagorinsky dynamique**

Le modèle Smagorinsky dynamique entend mieux traiter la simulation d'écoulements anisotropie grâce à un ajustement dynamique et local de la constante du modèle historique en fonction de l'état de l'écoulement. Cette dernière, notée alors *Cd*(**x***, t*), devient dépendante du temps et de l'espace.

La procédure dynamique du calcul de la constante [\(Germano](#page-274-4) *et al.*, [1991\)](#page-274-4) propose tout d'abord de filtrer une nouvelle fois les équations de Navier-Stokes filtrées à l'aide d'un filtre test dont l'échelle de coupure ∆<sup>b</sup> est supérieure à la taille ∆ du premier filtre. On prend en pratique simplement  $\hat{\Delta} = 2\Delta$ . L'application séquentielle de deux filtres amène ainsi deux champs de vitesse connus  $\tilde{u}$  et  $\tilde{u}$ , ainsi que deux tenseurs de sous mailles  $\tau_{ij}$  et  $T_{ij}$ . Ces deux tenseurs de sous maille, correspondant à deux niveaux de filtrage différents, sont liés par une relation exacte, appelée *relation de Germano* :

$$
L_{ij} = T_{ij} - \hat{\tau}_{ij} \tag{2.49}
$$

avec :

$$
\tau_{ij} = \widetilde{u_i u_j} - \widetilde{u}_i \widetilde{u}_j \tag{2.50}
$$

$$
T_{ij} = \widehat{u_i u_j} - \widehat{u}_i \widehat{u}_j \tag{2.51}
$$

$$
L_{ij} = \widehat{\tilde{u}_i \tilde{u}_j} - \widehat{\tilde{u}}_i \widehat{\tilde{u}}_j \tag{2.52}
$$

Il convient de préciser que le tenseur *Lij* , appelé tenseur de Léonard, est une quantité qui est directement accessible à partir du champ résolu  $\tilde{u}$ . La procédure de Germano fait ensuite l'hypothèse que les tenseurs de sous maille  $\tau_{ij}$  et  $T_{ij}$  peuvent être tous deux modélisés au moyen du même modèle de Smagorinsky standard qui comprendra la même constante *C<sup>d</sup>* pour les deux niveaux de filtrage. De sorte que le tenseur de Léonard peut venir comme :

$$
L_{ij} - \frac{1}{3} L_{kk} \delta_{ij} = -2\nu_t \hat{\widetilde{S}}_{ij} + 2\nu_t \widetilde{\widetilde{S}}_{ij}
$$
  
= 
$$
-2C_d^2 \widehat{\Delta}^2 \left| \widehat{\widetilde{S}} \right| \widehat{\widetilde{S}}_{ij} + 2C_d^2 \widehat{\Delta}^2 \left| \widetilde{S} \right| \widetilde{S}_{ij}
$$
(2.53)

Pour pouvoir déterminer *Cd*, il est ensuite nécessaire de faire l'hypothèse que cette grandeur varie peu sur l'échelle du filtre test (i.e.  $C_d^2 \approx C_d^2$ ) et ce faisant, on peut la sortir du produit filtré du dernier terme du second membre de l'équation [\(2.53\)](#page-68-0) ci-dessus. Finalement, il vient la relation suivante :

<span id="page-68-1"></span><span id="page-68-0"></span>
$$
L_{ij} - \frac{1}{3} L_{kk} \delta_{ij} = C_d^2 M_{ij}
$$
 (2.54)

avec

$$
M_{ij} = -2\left(\hat{\Delta}^2 \left| \hat{\vec{S}} \right| \hat{\vec{S}}_{ij} - \Delta^2 \widehat{\left| \hat{S} \right| \hat{S}_{ij}}\right) \tag{2.55}
$$

Cette dernière égalité de tenseurs [\(2.54\)](#page-68-1) n'est pas directement utilisable pour calculer *C<sup>d</sup>* car il s'agit d'un système d'équations surdéterminé, comprenant plus d'équations que la seule inconnue *Cd*. La méthode la plus répandue pour lever cette indétermination est celle proposée par [Lilly](#page-277-3) [\(1992\)](#page-277-3) et consiste à trouver une pseudo-solution par application de la méthode des moindres carrés. L'expression du coefficient dynamique s'écrit alors :

<span id="page-69-1"></span>
$$
C_d^2 = \frac{(L_{ij} - L_{kk}\delta_{ij}/3)M_{ij}}{M_{ij}M_{ij}}
$$
\n(2.56)

Nous précisons enfin que l'équation [\(2.56\)](#page-69-1) est rarement utilisée telle quelle dans les codes de CFD et subit encore des transformations mineures pour lisser les fluctuations numériques de *C<sup>d</sup>* et rendre les calculs plus stables. En l'occurrence, pour le code FLUENT, il s'agira d'utiliser la moyenne spatiale de  $C_d^2$  sur la taille du filtre test (la moyenne est effectuée séparément sur le numérateur et le dénominateur) et de borner les valeurs admissibles de  $C_d^2$  dans l'intervalle  $[0 - 0.23]$ .

L'expérience a montré que le modèle de Smagorinsky standard donne de bons résultats lorsqu'il est appliqué à des écoulements turbulents homogènes et que la taille de filtre, soit donc la taille du maillage, est suffisamment petite pour résoudre directement la majeure partie des structures porteuses d'énergie. Le modèle dynamique de Germano vient améliorer les résultats du modèle standard dans les écoulements qui ne correspondent pas aux hypothèses à partir desquelles le modèle historique a été développé en minimisant l'erreur associée à ce dernier. Ainsi, le modèle dynamique est plus adapté pour la simulation des écoulements avec des zones anisotropes ou en transition, ou encore lorsque l'écoulement sera sous-résolu. Ce dernier modèle sera utilisé dans les parties suivantes de ce manuscrit.

#### **2.4.3 Le code de calcul FLUENT**

Fluent [\(ANSYS Inc.,](#page-272-3) [2019a\)](#page-272-3) est un code de calcul CFD développé et distribué par la société ANSYS Inc. Il s'agit d'un code généraliste qui permet de résoudre les équations de Navier-Stokes pour une grande variété d'écoulements fluides. Le code permet, entre autres, de simuler des écoulements incompressibles ou dilatables, en régime permanent ou transitoire, et pouvant éventuellement impliquer divers phénomènes physiques tels que la turbulence, les transferts de chaleur, la chimie réactive, l'acoustique etc. Son champ d'application relativement large, ainsi que la mise en œuvre facile du parallélisme pour des calculs importants, explique son utilisation fréquente dans les domaines industriels et académique.

FLUENT utilise la méthode des volumes finis pour résoudre les équations gouvernantes. Le domaine de l'écoulement à étudier est discrétisé dans l'espace en une multitude de volumes de contrôles (prismes, hexaèdres, tétraèdres...), sur lesquels sont d'abord intégrées, puis approximées à l'aide de schémas numériques, les différentes équations à résoudre. FLUENT propose un grand nombre de possibilités quant au choix des schémas numériques utilisés pour discrétiser la forme intégrale des équations et effectuer l'avancement dans le temps pour les simulations instationnaires. On pourra se reporter au guide théorique de FLUENT [\(ANSYS Inc.,](#page-272-3) [2019a\)](#page-272-3) pour une présentation complète des schémas numériques disponibles. Dans la suite de ce travail, nous préciserons les schémas utilisés pour chacune de nos simulations. Nous précisons enfin que c'est la version 19.1 du solveur FLUENT qui a été utilisée dans notre travail.

#### <span id="page-69-0"></span>**2.4.4 Conditions aux limites**

Les sections précédentes ont montré comment, à l'aide d'un opérateur de moyenne statistique ou de filtrage spatial, les équations de Navier-Stokes pouvaient être transformées pour établir un

<span id="page-70-0"></span>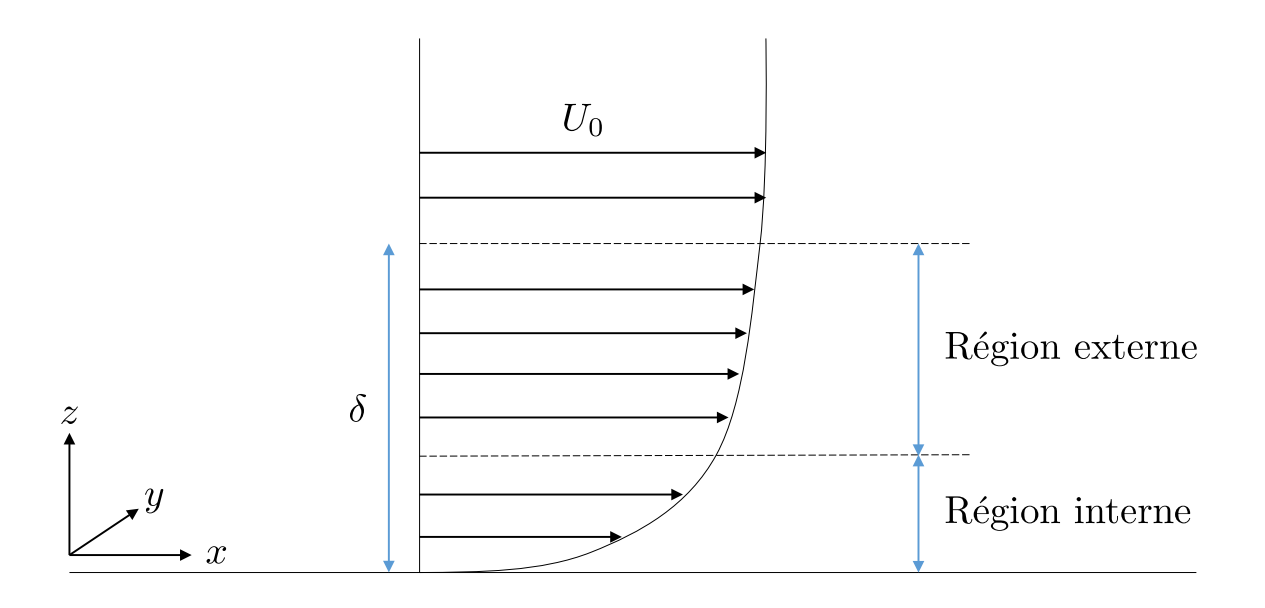

Figure 2.12 – Profil moyen de vitesse d'une couche limite turbulente avec découpage en une région interne et une région externe.

nouveau modèle physico-mathématique, moins fin, pour décrire un écoulement turbulent. Les équations de Navier-Stokes moyennées ou filtrées qui résultent de ces transformations restent néanmoins non linéaires et, sauf cas particulier, ne peuvent être résolues que par des méthodes numériques telle que la méthode des volumes finis.

Comme toutes les méthodes numériques, la méthode des volumes finis repose sur la transformation du problème physique continu en un problème discret, et nécessite que l'on se donne des conditions aux limites pour déterminer complètement le système discret et obtenir un problème mathématiquement bien posé.

Pour caractériser un écoulement particulier, les conditions limites doivent porter sur toutes les variables spatio-temporelles qui la composent. Ceci constitue un nouveau problème de modélisation en soi, notamment pour le traitement des parois solides et les conditions limites en entrée.

#### **Cas des parois solides**

Il est utile de commencer ici par rappeler certaines définitions et notations usuelles. La figure [2.12](#page-70-0) indique le profil d'une couche limite turbulente formée par l'adhérence d'un écoulement uniforme de vitesse *U*<sup>0</sup> sur une paroi plane. L'écoulement est suivant la direction (*Ox*) et la direction normale à la paroi est notée (*Oz*).

L'épaisseur de la couche limite *δ* peut être définie comme la distance à la paroi à partir de laquelle la vitesse du fluide est égale à la vitesse extérieure. La contrainte de cisaillement totale à la paroi *τ<sup>w</sup>* est définie comme :

$$
\tau_w = \sqrt{\tau_{w,xz}^2 + \tau_{w,yz}^2} \tag{2.57}
$$

où  $\tau_{w,ij} = 2\mu S_{ij}(x, y, 0) = \mu \left(\frac{\partial u_i}{\partial x_i}\right)$  $\frac{\partial u_i}{\partial x_j}(x, y, 0) + \frac{\partial u_j}{\partial x_i}(x, y, 0)$  suivant l'hypothèse de l'air se comportant comme un fluide newtonien.

La vitesse de frottement  $u_\tau$  est définie comme :

$$
u_{\tau} = \sqrt{\tau_w/\rho} \tag{2.58}
$$

La couche limite canonique désigne le cas particulier d'un écoulement uniforme selon *x*, sans gradient de pression longitudinal, pour laquelle il vient :

$$
u_{\tau} = \sqrt{\tau_{xz}/\rho} = \sqrt{\nu \frac{\partial u}{\partial z}(x, y, 0)}
$$
\n(2.59)

On définit ensuite le nombre de Reynolds de frottement *Re<sup>τ</sup>* basée sur la vitesse de frottement :

$$
Re_{\tau} = \frac{\delta u_{\tau}}{v} \tag{2.60}
$$

Enfin, dans les zones proches parois, il est courant d'utiliser des grandeurs adimensionées par des échelles caractéristiques des effets de paroi et symbolisées par l'opérateur (+), de sorte que la vitesse réduite **u** <sup>+</sup> est adimensionnée ainsi :

$$
\mathbf{u}^+ = \frac{\mathbf{u}}{u_\tau} \tag{2.61}
$$

Et les coordonnées spatiales sont adimensionnées par la longueur visqueuse  $l_{\tau} = \nu/u_{\tau}$ , avec donc :

$$
(x^+, y^+, z^+) = (x/l_\tau, y/l_\tau, z/l_\tau)
$$
\n(2.62)

*Dynamique de la couche limite canonique*

De nombreux travaux expérimentaux et simulations numériques directes ont permis depuis longtemps d'identifier des régions distinctes avec des dynamiques spécifiques au sein d'une couche limite. Il est ainsi convenu de diviser tout d'abord une couche limite en deux régions : la région interne  $(0 \le z \le 0.2\delta)$  dominée par les effets visqueux et la région externe  $(0.2\delta \le z)$  davantage dominée par la turbulence.

La région interne peut elle-même être divisée en trois couches. Ces trois sont sous-couches sont les suivantes :

— la sous-couche visqueuse ou laminaire *z* <sup>+</sup> ≤ 5 : au plus près de la paroi, la dynamique de l'écoulement est contrôlée par la viscosité moléculaire. On observe là un écoulement laminaire cisaillé dans lequel le profil de vitesse moyenne évolue linéairement avec la distance paroi et vient comme :

$$
\langle u^+(x^+) \rangle = z^+ \tag{2.63}
$$

- une région de transition, ou région tampon, qui s'étend de  $z^+ = 5$  à  $z^+ = 30$  et dans laquelle les effets visqueux et turbulents sont du même ordre de grandeur.
- $−$  la région inertielle logarithmique (ou couche de Prandtl) où 30 ≤  $z^+$  et  $z/\delta \ll 1$  : plus loin de la paroi, il vient une zone dans laquelle la dynamique de l'écoulement est contrôlée par la turbulence. Dans cette zone, l'expérience a montré que le profil de vitesse moyenne évolue de façon logarithmique avec la distance paroi et vient comme :

$$
\left\langle u^{+}(x^{+})\right\rangle = \frac{1}{\kappa}ln(Ez^{+})
$$
\n(2.64)

où *E* est un constante empirique caractéristique des propriétés aérodynamiques de la paroi. Dans le cas particulier d'une couche limite aérodynamique lisse, qu'il conviendra de définir plus loin, il vient *E* = 9*.*793 : il s'agit de *la loi log standard* largement vérifiée par l'expérience. Dans le cas d'un couche limite aérodynamiquement rugueuse comme une couche limite atmosphérique, un nouveau problème de modélisation apparaîtra encore, à savoir celui de la modélisation des effets de rugosité sur l'écoulement simulé.
Au delà de la région interne, la région externe représente environ 80 % de la hauteur de la couche limite. Là, le profil de vitesse n'est plus influencé par la paroi mais essentiellement influencé par l'écoulement extérieur turbulent.

Deux solutions sont envisageables, dans l'approche RANS comme l'approche LES, pour prendre en compte la dynamique des écoulements près des parois dans les simulations : la résolution ou la modélisation. Suivant la première solution, il s'agira de résoudre directement de la dynamique de proche paroi : un maillage avec un résolution suffisamment fine est utilisé pour capter tous les mécanismes intermittents en espace et en temps qui sont à l'origine de la création de la turbulence près de la paroi. En pratique, il s'agira de placer le premier point de maillage dans la sous-couche visqueuse  $(0 \leq z_p^+ \leq 1)$ . Cette dernière condition sera suffisante pour les simulations RANS, mais de par leur nature, les maillages destinés à des simulations LES (ou DNS) devront également être particulièrement fins dans les directions latérales et longitudinales pour capter les structures tourbillonnaires turbulentes cohérentes près des parois. [Sagaut](#page-280-0) [\(2006\)](#page-280-0) indique que ces structures quasi-longitudinales ou en arche ont des échelles caractéristiques  $\lambda_x^+$ et  $\lambda_y^+$  telles que  $\lambda_x^+ \approx 200 - 1000$  et  $\lambda_y^+ \approx 100$ . De sorte qu'une résolution typique de LES en proche paroi est :

<span id="page-72-0"></span>
$$
\Delta_x^+ = 40 - 200, \ \Delta_y^+ = 20, \ \Delta_z^+ = 2 \tag{2.65}
$$

On estime ainsi [\(Chapman,](#page-273-0) [1979\)](#page-273-0) que la résolution nécessaire pour résoudre la sous-couche visqueuse, qui contribue pour à peine 1% dans l'épaisseur de la couche limite, est proportionnelle à *Re*1*.*<sup>8</sup> , tandis que pour la région externe, le nombre de mailles optimal est proportionnel à *Re*0*.*<sup>4</sup> . Il apparaît vite ainsi que, pour des nombre de Reynolds importants, la taille des maillages nécessaires pour simuler la totalité des couches limites pariétales sont prohibitifs en LES.

L'alternative à la résolution directe de la dynamique proche paroi est la modélisation de cette dernière. Il s'agit alors de réduire la taille des maillages nécessaires en utilisant un *modèle de paroi* pour représenter les phénomènes entre le premier point de maillage et la paroi. Ce faisant, une source d'erreur supplémentaire apparaît donc, mais cela rend accessible la simulation d'écoulements à grand nombre de Reynolds, notamment avec l'approche LES. En pratique, le premier point de maillage sera placé dans la couche logarithmique de la région interne et la résolution suivante sera recherchée :

$$
\Delta_x^+ \le 500, \ \Delta_y^+ \le 200 - 300, \ \Delta_z^+ = 50 - 150 \tag{2.66}
$$

Nous indiquons pour finir qu'il existe de très nombreux travaux ayant consisté à coupler la LES avec des méthodes RANS dans une même simulation. Ces différentes méthodes hybrides RANS/LES ont notamment été développées pour rendre accessible la simulation LES d'écoulements à grands nombre Reynolds avec résolution directe des zones proches paroi. Les possibilités sont nombreuses pour cela - Scale-Adaptive Simulation (SAS), Detached Eddy Simulation (DES), Stress-Blended Eddy Simulation (SBES), Embedded/Zonal LES (ELES, ZLES) - mais elles reposent sur le même principe général : près des parois, et éventuellement dans d'autres zones de l'écoulement, un maillage « grossier » est construit et un calcul RANS y est effectué, tandis que le reste du domaine est maillé plus finement et est calculé par LES. À grand Reynolds, il devient ainsi possible de résoudre la dynamique de la sous-couche visqueuse avec un modèle RANS (c'est à dire avec  $z_p^+ \leq 5$  mais sans les contraintes [\(2.65\)](#page-72-0) de la LES sur les directions latérales et longitudinales) et de simuler la majeur partie de l'écoulement par LES.

Les approches hybrides introduisent cependant de nouveaux problèmes de modélisation, notamment le critère pour distinguer les zones RANS et LES, ainsi que le traitement des interfaces qui nécessitent des méthodes d'enrichissement de la turbulence (pour passer des quantités moyennes RANS à des grandeurs instantanées LES) et de restriction (pour passer inversement des grandeurs LES vers des grandeurs RANS). Ces différentes possibilités définissent l'approche hybride adoptée. Dans le cadre des simulations d'écoulements atmosphériques, par RANS ou LES, une description fine des zones visqueuses autour des parois des obstacles est rarement recherchée, aussi l'utilisation des modèles hybrides RANS/LES est-elle relativement limitée dans ce domaine d'étude. Nous ne développerons donc pas plus en avant cette approche de modélisation.

#### **Effets de rugosité**

La structure « canonique » de l'écoulement de couche limite présentée précédemment a été établie pour des écoulements au voisinage de parois lisses. Or dans la réalité, on pourra discerner sur toutes les surfaces des défauts et aspérités, ponctuelles ou régulièrement réparties, qui peuvent modifier l'écoulement de couche limite. Ces modifications sur l'écoulement vont fortement dépendre du type de rugosité mais de manière générale, la présence de rugosités aura pour conséquences d'accélérer la transition entre écoulement laminaire et turbulent dans la région interne et d'augmenter significativement l'intensité de la turbulence proche paroi. Mais en dessous d'une certaine taille, les éléments de rugosité n'auront pas d'influence sur la dynamique proche paroi.

Dans une première approximation, il est courant de considérer une paroi de texture uniforme dont les éléments de rugosité peuvent être caractérisés par une échelle de longueur caractéristique *ks*. Grâce notamment aux travaux pionniers de [Nikuradse](#page-279-0) [\(1933\)](#page-279-0) et [Cebeci & Bradshaw](#page-273-1) [\(1977\)](#page-273-1) sur l'étude d'écoulements dans des conduites rendues plus ou moins rugueuses au moyen de grains de sables, il a tout d'abord été observé que la présence de rugosités n'avait pas d'effet sur les écoulements laminaires. Pour les écoulements turbulents en revanche, 3 régimes distincts ont été observés.

- Un régime aérodynamique lisse  $(k_s^+ = \frac{k_s}{l_{\tau}})$ *lτ* ≤ 2*.*25) : pour des hauteurs de rugosité faibles devant la longueur visqueuse  $l_{\tau}$ , l'expérience a montré que la structure canonique de la couche limite était conservée, avec l'observation successive d'une sous-couche visqueuse puis d'une couche de Prandtl dans laquelle la loi log standard [\(2.64\)](#page-71-0) reste applicable.
- Un régime pleinement rugueux ( $k_s^+ \ge 90$ ) : lorsque la hauteur des éléments de rugosité est particulièrement grande, il n'est plus possible d'observer une fine couche visqueuse parallèle à la paroi. Celle-ci épouse la forme des élément de rugosité de sorte que l'écoulement est ralenti par la frottement contre les rugosités. D'un point de vue mathématique, cela peut se traduire par l'ajout d'une terme de ralentissement ∆*B* dans la loi log standard :

$$
\left\langle u_1^+(x^+) \right\rangle = \frac{1}{\kappa} ln(Ez^+) - \Delta B \tag{2.67}
$$

où

$$
\Delta B = \frac{1}{\kappa} \ln(1 + C_s k_s^+) \tag{2.68}
$$

et *C<sup>s</sup>* est une constante empirique caractéristique de la paroi.

— Un régime intermédiaire  $(2.25 < k_s^+ \leq 90)$  : On peut distinguer enfin un régime intermédiaire, dans lequel l'écoulement au dessus de la sous-couche visqueuse est sensible à la présence des éléments de rugosité mais n'a pas pour autant le comportement asymptotique pleinement rugueux. Le terme de ralentissement ∆*B* vient alors comme :

$$
\Delta B = \frac{1}{\kappa} \ln \left[ \frac{K_s^+ - 2.25}{87.75} + C_s K_s^+ \right] \times \sin \left\{ 0.4258 (\ln K_s^+ - 0.811) \right\} \tag{2.69}
$$

Concernant les écoulements de couche limites atmosphériques, la très grande majorité des terrains naturels peuvent être considérés comme des parois rugueuses. Hormis les écoulements au dessus d'océans ou de milieux ruraux ouverts, et pour lesquels la hauteur caractéristique des éléments de rugosité est de l'ordre du centimètre, les écoulements au dessus de zones urbaines ou forestières mettent en jeu des rugosités dont l'échelle est de l'ordre de la dizaine de mètres. D'où la nécessité d'utiliser des modèles de parois spécifiques pour prendre en compte leurs effets dans les simulations.

#### <span id="page-74-0"></span>**Conditions en entrée**

Outre la représentation des conditions aux parois, la représentation de l'écoulement turbulent en amont du domaine de calcul pose aussi problème pour la simulation numérique des écoulements atmosphériques. Ce problème est rencontré dans une moindre mesure dans les simulations RANS *k*−*ε* car celles-ci appellent uniquement en entrée une description statistique de l'écoulement amont, à savoir les profils spatiaux de la vitesse moyenne *u*, de l'énergie cinétique turbulente *k* et de son taux de dissipation *ε*. Or, le champ de vitesse moyen et les moments d'ordre 2 en un point sont généralement disponibles, notamment grâce à des mesures effectuées par fils chauds ou des profils empiriques, de sorte que l'information nécessaire à un calcul RANS est habituellement accessible.

Pour les simulations LES en revanche, il est nécessaire de prescrire en entrée toute l'évolution spatio-temporelle de l'écoulement instationnaire incident avec un niveau de description au moins égal à la résolution spatiale et temporelle du calcul à venir. Seulement, l'historique complet des vitesses instantanées de l'écoulement amont, corrélées dans le temps et l'espace, est rarement, voire jamais, conservé après les mesures expérimentales en raison de la très grande quantité de données que cela représente. L'information *déterministe* est donc généralement perdue, et seules les informations sur les statistiques du champ de vitesse ainsi que les temps et longueurs de corrélation sont conservés. La difficulté du modélisateur devient alors de reconstruire un champ de vitesse turbulent à partir de ces informations. Cela est réalisé en pratique en superposant au profil statistique moyen de l'écoulement des fluctuations aléatoires qui possèdent les mêmes propriétés que l'écoulement de référence, soit une reconstruction stochastique à partir d'une description statistique. Cela vient sous la forme :

$$
\tilde{u}(x_0, t) = U(x_0) + u'(x_0, t)
$$
\n(2.70)

où  $U(x_0) = \langle \tilde{u}(x_0,t) \rangle$  est le champ moyen (au sens temporel) donné par l'expérience ou la théorie à l'entrée en  $x_0$ , et où la fluctuation  $u'$  est générée à partir de nombres aléatoires mais contrainte à recouvrir les propriétés statistiques de l'écoulement turbulent amont. Un certain nombre de techniques de génération synthétique de turbulence, plus ou moins précises et coûteuses en temps de calcul, ont été développées dans la littérature. La section suivante y est en partie consacrée.

#### **Application de la CFD aux écoulements atmosphériques**

Depuis l'avènement des premiers modèles de turbulence RANS et LES dans les années 1970, un nombre considérable de travaux de recherche se sont consacrés à l'étude numérique des écoulements atmosphériques dans des canopées urbaines et aux différents phénomènes associés tels que la pollution atmosphérique ou la tenue au vent des structures. Cette application de la CFD aux phénomènes ayant cours dans la couche limite atmosphérique constitue aujourd'hui un domaine de recherche actif que l'on pourra parfois désigner comme l'ingénierie du vent, ou encore la *Computational Wind Engineerging* (CWE).

Du fait du coût moindre des calculs RANS, la grande majorité des travaux de simulation numérique consacrés aux écoulements dans une CLA ont eu recours à cette dernière approche. De sorte qu'il existe aujourd'hui un retour d'expérience important sur la modélisation RANS des écoulements atmosphériques et les difficultés récurrentes.

Avant même de considérer l'écoulement autour d'obstacles plongés dans une CLA, une difficulté vient dans la seule simulation d'une CLA neutre, c'est à dire sans considérations d'effets thermiques, par l'approche moyennée RANS. Le problème tient précisément dans la simulation d'une couche limite atmosphérique dont le profil saurait être maintenu le long de son écoulement dans un domaine vide. Cela pose question sur le profil réellement incident sur des obstacles dans une simulation complète. De nombreux travaux ont montré que, sauf à prendre des mesures spécifiques, l'utilisation directe des lois de parois rugueuses implémentés dans les codes de CFD,

et basées sur les travaux de [Nikuradse](#page-279-0) [\(1933\)](#page-279-0) et [Cebeci & Bradshaw](#page-273-1) [\(1977\)](#page-273-1) évoqués précédemment, conduit irrémédiablement à l'observation de modifications du champ de vitesse en aval du plan d'entrée [\(Franke](#page-274-0) *et al.*, [2004,](#page-274-0) [Riddle](#page-280-1) *et al.*, [2004,](#page-280-1) [Hargreaves & Wright,](#page-275-0) [2007,](#page-275-0) [Blocken](#page-273-2) *et al.*, [2007,](#page-273-2) [Yang](#page-283-0) *et al.*, [2009\)](#page-283-0). Cela est d'autant plus vrai lorsque le profil de couche limite imposé en entrée n'est pas issu de mesures expérimentales ou sur site. Lorsque des données expérimentales de ce type ne sont pas disponibles, la solution courante consiste à utiliser des profils de CLA génériques tels que ceux proposés par [Richards & Hoxey](#page-280-2) [\(1993\)](#page-280-2) et largement utilisés pour les simulations avec le modèle de turbulence *k* − *ε* standard, ou encore les profils proposés dans des normes professionnelles [\(ESDU 85020,](#page-274-1) [2001,](#page-274-1) [VDI 3783,](#page-282-0) [2000,](#page-282-0) [EN 1991-1-4,](#page-274-2) [2005\)](#page-274-2). Pour remédier à cette première difficulté, il est possible d'utiliser des lois de parois ad hoc [\(Hargreaves &](#page-275-0) [Wright,](#page-275-0) [2007\)](#page-275-0), de modifier les constantes empiriques du modèle RANS [\(Yang](#page-283-0) *et al.*, [2009,](#page-283-0) [Gorlé,](#page-275-1) [2010,](#page-275-1) [Parente](#page-279-1) *et al.*, [2011\)](#page-279-1) ou encore, comme il est fait plus souvent, d'ajuster les constantes des lois de parois rugueuses rencontrées dans les codes de CFD [\(Blocken](#page-273-2) *et al.*, [2007\)](#page-273-2). Il est ainsi possible aujourd'hui de simuler par l'approche RANS une couche limite atmosphérique dont les profils de vitesse moyenne, et dans un moindre mesure pour le profil de l'énergie cinétique turbulente *k*, sauraient rester inchangés le long de l'écoulement dans un domaine numérique vide.

Lorsque des obstacles, tels que des immeubles ou des cavités, sont intégrés au domaine de calcul, une nouvelle difficulté vient dans la simulation de l'écoulement autour de ceux-ci. Les très nombreux travaux réalisés autour d'obstacles isolés [\(Vasilic-Melling,](#page-282-1) [1976,](#page-282-1) [Summers](#page-281-0) *et al.*, [1986,](#page-281-0) [Murakami & Mochida,](#page-278-0) [1988,](#page-278-0) [Paterson & Apelt,](#page-279-2) [1990,](#page-279-2) [Baetke](#page-272-0) *et al.*, [1990,](#page-272-0) [Fraser](#page-274-3) *et al.*, [1990,](#page-274-3) [Baskaran & Stathopoulos,](#page-272-1) [1992,](#page-272-1) [Stathopoulos & Zhou,](#page-281-1) [1993,](#page-281-1) [Gamel,](#page-274-4) [2015\)](#page-274-4) et plus tard autour de groupes d'obstacles plus réalistes [\(Gadilhe](#page-274-5) *et al.*, [1993,](#page-274-5) [Takakura](#page-282-2) *et al.*, [1993,](#page-282-2) [Hanna](#page-275-2) *[et al.](#page-275-2)*, [2006,](#page-275-2) [Mochida & Lun,](#page-278-1) [2008,](#page-278-1) [Blocken & Persoon,](#page-272-2) [2009,](#page-272-2) [Vendel,](#page-282-3) [2011,](#page-282-3) [Blocken](#page-273-3) *et al.*, [2012,](#page-273-3) [Yuan & Ng,](#page-283-1) [2014,](#page-283-1) Liu *[et al.](#page-277-0)*, [2017,](#page-277-0) Du *[et al.](#page-274-6)*, [2018,](#page-274-6) [Buccolieri](#page-273-4) *et al.*, [2018\)](#page-273-4) ont permis de mettre en évidence les capacités et limites de l'approche RANS et d'établir la paramétrisation optimale (dimensions du domaine numérique, résolution du maillage, variantes du modèle  $k - \varepsilon$ ) pour prédire au mieux la dynamique d'un écoulement autour d'obstacles avec cette approche. À l'appui de comparaisons à des données expérimentales, il a ainsi été établi que les modèles stationnaires RANS étaient efficaces pour déterminer les structures principales et calculer les grandeurs moyennes dans un écoulement turbulent. La limite récurrente des modèles RANS apparaît cependant dans les éventuelles zones de séparation et recirculation des écoulements. Cette limite, évoquée précédemment dans la section [2.4.1,](#page-56-0) découle directement de la nature intermittente de ce genre de phénomènes et de l'utilisation d'une hypothèse de viscosité turbulente qui suppose d'aligner en tout point le tenseur des contraintes de Reynolds sur le tenseur des taux déformation moyen et empêche de reproduire l'anisotropie de la turbulence qui est à l'origine des écoulements secondaires. L'utilisation des modèles RANS à viscosité turbulente (*eddy viscosity models*) amène ainsi une précision moindre dans la reproduction de la dynamique des zones de sillage et recirculation, et par conséquent dans l'évaluation des grandeurs moyennes (vitesse, pression) à proximité de surfaces situées dans des zones de ce type.

L'approche LES, qui est par essence instationnaire et propose de résoudre directement la majorité des structures turbulentes, et non de modéliser l'ensemble comme l'approche RANS, apporte une amélioration évidente dans la reproduction des zones de sillages et donne la possibilité d'étudier les phénomènes transitoires. Cela a été mis en évidence dès les premières applications LES à l'étude des écoulements atmosphériques autour d'obstacles. Les premières études de ce genre datent du début des années 1990 et ont été menées, entres autres, par [Murakami](#page-279-3) *[et al.](#page-279-3)* [\(1987,](#page-279-3) [1992\)](#page-278-2), [Murakami](#page-278-3) [\(1990,](#page-278-3) [1993\)](#page-278-4), [Song & He](#page-281-2) [\(1993\)](#page-281-2), [Nicholls](#page-279-4) *et al.* [\(1993\)](#page-279-4) ou [Mo](#page-278-5)[chida](#page-278-5) *et al.* [\(1993\)](#page-278-5). Ces travaux ont systématiquement montré une performance supérieure des modèles LES sur les modèles RANS, et en particulier sur le modèle *k* − *ε* standard, dans la prédiction des séparations et recirculations en aval d'obstacles et de la dynamique des structures tourbillonnaires dans leur sillage (*vortex shedding*).

Comme avec l'approche moyennée RANS, l'augmentation continue des ressources informatiques mobilisables dans les calculs CFD a progressivement permis d'employer la LES pour l'étude de configurations géométriques plus complexes et étendues. On peut ainsi trouver aujourd'hui dans la littérature de nombreux travaux portant sur la simulation LES d'écoulements atmosphériques à l'échelle de quartiers entiers. Ces derniers travaux ont trait aussi bien à des problèmes de dispersion de polluants en zone urbaine [\(Hanna](#page-275-2) *et al.*, [2006,](#page-275-2) [Gousseau](#page-275-3) *et al.*, [2011,](#page-275-3) Liu *[et al.](#page-277-1)*, [2011,](#page-277-1) [Nozu & Tamura,](#page-279-5) [2012,](#page-279-5) [Wang](#page-282-4) *et al.*, [2018b,](#page-282-4)[a\)](#page-282-5), qu'au confort au vent des piétons [\(Adamek](#page-272-3) *et al.*, [2017,](#page-272-3) [Jacob & Sagaut,](#page-276-0) [2018\)](#page-276-0) ou à la caractérisation des conditions thermiques (Liu *[et al.](#page-277-2)*, [2012\)](#page-277-2). Ces derniers travaux ont systématiquement posé la question de la représentation appropriée de la couche limite atmosphérique rugueuse en entrée du domaine de calcul, ainsi que celle du modèle de paroi idoine pour prendre en compte les effets de rugosité.

#### **Condition limite en entrée - la génération de turbulence**

Concernant premièrement la condition limite en entrée, il s'est agi de trouver la méthode optimale pour reproduire la turbulence de l'écoulement atmosphérique incident car celle-ci a un effet déterminant sur la dynamique et le réalisme de la simulation LES. [Tabor & Baba-Ahmadi](#page-281-3) [\(2010\)](#page-281-3), [Dhamankar](#page-274-7) *et al.* [\(2015\)](#page-274-7) et [Wu](#page-283-2) [\(2017\)](#page-283-2) ont proposé récemment des synthèses détaillées sur les techniques de génération des conditions d'entrée des simulations LES. Afin d'illustrer la difficulté de ce problème, nous indiquons ici la liste des principales caractéristiques recherchées dans les méthodes de génération du turbulence en entrée de simulation LES. Suivant [Dhamankar](#page-274-7) *[et al.](#page-274-7)* [\(2015\)](#page-274-7), un tel générateur de turbulence devrait avoir les caractéristiques suivantes :

- 1. Être capable de reproduire *l'ensemble des informations connues* sur l'écoulement incident dans le problème étudié. Ainsi, pour toutes les variables mises en jeu, cela suppose idéalement de pouvoir reproduire, entre autres, les statistiques d'ordre un et supérieurs, les auto-corrélations et corrélations croisées dans l'espace, le spectre énergétique etc. si ces données sont disponibles.
- 2. Générer une turbulence réaliste et pleinement développée dès l'entrée, de sorte qu'il ne soit pas nécessaire de prévoir une longueur d'adaptation conséquente dans le domaine numérique final.
- 3. Ne pas attribuer de propriétés additionnelles à l'écoulement incident. Il s'agira pas exemple de ne pas introduire de périodicité artificielle à ce dernier.
- 4. Être capable de générer les fluctuations turbulentes au fil du calcul, et non nécessiter de stocker au préalable ses réalisations puis de les lire durant la simulation finale.
- 5. Être facilement adaptable à différents problèmes, et pour ce faire, être insensible au type de maillage et méthodes numériques employées.
- 6. Pouvoir être implémentée relativement simplement.
- 7. Être hautement parallélisable et ne pas nécessiter un temps d'exécution important. La grande majorité des calculs sont en effet conduits aujourd'hui sur des architectures informatiques parallèles comprenant des dizaines, voire des centaines ou milliers, de processeurs.

Plusieurs méthodes se sont montrées capables de générer le champ turbulent d'une CLA mais, de toute évidence, il n'existe pas encore de méthode de génération de la turbulence qui puisse satisfaire l'ensemble des propriétés ci-dessus. Ces différentes méthodes peuvent être globalement regroupées en deux catégories : les méthodes avec calcul précurseur et les générateurs de turbulence synthétique.

#### **La simulation précurseure de l'écoulement amont**

L'approche la plus simple pour générer un champ turbulent en entrée d'une simulation LES consiste à effectuer une simulation LES indépendante de l'écoulement incident, avant la

simulation LES principale. Il s'agira ici de reproduire l'histoire *déterministe* de l'écoulement incident en effectuant une simulation LES d'une couche limite pilotée uniquement par un gradient de pression et se développant dans un domaine vide avec une résolution identique à celui désiré pour la simulation finale (voir Figure [2.13a\)](#page-78-0). Ce faisant, à chaque pas de temps, le champ de vitesse instantané dans un plan perpendiculaire à l'écoulement peut être obtenu, stocké, puis servir en entrée de la simulation principale. Notons toutefois qu'il est possible de s'affranchir des coûteuses opérations d'écriture et lecture sur disque en couplant directement la simulation précurseure avec la simulation principale comme cela est schématisé sur la figure (voir Figure [2.13b\)](#page-78-0). La technique du précurseur a l'avantage de fournir facilement un profil de couche limite pleinement développée et en équilibre avec les équations de Navier-Stokes filtrées. Seulement, elle offre un contrôle indirect sur le profil de la couche limite générée (ce dernier est déterminé par le gradient de pression imposé et le traitement de la paroi rugueuse). Ensuite, cette méthode est difficilement utilisable dans le cas général car elle augmente fortement le coût de calcul total, notamment si des itérations sont faites sur la résolution de la simulation principale : une modification de la dimension du domaine de calcul, une réduction du pas de temps ou encore une augmentation de la durée de la simulation finale pourra nécessiter un nouveau calcul précurseur. Ajoutons enfin que si le domaine de la simulation précurseure périodique n'est pas assez long, cette introduction d'une périodicité longitudinale non physique pourra affecter le réalisme des spectres turbulents résolus.

Des variantes de la méthode du calcul préliminaire périodique ont été développées. Nous pouvons évoquer ici celle souvent utilisée et proposée par [Lund](#page-277-3) *et al.* [\(1998\)](#page-277-3) sur la base d'un premier travail de [Spalart & Leonard](#page-281-4) [\(1985\)](#page-281-4). Cette variante propose de réaliser une simulation précurseure « semi-périodique ». Plutôt que d'utiliser une condition de périodicité dans la direction principale de l'écoulement, la simulation précurseure comprend ici une face d'entrée et une face de sortie. Un plan perpendiculaire à l'écoulement, appelé plan de recyclage, est identifié, et à chaque pas de temps, c'est le champ de vitesse dans ce plan qui est réinjecté à l'entrée du domaine. Ce champ n'est pas réinjecté tel quel mais « rescalé » selon une relation proposée par [Lund](#page-277-3) *et al.* [\(1998\)](#page-277-3), et permet ainsi de reproduire le développement spatial de la couche limite et d'avoir un certain contrôle sur l'épaisseur de celle-ci.

#### **Les méthodes synthétiques**

La génération synthétique d'un champ turbulent à partir d'une description statistique de l'écoulement à modéliser est l'alternative à la méthode du précurseur. Ici, trois types de générateurs sont généralement envisagés : les méthodes spectrales, la méthode des vortex et ses dérivés, et la méthode du filtre digital et ses dérivés. Les méthodes spectrales proposent d'exprimer la partie fluctuante du champ de vitesse résolu  $u'(x_0, t)$  comme une somme finie d'harmoniques de Fourier. Les générateurs spectraux sont nombreux dans la littérature [\(Kraichnan,](#page-276-1) [1970,](#page-276-1) [Lee](#page-277-4) *[et al.](#page-277-4)*, [1992,](#page-277-4) [Smirnov](#page-281-5) *et al.*, [2001\)](#page-281-5) mais reposent tous sur la même idée : les harmoniques sont tirés de manière à recouvrir un spectre d'énergie imposé et des transformations (notamment projections, renormalisations et lissage dans le temps) sont ensuite appliquées pour retrouver les statistiques désirées du champ fluctuant et notamment le profil du tenseur de Reynolds.

Le principe de la méthode des vortex développée initialement par [Sergent](#page-281-6) [\(2002\)](#page-281-6) est fondamentalement différent et fait appel au formalisme lagrangien, ainsi qu'à la loi Biot-Savart de la magnétostatique [\(Bailly & Comte-Bellot,](#page-272-4) [2015\)](#page-272-4), pour calculer le champ de vitesse crée par des tourbillons virtuels 2D évoluant sur la face d'entrée du domaine. Le principe de la méthode est le suivant : des vortex synthétiques, dont la taille est contrôlée, circulent en permanence sur le plan d'entrée et, ce faisant, génère à chaque instant un champ de vorticité, à l'image du champ magnétique crée par un courant électrique. Et de cette distribution de vorticité, il est possible de déduire un champ de vitesse instantané par l'inversion d'un rotationnel. Initialement conçue avec des tourbillons 2D, la méthode des vortex a depuis été améliorée, notamment par [Mathey](#page-278-6) *[et al.](#page-278-6)* [\(2006\)](#page-278-6), [Jarrin](#page-276-2) *et al.* [\(2006\)](#page-276-2), [Poletto](#page-280-3) *et al.* [\(2013\)](#page-280-3), et a conduit au développement de sa

<span id="page-78-0"></span>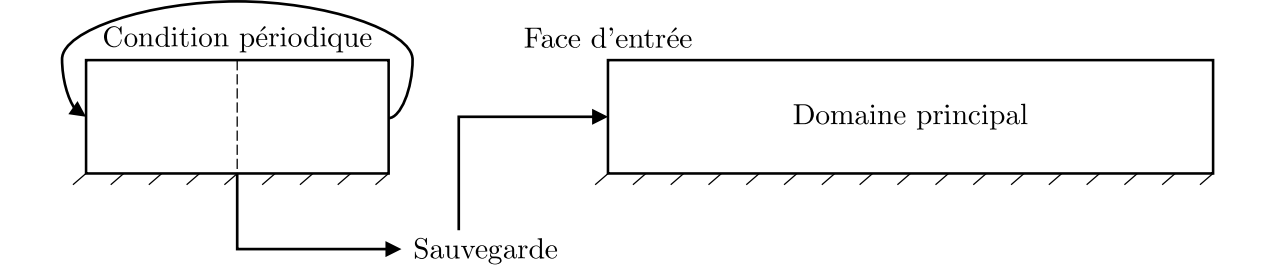

(a) Simulation précurseure séparée.

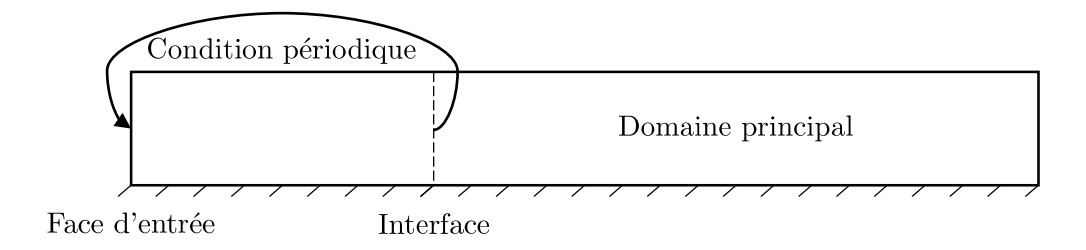

(b) Simulation précurseure couplée

Figure 2.13 – Les méthodes de recyclage

variante 3D, la *Synthetic Eddy Method* dans laquelle les tourbillons n'évoluent plus sur la face d'entrée, mais dans une boîte autour de celle-ci.

Nous indiquons ensuite une troisième famille de générateurs synthétiques de turbulence et basée sur le concept de filtre digital. Ce concept, proposé par [Klein](#page-276-3) *et al.* [\(2003\)](#page-276-3) propose de filtrer une série de nombre aléatoires, attribué pour chaque composante de vitesse et à chaque cellule de la face entrée, de manière à recouvrir les corrélations spatiales et temporelles de l'écoulement incident à reproduire. À l'instar du filtrage à la base de la simulation LES, l'opération de filtrage prend la forme d'un produit de convolution 3D dont la taille du filtre dans chaque dimension serait déterminée par une longueur de corrélation connue. Comme avec les autres méthodes, la méthode du filtre digital a été améliorée [\(di Mare](#page-274-8) *et al.*, [2006,](#page-274-8) [Xie & Castro,](#page-283-3) [2008,](#page-283-3) Kim *[et al.](#page-276-4)*, [2013\)](#page-276-4) afin de la rendre notamment plus efficiente.

Il est aujourd'hui convenu que la méthode la plus simple mais aussi la plus précise pour obtenir un profil de couche limite turbulente en entrée de simulation LES est le recours à une simulation précurseure [\(Sagaut,](#page-280-0) [2006\)](#page-280-0). Seulement, ce type de méthode peut s'avérer très coûteuse d'un point vue numérique puisqu'elle nécessite de réaliser, sous une forme ou une autre, une simulation en sus de la simulation principale. Ce coût de calcul supérieur limite fortement l'application de la méthode dans les simulations LES des écoulements atmosphériques qui privilégient davantage les générateurs synthétiques. En se référant aux critères de [Dhamankar](#page-274-7) *et al.* [\(2015\)](#page-274-7) pour déterminer la méthode d'injection de turbulence idéale, les générateurs synthétiques permettent, à des degrés divers selon leur nature, de construire rapidement un champ de vitesse qui possède, toute ou partie, des propriétés de l'écoulement incident. Le défaut principal des méthodes synthétiques, lorsque comparé à la simulation précurseure, tient dans le fait que le champ turbulent synthétisé ne représente pas une *vraie* turbulence : il ne satisfait pas a priori aux équations filtrées de conservation de la masse et de la quantité de mouvement. L'expérience montre que de ce fait, le profil synthétique peut passer par une phase de transition en aval de la face d'entrée, dans laquelle la simulation LES régénère la cohérence spatio-temporelle propre aux équations de Navier-Stokes, et tendre vers un profil différent.

Bien que l'on puisse trouver dans la littérature des travaux de comparaison entre les générateurs synthétiques de turbulence, la supériorité intrinsèque de l'une ou l'autre famille de générateur n'a pas été établie. Et pour cause, les travaux de comparaison disponibles indiquent que le générateur le plus performant diffère selon le type d'écoulement (conduite, canal-plan, couche limite...), les propriétés déterminantes de la turbulence à reproduire et la variable ciblée par la simulation LES. S'agissant précisément de la simulation d'une couche limite atmosphérique, nous pouvons évoquer le travail de [Yan & Li](#page-283-4) [\(2015\)](#page-283-4) qui a évalué la performance de 4 méthodes de génération de la turbulence dans la prédiction de la charge dynamique du vent sur un immeuble isolé. Les méthodes comparées étaient les suivantes : une simulation précurseure semi-périodique, la méthode des vortex et deux générateurs spectraux qui différaient par le spectre d'énergie turbulente modélisé. L'évaluation de la performance a été établie par comparaison à des données expérimentales obtenues en soufflerie. Les résultats ont montré là qu'un générateur spectral était le plus performant dans la prédiction de la moyenne et de l'écart-type du coefficient de pression autour de l'immeuble. Dans un autre travail comparatif, [Bazdidi-Tehrani](#page-272-5) *[et al.](#page-272-5)* [\(2016\)](#page-272-5) s'est intéressé à la simulation de l'écoulement et de la dispersion d'un scalaire passif autour d'un obstacle cubique pour lequel des mesures expérimentales de concentration étaient disponibles. Ce travail a étudié quatre types de condition d'entrée : pas d'injection de turbulence à l'entrée, la méthode des vortex, un générateur spectral et la simulation précurseure semi-périodique. Les résultats ont montré que la simulation précurseure amenait les meilleures prédictions dans la moyenne temporelle et quadratique du champ de concentration. Dans un travail plus récent, [Vasaturo](#page-282-6) *et al.* [\(2018\)](#page-282-6) s'est concentré sur la méthode optimale pour simuler par LES une CLA neutre développée au dessus de 3 types de terrain (rural, sub-urbain et urbain) et dont le profil serait en équilibre avec les équations de Navier-Stokes filtrées. La démarche a été la suivante : pour chaque type de terrain, une simulation périodique a été réalisée dans un premier temps pour générer un profil de CLA en équilibre. Pour chacune de ces simulations, l'historique du champ de vitesse instantané dans un champ perpendiculaire à l'écoulement a été sauvegardé. Dans une deuxième série de simulations, avec condition d'entrée et de sortie, l'auteur a essayé de reproduire chacun des profils de CLA avec 3 méthodes : la méthode des vortex, le générateur spectral de [Smirnov](#page-281-5) *et al.* [\(2001\)](#page-281-5) implémenté dans le code FLUENT, et l'utilisation de l'historique des simulations préliminaires. Comme attendu, l'utilisation de l'histoire déterministe d'un véritable champ turbulent a conduit à un très bon maintien du profil de la vitesse et d'énergie cinétique turbulente entre l'entrée et la sortie. Avec les générateurs synthétiques en revanche, une reconstruction approximative du champ turbulent incident a conduit à une modification significative de celui-ci en aval du plan d'entrée. Les résultats ont montré une réduction de l'énergie cinétique turbulente de l'ordre de 80 % avec le générateur spectral tandis que la méthode des vortex amenait des résultats sensiblement meilleurs, avec une réduction de l'ordre de 20 %.

#### **Condition limite de parois - le traitement des parois rugueuses**

Après le traitement approprié de la condition limite à l'entrée, la représentation de la rugosité aérodynamique du terrain sur lequel se développe la couche limite atmosphérique pose également problème dans les simulations LES. Nous avons indiqué dans les sections précédentes que l'adhérence d'un écoulement sur une paroi aérodynamiquement lisse posait déjà certaines difficultés fondamentales : près d'une paroi solide, la taille des grandes échelles turbulentes est limitée par la distance à la paroi, et nécessite de prendre des dispositions quant au modèle de sous-maille et à la taille du maillage pour résoudre directement ou modéliser la dynamique près de la paroi. Des difficultés supplémentaires viennent quand la paroi représente un terrain naturel et peut comprendre des éléments de rugosité tels que des arbres ou des constructions. Outre ralentir l'écoulement moyen, des travaux expérimentaux [\(Krogstad](#page-276-5) *et al.*, [1992,](#page-276-5) [Krogstad](#page-276-6) [& Antonia,](#page-276-6) [1994\)](#page-276-6) ont montré que, à grands nombres de Reynolds, des éléments de rugosité sur une paroi solide augmentent significativement l'intensité des fluctuations verticales  $\overline{w'^2}$  jusque loin au-dessus de la paroi (l'intensité des fluctuations turbulentes longitudinales  $\overline{u'^2}$  est à peine affectée) et déterminent l'amplitude de la contrainte de cisaillement au sol  $\overline{u'w'}$ .

Trois approches différentes peuvent être identifiées dans la littérature pour prendre en compte ces effets de rugosité dans une simulation LES. La première méthode, au concept très simple, consiste à modéliser explicitement l'arrangement spatial et la géométrie des éléments de rugosité dans la simulation LES, et à traiter les parois de ceux-ci comme des parois aérodynamiquement lisses. Il est possible de trouver des références de travaux ayant eu recours à cette approche [\(Nozawa & Tamura,](#page-279-6) [2002,](#page-279-6) [Yang & Meneveau,](#page-283-5) [2016\)](#page-283-5), mais le coût numérique est rédhibitoire pour des applications générales : il est rarement envisageable de se permettre de réduire la résolution du maillage de manière à simuler convenablement l'écoulement autour de chaque élément de rugosité.

Une deuxième approche, qui est également relativement confidentielle dans son utilisation, consiste à introduire un terme source dans le bilan de quantité de mouvement réalisé dans les cellules proches paroi pour prendre en compte le ralentissement dû à la rugosité. Ainsi, pour représenter l'effet d'une canopée végétale, certains auteurs [\(Shaw & Schumann,](#page-281-7) [1992,](#page-281-7) [Kanda &](#page-276-7) [Hino,](#page-276-7) [1994\)](#page-276-7) proposent d'introduire un terme source de la forme d'une force de traînée volumique dans les équations de conservation de la quantité de mouvement :

$$
f_i = -\rho C_d S \left| \tilde{U} \right| \tilde{u}_i \tag{2.71}
$$

où *C<sup>d</sup>* est un coefficient de traînée empirique isotrope, *S* est la densité de la végétation, ou densité foliaire, exprimée en  $\left[\text{m}^2/\text{m}^3\right]$  et variable sur la hauteur, et  $\left|\tilde{U}\right| =$ √  $\widetilde{u_i u_i}$  est l'amplitude de la vitesse instantanée. La limite principale de cette approche tient dans la non prise en compte de la turbulence effectivement produite lors du passage de l'écoulement autour d'éléments de rugosité. Ensuite, la prescription d'un coefficient de traînée dont la valeur n'est pas connue a priori en limite fortement la portée.

Finalement, la troisième et dernière approche propose de prescrire directement la contrainte pariétale sur la paroi rugueuse. Les modèles de paroi relevant de cette approche font suite au travail pionnier de [Schumann](#page-281-8) [\(1975\)](#page-281-8) sur la simulation LES d'écoulement de canal plan à un nombre de Reynolds fini. Les conditions limites à la paroi proposées étaient les suivantes :

<span id="page-80-0"></span>
$$
\tau_{xz}(x,y) = \frac{\tilde{u}(x,y,z_p)}{U_a} \langle \tau_w \rangle \tag{2.72}
$$

<span id="page-80-1"></span>
$$
\tau_{yz}(x,y) = \nu \frac{\widetilde{v}(x,y,z_p)}{z_p} \tag{2.73}
$$

<span id="page-80-2"></span>
$$
\tilde{w} = 0 \tag{2.74}
$$

où l'opérateur  $\langle \rangle$  désigne toujours une moyenne statistique, associée ici à une moyenne temporelle, et *z<sup>p</sup>* est la distance à la paroi du premier point. La condition [\(2.72\)](#page-80-0) fait simplement l'hypothèse que la contrainte longitudinale instantanée *τxz* est en phase avec la composante de vitesse longitudinale  $\tilde{u}$  à la position  $z_p$ , mais tend vers la contrainte pariétale moyenne  $\langle \tau_w \rangle$ . Pour un écoulement de canal plan, ainsi que pour une CLA,  $\langle \tau_w \rangle$  est connue *a priori*, de même que le profil de vitesse moyenne  $U_a = \langle \tilde{u}(x, y, z_n) \rangle$  qui vérifie généralement une loi logarithmique. La seconde condition [\(2.73\)](#page-80-1) correspond à une condition d'adhérence pour la composante de vitesse transversale  $\tilde{v}$ , et la troisième condition [\(2.74\)](#page-80-2) est la condition imperméabilité.

Les extensions au modèle de paroi original de [Schumann](#page-281-8) [\(1975\)](#page-281-8) sont nombreuses. Nous pouvons notamment évoquer les modèles plus fins de [Rajagopalan & Antonia](#page-280-4) [\(1979\)](#page-280-4) et [Piomelli](#page-279-7) *[et al.](#page-279-7)* [\(1989\)](#page-279-7) qui considèrent un temps de relaxation, et non une variation en phase, entre les contraintes pariétales et les vitesses instantanées. Nous indiquons ensuite les extensions ayant eu

<span id="page-81-0"></span>pour but d'améliorer la modélisation des parois rugueuses dans le cadre des simulations d'écoulements atmosphériques. Afin de rendre compte de l'augmentation de l'intensité turbulente en zone proche paroi, une famille de modèles a été développée et propose de calculer les contraintes locales ainsi :

$$
\frac{\tau_{xz}}{\rho u_*^2} = \frac{1}{U_a} \left[ \langle \tilde{u} \rangle + (\tilde{u} - \langle \tilde{u} \rangle) \left( \beta_0 + \beta_1 \frac{|\tilde{u} - \langle \tilde{u} \rangle|}{u_*} + \dots + \beta_n \frac{|\tilde{u} - \langle \tilde{u} \rangle|^{n}}{u_*} \right) \right]
$$
(2.75a)

$$
\frac{\tau_{yz}}{\rho u_*^2} = \frac{1}{U_a} \left[ \langle \tilde{v} \rangle + (\tilde{v} - \langle \tilde{v} \rangle) \left( \beta_0 + \beta_1 \frac{|\tilde{v} - \langle \tilde{v} \rangle|}{u_*} + \dots + \beta_n \frac{|\tilde{v} - \langle \tilde{v} \rangle|^{n}}{u_*} \right) \right]
$$
(2.75b)

où *n* ≥ 0 et les termes *β<sup>k</sup>* ≤ 1 sont des facteurs d'amortissement. Pour injecter plus d'énergie en proche paroi, cette famille de modèle propose de décomposer le champ de vitesse instantané en une composante moyenne  $\langle \tilde{u}_i \rangle$  et une fluctuation  $\tilde{u}_i - \langle \tilde{u}_i \rangle$ , et de formuler les contraintes pariétales de sorte que l'écoulement moyen voie une paroi véritablement rugueuse, tandis que l'écoulement transitoire verrait un écoulement moins rugueux et dissiperait ainsi moins d'énergie. D'où les facteurs d'amortissement inférieurs à 1.

Suivant ce formalisme, le facteur *β*<sup>0</sup> représente l'action du premier ordre des fluctuations, *β*<sup>1</sup> représente l'action du deuxième ordre des fluctuations, et ainsi de suite. Le modèle de [Schumann](#page-281-8) [\(1975\)](#page-281-8) serait donc un modèle du premier ordre ( $\beta_0 = 1$  et  $\beta_k = 0$  autrement).

La difficulté avec cette famille de modèles vient dans le choix de l'ordre du modèle de paroi et la détermination des facteurs *βk*. [Thomas & Williams](#page-282-7) [\(1999\)](#page-282-7) a obtenu de bons résultats dans la prédiction de l'amplitude des fluctuations proches paroi d'une CLA rugueuse avec un modèle du premier ordre pour lequel une valeur arbitraire *β*<sup>0</sup> = 0*.*3 avait été retenue. Après plusieurs tests, [Boppana](#page-273-5) *et al.* [\(2013\)](#page-273-5) ont retenu quant à eux un modèle de paroi du deuxième ordre avec *β*<sup>1</sup> = 0*.*01 pour simuler au mieux le profil de l'énergie cinétique turbulente de la CLA incidente sur un obstacle cubique. Nous pouvons également évoquer le modèle du troisième ordre développé Xie *[et al.](#page-283-6)* [\(2004\)](#page-283-6) qui a la particularité de proposer une expression analytique pour l'unique facteur *β*<sup>2</sup> retenu dans leur modèle. Les auteurs ont développé ce dernier modèle après avoir remarqué que les modèles de paroi d'ordre inférieur à 3 (i.e. *n* ≤ 2 dans [\(2.75\)](#page-81-0)) n'étaient pas pleinement satisfaisant pour leur application, tandis que les modèles avec *n >* 2 amenaient un pic trop prononcé dans les fluctuations turbulentes proches paroi. À ce jour, il semble que le choix du modèle optimal de paroi rugueuse (i.e. le choix du facteur de puissance *n* et des facteurs d'amortissement retenus) dépende du profil de CLA simulé et reste donc un problème ouvert.

## **2.5 Conclusion**

Ce deuxième chapitre nous a permis d'établir un état de l'art sur les influences météorologiques dans la ventilation des tunnels. Il s'agit là d'un phénomène pouvant être étudié de nombreuses manières. Les expérimentations sur site ont montré relativement tôt que l'amplitude des effets météorologiques est nettement différente, selon que l'ouvrage considéré traverse ou non une barrière climatique. Pour la grande majorité des ouvrages souterrains, qui sont relativement courts et ne traversent pas de grands massifs montagneux, c'est précisément l'effet du vent local qui est à l'origine des différences mesurables de pression de part et d'autre d'un tunnel. Les mesures *in situ* sont difficilement envisageables dans le cas général car celles nécessitent un temps d'instrumentation relativement long et bien souvent incompatible avec les contraintes de réalisation d'un projet. Nous avons donc présenté les fondements de la modélisation expérimentale qui peut être mise en œuvre dans une installation comme la soufflerie atmosphérique du LMFA et qui permet d'étudier dans des conditions bien contrôlées l'effet du vent sur un tunnel. Les travaux expérimentaux de ce genre disponibles dans la littérature ont montré que la différence de pression entre les deux têtes d'un tunnel est directement déterminée par des

paramètres locaux : la géométrie du tunnel et de ses avoisinants, ainsi que l'angle d'incidence du vent, sont autant de paramètres déterminants. D'autres travaux ont ensuite montré que le courant d'air crée par un système de ventilation mécanique devait également être considéré dans l'étude de l'effet du vent car celui-ci peut modifier de manière significative le champ de vitesse et de pression de part et d'autre.

Pendant des décennies, la modélisation expérimentale a été la solution privilégiée pour étudier les différents phénomènes associés aux écoulements atmosphériques à l'échelle urbaine. Mais quoiqu'étant plus facile à mettre œuvre et à contrôler que la mesure sur site, la modélisation expérimentale peut aussi induire des coûts et délais non négligeables, notamment si des techniques d'instrumentation fines tel que la PIV sont utilisées. Depuis une quinzaine d'années, de nombreux travaux ont mis en évidence les possibilités, mais aussi les limites, de la simulation numérique des écoulements atmosphériques.

Nous avons présenté dans ce chapitre le formalisme de l'approche moyennée RANS qui vise essentiellement à calculer les distributions moyennes, au sens temporel, des variables de vitesse et de pression qui apparaissent dans les équations de Navier-Stokes incompressibles. La très grande majorité des travaux de recherche en mécanique des fluides atmosphérique ont eu recours à l'approche moyennée RANS pour modéliser la turbulence des couches limites atmosphériques. Et grâce à un retour d'expérience conséquent, il est aujourd'hui établi dans quelle mesure les modèles RANS sont capables de calculer correctement la dynamique moyenne des écoulements atmosphériques. Nous savons ainsi que les modèles RANS peuvent fournir des prédictions satisfaisantes et très proches de résultats expérimentaux dans les zones d'écoulement bien établi, et montrent leurs limites de précision dans les zones plus complexes qui peuvent impliquer des points d'arrêt, des décollements et recirculations. Cette limite intrinsèque des modèles RANS découle de l'hypothèse de viscosité turbulente isotrope sur laquelle ils s'appuient pour modéliser *la totalité* des effets turbulents. Suivant cette hypothèse, les contraintes turbulentes de Reynolds sont en permanence alignées avec les déformations du champ de vitesse moyen, de sorte qu'il est impossible de rendre compte correctement de l'anisotropie, l'intermittence et l'intensité de la turbulence dans les zones d'écoulement perturbées.

L'intérêt de l'approche filtrée LES, qui est l'alternative courante à l'approche RANS, tient dans la capacité intrinsèque de ce type de modèle à mieux calculer la dynamique de la turbulence. Nous avons ici développé le formalisme de l'approche LES. Celui-ci repose sur un filtrage spatial des équations instantanées de Navier-Stokes pour distinguer l'action des grandes structures turbulentes, qui est calculée numériquement, de l'action des petites échelles qui est modélisée à l'aide d'un modèle de sous-maille. Contrairement à l'approche RANS qui propose de modéliser l'ensemble de la turbulence, l'approche LES applique ainsi un traitement statistique (également via un modèle à viscosité turbulente isotrope) uniquement à une fraction du spectre turbulent.

De nombreux travaux ont mis en évidence les performances supérieures la LES dans la prédiction des écoulements atmosphériques autours d'obstacles. Nous en avons indiqué certains ici. Nous avons également abordé les problèmes posés par le traitement des conditions en entrée et la modélisation des parois solides rugueuses en LES. Les techniques courantes de reconstruction d'un champ de vitesse turbulent ont été présentées, de même que les méthodes envisageables pour intégrer au calcul l'augmentation de l'intensité turbulente près d'une paroi avec des éléments de rugosité. Une revue de la littérature nous indique que, pour ces deux problèmes de modélisation supplémentaires, il n'existe pas de solution optimale et adaptée à tous les cas. Le choix doit être effectué, au cas par cas, au regard des propriétés connues de l'écoulement turbulent à simuler et des variables ciblées par la simulation finale.

## **Chapitre 3**

# **Objectifs du travail de recherche et présentation de la démarche**

### **3.1 Objectifs**

Le présent travail de recherche entend contribuer à une meilleure prise en compte de l'effet du vent dans les études de ventilation de tunnel. Pour cela, nous proposons une contribution de deux ordres : améliorer notre compréhension du phénomène et étudier la capacité des outils de simulation numérique modernes pour le prédire.

Grâce au contrôle des conditions expérimentales qu'elle garantit, la modélisation en soufflerie permet de conduire des études paramétriques rigoureuses et de mettre ainsi en perspective l'influence propre des différents paramètres impliqués. Mais elle permet également de se doter d'une série de mesures expérimentales pouvant, dans un deuxième temps, servir de base de comparaison pour évaluer la qualité des résultats obtenus numériquement. Ce sont les raisons pour lesquelles la modélisation physique a servi de support pour nos investigations phénoménologiques.

Deux configurations ont été étudiées dans la soufflerie atmosphérique du LMFA dans le cadre de notre travail. Dans une première série d'essais, il a été retenu la configuration la plus courante de tunnel routier, à savoir la tranchée couverte encaissée dans un milieu urbain. La maquette consistait en un modèle réduit d'une tête de tranchée couverte débouchant sur une tranchée ouverte assimilable à une cavité parallélépipédique. La cavité était installée dans un environnement urbain idéalisé et représenté par un ensemble d'obstacles cubiques. Dans cette première configuration, l'intérieur du tunnel, et donc le courant d'air naturel établi à l'intérieur de celuici, n'a pas été reproduit expérimentalement. Ainsi, à l'instar de nombreux travaux de recherche passés, le champ de pression statique induit par le vent à la tête du tunnel, et en particulier le coefficient de pression moyen qui y est associé, ont constitué les variables cibles des essais réalisés. Au travers d'études paramétriques, ces essais ont eu pour objectifs d'approfondir les connaissances sur l'influence de la géométrie du tunnel et du bâti environnant. Deux paramètres ont ainsi fait l'objet d'études paramétriques :

- la densité du bâti environnant,
- l'orientation du vent incident.

Dans une deuxième série d'essais, nous nous sommes rapprochés du cas réel et avons instrumenté une maquette de tunnel ouvert dans lequel nous pouvions créer un courant d'air dirigé vers l'intérieur ou l'extérieur de l'ouvrage. Cette deuxième campagne de mesures nous a permis d'étudier l'influence d'un paramètre supplémentaire, à savoir le rapport entre la vitesse du courant d'air intérieur et la vitesse du vent incident, sur la différence de pression entre les deux têtes d'un tunnel. Nous avons voulu déterminer si les résultats obtenus pour cette configuration différaient de ceux obtenus lorsque les conditions de ventilation intérieures n'étaient pas prises en compte.

Le deuxième objectif de notre travail est d'étudier la capacité de la simulation numérique à prédire l'effet du vent sur un tunnel. Nous investigations ont porté sur les deux approches habituellement retenues pour la modélisation des écoulements turbulents à grand nombre de Reynolds : l'approche moyennée RANS et l'approche LES avec résolution directe des grandes structures turbulentes. Les chapitres précédents nous permis de rappeler que, sans même considérer l'impact et le décollement d'un écoulement autour d'un obstacle, la seule simulation d'une couche limite atmosphérique amène des problèmes de modélisation, et en particulier avec l'approche LES. Ainsi, un travail préliminaire important a été réalisé dans le but de simuler au mieux la couche limite atmosphérique générée dans la soufflerie expérimentale. Ce travail préliminaire nous a conduit à implémenter un générateur de conditions amont dans le solveur FLUENT. Il nous a également permis d'établir la paramétrisation optimale pour l'application ultérieure d'un modèle LES dans le calcul des champs de vitesse et de pression autour d'un tunnel idéalisé fermé puis ouvert.

## **3.2 Structure du mémoire**

Deux parties viennent suivre cette introduction générale dans laquelle nous avons présenté les principaux aspects de l'effet du vent sur les tunnels, et présenté les outils physiques et numériques qui ont été utilisés au cours de ce travail. Dans la partie [II,](#page-86-0) nous nous intéresserons à la simulation LES d'une couche limite turbulente et rugueuse. Nous présenterons en détail les caractéristiques de la couche limite atmosphérique de la soufflerie du LMFA et du générateur synthétique de turbulence développé pour reconstruire au mieux cette dernière. Et dans la partie [III,](#page-176-0) nous associeront les approches expérimentale et numérique pour étudier successivement le champ de pression induit par un écoulement atmosphérique à la tête d'un tunnel idéalisé fermé puis ouvert.

Nous indiquerons dans la dernière partie les conclusions finales de notre travail et proposerons des pistes pour d'éventuels travaux futurs.

**Deuxième partie**

# <span id="page-86-0"></span>**Simulation LES d'une couche limite atmosphérique.**

## **Chapitre 4**

## **La génération de conditions amont**

## **4.1 Introduction**

Nous avons indiqué dans la section [2.4.4](#page-74-0) de la première partie de ce manuscrit qu'il existait de nombreuses possibilités pour générer des fluctuations turbulentes en entrée de simulations LES. Celles-ci peuvent généralement être séparées en deux catégories : les méthodes avec simulation précurseure (périodique ou semi-périodique, éventuellement couplée ou découplée de la simulation finale) et les générateurs synthétiques de turbulence qui font appel à une procédure stochastique pour reconstruire un champ turbulent à partir d'une description statistique de celui-ci.

La simulation précurseure a pour principal avantage de fournir directement l'évolution temporelle d'un champ de vitesse turbulent en équilibre avec les équations de Navier-Stokes filtrées. Cela est cependant obtenu au prix d'une augmentation conséquente des temps de calcul puisqu'un calcul LES supplémentaire est requis et que, selon la méthode de couplage choisie, il peut être nécessaire d'enregistrer une grande quantité d'informations qui sera ensuite lue en condition d'entrée de la simulation principale. Mais surtout, la simulation précurseure offre peu de contrôle sur le profil de l'écoulement incident généré. En effet, ce dernier profil résulte du recyclage infini d'un écoulement périodique qui s'est adapté à une surface rugueuse, et le modélisateur ne dispose alors que de deux paramètres de contrôle : le gradient de pression pilote et la caractérisation de la surface rugueuse. Il est bien possible de modifier le profil de la CLA en variant ces deux paramètres, mais obtenir directement une combinaison spécifique de profils de vitesse moyenne et de tenseur de Reynolds, tels que ceux de la couche limite générée dans la soufflerie du LMFA, n'est pas évident a priori et peut donc nécessiter de réaliser plusieurs simulations précurseures.

Outre la réduction des temps calculs, l'intérêt majeur des générateurs synthétiques de turbulence tient justement dans le grand contrôle que ceux-ci permettent pour obtenir le profil de couche limite désiré à l'entrée d'une simulation. Ces générateurs permettent en effet, selon la méthode choisie, de reproduire plusieurs propriétés de l'écoulement incident et notamment les profils de vitesse moyenne, le tenseur de Reynolds, le spectre de l'énergie cinétique dans le plan d'entrée, les auto-corrélations, les corrélations doubles en espace etc. Nous avons évoqué les trois types de générateurs habituellement considérés dans les simulations LES de couche limite atmosphérique. Il s'agit premièrement des nombreux générateurs spectraux qui proposent d'exprimer le champ de vitesse turbulent à l'entrée comme une série d'harmoniques de Fourier. Nous avons ensuite évoqué la méthode des vortex et ses dérivés avec lesquels la turbulence synthétique résulte de la circulation de structures turbulentes virtuelles sur la face d'entrée. Et nous avons enfin évoqué la méthode du filtre digital qui propose de générer un champ turbulent en filtrant des fluctuations aléatoires de manière à recouvrir les corrélations temporelles et spatiales souhaitées. Il importe de préciser que, quel que soit le générateur synthétique choisi, le champ turbulent reconstruit artificiellement n'est qu'une approximation de la turbulence et n'est pas en équilibre a priori avec les équations de conservation filtrées, ni avec le traitement de la surface rugueuse. Ainsi, le champ turbulent synthétique passe systématiquement par une phase de transition en aval de la face d'entrée où la turbulence synthétique est transformée en *vraie* turbulence et s'adapte au traitement de la surface rugueuse. Selon la vraisemblance du profil synthétique et le traitement de la surface rugueuse, la phase de transition peut ainsi conduire à une modification du profil en aval de l'entrée et il conviendra donc d'apprécier les éventuels écarts entre le profil prescrit en entrée et le profil réellement incident dans la simulation.

Dans le cadre de notre travail, nous avons étudié par voie numérique, avec les approches RANS et LES, l'interaction entre un tunnel et un écoulement atmosphérique. Afin de comparer et valider les prédictions de nos simulations LES, sur la base de mesures expérimentales, il importait de modéliser au plus près les caractéristiques de la couche limite atmosphérique générée dans la soufflerie du LMFA. C'est la raison pour laquelle nous avons opté pour un générateur synthétique dans nos simulations LES. La question qui suit est alors de savoir quel générateur synthétique choisir. Ce choix doit être fait en considérant les caractéristiques de l'écoulement que l'on souhaite contrôler - aucun générateur ne permet de contrôler la totalité des caractéristiques -, le niveau de description disponible pour l'écoulement à traiter, et éventuellement la facilité d'implémentation et d'utilisation.

Dans le présent chapitre, nous proposons de décrire plus en avant la formulation des principaux générateurs synthétiques de turbulence, et notamment ceux implémentés nativement dans le code FLUENT. Cette revue des différentes méthodes de génération synthétique va nous permettre de mettre en évidence les données d'entrée et résultats pouvant être attendus selon les cas. Dans le chapitre [5](#page-104-0) suivant, nous présenterons ensuite les caractéristiques de la couche limite générée dans la soufflerie du LMFA. Dans le cadre de son travail de thèse, [Nironi](#page-279-8) [\(2013\)](#page-279-8) a étudié en détail la dynamique de la dispersion d'un panache passif dans cette même installation expérimentale. Une particularité du travail expérimental de [Nironi](#page-279-8) [\(2013\)](#page-279-8) a été de réaliser, préalablement aux mesures de dispersion, une caractérisation exhaustive de la couche limite par anémométrie à fil chaud et PIV stéréoscopique, de sorte que les statistiques de la turbulence jusqu'à l'ordre 3 et les corrélations doubles de toutes les composantes de vitesses, dans toutes les directions de l'espace et sur toute la hauteur de la couche, ont été rendues disponibles. Ces deux premiers chapitres nous permettront d'expliquer notre choix porté sur la méthode du filtre digital qui permet d'exploiter et reproduire un maximum de propriétés de la couche limite générée expérimentalement. Nous préciserons ensuite dans le chapitre [6](#page-114-0) les détails de la formulation retenue et son implémentation dans le code FLUENT. Enfin, dans le dernier chapitre [7](#page-136-0) de cette partie, nous rendrons compte des résultats obtenus pour la simulation LES de la couche limite avec la méthode du filtre digital, comparerons les résultats avec ceux obtenus avec les méthodes de générations déjà implémentées dans le solveur, et déterminerons la paramétrisation optimale pour les simulations ultérieures avec les géométries de tunnel.

## **4.2 Les générateurs synthétiques de turbulence**

Avant d'introduire les différentes méthodes de génération de turbulence synthétique, nous indiquons tout d'abord les notations simplifiées qui seront utilisées. Ainsi, le champ de vitesse filtré à l'entrée  $\tilde{u}_i(x_i, t)$  sera noté simplement  $u_i$  dans ce qui suit. Ce champ instantané turbulent, inhomogène et anisotrope, est classiquement décomposé en un profil moyen temporel, qui sera noté  $U_i$ , auquel sont superposées des fluctuations synthétiques notées  $u'_i$ . De sorte que le champ de vitesse total à l'entrée sera noté :

$$
u_i = U_i + u'_i \tag{4.1}
$$

comme dans le formalisme RANS. L'expression du champ de vitesse moyen *U<sup>i</sup>* est généralement connue, par la mesure ou en faisant appel à des lois empiriques, et n'appelle pas de modélisation particulière. En revanche  $u'_i$  doit être construit de manière à recouvrir les propriétés désirées de la turbulence. Les générateurs proposent une expression pour ce dernier champ fluctuant  $u'_i$ .

## **4.3 Les générateurs purement aléatoires**

La méthode la plus simple et rudimentaire pour générer des fluctuations turbulentes en entrée de simulation LES consiste à ajouter des fluctuations  $u'_i$  aléatoires, soit un bruit blanc, au profil de vitesse moyen *U<sup>i</sup>* . L'amplitude des fluctuations peut être ajustée de manière à respecter le tenseur de Reynolds  $R_{ij} = \overline{u'_i u'_j}$ , et il est utile de préciser comment cela peut être réalisé car les générateurs plus sophistiqués, qui seront abordés plus loin, ont recours à la même technique de normalisation, ou *scaling* en anglais.

Supposons qu'un générateur de nombre aléatoires permette de produire une série de nombres aléatoires indépendants  $\mathcal{R}_i$  de moyenne  $\mu = 0$ , d'écart-type  $\sigma = 1$  et de covariance nulle (soit  $\overline{\mathcal{R}_i \mathcal{R}_j} = 0$  si  $i \neq j$ ). Il est possible de générer un champ de vitesse turbulent possédant une quantité d'énergie cinétique  $k=\frac{1}{2}$  $\frac{1}{2}\overline{u'_i u'_i}$  cible en écrivant simplement :

$$
u_i' = \mathcal{R}_i \sqrt{\frac{2}{3}k} \tag{4.2}
$$

Nous précisons que R*<sup>i</sup>* doit provenir ici d'une série différente pour chaque composante de vitesse *i*. Et ce faisant, il est possible d'obtenir des fluctuations dont la moyenne est nulle et qui possèdent le bon profil d'énergie cinétique. Seulement, avec cette construction, les amplitudes des fluctuations normales  $u_i'^2$  sont toutes identiques, et tous les termes croisés du tenseur de Reynolds  $R_{ij} = \overline{u'_i u'_j}$   $(i \neq j)$  restent nuls.

[Lund](#page-277-3) *et al.* [\(1998\)](#page-277-3) a montré qu'il était possible de générer une champ turbulent reproduisant le tenseur Reynolds en prenant :

$$
u_i' = a_{ij} \mathcal{R}_j \tag{4.3}
$$

<span id="page-90-0"></span>où *j* est un indice de sommation, et *A* est la matrice triangulaire inférieure qui résulte de décomposition de Cholesky du tenseur de Reynolds qui doit être une matrice symétrique définie positive (i.e.  $R = AA^T$ ). Les éléments  $a_{ij}$  de *A*, appelés coefficients de Lund, s'écrivent ainsi :

$$
a_{ij} = \begin{pmatrix} \sqrt{R_{11}} & 0 & 0 \\ R_{21}/a_{11} & \sqrt{R_{22} - a_{21}^2} & 0 \\ R_{31}/a_{11} & (R_{32} - a_{21}a_{31})/a_{22} & \sqrt{R_{33} - a_{31}^2 - a_{32}^2} \end{pmatrix}
$$
(4.4a)

$$
= \begin{pmatrix} \sqrt{\overline{u'^2}} & 0 & 0\\ \frac{\overline{u'v'}}{a'w'} / a_{11} & \sqrt{\overline{v'^2} - a_{21}^2} & 0\\ \frac{\overline{u'w'}}{a'w'} / a_{11} & (\overline{v'w'} - a_{21}a_{31}) / a_{22} & \sqrt{\overline{w'^2} - a_{31}^2 - a_{32}^2} \end{pmatrix}
$$
(4.4b)

Dès lors que les conditions  $\overline{\mathcal{R}_i} = 0$  et  $\overline{\mathcal{R}_i \mathcal{R}_j} = \delta_{ij}$  sont respectées, on peut montrer que cette procédure de normalisation, appelée transformation de Lund, permet de construire un champ turbulent synthétique dont l'amplitude des fluctuations normales et croisées en chaque point est contrôlée. Mais la procédure n'introduit pas de corrélation dans le temps ni dans l'espace entre deux points distincts de la face d'entrée, ce qui est pourtant le cas pour une vraie turbulence. Et ensuite, cette procédure génère des fluctuations dont l'énergie est répartie uniformément et ne reproduit pas une cascade d'énergie turbulente dans laquelle la majeure partie de l'énergie est portée par les grande structures et transmise progressivement vers les plus petites structures jusqu'à dissipation. Plusieurs auteurs [\(Glaze & Frankel,](#page-275-4) [2003,](#page-275-4) [Klein](#page-276-3) *[et al.](#page-276-3)*, [2003,](#page-276-3) [Schlüter](#page-280-5) *et al.*, [2004\)](#page-280-5) ont montré que la génération de fluctuations non corrélées pouvait conduire à une destruction rapide de celles-ci en aval de la face d'entrée, soit un relaminaristion de l'écoulement, du fait de la faible quantité d'énergie injectée dans les basses fréquences correspondant aux grosses structures. Les autres méthodes de génération entendent être plus performantes en introduisant plus de physique et de cohérence dans le champ turbulent synthétique.

## **4.4 Les générateurs spectraux**

Il semble que [Kraichnan](#page-276-1) [\(1970\)](#page-276-1) ait été le premier à utiliser une décomposition dans l'espace de Fourier pour générer un champ turbulent homogène et isotrope, et ceci afin d'étudier la dispersion d'un scalaire passif par simulation numérique directe. Depuis ce travail pionnier, de très nombreuses extensions de la méthode ont vu le jour et ont essentiellement consisté à étendre la méthode à des écoulements inhomogènes et anisotropes et avec un spectre d'énergie cinétique turbulente choisi librement. Nous pouvons ainsi citer, sans être exhaustif, les générateur spectraux de Lee *[et al.](#page-277-4)* [\(1992\)](#page-277-4), [Smirnov](#page-281-5) *et al.* [\(2001\)](#page-281-5), [Batten](#page-272-6) *et al.* [\(2004\)](#page-272-6), [Huang](#page-275-5) *et al.* [\(2010\)](#page-275-5), [Castro & Paz](#page-273-6) [\(2013\)](#page-273-6) qui ont introduit progressivement des paramètres de contrôle et hypothèses supplémentaires.

Nous développons ici le formalisme du générateur spectral implémenté nativement dans le code FLUENT sous le nom de *spectral synthesizer*. Celui-ci est basé sur un travail de [Smirnov](#page-281-5) *[et al.](#page-281-5)* [\(2001\)](#page-281-5) et reprend les bases posées par [Kraichnan](#page-276-1) [\(1970\)](#page-276-1). Il est intéressant d'en donner les détails car les résultats de ce générateur ont été comparés à ceux obtenus avec le filtre digital utilisé dans le cadre de notre travail, mais aussi car ce modèle a été largement utilisé dans la littérature du fait de sa grande accessibilité.

La méthode de [Smirnov](#page-281-5) *et al.* [\(2001\)](#page-281-5) propose de générer un champ turbulent à partir de trois paramètres - le tenseur de Reynolds *Rij* , l'énergie cinétique turbulente moyenne *k* et son taux de dissipation *ε* - et se propose de reproduire les conditions de continuité, d'inhomogénéité et d'anisotropie. La procédure suppose dans un premier temps de calculer la matrice *P* qui diagonalise le tenseur de Reynolds, de sorte que  $<sup>1</sup>$  $<sup>1</sup>$  $<sup>1</sup>$ :</sup>

<span id="page-91-3"></span>
$$
p_{mi}p_{nj}R_{ij} = \delta_{mn}\lambda_{(n)}^2
$$
\n(4.5)

$$
p_{ik}p_{kj} = \delta_{ij} \tag{4.6}
$$

La matrice P représente ainsi une matrice de passage (ou matrice de changement de base), tandis que le vecteur  $\lambda = (\lambda_1, \lambda_2, \lambda_3)$  correspond aux valeurs propres de  $R_{ij}$ , ou encore aux fluctuations de vitesses qui sont purement normales dans la nouvelle base.  $P$  et  $\lambda$  sont toutes deux des fonctions de l'espace, et non du temps, et sont accessibles en chaque point de la face d'entrée dès lors que le tenseur de Reynolds est connu.

La seconde étape consiste essentiellement à mettre en œuvre la méthode de [Kraichnan](#page-276-1) [\(1970\)](#page-276-1) pour générer un champ fluctuant homogène et isotrope  $\hat{u}_i(x_j, t)_{i,j=1..3}$  sans *scaling*. Il vient de la manière suivante :

<span id="page-91-2"></span>
$$
\hat{u}_i(x_1, x_2, x_3, t) = \sqrt{\frac{2}{N}} \sum_{n=1}^N \left[ a_i^n \cos\left(\tilde{k}_j^n \tilde{x}_j + \omega_n \tilde{t}\right) + b_i^n \sin\left(\tilde{k}_j^n \tilde{x}_j + \omega_n \tilde{t}\right) \right]
$$
(4.7)

avec les grandeurs adimensionnées,

$$
\widetilde{x}_j = \frac{x_j}{l}, \ \widetilde{t} = \frac{t}{\tau}, \ c = \frac{l}{\tau}, \ \widetilde{k}_j^n = k_j^n \frac{c}{\lambda_{(j)}}
$$
\n
$$
\tag{4.8}
$$

les coefficients de Fourier,

<span id="page-91-1"></span>
$$
a_i^n = \epsilon_{ijm} \zeta_j^{(n)} k_m^{(n)}, \ b_i^n = \epsilon_{ijm} \xi_j^{(n)} k_m^{(n)}
$$
(4.9)

et les tirages aléatoires,

$$
\zeta_i^n, \xi_i^n, \omega_n \sim \mathcal{N}(0, 1), \ k_i^n \sim \mathcal{N}(0, 1/2) \tag{4.10}
$$

Dans les relations ci-dessus,  $l = \frac{k^{\frac{3}{2}}}{\varepsilon}, \tau = \frac{k}{\varepsilon}$ *ε* et *c* sont respectivement les échelles caractéristiques (ou intégrales) de longueur, de temps et de vitesse de la turbulence.  $\epsilon_{ijm}$  est le symbole de

<span id="page-91-0"></span><sup>1.</sup> Les indices entre parenthèses ne sont pas sommés.

Levi-Civita et désigne le tenseur de permutation dans un produit vectoriel, et  $\mathcal{N}(\mu, \sigma)$  indique une distribution suivant la loi normale de moyenne  $\mu$  et d'écart type  $\sigma$ . Les variables  $k^n$  et  $\omega_n$ représentent un échantillonnage de *n* vecteurs d'ondes et *n* fréquences, et leur distribution est choisie de manière à recouvrir un spectre de turbulence *E*(*k*) donné. En l'occurrence, dans le générateur spectral de [Smirnov](#page-281-5) *et al.* [\(2001\)](#page-281-5), on peut montrer que les distributions choisies de  $k^n$  et  $\omega_n$  conduisent à obtenir le spectre simplifié de [Passot & Pouquet](#page-279-9) [\(1987\)](#page-279-9) d'une turbulence homogène et isotrope et qui a pour expression :

$$
E(k) = 16\sqrt{\frac{2}{\pi}}k^4 \exp(-2k^2)
$$
\n(4.11)

Nous précisons également que le nombre d'harmoniques est limité arbitrairement à *N* ≤ 1000 dans FLUENT.

La deuxième étape de la procédure a donc consisté à générer un champ primaire homogène et isotrope en superposant des harmoniques tirées d'une distribution normale proche de l'échelle intégrale. Ce champ  $\dot{u}_i$  est construit de manière respecter la condition de divergence nulle en imposant, par  $(4.9)$ , que les coefficients  $a^n$  et  $b^n$  de chaque mode soient orthogonaux au vecteur d'onde  $k^n$ . Et enfin, grâce au terme de normalisation  $\sqrt{\frac{2}{N}}$  $\frac{2}{N}$  apparaissant dans la série de Fourier [\(4.7\)](#page-91-2), et en prenant des tirages aléatoires indépendants pour chaque composante de vitesse *i*, il vient pour le tenseur de corrélation du champ primaire  $\dot{u}_i$ :

$$
\overline{\dot{u}_i \dot{u}_j} = \delta_{ij} \tag{4.12}
$$

La dernière étape de la méthode consiste à projeter le champ  $\dot{u}_i$  dans la base de référence de manière à le rendre inhomogène et anisotrope et à recouvrir le tenseur de Reynolds. Cela est réalisé en lui appliquant successivement un *scaling* suivant l'équation [\(4.13\)](#page-92-0), puis une projection orthogonale suivant l'équation [\(4.14\)](#page-92-1) ci-dessous.

<span id="page-92-0"></span>
$$
\dot{u}_i = \lambda_{(i)} \dot{u}_{(i)},\tag{4.13}
$$

<span id="page-92-1"></span>
$$
u_i' = p_{ik}\hat{u}_k \tag{4.14}
$$

où les paramètres  $\lambda_{(i)}$  et  $p_{ik}$  ont été déduits de la diagonalisation  $(4.5)$  du tenseur de Reynolds. Finalement, le *spectral synthetizer* permet donc de générer un champ turbulent corrélé dans l'espace et dans le temps qui reproduit une partie des propriétés d'une turbulence réelle, soit le profil du tenseur de Reynolds et les longueurs et temps caractéristiques de la turbulence à reproduire.

## **4.5 La méthode des vortex**

### **4.5.1 Présentation de la méthode**

Une deuxième méthode de génération populaire dans la littérature, implémentée dans notre solveur mais également dans les autres codes de CFD, est celle développée initialement au LMFA par [Sergent](#page-281-6) [\(2002\)](#page-281-6) et appelée méthode des vortex. Le principe de la méthode consiste à injecter et suivre de manière individuelle le mouvement de tourbillons 2D qui créent de la vorticité sur la face d'entrée, puis à calculer le champ turbulent induit par cette distribution de vorticité. Nous renvoyons le lecteur vers le manuscrit de [Sergent](#page-281-6) [\(2002\)](#page-281-6) pour trouver un développement détaillé sur la forme lagrangienne de l'équation 2D d'évolution de la vorticité, et ensuite vers le travail de [Mathey](#page-278-6) *et al.* [\(2006\)](#page-278-6) qui précise l'implémentation de la méthode dans FLUENT. Nous nous limiterons ici à indiquer les paramètres et différentes étapes de la méthode. Les résultats de la méthode des vortex ont également été comparés à ceux obtenus avec notre implémentation d'un filtre digital.

Dans la méthode des vortex, chaque vortex  $p$  est caractérisé par ses coordonnées  $(y_p, z_p)$ sur la face d'entrée prise perpendiculaire au sens de l'écoulement, son rayon  $\sigma_p$ , sa fonction de forme *ξp*, et sa circulation (ou intensité) Γ*p*. La vorticité générée par le vortex *p* au point *M* de coordonnées (*y, z*) s'écrit tout d'abord :

$$
\omega_p(y, z) = \Gamma_p \xi_p(r) \tag{4.15}
$$

où  $r = \sqrt{(y - y_p)^2 + (z - z_p)^2}$  est la distance séparant le point *M* du vortex *p*.

Dans la méthode originale, comme dans FLUENT, une fonction de forme de type gaussienne, identique pour tous les vortex, est utilisée :

$$
\xi_p(r) = \frac{1}{2\pi\sigma^2} \left( 2e^{-\frac{r^2}{2\sigma^2}} - 1 \right) 2e^{-\frac{r^2}{2\sigma^2}} \tag{4.16}
$$

Le champ de vitesse *dans le plan* de la face d'entrée, induit par cette distribution de vorticité, peut être obtenu grâce à la loi de Biot-Savart de la magnétostatique. Dans le cas d'une distribution gaussienne de vorticité, on peut montrer que les fluctuations transverses de vitesse créées par le vortex *p* au point M vérifient :

<span id="page-93-0"></span>
$$
\begin{cases}\nv'_{p}(y,z) = -\frac{1}{2\pi} \frac{(y-y_{p})}{r^{2}} \left(1 - e^{-\frac{r^{2}}{2\sigma^{2}}}\right) e^{-\frac{r^{2}}{2\sigma^{2}}} \\
w'_{p}(y,z) = \frac{1}{2\pi} \frac{(z-z_{p})}{r^{2}} \left(1 - e^{-\frac{r^{2}}{2\sigma^{2}}}\right) e^{-\frac{r^{2}}{2\sigma^{2}}}\n\end{cases}
$$
\n(4.17)

Les relations précédentes, établies pour un seul vortex, peuvent être étendues au cas de *N* tourbillons distincts. De sorte que le champ de vorticité totale  $\omega(y, z) = \sum_{p=1}^{N} \Gamma_p \xi_{\sigma}(r)$  induit les fluctuations transverses suivantes au point de coordonnées (*y, z*) :

$$
v'(y, z) = \sum_{p=1}^{N} \Gamma_p v'_p(y, z) \quad \text{et} \quad w'(y, z) = \sum_{p=1}^{N} \Gamma_p w'_p(y, z)
$$
 (4.18)

Le nombre *N* de tourbillons est une donnée d'entrée prescrite par le modélisateur.

#### **4.5.2 Mise en œuvre de la méthode**

#### **Les paramètres physiques d'entrée**

Le premier paramètre déterminant de la méthode des vortex est la circulation de chaque vortex Γ*<sup>p</sup>* qui contrôle l'intensité des fluctuations. Dans la méthode, la circulation de chaque vortex est ajustée, à partir de l'énergie cinétique turbulente, pour obtenir des fluctuations d'amplitude souhaitée. Elle est décrite par la relation :

$$
\Gamma_p = \pm 4 \sqrt{\frac{\pi Sk}{3N \left[2ln(3) - 3ln(2)\right]}} \tag{4.19}
$$

où *S* est l'aire de la face d'entrée et *k* est l'énergie cinétique moyenne au point où se trouve le vortex à l'instant considéré, et est spécifiée par le modélisateur. La dépendance de la circulation à *k* exprime l'idée que les vortex sont d'autant plus intenses que l'écoulement est turbulent. Le signe de Γ*<sup>p</sup>* correspond quant à lui au sens de rotation du vortex et est tiré aléatoirement à un certain intervalle ∆*τ* . Dans FLUENT, l'intervalle de temps ∆*τ* au bout duquel le changement de signe est effectué correspond à :

$$
\Delta \tau = 100 \frac{\sigma_p}{U_b} \tag{4.20}
$$

où  $U_b = \frac{1}{S}$  $\frac{1}{S} \iint_S U dA$  est la vitesse débitante moyenne au travers de la face d'entrée.

Le deuxième paramètre important de la méthode est la taille  $\sigma_p$  de chaque vortex. Celle-ci est calculée à partir de l'énergie cinétique turbulente et de la dissipation turbulente au point où se trouve le vortex :

$$
\sigma_p = \max\left(\frac{C_\mu^{\frac{3}{4}}k^{\frac{3}{2}}}{2\varepsilon}, \Delta\right) \tag{4.21}
$$

où  $C_{\mu} = 0.09$  et  $\Delta = V^{\frac{1}{3}}$  est l'échelle caractéristique de la maille locale, de sorte que la taille de chaque vortex soit supérieure à la taille des mailles et que celui-ci puisse être effectivement simulé.

#### **Fluctuations longitudinales**

Au sens strict, la méthode des vortex génère uniquement des fluctuations isotropes de vitesse tangentielles sur la face d'entrée. Dans le travail initial de [Sergent](#page-281-6) [\(2002\)](#page-281-6), il était proposé de calculer les fluctuations de vitesse dans la direction longitudinale u', résultant de l'interaction entre le champ moyen *U* et le champ turbulent transverse  $\vec{v}'$  de [\(4.17\)](#page-93-0), à partir d'une équation stochastique de Langevin. Mais en pratique, dans Fluent, un modèle cinématique simple est utilisé pour cela et propose de calculer u' comme suit :

$$
u' = -\vec{v}' \cdot \vec{g} \tag{4.22}
$$

où  $\vec{q}$  est le vecteur unitaire aligné avec le gradient de vitesse moyenne  $\nabla U$ .

#### **Scaling**

La méthode des vortex est conçue de manière à générer des fluctuations de vitesse dans les trois directions de l'espace qui respectent le niveau d'énergie cinétique turbulente prescrit en entrée par le modélisateur. L'anisotropie du tenseur de Reynolds n'est pas contrôlée à l'entrée, mais s'établit en aval après une phase de transition [\(Mathey](#page-278-6) *et al.*, [2006\)](#page-278-6). Pour contrôler davantage le développement de la turbulence en aval, FLUENT offre néanmoins la possibilité de *rescaler* les fluctuations en entrée de manière à respecter l'amplitude des fluctuations *normales* de vitesses  $\sigma_i = \sqrt{\overline{u_i'^2}}$  si elles sont connues. Les corrélations croisées à l'entrée restent toutefois incontrôlées. La transformation est relativement simple et vient ainsi :

$$
u_i' = u_i' \frac{\sigma_i}{\sqrt{2/3k}}\tag{4.23}
$$

#### **Déplacement des vortex**

La position initiale des *N* vortex est tirée aléatoirement. Mais dans la suite du calcul, les vortex sont assimilés à des particules ponctuelles qui sont convectées sur la face d'entrée. Certaines formulations de la méthode des vortex proposent que les déplacements individuels de chaque vortex soient calculés par intégration explicite du champ de vitesse lagrangien :

$$
\frac{dy_p}{dt} = V(y, z) + v'(y, z) \quad \text{et} \quad \frac{dz_p}{dt} = W(y, z) + w'(y, z) \tag{4.24}
$$

Dans FLUENT cependant, les vortex sont simplement déplacés sur la face d'entrée dans une direction aléatoire mais avec une vitesse fixée. Cette dernière est prise égale à 5 % de la vitesse débitante *Ub*.

Nous résumons sur la figure [4.1](#page-96-0) les différentes étapes de la génération de turbulence synthétique par la méthode des vortex. L'enchaînement des étapes est le suivant :

- La première étape consiste à générer un champ de vortex dont la position des centres (*yp, zp*) est déterminée aléatoirement. Cette étape est réalisée une seule fois, en début de calcul.
- Ensuite, la circulation Γ*<sup>p</sup>* et la taille *σ* de chaque vortex sont déterminées en fonction de sa position et des profils prescrits de *U*, *k* et *ε*. Le signe de la circulation des vortex, ou encore le sens de rotation de ceux-ci, sont tirés aléatoirement.
- Une fois le champ de vorticité défini, un champ de fluctuations de vitesses peut être calculé. Ces fluctuations sont ajoutées au champ de vitesse moyen prescrit en entrée.
- Pour le pas de temps suivant, les vortex sont déplacés sur la face d'entrée.
- La dernière étape consiste à retirer aléatoirement (et non changer systématiquement) le signe de la circulation des vortex. Cette étape n'est pas réalisée à chaque pas de temps mais au bout d'un temps limite  $\Delta \tau$ .

La méthode permet finalement, via l'injection de structures cohérentes (les vortex) de reconstruire un champ turbulent possédant une cohérence spatiale et temporelle, et en accord avec une partie des statistiques en un point de l'écoulement désiré. Le champ synthétique possède la même intensité turbulente et les mêmes tensions de Reynolds normales. La quantité d'informations nécessaires à la mise en œuvre de la méthode est relativement faible, et c'est vraisemblablement ce qui la rend attractive. Pour reconstruire un champ turbulent, le modélisateur devra spécifier :

- le profil du champ de vitesse moyenne *U*,
- les profils de la dissipation *ε* et de l'énergie cinétique turbulente *k*,
- les profils des fluctuations normales de vitesse  $u'^2$ ,  $v'^2$  et  $w'^2$ ,
- le nombre de vortex injectés *N*. Dans FLUENT, une limite supérieure de 1000 est imposée sur N.

## **4.6 La méthode des tourbillons synthétiques -** *Synthetic Eddy Method*

Bien qu'elle n'ait pas été utilisée dans le cadre de notre travail, il est intéressant d'évoquer ici la méthode des tourbillons synthétiques, ou *Synthetic Eddy Method* (SEM), qui peut grossièrement être décrite comme une extension 3D de la méthode des vortex. La SEM, développée par [Jarrin](#page-276-2) *et al.* [\(2006\)](#page-276-2), est basée sur le suivi de *N* tourbillons évoluant, non plus sur la face d'injection, mais dans une boîte enveloppant la face d'entrée de la simulation (voir figure [4.2\)](#page-97-0).

Les étapes de la SEM sont similaires à celles de la méthode des vortex :

- Une boîte 3D entourant la face d'entrée est tout d'abord construite. Les dimensions de la boîte sont déterminées à partir des caractéristiques turbulentes, notamment *k* et *ε*, de l'écoulement désiré.
- *N* tourbillons sont positionnés aléatoirement dans cette boîte. Ces deux premières étapes ne sont effectuées qu'au début du calcul.
- La somme des influences des tourbillons sur chaque point de la face d'entrée est calculée. Les fluctuations sont normalisées pour correspondre aux caractéristiques turbulentes désirées.
- Les tourbillons sont convectés à chaque itération comme s'ils étaient portés par l'écoulement moyen. Et lorsqu'un tourbillon sort de la boîte de tourbillons, il est régénéré avec de nouvelles coordonnées aléatoires sur la face d'entrée de celle-ci.

Nous indiquons que les fluctuations engendrées par les tourbillons ne dérivent pas ici d'un champ de vorticité, mais viennent comme :

<span id="page-96-0"></span>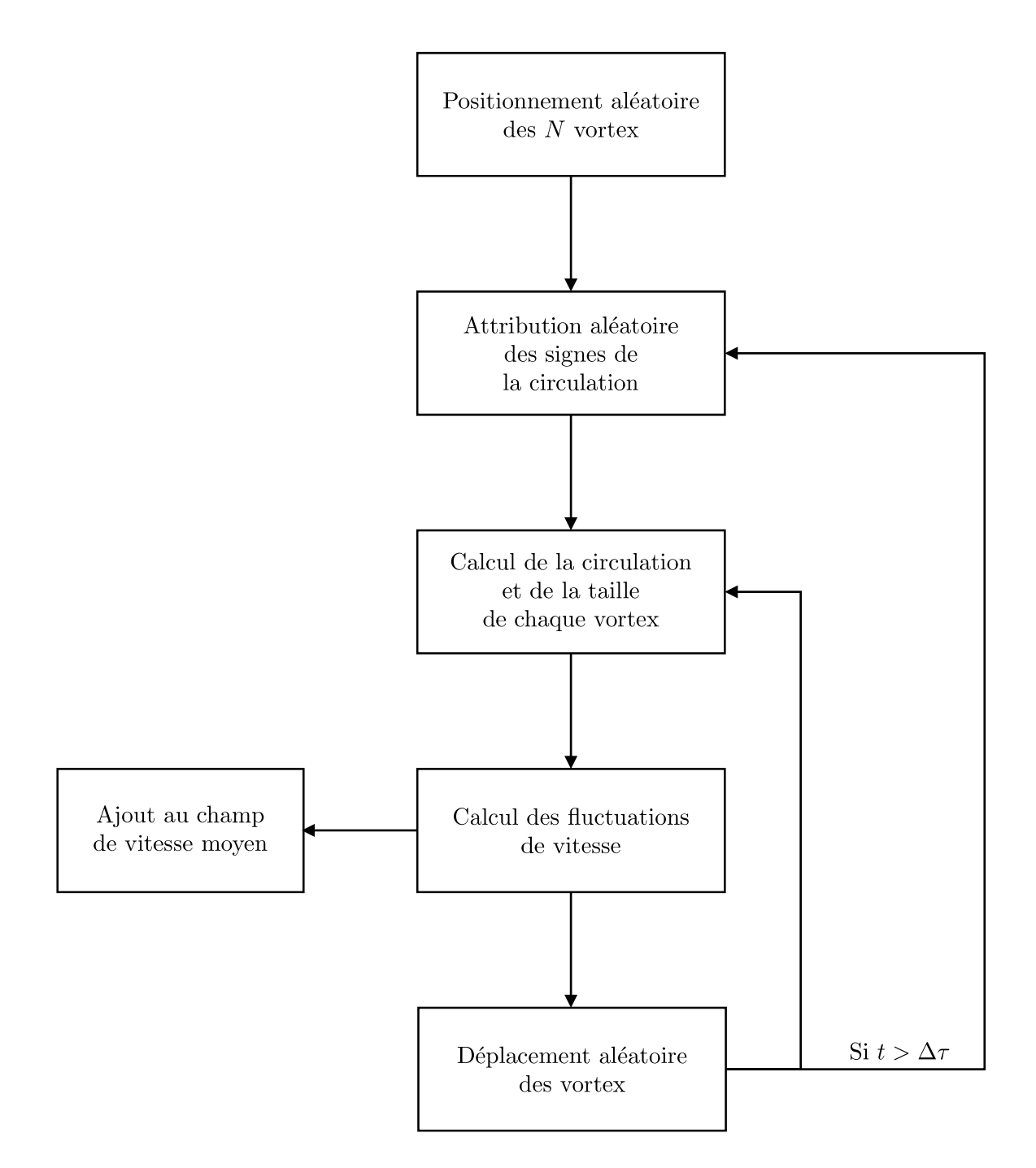

Figure 4.1 – Les différentes étapes de la méthode des vortex.

<span id="page-97-0"></span>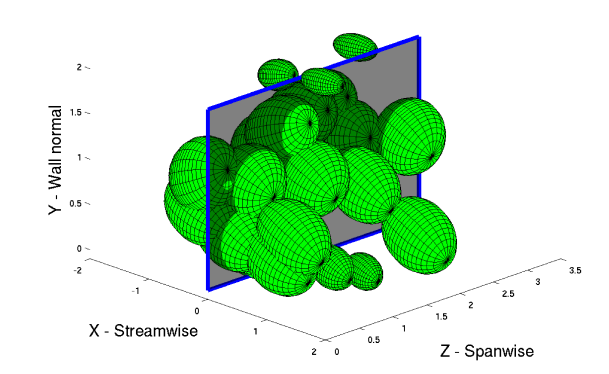

Figure 4.2 – Répresentation des tourbillons synthétiques convectés au travers de la face d'entrée. Chaque sphéroïde indique la zone d'influence d'un tourbillon. Extrait de [Poletto](#page-280-3) *et al.* [\(2013\)](#page-280-3).

<span id="page-97-1"></span>
$$
u'_{i}(\mathbf{x},t) = \frac{1}{\sqrt{N}} \sum_{k=1}^{N} a_{ij} \epsilon_{j}^{k} f_{\sigma(\mathbf{x})}(\mathbf{x} - \mathbf{x}^{k}(t))
$$
\n(4.25)

où :

- *aij* sont les coefficients de Lund qui viennent de la décomposition de Cholesky du tenseur de Reynolds. Ils ont été exprimés en [\(4.4\)](#page-90-0).
- $\mathcal{L} = \epsilon_j^k = \pm 1$  est le signe, tiré aléatoirement, de l'influence du tourbillon *k* sur la composante de vitesse *j*
- $-f_{σ(x)}$  est la fonction de forme qui définit la zone d'influence des tourbillons.

La fonction de forme  $f_{\sigma(\mathbf{x})}$  est véritablement le paramètre principal de la SEM : son choix peut permettre de simuler des tourbillons plus ou moins gros, éventuellement allongés dans certaines zones, ou circulaires ailleurs, et détermine la corrélation spatiale et la corrélation temporelle du champ turbulent. Plusieurs possibilités sont offertes ici. Nous indiquons simplement que, après différents tests, [Jarrin](#page-276-2) *et al.* [\(2006\)](#page-276-2) a porté son choix sur une fonction gaussienne isotrope pour simuler un écoulement de canal plan, mais ce paramètre reste difficile à déterminer dans le cas général. Précisons aussi que le champ de fluctuation [\(4.25\)](#page-97-1) généré par la SEM originale ne respecte pas a priori l'équation de continuité, c'est à dire qu'il n'est pas à divergence nulle. [Poletto](#page-280-3) *[et al.](#page-280-3)* [\(2013\)](#page-280-3) a apporté récemment une modification à la SEM pour vérifier cette condition et limiter les fluctuations de pression à l'entrée qui peuvent résulter du non respect de la condition de continuité.

## **4.7 La méthode du filtre digital**

La méthode du filtre digital a été développée par [Klein](#page-276-3) *et al.* [\(2003\)](#page-276-3) et propose de remédier au problème des méthodes purement aléatoires en filtrant un signal aléatoire de manière à garantir une certaine longueur de cohérence des perturbations. Le principe de la méthode est illustré en 2D sur la figure [4.3](#page-98-0) où la face d'entrée d'une simulation de couche limite est ramenée à une ligne. L'extension au cas 3D sera évoquée dans la suite.

La première étape de la méthode consiste à attribuer un nombre aléatoire R*<sup>m</sup>* à chaque point de maillage *m* de la ligne d'entrée. La distribution de R*<sup>m</sup>* est prise de manière à avoir une moyenne et une covariance nulles, et un écart-type de 1, soit  $\overline{\mathcal{R}_m} = 0$  et  $\overline{\mathcal{R}_m \mathcal{R}_n} = \delta_{mn}$ . À partir de cette distribution de nombres aléatoires, une fluctuation primaire  $\dot{u}(m)$  au point *m* est calculée par le filtrage (ou convolution) des nombres aléatoires adjacents :

<span id="page-98-0"></span>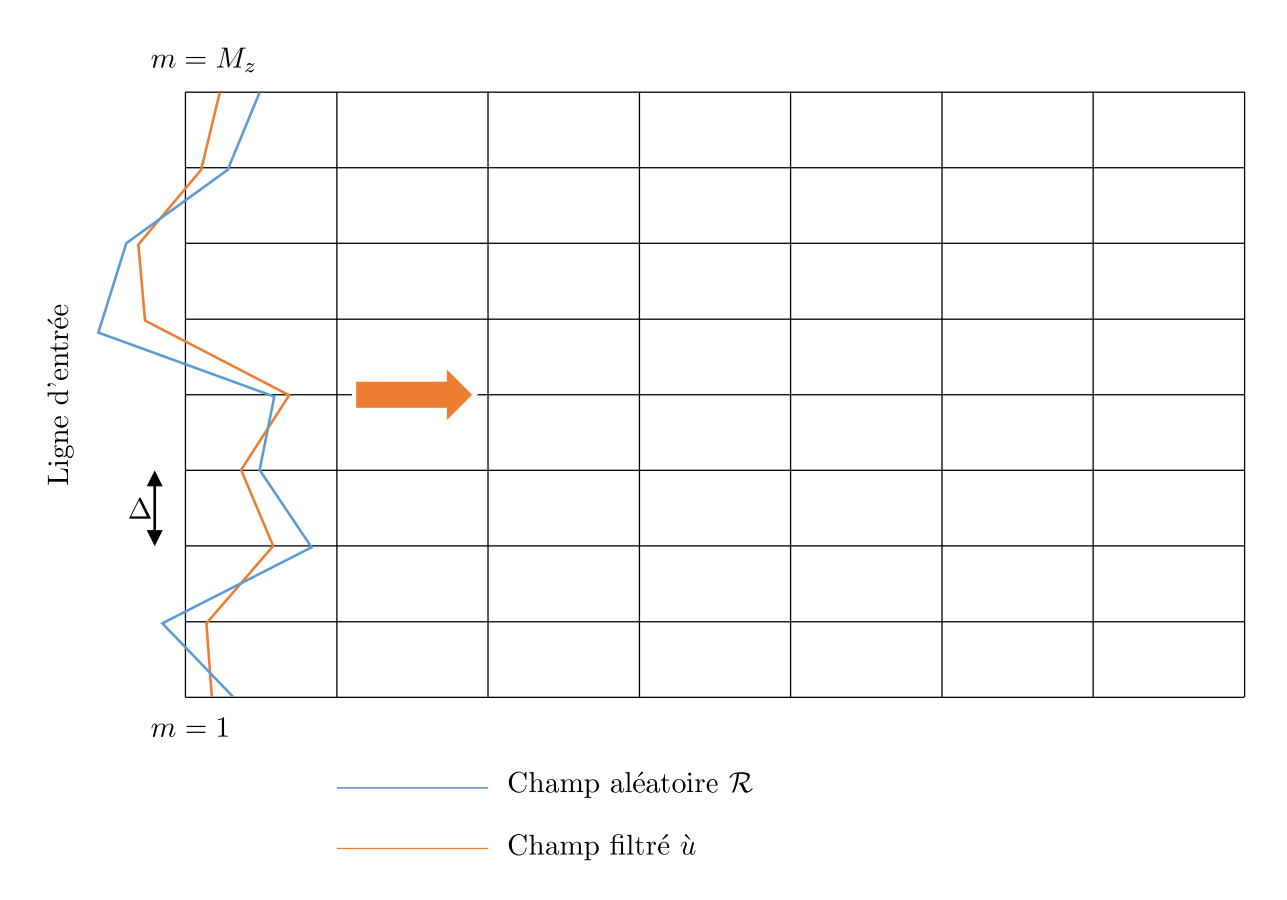

Figure 4.3 – Principe du filtre digital appliqué à un domaine 2D.

<span id="page-98-1"></span>
$$
\dot{u}(m) = \sum_{j=-N}^{N} b_j \mathcal{R}_{m+j} \tag{4.26}
$$

où *N* est le support (ou noyau ou encore demi-largeur) du filtre, *b<sup>j</sup>* est le coefficient du filtre et R*m*+*<sup>j</sup>* est le nombre aléatoire généré au point *m* + *j*.

Suivant la condition  $\overline{\mathcal{R}_m \mathcal{R}_n} = \delta_{mn}$ , le coefficient de corrélation des fluctuations primaires entre deux points de la ligne d'entrée séparés par une distance *k*∆ s'écrit :

$$
\rho_{\hat{u}\hat{u}}(k\Delta) = \frac{\overline{\hat{u}(m)\hat{u}(m+k)}}{\overline{\hat{u}(m)\hat{u}(m)}} = \frac{\sum_{j=-N+k}^{N} b_j b_{j-k}}{\sum_{j=-N}^{N} b_j^2}
$$
(4.27)

Nous supposons à présent que les profils de corrélation des vitesses entre deux points séparés d'une distance *r* dans l'écoulement incident :

$$
\rho_{ii}(\mathbf{x}, \mathbf{r}) = \frac{\overline{u_i'(\mathbf{x})u_i'(\mathbf{x} + \mathbf{r})}}{\overline{u_i'^2}}
$$
(4.28)

soient connus. L'objectif de la méthode du filtre digital, et la véritable difficulté de celle-ci, est de trouver une expression des coefficients *b* qui satisfasse les profils de corrélation visés.

Pour des profils de corrélation arbitraires, une solution analytique pour *b* n'est pas accessible. Mais dans le cas particulier d'une corrélation spatiale homogène sous forme de gaussienne, avec une distance de séparation *r* et une échelle intégrale *L* pour seuls paramètres :

$$
\rho_{uu}(r) = exp\left(-\frac{\pi r^2}{4L^2}\right) \tag{4.29}
$$

[Klein](#page-276-3) *et al.* [\(2003\)](#page-276-3) montre qu'une solution approchée est accessible. Si on exprime la longueur de corrélation *L* comme un nombre entier d'intervalles de maillage, soit *L* = *n*∆, l'équation cidessus peut se ré-écrire sous forme discrète :

$$
\rho_{uu}(k\Delta) = exp\left(-\frac{\pi(k\Delta)^2}{4(n\Delta)^2}\right) = exp\left(-\frac{\pi k^2}{4n^2}\right) \tag{4.30}
$$

Et le problème revient à trouver l'expression de *b* qui vérifie donc :

$$
\frac{\sum_{j=-N+k}^{N} b_j b_{j-k}}{\sum_{j=-N}^{N} b_j^2} = exp\left(-\frac{\pi k^2}{4n^2}\right), \ \forall k
$$
\n(4.31)

[Klein](#page-276-3) *et al.* [\(2003\)](#page-276-3) trouve, avec une méthode itérative type Newton-Raphson, une expression normalisée pour *b* de la forme :

<span id="page-99-0"></span>
$$
b_k \approx \frac{\tilde{b}_k}{\left(\sum_{j=-N}^{N} \tilde{b}_j^2\right)^{1/2}} \text{ avec } \tilde{b}_k = exp\left(-\frac{\pi k^2}{2n^2}\right)
$$
\n(4.32)

qui est valide dès lors que le support du filtre est suffisamment grand, et vérifie  $N \geq 2n$  avec  $n = 2, ..., 100$ .

Ainsi, en combinant les expressions [\(4.26\)](#page-98-1) et [\(4.32\)](#page-99-0), la méthode permet de générer un champ de fluctuation primaire avec une moyenne nulle  $(\dot{u}(m) = 0)$ , une variance d'unité et une covariance nulle  $(\dot{u}(m)\dot{u}(n) = \delta_{mn})$ , mais dont la longueur de corrélation spatiale *L* est contrôlée directement.

La dernière étape, relativement simple, consiste alors à lui conférer l'amplitude souhaitée.

La méthode peut être étendue en 3 dimensions : pour contrôler la longueur de corrélation dans les 3 directions de l'espace d'un champ primaire *u*`, on procède à 3 filtrages successifs d'un tableau 3D de nombres aléatoires. Et on réalise l'opération 3 fois, pour générer un champ de fluctuations primaires pour chaque composante de vitesse  $u'_i$ .

Les étapes de la procédure sont alors les suivantes :

1. Choisir la taille du filtre  $N_{u_\alpha,i}$  pour chaque composante de vitesse  $u_\alpha$  ( $\alpha = x, y, z$ ) dans la direction *i*  $(i = x, y, z)$ . La taille de chaque filtre est choisie à partir des informations sur la discrétisation spatiale  $\Delta_{\alpha}$  et les longueurs de corrélation  $L_{u_{\alpha},i}$  qui sont des données d'entrée. Elles vérifient :

$$
N_{u_{\alpha},i} \ge 2n_{u_{\alpha},i} = 2\frac{L_{u_{\alpha},i}}{\Delta_{\alpha}}\tag{4.33}
$$

2. Générer trois matrices  $\mathcal{R}_{\alpha}$  de nombres aléatoires de dimensions

$$
[-N_{u_{\alpha},x}:N_{u_{\alpha},x},-N_{u_{\alpha},y}:M_y+N_{u_{\alpha},y},-N_{u_{\alpha},z}:M_y+N_{u_i,z}]
$$

 $M_y$  et  $M_z$  indiquent le nombre de points de maillage dans les directions latérale  $y$  et verticale *z* de la face d'entrée.

3. Calculer les fluctuations primaires en effectuant le triple filtrage suivant pour  $j = 1, ..., M_y$ et  $k = 1, ..., M_z$ :

<span id="page-100-0"></span>
$$
\hat{u}_{\alpha}(j,k) = \sum_{t'= -N_{u_i,x}}^{N_{u_i,x}} \sum_{j'=-N_{u_i,y}}^{N_{u_i,y}} \sum_{k'=-N_{u_i,z}}^{N_{u_i,z}} b_{t'} \cdot b_{j'} \cdot b_{k'} \cdot \mathcal{R}_{\alpha}(t',j+j',k+k') \tag{4.34}
$$

Les coefficients  $b_{t}$ ,  $b_{j'}$  et  $b_{k'}$  sont calculés à partir de l'estimation numérique [\(4.32\)](#page-99-0). Cette opération permet d'obtenir, pour les trois composantes de vitesse sur la face d'entrée, un champ 2D de fluctuations primaires corrélées dans l'espace.

4. Calculer les champs de fluctuations instantanées *rescalées* avec la technique de Lund et la factorisation de Cholesky de manière et recouvrir le tenseur de Reynolds. C'est à dire :

$$
u_i'(j,k) = a_{i\alpha} \dot{u}_\alpha(j,k)
$$
\n(4.35)

où  $a_{i\alpha}$  sont les coefficients de Lund définis en  $(4.4)$ . Ces fluctuations sont superposées aux profils de vitesses moyennes *U<sup>i</sup>* et sont interpolées sur la face d'entrée.

5. Purger le dernier plan  $(y - z)$  de chaque tableau de nombres aléatoires,  $\mathcal{R}_{\alpha}(N_{u_{\alpha},x}, j, k)$ , et décaler l'ensemble d'un plan suivant la direction longitudinale :

$$
\mathcal{R}_{\alpha}(t,j,k) = \mathcal{R}_{\alpha}(t-1,j,k), \ \forall t,j,k \tag{4.36}
$$

et tirer de nouveaux nombres aléatoires pour chaque plan  $\mathcal{R}_\alpha(1,j,k)$ 

6. Les étapes (3) à (5) sont répétées à chaque pas de temps pour générer des fluctuations sur la face d'entrée.

Nous indiquons enfin que la méthode suppose que la discrétisation spatiale de la face d'entrée soit uniforme. Or, dans la plupart des applications comme la nôtre, des maillages non uniformes, avec une résolution fine dans la région d'intérêt en partie basse de la couche limite et relativement grossière en hauteur, sont utilisés pour limiter la taille des maillages LES. Afin d'utiliser un filtre digital sur de tels maillages non uniformes, la solution consiste premièrement à construire un maillage virtuel uniforme de la face d'entrée ; de procéder ensuite à la génération de fluctuations synthétiques avec le filtre digital sur ce maillage uniforme ; et enfin d'interpoler le champ de fluctuations sur le maillage non uniforme de la face d'entrée. On fera alors attention à construire un maillage uniforme avec une résolution proche ou plus fine que le maillage réel pour limiter les erreurs d'interpolation.

Finalement, le filtre digital est donc un générateur synthétique qui permet de reconstruire un champ turbulent dont la corrélation de chaque composante de vitesse dans chaque direction de l'espace est contrôlée, et dont l'amplitude des fluctuations est en accord avec un tenseur de Reynolds prescrit. Ce grand contrôle que permet la méthode constitue paradoxalement sa force et sa faiblesse : en effet, à la différence du tenseur de Reynolds, les 9 profils de corrélation spatiale de l'écoulement turbulent à simuler sont rarement disponibles, et c'est la raison pour laquelle la majorité des travaux ont recours à des générateurs qui appellent moins de données d'entrée.

#### **4.7.1 Simplifications et améliorations de la méthode**

Plusieurs auteurs ont proposé des modifications pour le filtre digital depuis la première formulation de [Klein](#page-276-3) *et al.* [\(2003\)](#page-276-3). Ces modifications ont essentiellement visé à rendre la méthode plus efficiente, d'un point de vue informatique, et/ou à trouver des formulations différentes des coefficients de filtres de manière à reproduire d'autres profils de corrélation que des gaussiennes.

Dans la méthode du filtre digital, la majeure partie de l'effort de calcul vient dans le triple produit de convolution [\(4.34\)](#page-100-0) effectué à chaque pas de temps, pour chaque composante de vitesse et en chaque point de la face d'entrée. En notant que la transformée de Fourier d'une convolution de deux fonctions vient comme le simple et *rapide* produit des transformées de Fourier des deux fonctions, [Veloudis](#page-282-8) *et al.* [\(2007\)](#page-282-8) a proposé une nouvelle implémentation de la méthode dans le domaine fréquentiel. Là, la convolution des tableaux aléatoires et des noyaux gaussiens vient après une transformation de Fourier rapide (FFT), et une transformée inverse (iFFT) permet de ramener les champs de fluctuations primaires dans l'espace physique.

[Kempf](#page-276-8) *et al.* [\(2012\)](#page-276-8) a également cherché à réduire le temps d'exécution du filtrage à chaque pas de temps. Pour ce faire, il a proposé de réduire le nombre d'opérations unitaires en réalisant les opérations de filtrage, non pas simultanément comme dans la méthode originale, mais successivement dans les trois directions de l'espace. Cela revient à réécrire l'équation [\(4.34\)](#page-100-0) de la sorte :

$$
\hat{u}_{\alpha}(j,k) = \sum_{t'= -N_{u_i,x}}^{N_{u_i,x}} b_{t'} \sum_{j'=-N_{u_i,y}}^{N_{u_i,y}} b_{j'} \sum_{k'=-N_{u_i,z}}^{N_{u_i,z}} b_{k'} \cdot \mathcal{R}_{\alpha}(t',j+j',k+k') \tag{4.37}
$$

Et les auteurs ont en outre proposé une méthode de parallélisation pour les architectures informatiques distribuées dans laquelle chaque processeur calcule les fluctuations sur une partie de la face d'entrée.

Toujours dans le souci de réduire les temps de calcul associés à la méthode du filtre digital, nous pouvons évoquer le travail notable de [Xie & Castro](#page-283-3) [\(2008\)](#page-283-3). Ces derniers ont globalement montré qu'il était possible de ramener la méthode à une formulation 2D et de réduire significativement les temps d'exécution. Suivant leur implémentation, un filtrage est toujours effectué dans les directions latérale et verticale de la face d'entrée sur des tableaux 2D, mais pour la direction longitudinale, un processus auto-régressif est utilisé pour exprimer la fluctuation au pas de temps *t* + ∆*t* en fonction de la fluctuation calculée précédemment au pas *t* et d'un nouveau champ aléatoire 2D. Cette implémentation a été retenue dans notre travail et nous la détaillerons plus loin dans le chapitre [6.](#page-114-0)

D'autres variantes de la méthode du filtre digital ont été mises au point et méritent d'être évoquées. Nous indiquons tout d'abord que les travaux de [Xie & Castro](#page-283-3) [\(2008\)](#page-283-3) et [Immer](#page-275-6) [\(2016\)](#page-275-6) ont montré que la méthode était également capable de reproduire des profils de corrélations qui viennent sous formes d'exponentielles décroissantes et non de gaussiennes. Les auteurs ont établi les expressions des coefficients de filtre *b* correspondants.

D'autres applications [\(Veloudis](#page-282-8) *et al.*, [2007,](#page-282-8) [Xie & Castro,](#page-283-3) [2008,](#page-283-3) [Immer,](#page-275-6) [2016,](#page-275-6) [Allegrini &](#page-272-7) [Carmeliet,](#page-272-7) [2017\)](#page-272-7) ont ensuite montré que la méthode était également capable de reconstruire des fluctuations dont les longueurs de corrélation sont des fonctions de l'espace, et notamment de la distance à des parois solides. Ces travaux ont montré qu'il était possible de prescrire des noyaux de tailles variables selon la position de la face d'entrée, soit  $N_{u_i,\alpha} \to N_{u_i,\alpha}(j,k)$  dans [\(4.34\)](#page-100-0).

Enfin, nous évoquons le travail récent de Kim *[et al.](#page-276-4)* [\(2013\)](#page-276-4) qui a mis au point une implémentation de la méthode qui respecte l'équation de continuité. Pour cela, les auteurs reprennent la formulation originale mais proposent d'imposer les fluctuations synthétiques non pas à l'entrée, mais sur un plan vertical (*y* − *z*) situé à une distance *x*<sup>0</sup> de l'entrée dans la direction de l'écoulement. Pour assurer le respect de l'équation de continuité, les auteurs apportent ensuite une modification à l'algorithme de couplage pression-vitesse utilisé par le solveur CFD. En l'occurrence, il s'agit d'utiliser le schéma prédicteur-correcteur en deux temps PISO (*Pressure Implicit with Splitting of Operators* de [Issa](#page-275-7) [\(1986\)](#page-275-7)) mais d'apporter une modification aux étapes de correction du schéma en  $x = x_0$ . Nous ne développerons pas plus avant ce point car la méthode ne peut être employée que dans des solveurs CFD ouverts, dans lesquels le modélisateur peut contrôler tout le paramétrage numérique du solveur.

## **4.8 Conclusion**

Ce chapitre introductif nous a permis de passer en revue les principales techniques de génération de turbulence en entrée de simulation LES. Nous avons indiqué que les méthodes de recyclage offrent la solution la plus simple pour obtenir un champ turbulent réaliste en entrée

de simulation. Ces méthodes sont cependant difficilement applicables dans le cas général car elles nécessitent de réaliser un calcul LES précurseur coûteux et nécessitent éventuellement de stocker un grand nombre de réalisations instantanées. Mais surtout, les méthodes de recyclage offrent peu de contrôle au modélisateur sur les propriétés du champ turbulent généré. Nous avons ensuite décrit l'alternative aux méthodes de recyclage qu'est le recours à un générateur synthétique de turbulence. Ces générateurs reposent tous sur le principe d'une reconstruction stochastique d'un champ turbulent mais nous avons vu qu'il existait plusieurs approches aux formalismes fondamentalement différents. Les générateurs aléatoires les plus simples reposent sur la mise en place d'un générateur de nombre aléatoires et permettent de spécifier l'amplitude des fluctuations normales et croisées au niveau de la face d'entrée. Les méthodes purement aléatoires produisent toutefois des signaux décorrélés, sans cohérence, qui peuvent être rapidement dissipés en aval dans le domaine de la simulation. Nous avons enfin décrit les méthodes qui permettent d'introduire une cohérence spatiale et temporelle et de satisfaire tout ou partie des propriétés de la turbulence visée (quantité d'énergie cinétique turbulente, profil du tenseur de Reynolds, longueur intégrale de corrélation, divergence nulle). Afin de choisir une méthode parmi celles-ci, il convient de considérer l'écoulement traité et les propriétés à reproduire. La couche limite atmosphérique étudiée dans le cadre de notre travail est détaillée dans le chapitre qui suit.

## <span id="page-104-0"></span>**Chapitre 5**

# **Caractérisation de la couche limite incidente**

## **5.1 Introduction**

Nous présentons dans ce chapitre les caractéristiques de la couche limite turbulente générée dans la soufflerie du LMFA que nous avons essayée de reproduire et à laquelle seront exposées les maquettes de tunnel. Il s'agira également de présenter les données d'entrée utilisées pour les simulations numériques LES et RANS.

## **5.2 Champ de vitesse moyen**

Lorsque l'on considère le profil d'une couche limite, il est courant de distinguer la couche interne, proche de la paroi au sol, de la couche externe peu influencée par les conditions à la paroi. Ces deux zones sont caractérisées par des profils de vitesse et des échelles caractéristiques différents.

Dans la couche externe, la couche limite est habituellement caractérisée par son épaisseur totale *δ* et la vitesse moyenne *U*<sup>∞</sup> établie au delà de *z* = *δ*, là où l'écoulement est uniforme. Le régime du ventilateur de la soufflerie a été réglé de manière à établir une vitesse  $U_{\infty} = 5$ m/s au-dessus de la couche limite. A l'instar de [Nironi](#page-279-8) [\(2013\)](#page-279-8), nous définissons *δ* comme la hauteur au-delà de laquelle les tensions de Reynolds  $\overline{u'w'}(z)$  deviennent inférieures à 1% de leur valeur maximale. Ce faisant, il vient  $\delta = 0.75$  m  $\pm$  0.05 m. Nous précisons que les grandeurs caractéristiques ont été établies à partir du profil vertical mesuré à 6 m de l'entrée de la veine. À partir de  $x = 6$  m, soit  $x/\delta = 8$ , il a été observé que les variations longitudinales du profil de la couche limite devenaient négligeables et que l'on pouvait dès lors considérer avoir atteint l'état de quasi-équilibre.

Le profil de vitesse moyenne *U* mesuré sur toute la hauteur de la couche limite est présenté sur la figure [5.1a.](#page-105-0) La même figure montre que ce profil de vitesse peut être relativement bien décrit par une loi de puissance de la forme :

$$
\frac{U(z)}{U_{\infty}} = \left(\frac{z}{\delta}\right)^n\tag{5.1}
$$

L'utilisation d'une loi de puissance pour décrire un profil de couche limite est courant dans la littérature [\(Jacovides](#page-276-9) *et al.*, [2002,](#page-276-9) [Mayhoub & Azzam,](#page-278-7) [1997,](#page-278-7) [Pérez](#page-279-10) *et al.*, [2005\)](#page-279-10). Suivant ce modèle, l'exposant *n* rend compte de la nature du terrain au dessus duquel s'établit la couche limite et des conditions de stabilité atmosphérique. Pour les surfaces faiblement rugueuses et bien exposées, il est courant de retenir la valeur de 1/7 (ou 0.14), tandis que des valeurs supérieures, de l'ordre de 0.4, sont à attendre pour les terrains plus rugueux comme des zones urbaines. Dans les conditions expérimentales retenues ici, une régression par la méthode des moindres carrés

<span id="page-105-0"></span>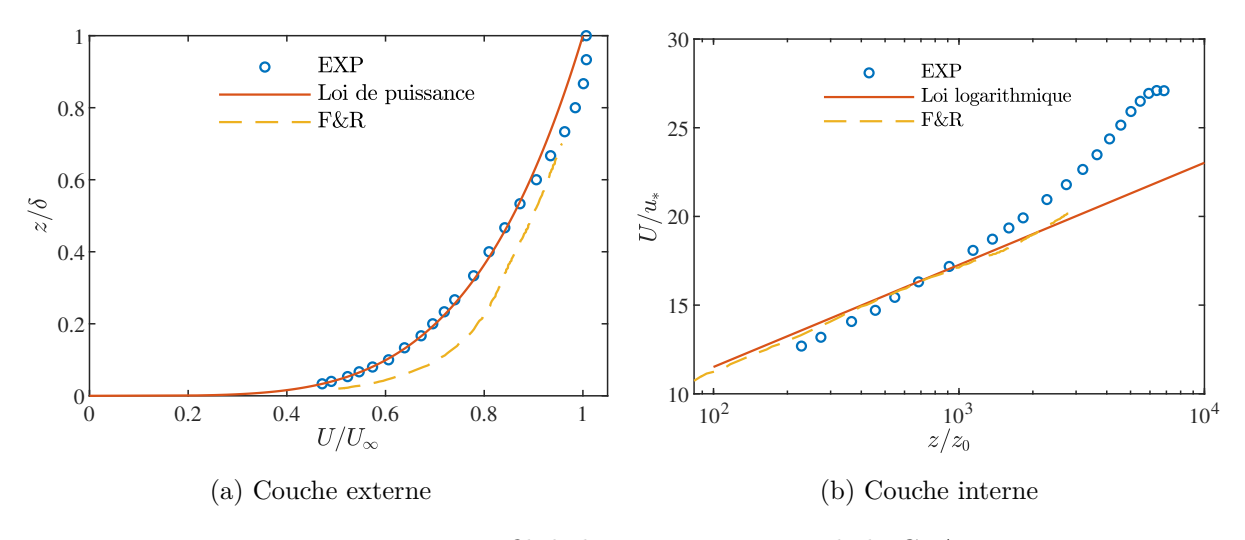

Figure 5.1 – Profil de la vitesse moyenne de la CLA.

amène *n* = 0.22. Cette dernière valeur de *n* est à rapprocher d'un terrain plat couvert d'une végétation de taille moyenne.

Nous présentons ensuite sur la figure [5.1b](#page-105-0) le profil vertical de la vitesse moyenne en coordonnées semi-logarithmiques. On constate là que, contrairement à la couche externe, le profil en partie basse de la couche limite est davantage proche d'une loi logarithmique de la forme :

$$
\frac{U_{log}(z)}{u_*} = \frac{1}{\kappa} \ln\left(\frac{z}{z_0}\right) \tag{5.2}
$$

où *κ* = 0.4 est la constante de von Kármán. Les grandeurs caractéristiques de la couche interne sont *u*<sup>∗</sup> la vitesse de frottement de la couche limite et *z*<sup>0</sup> la rugosité aérodynamique du sol.

Il existe plusieurs méthodes pour déterminer *u*<sup>∗</sup> [\(Salizzoni,](#page-280-6) [2006\)](#page-280-6), selon que l'on considère la dynamique de la couche limite dans :

- la région à tensions de Reynolds constantes près la paroi,
- la zone tampon entre la couche interne et la couche externe,
- la région d'équilibre local entre la production d'énergie cinétique turbulente et sa dissipation.

Nous optons ici pour la première approche et déterminons la vitesse de frottement *u*<sup>∗</sup> à partir du profil de  $-\overline{u^{\prime}w^{\prime}}$  dans la partie basse de la couche limite. En l'occurrence, nous prenons la zone à tensions de Reynolds constantes comme la zone correspondant à  $\frac{z}{\delta} \leq 0.1$  [\(Pope,](#page-280-7) [2000\)](#page-280-7), de sorte que :

$$
u_* = \sqrt{-\overline{u'w'}_{|z \le 0.1\delta}} = 0.186 \, m/s \tag{5.3}
$$

Le dernier paramètre caractéristique de la partie basse, *z*0, est ensuite déduit d'une régression linéaire de moindres carrés sur le profil moyen de vitesse *U* dans la zone  $\frac{z}{\delta} < 0.3$ . Il vient ainsi  $z_0 = 1.1 \times 10^{-5}$  *m*.

Nous avons ajouté sur la même figure [5.1](#page-105-0) le profil de la couche limite atmosphérique issu des travaux de [Fackrell & Robins](#page-274-9) [\(1982\)](#page-274-9) et qui sert régulièrement de référence dans les études atmosphériques. Ces données ont été obtenues à la suite d'essais réalisés dans une soufflerie à circuit ouvert avec un système de déclenchement de couche limite de [Counihan](#page-273-7) [\(1969\)](#page-273-7), composé d'ailerons elliptiques en entrée et de briques de Lego réparties en guise d'éléments de rugosité. Les statistiques du champ de vitesse ont là aussi été obtenues par anémométrie à fil chaud. Les échelles caractéristiques de la couche limite de [Fackrell & Robins](#page-274-9) [\(1982\)](#page-274-9) sont comparées à celles de la nôtre dans le tableau [5.1.](#page-106-0) Les différences liées au système de déclenchement de la

<span id="page-106-0"></span>

| Installation                          |                     | $\delta$ [m] $z_0$ [m] $U_{\infty}$ [m/s] $u_*$ $z_0/\delta$ $u_*/U_{\infty}$ |                        |  |
|---------------------------------------|---------------------|-------------------------------------------------------------------------------|------------------------|--|
| Soufflerie LMFA                       | $0.75 \quad 8.3e-5$ | .5.                                                                           | $0.186$ 1.1e-4 $0.037$ |  |
| Fackrell & Robins $(1982)$ 1.2 2.9e-4 |                     | 4                                                                             | $0.188$ 2.4e-4 $0.047$ |  |

Tableau 5.1 – Comparaison des échelles caractéristiques de vitesse et de longueur.

couche limite et à la vitesse établie dans l'écoulement libre amènent une rugosité adimensionnée supérieure dans l'expérience menée par [Fackrell & Robins](#page-274-9) [\(1982\)](#page-274-9), et expliquent les différences observées sur le profil vertical de la vitesse moyenne entre les deux expériences. Néanmoins, en partie basse de couche limite, un bon accord entre les deux profils expérimentaux est obtenu et une relation logarithmique similaire entre la vitesse moyenne et la distance à la paroi est observée.

## **5.3 Fluctuations de vitesse**

Nous considérons ensuite les fluctuations de vitesse dans la couche limite. Les écart-types des trois composantes de vitesse  $\sigma_i = \sqrt{\overline{u'_i}^2}$  sont adimensionnés par la vitesse de frottement  $u_*$ et représentés sur la figure [5.2.](#page-107-0) Le profil vertical des tensions de Reynolds  $\overline{u'w'}$  et  $\overline{u'v'}$  y est également présenté. On observe ainsi que les moments d'ordre 2 du champ de vitesse mesurés dans la soufflerie sont en accord avec les résultats obtenus par [Fackrell & Robins](#page-274-9) [\(1982\)](#page-274-9), à l'exception peut-être des fluctuations latérales de vitesse  $\sigma_v$  en partie haute de la couche. On notera également que les tensions croisées  $\overline{u'v'}$  mesurées dans la soufflerie sont pratiquement nulles, ce qui est attendu pour une CLA homogène dans la direction latérale.

#### **5.3.1 Énergie cinétique turbulente et dissipation**

Nous proposons d'introduire à présent les caractéristiques de la couche limite incidente qui serviront en entrée des simulations RANS mais également des simulations LES réalisées avec le *spectral synthetizer* et la méthode des vortex.

Il s'agit en l'occurrence des profils verticaux de *k* et *ε*. L'énergie cinétique turbulente *k* est tout d'abord classiquement dérivée des fluctuations normales de vitesse :

$$
k = \frac{1}{2} \left( \sigma_u^2 + \sigma_v^2 + \sigma_w^2 \right) \tag{5.4}
$$

 $\alpha$ ù  $\sigma_i^2 = \overline{u_i'^2}$  désigne l'écart-type des fluctuations de la composante *i* du vecteur vitesse mesuré par fils chauds. Le profil vertical de *k* est présenté sur la figure [5.3a.](#page-108-0)

S'agissant ensuite du taux de dissipation *ε*, nous rappelons qu'il est défini ainsi :

$$
\varepsilon = \frac{\nu}{2} \overline{\left(\frac{\partial u_i'}{\partial x_j} + \frac{\partial u_j'}{\partial x_i}\right)^2} \tag{5.5}
$$

La mesure expérimentale de *ε* est délicate car, en toute rigueur, elle suppose de mesurer les gradients spatiaux instantanés de la vitesse jusqu'à l'échelle de Kolmogorov *η* où intervient effectivement la dissipation de l'énergie. Une méthode couramment employée pour accéder tout de même à la valeur de *ε* consiste à faire dans un premier temps l'hypothèse forte d'une isotropie locale de la turbulence (i.e.  $\overline{u'^2} = \overline{v'^2} = \overline{w'^2}$ ). Ce faisant, on peut montrer [\(Gamel,](#page-274-4) [2015\)](#page-274-4) que le taux de dissipation peut alors être approché par la relation suivante :

$$
\varepsilon = 15\nu \overline{\left(\frac{\partial u'}{\partial x}\right)^2} \tag{5.6}
$$

<span id="page-107-0"></span>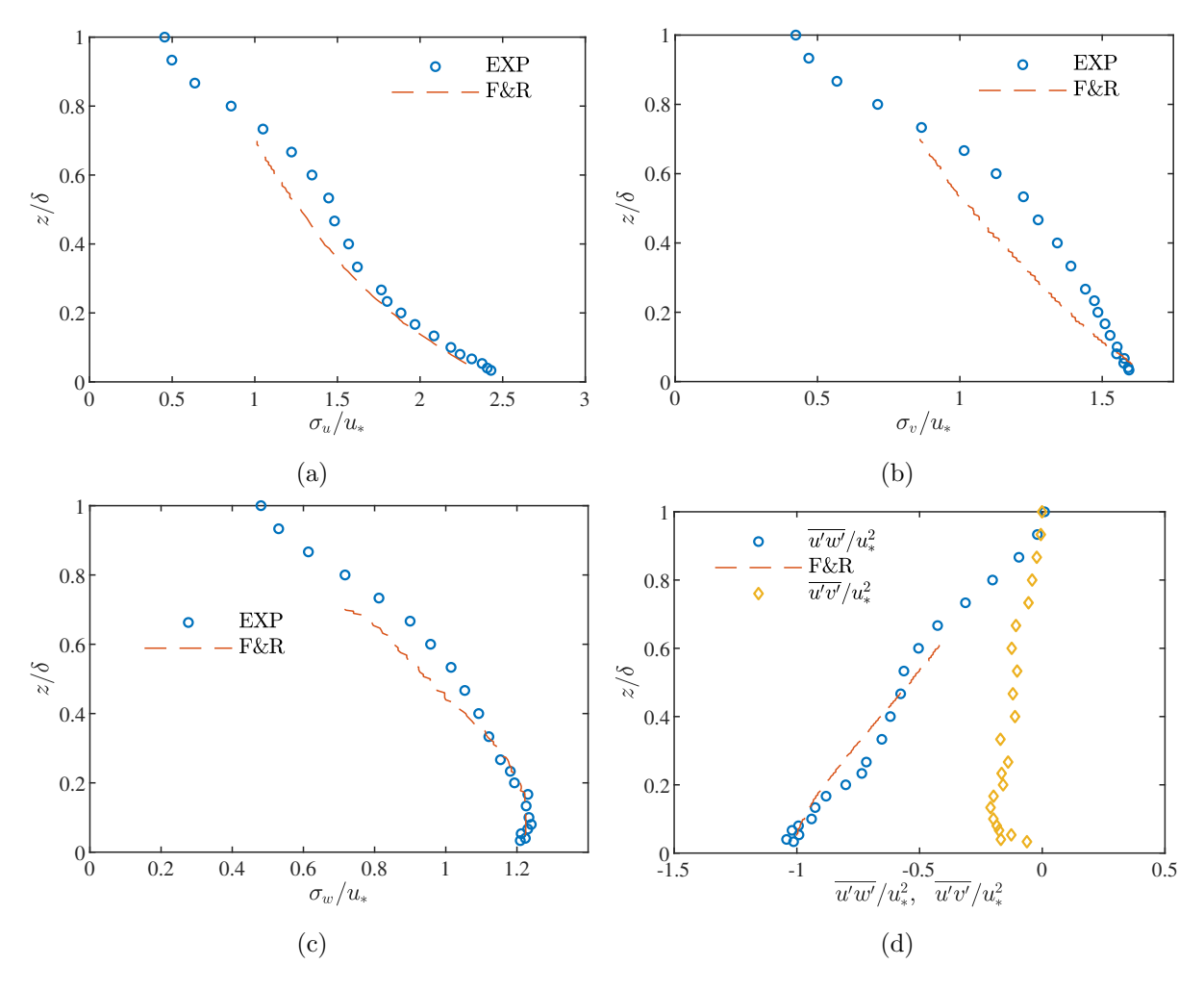

Figure 5.2 – Profil du tenseur de Reynolds de la CLA.
<span id="page-108-0"></span>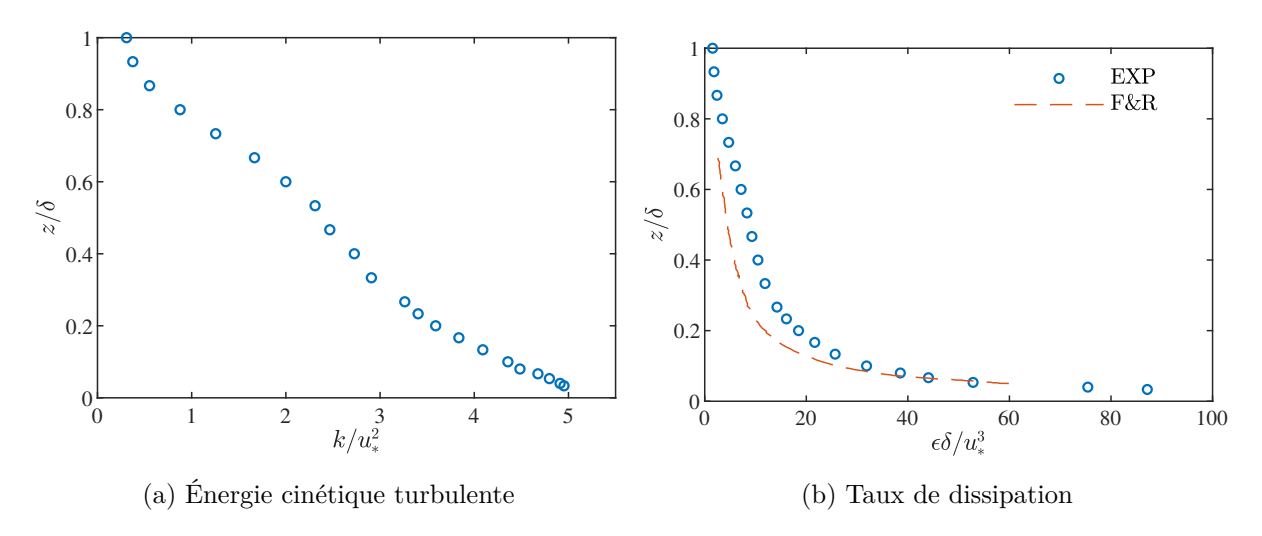

Figure 5.3 – Profils de l'énergie cinétique turbulente et de son taux de dissipation.

L'équation [5.6](#page-106-0) permet de ramener la détermination du taux de dissipation à la mesure d'un seul gradient spatial  $\frac{\partial u'}{\partial x}$ . Cette seule mesure reste cependant difficile à mettre en œuvre, si bien qu'il est ensuite nécessaire d'introduire l'hypothèse de turbulence gelée de [Taylor](#page-282-0) [\(1938\)](#page-282-0). Puisque l'on dispose, grâce aux fils chauds, du signal  $u'(t)$  en chaque point de la couche limite avec une bonne fréquence d'échantillonnage, il est fait l'hypothèse que la turbulence reste gelée le temps de la mesure par fil chaud et qu'elle est simplement convectée par l'écoulement moyen *U*. Cela permet ainsi de convertir un gradient spatial en gradient temporel :

$$
\frac{\partial}{\partial t} = -U \frac{\partial}{\partial x} \tag{5.7}
$$

L'application successive de l'hypothèse d'isotropie locale puis de l'hypothèse de Taylor à l'équation [5.5](#page-106-1) permet finalement d'estimer le taux de dissipation approximatif *εiso* à partir des mesures par fil chaud :

$$
\varepsilon_{iso} = \frac{15\nu}{U} \overline{\left(\frac{\partial u'}{\partial t}\right)^2} \tag{5.8}
$$

Le profil vertical du taux de dissipation  $\varepsilon_{iso}$  mesuré en  $x/\delta = 8$  est présenté sur la figure [5.3b.](#page-108-0) Nous observons une nouvelle fois un bon accord avec les résultats de [Fackrell & Robins](#page-274-0) [\(1982\)](#page-274-0).

#### **5.3.2 Densité de probabilité**

Il est intéressant de tracer les densités de probabilité (ou fonctions de densité) des fluctuations de vitesses car les générateurs synthétiques de turbulence en LES, basés sur des générateurs de nombres aléatoires, permettent de contrôler la loi de distribution des fluctuations synthétiques. Les fonctions de densité des signaux de vitesse mesurés par fils chauds sont présentées sur la figure [5.4](#page-109-0) pour les trois composantes de vitesse. Elles sont indiquées pour plusieurs hauteurs *z/δ* dans la CLA et sont systématiquement adimensionnées par l'écart-type de la vitesse dans la direction et la position correspondantes. On peut voir ainsi que les fluctuations de vitesses dans la couche limite ont une distribution très proche d'une gaussienne dans les trois directions de l'espace. Cela est particulièrement vrai pour la composante latérale *v* dont la distribution est symétrique et très proche de la loi normale sur toute la hauteur de la couche (Figure [5.4b\)](#page-109-0). Pour les composantes longitudinales et verticales *u* et *w*, on note toutefois un léger écart à la distribution gaussienne et une dissymétrie des fluctuations en partie haute, près de la zone d'écoulement libre. Ces écarts peuvent être observés à *z/δ* = 0*.*8 et 1*.*0, où la fonction de densité de *u* (Figure [5.4a\)](#page-109-0) présente une assymétrie négative (la queue de distribution étalée vers la gauche), tandis que la distribution de *w* (Figure [5.4c\)](#page-109-0) a quant à elle une assymétrie positive.

<span id="page-109-0"></span>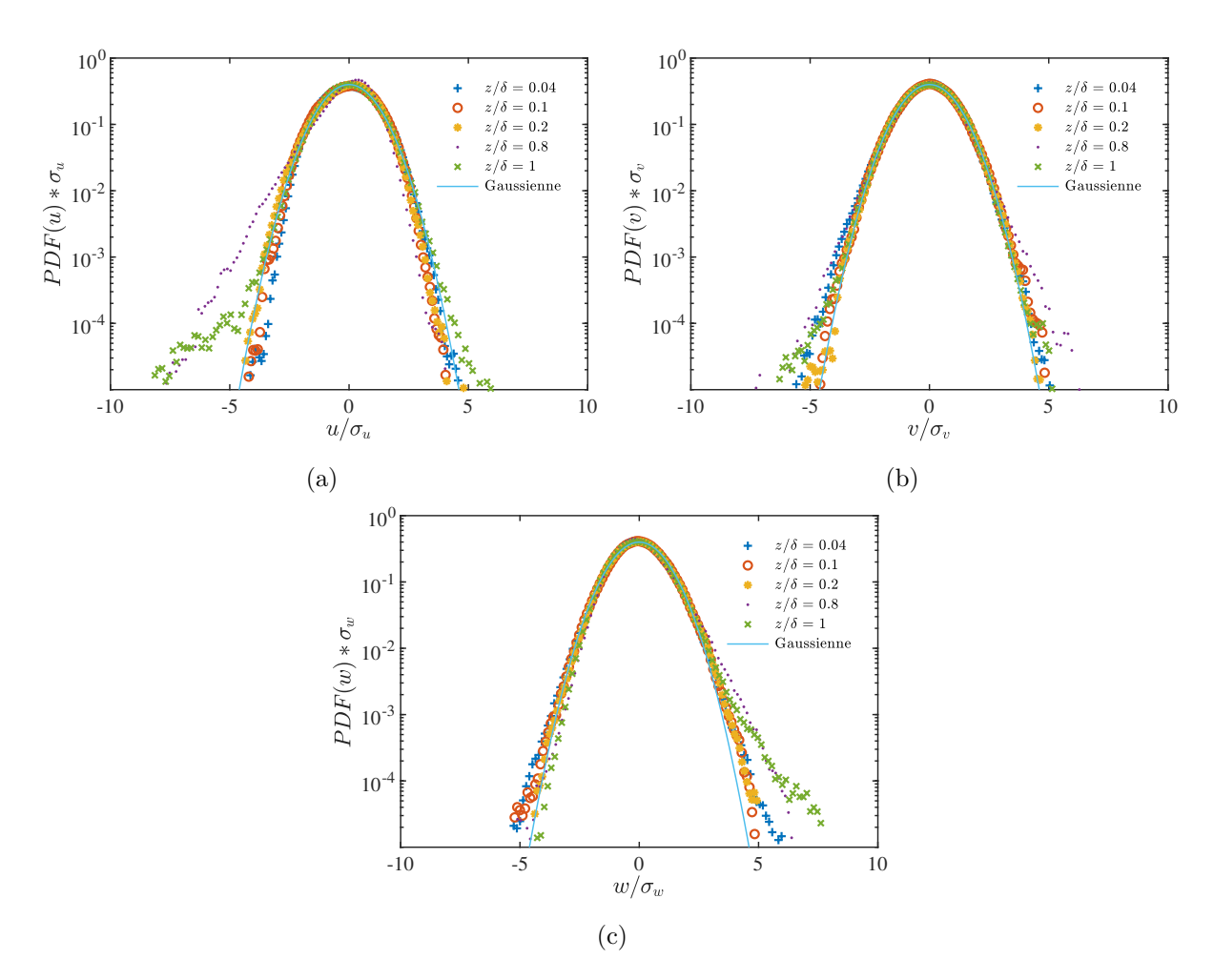

Figure 5.4 – Densité de probabilité des trois composantes de vitesse à différentes hauteurs dans la CLA.

#### **5.3.3 Corrélation spatiale en deux points**

Jusqu'ici, nous avons considéré, point par point, les statistiques de la couche limite obtenues par anémométrie à fil chaud. Nous avons ainsi observé que ces statistiques en un point étaient variables sur la hauteur de la couche limite et conformes aux caractéristiques d'une couche limite rugueuse pleinement développée. Il convient à présent d'analyser la structure spatiale instantanée de la couche limite.

Afin de décrire la structuration spatiale d'un écoulement, le coefficient de corrélation des vitesses en deux points *ρii* est habituellement utilisé. Il s'agit d'une statistique d'ordre deux en deux points du champ de vitesse et qui indique le degré de dépendance des fluctuations en ces deux points. Il est défini ainsi :

$$
\rho_{ii}(\mathbf{x}, \mathbf{r}) = \frac{\overline{u_i'(\mathbf{x})u_i'(\mathbf{x} + \mathbf{r})}}{\overline{u_i'^2}}
$$
(5.9)

où **r** est le vecteur qui sépare les deux points de mesure **x** et **x** + **r**.

Dans le cadre d'un travail de thèse, [Nironi](#page-279-0) [\(2013\)](#page-279-0) a établi, en autres, par stéréo-PIV la cartographie des coefficients de corrélation spatiale de CLA dans la soufflerie. Ces mesures réalisées dans les plans verticaux (*x, z*) et (*y, z*) ont permis d'accéder aux profils de corrélation de chaque composante de vitesse de chaque direction.

Par définition, le coefficient de corrélation varie selon le point de référence, la composante de vitesse et la direction d'évolution considérés, si bien qu'il est difficile de rendre compte de façon concise de tous les résultats obtenus par [Nironi](#page-279-0) [\(2013\)](#page-279-0). Nous en présentons seulement une partie ici. Ainsi, sur la figure [5.5,](#page-111-0) les cartographies des coefficients de corrélation des composantes de vitesse longitudinales et verticales, respectivement *ρuu* et *ρww*, en un point situé dans la partie basse de la couche limite, dans la couche interne, sont présentés. Ces dernières cartographies sont toutes deux accompagnées des courbes d'évolution verticale et longitudinale des coefficients de corrélations de vitesse. Il apparaît ainsi que l'étendue des corrélations de vitesse est fortement anisotrope. S'agissant tout d'abord de la composante longitudinale *u*, la figure [5.5b](#page-111-0) indique clairement que la longueur de corrélation suivant la direction de l'écoulement *x* est bien supérieure à la longueur de corrélation verticale. Cela peut également être observé sur les lignes d'iso-corrélations de *ρuu* qui viennent sous forme d'ellipses dont l'axe principal est presque horizontal. Les structures turbulentes seraient donc allongées suivant la direction de l'écoulement. Ces observations ne peuvent pas être étendues aux corrélations de la composante verticale de la vitesse *ρww*. On remarquera premièrement que les valeurs de *ρww* mesurées au même point sont inférieures à celles de *ρuu*, mais également que les évolutions verticales et horizontales sont ici comparativement proches. Les lignes d'iso-corrélation suggèrent toujours des ellipses, mais dont l'axe principal serait alors vertical et avec un aplatissement bien moindre.

Il est plus facile, et courant, de décrire la structure spatiale de la couche limite avec des échelles de longueur caractéristiques, plutôt qu'avec de nombreux champs de corrélations doubles. Ces derniers champs peuvent être intégrés pour établir les échelles intégrales eulériennes de longueur  $\Lambda_{ii,j}$ :

<span id="page-110-0"></span>
$$
\Lambda_{ii,j}(\mathbf{x}) = \int_0^\infty \rho_{ii}(\mathbf{x}, r \cdot \mathbf{e}_j) dr \tag{5.10}
$$

où **e***<sup>j</sup>* est le vecteur unitaire et désigne la direction *j* = *x, y, z* considérée. Les échelles intégrales de longueur fournissent ainsi, pour chaque composante de vitesse et direction, une estimation de la taille des tourbillons les plus énergétiques.

En principe, il est possible de déterminer les échelles intégrales en utilisant directement l'équation [5.10](#page-110-0) et en procédant au calcul approché des intégrales des coefficients *ρii*(x*, r*) mesurés expérimentalement. Seulement, pour minimiser l'erreur de calcul, il est nécessaire de disposer de mesures de corrélations de vitesse sur des distances suffisamment grandes. A minima, des mesures sur une distance au delà de laquelle les fluctuations de vitesse sont décorrélées ( $\rho_{ii}(x, r) = 0$ )

<span id="page-111-0"></span>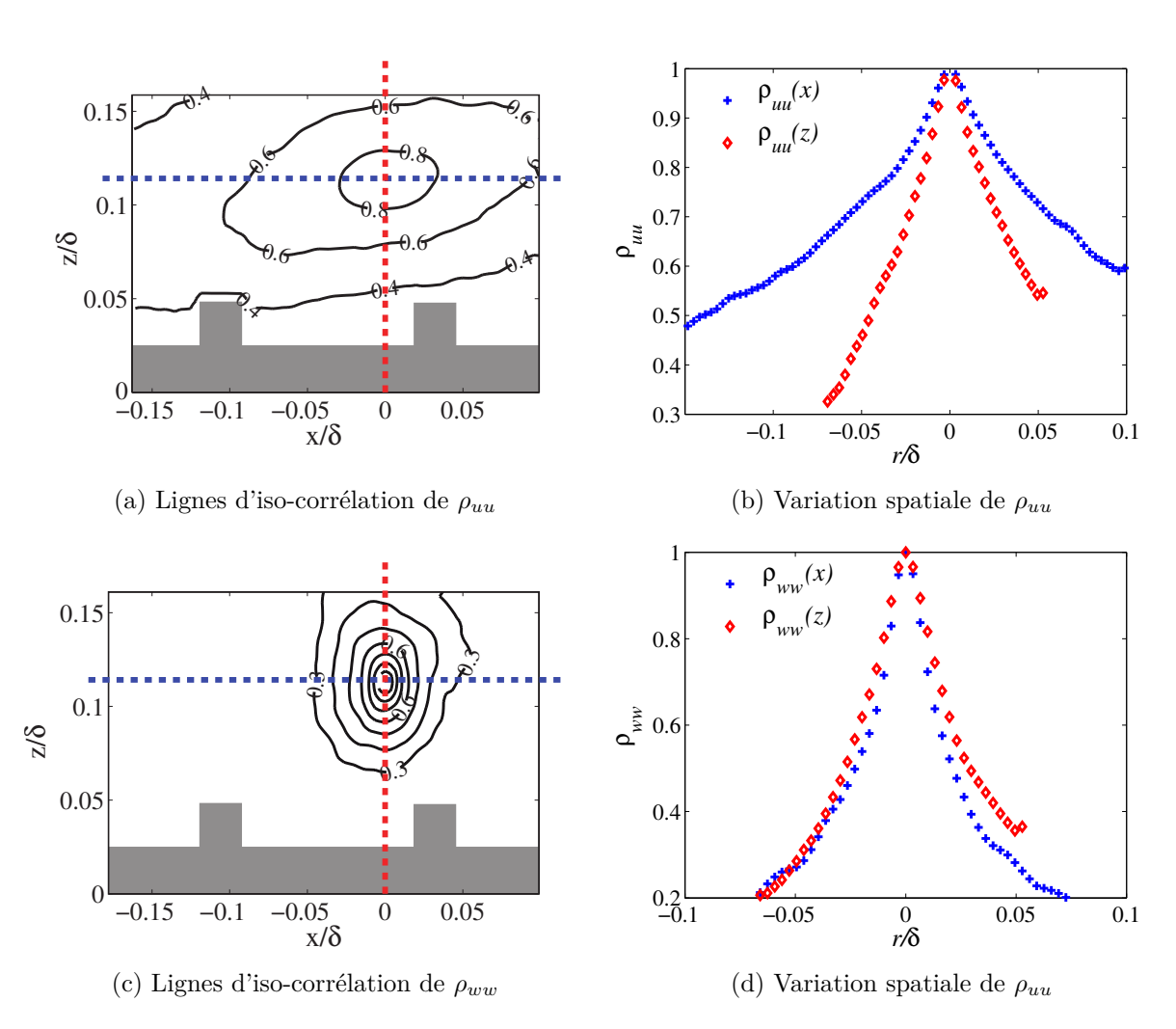

Figure 5.5 – Corrélation double des vitesses.

est souhaitable. Or, la taille des champs de PIV observés ne permet pas cela comme on peut le voir sur la figure [5.5.](#page-111-0)

Une autre méthode de calcul approché d'intégrales a donc été utilisée. Si on observe les courbes d'évolution des coefficients de corrélations sur la figure [5.5,](#page-111-0) on peut s'apercevoir que les coefficients de corrélations prennent approximativement la forme d'une double exponentielle décroissante de la forme :

<span id="page-112-0"></span>
$$
\rho_{ii}(\mathbf{x}, r \cdot \mathbf{e}_j) \cong exp\left(-\frac{|r|}{L_{ii,j}}\right),\tag{5.11}
$$

de sorte que la longueur

$$
L_{ii,j} = \int_0^\infty \exp\left(-\frac{|r|}{L_{ii,j}}\right) dr \tag{5.12}
$$

peut être considérée comme une bonne approximation de l'échelle intégrale Λ*ii,j* .

En appliquant l'équation [5.11](#page-112-0) aux données expérimentales, il devient relativement simple d'estimer l'échelle intégrale *Lii,j* en prenant la distance à partir de laquelle le coefficient de corrélation devient inférieur à  $e^{-1}$  ( $\rho_{ii}(x,r) \approx 0.368$ ). Ce faisant, il est possible de déterminer les échelles intégrales des trois composantes de vitesse suivant les trois directions de l'espace, soit neuf longueurs :  $L_{uu,x}, L_{uu,y}, L_{uu,z}, L_{vv,x}, L_{vv,y}, L_{vv,z}, L_{ww,x}, L_{ww,y}, L_{ww,z}$ .

L'ensemble des échelles intégrales mesurées ainsi par [Nironi](#page-279-0) [\(2013\)](#page-279-0) sont présentées sur la figure [5.6.](#page-113-0) On peut observer que toutes échelles ont un profil vertical similaire. Premièrement, en partie basse de la couche limite, une augmentation sensiblement linéaire avec la distance au plancher de la soufflerie est observée. Ensuite, dans une deuxième partie, dont l'étendue dépend de la composante de vitesse et de la direction, les variations des échelles deviennent très faibles, voire nulles. Ces observations sont cohérentes avec la théorie de similitude [\(Garratt,](#page-274-1) [1992\)](#page-274-1) qui nous indique que près d'une paroi, la taille des plus grandes structures tourbillonnaires varie comme la distance à la paroi. On notera enfin que les échelles de longueur longitudinales sont bien plus importantes que les échelles verticales et transversales. L'étendue maximale des tourbillons dans le sens de l'écoulement est de l'ordre de 0*.*2*δ* et se limite à 0*.*1*δ* dans les autres directions.

## **5.4 Conclusion**

Nous avons présenté dans ce chapitre les caractéristiques de la couche limite atmosphérique générée dans la soufflerie atmosphérique du LMFA. Nous avons présenté les grandeurs statistiques en un point sur la hauteur de la couche et montré que les résultats obtenus étaient en accord avec les caractéristiques d'une couche limite rugueuse. Nous avons ensuite présenté les profils des grandeurs *k* et *ε* qui sont amenés à être utilisés en entrée des simulations RANS de la couche limite. Enfin, nous avons présenté la structure spatiale de la couche limite au travers des échelles de longueurs intégrales. Il s'agira de reproduire cette structure spatiale avec l'approche LES qui permet d'accéder aux fluctuations instationnaires du champ de vitesse.

<span id="page-113-0"></span>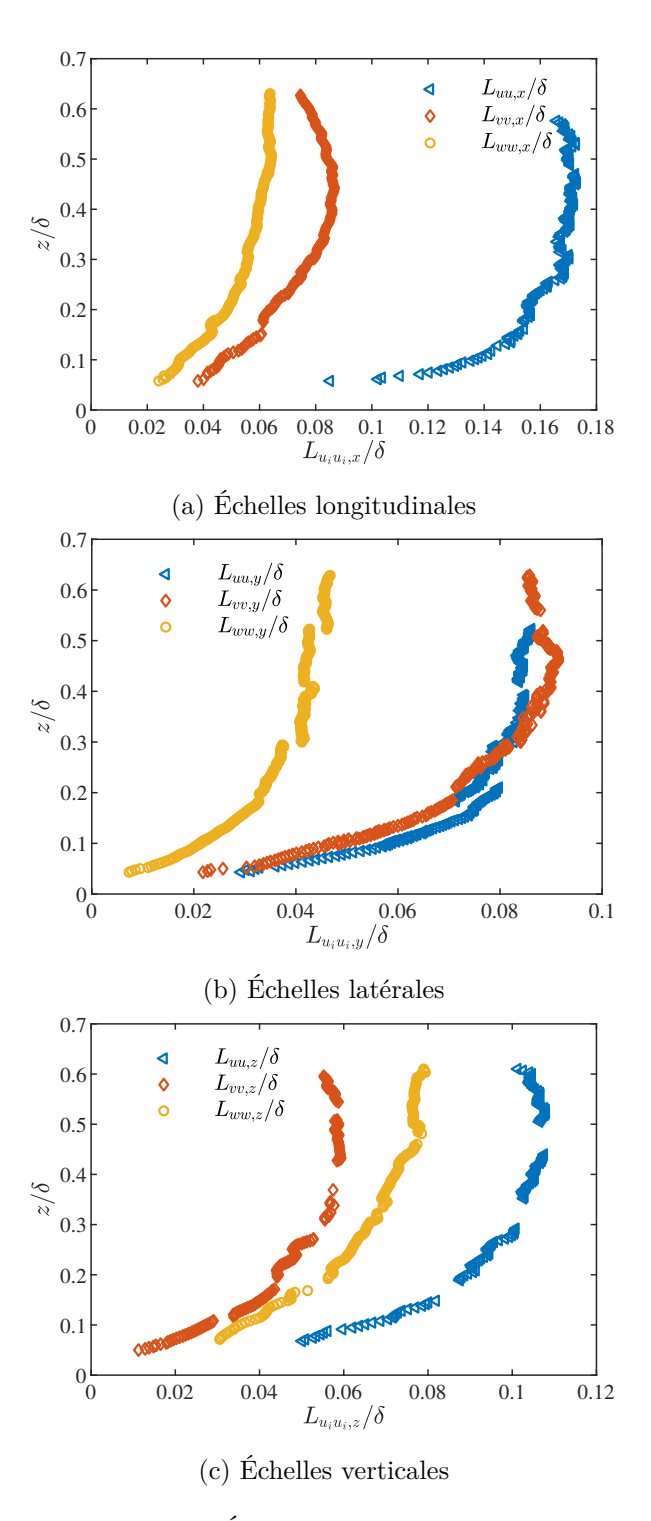

Figure 5.6 – Échelles intégrales de vitesses.

## <span id="page-114-0"></span>**Chapitre 6**

# **Implémentation d'un filtre digital**

## **6.1 Introduction**

Bien qu'il existe de nombreuses méthodes de génération de turbulence dans la littérature, la supériorité intrinsèque de l'une d'entre elles dans un contexte général d'applications n'a pas été établie. La sélection d'une méthode doit donc être faite au cas par cas. Dans le cadre de notre travail, nous avons cherché, entre autres, à valider la modélisation LES de l'effet du vent sur un tunnel avec des données expérimentales. Pour expliquer notre choix d'un filtre digital, il convient d'examiner les différentes méthodes présentées jusqu'ici à l'aune des critères de définition d'un générateur idéal de [Dhamankar](#page-274-2) *et al.* [\(2015\)](#page-274-2) et présentés précédemment dans la section [2.4.4.](#page-74-0) Les simulations LES instationnaires que nous avons réalisées ont du être menées sur une durée suffisamment longue (avec typiquement une centaine de milliers de pas de temps) pour produire des statistiques fiables et valables. Par ailleurs, la face d'entrée de nos simulations comptait environ 20 000 mailles. Sur ces bases, on peut estimer que le recours à une simulation précurseure aurait nécessiter 64 Go de mémoire pour stocker (au format double précision) l'histoire des quatre variables résolues *u, v, w* et *P* sur un plan intermédiaire d'une simulation précurseure. Le stockage et le chargement de cette quantité de données dans une simulation suivante n'est pas rédhibitoire avec les architectures informatiques actuelles, mais le temps de réalisation de la simulation précurseure, ajouté au temps de lecture des données à chaque pas de temps de la simulation principale, viennent augmenter sensiblement les temps de calculs et contreviennent à l'idée d'une méthode de génération rapide et efficiente. Mais la raison principale pour laquelle nous avons écarté la simulation précurseure vient davantage dans le peu de contrôle qu'offre cette méthode : en effet, il n'est pas possible de reproduire l'ensemble des informations connues sur la CLA expérimentale, soit la première qualité recherchée dans un générateur, avec la seule imposition d'un gradient de pression pilote. Pour reproduire la CLA observée expérimentalement, nous avons donc opté pour un générateur synthétique de turbulence.

Dans la section [4.2,](#page-89-0) nous avons présenté en détail les techniques stochastiques utilisées le plus couramment pour reconstruire un champ turbulent à partir d'une description statistique de celui-ci. Dans le tableau [6.1](#page-115-0) ci-après, nous indiquons les paramètres de contrôle des deux générateurs implémentés nativement dans le code FLUENT, à savoir le générateur spectral de [Smirnov](#page-281-0) *et al.* [\(2001\)](#page-281-0) et la méthode des vortex [\(Mathey](#page-278-0) *et al.*, [2006\)](#page-278-0), ainsi que ceux attendus avec le filtre digital de [Klein](#page-276-0) *et al.* [\(2003\)](#page-276-0). Pour pouvoir contrôler directement l'ensemble le profil du tenseur de Reynolds et du tenseur des corrélations doubles, rarement disponible dans le cas général mais disponible ici, il apparaît vite que le filtre digital est la solution privilégiée. Et c'est la raison pour laquelle nous avons opté pour cette dernière méthode. Nous avons néanmoins opté pour la variante du filtre digital de [Xie & Castro](#page-283-0) [\(2008\)](#page-283-0) qui est moins exigeante en termes de coût de calcul que la méthode originale. Dans le cadre de ce travail de thèse, nous avons donc implémenté dans le solveur FLUENT un générateur synthétique de turbulence basé sur la méthode du filtre digital. Les détails de cette implémentation sont donnés dans ce chapitre.

<span id="page-115-0"></span>

| Méthode             | Simulation précurseure                               | Spectral Synthesizer                             | Méthode des Vortex                                         | Filtre digital                                    |
|---------------------|------------------------------------------------------|--------------------------------------------------|------------------------------------------------------------|---------------------------------------------------|
| Principe physique   | Solution LES                                         | Harmoniques                                      | Vorticité                                                  | Filtrage                                          |
| Temps de calcul     | Important                                            | ok                                               | ok                                                         | ok                                                |
| Applicabilité       | Écoulement périodique                                | Général                                          | Général                                                    | Général                                           |
| Divergence nulle    | 0111                                                 | 0111                                             | non                                                        | non                                               |
| Paramètres d'entrée |                                                      | Statistiques RANS $k$ et $\varepsilon$           | Statistiques RANS $k$ et $\varepsilon$                     | Tensions de Reynolds $R_{ij}$                     |
|                     | Gradient de pression $\frac{\partial P}{\partial x}$ | Tensions de Reynolds $R_{ii}$<br>Champ moyen $U$ | Fluctuations normales $\overline{u'^2}$<br>Champ moven $U$ | Échelles intégrales $L_{ii,j}$<br>Champ moven $U$ |

Tableau 6.1 – Synthèse des méthodes envisagées.

## **6.2 La méthode de [Xie & Castro](#page-283-0) [\(2008\)](#page-283-0)**

Pour faciliter la lecture, dans ce qui suit, nous noterons XC pour désigner le travail de [Xie](#page-283-0) [& Castro](#page-283-0) [\(2008\)](#page-283-0). Le filtre digital XC reprend les bases de la méthode initiale [Klein](#page-276-0) *et al.* [\(2003\)](#page-276-0) et propose de reconstruire un champ turbulent synthétique avec une corrélation spatiale et temporelle désirée. La corrélation spatiale, dans les directions latérales et verticales, est obtenue dans un premier temps par filtration d'un tableau 2D de nombres aléatoires  $\mathcal R$  vérifiant  $\overline{\mathcal R}_i = 0$ et  $\mathcal{R}_i \mathcal{R}_j = \delta_{ij}$ . Soit :

<span id="page-115-1"></span>
$$
\dot{u}_{j,k} = \sum_{j'=-N_y}^{Ny} \sum_{k'=-N_z}^{N_z} b_{j'} \cdot b_{k'} \cdot \mathcal{R}_{j+j',k+k'} \tag{6.1}
$$

Les auteurs ont estimé que, dans le cadre des écoulements cisaillés, le coefficient de corrélation *ρ*(*r*) venait davantage sous la forme d'une exponentielle décroissante que d'une gaussienne. Ils ont donc retenu la fonction de corrélation suivante comme cible :

<span id="page-115-2"></span>
$$
\rho(r) = exp\left(-C_{xc}\frac{r}{L}\right) \tag{6.2}
$$

où  $C_{xc} = \pi/2$  une constante, et ont revu l'expression des coefficients de filtre ainsi :

$$
b_l = \frac{\tilde{b}_l}{\left(\sum\limits_{l'=-N}^N \tilde{b}_{l'}^2\right)^{1/2}} \text{ avec } \tilde{b}_l = exp\left(-\frac{2C_{xc}\xi\left|l\right|}{n}\right) \tag{6.3}
$$

avec  $\xi = 1.14$  une constante. Ici encore,  $N = 2n$  est le support d'un noyau,  $L = n\Delta$  est l'échelle intégrale et ∆ est le pas discrétisation spatiale.

Pour diminuer les temps de calcul, XC effectuent un filtrage uniquement dans les directions transversales à l'écoulement principal. Et pour conférer une corrélation longitudinale (ou temporelle) à ce dernier, ils proposent de calculer, à chaque pas de temps, le nouveau champ de fluctuations en fonction du champ primaire du pas précédent et d'un nouveau jeu de fluctuations filtrées. Cela prend la forme d'un processus autorégressif d'ordre 1 et s'écrit :

$$
\dot{u}_{j,k}(t + \Delta t) = \dot{u}_{j,k}(t) \cdot exp\left(-\frac{C_{xc}\Delta t}{T}\right) + \ddot{u}_{j,k} \cdot \left[1 - exp\left(-\frac{2C_{xc}\Delta t}{T}\right)\right]^{1/2}
$$
(6.4)

Dans l'équation ci-dessus,  $\ddot{u}_{j,k}$  indique un nouveau champ de fluctuation primaire calculé avec l'équation [\(6.1\)](#page-115-1) et un nouveau tirage de nombres aléatoires, et *T* indique le temps de corrélation (ou l'échelle intégrale temporelle), et devient une donnée d'entrée. Les auteurs proposent de le calculer simplement avec l'hypothèse de turbulence gelée de Taylor suivant :

$$
T = L_x/U \tag{6.5}
$$

si  $L_x$  la longueur de corrélation dans la direction longitudinale est connue. Avec cette formulation, il est possible de montrer que la corrélation temporelle du champ turbulent synthétique a également la forme d'une exponentielle décroissante et vérifie :

<span id="page-116-0"></span>
$$
\overline{\dot{u}(t)\dot{u}(t+l\cdot\Delta t)} = exp\left(-C_{xc}\frac{l\cdot\Delta t}{T}\right)
$$
\n(6.6)

La dernière étape de la méthode, commune à plusieurs générateurs, consiste enfin à *rescaler* le champ primaire avec la transformation de Lund [\(4.3\)](#page-90-0) pour recouvrir le tenseur de Reynolds.

## **6.3 Notre implémentation**

Dans le cadre de notre travail, nous avons retenu la démarche de [Xie & Castro](#page-283-0) [\(2008\)](#page-283-0) avec toutefois certaines modifications. Nous les présentons ici.

#### **6.3.1 Modification de la fonction de corrélation**

Les mesures PIV de [Nironi](#page-279-0) [\(2013\)](#page-279-0) ont montré que les corrélations double de la CLA expérimentale pouvaient être approchées avec un *fit* de la forme  $\rho(r) = exp(-\frac{r}{l})$  $\frac{r}{L}$ ). Comparé au profil de corrélation [\(6.2\)](#page-115-2) de XC, cela revient à prendre 1 pour la valeur du coefficient *Cxc*. Nous avons donc calculé les coefficients des filtres avec la relation suivante :

<span id="page-116-1"></span>
$$
b_l = \frac{\tilde{b}_l}{\left(\sum_{l'=-N}^{N} \tilde{b}_{l'}^2\right)^{1/2}} \text{ avec } \tilde{b}_l = exp\left(-\frac{2\xi |l|}{n}\right)
$$
 (6.7)

et retenu  $C_{xc} = 1$  dans notre travail.

#### <span id="page-116-2"></span>**6.3.2 Correction du débit volumique**

En théorie, si le tirage des nombres aléatoires  $R$  qui sert de support pour le filtrage est à moyenne et covariance nulles, la moyenne des fluctuations sur la surface d'entrée doit également être nulle. Cependant, en pratique, la face d'entrée a nécessairement une dimension finie, de sorte que la moyenne spatiale des fluctuations sur la surface d'entrée n'est pas *strictement* nulle, et le débit volumique instantané en entrée :

$$
\dot{D}_{inst} = \iint_{entr\acute{e}e} U + u'dA \tag{6.8}
$$

varie légèrement entre chaque pas de temps. Du fait de la nature incompressible de l'écoulement, ces variations temporelles du débit en entrée induisent des fluctuations de pression complètement artificielles en entrée de simulation. Le lien entre ces fluctuations de pression artificielles et un débit d'entrée non constant a été mis en évidence par [Gungor](#page-275-0) *et al.* [\(2012\)](#page-275-0) et [Poletto](#page-280-0) *et al.* [\(2013\)](#page-280-0).

Pour remédier à cela, une solution simple proposée par [Poletto](#page-280-0) *et al.* [\(2013\)](#page-280-0), et que nous avons retenue ici, consiste à réaliser une dernière normalisation du champ fluctuant pour garantir que le débit volumique en entrée reste constant. Ce dernier *scaling* s'exprime de la façon suivante :

$$
u_i = \frac{\dot{D}_m}{\dot{D}_{inst}} \cdot (U_i + u'_i) \tag{6.9}
$$

où  $\dot{D}_m = \iint_{entr\acute{e}e} U dA$  est le débit volumique moyen que l'on peut déterminer avec le profil de vitesse moyenne, et  $u'_i$  est la fluctuation de vitesse dans la direction  $i$  calculée avec la méthode de XC. Les effets de cette correction sur le champ de vitesse seront évoqués plus loin dans la section [6.3.7.](#page-126-0)

<span id="page-117-0"></span>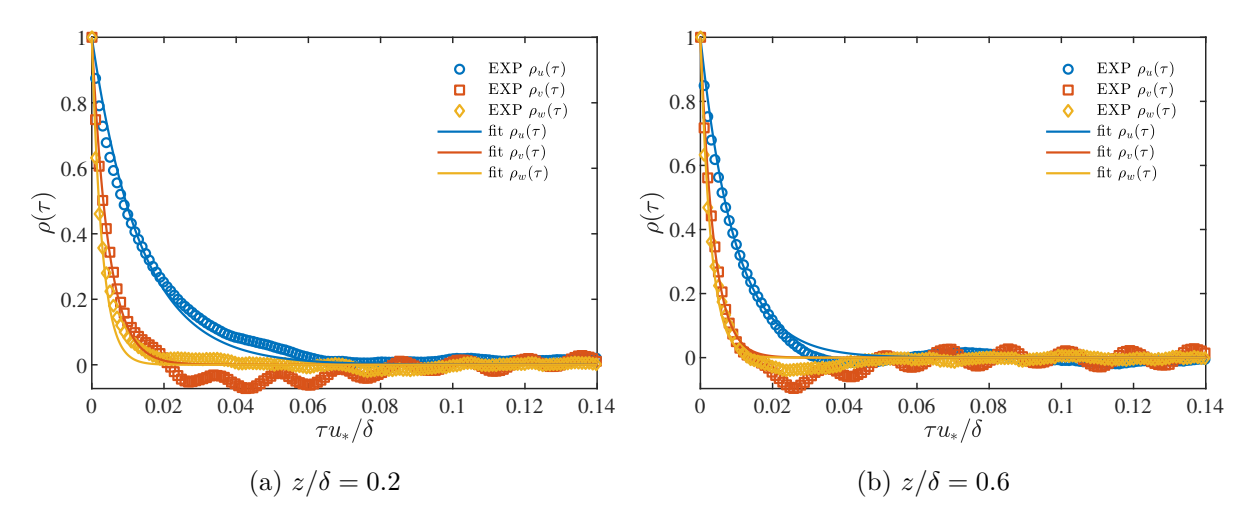

Figure 6.1 – Profils d'auto-corrélation

### **6.3.3 Calcul du temps de corrélation**

Une dernière modification que nous proposons vient dans la détermination du temps de corrélation *T* qui intervient dans le processus autoregréssif [\(6.6\)](#page-116-0). Plutôt que de le calculer avec l'hypothèse de Taylor comme dans le travail initial de XC, nous nous appuyons ici sur la bonne résolution temporelle des mesures fils chauds pour accéder, en chaque point et pour chaque composante, au temps de corrélation. Ainsi pour chaque point de la couche limite, nous avons calculé le profil d'autocorrélation de la composante de vitesse i :

$$
\rho_i(\tau) = \frac{\overline{u_i'(t)u_i'(t+\tau)}}{\overline{u_i'^2}}\tag{6.10}
$$

Pour l'exemple, les profils d'auto-corrélation des trois composantes de vitesse mesurés en  $z/\delta = 0.2$  et  $z/\delta = 0.6$  sont présentés sur la figure [6.1.](#page-117-0) On note là que ces profils peuvent effectivement être rapprochés d'un exponentielle décroissante. Nous avons ensuite procédé de manière analogue à [Nironi](#page-279-0) [\(2013\)](#page-279-0) lorsqu'elle a estimé les longueurs de corrélation. Nous avons estimé le temps de corrélation intégral *T<sup>i</sup>* de chaque composante de vitesse en prenant la durée à partir de laquelle le coefficient d'auto-corrélation devenait inférieur à  $e^{-1}$ , (soit  $\rho_i(\tau) \approx 0.368$ ). Nous présentons sur la figure [6.2](#page-118-0) le profil vertical obtenu pour le temps de corrélation de chaque composante de vitesse dans la CLA expérimentale. Sur cette même figure, nous reportons les temps de corrélation obtenus avec l'hypothèse de Taylor en divisant la longueur de corrélation  $L_{ii,x}$  de chaque composante *i* dans la direction *x*, mesurée par PIV, par la vitesse moyenne *U*. Il apparaît ainsi que des profils relativement proches sont obtenus, notamment pour les composantes verticales et latérales de vitesse, mais que l'hypothèse de Taylor tend à sous-estimer, particulièrement en partie basse, le temps de corrélation de la composante longitudinale de vitesse. Nous attribuons la sous-estimation de l'hypothèse de Taylor à un écart au cadre de validité de celle-ci. Il convient en effet de rappeler que l'hypothèse n'est strictement valable que pour des faibles intensités turbulentes [\(Pope,](#page-280-1) [2000\)](#page-280-1). Soit quand :

$$
TI = \frac{\sqrt{\frac{2}{3}k}}{U} \ll 1\tag{6.11}
$$

Or le profil de l'intensité turbulente de la couche expérimentale (voir figure [6.3\)](#page-119-0) nous indique qu'une intensité turbulente importante, de l'ordre de 5 à 15%, existe jusqu'à mi-hauteur de la couche limite expérimentale. C'est vraisemblablement la raison pour laquelle l'hypothèse de Taylor est mise en défaut et cela nous conforte dans l'idée d'exploiter nos mesures fil chaud,

<span id="page-118-0"></span>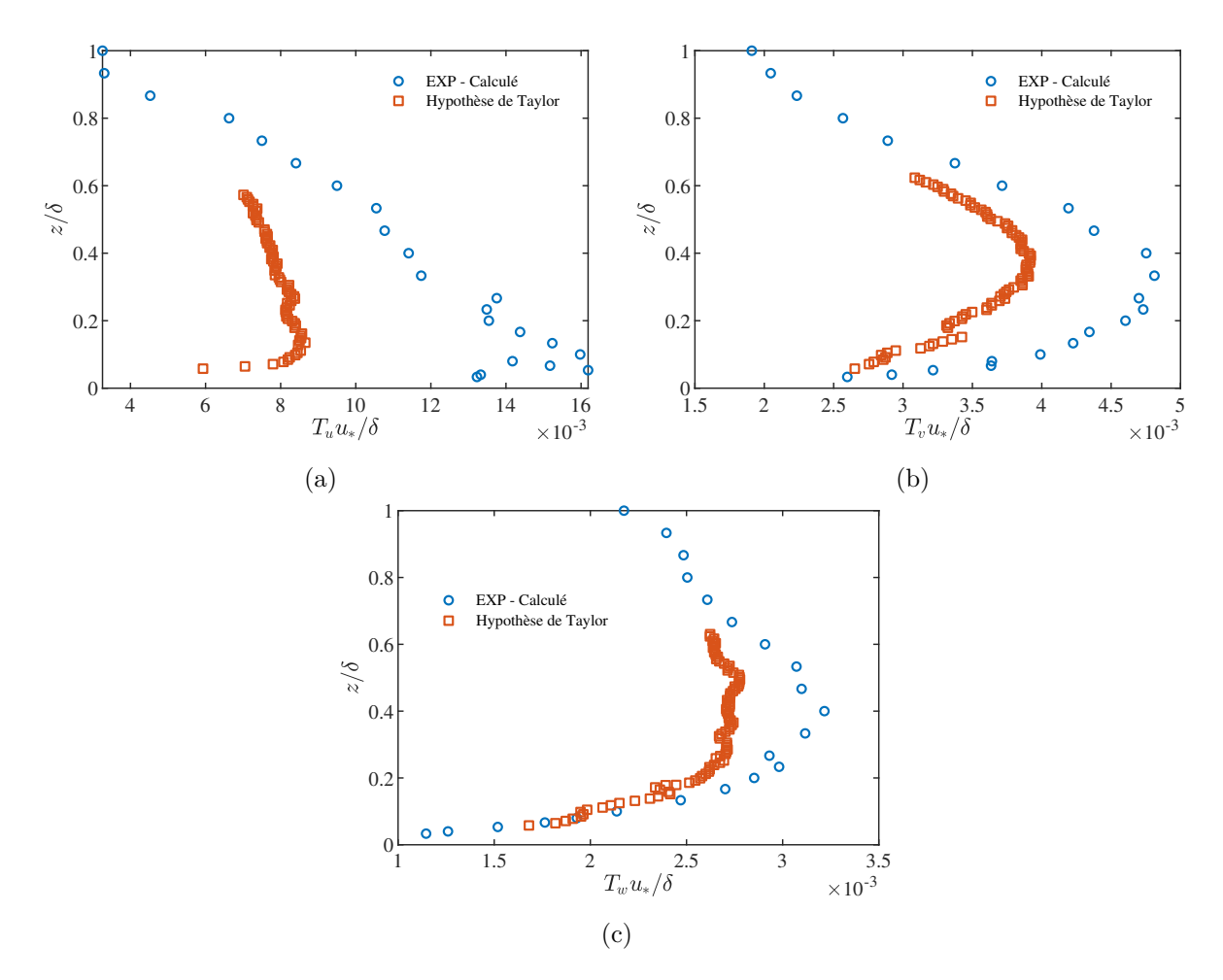

Figure 6.2 – Temps de corrélation des composantes (a) longitudinales, (b) latérales et (c) verticales de vitesses.

plutôt que les longueurs intégrales longitudinales mesurées par PIV, pour calculer les temps de corrélation utilisés par notre filtre.

#### <span id="page-118-1"></span>**6.3.4 Données d'entrée**

Finalement, notre filtre digital appelle en entrée les données suivantes pour reconstruire la turbulence synthétique de la CLA expérimentale :

- le profil vertical de la vitesse moyenne *U*,
- le profil vertical des différentes tensions de Reynolds  $R_{ij} = \overline{u'_i u'_j}$ ,
- le profil vertical des 6 longueurs intégrales dans les directions latérale et verticale  $L_{u_i u_i, y_i}$ et  $L_{u_iu_i,z}$ ,
- le profil vertical du temps de corrélation  $T_i$  de chaque composante de vitesse.

Pour chacun de ces paramètres, nous avons établi une expression analytique qui s'approche au plus près des profils expérimentaux. Établir une expression analytique est souhaitable pour deux raisons. Premièrement, durant le calcul LES, il est plus simple et rapide d'estimer chaque paramètre en chaque point de la face d'entrée avec une fonction continue prescrite par l'utilisateur, plutôt que de lire et interpoler un profil expérimental bruité. Mais surtout, les données expérimentales ne sont pas disponibles sur *toute* la hauteur de la CLA. Cela est particulièrement vrai pour les longueurs intégrales présentées sur la figure [5.6](#page-113-0) qui s'étendent approximativement de  $z/\delta = 0.05$  à 0.6. Une expression est donc nécessaire dans nos simulations pour décrire les

<span id="page-119-0"></span>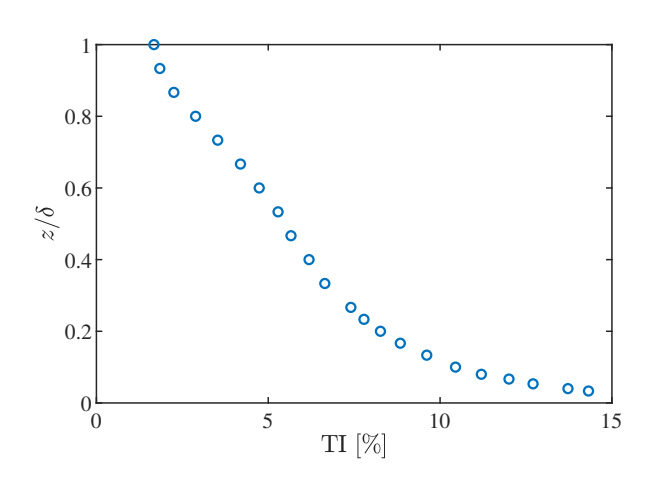

Figure 6.3 – Profil de l'intensité turbulente dans la couche limite expérimentale.

paramètres au plus près de la paroi au sol, en-dessous du premier de mesure expérimental, et pareillement pour la zone située au-dessus du dernier point de mesure jusqu'à la face supérieure de notre domaine numérique.

#### **Champ moyen et fluctuant**

Nous avons indiqué, avec la relation [\(5.1\)](#page-104-0), la loi de puissance qui approchait au mieux le profil de la vitesse moyenne *U* sur la hauteur de la couche. Pour les autres variables, nous avons approché (au sens des moindre carrés) les données fils chauds sur la zone 0 ≤ *z/δ* ≤ 1*.*0 avec une fonction polynomiale de degré 7 ou plus en *z*. Nous précisons que pour la tension croisée  $\overline{u'v'}$ , compte tenu des faibles valeurs attendues pour une couche limite homogène et effectivement mesurées (voir [5.2d\)](#page-107-0), une valeur nulle a été retenue dans nos simulations. L'ensemble des *fits* des courbes expérimentales sont présentés sur la figure [6.4.](#page-120-0) Bien qu'elle n'ait pas servi pour les simulations LES avec le filtre digital, nous présentons là aussi le profil analytique du taux de dissipation *ε* qui a servi pour les simulations RANS et LES avec la méthode des vortex et le *spectral synthesizer*. On notera que pour chaque variable, nous avons retenu une valeur constante au delà de  $z/\delta = 1.0$ .

#### **Longueurs intégrales**

Pour les longueurs intégrales mesurées par stéréo-PIV, au vu des profils quasi-linéaires obtenus, nous avons opté pour un ajustement (toujours au sens des moindres carrés) des profils expérimentaux avec une fonction affine par morceaux. Les ajustements linéaires établis pour les longueurs intégrales sont présentés sur la figure [6.5.](#page-121-0)

#### **Temps intégraux**

Enfin, sur la figure [6.6,](#page-122-0) nous présentons les *fits* polynomiaux obtenus pour les temps intégraux d'auto-corrélation des trois composantes de vitesse. Il s'agit là de polynômes de degré 6.

#### <span id="page-119-1"></span>**6.3.5 Procédure**

Nous proposons dans cette section de passer en revue les différentes étapes de notre méthode de génération de turbulence synthétique. La méthode peut être décomposée en 9 étapes. Après deux étapes d'initialisation, qui sont réalisées avant la première itération temporelle, commence un processus itératif et les étapes 3 à 9 sont répétées à chaque pas de temps.

1. Initialisation

<span id="page-120-0"></span>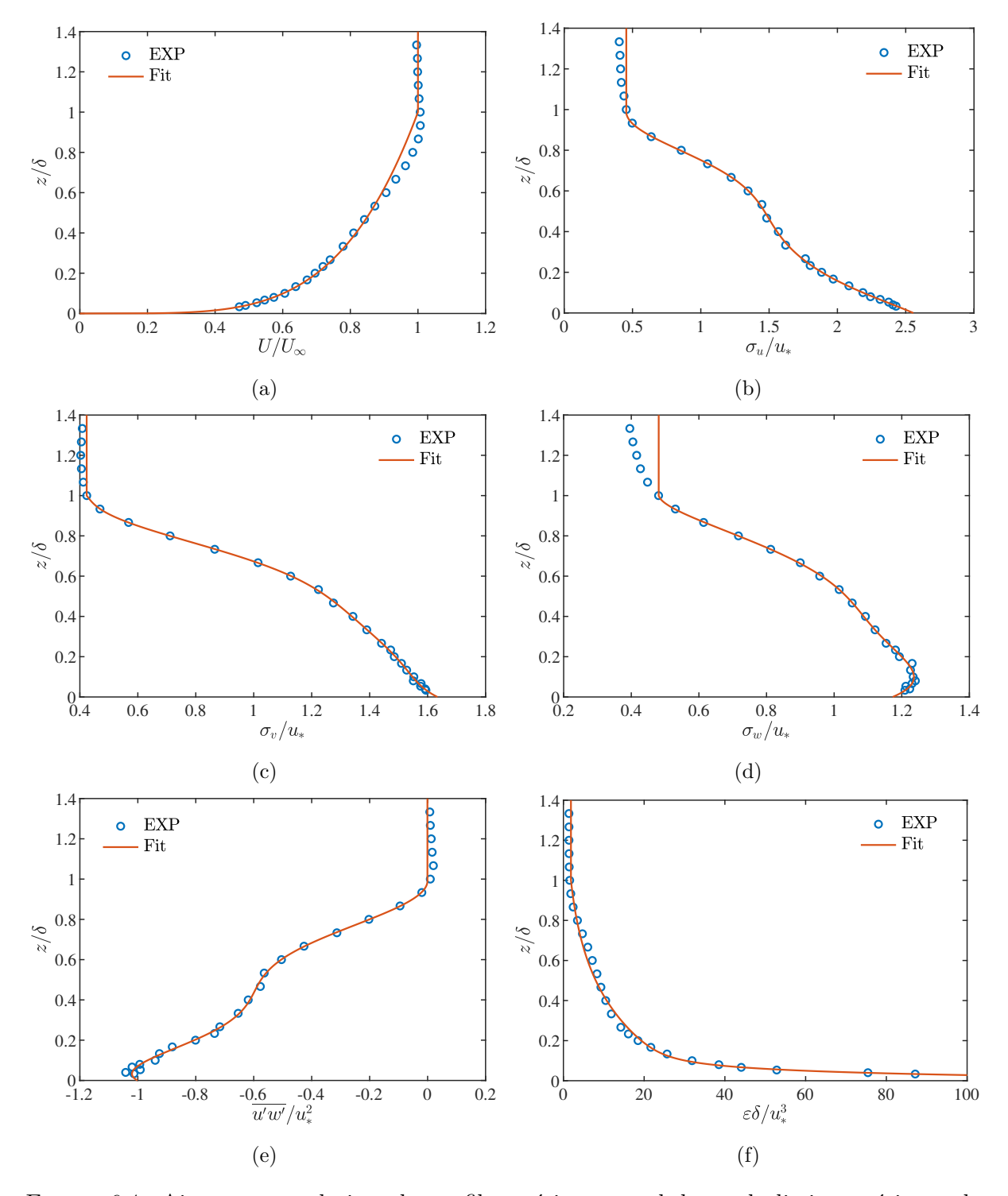

Figure 6.4 – Ajustement analytique des profils expérimentaux de la couche limite expérimentale.

<span id="page-121-0"></span>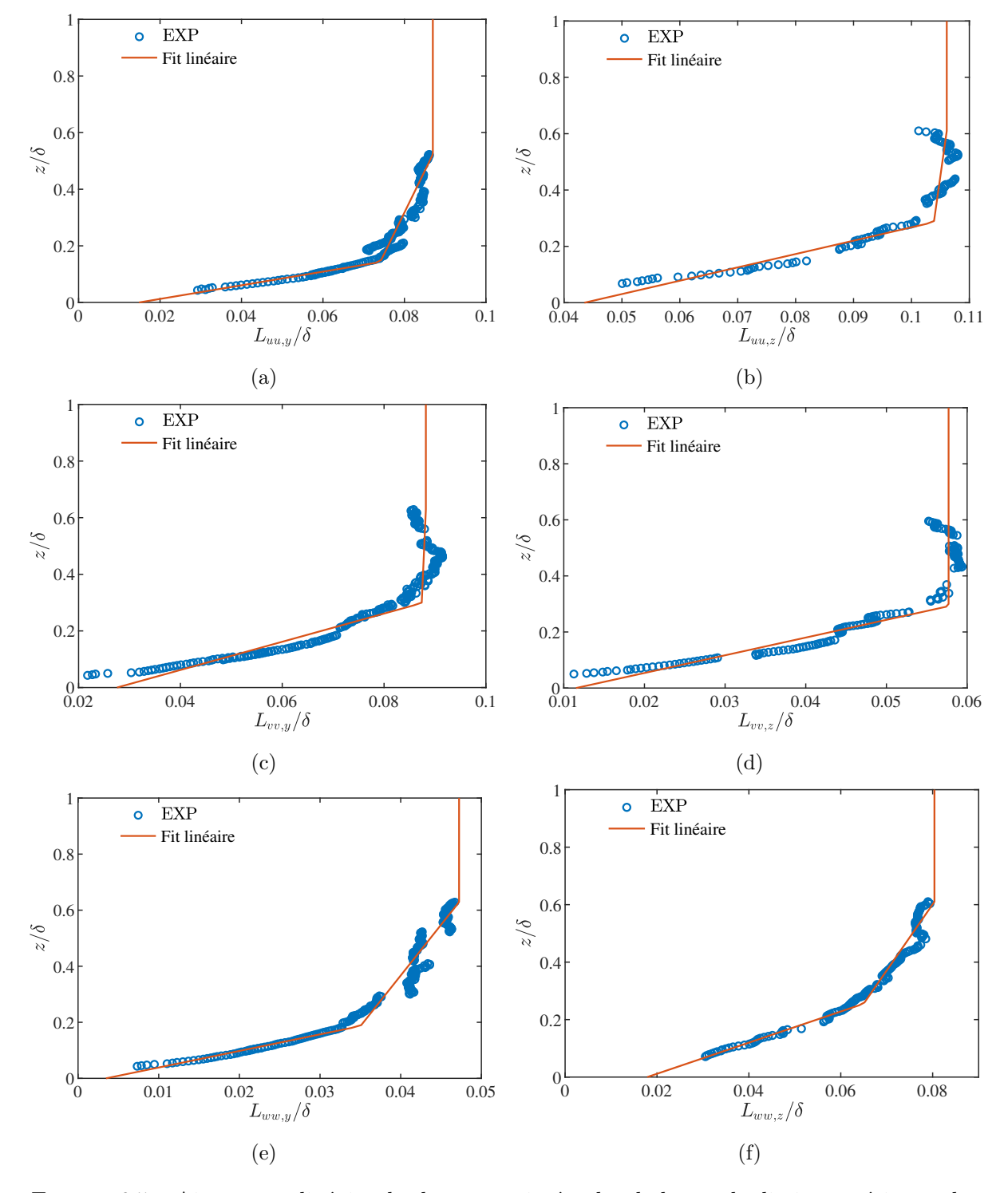

Figure 6.5 – Ajustement linéaire des longueurs intégrales de la couche limite expérimentale..

<span id="page-122-0"></span>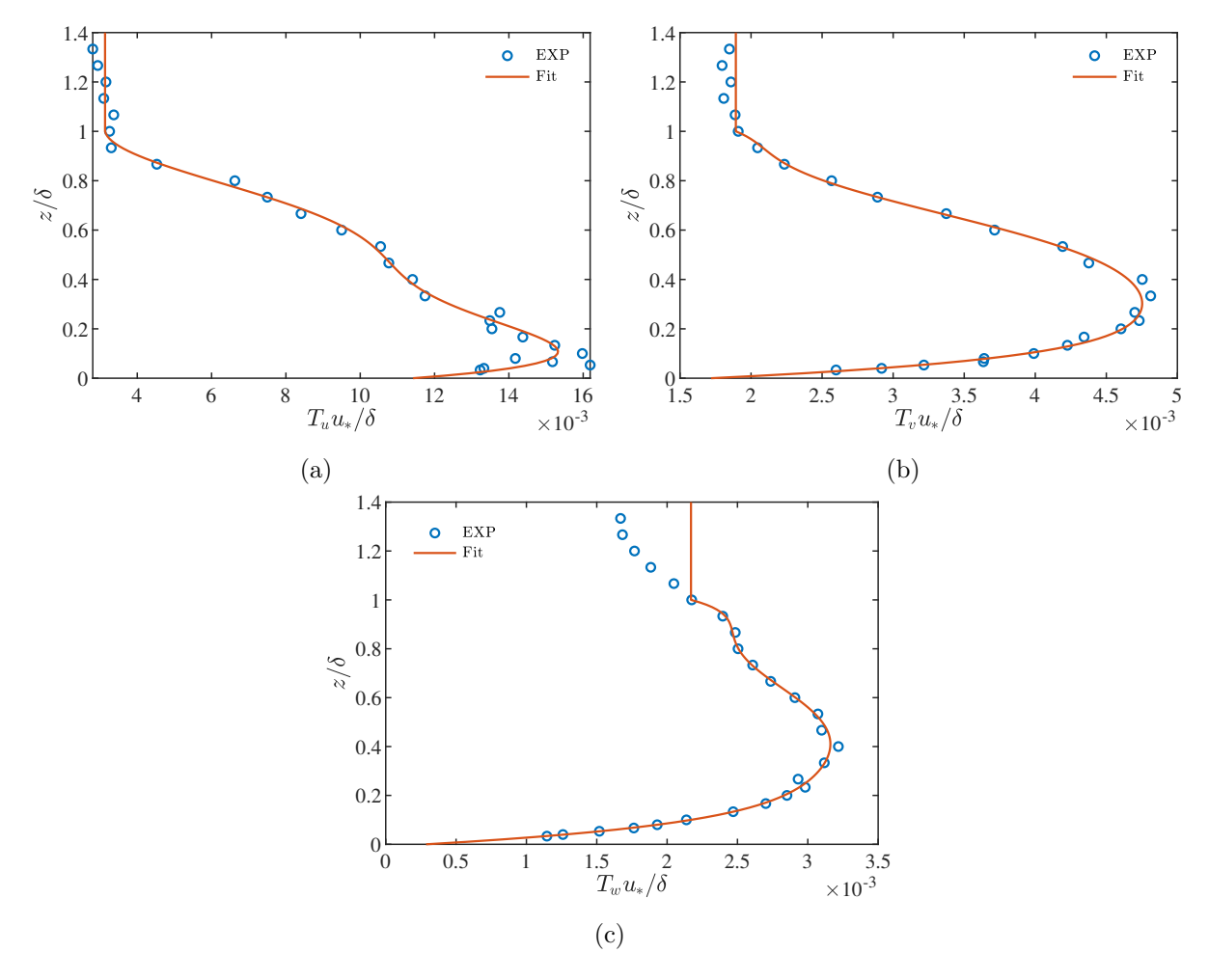

FIGURE  $6.6$  – Ajustement polynomial des temps intégraux.

La première étape consiste à construire un maillage virtuel uniforme de la face d'entrée placée dans un plan (*y* − *z*) perpendiculaire à la direction *x* de l'écoulement de la couche limite. Nous notons  $D_y$  et  $D_z$  les largeur et hauteur de la face d'entrée, et  $\Delta_y$  et  $\Delta_z$  les pas de discrétisation *uniformes* dans les directions latérale et verticale du maillage virtuel. Sur ces bases, le nombre de points du maillage virtuel *M<sup>y</sup>* et *M<sup>z</sup>* dans les directions latérale et verticale sont calculés :

$$
M_y = \frac{D_y}{\Delta_y} \text{ et } M_z = \frac{D_z}{\Delta_z} \tag{6.12}
$$

2. On détermine ensuite la taille des trois tableaux de nombres aléatoires  $\mathcal{R}_u, \mathcal{R}_v$  et  $\mathcal{R}_w$  qui vont servir de support pour les filtrages. Ces tableaux 2D ont pour dimensions :

$$
\mathcal{R}_u \left[ 2max(N_{u,z}) + Mz; 2max(N_{u,y}) + My \right]
$$
  
\n
$$
\mathcal{R}_v \left[ 2max(N_{v,z}) + Mz; 2max(N_{v,y}) + My \right]
$$
  
\n
$$
\mathcal{R}_w \left[ 2max(N_{w,z}) + Mz; 2max(N_{w,y}) + My \right]
$$
\n(6.13)

où  $N_{\alpha,i}(j) = 2^{\frac{L_{\alpha\alpha,i}(j\cdot\Delta_z)}{\Delta_i}}$  pour  $\alpha = u, v, w$  et  $i = y, z$  et  $j = 1, ..., M_z$ . Les longueurs intégrales *Lαα,i*(*j* · ∆*z*) sont les fonctions linéaires croissantes présentées dans la figure [6.5.](#page-121-0)

- 3. Les tableaux  $\mathcal{R}_u, \mathcal{R}_v$  et  $\mathcal{R}_w$  sont tous trois remplis de nombre aléatoires tirés de manière à avoir une moyenne *µ* nulle et un écart type *σ* unité. Les mesures expérimentales ayant montré que les fluctuations de vitesse ont une densité de probabilité gaussienne, nous imposons que la distribution des nombres aléatoires suive la loi normale. Soit  $\mathcal{R}_{\alpha} \sim \mathcal{N}(0, 1)$ .
- 4. Pour chaque point du maillage virtuel de coordonnées  $j = 1, ..., M_z$  et  $k = 1, ..., M_y$ , nous générons une fluctuation primaire  $\dot{u}_\alpha$  par convolution des nombres aléatoires :

$$
\dot{u}(j,k) = \sum_{j'=-N_{u,z}(j)}^{N_{u,z}(j)} \sum_{k'=-N_{u,y}(j)}^{N_{u,y}(j)} b_{j'}(N_{u,z}(j)) \cdot b_{k'}(N_{u,y}(j)) \cdot \mathcal{R}_u(j+j',k+k')
$$

<span id="page-123-1"></span>
$$
\dot{v}(j,k) = \sum_{j'=-N_{v,z}(j)}^{N_{v,z}(j)} \sum_{k'=-N_{v,y}(j)}^{N_{v,y}(j)} b_{j'}(N_{v,z}(j)) \cdot b_{k'}(N_{v,y}(j)) \cdot \mathcal{R}_v(j+j',k+k') \tag{6.14}
$$

$$
\dot{w}(j,k) = \sum_{j'=-N_{w,z}(j)}^{N_{w,z}(j)} \sum_{k'=-N_{w,y}(j)}^{N_{w,y}(j)} b_{j'}(N_{w,z}(j)) \cdot b_{k'}(N_{w,y}(j)) \cdot \mathcal{R}_w(j+j',k+k')
$$

Les coefficients des filtres  $b_{j'}$  et  $b_{k'}$  sont calculés de façon à recouvrir la corrélation spatiale en forme d'exponentielle décroissante avec la relation [6.7.](#page-116-1) Il vient ainsi pour la composante de vitesse *α* dans la direction *i* au point de hauteur *j* :

<span id="page-123-0"></span>
$$
b_l(N_{\alpha,i}(j)) = \frac{\tilde{b}_l}{\left(\sum_{l'=-N_{\alpha,i}(j)}^{N_{\alpha,i}(j)} \tilde{b}_{l'}^2\right)^{1/2}} \text{ avec } \tilde{b}_l = exp\left(-\frac{4\xi|l|}{N_{\alpha,i}(j)}\right) \tag{6.15}
$$

5. Transformation de Lund

Les fluctuations primaires, corrélées dans l'espace mais sans amplitude, sont ensuite *rescalées* pour respecter le tenseur de Reynolds de la couche limite. Cela est effectué avec la transformation de Lund :

$$
u'(j,k) = \sigma_u(j \cdot \Delta z) \cdot \dot{u}(j,k)
$$
  

$$
v'(j,k) = \sigma_v(j \cdot \Delta z) \cdot \dot{v}(j,k)
$$
  

$$
\overline{u'w'}(i \cdot \Delta z)
$$
 (6.16)

<span id="page-124-0"></span>
$$
w'(j,k) = \frac{\overline{u'w'}(j \cdot \Delta z)}{\sigma_u(j \cdot \Delta z)} \cdot \dot{u}(j,k) + \sqrt{\sigma_w^2(j \cdot \Delta z) - \left(\frac{\overline{u'w'}(j \cdot \Delta z)}{\sigma_u(j \cdot \Delta z)}\right)^2} \cdot \dot{w}(j,k)
$$

où les fonctions  $\sigma_u(z)$ ,  $\sigma_v(z)$ ,  $\sigma_w(z)$  et  $\overline{u'w'}(z)$  sont les *fits* polynomiaux des composantes du tenseur de Reynolds de la couche limite présentés sur la figure [6.4.](#page-120-0)

6. Superposition au profil moyen

Le champ de vitesse instantané est construit comme la somme d'une composante moyenne (au sens temporel) et d'une fluctuation synthétique. En l'occurrence, pour la couche limite homogène, seule une composante longitudinale moyenne *U* existe. Le champ de vitesse instantané est donc donné par :

$$
u(j,k) = U(j \cdot \Delta_z) + u'(j,k)
$$
  

$$
v(j,k) = v'(j,k)
$$
  

$$
w(j,k) = v'(j,k)
$$
  
(6.17)

avec le profil moyen  $U(j \cdot \Delta_z)$  décrit par la loi de puissance [5.1.](#page-104-0)

7. Interpolation

À ce stade de la méthode, un champ de vitesse 2D complet pour les trois composantes de vitesse a été généré pour tous les points du maillage d'entrée virtuel espacés régulièrement d'une distance ∆*<sup>z</sup>* et ∆*<sup>y</sup>* dans les directions verticales et latérales. Une interpolation bilinéaire, dans ces deux directions, est ensuite réalisée pour interpoler le champ instantané sur les points du maillage réel éventuellement non uniforme.

8. Correction du débit

Pour conserver un débit volumique constant dans les simulations, et éliminer les fluctuations de pression artificielles, la correction de débit présentée en [6.3.2](#page-116-2) est mise en œuvre. Pour ce faire, le débit volumique instantané  $\dot{D}_{inst} = \iint_{entr\acute{e}e} u(y, z) dA$  est calculé, et le champ instantané est contraint à respecter le débit volumique moyen  $\dot{D}_m = \iint_{entr\acute{e}e} U dA$ .

$$
\begin{cases}\nu(x = 0, y, z) &= \frac{\dot{D}_m}{\dot{D}_{inst}} \cdot u(x = 0, y, z) \\
v(x = 0, y, z) &= \frac{\dot{D}_m}{\dot{D}_{inst}} \cdot v(x = 0, y, z) \\
w(x = 0, y, z) &= \frac{\dot{D}_m}{\dot{D}_{inst}} \cdot w(x = 0, y, z)\n\end{cases}
$$
\n(6.18)

#### 9. Avancement dans le temps

Au pas de temps suivant *t* + ∆*t*, la procédure repart de l'étape 3 : 3 nouveaux tirages viennent remplir les tableaux  $\mathcal{R}_u$ ,  $\mathcal{R}_v$  et  $\mathcal{R}_w$ . Et trois nouveaux champ de fluctuations  $\check{u}$ ,  $\check{v}$  et  $\check{w}$  sont construits avec les coefficients [\(6.15\)](#page-123-0) et convolutions [\(6.14\)](#page-123-1) de l'étape 4. Ce nouveau champ de fluctuations est combiné au champ de fluctuations primaires du pas de temps précédent pour assurer la corrélation temporelle voulue. Soit :

$$
\dot{u}(t + \Delta t, j, k) = \dot{u}(t, j, k) \cdot exp\left(-\frac{\Delta t}{T_u(j \cdot \Delta z)}\right) + \breve{u}(j, k) \cdot \left[1 - exp\left(-\frac{2\Delta t}{T_u(j \cdot \Delta z)}\right)\right]^{1/2}
$$

$$
\dot{v}(t + \Delta t, j, k) = \dot{v}(t, j, k) \cdot exp\left(-\frac{\Delta t}{T_v(j \cdot \Delta z)}\right) + \breve{v}(j, k) \cdot \left[1 - exp\left(-\frac{2\Delta t}{T_v(j \cdot \Delta z)}\right)\right]^{1/2}
$$

$$
\dot{w}(t + \Delta t, j, k) = \dot{w}(t, j, k) \cdot exp\left(-\frac{\Delta t}{T_w(j \cdot \Delta z)}\right) + \ddot{w}(j, k) \cdot \left[1 - exp\left(-\frac{2\Delta t}{T_w(j \cdot \Delta z)}\right)\right]^{1/2} \tag{6.19}
$$

Dans le système ci-dessus, les fonctions  $T_u(z)$ ,  $T_v(z)$  et  $T_w(z)$  sont les profils verticaux des temps intégraux de corrélation, ajustés avec des fonctions polynomiales (Figure [6.6\)](#page-122-0). Après cette combinaison, le processus itératif reprend à l'étape 5.

#### **6.3.6 Mise en œuvre dans FLUENT par une UDF**

Notre filtre digital a été implémenté dans le code FLUENT au moyen d'une fonction utilisateur, ou *user-defined fonction* (UDF), écrite en langage de programmation C. Cette fonction utilisateur comprend en réalité nombre de fonctions auxiliaires que nous avons écrites, mais elle fait également appel à des fonctions pré-préprogrammées (ou macros) du solveur CFD. Ce dernier met en effet à disposition de l'utilisateur plusieurs macros qui permettent d'accéder, ponctuellement ou à chaque itération, à toute variable en tout point du domaine numérique. Ensuite, le solveur embarque les interfaces de programmation nécessaires (directives, librairies etc.) pour les calculs parallèles sur des architectures informatiques à mémoire partagée ou distribuée. Si bien que notre UDF a pu être parallélisée sans grand effort supplémentaire.

Il est difficile, et peut être peu pertinent, de développer en détail les nombreuses fonctions et macros qui ont servi dans notre programmation d'un filtre digital. Nous nous limiterons ici à considérer la génération des nombres aléatoires.

Comme nous l'avons indiqué dans la section précédente, le filtre digital nécessite de générer, à chaque pas de temps, 3 tableaux 2D nombres aléatoires qui seront filtrés ultérieurement. Cela a représenté, dans nos simulations finales, la génération d'environ 3 × 80000 nombres aléatoires à chaque pas de temps. Pour générer rapidement une telle quantité de nombres aléatoires, nous avons utilisé le générateur pseudo-aléatoire *ran2* de [L'Ecuyer](#page-277-0) [\(1988\)](#page-277-0). Il s'agit en l'occurrence d'un générateur congruentiel linéaire qui produit rapidement une suite de nombres aléatoires  $(\mathcal{R}_n)$  en prenant le reste d'une division euclidienne avec le terme précédent. Ce générateur prend une relation de la forme :

$$
\mathcal{R}_{n+1} = a\mathcal{R}_n \text{ mod } m \tag{6.20}
$$

où *a* le multiplicateur et *m* le module sont les paramètres du générateur et vont déterminer sa qualité. Il s'agit d'un générateur pseudo-aléatoire dans le sens où le terme initial  $\mathcal{R}_0$ , appelé graine ou *seed* en anglais, va permettre de générer une suite aléatoire *unique*. Nous avons choisi ce type de générateur notamment pour cette fonctionnalité qui nous a permis de réaliser des simulations LES strictement répétables pour peu que des graines identiques soient utilisées.

Nous renvoyons le lecteur vers les travaux de [L'Ecuyer](#page-277-0) [\(1988\)](#page-277-0) et Press *[et al.](#page-280-2)* [\(1992\)](#page-280-2) (qui proposent une méthode pour augmenter l'imprédictibilité de l'algorithme original) pour trouver les détails de la routine *ran2* qui vient en réalité comme la combinaison de deux générateurs congruentiels. Nous indiquons simplement ici que le générateur *ran2* possède d'excellentes propriétés statistiques et notamment une période (i.e. le nombre de tirages avant que les séquences

| Paramètre $D_y$ $D_z$ $\Delta$ |  |                                                                                                    |  |
|--------------------------------|--|----------------------------------------------------------------------------------------------------|--|
|                                |  | Valeur $0.5\delta$ $1.2\delta$ $\frac{\delta}{100}$ $0.005 \cdot \frac{\delta}{U_{\infty}}$ $2\,000\,000$ |  |

Tableau 6.2 – Paramètres de la simulation fictive.

<span id="page-126-1"></span>ne se répètent) supérieure à  $2 \times 10^{18}$ . Nous indiquons également que la routine renvoie une série de nombres répartis uniformément sur l'intervalle [0; 1[, soit  $\mathcal{R}_n \sim \mathcal{U}(0,1)$ . Pour obtenir des nombres aléatoires à la distribution de probabilité non uniforme, et suivant la loi normale  $\mathcal{N}(0,1)$ , diverses méthodes de transformation de séries uniformes sont disponibles. Ici, nous avons eu recours à la routine *gasdev* de Press *[et al.](#page-280-2)* [\(1992\)](#page-280-2) qui s'appuie sur la méthode de transformation dite de Box-Muller [\(Box & Muller,](#page-273-0) [1958\)](#page-273-0).

Une dernière fonctionnalité de l'UDF que nous évoquons est sa capacité de relancement. Il est en effet désirable de pouvoir reprendre une simulation LES qui a du être arrêtée avant complétion, ou encore de la prolonger si il s'avère que les statistiques de l'écoulement n'ont pas convergé. Or suivant l'étape 9 de corrélation temporelle du filtre digital, il est nécessaire de disposer du champ de fluctuations primaires au pas de temps *t* pour calculer un nouveau champ au pas *t*+∆*t*. Nous avons donc fait attention à garder systématiquement en mémoire les champs primaires du pas précédent, ainsi que les derniers termes des séries de nombres aléatoires, et de les écrire avec les fichiers de résultats du solveur pour une éventuelle reprise, sans variation, du calcul LES.

#### <span id="page-126-0"></span>**6.3.7 Validation de la méthode de génération**

Quelle que soit la méthode de génération de turbulence utilisée en entrée de simulation LES, le champ instantané prescrit à l'entrée passe systématiquement par une phase d'adaptation en aval, dans laquelle il est filtré par le solveur LES, et peut potentiellement s'équilibrer sur un profil turbulent différent selon le modèle de sous-maille utilisé, la résolution du maillage, le traitement de la paroi rugueuse, les schémas numériques utilisés etc. Mais avant d'analyser les écarts entre les profils obtenus dans nos simulations LES et le profil de la CLA expérimentale, il nous semble nécessaire d'évaluer les écarts qui viennent déjà du seul filtre digital. Il s'agit autrement dit de valider notre filtre et de voir dans quelle mesure le champ imposé à l'entrée de nos simulations LES reproduit convenablement les propriétés de la couche limite.

Pour valider notre filtre digital, nous avons reconstruit synthétiquement la turbulence de la CLA sur une surface entièrement fictive. Nous avons considéré une surface de dimension  $D_y \times D_z$ , discrétisée uniformément avec un pas  $\Delta = \Delta_y = \Delta_z$ , et déroulé la procédure du filtre digital pour *n* pas de temps fictifs ∆*t*. Les paramètres de cette simulation fictive, *sans calcul* LES, sont présentés dans la tableau [6.2.](#page-126-1) Elle est par ailleurs schématisée sur la figure [6.7.](#page-127-0) En l'occurrence, nous avons réalisé deux simulations fictives pour évaluer les capacités du filtre : une première comprenant toutes les étapes de procédure présentées dans la section [6.3.5,](#page-119-1) et une seconde sans l'étape 8 de correction du débit volumique pour mettre en évidence les effets de cette correction.

#### **Champ moyen et turbulent**

Nous avons dans un premier temps considéré les statistiques obtenues à mi-largeur de la surface d'entrée fictive, soit sur la ligne *y* = 0. Nous présentons sur la figure [6.8](#page-129-0) les statistiques obtenues sur cette ligne verticale et les comparons aux *fits* analytiques utilisés comme cibles de notre méthode. Il apparaît vite que le filtre digital est pleinement capable de reproduire la moyenne et les écarts-types des fluctuations de vitesse sur toute la hauteur de la couche limite. Ainsi, le profil de vitesse moyenne en loi de puissance est parfaitement reproduit [\(6.8a\)](#page-129-0), tout comme l'amplitude des fluctuations latérales et verticales . On note tout au plus un léger écart, à partir de la mi-hauteur, dans les profils de  $\sigma_u$  et  $\overline{u'w'}$  qui impliquent la fluctuation longitudinale

<span id="page-127-0"></span>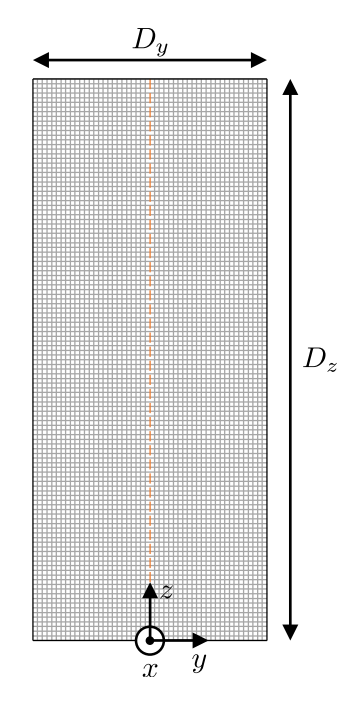

Figure 6.7 – Face d'entrée fictive

de vitesse. Il s'agit là d'une des signatures de l'étape de correction du débit volumique comme on peut le voir avec les profils obtenus sans cette étape, qui sont également présentés sur la figure [6.8,](#page-129-0) et qui reproduisent parfaitement l'ensemble des profils cibles.

Les écarts dus à la correction du débit volumique peuvent être expliqués par la formulation de cette étape. Nous avons en effet calculé la vitesse instantanée avec la relation :

$$
u_i = \frac{\dot{D}_m}{\dot{D}_{inst}} \left( U_i + u_i' \right) \tag{6.21}
$$

où  $\dot{D}_m$  est le débit volumique constant calculé à partir du profil moyen de vitesse, et  $\dot{D}_{inst}$  est le débit instantané dont la moyenne est  $\dot{D}_m$  mais qui varie légèrement à chaque pas de temps du fait de la dimension finie de la face d'entrée.

Rappelons que la moyenne  $E$  et la variance  $V$  d'un quotient  $f(X, Y) = X/Y$  de deux variables aléatoires *X* et *Y* ne sont pas accessibles a priori. Mais un développement limité à l'ordre 1 de *f* au voisinage de  $f(\mathbb{E}(X) = \mu_X, \mathbb{E}(Y) = \mu_Y)$ , permet d'obtenir :

$$
\mathbb{E}(X/Y) \approx \mu_X/\mu_Y \tag{6.22}
$$

et pour la variance :

$$
\mathbb{V}(X/Y) \approx \frac{1}{\mu_Y^2} \mathbb{V}(X) - 2\frac{\mu_X}{\mu_Y^3} Cov(X, Y) + \frac{\mu_X^2}{\mu_Y^4} \mathbb{V}(Y) \tag{6.23}
$$

où *Cov*(*X, Y* ) = E[(*X* − E[*X*]) (*Y* − E[*Y* ])] est la covariance des deux variables aléatoires *X* et *Y* .

Appliquées à notre formulation du champ de vitesse  $u_i$ , il vient après simplifications :

<span id="page-127-1"></span>
$$
\mathbb{E}(u_i) \approx \frac{\mathbb{E}(\dot{D}_m(U_i + u_i'))}{\mathbb{E}(\dot{D}_{inst})}
$$
  
= 
$$
\frac{\dot{D}_m \mathbb{E}(U_i + u_i')}{\dot{D}_m}
$$
  
= 
$$
U_i
$$
(6.24)

pour la moyenne de la composante de vitesse dans la direction *i*. Et pour la variance :

$$
\mathbb{V}(u_i) \approx \frac{1}{\mathbb{E}^2(\dot{D}_{inst})} \mathbb{V}(\dot{D}_m(U_i + u_i')) - 2 \frac{\mathbb{E}(\dot{D}_m(U_i + u_i'))}{\mathbb{E}^3(\dot{D}_{inst})} Cov(\dot{D}_m(U_i + u_i'), \dot{D}_{inst}) + \frac{\mathbb{E}^2(\dot{D}_m(U_i + u_i'))}{\mathbb{E}^4(\dot{D}_{inst})} \mathbb{V}(\dot{D}_{inst})
$$
\n
$$
= \frac{1}{\dot{D}_m^2} \dot{D}_m^2 \mathbb{V}(U_i + u_i') - 2 \frac{\dot{D}_m U_i}{\dot{D}_m^3} Cov(\dot{D}_m u_i', \dot{D}_{inst}) + \frac{\dot{D}_m^2 U_i^2}{\dot{D}_m^4} \mathbb{V}(\dot{D}_{inst})
$$
\n
$$
= \mathbb{V}(u_i') - 2 \frac{U_i}{\dot{D}_m} Cov(u_i', \dot{D}_{inst}) + \frac{U_i^2}{\dot{D}_m^2} \mathbb{V}(\dot{D}_{inst})
$$
\n(6.25)

<span id="page-128-0"></span>Les approximations [\(6.24\)](#page-127-1) et [\(6.25\)](#page-128-0) permettent d'expliquer les écarts observés sur la figure [6.8.](#page-129-0) Pour les composantes de vitesse latérale et verticale *v* et *w*, leurs profils moyens *V* et *W* étant nuls, il vient effectivement  $\mathbb{E}(u_i)_{|i=2,3} = 0$  et  $\mathbb{V}(u_i)_{|i=2,3} = \mathbb{V}(u_i')$ . Mais pour la composante longitudinale *u*, du fait des deux derniers termes du second membre de [\(6.25\)](#page-128-0), il apparaît que la variance du signal  $\mathbb{V}(u)$  diffère de la variance de la fluctuation synthétique  $\mathbb{V}(u')$  d'autant plus que *U* est important. D'où les écarts observés dans la figure [6.8](#page-129-0) en partie haute de la couche limite sur les profils impliquant la fluctuation longitudinale de vitesse. Nous retrouverons une signature de la correction du débit sur les profils d'auto-corrélation et de corrélation en deux points.

#### **Densité de probabilité**

Avant de présenter les profils d'auto-corrélation et de corrélation en deux points du champ reconstruit synthétiquement, nous vérifions que la fonction de densité de probabilité des signaux synthétiques suit la loi normale centrée  $\mathcal{N}(0,1)$ . Cela est démontré sur la figure [6.9](#page-130-0) où nous reportons la densité de probabilité des signaux de vitesses synthétiques à différentes hauteurs sur la couche. Nous indiquons là les densités de probabilité obtenues avec la correction volumique. Nous retrouvons là le profil attendu, avec des profils très proches de la loi normale centrée. Cela confirme que le générateur pseudo-aléatoire que nous avons implémenté est bien adapté.

#### **Auto-corrélations**

Nous vérifions ensuite que le filtre digital génère un champ turbulent dont le temps d'autocorrélation intégral, pour chaque composante de vitesse et en chaque point, est conforme à la valeur attendue. Pour ce faire, nous avons de nouveau utilisé la méthode du 1*/e* : nous avons calculé pour chaque point de la ligne verticale *y* = 0, l'auto-corrélation des signaux synthétiques *u*<sub>*i*</sub>(*t*) avec le coefficient dit de corrélation en deux temps  $\rho_i(\tau) = \frac{u'_i(t)u'_i(t+\tau)}{u'_i(t+\tau)}$  $\frac{u_j u_i(t+1)}{u'_i^2(t)}$  et estimé le temps  $T_{u_i}$ nécessaire pour que le coefficient de corrélation devienne inférieur à *e* <sup>−</sup><sup>1</sup> ≈ 0*.*368. Les résultats sont présentés sur la figure [6.10,](#page-130-1) où les profils avec et sans la correction volumique sont indiqués séparément. On peut observer là que notre filtre digital reconstruit un champ turbulent dont les temps de corrélation sont très proches de ceux de la CLA expérimentale. Encore une fois, un léger écart est observé en partie haute pour la composante longitudinale *u* avec la correction de débit mais celui-ci reste minime et circonscrit à la zone *z/δ* ≥ 0*.*9. On observe par ailleurs une sur-estimation du temps de corrélation de la composante verticale de vitesse *w*, et là, que ce soit avec ou sans correction de débit. Nous attribuons cela à l'étape de normalisation des fluctuations synthétiques par la transformation de Lund ([\(6.16\)](#page-124-0) de l'étape 5 de la procédure) qui utilise, entre autres, la fluctuation primaire  $\dot{u}$  dont le temps de corrélation est le plus important, pour calculer la fluctuation finale  $w'$  et vérifier que la tension croisée  $\overline{u'w'}$  soit non nulle. Les écarts observés sur les profils de *T<sup>w</sup>* restent néanmoins faibles et n'ont pas été jugés rédhibitoires pour nos simulations LES.

<span id="page-129-0"></span>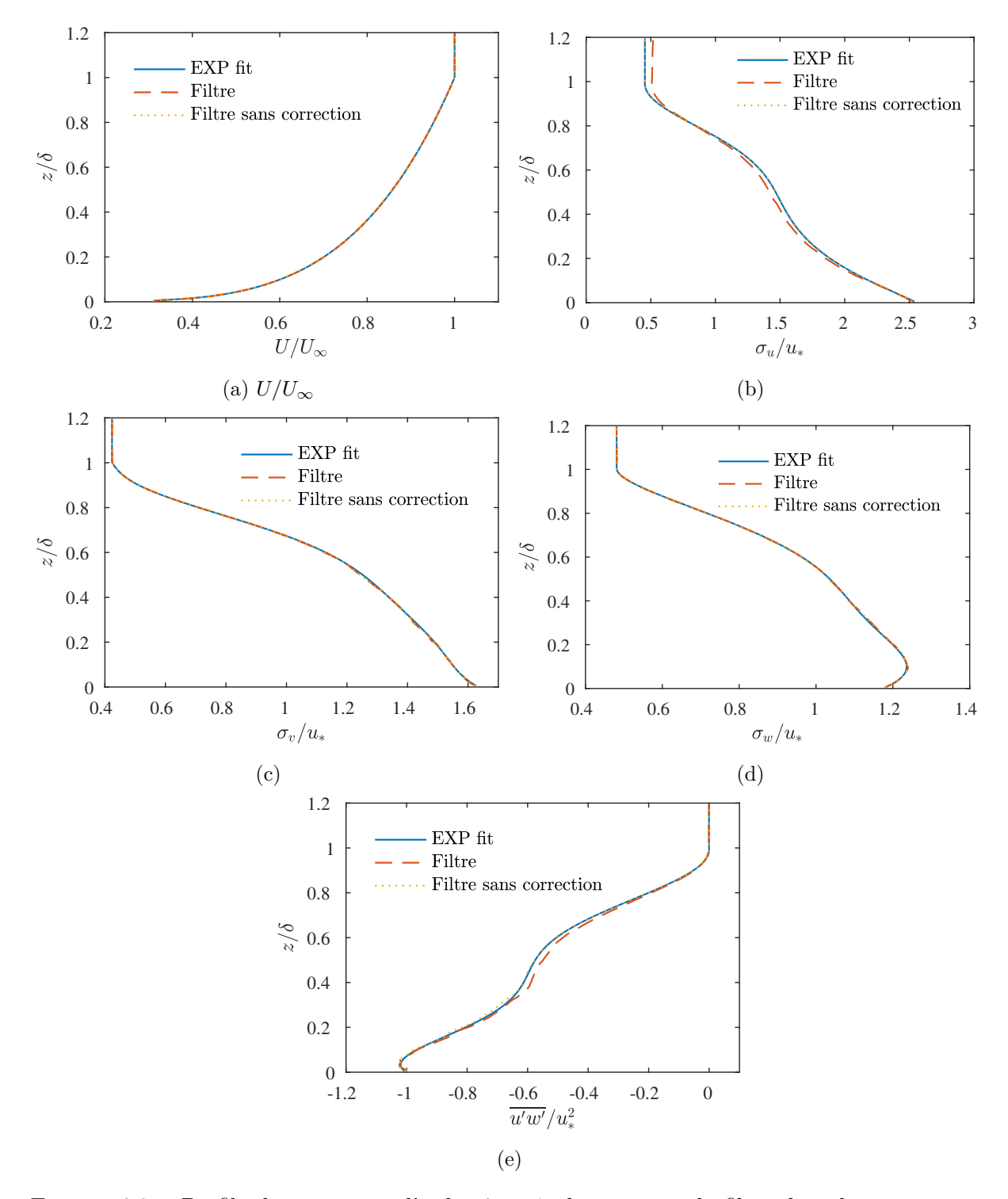

Figure 6.8 – Profils des moments d'ordre 0 et 1 obtenus avec le filtre digital, avec et sans correction du débit volumique.

<span id="page-130-0"></span>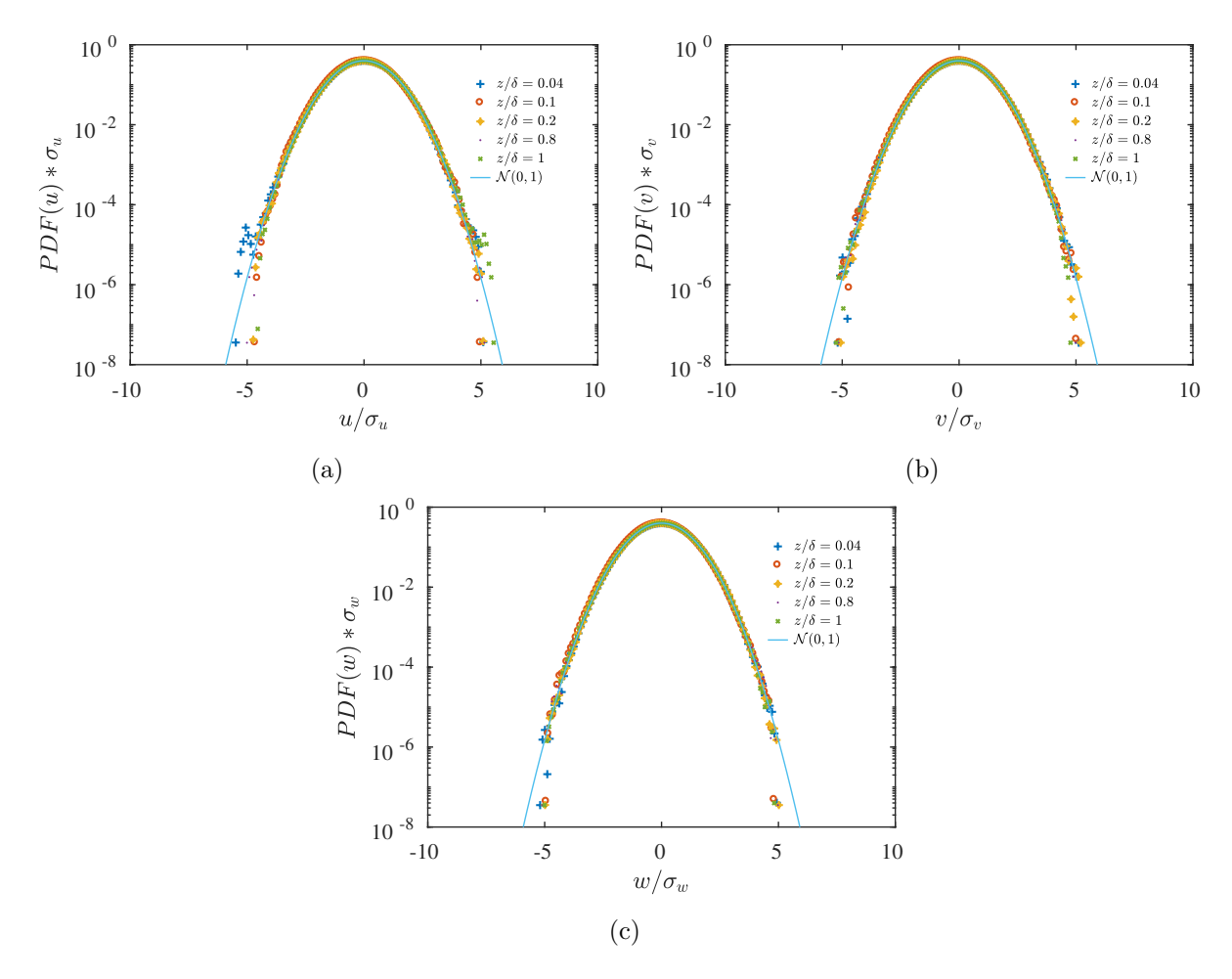

Figure 6.9 – Densité de probabilité des fluctuations synthétiques dans les trois directions.

<span id="page-130-1"></span>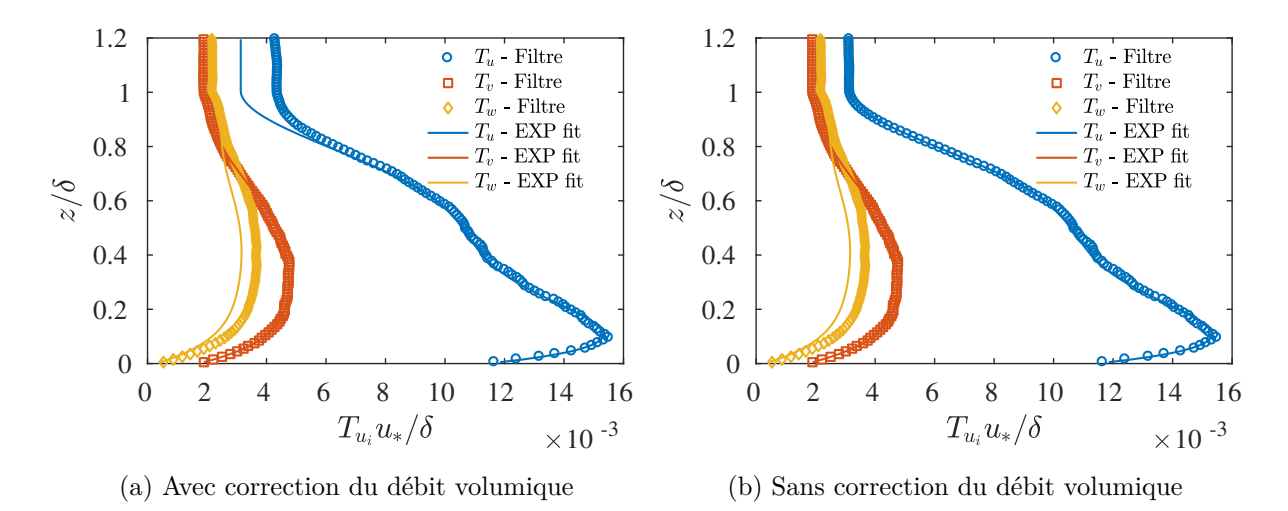

Figure 6.10 – Temps intégraux de la CLA synthétique

<span id="page-131-0"></span>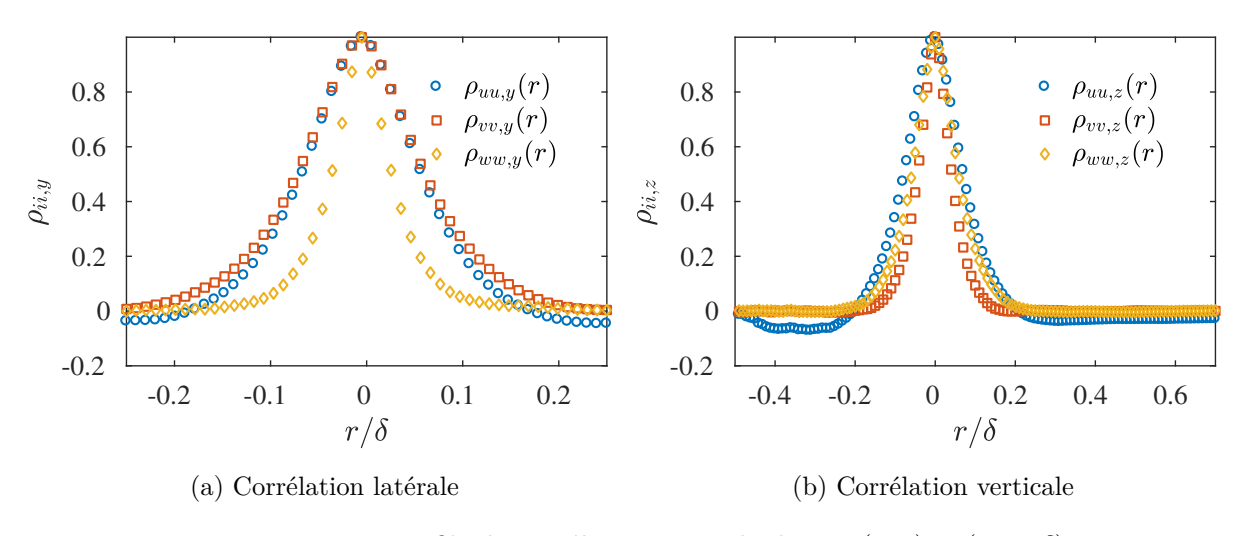

FIGURE 6.11 – Profils de corrélation spatiale depuis  $(y, z) = (0, 0.5\delta)$ 

#### **Corrélations en deux points latérales et verticales**

La dernière étape de validation de notre générateur de turbulence a consisté à étudier la structuration spatiale de la CLA synthétique et à la comparer à celle de la CLA expérimentale. Pour ce faire, nous avons calculé la corrélation spatiale de chaque composante de vitesse dans la direction latérale *y* et la direction verticale *z*. Et ceci pour chaque point de la ligne centrale de la face d'entrée fictive. À chaque point de coordonnées (*y, z*), nous avons donc calculé le coefficient de corrélation en deux points :

$$
\rho_{ii,y}(y,z,r) = \frac{\overline{u_i'(y,z,t)u_i'(y+r,z,t)}}{\overline{u_i'^2(y,z,t)}} \quad \text{et} \quad \rho_{ii,z}(y,z,r) = \frac{\overline{u_i'(y,z,t)u_i'(y,z+r,t)}}{\overline{u_i'^2(y,z,t)}} \tag{6.26}
$$

Les profils latéraux  $\rho_{ii,y}$  et verticaux  $\rho_{ii,z}$  sont variables selon le point d'origine  $(y, z)$  et la composante de vitesse considérés. Nous présentons uniquement, pour l'exemple, les profils de corrélation spatiale obtenus à mi-largeur et mi-hauteur de la CLA synthétique, au point de coordonnées  $(y, z) = (0, 0.5\delta)$ , sur la figure [6.11.](#page-131-0) Là, mais aussi pour les autres points, nous retrouvons comme attendu des profils qui viennent sous la forme de double exponentielle décroissante, ce qui confirme le bon comportement, du moins qualitatif, du filtre digital.

Les échelles de longueur intégrales de la CLA synthétique rendent mieux compte de la capacité ou non du filtre digital à reproduire la structure spatiale de la couche limite. Ces longueurs intégrales ont été déduites des profils de corrélation spatiale. Contrairement au profil de corrélation temporelle qui ne comprend qu'une direction d'observation, le profil de corrélation spatiale en un point suppose d'étudier l'évolution de la corrélation de part et d'autre du point d'observation. Or pour les écoulements non homogènes, le profil de corrélation spatiale n'est pas nécessairement symétrique. Ici, pour calculer la longueur de corrélation de la composante de vitesse  $u_i$  dans la direction *j*,  $L_{ii,j}$ , nous avons utilisé la méthode du  $1/e$  pour calculer dans un premier temps la longueur de corrélation dans la direction positive,  $L_{ii,j}^{+}$  et celle dans la direction négative  $L_{ii,j}^-$ , et pris la longueur intégrale comme la moyenne de ces grandeurs :

$$
L_{ii,j} = \frac{1}{2} \left( L_{ii,j}^+ + L_{ii,j}^- \right) \tag{6.27}
$$

Le principe de la méthode est illustré sur la figure [6.12.](#page-132-0) Les résultats sont ensuite présentés sur la figure [6.13.](#page-133-0) Nous y présentons séparément les longueurs intégrales latérales et verticales de chaque composante de vitesse de la CLA synthétique, obtenues avec et sans l'étape de correction du débit volumique du filtre digital, et les comparons aux ajustements linéaires des mesures

<span id="page-132-0"></span>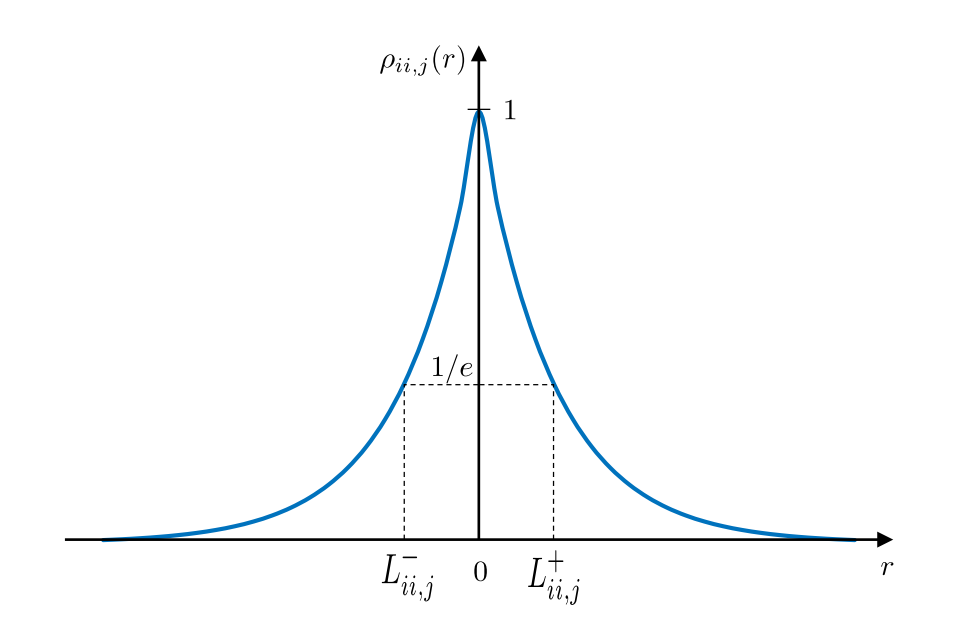

Figure 6.12 – Principe du calcul de la longueur intégrale de corrélation

expérimentales que nous avons essayé de reproduire. La première observation à faire à cet égard est que le filtre digital, quoique conçu initialement pour des écoulements turbulents homogènes et isotropes, est bien capable de reproduire la variation linéaire des échelles intégrales sur la hauteur de la couche limite synthétique. Les éventuelles discontinuités que l'on peut observer sur certaines courbes sont dues à la formulation du générateur qui convertit les longueurs de corrélation cibles en un nombre entier de mailles et ne peut capter des variations inférieures à la taille d'une maille.

L'accord entre les profils synthétiques et expérimentaux est cependant variable. Ainsi, pour les composantes de vitesse latérale *v* et verticale et *w*, les longueurs de corrélation dans les directions latérale *y* et verticale *z* correspondent très bien aux profils cibles, à la taille d'une maille ∆ = *δ/*100 près. On notera aussi que la correction du débit n'a pas d'effet visible sur les profils de ces 4 longueurs de corrélation. En fin de compte, les écarts notables entre la CLA synthétique et la CLA expérimentale apparaissent uniquement dans les longueurs de corrélation de la composante longitudinale de vitesse *u*. Et c'est également là que l'on retrouve la signature de la correction du débit volumique. Lorsque cette correction n'est pas effectuée, le filtre digital amène, comme pour les autres composantes, des profils de *Luu,y* et *Luu,z* très proches des *fits* linéaires expérimentaux avec une marge d'erreur de ±∆. Et lorsque la correction du débit est appliquée, un bon accord en partie basse de la couche (*z/δ* ≤ 0*.*25) est toujours observé mais un écart apparaît au delà et tend à s'amplifier sur la hauteur de la couche. C'est finalement dans la zone d'écoulement libre au dessus de la couche (*z/δ* ≥ 0*.*9) que les profils synthétiques de *Luu,y* et *Luu,z* divergent manifestement des profils expérimentaux. Ces écarts n'étant pas localisés dans la partie basse de la couche dans laquelle porteront nos investigations avec des maquettes de tunnel, ils n'ont pas été jugés rédhibitoires.

## **6.4 Conclusion**

Après avoir passé en revue les générateurs synthétiques de turbulence utilisés couramment pour la simulation LES de couches limites atmosphériques, et présenté en détail les caractéristiques de la couche limite expérimentale, nous avons opté pour la reconstruction d'une CLA synthétique par un filtre digital dans notre travail. Ce chapitre nous a permis de présenter

<span id="page-133-0"></span>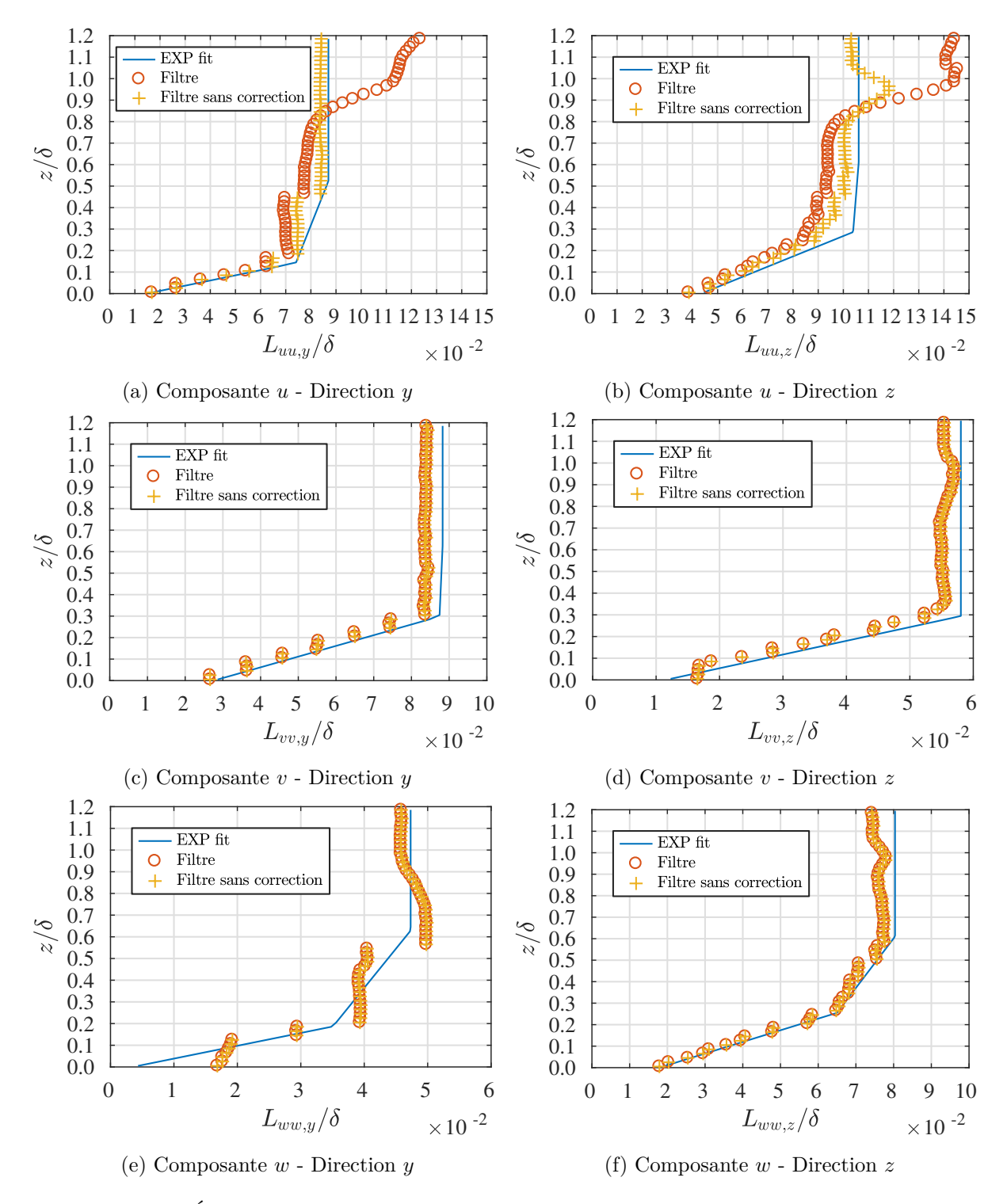

Figure 6.13 – Échelles intégrales de la CLA synthétique. Le quadrillage de l'axe *horizontal* indique la taille ∆ = *δ/*100 d'une maille de la surface d'entrée.

les détails du filtre digital employé. Ce dernier repose globalement sur un filtrage de nombres aléatoires par convolutions 2D, dans les directions latérale et verticale, à l'aide de noyaux de convolution dont la taille est déterminée par les échelles intégrales de l'écoulement à reproduire. Nous conférons ensuite une cohérence temporelle à ce champ corrélé dans l'espace via une équation de récurrence assurant une décroissance exponentielle de l'auto-corrélation des fluctuations synthétiques. La dernière étape consiste enfin à remettre à l'échelle, ou encore *rescaler*, avec la transformation proposée par Lund *[et al.](#page-277-1)* [\(1998\)](#page-277-1), pour obtenir un champ reproduisant les contraintes normales et croisées du tenseur de Reynolds de l'écoulement à reproduire.

Nous avons proposé plusieurs modifications par rapport aux filtres digitaux notables de [Klein](#page-276-0) *[et al.](#page-276-0)* [\(2003\)](#page-276-0) et [Xie & Castro](#page-283-0) [\(2008\)](#page-283-0). Nous avons tout d'abord revu l'expression des coefficients de filtre qui apparaissent dans la convolution des tirages de nombres aléatoires de manière à recouvrir les profils de corrélation spatiale sous forme de double exponentielle décroissante qui ont été mesurés expérimentalement en soufflerie par [Nironi](#page-279-0) [\(2013\)](#page-279-0). Nous avons ensuite ajouté une étape supplémentaire à la méthode afin de contraindre le débit volumique en entrée à rester constant et limiter ainsi l'apparition de fluctuations de pression artificielles dans nos simulations ultérieures. Et enfin, plutôt que de recourir à l'hypothèse de Taylor pour déduire les temps de corrélation à partir des longueurs de corrélation longitudinales, nous nous sommes appuyés sur la bonne réponse en fréquence des mesures fils chauds pour calculer directement les temps de corrélation à prescrire en entrée de nos simulations.

Le filtre digital a été implémenté dans le solveur général FLUENT au moyen d'une routine utilisateur, ou *user-defined function* (UDF), programmée en langage C. Dans la dernière section de ce chapitre, nous avons rendu compte des caractéristiques de la CLA synthétique reconstruite avec le filtre digital et les avons comparées à celles de la CLA expérimentale. Nous avons pu montré que notre implémentation est pleinement capable de reproduire les statistiques en un point de la CLA : vitesse moyenne, écarts-types des fluctuations normales, tensions croisées et temps intégraux de corrélation ont tous été reproduits de manière satisfaisante. Nous avons néanmoins noté une propension du filtre digital à s'écarter des profils cibles en partie haute de la couche limite et nous avons pu relier analytiquement ces écarts à l'étape de correction du débit volumique. S'agissant des statistiques en deux points, de bonnes performances ont également été mises en évidence avec la capacité du filtre à reproduire, pour chaque composante de vitesse et de direction dans la face d'entrée, la variation verticale des longueurs de corrélation. Ce contrôle fin que permet cette méthode de génération de turbulence fait son intérêt et a justifié son emploi dans nos simulations LES.

## **Chapitre 7**

# **Application à la couche limite atmosphérique**

## **7.1 Introduction**

Ce chapitre vient clôturer la deuxième partie de ce manuscrit. Dans les chapitres précédents, nous avons présenté et validé l'implémentation d'un filtre digital pour générer une CLA turbulente en entrée de simulation LES. Il s'agit à présent de rendre compte des résultats, non plus de simulations fictives, mais de véritables calculs LES d'une couche limite atmosphérique. Outre la génération des conditions en entrée, la simulation LES d'une CLA pose aussi des questions sur la résolution appropriée du maillage et le traitement des autres conditions limites, et notamment des parois solides rugueuses. Nous présentons ici les résultats de nos investigations sur la résolution de maillages et les modèles de parois utilisés, et avec cela, comparons les performances de notre filtre digital à celles des générateurs synthétiques de turbulence implémentés nativement dans notre solveur CFD. Ce chapitre nous permettra ainsi d'établir le paramétrage optimal de nos calculs LES pour les applications à des géométries de tunnel.

## **7.2 Configuration géométrique**

La configuration géométrique qui nous a servi de base pour nos investigations est représentée sur la figure [7.1.](#page-137-0) Il s'agit d'une veine vide parallélépipédique dont la dimension de référence est donnée par la hauteur de la couche  $\delta = 0.75$  *m*. Les dimensions du domaine dans les directions latérale  $D_y = \delta$  et verticale  $D_z = 1.2\delta$  ont été déterminées sur la base des échelles intégrales de manière à garantir que les plus grosses structures turbulentes puissent se développer, mais aussi, conformément aux bonnes pratiques [\(Versteeg & Malalasekera,](#page-282-1) [2007\)](#page-282-1), de manière à éloigner suffisamment les faces latérales qui seront traitées avec une condition de périodicité. S'agissant de la longueur du domaine numérique dans la direction longitudinale, prise égale à 4*δ*, elle a été choisie de manière à observer le développement de la couche le long de son écoulement et déterminer le profil de couche limite réellement incident dans nos simulations finales. Les dimensions de ce domaine sont similaires à celles rencontrées dans plusieurs travaux sur la simulation LES de couche limite sans gradient de pression [\(Thomas & Williams,](#page-282-2) [1999,](#page-282-2) [Xie](#page-283-1) *[et al.](#page-283-1)*, [2004,](#page-283-1) [Vasaturo](#page-282-3) *et al.*, [2018\)](#page-282-3). Il convient néanmoins de préciser que les travaux ayant cherché à simuler le développement spatial *complet* d'une CLA, jusqu'à équilibre et disparition de gradients longitudinaux, ont eu recours à des domaines plus long, de l'ordre de 10 à 20*δ*. Pour nos simulations ultérieures avec tunnel, compte tenu des tailles de maillages et des efforts de calculs associés, il n'était pas envisageable de créer une zone d'approche aussi longue avant la zone d'intérêt. C'est la raison pour laquelle nous avons considéré ici un domaine plus court. Dans nos simulations ultérieures, les maquettes de tunnel ont été placées à une distance *x/δ* comprise entre 1.5 et 2*δ* de la face d'entrée.

<span id="page-137-0"></span>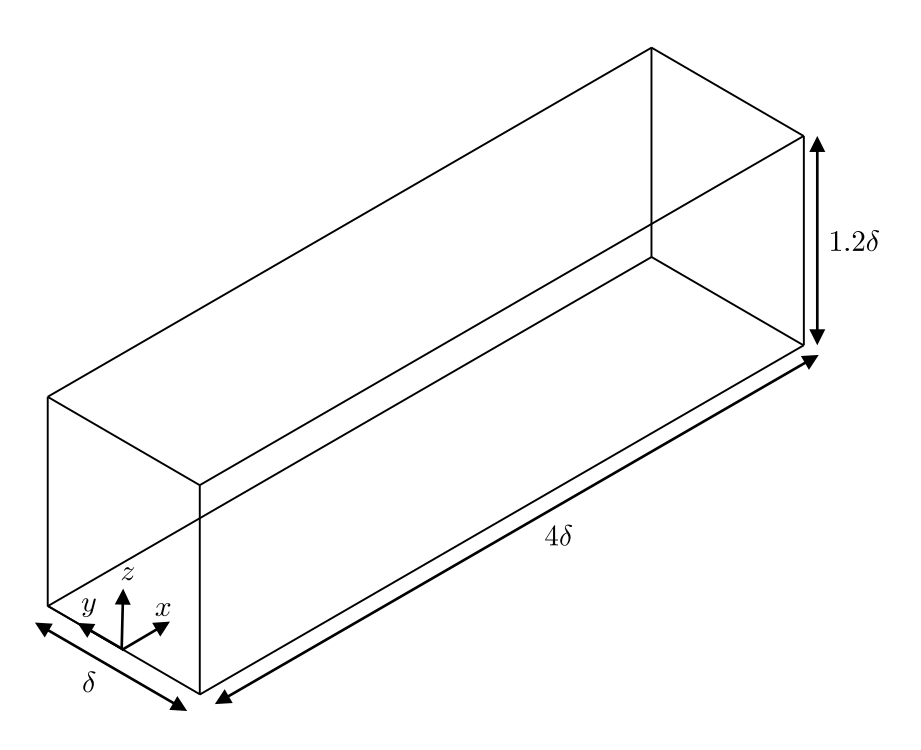

Figure 7.1 – Domaine numérique

## **7.3 Les maillages**

La sélection d'un maillage adapté est une question primordiale en LES. Comme indiqué dans la section d'introduction à l'approche LES, la taille des mailles détermine la quantité de structures turbulentes qui sera *résolue* directement durant la simulation et celle qui sera *modélisée* au moyen du modèle de sous-maille. Un maillage plus fin limitera d'autant plus la contribution du modèle de sous-maille, et donc les erreurs associées à ce dernier, mais induira des temps de calculs plus importants. Un compromis doit donc être trouvé pour réaliser une simulation LES suffisamment résolue, mais sans être pour autant une « quasi » simulation numérique directe (DNS). Plusieurs critères [\(Pope,](#page-280-1) [2000,](#page-280-1) [Celik](#page-273-1) *et al.*, [2005,](#page-273-1) [Klein,](#page-276-1) [2005\)](#page-276-1) peuvent être utilisés pour définir ce qu'est une LES suffisamment résolue, mais le critère qui semble faire, à défaut de consensus, figure de référence dans littérature est celui de [Pope](#page-280-1) [\(2000\)](#page-280-1). Selon ce dernier critère relativement simple, dans une « bonne » simulation LES, l'énergie cinétique turbulente résolue doit être largement supérieure à l'énergie cinétique turbulente modélisée et représenter au moins 80% de l'énergie totale. Cela suppose de calculer en tout point l'indice de résolution, noté ici % *res*, qui compare l'énergie cinétique résolue *kres* à l'énergie cinétique totale *kres* + *ksgs*, et vérifier que :

$$
\%\ res = \frac{k_{res}}{k_{res} + k_{sgs}} \ge 80\tag{7.1}
$$

L'énergie cinétique résolue vient classiquement comme :

$$
k_{res} = 0.5\left(\overline{u'^2} + \overline{v'^2} + \overline{w'^2}\right) \tag{7.2}
$$

et l'énergie cinétique de sous-maille est quant à elle définie par :

$$
k_{sgs} = \left(\frac{\nu_t}{L_s}\right)^2 = \left(\frac{\nu_t}{C_d\Delta}\right)^2\tag{7.3}
$$

où *ν<sup>t</sup>* , *L<sup>s</sup>* et *C<sup>d</sup>* sont la viscosité cinématique turbulente, l'échelle de longueur des structures turbulentes et la constante dynamique donnée ici par le modèle de Smagorinsky dynamique.

<span id="page-138-0"></span>

|    | Maillage $N_x \times N_y \times N_z$ | $N_{total}$ | $\Delta x^+ = u_* \Delta x / \nu \quad \Delta y^+ \quad \Delta z^+_{min}$ |      |    | $\Delta z_{max}^+$ |
|----|--------------------------------------|-------------|---------------------------------------------------------------------------|------|----|--------------------|
|    | $125 \times 31 \times 48$            | - 186 000   | 300                                                                       | 300  | 50 | 300                |
|    | $250 \times 63 \times 80$ 1 260 000  |             | 150                                                                       | 150  | 50 | 150                |
| 3. | $250 \times 63 \times 35 = 551\,250$ |             | 150                                                                       | 150. | 50 | 1200               |

Tableau 7.1 – Caractéristiques des maillages utilisés. *N<sup>i</sup>* indique le nombre de points dans la direction *i*.

 $\Delta = \sqrt[3]{\Delta x \Delta y \Delta z}$  est la taille caractéristique de la maille.

Avant de présenter les détails des maillages utilisés ici, nous indiquons deux autres considérations qui ont précédé leur génération. Premièrement, le critère de Pope n'est pas applicable pour les zones proches de parois solides lorsque la dynamique de l'écoulement dans celles-ci n'est pas résolue, mais plutôt prise en compte via un modèle de paroi rugueuse. Dans ce cas, on essaiera [\(Sagaut,](#page-280-3) [2006\)](#page-280-3) de placer le centre de la première maille à une distance adimensionnée de la paroi  $z_p^+ = \Delta z_p^+/2 = u_\tau z_p/\nu$  qui vérifie  $20 \leq z_p^+ \leq 200$ . Ensuite, nous rappelons que les équations de Navier-Stokes filtrées présentées dans la section [2.4.2](#page-63-0) reposent sur l'hypothèse d'un filtrage spatial qui commute avec les dérivées partielles en temps et en espace. En toute rigueur, un filtre spatial, et donc un maillage, homogène et isotrope est donc nécessaire en LES. En pratique cependant, des maillages inhomogènes et anisotropes sont largement utilisés pour limiter la taille des calculs. Nous y avons également eu recours dans notre travail. Et comme il est fait souvent, pour limiter les erreurs de commutation introduites par l'utilisation d'un maillage inhomogène, nous avons limité l'accroissement de taille entre deux mailles adjacentes dans nos maillages. Une limite supérieure de 1.1 dans le rapport de taille entre deux mailles adjacentes a systématiquement été imposée.

Afin d'étudier la sensibilité de nos résultats à la résolution du maillage, et établir notre résolution de référence, trois niveaux de raffinement de maillage ont été utilisés dans nos simulations LES de couche limite. Nous les désignerons comme les maillages M1, M2 et M3. Il s'est à chaque fois agi de maillages structurés composés de mailles hexaédriques dont on pouvait contrôler facilement la taille dans les trois directions de l'espace. Les maillages moyen M1 et fin M2 sont tous deux construits de manière à obtenir des mailles cubiques dans la majeure partie du domaine, loin de la paroi au sol, tandis que le maillage intermédiaire M3 est composé de mailles fines dans le plan horizontal (*x* − *y*) mais étirées progressivement dans la direction verticale *z* selon une loi géométrique de raison 1.1. La figure [7.2](#page-139-0) présente différentes coupes des maillages tandis que le tableau [7.1](#page-138-0) récapitule les caractéristiques des maillage utilisés. Les dimensions des mailles sont classiquement exprimées en « unités de paroi » et adimensionnées avec la vitesse de frottement de la couche limite expérimentale *u*<sup>∗</sup> = 0*.*186 *m/s*. Nous indiquons également les propriétés de l'air retenues :

- la masse volumique  $\rho = 1.225 \text{ kg/m}^3$
- la viscosité dynamique *µ* = 1*.*7894 × 10−<sup>5</sup> kg*/*(m · s)
- de sorte que la viscosité cinématique *ν* = 1*.*4607 × 10−<sup>5</sup> m2*/*s

## **7.4 Conditions limites**

Plusieurs types de conditions limites ont été utilisées pour simuler numériquement le développement de la CLA.

#### **7.4.1 Face d'entrée**

La face d'entrée du domaine *x/δ* = 0 a tout d'abord été traitée avec une condition d'entrée. Il s'agit plus précisément d'une condition aux limites de Dirichlet avec laquelle les valeurs ins-

<span id="page-139-0"></span>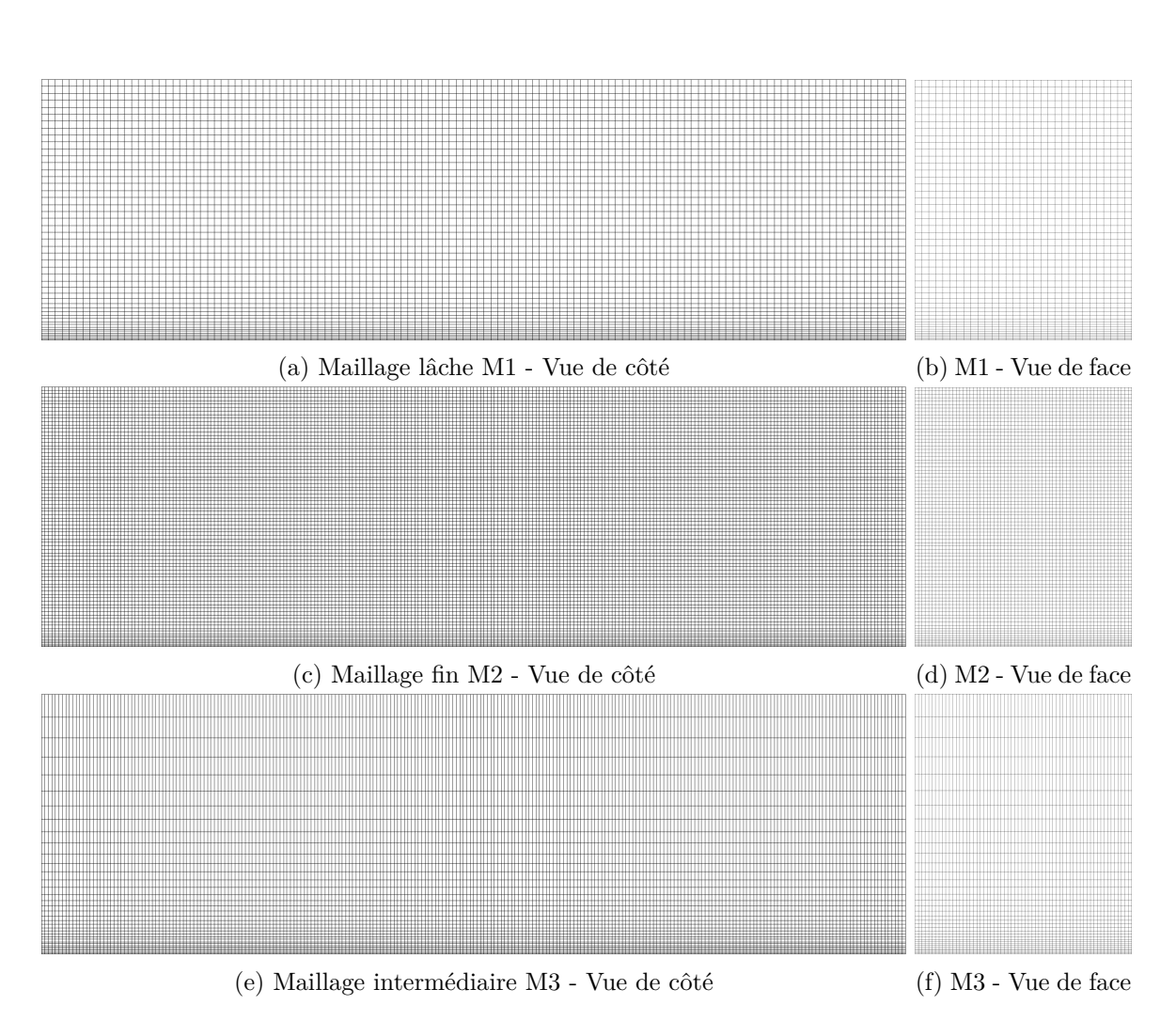

Figure 7.2 – Maillages utilisés.

tantanées des composantes de vitesse, calculées avec le générateur synthétique de turbulence, sont imposées.

#### **7.4.2 Faces latérales**

Pour rendre compte de l'homogénéité latérale de l'écoulement, les deux faces latérales *y/δ* = ±0*.*5 ont été traitées avec une condition limite périodique par translation Ce type de condition impose que les variables sortantes d'une face périodique soient réinjectées symétriquement au niveau de l'autre face composant la paire périodique. Nous précisons qu'une véritable condition de symétrie, courante dans les simulations RANS, n'est pas adaptée à la LES car elle impliquerait un rebond physiquement irréaliste des structures turbulentes incidentes.

#### **7.4.3 Face supérieure**

Pour traiter la face supérieure  $z/\delta = 1.2$ , nous avons opté pour une condition de paroi solide *sans adhérence*. Appelée *stress-free boundary* ou encore *free-slip boundary* en anglais, ce type de condition impose que les contraintes pariétales tangentielles  $\tau_{xz}$  et  $\tau_{yz}$  soient nulles sur la paroi supérieure. Nous rappelons que la contrainte *τij* désigne la contrainte de cisaillement dirigée dans la direction *i* sur une surface dont la normale est la direction *j*. Enfin, la valeur de la composante de vitesse normale à la paroi supérieure, ici *w*, est également nulle avec cette condition limite. Il s'agit de la condition d'imperméabilité.

#### **7.4.4 Face de sortie**

S'agissant de la face de sortie  $x/\delta = 4$ , une condition de sortie libre a été utilisée : la pression y est fixée à la pression atmosphérique 101 325 Pa (pression relative nulle).

#### **7.4.5 Face inférieure**

Les conditions limites précédentes ont été utilisées pour toutes les simulations dont nous rendons compte ici. Pour la face inférieure  $z/\delta = 0$ , représentant le terrain sur lequel se développe la couche limite, plusieurs modèles de paroi ont été envisagés pour calculer les contraintes pariétales tangentielles.

#### **Loi de paroi standard**

Nous avons utilisé dans un premier temps la loi logarithmique standard (loi « log ») largement utilisée dans les simulations RANS et LES pour éviter de calculer la solution jusqu'à la région dominée par les effets visqueux près d'une paroi (voir section [2.4.4\)](#page-70-0). Nous rappelons que la loi log standard vient sous la forme :

$$
u_p^+ = \frac{1}{\kappa} \ln \left( E z_p^+ \right) \tag{7.4}
$$

où  $u_p^+ = u_p/u_\tau$ ,  $z_p^+ = u_\tau z_p/\nu$  et  $\tau_w = \rho u_\tau^2$ . En supposant que le premier point de maillage soit placé correctement dans la région logarithmique, cette relation peut être remaniée et utilisée pour calculer les contraintes de cisaillement exercées par l'écoulement sur la paroi et qui interviennent dans le bilan de quantité de mouvement des cellules proches de cette paroi. On résoudra itérativement deux équations non-linéaires en *τxz* et *τyz*, qui seront donc des résultats du calcul, de sorte que :

$$
\tau_{xz} = \rho \left[ \frac{\kappa u_p}{\ln \left( E z_p^+ \right)} \right]^2 \text{ et } \tau_{yz} = \rho \left[ \frac{\kappa v_p}{\ln \left( E z_p^+ \right)} \right]^2 \tag{7.5}
$$

Cette loi de paroi standard est implémentée nativement dans le solveur FLUENT.

#### **Modèle de paroi de [Schumann](#page-281-1) [\(1975\)](#page-281-1)**

Nous avons indiqué dans la section [2.4.4](#page-73-0) de la première partie de ce manuscrit que la loi log standard était valable pour décrire la dynamique des écoulements près des parois aérodynamiquement lisses, mais qu'elle ne saurait prendre en compte les effets d'éléments de rugosité qui tendent à ralentir l'écoulement moyen, augmenter l'intensité turbulente et modifier la contrainte de cisaillement au sol. Or c'est une couche limite atmosphérique pleinement rugueuse qui a été simulée expérimentalement grâce à la répartition régulière d'éléments de rugosité sur le plancher de la soufflerie. Afin d'intégrer ces effets de rugosité dans nos simulations nous avons cherché à déterminer le modèle de paroi rugueuse optimal, c'est à dire celui qui saurait maintenir au plus près le profil de la CLA imposée en entrée.

La majorité des modèles de parois rugueuses testés dans notre travail dérivent du travail de [Schumann](#page-281-1) [\(1975\)](#page-281-1). Ce modèle pionnier, ainsi que ses dérivés, supposent de connaître, préalablement au calcul LES, la moyenne statistique (prise ici comme la moyenne temporelle)  $\langle \tau_w \rangle = \rho u_*^2$ , ce qui est notre cas. Afin de forcer la simulation à recouvrir la moyenne désirée de la contrainte pariétale, le modèle de [Schumann](#page-281-1) [\(1975\)](#page-281-1) propose de retenir les conditions limites suivantes :

$$
\tau_{xz,w} = \frac{u_p}{\langle u_p \rangle} \langle \tau_w \rangle = \frac{u_p}{U_p} \rho u_*^2 \tag{7.6a}
$$

$$
\tau_{yz,w} = \mu \frac{\partial v}{\partial z}\Big|_{w} = \mu \frac{v_p}{z_p} \tag{7.6b}
$$

<span id="page-141-2"></span><span id="page-141-1"></span><span id="page-141-0"></span>
$$
w_p = 0 \tag{7.6c}
$$

où *up*, *vp*, *w<sup>p</sup>* et *z<sup>p</sup>* sont respectivement la vitesse longitudinale, latérale, verticale et la hauteur au centre la première cellule.  $U_p = \langle u_p \rangle$  est la moyenne d'ensemble de la vitesse longitudinale au premier point. Elle peut être calculée au fil du calcul LES ou être, comme il est fait plus souvent, décrite par une relation analytique. C'est l'option que nous avons choisie ici :  $U_p = U_{log}(z_p)$  est calculé ici avec la loi logarithmique [\(5.2\)](#page-105-0) qui décrit le profil de la vitesse moyenne de la CLA expérimentale près de la paroi et qui dépend de la rugosité aérodynamique du sol.

La condition [\(7.6a\)](#page-141-0) revient à faire l'hypothèse que la composante de vitesse longitudinale  $u_p$  au premier point de maillage situé à  $z_p$  est directement en phase avec la contrainte pariétale instantanée et que par ailleurs, le champ de vitesse moyen vérifie la loi logarithmique. La seconde condition [\(7.6b\)](#page-141-1) correspond à une condition d'adhérence linéaire pour la vitesse transversale *v<sup>p</sup>* et la troisième condition [7.6c](#page-141-2) est la condition d'imperméabilité.

Le modèle de paroi de [Schumann](#page-281-1) [\(1975\)](#page-281-1) a été implémenté dans le solveur CFD au moyen d'une routine utilisateur.

#### **Modèle de paroi de [Thomas & Williams](#page-282-2) [\(1999\)](#page-282-2)**

Afin prendre en compte d'éventuels effets de rugosité, [Thomas & Williams](#page-282-2) [\(1999\)](#page-282-2) ont proposé un modèle de paroi de rugueuse reprenant l'idée d'une variation en phase de la contrainte pariétale avec la vitesse. Ce modèle prend en compte le fait que les éléments de rugosité augmentent l'intensité turbulente en introduisant un facteur d'amortissement inférieur à 1, noté ici *β<sup>T</sup>* , entre le champ de vitesse instantané et les contraintes pariétales instantanées. Cela est équivalent à faire l'hypothèse que le champ de vitesse instantané voit une paroi moins rugueuse, et dissipe donc moins d'énergie, tandis que le recouvrement de la contrainte pariétale moyenne est toujours assuré. Les auteurs proposent les conditions suivantes :

$$
\frac{\tau_{xz}}{\rho u_*^2} = \frac{1}{U_p} \left[ \langle u_p \rangle + \beta_T (u_p - \langle u_p \rangle) \right] \tag{7.7a}
$$

$$
\frac{\tau_{yz}}{\rho u_*^2} = \frac{1}{U_p} \left[ \langle v_p \rangle + \beta_T (v_p - \langle v_p \rangle) \right] \tag{7.7b}
$$

$$
w_p = 0 \tag{7.7c}
$$

Outre la contrainte pariétale moyenne  $\rho u_*^2$ , ce modèle de paroi rugueuse nécessite donc de spécifier préalablement au calcul LES un paramètre additionnel *β<sup>T</sup>* pour contrôler l'intensité turbulente proche paroi. Cela pose un nouveau problème de modélisation car la valeur adaptée de *β<sup>T</sup>* , qui dépend entre autres des caractéristiques de la CLA simulée et de la résolution du maillage, est un paramètre indéterminé. Les développeurs du modèle ont retenu arbitrairement la valeur  $\beta_T = 0.3$  pour leur application mais indiquent qu'une optimisation, au travers d'une étude paramétrique sur la valeur du facteur d'amortissement et de données expérimentales, est possible. On peut ainsi trouver dans la littérature des travaux ayant utilisé des valeurs différentes pour *β<sup>T</sup>* (e.g. 0.25 dans Xie *[et al.](#page-283-1)* [\(2004\)](#page-283-1)), mais aussi des travaux ayant utilisé la valeur « par défaut » de 0.3 (Lim *[et al.](#page-277-2)*, [2009,](#page-277-2) [Vasaturo](#page-282-3) *et al.*, [2018\)](#page-282-3). Dans le cadre de notre travail, nous n'avons pas effectué de tests de sensibilité sur la valeur de *β<sup>T</sup>* et avons privilégié un modèle de paroi rugueuse, décrit dans la section suivante, qui propose une expression analytique pour le facteur d'amortissement. Nous avons néanmoins intégré dans nos comparaisons les prédictions du modèle de paroi de [Thomas & Williams](#page-282-2) [\(1999\)](#page-282-2), implémenté via une *UDF* dans FLUENT, avec  $\beta_T = 0.3$ .

#### **Modèle de paroi de Xie** *[et al.](#page-283-1)* **[\(2004\)](#page-283-1)**

Xie *[et al.](#page-283-1)* [\(2004\)](#page-283-1) proposent également une variante du modèle de paroi [Schumann](#page-281-1) [\(1975\)](#page-281-1) pour modéliser une paroi rugueuse. Comme [Thomas & Williams](#page-282-2) [\(1999\)](#page-282-2), ces auteurs proposent de décomposer la champ de vitesse en une partie moyenne et une partie fluctuante et de faire en sorte que le champ de vitesse fluctuant voie une paroi moins rugueuse. Mais à la différence de [Thomas](#page-282-2) [& Williams](#page-282-2) [\(1999\)](#page-282-2) qui établissent un lien linéaire entre la contrainte pariétale instantanée et la vitesse fluctuante, Xie *[et al.](#page-283-1)* [\(2004\)](#page-283-1) proposent de lier la contrainte pariétale à la puissance troisième de la vitesse fluctuante. Et ce faisant, d'injecter plus d'énergie près de la paroi rugueuse. Ce modèle modifié s'écrit :

$$
\frac{\tau_{xz}}{\rho u_*^2} = \frac{1}{U_p} \left[ \langle u_p \rangle + \beta_X \frac{(u_p - \langle u_p \rangle)^3}{u_*^2} \right] \tag{7.8a}
$$

$$
\frac{\tau_{yz}}{\rho u_*^2} = \frac{1}{U_p} \left[ \langle v_p \rangle + \beta_X \frac{(v_p - \langle v_p \rangle)^3}{u_*^2} \right]
$$
\n(7.8b)

$$
w_p = 0 \tag{7.8c}
$$

Une spécificité du travail de Xie *[et al.](#page-283-1)* [\(2004\)](#page-283-1) vient dans le fait que les auteurs proposent une relation pour estimer le facteur d'amortissement *β<sup>X</sup>* qui intervient dans les conditions retenues. En l'occurrence, les auteurs s'appuient sur les relations de similitude empiriques d'une couche limite canonique pour établir l'expression suivante du facteur d'amortissement :

$$
\beta_X^2 = \frac{U_p^2 u_*^4 \overline{w'^2}}{\overline{u'^2}^4} \left[ 1 + \frac{\overline{u'w'}^2}{\overline{u'^2} \ \overline{w'^2}} \right] \tag{7.9}
$$

Le modèle de paroi rugueuse de Xie *[et al.](#page-283-1)* [\(2004\)](#page-283-1) appelle donc en entrée plus de paramètres que le modèle de [Thomas & Williams](#page-282-2) [\(1999\)](#page-282-2), avec notamment la prescription de l'amplitude des fluctuations normales longitudinale  $\overline{u'^2}$ , verticale  $\overline{w'^2}$ , et croisée  $\overline{u'w'}$  au premier point de maillage dans la CLA simulée. Cela peut constituer un frein à l'application de ce modèle de paroi lorsque la CLA à simuler n'est pas entièrement caractérisée, et on pourra alors privilégier le modèle plus simple de [Thomas & Williams](#page-282-2) [\(1999\)](#page-282-2) ou encore procéder à une étude paramétrique pour trouver une valeur satisfaisante de *βX*. Nous avons présenté précédemment, dans la section [6.3.4](#page-118-1) du chapitre [6,](#page-114-0) les *fits* polynomiaux qui peuvent décrire les différentes composantes du tenseur de Reynolds de la CLA expérimentale, de sorte que *β<sup>X</sup>* est accessible dans notre travail. Pour un premier point de maillage situé à une hauteur adimensionnée  $z_p^+ = 25$  ( $z_p = 4 \times 10^{-3}$  m) dans nos maillages, il vient  $\beta_X = 0.214$  pour nos simulations LES.

Encore une fois, ce modèle de paroi a été utilisé dans nos simulations grâce à l'implémentation d'une fonction utilisateur appelée à chaque pas de temps pour imposer les contraintes pariétales instantanées de la première nappe de cellules attenante à la paroi inférieure du domaine numérique.

#### **Modèle de paroi de [Mason & Callen](#page-278-1) [\(1986\)](#page-278-1)**

Un inconvénient du modèle de paroi de Schumann, et de ses dérivés, vient dans le besoin de connaître *a priori* la contrainte pariétale moyenne < τ<sub>*w*</sub> >= ρ*u*<sup>2</sup>, [Mason & Callen](#page-278-1) [\(1986\)](#page-278-1) proposent un modèle de paroi prenant en compte les effets de rugosité sans pour autant avoir besoin de spécifier cette contrainte moyenne. Les contraintes tangentielles et la vitesse normale sont spécifiées au premier point par les relations suivantes :

$$
\tau_{xz} = \rho \left(\frac{\kappa}{\ln(\frac{z_p}{z_0})}\right)^2 \sqrt{u_p^2 + v_p^2} \times u_p \tag{7.10a}
$$

$$
\tau_{yz} = \rho \left(\frac{\kappa}{\ln(\frac{z_p}{z_0})}\right)^2 \sqrt{u_p^2 + v_p^2} \times v_p \tag{7.10b}
$$

$$
w_p = 0 \tag{7.10c}
$$

Ces équations reposent sur l'idée que le profil de vitesse logarithmique est vérifié localement et instantanément par le champ de vitesse. Elles sont équivalentes à écrire pour les composantes de vitesse :

$$
u_p(x, y, z_p) = \frac{u_\tau(x, y)}{\kappa} \ln\left(\frac{z_p}{z_0}\right) \times \cos\theta \tag{7.11a}
$$

$$
v_p(x, y, z_p) = \frac{u_\tau(x, y)}{\kappa} \ln\left(\frac{z_p}{z_0}\right) \times \sin\theta \tag{7.11b}
$$

(7.11c)

où l'angle *θ* est donné par la relation *θ* = arctan(*vp*(*zp*)*/up*(*zp*)), et **u** 2 *τ* est le vecteur de frottement pariétal instantané. Il peut être évalué comme :

$$
\mathbf{u}_{\tau}^{2} = \frac{1}{M} \left| \mathbf{u}_{||} \right| \times \mathbf{u}_{||} \tag{7.12}
$$

avec  $\mathbf{u}_{\parallel}$  le vecteur  $(u_p(x, y, z_p), v_p(x, y, z_p), 0)$  et

$$
\frac{1}{M} = \frac{1}{\kappa^2} \ln^2(z_p/z_0)
$$
\n(7.13)

Nous pouvons indiquer dès à présent que, comparés à la loi de paroi standard et au modèle de paroi rugueuse de [Mason & Callen](#page-278-1) [\(1986\)](#page-278-1), les trois modèles de paroi basés sur le modèle de Schumann ont amené les meilleurs résultats (par ailleurs relativement proches) dans les profils de CLA calculés en aval de la face d'entrée. Le modèle de Xie *[et al.](#page-283-1)* [\(2004\)](#page-283-1) étant le modèle
de paroi le plus élaboré parmi ceux-ci, il s'agira du modèle de paroi rugueuse de référence que nous retiendrons pour nos investigations portant sur la résolution du maillage et la méthode de génération de turbulence synthétique en entrée.

### **7.5 Paramètres numériques**

Quelles que soient les équations de Navier-Stokes retenues pour modéliser la CLA turbulente, qu'il s'agisse des équations RANS moyennées ou LES filtrées, la résolution numérique du problème est basée sur la discrétisation spatiale et temporelle des équations gouvernantes sur le maillage numérique. Il s'agit alors de transformer le système d'équations continues en un système d'équations algébriques qui peut être résolu numériquement. Nous rappelons ici que les équations de Navier-Stokes incompressibles filtrées et fermées avec le modèle de sous-maille dynamique de Smagorinsky, présenté précédemment dans la section [2.4.2](#page-68-0) du chapitre [2,](#page-44-0) ont été retenues pour décrire l'écoulement de CLA turbulente.

Pour la discrétisation spatiale des équations gouvernantes, le solveur FLUENT a recours à la méthode des volumes finis et à la formulation intégrale des équations gouvernantes. À la différence des autres méthodes numériques comme les différences finies et éléments finis, la méthode des volumes finis est conservative par construction : les équations gouvernantes sont intégrées puis discrétisées sur les volumes de contrôle du maillage de telle manière que le flux de chaque variable est conservé lors du passage d'un volume de contrôle à un autre. Cette spécificité des volumes finis en fait la méthode de choix pour la résolution des équations de conservation de la mécanique des fluides.

Nous ne développons pas ici le formalisme de la méthode des volumes finis et renvoyons le lecteur vers les ouvrages classiques de la littérature [\(Pope,](#page-280-0) [2000,](#page-280-0) [Wilcox,](#page-283-0) [2006,](#page-283-0) [Versteeg](#page-282-0) [& Malalasekera,](#page-282-0) [2007\)](#page-282-0) ou le guide théorique du solveur [\(ANSYS Inc.,](#page-272-0) [2019a\)](#page-272-0) que nous avons utilisé pour y trouver une description exhaustive de la méthode et une présentation des nombreux schémas numériques pouvant être utilisés pour discrétiser les différents termes apparaissant dans la forme intégrale discrétisée des équations de conservation.

Nous nous limitons ici à indiquer que dans le code FLUENT, la valeur scalaire de chaque variable est localisée au centre géométrique de chaque maille volumique. Pour exprimer les flux convectifs *non linéaires* aux interfaces qui apparaissent dans le bilan de quantité de mouvement de chaque maille, nous avons utilisé un schéma centré *borné* du second ordre qui a l'avantage d'être plus robuste, quoique moins précis, qu'un « pur » schéma de différence centrée. Dans les simulations LES, les schémas centrés sont privilégiés car ils sont intrinsèquement non diffusifs (au sens numérique) et limitent le lissage des petites structures tourbillonnaires. Ils sont cependant moins stables numériquement et peuvent conduire à l'apparition d'oscillations numériques, sans réalité physique, si la résolution de la simulation n'est pas suffisamment fine. Des tests préliminaires, non présentés ici, ont confirmé ces résultats classiques d'analyse numérique : à maillage identique, une dissipation numérique moindre de la turbulence de la CLA a été obtenue avec un véritable schéma centré mais, sauf à réduire significativement la taille des mailles et/ou le pas de temps de nos simulations instationnaires, des problèmes de divergence sont apparus dans certaines de nos simulations LES de tunnel. Afin de limiter la taille de nos calculs, nous avons donc considéré un schéma centré du second ordre qui introduit une quantité minimale de diffusion numérique mais reste strictement borné. Il s'agit plus précisément d'un schéma type *NVD* (*Normalised Variable Diagram*) avec une fonction de limiteur, combinant différences centrée et décentrée, et dont les détails sont donnés dans [Leonard](#page-277-0) [\(1991\)](#page-277-0).

S'agissant des termes de diffusion (moléculaire et turbulente) qui apparaissent dans les équations de Navier-Stokes incompressibles filtrées, leur traitement est moins sensible car ces derniers sont linéaires. Les flux diffusifs au niveau des faces des cellules ont été approchés avec un véritable schéma centré du deuxième ordre. Ainsi, la valeur d'une variable *φ<sup>f</sup>* sur la face *f* séparant deux cellules notées 0 et 1 est évaluée comme :

<span id="page-145-0"></span>
$$
\phi_f = \frac{1}{2} (\phi_0 + \phi_1) + \frac{1}{2} (\nabla \phi_0 \cdot \vec{r}_0 + \nabla \phi_1 \cdot \vec{r}_1)
$$
\n(7.14)

où  $\nabla \phi_0$  et  $\nabla \phi_1$  sont les gradients au centre des cellules 0 et 1, et  $\vec{r}_{1,2}$  sont les vecteurs distance reliant le centre de chaque cellule au centre de l'interface *f*.

L'équation [\(7.14\)](#page-145-0) du schéma centré nous permet de rappeler que le paramétrage d'un solveur de CFD nécessite de spécifier une méthode d'interpolation pour construire les gradients spatiaux au centre des cellules en fonction des champs de toutes les cellules voisines. Nous avons opté ici pour une méthode de reconstruction polynomiale du second ordre par une méthode des moindres carrés.

Enfin, nous précisons que le gradient de pression qui apparaît des équations filtrées a également été évalué avec un schéma centré du deuxième ordre.

#### **7.5.1 Discrétisation temporelle et couplage pression-vitesse**

La résolution numérique des équations de Navier-Stokes nécessite ensuite de prendre des dispositions vis-à-vis du couplage entre le champ de vitesse résolu et le champ de pression résolu. Cela est rendu nécessaire par le fait que la pression apparaît uniquement dans les équations de quantité de mouvement à travers son gradient mais est absente de l'équation de continuité. À une constante près, il existe donc une infinité de champs de pression qui satisfont les équations de conservation de la quantité de mouvement et une méthode est nécessaire pour établir l'unique solution qui satisfait l'équation de continuité. La localisation des valeurs de vitesse et de pression au centre des cellules dans les solveurs CFD ajoute en outre le problème dit de l'échiquier (*checkerboard problem* en anglais) : un champ de pression non physique « en dents de scie », alternant régulièrement pics et creux de pression entre des mailles adjacentes, aura l'effet, physiquement réaliste, d'un champ uniforme.

Plusieurs algorithmes peuvent être utilisés pour assurer le couplage entre la pression et la vitesse : SIMPLE (*Semi-Implicit Method for Pressure-Linked Equations*), SIMPLEC (*SIMPLE-Consistent*), PISO (*Pressure-Implicit with Splitting of Operators*), FSM (*Fractional Step Method* pour citer les plus répandus. Ces algorithmes sont tous basés sur un cycle prédicteur-correcteur suivant lequel un premier champ de vitesse est obtenu par résolution des équations de quantité de mouvement avec un champ de pression initial. L'équation de continuité est ensuite transformée en une équation de correction de la pression, dont la résolution permet d'accéder à un nouveau champ de pression qui pourra être utilisé dans une deuxième résolution des équations de quantité de mouvement. Et le cycle est répété jusqu'à convergence des champs de vitesse et de pression et l'obtention d'une correction de pression nulle.

Le choix d'un algorithme de couplage pression-vitesse n'est pas évident car les performances habituellement recherchées (précision, rapidité, stabilité) dépendent de l'écoulement simulé, de la qualité du maillage, des autres schémas numériques utilisés et notamment du schéma d'avancement dans le temps si la simulation est transitoire. Dans notre travail, pour exprimer la dérivée temporelle de la vitesse qui apparaît dans les équations filtrées de quantité de mouvement, nous avons tout d'abord opté pour un schéma d'Euler *implicite* du deuxième ordre. Il s'agit du schéma le plus précis et robuste du solveur pour traiter les écoulements incompressibles. Pour diminuer autant que possible les temps de calculs tout en préservant la précision des résultats, nous avons ensuite choisi un schéma d'avancement non itératif (NITA - *Non-Iterative Time Advancement*). Ce schéma de résolution NITA, dont les étapes sont indiquées sur la figure [7.3b,](#page-147-0) diffère du schéma de résolution itératif classique (cf. [7.3a\)](#page-147-0) en ce qu'il propose, non pas de résoudre itérativement toutes les équations à l'intérieur de chaque pas de temps, mais plutôt de résoudre successivement les équations de quantité de mouvement puis de continuité. Un critère de tolérance résiduelle de 10−<sup>4</sup> a été retenu comme critère d'arrêt pour la résolution des équations avec le schéma NITA. Ce choix du schéma de résolution NITA a enfin orienté notre choix pour la méthode de couplage pression-vitesse dite du *Fractional Step* (FSM) qui lui est habituellement associée. Nous indiquons pour finir que le solveur utilise la méthode de discrétisation de l'équation de continuité de [Rhie & Chow](#page-280-1) [\(1983\)](#page-280-1) pour prévenir d'éventuels problèmes d'échiquier lors du calcul du champ de pression corrigé.

Un dernier paramètre numérique crucial est le choix du pas de temps ∆*t* de la simulation LES. La limite supérieure de ∆*t* est habituellement donnée par la condition de stabilité dite Courant–Friedrichs–Lewy (CFL) qui stipule que la résolution temporelle doit être au moins égale à la résolution spatiale dans tout le domaine numérique ou, dit autrement, qu'un élément de fluide ne peut pas traverser plus d'une maille par pas de temps. Cette condition s'écrit ainsi :

$$
CFL = \Delta t \times max\left(\frac{u}{\Delta x} + \frac{v}{\Delta y} + \frac{w}{\Delta z}\right) \le 1\tag{7.15}
$$

et doit impérativement être respectée lorsque un schéma d'avancement non itératif est utilisé.

Pour toutes nos simulations LES de couche limite atmosphérique, nous avons retenu un pas de temps identique ∆*t* = 4 × 10−<sup>4</sup> s, choisi de sorte que le pas de temps adimensionné  $\Delta t^+ = \Delta t u_*^2 / \nu \approx 1$  soit de l'ordre du temps caractéristique de la turbulence près de la paroi rugueuse. Ce choix est conforme aux bonnes pratiques recommandées dans la littérature [\(Choi &](#page-273-0) [Moin,](#page-273-0) [1994,](#page-273-0) [Sagaut,](#page-280-2) [2006,](#page-280-2) [Georgiadis](#page-274-0) *et al.*, [2010,](#page-274-0) [ANSYS Inc.,](#page-272-0) [2019a\)](#page-272-0). Il a amené des nombres de CFL moyens (au sens temporel) de l'ordre de 0.08 pour le maillage moyen M1 à 0.16 pour les maillages fin et intérmédiaire M2 et M3.

Les simulations LES ont ensuite était menées sur une durée suffisamment longue, jusqu'à convergence des statistiques d'ordre deux. Le post-traitement des résultats sera précisé dans la section [7.7.1](#page-152-0)

### **7.6 Initialisation RANS**

La dernière étape de la mise en donnée du calcul LES consiste à se doter de conditions initiales pour les champs filtrés  $(\tilde{u}, \tilde{v}, \tilde{w}, P)$ . Pour cela, nous avons utilisé les champs moyens de vitesse et de pression (*U, V, W, P*) issus d'une simulation préliminaire de la CLA avec l'approche moyennée RANS et le modèle de turbulence *k* − *ε realizable* présenté dans la section [2.4.1.](#page-61-0) Nous profitons de cette section pour présenter les résultats d'une simulation RANS de couche limite atmosphérique selon les règles de l'art.

#### <span id="page-146-0"></span>**7.6.1 Maillages et conditions limites**

Trois simulations RANS ont été réalisées pour autant de maillages. Les maillages M1, M2 et M3 présentés dans la section [7.3](#page-137-0) ont été utilisés à l'identique. Il convient toutefois de rappeler que l'influence du maillage est fondamentalement différente entre l'approche moyennée RANS et l'approche LES. Avec l'approche RANS, il est courant de considérer différents maillages, plus ou moins fins comme ici, et de vérifier que les résultats obtenus restent identiques. On aura alors justifié l'indépendance des résultats par rapport au maillage et démontré que les erreurs numériques associées à la discrétisation spatiale des équations de Navier-Stokes moyennées ont été minimisées. Avec l'approche LES, lorsque qu'un filtre implicite basé sur la taille des mailles est utilisé, la résolution du maillage détermine l'amplitude des erreurs numériques mais aussi celle des erreurs de modélisation associées au modèle de sous-maille. De sorte qu'une simulation LES dont les résultats seraient insensibles à la résolution du maillage est en définitive une simulation DNS [\(Celik](#page-273-1) *et al.*, [2005\)](#page-273-1). Nous pouvons indiquer dès ici que les simulations RANS de la CLA réalisées sur les maillages M1, M2 et M3 ont conduit à des profils de CLA strictement identiques et que nous avons pu conclure à l'indépendance au maillage de la solution RANS.

S'agissant des conditions limites, les traitements suivants ont été appliqués :

<span id="page-147-0"></span>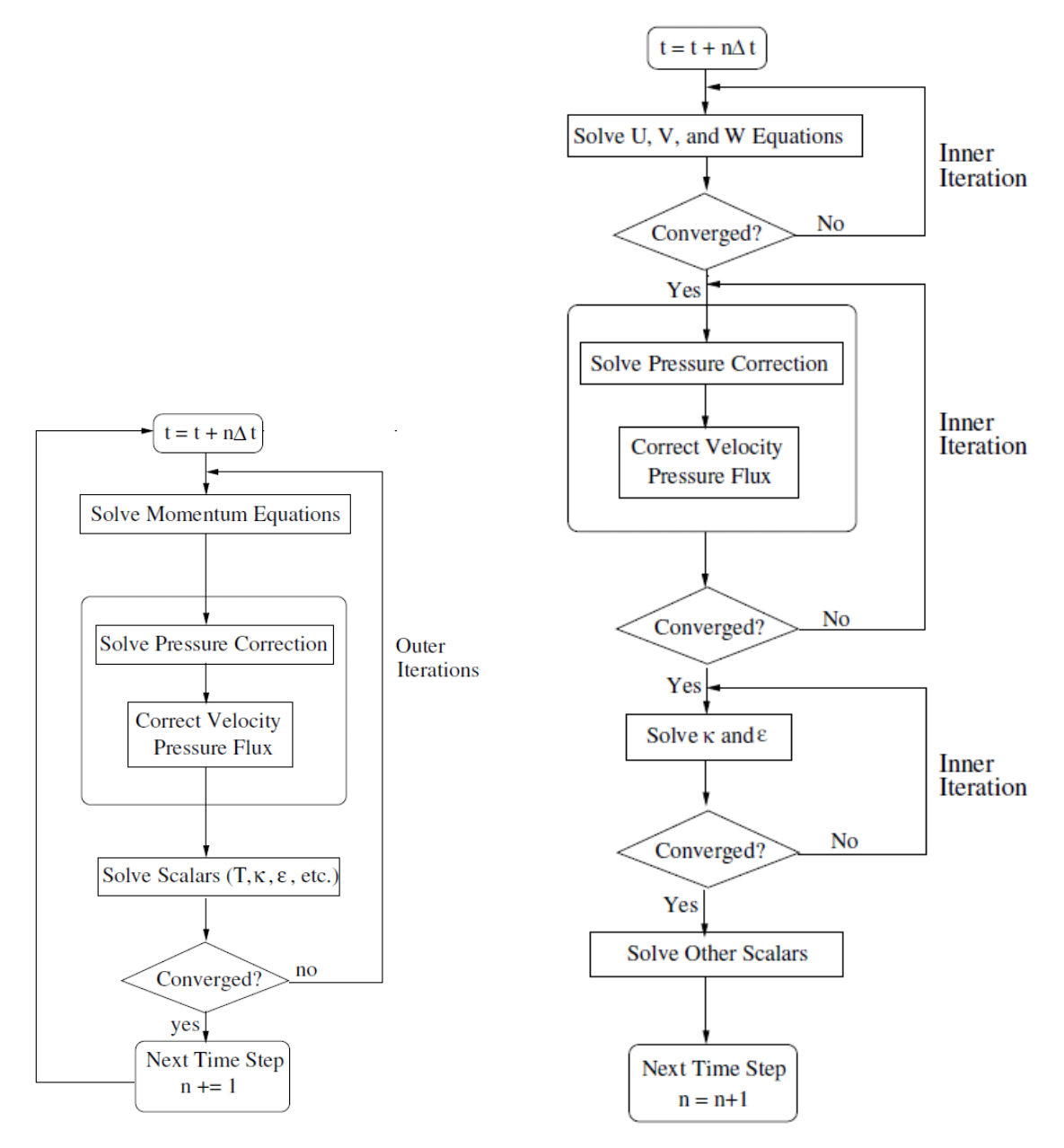

(a) Schéma d'avancement en temps itératif (ITA) (b) Schéma d'avancement en temps non itératif (NITA)

Figure 7.3 – Schéma numérique de résolution en temps du solveur extraits de [\(ANSYS Inc.,](#page-272-0) [2019a\)](#page-272-0).

- Face d'entrée *x/δ* = 0 : Comme pour les simulations LES, la face d'entrée du domaine a été traitée avec une condition de Dirichlet pour les différentes variables RANS résolues. Pour la vitesse moyenne longitudinale *U*, le *fit* en loi de puissance [\(5.1\)](#page-104-0) du champ de vitesse expérimental a été utilisé. Les composantes latérale *V* et verticale *W* ont toutes deux été prises nulles. S'agissant de l'énergie cinétique turbulente *k* et de son taux de dissipation  $\varepsilon$ , les ajustements analytiques par moindres carrés des profils expérimentaux, présentés précédemment sur la figure [6.4,](#page-120-0) ont été imposés. Le champ de pression statique *P* à l'entrée est en équilibre avec le champ de vitesse et vient comme un résultat du calcul.
- Les faces latérales  $y/\delta = \pm 0.5$  et supérieure  $z/\delta = 1.2$  du domaine ont toutes été traitées classiquement avec une condition de symétrie pour les simulations RANS. Ce type de condition impose que la composante de vitesse normale à la surface *u<sup>n</sup>* soit nulle tandis que les gradients normaux des autres variables *<sup>∂</sup>*<sup>Φ</sup> *∂n* sont nuls.
- La face de sortie  $x/\delta = 4$  a été traitée comme en LES avec une condition de pression libre, de type *pressure outlet*, qui impose que la pression atmosphérique soit appliquée.
- Enfin, la face  $z/\delta = 0$  représentant le sol a été traitée comme une paroi solide avec une loi de paroi rugueuse avec laquelle la rugosité est exprimée en hauteur de grains de sable (*sand grain roughness*).

Nous avons évoqué dans la section [2.4.4](#page-73-0) les travaux expérimentaux de [Nikuradse](#page-279-0) [\(1933\)](#page-279-0) et [Cebeci & Bradshaw](#page-273-2) [\(1977\)](#page-273-2) sur des écoulements turbulents dans des conduites rendues plus ou moins rugueuses au moyen de grains de sables, et les écarts progressifs observés avec la loi log standard des parois lisses. Notre solveur CFD propose un modèle de paroi rugueuse basé sur ces travaux. En l'occurrence, selon la version du solveur CFD, la contrainte à la paroi est calculée en supposant que le profil de vitesse adimensionné est de la forme :

<span id="page-148-2"></span><span id="page-148-1"></span>
$$
u_p^+ = \frac{1}{\kappa_{CFD}} \ln \left( E \left( z_p^+ + \frac{K_s^+}{2} \right) \right) - \Delta B \tag{7.16a}
$$

et 
$$
u_p^+ = \frac{1}{\kappa_{CFD}} \ln \left( E \min(z_p^+, K_s^+) \right) - \Delta B
$$
 dans FLUENT pre 14.0 (7.16b)

où *κCF D* = 0*.*4187 dans FLUENT, et ∆*B* ≥ 0 est l'écart à la loi log standard et rend compte du ralentissement de l'écoulement dû aux éléments de rugosité. ∆*B*, dont l'expression est rappelée pour différents régimes de rugosité, vient comme une fonction de *Ks*, la hauteur de sable équivalente, et *C<sup>s</sup>* ∈ [0*,* 1] une constante, qui doivent toutes deux être prescrites par le modélisateur :

$$
\Delta B = \begin{cases} 0 \text{ si } K_s^+ \le 2.25\\ \frac{1}{\kappa} \ln \left[ \frac{K_s^+ - 2.25}{87.75} + C_s K_s^+ \right] \times \sin \{ 0.4258 (\ln K_s^+ - 0.811) \} \text{ si } 2.25 < K_s^+ \le 90\\ \frac{1}{\kappa} \ln (1 + C_s K_s^+) \text{ si } K_s^+ > 90 \end{cases} \tag{7.17}
$$

Dans ce cadre de modélisation et pour la simulation d'écoulements atmosphériques, la question devient de savoir comment relier la rugosité aérodynamique d'un terrain à une hauteur équivalente en grains de sable. Une pratique très courante, proposée par [Blocken](#page-273-3) *et al.* [\(2007\)](#page-273-3) après avoir analysé les lois de parois rugueuses des principaux solveurs CFD dont FLUENT, consiste à relier la hauteur de grains  $K_s$ , la constante  $C_s$  et la rugosité aérodynamique  $z_0$  de la couche ainsi :

<span id="page-148-0"></span>
$$
K_s = \frac{Ez_0}{C_s} < z_p \tag{7.18}
$$

La relation [\(7.18\)](#page-148-0) a été établie pour des parois *très* rugueuses ( $K_s^+ > 90$  et  $C_S K_s^+ >> 1$ ) en posant une égalité entre la loi de paroi rugueuse [\(7.16b\)](#page-148-1) d'une version antérieure de FLUENT et un profil logarithmique de couche limite similaire au nôtre. Ce faisant, les auteurs ont montré qu'il était possible de limiter les accélérations ou décélérations de la CLA RANS le long de son écoulement. Seulement, pour une CLA donnée, il n'est pas toujours possible de trouver un couple de valeurs  $(K_s, C_s)$  qui satisfasse tout à la fois les conditions de validité de  $(7.18)$  ainsi que la contrainte  $C_s \in [0,1]$  imposée par le solveur. Et la loi de paroi rugueuse utilisée par les auteurs était donc légèrement différente de la relation [7.16a](#page-148-2) employée désormais dans le solveur pour prévenir d'éventuels problèmes de singularités lorsque *K<sup>s</sup> > zp*.

Pour maintenir au mieux notre profil de CLA dans nos simulations RANS, nous proposons de déterminer les valeurs adaptées de *K<sup>s</sup>* et *C<sup>s</sup>* en résolvant l'équation suivante :

$$
\frac{U_{log}(z_p)}{u_*} = u_p^+
$$
\n
$$
\frac{1}{\kappa} \ln \frac{z_p}{z_0} = \frac{1}{\kappa_{CFD}} \ln \frac{E(z_p^+ + 0.5K_s^+)}{1 + C_s K_s^+} \text{ si } K_s^+ > 90
$$
\n(7.19)

qui, après simplifications, peut être réécrite comme :

<span id="page-149-0"></span>
$$
K_s^+ = \frac{E z_p^+ - \left(\frac{z_p}{z_0}\right)^{\kappa_{CFD}/\kappa}}{C_s \left(\frac{z_p}{z_0}\right)^{\kappa_{CFD}/\kappa} - 0.5E} > 90\tag{7.20}
$$

Nous avons ainsi procédé de manière analogue à [Blocken](#page-273-3) *et al.* [\(2007\)](#page-273-3), en supposant un équilibre entre le profil de vitesse moyenne en partie basse de la CLA et la loi de paroi rugueuse RANS du solveur, mais à la différence de ces derniers, nous n'avons pas appliqué l'hypothèse  $C_S K_s^+ >> 1$  qui permet d'accéder à la solution *générale* [\(7.18\)](#page-148-0) dans les versions antérieures de FLUENT. Nous avons établi une solution *particulière* (*Ks, Cs*) de l'équation [\(7.20\)](#page-149-0), pour des valeurs *données* de  $z_p$ ,  $u_*$  et  $z_0$ . Nous avons ainsi pu établir  $C_s = 0.35$  et  $K_s = 7.4 \times 10^{-4}$  m. Le très bon maintien du profil de vitesse de la CLA RANS, que nous présenterons plus loin, a confirmé que ce jeu de paramètres était bien adapté.

Nous indiquons pour finir le traitement appliqué aux équations de transport de l'énergie turbulente *k* et de la dissipation *ε* près de la paroi. Pour l'énergie turbulente *k*, l'équation de transport est résolue en zone proche paroi avec condition de dérivée nulle dans la direction normale *n* :

$$
\frac{\partial k}{\partial n} = 0\tag{7.21}
$$

Une subtilité vient néanmoins dans l'expression du terme de production d'énergie turbulente *Gk*, qui est l'un des termes de source de l'équation de *k*, des cellules proches de la paroi. Plutôt que de le calculer comme dans le reste du domaine numérique avec la relation [\(2.26\)](#page-60-0), près d'une paroi solide, il est fait l'hypothèse d'un équilibre local entre la production *G<sup>k</sup>* et la dissipation d'énergie cinétique turbulente au premier point de maillage. La dissipation *ε* est ainsi fixée de la sorte :

$$
\varepsilon_p = \frac{G_k}{\rho} \approx \frac{\tau_w}{\rho} \frac{\partial U}{\partial z} = \frac{C_\mu^{3/4} k_p^{3/2}}{\kappa_{CFD} z_p} \tag{7.22}
$$

#### **7.6.2 Paramétrage du solveur**

À l'instar des simulations LES, les simulations RANS nécessitent de spécifier un certain nombre de paramètres numériques pour le solveur CFD. Dans un souci de concision, nous résumons l'ensemble des éléments de configuration des calculs RANS dans le tableau [7.2.](#page-150-0)

<span id="page-150-0"></span>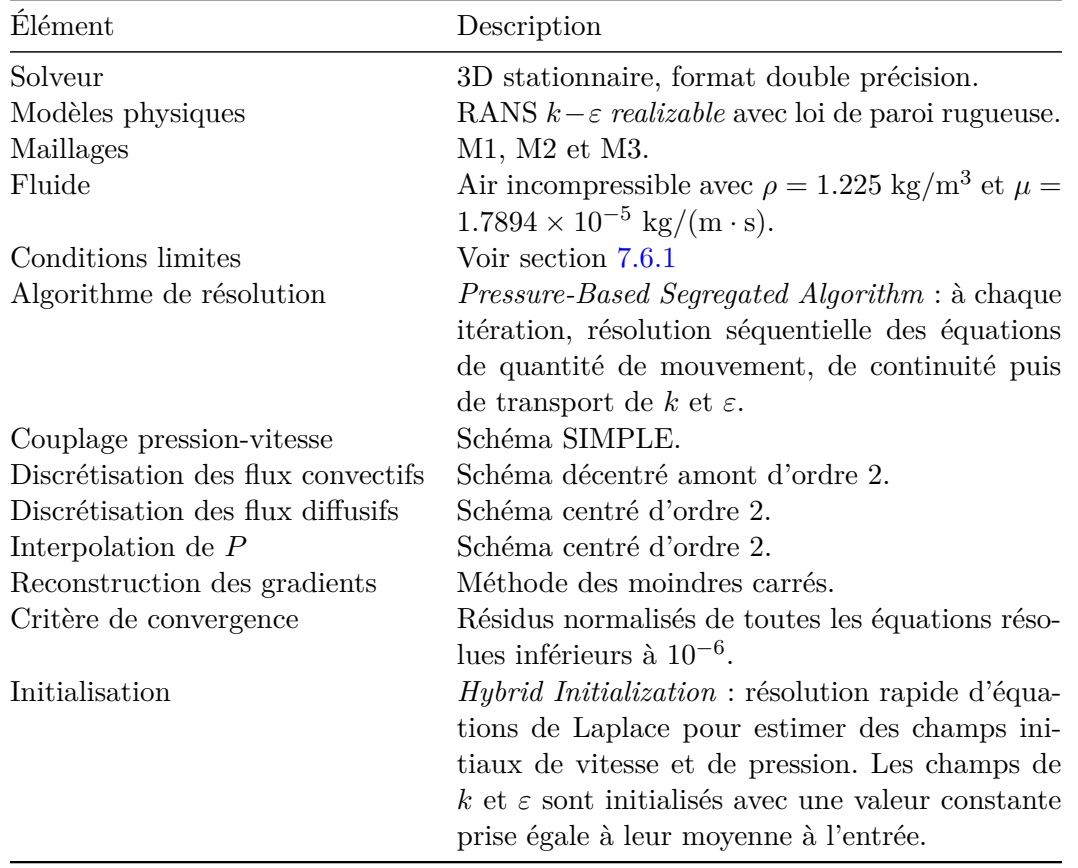

Tableau 7.2 – Configuration des calculs RANS.

#### **7.6.3 Résultats RANS**

Comme indiqué précédemment, les résultats des trois simulations effectuées sur les trois grilles M1, M2 et M3 sont strictement identiques. Cela est attendu dans une certaine mesure puisqu'il s'agit de grilles de « qualité LES ». Pour rester concis, nous présentons dans cette section la solution RANS du maillage intermédiaire M3.

La simulation RANS a utilisé en entrée les profils de la vitesse longitudinale  $U = \overline{u}$ , de l'énergie cinétique turbulente *k* et de son taux de dissipation *ε*, qui caractérisent la CLA RANS. C'est donc le développement des profils de ces trois variables d'intérêt que nous présentons sur la figure [7.4.](#page-151-0) Une première sous-figure [7.4a](#page-151-0) indique le développement de la vitesse moyenne de la couche. On peut constater que toute variation sur la hauteur de la CLA et le long de son écoulement est à peine perceptible jusqu'à la sortie en *x/δ* = 4. L'ajustement en loi de puissance du profil de vitesse moyenne expérimental, qui été imposé en entrée, est très bien maintenu. Cela indique une bonne performance de la loi de paroi rugueuse en grains de sable et démontre que la méthode de détermination des paramètres *K<sup>s</sup>* et *C<sup>s</sup>* que nous avons employée est adaptée.

C'est sur la figure [7.4b,](#page-151-0) sur laquelle nous présentons l'évolution aval du profil de l'énergie turbulente *k*, que des différences notables sont observées dans l'approche RANS. On peut en effet observer que le profil analytique imposé en entrée est très vite modifié en partie basse de la couche. Au plus près de la paroi rugueuse  $(z/\delta \leq 0.1)$ , la solution RANS tend systématiquement à sous-estimer l'énergie turbulente, et sur-estime au contraire cette dernière jusqu'à mi-hauteur de la CLA. Et ce n'est qu'au delà de *z/δ* = 0*.*5 que les prédictions RANS recouvrent en aval le profil cible de *k*. Ces écarts sur les profils de *k* ont été observés dans d'autres travaux [\(Hargreaves](#page-275-0) [& Wright,](#page-275-0) [2007,](#page-275-0) [Blocken](#page-273-3) *et al.*, [2007,](#page-273-3) [Yang](#page-283-1) *et al.*, [2009\)](#page-283-1) et sont directement liés au traitement de *k* près de la paroi et notamment à l'hypothèse d'équilibre local entre production et dissipation d'énergie turbulente qui y est faite. Pour remédier à cela, il est possible d'utiliser une loi de

<span id="page-151-0"></span>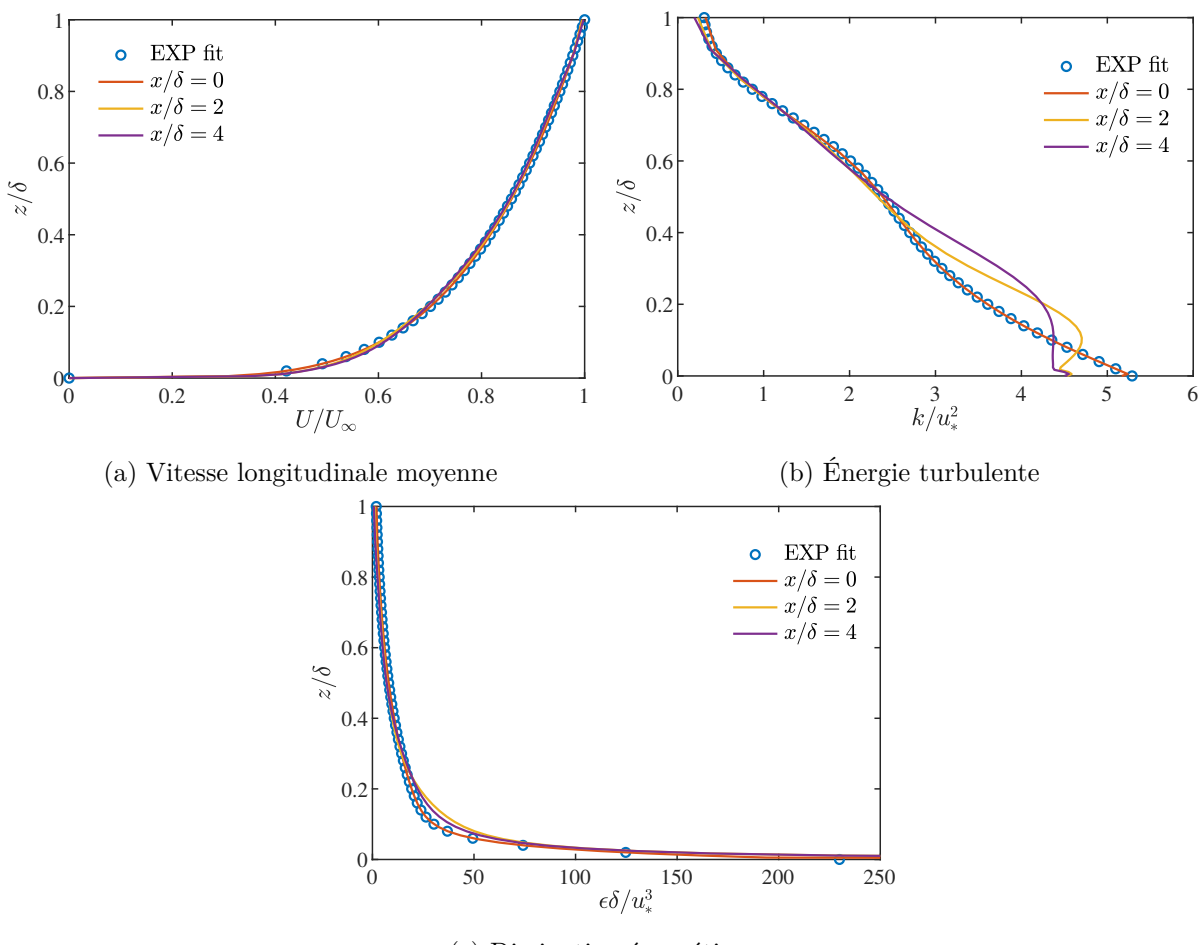

(c) Dissipation énergétique

Figure 7.4 – Développement de la CLA RANS

paroi « hors-équilibre » telle que celle implémentée dans FLUENT mais cela pose à nouveau un problème de modélisation des effets de rugosité sur l'écoulement moyen. Il est aussi possible d'ajuster les constantes du modèle de turbulence *k* − *ε realizable* pour les adapter au profil de la CLA simulée, mais au risque alors de dégrader les prédictions dans les simulations autour d'obstacles. Dans le cadre du présent travail de recherche, nous n'avons pas tenté de modifier le traitement de la condition limite en *k* dans nos simulations RANS.

Nous concluons cette section consacrée à la simulation RANS de la CLA en évoquant l'évolution du profil de la dissipation turbulente. Les profils de la dissipation turbulente obtenus en aval de la face d'entrée sont présentés sur la figure [7.4c.](#page-151-0) Hormis un léger écart qui apparaît en partie basse à  $z/\delta \approx 0.1$ , le profil de la dissipation  $\varepsilon$  reste très proche du profil expérimental et se maintient par ailleurs le long de l'écoulement. Vis à vis de *ε*, le traitement de la paroi rugueuse paraît donc adapté.

### **7.7 Résultats LES**

Nous présentons maintenant les résultats obtenus pour nos simulations LES de couche limite atmosphérique initialisées avec des solutions RANS. Les simulations LES étant transitoires par nature, nous présenterons des résultats instantanés mais aussi, et surtout, des statistiques issues du traitement des nombreux champs instantanés. Dans la section suivante, nous décrivons brièvement les outils statistiques qui ont été mis en œuvre.

#### **7.7.1 Outils de post-traitement**

#### <span id="page-152-0"></span>**Calcul des statistiques**

Pour les simulations de CLA présentés dans ce chapitre, nous avons effectué deux sortes de traitement statistique. Nous avons premièrement établi des statistiques temporelles, basées sur des dizaines de milliers de champs instantanés, puis une moyenne spatiale dans la direction d'homogénéité *y* de la CLA LES. Effectuer une moyenne dans cette direction d'homogénéité nous a permis de simuler virtuellement une histoire d'écoulement plus longue. Pour les simulations LES suivantes avec un tunnel et des obstacles, dans lesquelles il n'existera plus de direction d'homogénéité, seules des moyennes temporelles seront effectuées.

Pour une variable  $\phi$  donnée en un point  $\mathbf{X}(x, y, z)$  à un instant  $t = n \times \Delta t$ , nous avons, selon les cas, calculé les moments d'ordre 1 et 2, soit la moyenne temporelle  $\overline{\phi}$  et la variance  $\overline{\phi'^2}$ , classiquement comme :

$$
\overline{\phi}(\boldsymbol{X}) = \frac{1}{n} \sum_{i=1}^{n} \phi(\boldsymbol{X}, i\Delta t)
$$
\n(7.23a)

$$
\overline{\phi'^2}(\boldsymbol{X}) = \overline{\left[\phi(\boldsymbol{X},t) - \overline{\phi}(\boldsymbol{X})\right]^2}
$$
(7.23b)

où *n* est le nombre de pas de temps de l'échantillon.

Et pour les simulations LES de CLA *uniquement*, nous utiliserons une association de moyenne temporelle et spatiale :

$$
\overline{\phi}(\boldsymbol{X}) = \overline{\phi}(x, z) = \frac{1}{N_y} \frac{1}{n} \sum_{y=y_{min}}^{y_{max}} \sum_{i=1}^{n} \phi(x, y, z, i\Delta t)
$$
\n(7.24a)

$$
\overline{\phi'^2}(\boldsymbol{X}) = \overline{\phi'^2}(x, z) = \frac{1}{N_y} \sum_{y=y_{min}}^{y_{max}} \overline{\left[\phi(x, y, z, i\Delta t) - \overline{\phi}(x, y, z)\right]^2}
$$
(7.24b)

#### **Phase d'initialisation et collecte de statistiques**

Les statistiques n'ont pas été collectées dès le début des simulations LES. Nous avons systématiquement laissé s'écouler une phase d'initialisation, d'une durée *Tinit*, suffisamment longue pour purger la solution initiale RANS et laisser la turbulence résolue s'établir dans tout le domaine numérique. Il est courant d'exprimer ce temps initialisation en nombre de traversées de domaine numérique. Pour toutes les simulations de CLA, nous avons retenu :

$$
T_{init} = 10 \frac{D_x}{U_{\infty}} \tag{7.25}
$$

où  $D_x = 4\delta = 3$  m est la longueur du domaine dans la direction de l'écoulement et  $U_{\infty} =$ 5 m/s est la vitesse extérieure, au-dessus de la couche. Cela correspond à  $n_{init} = \frac{T_{init}}{\Delta t} \approx 15000$ pas de temps de simulation.

Nous avons ensuite prolongé les simulations sur une durée d'échantillonnage (ou de *sampling*) *Ts*, suffisamment longue pour que les statistiques d'ordre 2 décrites dans la section précédente aient convergé. Les statistiques étant associées, dans ce chapitre, à une moyenne spatiale dans la direction *y*, nous avons pris des temps *T<sup>s</sup>* différents selon les maillages considérés. Nous avons pris *T<sup>s</sup>* de sorte que :

$$
N_y T_s = 1000 \frac{\delta}{u_*} \approx 6800 \frac{D_x}{U_\infty} \tag{7.26}
$$

*δ/u*<sup>∗</sup> indique le temps de retournement des plus gros tourbillons dans la CLA.

<span id="page-153-0"></span>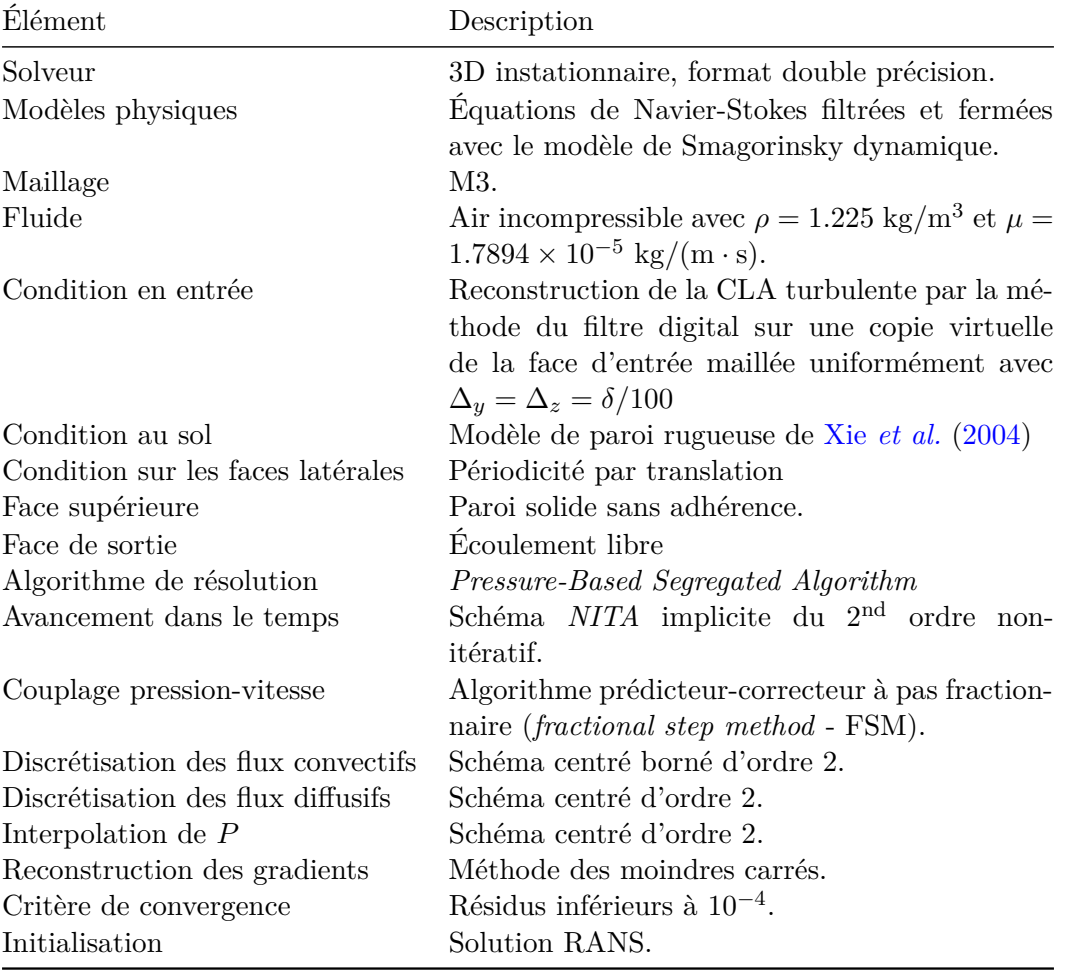

Tableau 7.3 – Configuration de la simulation LES de référence.

#### <span id="page-153-1"></span>**7.7.2 Cas de référence**

Plusieurs simulations LES de la CLA ont été réalisées. Celles-ci ont eu pour but d'étudier la sensibilité des résultats à la résolution du maillage, au modèle LES de paroi rugueuse, à la mise en données de notre filtre digital et plus généralement à la méthode de génération de turbulence synthétique en entrée. Afin de rendre compte de ces différentes investigations, nous avons établi un cas de référence qui nous a servi de base de comparaison pour les études de sensibilité. La configuration du cas de référence retenu est résumée dans le tableau [7.3.](#page-153-0) Il s'agit de la simulation LES de la CLA sur le maillage intermédiaire M3, avec une reconstruction synthétique de la turbulence de la CLA par le filtre digital, présenté dans le chapitre [6,](#page-114-0) et le modèle de paroi rugueuse de Xie *[et al.](#page-283-2)* [\(2004\)](#page-283-2).

#### **Champs instantanés et topologie de l'écoulement**

Nous commençons par inspecter visuellement l'écoulement de la CLA. Nous inspectons en particulier la dynamique de l'écoulement en zone de proche paroi, puis dans le reste du domaine numérique. S'agissant de la dynamique pariétale, elle est analysée dans un premier temps en identifiant les zones de haute et basse vitesses. Nous présentons sur la figure [7.5](#page-154-0) les isosurfaces positives et négatives de la fluctuation longitudinale  $u'(t) = u(t) - \overline{u}$  dans la couche de surface  $z/\delta \leq 0.1$ . On peut y distinguer un écoulement proche paroi composé de zones de sur-vitesse  $u'(t) > 0$  par rapport au profil moyen, ainsi que des zones de sous-vitesse  $u'(t) < 0$ , organisées toutes deux en structures quasi-longitudinales (ou *streaks*) parallèles à l'écoulement moyen. Ces

<span id="page-154-0"></span>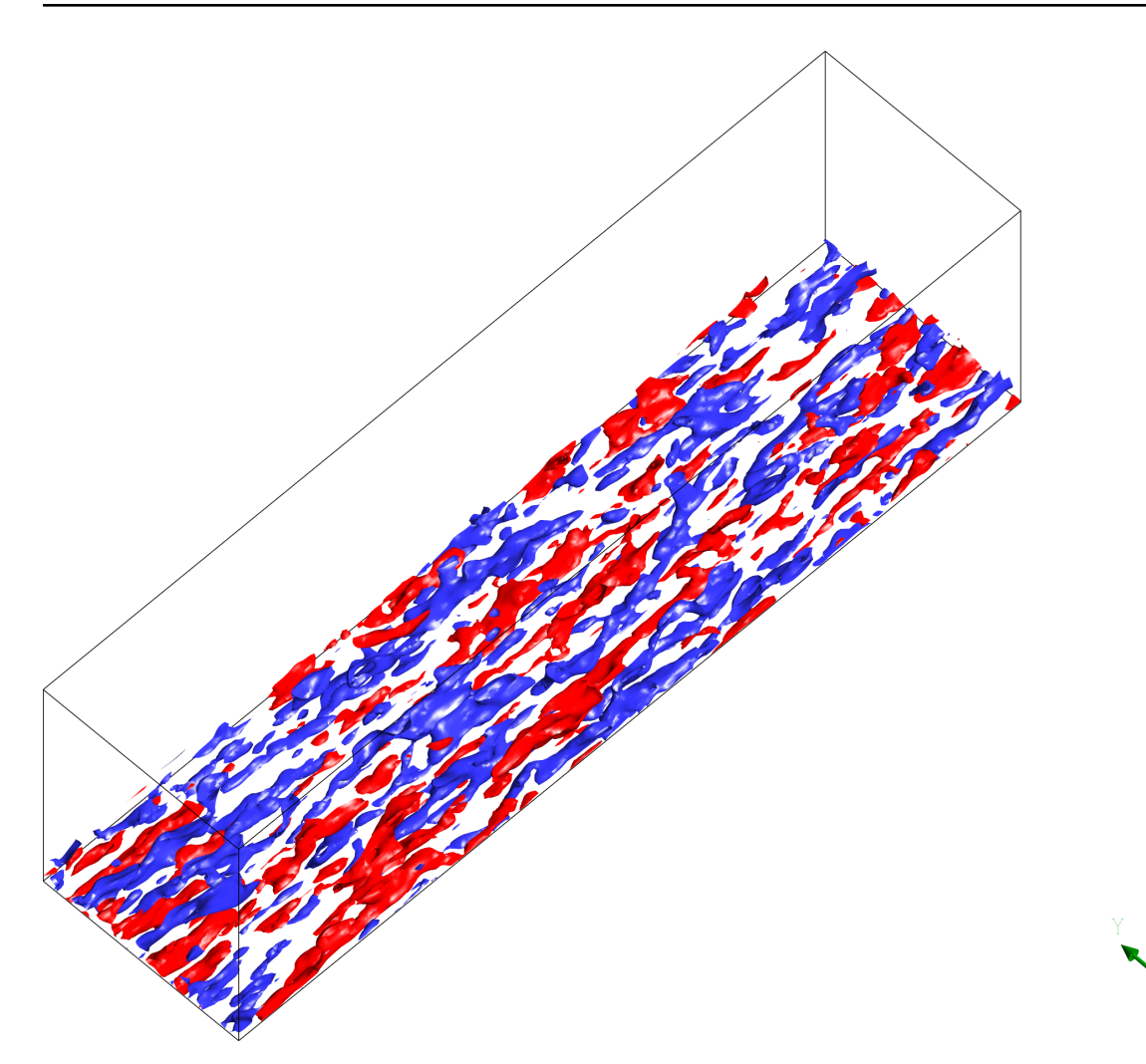

Figure 7.5 – Isosurfaces des fluctuations longitudinales instantanées dans la couche de surface. Les *streaks* rouges et bleus indiquent respectivement les poches de fluide en sur-vitesse et sousvitesse.

structures présentes dans nos simulations sont à l'origine de la création de la turbulence dans la zone proche paroi. De nombreuses études expérimentales et numériques indiquent en effet que, près d'une paroi, les poches de fluide à faible vitesse migrent progressivement vers l'extérieur de la couche (phénomène d'éjection) avant d'exploser. Et ces explosions sont suivies d'une arrivée de poches rapides qui balaient la région de proche paroi parallèlement à celle-ci (phénomène de *sweeping* en anglais). Ces éjections, explosions et balayages, intermittents en temps et en espace, induisent de fortes variations des tensions de Reynolds et sont à l'origine d'une grande partie de la production et dissipation d'énergie cinétique turbulente [\(Sagaut,](#page-280-2) [2006\)](#page-280-2).

Une autre variable qui permet de mettre en évidence la présence de structures cohérentes dans un écoulement turbulent est le critère *Q*, proposé par initialement Hunt *[et al.](#page-275-1)* [\(1988\)](#page-275-1), et qui définit les tourbillons comme les régions dans lesquelles la partie anti-symétrique (le terme de rotation) du tenseur du gradient de vitesse est supérieure à la partie symétrique (le terme de cisaillement). On peut trouver dans la littérature différentes formulations du critère *Q* qui différent généralement d'un facteur de normalisation. Nous retenons ici le critère *Q* normalisé, *Qnorm*, suivant :

$$
Q_{norm} = \frac{Q}{\frac{1}{2}(\tilde{\Omega}_{ij}\tilde{\Omega}_{ij} + \tilde{S}_{ij}\tilde{S}_{ij})} = \frac{\frac{1}{2}(\tilde{\Omega}_{ij}\tilde{\Omega}_{ij} - \tilde{S}_{ij}\tilde{S}_{ij})}{\frac{1}{2}(\tilde{\Omega}_{ij}\tilde{\Omega}_{ij} + \tilde{S}_{ij}\tilde{S}_{ij})} = \frac{|\tilde{\Omega}|^2 - |\tilde{S}|^2}{|\tilde{\Omega}|^2 + |\tilde{S}|^2}
$$
(7.27)

<span id="page-155-0"></span>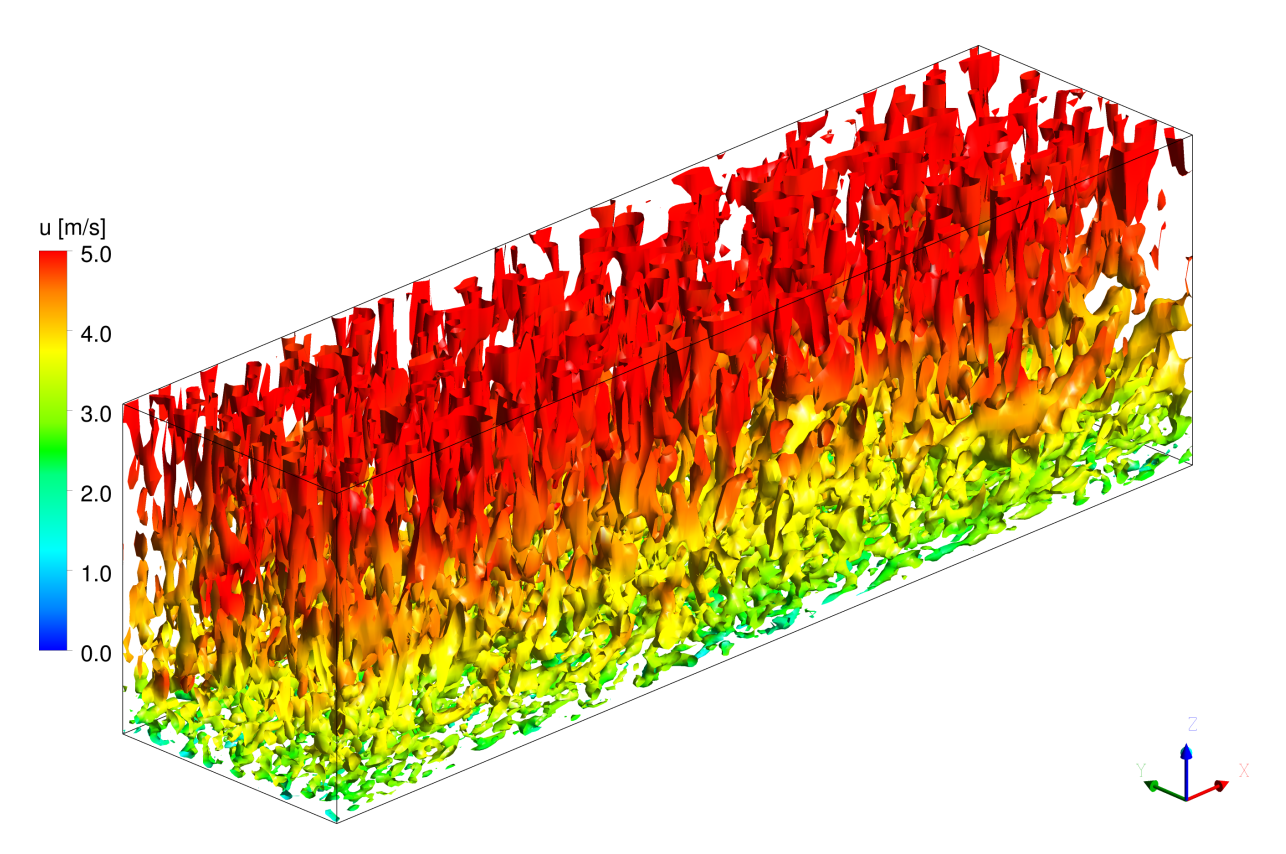

FIGURE 7.6 – Iso-contours de  $Q_{norm} = 0.2$  colorés par la vitesse instantanée  $\tilde{u}$ .

où  $\widetilde{S}_{ij}=\frac{1}{2}$ 2  $\left(\frac{\partial \widetilde{u}_i}{\partial x_j} + \frac{\partial \widetilde{u}_j}{\partial x_i}\right)$ est le tenseur des taux de déformation filtrée et  $\widetilde{\Omega}_{ij} = \frac{1}{2}$ 2  $\left(\frac{\partial \widetilde{u}_i}{\partial x_j} - \frac{\partial \widetilde{u}_j}{\partial x_i}\right)$  $\setminus$ est le tenseur des taux de rotation filtrée. Leurs modules sont donnés respectivement par  $|\tilde{S}|^2 =$  $2\tilde{S}_{ij}\tilde{S}_{ij}$  et  $|\tilde{\Omega}|^2 = 2\tilde{\Omega}_{ij}\tilde{\Omega}_{ij}$ .

Nous présentons sur la figure [7.6](#page-155-0) des iso-contours instantanés du critère *Q* normalisé dans tout le domaine numérique. Les iso-contours sont colorés avec la vitesse instantanée longitudinale  $\tilde{u}$ . Ces visualisations indiquent que des structures turbulentes cohérentes sont établies dans tout le domaine numérique et ne subissent pas, visuellement du moins, de restrictions ou de modifications brutales en aval de la face d'entrée. Le filtre digital génère donc a priori une turbulence synthétique réaliste à l'entrée qui n'est pas détruite par le solveur.

#### **Résultats statistiques**

Nous présentons maintenant les statistiques du champ de vitesse résolu par LES et les comparons aux caractéristiques de CLA expérimentale. Nous commençons par analyser l'évolution de la vitesse de frottement  $u_\tau = \sqrt{\overline{\tau_w}/\rho}$  de la CLA numérique le long de son écoulement. Analyser l'évolution de cette quantité est intéressante à plusieurs titres. Elle permet tout d'abord d'apprécier la transition de la turbulence synthétique d'entrée vers une turbulence réelle en aval, et peut servir de critère pour estimer que la CLA numérique est pleinement développée. Il est courant de considérer que la CLA s'est bien établie dès lors qu'il n'y a plus de variation longitudinale de  $u_{\tau}$ . Ensuite, les modèles de parois rugueuses que nous avons utilisés dans notre travail sont conçus de manière à ce que *u<sup>τ</sup>* tende en moyenne vers la vitesse de frottement *u*<sup>∗</sup> de la CLA expérimentale. L'analyse de *u<sup>τ</sup>* est donc aussi un indicateur de la bonne performance du modèle de paroi. Et enfin, les quantités turbulentes (e.g.  $\overline{u'^2}$ , k,  $\overline{u'w'}$ ) sont généralement adimensionnées par une vitesse de frottement, connue  $(u_*)$  ou issue du calcul  $(u_*)$ , et des écarts pourront apparaître dans les profils adimensionnés selon le facteur d'adimensionnement retenu.

L'évolution de la vitesse de frottement *u<sup>τ</sup>* de la CLA numérique est donc présentée sur la

<span id="page-156-0"></span>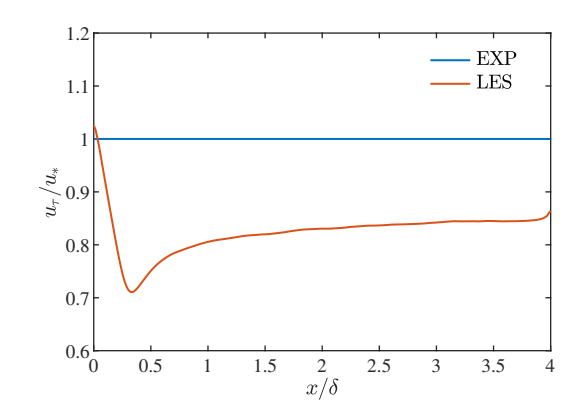

Figure 7.7 – Évolution de la vitesse de frottement locale

figure [7.7.](#page-156-0) *u<sup>τ</sup>* est adimensionée par sa valeur cible *u*∗. La tendance générale, qui sera commune à toutes les simulations LES avec différents maillages, méthode de génération de turbulence en entrée et lois de parois, est une décroissance brutale de la vitesse de frottement immédiatement en aval de la face d'entrée, suivie d'une ré-augmentation progressive jusqu'à une valeur plateau inférieure à la vitesse de frottement expérimentale. En l'occurrence, pour la simulation LES de référence sur le maillage intermédiaire M3 avec le filtre digital et le modèle de paroi de Xie *[et al.](#page-283-2)* [\(2004\)](#page-283-2), le minimum de  $u<sub>\tau</sub>$  est atteint autour de  $x = 0.5\delta$  tandis qu'une valeur asympotique de 0*.*84*u*<sup>∗</sup> (soit un écart de -16% par rapport à la valeur cible) est atteinte autour de 2*δ*. La décroissance de *u<sup>τ</sup>* en aval de l'entrée indique une baisse significative des fluctuations turbulentes, soit une « relaminarisation » partielle de la turbulence synthétique, avant une zone de redéveloppement dans laquelle le solveur régénère la cohérence spatio-temporelle propre aux équations de Navier-Stokes filtrées [\(Chung & Sung,](#page-273-4) [1997,](#page-273-4) [Sagaut,](#page-280-2) [2006\)](#page-280-2). Cette décroissance est systématiquement observée lorsqu'une reconstruction synthétique de la turbulence est mise en œuvre dans les simulations LES d'écoulements turbulents. Mais alors que les simulations LES d'écoulements sur parois lisses, qui ne font donc pas appel à des modèles de paroi rugueuses, recouvrent au bout d'une certaine distance la bonne vitesse de frottement  $(u_\tau \approx u_*)$ , notre simulation de CLA rugueuse sous-estime manifestement la vitesse  $u<sub>\tau</sub>$  d'équilibre. Il s'agit là aussi d'un résultat mis en avant dans plusieurs travaux [\(Mathey](#page-278-0) *et al.*, [2006,](#page-278-0) Lim *[et al.](#page-277-1)*, [2009,](#page-277-1) [Boppana](#page-273-5) *et al.*, [2013,](#page-273-5) [Vasaturo](#page-282-1) *et al.*, [2018\)](#page-282-1) : puisqu'elle dépend étroitement de la dynamique des structures turbulentes près de la paroi rugueuse, une bonne prédiction de *u<sup>τ</sup>* peut être un objectif en soi et s'avérer plus difficile que de prédire correctement la dynamique de la CLA sur toute sa hauteur.

Il est difficile de distinguer clairement ces deux phénomènes, à savoir la perte en intensité turbulente due à relaminarisation initiale de la turbulence synthétique et l'injection insuffisante de turbulence pariétale, car les deux phénomènes sont liés (i.e. pour un modèle de paroi donné, différents générateurs synthétiques amèneront différents niveaux de turbulence en proche paroi et vice versa). Et les deux pertes dépendent par ailleurs de la configuration du calcul LES (résolution du maillage, pas de temps, schémas de discrétisation). Dans les investigations qui suivent, nous proposons d'indiquer pour chaque configuration l'évolution de la vitesse de frottement  $u<sub>\tau</sub>$  issue du calcul LES et de présenter des profils verticaux de quantités turbulentes adimensionnés par cette dernière. Le rapport  $u_\tau/u_*$  nous permettra de quantifier la perte en intensité turbulente, tandis que l'adimensionnement des statistiques du champ LES turbulent avec  $u<sub>\tau</sub>$  nous permettra de voir dans quelle mesure une dynamique de couche limite rugueuse est effectivement reproduite numériquement, ou dit autrement, de vérifier l'auto-similarité des CLA numérique et expérimentale.

Avant de présenter les statistiques turbulentes de la CLA numérique, nous présentons tout d'abord sur la figure [7.8a](#page-159-0) le profil moyen de la composante longitudinale de vitesse  $U = \bar{u}$  à différentes positions en aval de la face d'entrée. La moyenne de la vitesse est adimensionnée par la vitesse extérieure  $U_{\infty}$  tandis que les positions longitudinales *x* et verticales *z* sont adimensionnées avec la hauteur de la couche *δ*. On note là un très bon accord avec le profil expérimental en loi de puissance depuis l'entrée domaine numérique jusqu'à la sortie de ce dernier. On note tout au plus une légère accélération de la couche en partie basse que l'on peut relier à la réduction de la vitesse de frottement évoquée précédemment.

L'évolution aval des tensions de Reynolds est ensuite présentée sur les figures [7.8b,7.8c](#page-159-0) et [7.8d.](#page-159-0) Nous précisons qu'il s'agit là de statistiques calculées à partir du champ LES résolu et que la contribution isotrope  $\frac{2}{3}k_{sgs}$  du modèle de sous-maille est prise en compte. Nous verrons dans la section suivante que, pour les différents maillages utilisés, cette contribution du modèle est, à dessein, minime et ne modifie significativement pas les résultats. Nous présentons donc les fluctuations normales *totales* :

$$
\sigma_{i,tot} = \sqrt{\sigma_i^2 + \frac{2}{3}k_{sgs}} = \sqrt{\overline{u_i'^2} + \frac{2}{3}k_{sgs}}
$$
(7.28)

que nous adimensionnons avec la vitesse de frottement locale  $u_{\tau}$ .

La figure [7.8b](#page-159-0) indique tout d'abord que les fluctuations de la composante de vitesse longitudinale sont prédites correctement au niveau de la première nappe de cellules en aval de la face d'entrée en  $x/\delta = 0$ , hormis dans la zone de proche paroi où une perte est observée. Plus loin, les fluctuations longitudinales sont progressivement réduites, jusqu'à s'établir à un niveau similaire, quoique légèrement inférieur, au profil cible de la CLA expérimentale. En  $x/\delta = 2$ , un accord satisfaisant est retrouvé mais des variations de  $\sigma_u$  restent observables en  $x/\delta = 4$ , ce qui indique que le domaine numérique n'est pas suffisamment long et que la CLA numérique n'a pas véritablement atteint son état pleinement développé. On note également qu'au plus près de la paroi, la solution LES amène systématiquement un pic net qui surestime la fluctuation au niveau de la première cellule, tandis qu'en partie haute, c'est davantage une sous-estimation qui est observée en  $x/\delta = 4$ .

Immédiatement après la face d'entrée, la perte en intensité due au filtrage de la turbulence synthétique est plus marquée sur les profils des fluctuations latérale  $\sigma_v$  (Figure [7.8b\)](#page-159-0) et verticale *σ<sup>w</sup>* (Figure [7.8d\)](#page-159-0). Là, c'est une perte sur quasiment toute la hauteur de la couche qui est observée en  $x/\delta = 0$ . Mais la CLA numérique retrouve ensuite, en zone proche paroi du moins, des fluctuations en accord avec les profils cibles. En partie haute (*z/δ* ≥ 0*.*2), la solution n'arrive pas à recouvrir les profils cibles jusqu'à la sortie. Il convient de préciser ici que les profils légèrement bruités en  $x/\delta = 0$  n'indiquent pas un échantillonnage trop court mais représentent des profils effectivement convergés (une prolongation du calcul n'a pas amené de modification).

La perte en intensité des fluctuations turbulentes peut résulter de plusieurs effets cumulatifs, dont certains ont déjà été évoqués :

- Une dissipation peut tout d'abord être induite par une résolution de maillage qui serait trop faible.
- Cela peut également provenir du modèle de paroi rugueuse qui ne générerait pas suffisamment d'échanges entre les grandes structures énergétiques portées par l'écoulement moyen longitudinal et les écoulements secondaires dans les directions latérale et verticale. Les concepteurs Xie *[et al.](#page-283-2)* [\(2004\)](#page-283-2) du modèle de paroi utilisé ont notamment mis en évidence que ce dernier ne générait pas suffisamment de fluctuations latérales loin de la paroi rugueuse.
- Ensuite, contrairement au profil moyen de vitesse, les tensions de Reynolds sont particulièrement sensibles aux schémas numériques employés. En l'occurrence, le schéma centré *borné* du deuxième ordre que nous avons utilisé pour discrétiser les termes de convection des équations de Navier-Stokes filtrées est par essence dissipatif (au sens numérique). Des tests, non reportés ici, ont montré qu'une dissipation moindre des fluctuations turbulentes

venait avec un véritable schéma centré non borné du deuxième ordre, et nous pouvons légitimement penser que des schémas d'ordre 3, voire 4, amèneraient de meilleurs résultats. Ces mêmes tests ont toutefois conduit à des problèmes de divergence dans les simulations de tunnel : le lissage numérique des fluctuations turbulentes stabilise en effet les calculs LES, et utiliser des schémas moins dissipatifs nécessiterait donc des grilles plus fines.

- Nous pouvons aussi attribuer une partie des modifications aval des tensions de Reynolds au non-réalisme physique des profils utilisés en entrée. Le solveur CFD filtre en effet la turbulence synthétique générée par le filtre digital et trouve une solution numérique en équilibre avec les équations de Navier-Stokes et notamment l'équation de continuité. Or nous n'avons pas forcé la condition de divergence nulle avec le filtre digital et il sera donc intéressant de comparer les profils de ce cas de référence avec ceux obtenus avec un générateur spectral à divergence nulle.
- Enfin, des modifications peuvent aussi venir du fait que le profil de la CLA expérimentale que nous essayons de reproduire n'est lui-même pas tout à fait en équilibre avec les équations de Navier-Stokes. Il est intéressant de noter à ce titre que les fluctuations turbulentes *σ<sup>i</sup>* semblent globalement s'équilibrer sur des profils verticaux « creux », et non arrondis vers l'intérieur comme nos profils expérimentaux, que l'on retrouve habituellement dans les simulations d'écoulements périodiques au dessus de parois, ou encore sur les profils de la CLA expérimentale de [Fackrell & Robins](#page-274-1) [\(1982\)](#page-274-1) présentée dans le chapitre [5.](#page-104-1)

Sur la figure [7.8e,](#page-159-0) nous présentons le tenseur des corrélations croisées totales :

$$
\overline{u'w'}_{tot} = \overline{u'w'} + \overline{\nu_t \left(\frac{\partial \widetilde{u}}{\partial z} + \frac{\partial \widetilde{w}}{\partial x}\right)}
$$
(7.29)

Celui-ci présente des défauts similaires aux profils des trois autres fluctuations de vitesse, vraisemblablement pour les mêmes raisons, avec ici une sur-estimation en partie basse de la couche et une sous-estimation du cisaillement turbulent à partir de la mi-hauteur.

Nous présentons pour finir sur la figure [7.8f](#page-159-0) l'évolution de l'énergie cinétique turbulente totale  $k_{tot} = 0.5(\sigma_u^2 + \sigma_v^2 + \sigma_w^2) + k_{sgs}$  de la CLA numérique le long de son écoulement. Elle indique aussi clairement la perte en intensité turbulente dès l'entrée, qui vient donc principalement d'une perte de fluctuations latérale et verticale, qui se poursuit en aval sur la partie haute mais qui se régénère au plus près de la paroi.

#### **7.7.3 Sensibilité à la résolution du maillage**

Dans une première série de comparaisons, nous étudions la sensibilité des résultats précédents à la résolution du maillage utilisé pour la simulation LES. Pour cela, nous comparons dans cette section les résultats obtenus avec le maillage moyen quasi-uniforme M1, le maillage fin quasiuniforme M2 et le maillage intermédiaire M3 dont les mailles sont fines et uniformes dans le plan (*x* − *y*) mais sont progressivement étirées dans la direction verticale *z*. Une modification de la résolution du maillage a fondamentalement pour effet de modifier la part des quantités de turbulence résolue et modélisée, et donc l'indice de résolution %*res* (voir équation [\(7.1\)](#page-137-1)) de la simulation LES. Pour les trois maillages, nous avons vérifié que l'indice de résolution moyen (au sens temporel) était bien supérieur à la limite de 80 % retenue habituellement pour justifier la résolution suffisante de simulations LES. En l'occurrence, les trois maillages ont été construits de sorte que l'indice de résolution soit supérieur à 90 % dans tout le domaine numérique. Cela est démontré sur la figure [7.9](#page-160-0) sur laquelle nous présentons ensemble les indices de résolution de chaque maillage à l'entrée, à mi-longueur et en sortie du domaine numérique. Mis à part la première cellule au dessus de la paroi rugueuse, les trois figures indiquent que le modèle de sous-maille Smagorinsky dynamique contribue pour moins de 5% de l'énergie cinétique turbulente totale dans tout le domaine numérique. Comme attendu, cette contribution est encore moindre avec le maillage fin M2 et est de l'ordre de 2.5%. On notera également que le maillage

<span id="page-159-0"></span>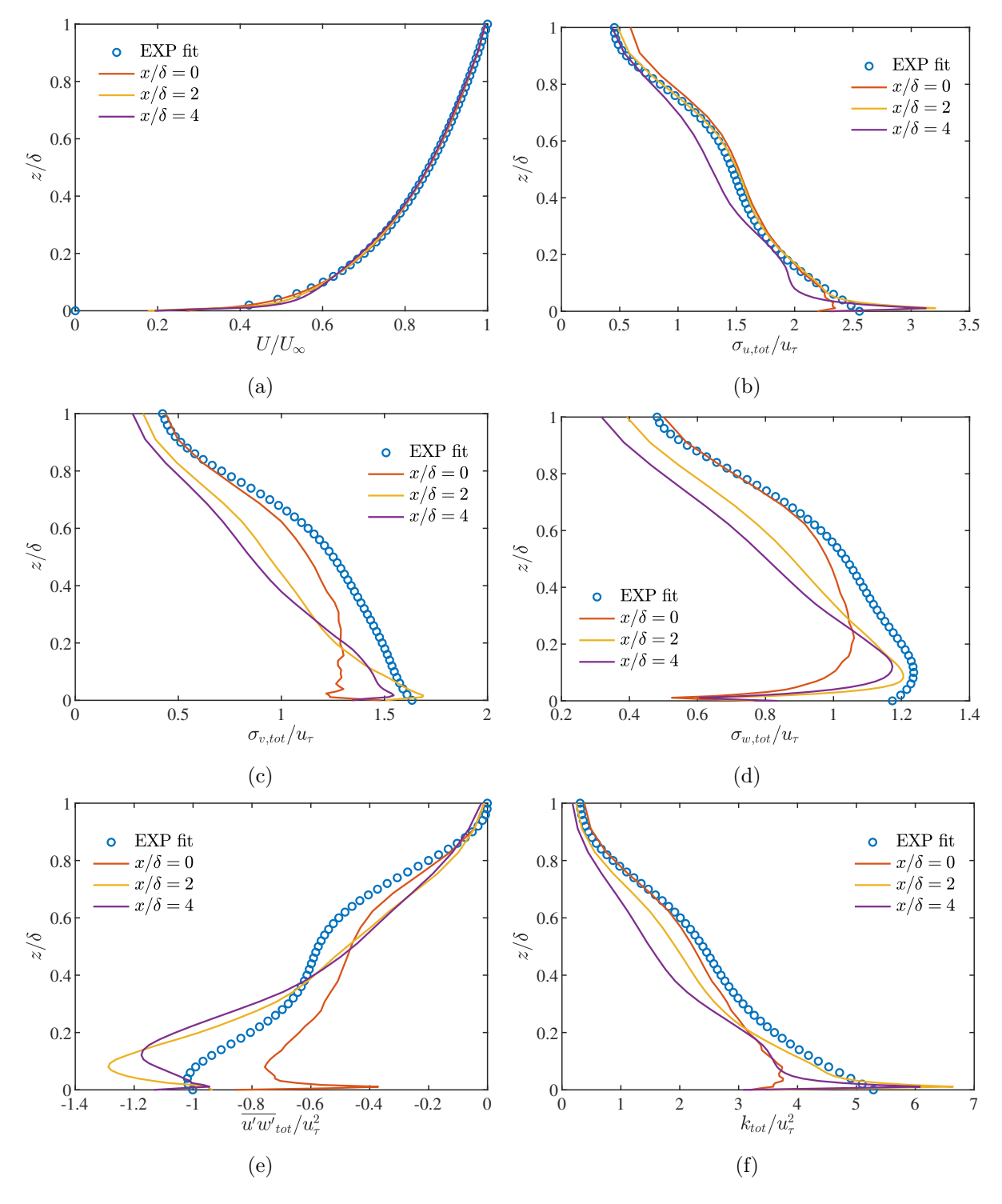

Figure 7.8 – Statistiques du champ de vitesse résolu

<span id="page-160-0"></span>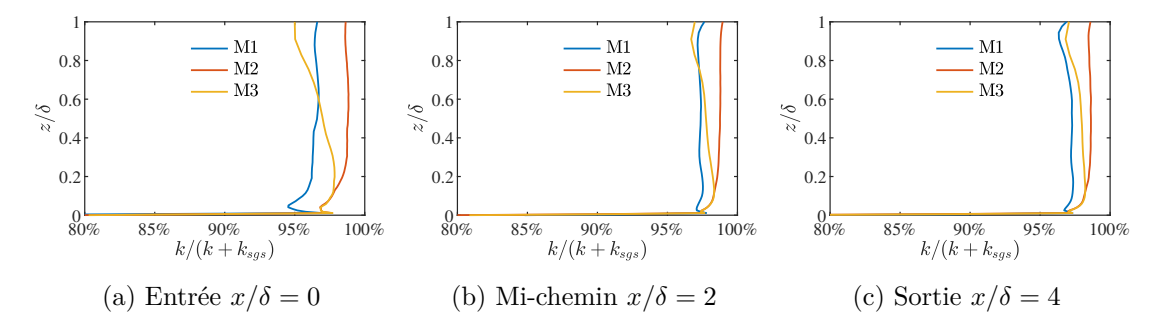

<span id="page-160-1"></span>Figure 7.9 – Indice de résolution des maillages

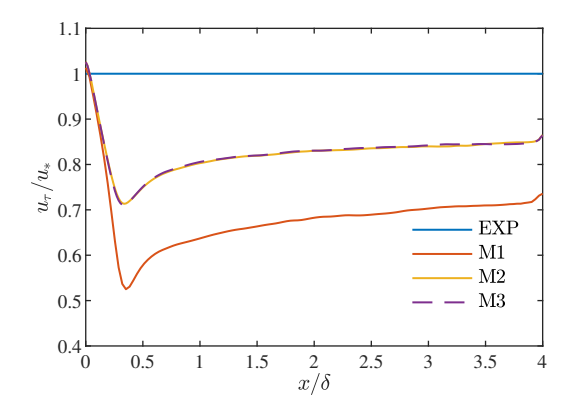

Figure 7.10 – Évolution de la vitesse de frottement avec différents maillages.

intermédiaire M3 a indice de résolution identique à celui de maillage fin en partie basse de couche  $(z/\delta \leq 0.2)$ , mais il est progressivement réduit sur la hauteur jusqu'à s'établir à un niveau similaire au maillage plus lâche M2. D'où son qualificatif d'*intermédiaire*.

Bien que les trois maillages correspondent a priori à des simulations LES bien résolues, au sens de la turbulence, une influence notable de la résolution du maillage a été observée sur les statistiques de l'écoulement. Cela est particulièrement visible sur la prédiction de vitesse de frottement que nous présentons sur la figure [7.10.](#page-160-1) Alors que les maillages fins en partie basse M2 et M3 amènent des prédictions strictement identiques, avec  $u_\tau/u_*$  qui tend vers 0.84, une perte beaucoup plus importante est prédite en aval de la face d'entrée avec le maillage M1. Un minimum de  $u_\tau/u_* \approx 0.5$  est observé vers  $x/\delta = 0.5$  avant que la turbulence ne se régénère et s'établisse autour de *u<sup>τ</sup> /u*<sup>∗</sup> ≈ 0*.*70, soit un écart de -30 % par rapport à la vitesse de frottement expérimentale (contre -16 % pour les maillages M2 et M3). Davantage de fluctuations synthétiques sont donc dissipées avec un maillage plus lâche, ce qui laisse supposer à contrario qu'un maillage encore plus fin que le maillage M2 devrait réduire d'autant la dissipation turbulente en entrée et amener des vitesses de frottement plus proches entre CLA numériques et expérimentales.

Vis à vis de la vitesse moyenne *U*, les trois simulations LES sur les maillages M1, M2 et M3, ont amené des profils de vitesse bien maintenus entre l'entrée et la sortie du domaine numérique et quasiment identiques à ceux déjà présentés sur la figure [7.8a](#page-159-0) pour le maillage de référence M3. Nous nous ne les reproduisons donc pas ici. Pour le champ turbulent en revanche, des différences notables viennent selon le maillage et la position considérés. Sur la figure [7.11,](#page-162-0) nous présentons ensemble, pour les trois maillages, les profils des tensions de Reynolds obtenus à l'entrée du domaine en  $x/\delta = 0$ , et à mi-chemin de l'écoulement en  $x/\delta = 2$  là où seront placés les futurs obstacles. À l'entrée, les différences sont à peine perceptibles dans la prédiction des fluctuations longitudinales (Fig. [7.11a\)](#page-162-0) entre les trois grilles. Mais pour les fluctuations latérales (Fig. [7.11c\)](#page-162-0), verticales (Fig. [7.11e\)](#page-162-0) et croisées (Fig. [7.11g\)](#page-162-0), il apparaît clairement que le maillage lâche M1

« détruit » plus de turbulence synthétique que les autres grilles. Plus loin, en  $x/\delta = 2$ , alors que la turbulence LES s'est développée, le maillage lâche M1 sur-estime l'amplitude des fluctuations longitudinales *σ<sup>u</sup>* (Fig. [7.11b\)](#page-162-0). Ce type de comportement est fréquemment rencontré dans les simulations LES de canal plan turbulent ou de couche limite en équilibre, et signe un manque de résolution près de la paroi solide [\(Sagaut,](#page-280-2) [2006\)](#page-280-2). Les grilles trop lâches ont en effet tendance à sur-estimer la taille des grosses structures longitudinales proches paroi, soit les *streaks* évoqués précédemment, qui constituent le mécanisme moteur de génération de la turbulence dans ce type d'écoulement. Pour les fluctuations *σ<sup>v</sup>* et *σw*, comme attendu, leur amplitude est d'autant plus sous-estimée que la résolution diminue. On notera particulièrement la performance supérieure du maillage fin M2 qui recouvre en *x/δ* = 2 le profil expérimental des fluctuations verticales. En partie basse de la couche, le maillage intermédiaire M3 a la même résolution que le maillage fin M2 et amène par conséquent des résultats identiques que ce dernier dans cette partie. Les prédictions du maillage intermédiaire sont, sans surprise, dégradées en hauteur au fur et à mesure que ses mailles sont étirées sur la direction *z*. Dans nos simulations de tunnel, nous nous intéresserons particulièrement à la dynamique de l'écoulement dans une canopée d'obstacles situés dans la couche de surface, et dans une moindre mesure à ce qui se passera en hauteur. C'est la raison pour laquelle nous avons retenu des résolutions similaires à celle du maillage intermédiaire M3 pour nos investigations suivantes et la construction des maillages complets avec obstacles.

Une dernière méthode pour rendre compte de l'influence de la résolution du maillage sur le champ de vitesse résolu par LES est l'étude de la densité spectrale de puissance de ce dernier. Connaissant l'histoire temporelle d'une fluctuation  $u'_i(n \times \Delta t) = u_i(n \times \Delta t) - U_i$ , nous avons estimé sa densité de puissance  $S_i(f)$  ( $f = 1/\Delta t$  étant la fréquence) en calculant le carré du module de chaque harmonique de la transformée de Fourier du signal temporel. Des spectres de vitesses obtenus avec les trois maillages à mi-longueur de l'écoulement, en *x/δ* = 2 où seront placés ultérieurement les obstacles, sont présentés sur la figure [7.12](#page-164-0) et comparés à ceux obtenus expérimentalement aux mêmes points. Dans la partie [III,](#page-176-0) nous étudierons l'effet d'une CLA sur un tunnel installé au sein d'un ensemble régulier d'obstacles cubiques de dimension *h<sup>c</sup>* = 0*.*12 m. Nous choisissons par conséquent de présenter des spectres en  $z = h_c/2$  (soit  $z/\delta = 0.08$ ), mais également des spectres dans la partie supérieure de la couche, en *z/δ* = 0*.*4, là où la résolution du maillage intermédiaire M3 est nettement réduite par rapport au maillage fin M2.

Il apparaît donc sur la figure [7.12](#page-164-0) que les trois grilles permettent de retrouver la cascade énergétique mesurée expérimentalement et prévue par la théorie de Kolmogorov pour les écoulements turbulents à grands nombre de Reynolds : les spectres exhibent une première zone basse fréquence de production d'énergie, une zone inertielle, plus ou moins étendue, de transfert d'énergie et enfin une zone dissipative à haute fréquence (i.e. petites échelles). L'observation d'une zone inertielle, quasiment sur une décade, avec une pente en -5/3 (*S*(*f*)∞*f* −5*/*3 ) indique que les échelles turbulentes résolues dans nos simulations ont un comportement physique réaliste [\(Sagaut,](#page-280-2) [2006\)](#page-280-2).

On notera que le maillage lâche M1 amène systématiquement la zone inertielle, et donc la quantité de fluctuations résolue directement, la plus petite. La zone inertielle du maillage M1 est inférieure d'une demi-décade par rapport aux autres maillages M2 et M3. Près de la paroi, en  $z/\delta = 0.08$ , les maillages M2 et M3 amènent des spectres virtuellement identiques pour toutes les composantes de vitesse, ce qui est attendu dans la mesure où leur résolution est identique en partie basse. C'est plus haut, en  $z/\delta = 0.4$  (courbes de droite), que des différences peuvent être observées alors que la fréquence de coupure dans la région inertielle du filtre M3 est réduite, et s'établit entre celles des maillages M1 et M2.

En résumé, pour établir la résolution appropriée de nos simulations LES et vérifier la sensibilité de nos résultats à cette dernière, nous avons considéré trois maillages M1, M2 et M3 comptant respectivement 186 000, 1 260 000 et 551 250 mailles parallélépipédiques. Nous avons montré, à travers l'analyse de l'indice de résolution de [Pope](#page-280-0) [\(2000\)](#page-280-0) et des spectres des fluc-

<span id="page-162-0"></span>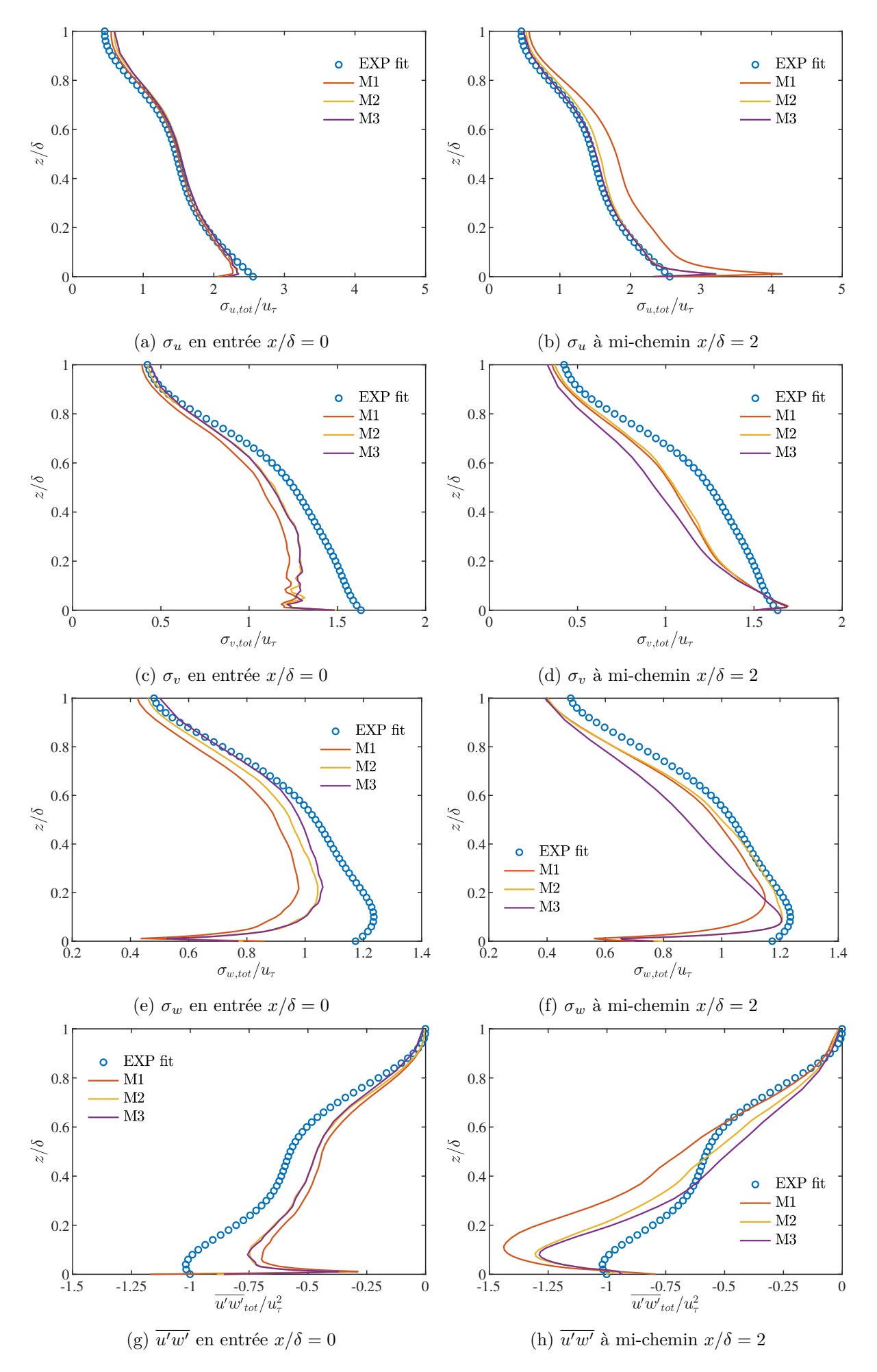

Figure 7.11 – Influence du maillage sur les statistiques turbulentes

tuations, qu'il s'agissait à chaque fois de grilles de « qualité LES » suffisamment fines pour que la production d'énergie des grandes structures turbulentes soit résolue directement. Les maillages ont néanmoins amené des statistiques différentes sur le champ turbulent LES. Nous avons mis en évidence une re-laminarisation initiale de la turbulence synthétique d'entrée, et une sous-estimation de la vitesse de frottement  $u_{\tau}$ , d'autant plus prononcées que la résolution du maillage était réduite. Dans nos comparaisons, le maillage fin quasi-uniforme M2 a conduit aux meilleures prédictions. Le maillage intermédiaire M3 a conduit aux mêmes bonnes prédictions en partie basse (*z/δ* ≤ 0*.*2) de la CLA synthétique, mais avec un nombre de mailles réduit de 56 % par rapport au maillage fin M2 et résultant d'un étirement vertical des mailles en partie haute. C'est la raison pour laquelle nous retiendrons les règles de construction du maillage M3, présentées précédemment dans le tableau [7.1,](#page-138-0) pour nos investigations suivantes sur la simulation LES d'une CLA rugueuse mais également nos simulations de tunnel.

#### **7.7.4 Sensibilité au modèle de paroi**

Dans une deuxième série d'investigations, nous avons étudié la sensibilité du profil de la CLA LES au traitement de paroi imposé sur la face inférieure du domaine numérique représentant le plancher expérimental rugueux. Pour ce faire, nous avons repris à l'identique le paramétrage de la simulation numérique de référence sur le maillage M3 (cf. tableau [7.3\)](#page-153-0) et avons fait varier le modèle de paroi. Nous avons considéré la loi de paroi standard des écoulements sur parois lisses et les modèles de paroi proposés par [Schumann](#page-281-0) [\(1975\)](#page-281-0), [Thomas & Williams](#page-282-2) [\(1999\)](#page-282-2), Xie *[et al.](#page-283-2)* [\(2004\)](#page-283-2) et [Mason & Callen](#page-278-1) [\(1986\)](#page-278-1).

p *τw/ρ* prédite par ces différents modèles et la comparons à la valeur cible expérimentale *u*∗. Sur la figure [7.13,](#page-165-0) nous présentons l'évolution de la vitesse de frottement moyenne  $u<sub>\tau</sub>$  = Sans surprise, la loi log standard s'avère être la moins précise dans l'estimation de la vitesse de frottement de la couche limite rugueuse. Un écart de -33% à la valeur expérimentale est prédite à l'équilibre après *x/δ* = 2 avec ce modèle. La faible performance d'un modèle de paroi lisse lorsqu'il est appliqué à un écoulement sur paroi rugueuse est attendue. Cette simulation LES nous a néanmoins permis de montrer que les autres modèles de paroi, dont les prédictions sont très proches, ont un intérêt. En effet, les trois modèles de paroi de [Schumann](#page-281-0) [\(1975\)](#page-281-0), [Thomas](#page-282-2) [& Williams](#page-282-2) [\(1999\)](#page-282-2) et Xie *[et al.](#page-283-2)* [\(2004\)](#page-283-2) amènent des prédictions meilleures, mais par ailleurs sensiblement identiques, de *u<sup>τ</sup>* avec une erreur réduite à -16%. Bien qu'ils aient été développés pour injecter davantage de turbulence pariétale que le modèle « historique » de Schumann, nous n'avons pas observé d'amélioration significative des résultats avec les modèles de paroi rugueuse de [Thomas & Williams](#page-282-2) [\(1999\)](#page-282-2) et Xie *[et al.](#page-283-2)* [\(2004\)](#page-283-2). Nous attribuons cela à la re-laminarisation initiale de la turbulence synthétique d'entrée qui masque l'effet du modèle de paroi, mais aussi, comme il a été rapporté dans d'autres travaux [\(Man & Moin,](#page-278-2) [1993,](#page-278-2) Lim *[et al.](#page-277-1)*, [2009\)](#page-277-1), à une trop faible résolution de notre maillage de référence. On notera enfin sur la même figure [7.13](#page-165-0) que le modèle de paroi rugueuse de [Mason & Callen](#page-278-1) [\(1986\)](#page-278-1), qui a pour intérêt de ne pas demander une spécification a priori de *u*∗, est nettement moins performant que les modèles qui s'appuient sur la valeur de la vitesse de frottement cible. L'erreur dans l'estimation de  $u<sub>\tau</sub>$  est là de -24%.

Sur la figure [7.14,](#page-166-0) nous présentons ensuite les statistiques d'ordre 1 et 2 du champ de vitesse en  $x/\delta = 2$ , là où seront placés les futurs obstacles. Il apparaît que le modèle de paroi n'a que peu d'influence sur le profil de vitesse moyenne (fig. [7.14a\)](#page-166-0) qui est très bien maintenu depuis l'entrée quels que soient les cas. Pour les tensions de Reynolds en revanche, les dérivés du modèle de paroi de [Schumann](#page-281-0) [\(1975\)](#page-281-0) sont nettement meilleurs, et particulièrement pour les fluctuations de la composante longitudinale de vitesse [\(7.14b\)](#page-166-0). En conséquence de la sous-estimation de la vitesse de frottement, le modèle de paroi de [Mason & Callen](#page-278-1) [\(1986\)](#page-278-1), et plus encore la loi log standard, conduisent à des profils adimensionnés plus importants que ceux de la couche limite expérimentale.

Sur ces bases, nous avons donc opté dans nos simulations LES pour un modèle de frottement rugueux qui utilise la valeur cible de la contrainte pariétale moyenne. Bien qu'une performance

<span id="page-164-0"></span>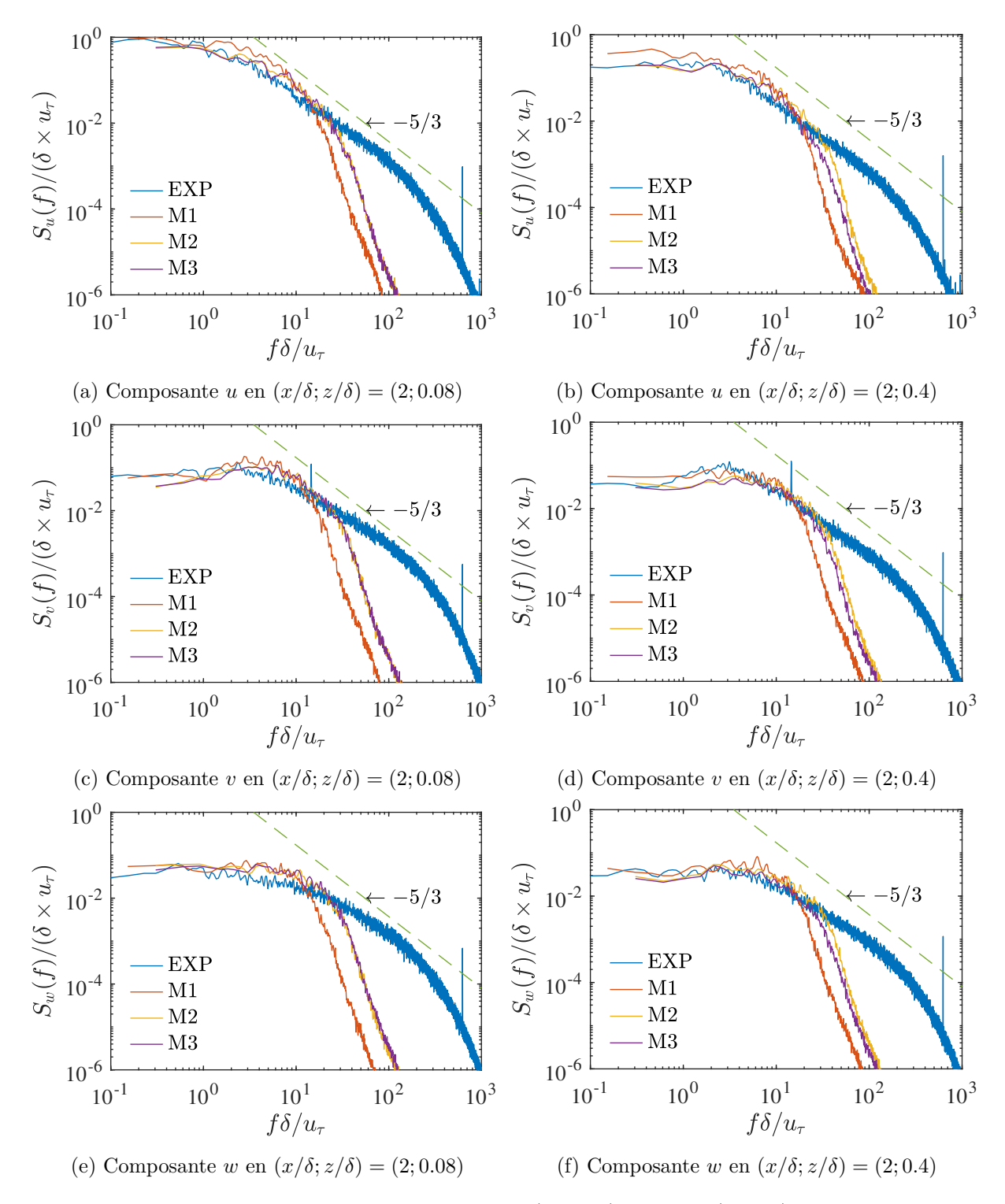

Figure 7.12 – Spectres temporels en partie basse (gauche) et haute (droite) des fluctuations de la CLA LES en  $x/\delta = 2$ .

<span id="page-165-0"></span>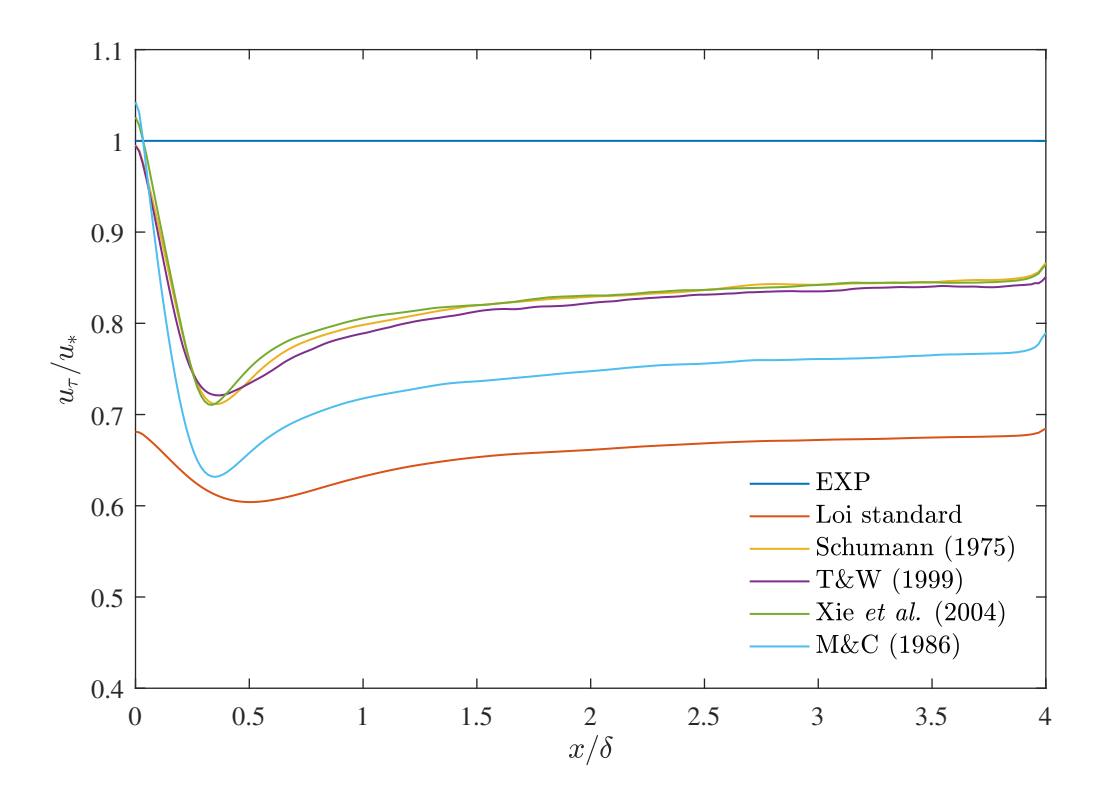

Figure 7.13 – Évolution de la vitesse de frottement avec différents modèles de paroi.

supérieure de l'un ou l'autre modèle *de ce type* n'ait pas été observée dans nos expériences numériques, nous avons retenu le modèle de paroi rugueuse de Xie *[et al.](#page-283-2)* [\(2004\)](#page-283-2), performant et qui ne fait pas appel à un facteur d'amortissement dont la valeur est arbitraire.

#### **7.7.5 Influence de la correction du débit**

Dans la section [6.3,](#page-116-0) nous avons présenté en détail le filtre digital que nous avons utilisé pour générer une CLA synthétique sur la face d'entrée et indiqué que nous avions modifié la formulation originale de celui-ci de manière à générer un champ de vitesse fluctuant dont le débit volumique resterait constant au cours du temps. Le filtre digital est en effet construit de manière à générer des fluctuations synthétiques  $u'_i(\mathbf{x}, t)$ , ajoutées à un champ de vitesse moyenne longitudinale *U*(*z*), dont les propriétés (auto-corrélation, corrélations spatiales, amplitudes normales et croisées) sont contrôlées et la moyenne temporelle est nulle. Mais compte tenu de la dimension *finie* de la face d'entrée, la moyenne spatiale des fluctuations normales sur la face d'entrée  $\iint_{entr\acute{e}e} u'dA$ n'est pas *strictement* nulle et peut varier légèrement d'un pas de temps à l'autre d'une simulation transitoire. Pour remédier à cela, comme d'autres auteurs [\(Jarrin,](#page-276-0) [2008,](#page-276-0) [Poletto](#page-280-3) *[et al.](#page-280-3)*, [2013,](#page-280-3) Kim *[et al.](#page-276-1)*, [2013\)](#page-276-1), nous avons introduit une étape de mise à l'échelle qui a consisté à calculer le débit volumique instantané du signal synthétique  $\dot{D}_{inst}(t) = \iint_{entr\acute{e}e} U + u'(t) dA$  et à corriger la vitesse sous la forme  $u'_i(t) = \frac{\dot{D}_m}{\dot{D}_{inst}(t)} \cdot (U_i + u'_i(t))$ , avec  $\dot{D}_m = \iint_{entr\acute{e}e} U dA$ .

Lors de la validation *a priori* du filtre digital (cf. section [6.3.7\)](#page-126-0), nous avons montré que l'étape de correction du débit n'avait qu'une faible influence sur les statistiques et n'empêchait pas le recouvrement des propriétés désirées du champ fluctuant synthétique. L'intérêt de cette correction apparaît dans des simulations LES complètes. Cela a été mis en évidence dans une autre série de simulations LES dans laquelle nous avons comparé, pour le cas de référence, les résultats obtenus avec et sans imposer la conservation du débit volumique généré en entrée.

Une comparaison des vitesses de frottement et des statistiques d'ordre 1 et 2 du champ de vitesse a amené, pour toutes les positions, des profils sensiblement identiques à ceux présentés précédemment dans la section [7.7.2](#page-153-1) pour le cas de référence, avec des différences à peine dis-

<span id="page-166-0"></span>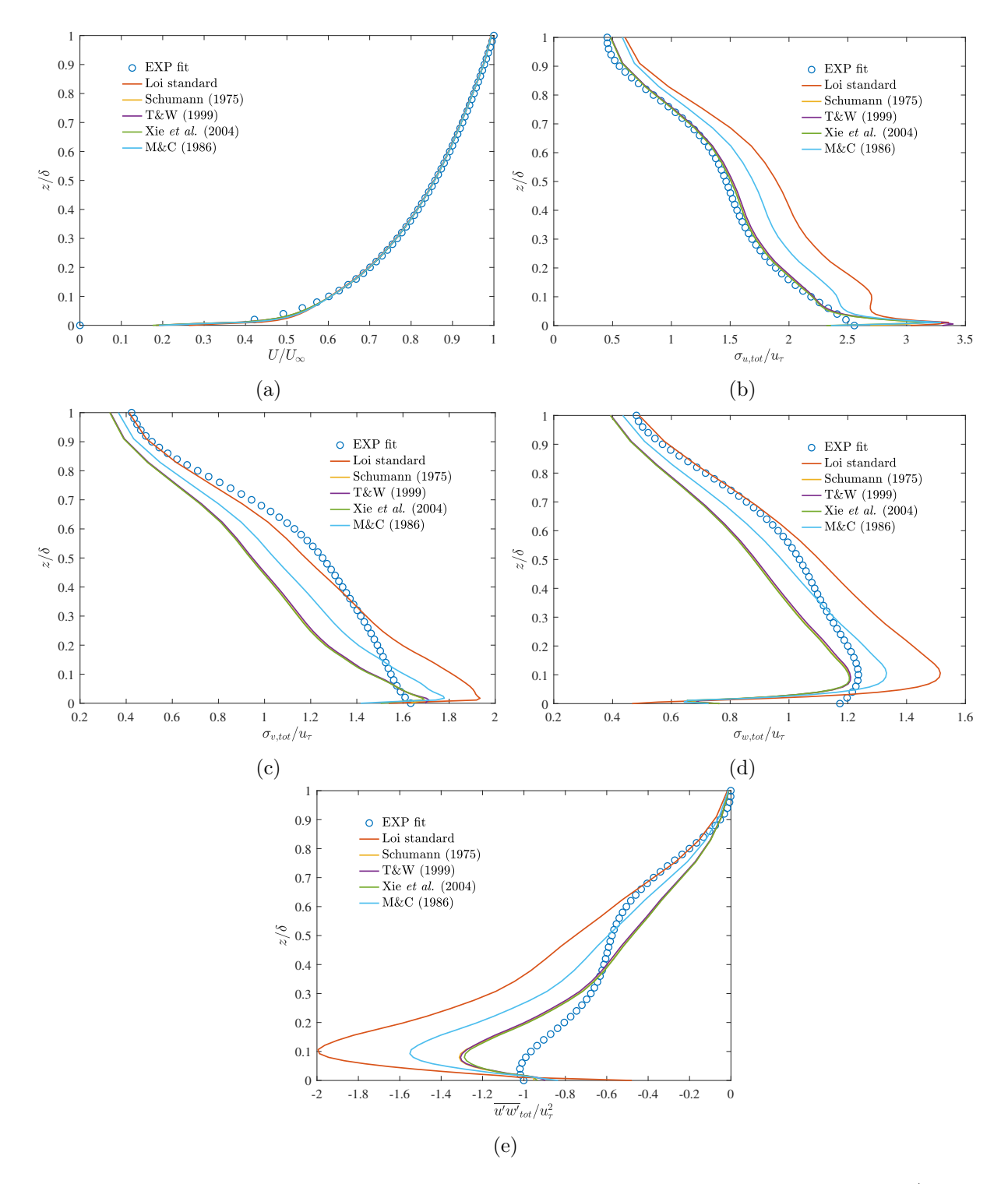

FIGURE 7.14 – Influence du modèle de paroi sur les statistiques du champ incident en  $x/\delta = 2$ 

cernables. Nous ne le reproduisons donc pas ici. Pour le champ de pression en revanche, des différences notables sont apparues. Cela est illustré sur la figure [7.15](#page-168-0) dans laquelle nous présentons les contours des fluctuations de la pression  $P_{rms} = \sqrt{P'^2}$  (moyennées latéralement) dans tout le domaine numérique ainsi que les profils verticaux de  $P_{rms}$  à l'entrée en  $x/\delta = 0$  et en  $x/\delta = 2$ . Les profils verticaux sont adimensionnés avec la pression dynamique de l'écoulement libre 1*/*2*ρU*<sup>2</sup> <sup>∞</sup>. La comparaison montre que la non conservation du débit génère des fluctuations de pression très importantes en entrée, qui sont progressivement réduites en aval jusqu'à disparaître à la sortie. Le filtre digital *rescalé* génère également des fluctuations artificielles de pression, quoique inférieures, en entrée, mais celles-ci sont très vite réduites de sorte qu'en  $x/\delta = 2$ , là où sera modélisé et instrumenté un tunnel ultérieurement, les fluctuations de pression sont très faibles.

La densité spectrale des fluctuations de pression à hauteur des obstacles qui entoureront le tunnel sont également présentées sur la figure [7.16.](#page-169-0) Ces spectres sont cohérents avec la figure [7.15.](#page-168-0) La densité des fluctuations qui viennent avec un filtre digital sans conservation du débit volumique est nettement supérieure à celle du cas de référence. Sur toute la gamme de fréquence, un écart de plusieurs ordres de grandeur est observé.

Ces observations mettent en évidence les deux mécanismes cumulatifs à l'origine des fluctuations de pression artificielles dans la simulation LES d'une couche limite atmosphérique : un débit volumique variable dans le temps et/ou la génération d'un champ turbulent synthétique à divergence non nulle. Ces fluctuations de pression découlent directement de l'équation de Poisson [\(1.15\)](#page-35-0) qui relie le champ de pression au champ de vitesse. Le champ de pression s'adapte en effet instantanément aux variations temporelles du champ de vitesse et propage toute perturbation dans tout le volume fluide modélisé. Dans nos simulations LES, nous avons utilisé une condition de sortie qui impose une valeur nulle, à chaque pas de temps, de la pression relative en sortie, de sorte que c'est vers l'amont de l'écoulement que sont propagées les variations de pression. En éliminant toute variation temporelle du débit massique, nous avons pu réduire significativement ces fluctuations. Nous attribuons les fluctuations « résiduelles » à la condition de divergence nulle que nous n'avons pas pu respecter avec le filtre digital, faute d'avoir accès et de pouvoir modifier le schéma de couplage pression-vitesse de notre solveur CFD commercial. Les fluctuations de pression observées sur les sous-figures [7.15b](#page-168-0) et [7.15c](#page-168-0) viennent ainsi du solveur qui trouve à chaque pas de temps un champ de pression et de vitesse qui vérifie l'incompressibilité dès la première nappe de cellules.

Dans le cadre de notre travail, nous n'avons pas pu simuler une couche limite atmosphérique à divergence nulle en entrée *et* à vitesse débitante constante. Les autres méthodes de génération synthétique de turbulence implémentées dans le solveur FLUENT ne permettent de remplir que l'une ou l'autre de ces conditions. La dernière section qui suit y est en partie consacrée.

#### **7.7.6 Comparaison aux autres générateurs**

Dans une dernière série de simulations, nous avons comparé les performances du filtre digital à celles des générateurs synthétiques de turbulence implémentés dans le solveur, à savoir la méthode des vortex (notée MV ; [Mathey](#page-278-0) *et al.* [\(2006\)](#page-278-0)) et le synthétiseur spectral (notée SS ; [Smirnov](#page-281-1) *et al.* [\(2001\)](#page-281-1)). Ces calculs LES ont tous été réalisés sur la grille intermédiaire M3 avec le modèle de paroi rugueuse de Xie *[et al.](#page-283-2)* [\(2004\)](#page-283-2), et plus généralement le paramétrage du cas de référence. Seule la procédure de reconstruction de l'écoulement sur la face d'entrée a donc été modifiée. Dans le tableau [7.4](#page-169-1) plus loin, nous résumons la description de l'écoulement incident nécessaire aux trois méthodes pour la reconstruction synthétique de la CLA ainsi que le paramétrage de chaque générateur. Il s'agira, pour la méthode des vortex, de prescrire le nombre de vortex évoluant sur la face d'entrée et que nous avons fixé à 1000, soit la limite supérieure imposée par le solveur. D'une manière similaire, pour le synthétiseur spectral, le nombre d'harmoniques utilisés pour reconstruire la CLA via une série de Fourier a été fixé à 1000. Il s'agit là encore d'une limite supérieure du solveur. Pour le filtre digital enfin, la convolution

<span id="page-168-0"></span>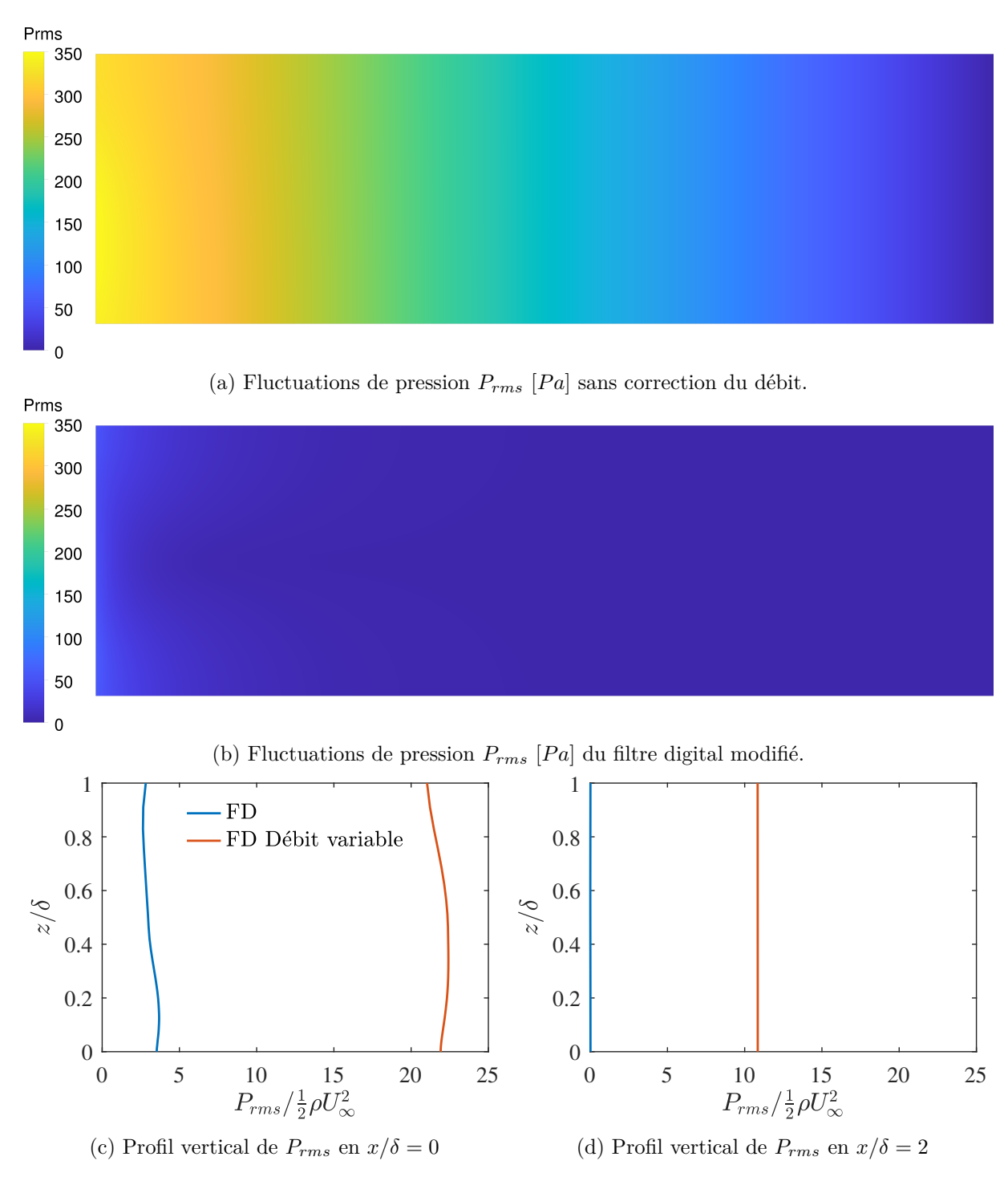

Figure 7.15 – Fluctuations de pression

<span id="page-169-0"></span>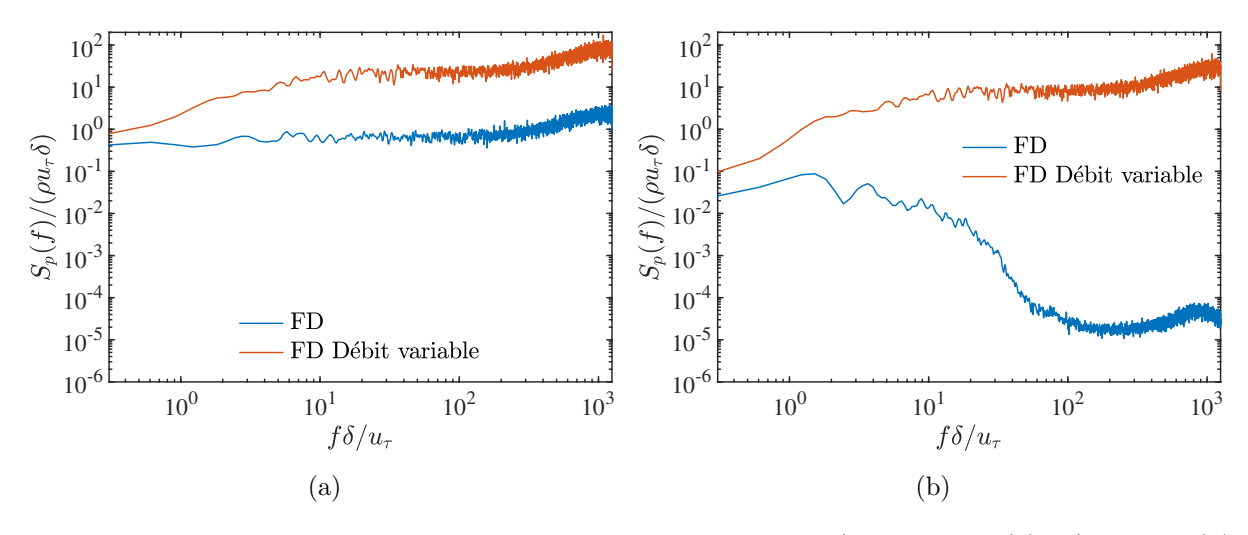

FIGURE 7.16 – Spectres des fluctuations de pression au point  $z/\delta = 0.08$  en (a)  $x/\delta = 0$  et (b)  $x/\delta=2$ 

<span id="page-169-1"></span>

| Méthode    | Filtre digital                                                                                                    | Méthode des Vortex                                                                                | Synthétiseur spectral                                                                    |  |  |
|------------|----------------------------------------------------------------------------------------------------|---------------------------------------------------------------------------------------------------|------------------------------------------------------------------------------------------|--|--|
| Données    | Vitesse movenne $U(z)$<br>Longueurs intégrales latérales et verticales<br>Temps d'auto-corrélation<br>Tensions de Reynolds | Vitesse moyenne $U(z)$<br>Statistiques RANS $k$ et $\varepsilon$<br>Tensions de Reynolds normales | Vitesse moyenne $U(z)$<br>Statistiques RANS $k$ et $\varepsilon$<br>Tensions de Reynolds |  |  |
| Paramètres | Pas $\Delta y = \Delta z = \frac{\delta}{100}$ de la copie<br>virtuelle du maillage d'entrée                               | Nombre de vortex fixé à 1000                                                                      | Nombre d'harmoniques fixé à 1000                                                         |  |  |

Tableau 7.4 – Mise en donnée des méthodes de génération.

2D des tirages aléatoires doit être réalisée sur un maillage uniforme et c'est la discrétisation de la copie virtuelle de la face d'entrée qui est attendue. Comme les simulations précédentes, nous avons retenu un pas de discrétisation virtuel  $\Delta$  uniforme et isotrope tel que  $\Delta = \Delta y = \Delta z = \frac{\delta}{100}$ , de sorte que le maillage virtuel d'entrée compte 12 000 éléments surfaciques.

Les simulations ont été conduites sur une durée identique et post-traitées de la même manière. Sur la figure [7.17,](#page-170-0) nous commençons par présenter le profil de la vitesse de frottement moyenne  $u<sub>\tau</sub>$  prédite numériquement avec les trois méthodes de génération. La décroissance brutale du frottement est commune aux trois simulations LES mais il apparaît clairement que la méthode spectrale conduit à la re-laminarisation initiale la plus importante. En  $x/\delta = 2$ , le synthétiseur spectral, qui indique encore un gradient longitudinal, prédit une vitesse de frottement de 0*.*77*u*∗, contre 0*.*83*u*<sup>∗</sup> pour le filtre digital et 0*.*89*u*<sup>∗</sup> pour la méthode des vortex. La méthode des vortex est donc la plus performante dans la prédiction de la vitesse de frottement de la CLA mais, comme nous le montrerons plus loin, cela résulte d'une sur-estimation significative du cisaillement de la CLA reconstruite en entrée.

Contrairement au filtre digital et au synthétiseur spectral qui génèrent initialement des fluctuations sans échelle mais dont l'amplitude est ensuite ajustée selon le tenseur de Reynolds (e.g. normalisation à l'aide de la factorisation de Cholesky), la méthode des vortex ne permet pas de contrôler l'amplitude des fluctuations croisées de vitesse. La méthode des vortex génère directement un champ turbulent bidimensionnel  $v'$  et  $w'$  dans la direction transverse et perpendiculaire à l'écoulement moyen à partir des champs de *k* et *ε*, tandis que la dernière composante *u* <sup>0</sup> dans la direction principale est calculée avec un modèle cinématique relativement simple. Le solveur FLUENT permet de « rescaler » l'amplitude de ces fluctuations longitudinales si leurs valeurs cibles sont connues, mais comme dans la formulation originale de la technique [\(Sergent,](#page-281-2) [2002\)](#page-281-2), la méthode des vortex s'avère incapable de contrôler les termes croisés du tenseur de Reynolds. Cela est illustré sur la figure [7.18](#page-171-0) sur laquelle nous présentons l'ensemble des composantes du

<span id="page-170-0"></span>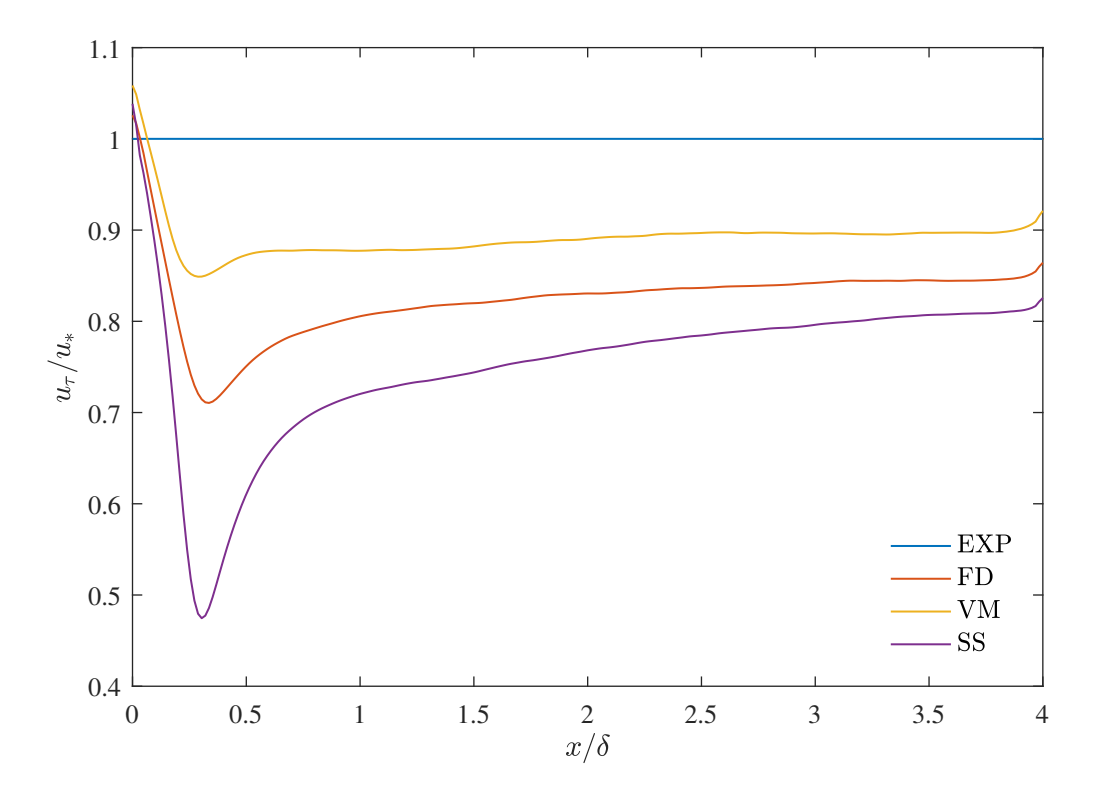

Figure 7.17 – Vitesse de frottement prédite par les différents générateurs.

tenseurs de Reynolds obtenues avec les trois méthodes de reconstruction, en entrée *x/δ* = 0 et à mi-longueur du domaine numérique (*x/δ* = 2). Nous précisons que les profils de la vitesse moyenne *U* ne sont pas présentés car celle-ci est bien maintenue depuis l'entrée avec les trois méthodes. À l'entrée (partie gauche de la figure), la qualité des prédictions numériques est manifestement différente selon les variables considérées. Ainsi, pour les fluctuations longitudinales (fig[.7.18a\)](#page-171-0), la solution CFD des trois générateurs synthétiques reproduit relativement bien le profil expérimental cible, tandis que le synthétiseur spectral est le plus performant pour les fluctuations latérales (fig[.7.18c\)](#page-171-0) et la méthode des vortex pour les fluctuations verticales (fig[.7.18e\)](#page-171-0). Et pour la tension de Reynolds  $\overline{u'w'}$ , si les trois méthodes de génération s'avèrent capables d'en générer, la méthode des vortex ne parvient pas à l'ajuster au niveau du profil cible et sur-estime sensiblement le cisaillement d'entrée.

La supériorité du filtre digital sur les deux autres méthodes apparaît lorsque l'on analyse le profil de couche limite obtenu après la phase de transformation du signal synthétique en une vraie turbulence LES. Les statistiques turbulentes en  $x/\delta = 2$ , là où seront les maquettes de tunnel, sont présentées sur la même figure [7.18](#page-171-0) (partie droite). À cet endroit, le générateur spectral est clairement le moins performant puisqu'il indique une baisse significative de *toutes* les fluctuations turbulentes sur quasiment toute la hauteur de la couche. À l'inverse, la méthode des vortex tend à sur-estimer les fluctuations, notamment latérales et verticales, et encore plus la tension de Reynolds comme à l'entrée. D'autres auteurs [\(Lampitella,](#page-276-2) [2014,](#page-276-2) [Vasaturo](#page-282-1) *et al.*, [2018\)](#page-282-1) ont reporté des résultats similaires dans leur application du synthétiseur spectral à la simulation d'une couche limite atmosphérique. Nous attribuons cela au spectre de [Passot & Pouquet](#page-279-1) [\(1987\)](#page-279-1) d'une turbulence homogène et isotrope utilisé par la synthétiseur spectral. Ce spectre « bas Reynolds » a la particularité de concentrer toute l'énergie dans les basses fréquences et de ne pas reproduire la zone inertielle des fluctuations présente dans une couche limite atmosphérique.

Dans la suite de notre travail, nous nous intéresserons à la dynamique de la couche limite atmosphérique dans un ensemble d'obstacles de dimension caractéristique *hc/δ* = 0*.*16, aussi estil intéressant de calculer l'erreur de chaque méthode de génération dans cette zone. Cela est fait dans le tableau [7.5](#page-172-0) dans lequel nous reportons la moyenne de l'écart relatif entre les profils LES

<span id="page-171-0"></span>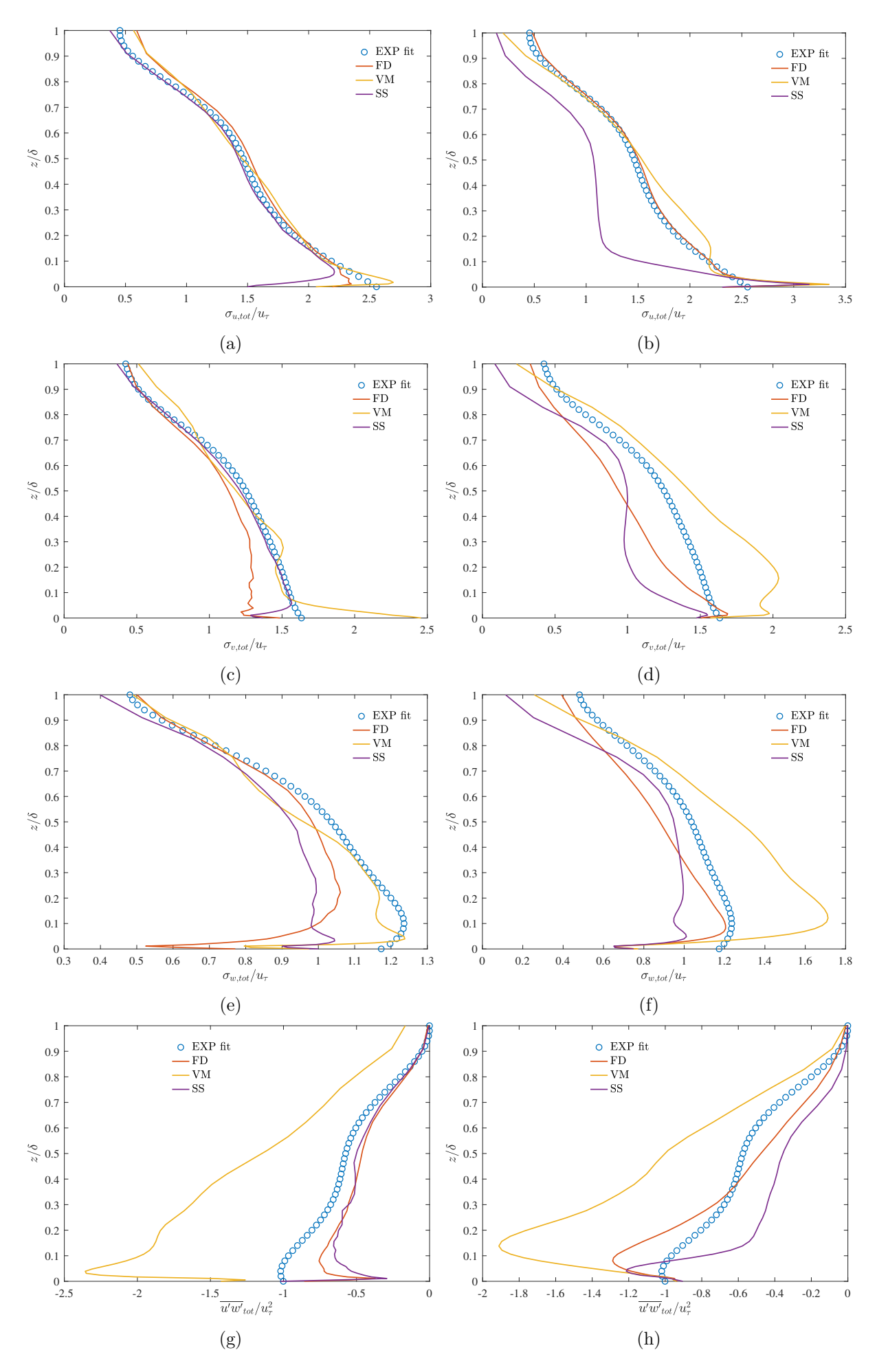

FIGURE 7.18 – Statistiques du champ de vitesse en  $x/\delta = 0$  (gauche) et  $x/\delta = 2$  (droite)

<span id="page-172-0"></span>

|            | $U/U_{\infty}$     |                     |                  | $\sigma_{u,tot}/u_{\tau}$ |           | $\sigma_{v,tot}/u_{\tau}$           |                       | $\sigma_{w,tot}/u_{\tau}$ |                        | $\overline{u'w'}_{tot}/u^2_{\tau}$ |                      |                         |       |                                                 |  |
|------------|--------------------|---------------------|------------------|---------------------------|-----------|-------------------------------------|-----------------------|---------------------------|------------------------|------------------------------------|----------------------|-------------------------|-------|-------------------------------------------------|--|
| $x/\delta$ | FD                 | VМ                  | <b>SS</b>        | FD                        | <b>VM</b> | SS                                  | FD                    | VM                        | SS                     | FD                                 | VM                   | SS                      | FD    | VM                                              |  |
|            | $0.2\%$<br>$2.3\%$ | $-0.1\%$<br>$6.5\%$ | $0.1\%$<br>-0.9% | $-2.7\%$                  | $0.5\%$   | $-8.8\%$<br>$2.9\%$ $3.8\%$ -17.4\% | $-18.1\%$<br>$-3.5\%$ | 8.1%<br>$24.8\%$          | $-3.9\%$<br>-18.4 $\%$ | $-25.5\%$<br>-10.0 $\%$            | $-6.0\%$<br>$19.1\%$ | $-18.7\%$<br>-23.5 $\%$ | 28.2% | $-106.3\%$ 38.7%<br>$-21.7\%$ $-61.7\%$ $8.2\%$ |  |

Tableau 7.5 – Moyenne de l'erreur relative dans le secteur  $0 \le z/\delta \le 0.16$ .

et expérimentaux pour chaque statistique du champ de vitesse dans le secteur 0 ≤ *z/δ* ≤ 0*.*16. Les calculs d'erreurs reflètent les observations faites précédemment sur les profils verticaux : en *x/δ* = 2, le filtre digital amène dans la zone d'intérêt des écarts de l'ordre de 3% pour les composantes *u*' et *v*', de 10% pour la composante verticale *w*', et un écart maximal de 22% pour la tension de Reynolds. La méthode des vortex et le synthétiseur spectral ont comparativement une précision moindre pour chaque quantité turbulente.

Nous terminons par comparer les méthodes de génération de conditions d'entrée en considérant l'amplitude des fluctuations de pression induites par celles-ci. Dans les sections précédentes, nous avons montré comment nous avons modifié le filtre digital de manière à générer un champ turbulent au débit volumique constant et indiqué que nous n'avions pas pu forcer la condition de divergence nulle en entrée. Le synthétiseur spectral implémenté dans FLUENT a les propriétés inverses en ce qu'il génère un champ synthétique à divergence nulle (cela est réalisé en prenant, pour chaque mode de Fourier, un coefficient orthogonal au vecteur d'onde comme indiqué précédemment en [4.4\)](#page-91-0) mais n'embarque pas de remise à l'échelle du débit instantané, de sorte que le débit d'entrée varie au cours du temps. La méthode des vortex implémentée dans le solveur cumule quant à elle les deux défauts : le champ turbulent généré avec cette technique n'est pas à divergence nulle et ne satisfait pas la condition de conservation du débit volumique non plus, si bien qu'on y trouvera les fluctuations de pression artificielles les plus importantes. Il convient de préciser ici que les dernières versions du solveur FLUENT (v19.2 et au delà), sorties pendant la rédaction du présent manuscrit, proposent désormais une fonction de *scaling* qui assure la conservation du débit généré avec la méthode des vortex. Précisons également qu'un nouveau générateur spectral, basé sur les travaux de Shur *[et al.](#page-281-3)* [\(2014\)](#page-281-3) et nommé *Synthetic Turbulence Generator*, est désormais implémenté dans le solveur. Ce générateur reprend le principe d'une reconstruction synthétique par une somme pondérée de modes de Fourier mais s'appuie essentiellement sur un spectre de von Kármán, modifié et plus réaliste, pour déterminer l'amplitude des différents modes spatio-temporels. Les performances de ces nouvelles fonctionnalités du solveur n'ont pu être testées dans le cadre de notre travail.

Sur la figure [7.19,](#page-173-0) nous présentons les contours des fluctuations de pression *Prms* prédites par les trois générateurs testés et de nouveau les profils verticaux de  $P_{rms}$  à l'entrée en  $x/\delta = 0$ et en  $x/\delta = 2$ . La comparaison montre ici que la méthode des vortex amène effectivement les fluctuations les plus importantes en entrée, de l'ordre de 10 fois la pression dynamique de l'écoulement libre au-delà de la CLA, et que celles-ci sont progressivement réduites en aval mais restent encore significatives en  $x/\delta = 2 (P_{rms} \approx 5 \times 1/2 \rho U_{\infty}^2)$ . La comparaison des profils obtenus avec le synthétiseur spectral et le filtre digital permet de distinguer les conséquences d'une non conservation du débit de celles de la génération d'un champ synthétique à divergence non nulle. À l'entrée, le filtre digital génère ainsi des fluctuations plus importantes que le synthétiseur spectral (environ 8 fois plus importantes), et indique que la solution LES d'un écoulement incompressible est plus sensible à la conservation du débit. On notera toutefois que la solution LES du filtre digital, après avoir transformé le champ synthétique et trouvé une solution en équilibre avec les équations filtrées, ne présente plus de fluctuations artificielles de pression en  $x/\delta = 2$ . Contrairement au synthétiseur spectral dont la solution porte encore la signature de la variation temporelle du débit imposé en entrée.

La comparaison des statistiques des champs de vitesse et de pression de la CLA simulée par LES, avec trois générateurs de condition d'entrée différentes, a mis en évidence une précision supérieure du filtre digital. Il s'agira par conséquent de la méthode retenue pour nos applications

<span id="page-173-0"></span>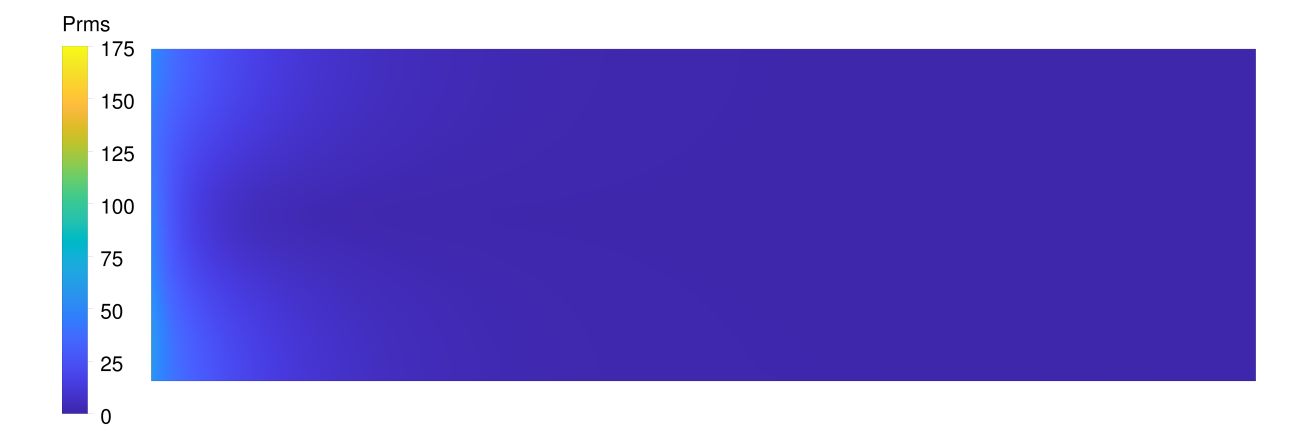

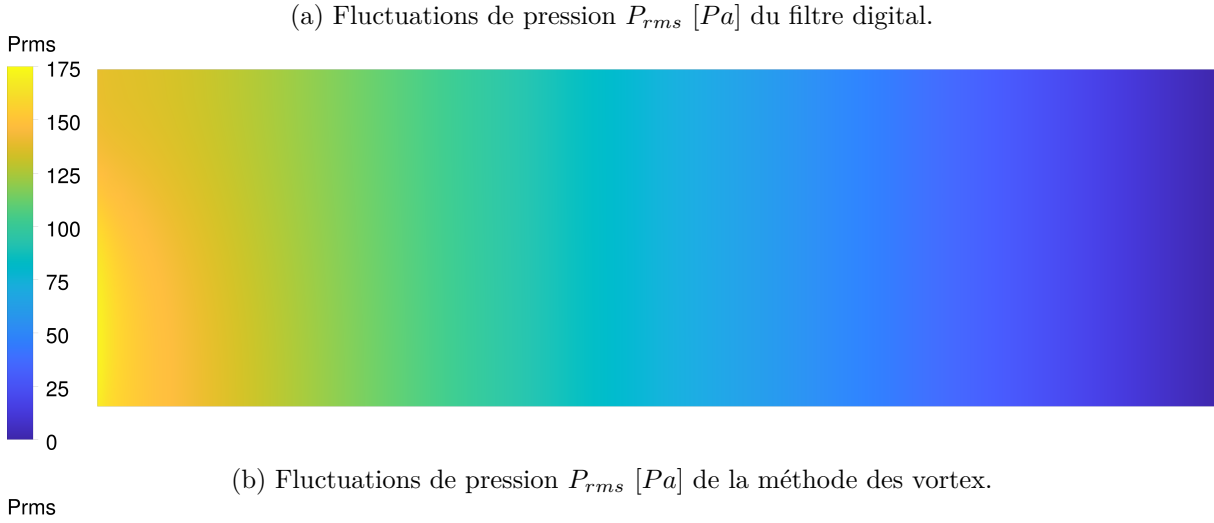

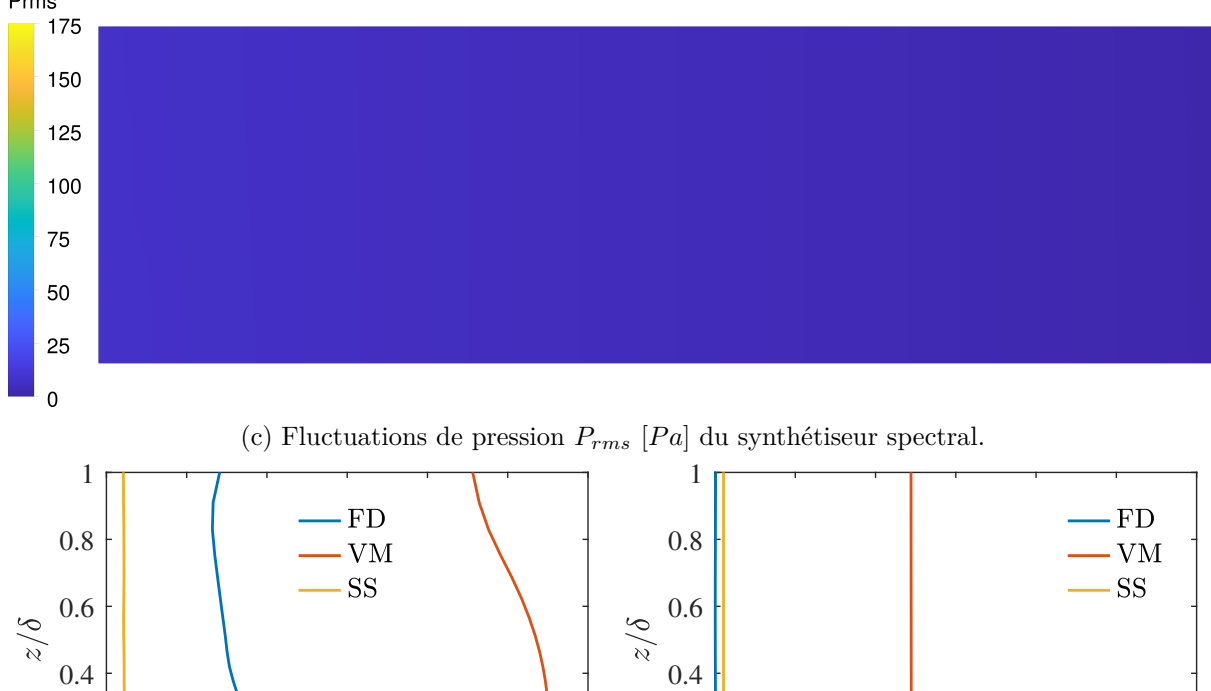

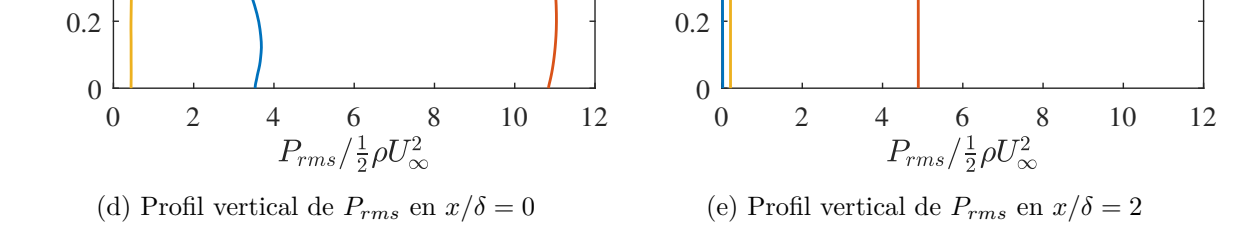

Figure 7.19 – Influence de la méthode de reconstruction sur les fluctuations de pression

<span id="page-174-0"></span>

| Méthode       |     |      | Filtre digital Méthode des Vortex Synthétiseur spectral |
|---------------|-----|------|---------------------------------------------------------|
| Temps CPU [h] | 988 | 1040 | 1356                                                    |

Tableau 7.6 – Temps total d'exécution (obtenus sur le cluster de calcul parallèle hébergé au Centre de Ressources Informatiques de l'École Centrale de Lyon).

de simulation LES autour d'obstacles. Un dernier critère de comparaison qu'il convient tout de même d'analyser est le temps d'exécution de chaque générateur. Le temps passé par le solveur CFD dans la procédure de génération des conditions en entrée, ou temps CPU (*central processing unit*), est en effet un critère de mesure de performance habituel pour un générateur synthétique de turbulence (cf. section [2.4.4\)](#page-76-0). En toute rigueur, il serait nécessaire de calculer, pour chaque générateur, le temps CPU consacré dans chaque itération temporelle à la seule génération du signal d'entrée. Un tel calcul n'est pas accessible pour la méthode des vortex et le synthétiseur spectral, dont les séquences d'appel et d'exécution ne sont pas accessibles à l'utilisateur du solveur FLUENT. Mais pour le filtre digital que nous avons implémenté directement, et pour le paramétrage utilisé ici, nous avons pu vérifié que le temps CPU de la procédure de reconstruction était de l'ordre de 0.6% du temps CPU total de chaque itération. Nous avons en outre comparé le temps CPU *total* nécessaire à la réalisation des simulations LES avec les trois générateurs. Les temps obtenus sont présentés dans le tableau [7.6.](#page-174-0) Les trois simulations LES ont toutes nécessité approximativement un millier d'heures CPU, avec le filtre digital qui s'est avéré le plus rapide et le synthétiseur spectral le plus lent. Il s'agit là d'une comparaison sans véritable portée générale, car établie pour un paramétrage spécifique du filtre digital (avec ∆ = *δ/*100 le pas de discrétisation déterminant la taille des noyaux), de la méthode des vortex (avec *N* = 1000 le nombre de vortex injectés) et du synthétiseur spectral (avec *N* = 1000 le nombre de modes de Fourier), mais qui nous a permis de vérifier que le temps d'exécution du filtre digital était similaire aux autres méthodes implémentées dans le solveur.

# **7.8 Conclusion sur la simulation LES d'une couche limite atmosphérique**

Dans ce dernier chapitre de la deuxième partie du manuscrit, nous avons présenté les résultats de nos investigations sur la simulation LES de la couche limite atmosphérique que nous avions préalablement étudiée expérimentalement. Dans une première série de tests, nous avons cherché à établir la résolution de maillage optimale pour nos applications LES. Pour ce faire, nous avons considéré trois niveaux de résolution et comparé la qualité des résultats numériques. Sans surprise, la qualité des prédictions LES s'est vue améliorée avec une augmentation de la résolution du maillage. Afin de limiter la taille de nos calculs à venir, nous avons établi comme optimum une résolution intermédiaire, avec des mailles uniformes de dimension  $\Delta^+ = 150$  dans la zone de proche paroi et progressivement étirées dans la direction verticale.

Dans une deuxième série de tests, il a été montré que l'utilisation de lois de parois rugueuses dérivées du modèle pionnier de [Schumann](#page-281-0) [\(1975\)](#page-281-0) donnait les meilleurs résultats dans la prédiction de la vitesse de frottement de la CLA numérique et l'obtention d'un profil d'une couche limite pleinement rugueuse. Nous avons en particulier retenu le modèle de paroi de Xie *[et al.](#page-283-2)*  $(2004).$  $(2004).$ 

Et dans une dernière série de simulations, nous avons comparé les performances de filtre digital, étudié dans le chapitre [6](#page-114-0) précédent, avec celles des générateurs synthétiques proposés dans le solveur. Les profils des composantes du tenseur de Reynolds et des fluctuations de pression ont été détaillés et analysés, et ont montré une meilleure performance du filtre digital dans la zone centrale du domaine numérique, là où vont être modélisés des obstacles.

Ce paramétrage optimal d'une simulation LES va être appliqué dans les parties suivantes à

l'étude de l'écoulement atmosphérique autour d'un tunnel.

Avant cela, il semble pertinent d'évoquer dès ici les perspectives envisageables quant à la simulation LES d'une couche limite atmosphérique rugueuse. Il serait utile, dans un prochain travail, de dissocier le problème de la *caractérisation* d'une CLA en équilibre avec les équations de Navier-Stokes filtrées, de celui de sa *reconstruction* avec un générateur synthétique de turbulence. Nous avons en effet indiqué que le profil de CLA expérimentale reconstruit en entrée était modifié en aval, dans une proportion variable selon la méthode de reconstruction stochastique et le modèle de paroi rugueuse. Mais une partie des modifications observées vient vraisemblablement d'un écart, à évaluer, entre le profil expérimental et le profil d'une couche limite sur plaque rugueuse et sous gradient de pression nul. Il serait donc intéressant de réaliser une simulation LES périodique dont le profil d'équilibre s'approcherait au plus près du profil de la CLA expérimentale, puis d'essayer de reconstruire ce profil de CLA numérique avec différentes méthodes de génération dans une deuxième série de simulations.

Un travail d'optimisation de notre implémentation du filtre digital peut ensuite être envisagé. Deux variations peuvent notamment être étudiées. La première porte sur la forme des corrélations spatiales retenues dans notre implémentation. Comme [Nironi](#page-279-2) *et al.* [\(2015\)](#page-279-2), nous avons approché les corrélations spatiales expérimentales avec une expression analytique sous forme de double exponentielle décroissante et utilisé des coefficients du filtre digital qui s'y rapportent. Il aurait cependant été possible d'approcher les corrélations spatiales avec une fonction gaussienne comme dans la formulation originale [\(Klein](#page-276-3) *et al.*, [2003\)](#page-276-3) du filtre digital et d'utiliser des coefficients de filtre différents. [Allegrini & Carmeliet](#page-272-1) [\(2017\)](#page-272-1), après un travail de [Immer](#page-275-2) [\(2016\)](#page-275-2), a récemment observé une perte légèrement inférieure dans l'intensité des fluctuations turbulentes en aval lorsque une corrélation sous forme de gaussienne était utilisée. Une autre modification du filtre digital envisageable est la formulation de l'étape de correction du débit volumique. Les mêmes auteurs [Allegrini & Carmeliet](#page-272-1) [\(2017\)](#page-272-1) proposent, non pas de *rescaler* les fluctuations synthétiques  $u_i'(t)$  à chaque pas de temps comme nous l'avons fait, mais plutôt d'ajuster à zéro la moyenne des fluctuations normales à la face d'entrée. Le signal synthétique corrigé à l'entrée s'écrit alors :

<span id="page-175-0"></span>
$$
u(x=0, y, z, t) = U(z) + u'(y, z, t) - \underbrace{\frac{1}{A} \iint_A u'(y, z, t) dy dz}_{\text{ajystement}}
$$
(7.30a)

$$
v(x = 0, y, z, t) = v'(y, z, t)
$$
\n(7.30b)

$$
w(x = 0, y, z, t) = w'(y, z, t)
$$
\n(7.30c)

où  $A$  est l'aire de la surface d'entrée, si bien que le débit volumique  $\iint_A u\ dydz$  du champ d'entrée reste constant au cours du temps et que les grandes fluctuations de pression artificielles sont éliminées. L'amplitude de l'ajustement dans [\(7.30a\)](#page-175-0) varie néanmoins à chaque pas de temps et peut conduire, comme dans nos investigations du chapitre [6,](#page-114-0) à une variance V(*u*) du signal complet différente de la variance, cible et contrôlée,  $\mathbb{V}(u')$  de la fluctuation synthétique.

Une dernière perspective enfin pourra consister à étudier la reconstruction d'un profil de CLA avec d'autres générateurs synthétiques. Nous pensons particulièrement à la méthode des tourbillons synthétiques, préférentiellement dans sa formulation à divergence nulle de [Poletto](#page-280-3) *[et al.](#page-280-3)* [\(2013\)](#page-280-3), qui est implémentée dans plusieurs solveurs CFD généraux (e.g. OpenFoam, STAR-CMM+,Code\_Saturne) et éventuellement au générateur spectral de Shur *[et al.](#page-281-3)* [\(2014\)](#page-281-3).

# **Troisième partie**

# <span id="page-176-0"></span>**Simulation de l'écoulement au voisinage d'un tunnel**

# **Chapitre 8**

# **Étude d'un tunnel idéalisé fermé**

## **8.1 Introduction**

Après avoir éprouvé les approches expérimentale, LES et RANS dans la simulation d'une couche limite atmosphérique rugueuse, ces mêmes approches ont été utilisées pour étudier l'écoulement atmosphérique au voisinage d'une tête de tunnel et notamment le champ de pression créé par un écoulement incident sur un tunnel. Pour aborder ce problème, nous avons recours dans ce chapitre à l'approche courante, tant dans les études de ventilation de tunnel que dans les études de ventilation et de thermique des bâtiments, qui consiste à étudier la distribution de pression exercée par le vent incident sur l'enveloppe extérieure du tunnel, sans considération des conditions intérieures. Dans la section [8.2](#page-178-0) qui suit, nous présenterons le dispositif expérimental mis en place dans la soufflerie atmosphérique ainsi que les moyens métrologiques mis en œuvre. La sensibilité à deux paramètres a été étudiée dans ces expériences :

- l'environnement du tunnel idéalisé fermé, avec la considération d'un tunnel isolé puis d'un tunnel identique situé dans un environnement urbain plus ou moins dense,
- l'angle entre la direction principale du vent et l'axe du tunnel.

Dans la section [8.3,](#page-182-0) nous présenterons ensuite les simulations numériques, réalisées successivement avec les approches RANS et LES, pour évaluer la capacité prédictive de la CFD dans l'estimation du champ de pression à la tête d'un tunnel. L'ensemble des résultats sera présenté et analysé dans la section [8.4.](#page-190-0)

# <span id="page-178-0"></span>**8.2 Dispositif expérimental**

#### **8.2.1 Maquettes**

D'une manière générale, on peut décrire la maquette étudiée comme une représentation à l'échelle 1*/*100 d'une tête de tunnel de section rectangulaire *h* × *w* débouchant sur une tranchée ouverte, assimilée à une cavité parallélépipédique, de même section et de longueur *l*. Nous avons retenu les dimensions suivantes :

- Hauteur  $h = 80$  mm
- Largeur  $w = 320$  mm
- Longueur  $l = 1090$  mm

de sorte que la tête de tunnel avait un rapport d'aspect géométrique *h/w* = 1*/*4.

L'implantation de cette maquette sur le plateau tournant de 3.6 m de diamètre dans la veine d'essai de la soufflerie est illustrée sur la figure [8.1.](#page-179-0) La maquette de tunnel a d'abord été étudiée alors qu'elle était isolée dans la veine d'essai, sans aucun obstacle autour d'elle. Et afin d'étudier la sensibilité du champ de pression en tête de tunnel à son environnement, la cavité a ensuite

<span id="page-179-0"></span>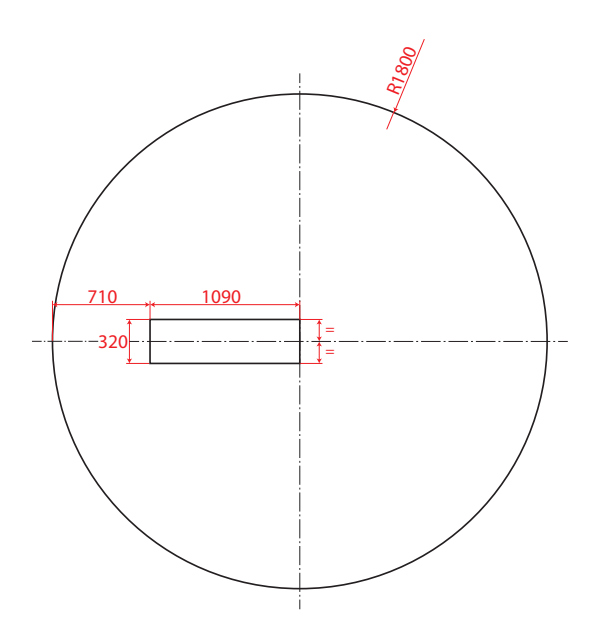

Figure 8.1 – Implantation de la maquette dans un plateau tournant.

été installée au milieu de différents arrangements d'obstacles. Outre la configuration isolée, deux configurations d'environnement ont été étudiées :

- un arrangement régulier d'obstacles cubiques de dimensions *h<sup>c</sup>* = 120 mm visant à reproduire un bâti dense de zone urbaine.
- un arrangement épars, en quinconce, des mêmes obstacles de part et autre de la cavité, visant à reproduire un environnement urbain moins dense et moins homogène.

Les schémas ainsi que les photographies de ces deux configurations de bâti autour de la cavité sont présentées sur la figure [8.2.](#page-180-0)

Pour chaque configuration, le modèle réduit de tête de tunnel a donc été installé au milieu du plateau tournant, situé à environ 9 m de l'entrée de la veine, et qui permettait de tester différentes directions de vent.

Comme précédemment, pour repérer les différents angles d'incidence et positions sur la maquette, le repère géométrique suivant est utilisé :

- l'axe *x* est aligné avec la soufflerie et dirigé dans le sens d'écoulement de la couche limite générée,
- l'axe *y* est l'axe horizontal perpendiculaire à *x*,
- l'axe *z* est l'axe vertical.

L'angle d'incidence *θ* de la couche limite atmosphérique est mesuré, dans le sens horaire, entre l'axe *x* et l'axe de la cavité comme indiqué sur la figure [8.3.](#page-181-0)

#### **Métrologie**

#### **Anémomètrie constante à fil chaud**

Le profil de la couche limite générée dans la soufflerie, ainsi que ses modifications dans la veine d'essai, ont été mesurés par anémomètrie à fil chaud à température constante. Et c'est en l'occurrence une sonde à deux fils qui a été utilisée. Suivant cette technique, les deux fils métalliques d'une sonde sont chauffés par effet Joule et maintenus à une température constante (comprise entre 150 ◦C et 250 ◦C) au moyen d'un circuit électronique composé, pour chaque fil, d'un pont de Wheatstone et d'une boucle de régulation (en l'occurrence un amplificateur
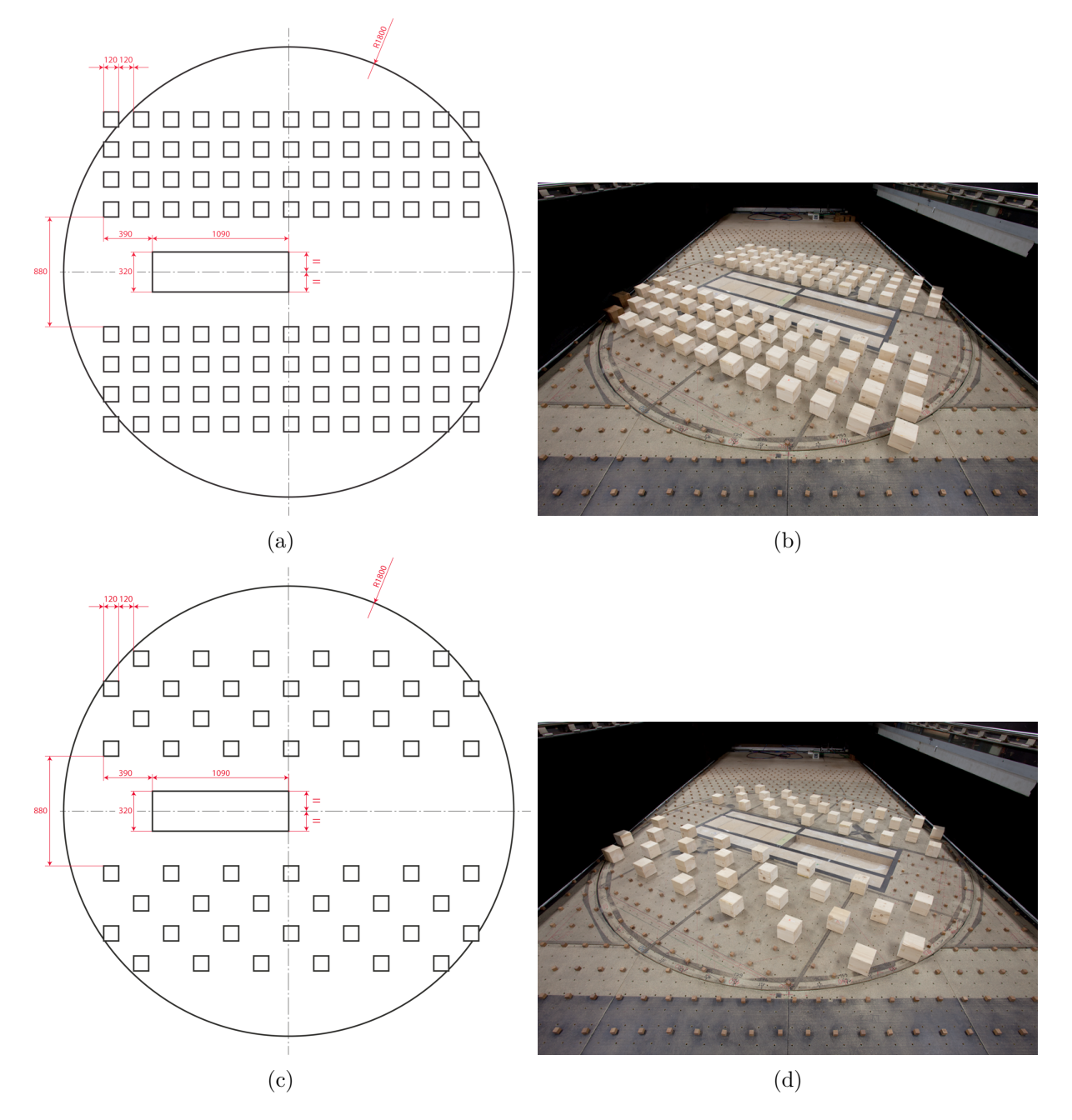

Figure 8.2 – Schéma et photographie de la configuration au bâti dense (a,b) et épars (c,d).

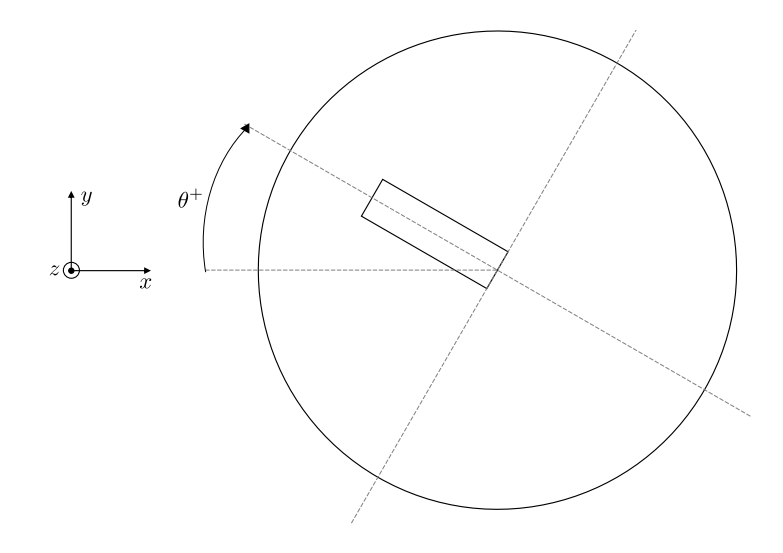

Figure 8.3 – Sens de rotation positif du plateau tournant.

opérationnel). Alors qu'un fil est refroidi par convection forcée, sa boucle de régulation permet d'adapter l'intensité envoyée dans celui-ci pour maintenir sa température constante, et la tension de déséquilibre du pont de Wheatstone peut être directement reliée à la vitesse de l'écoulement perpendiculaire au fil. Une sonde à deux fils croisés permet ainsi de mesurer deux composantes de la vitesse au même instant.

L'anémométrie à température constante est couramment utilisée en mécanique des fluides pour caractériser les écoulements turbulents. L'élément sensible de la sonde et son électronique ont en effet un temps de réponse instantané suffisamment faible pour détecter les fluctuations rapides dans l'écoulement. La réponse en fréquence de l'anémomètre à température constante utilisé était de 5 kHz. Les deux fils des sondes croisées utilisées dans la soufflerie étaient en tungstène, avec un diamètre de 5 µm et une longueur de 2*.*5 mm. La distance entre les deux fils était inférieure au millimètre.

L'étalonnage d'une sonde croisée à deux fils chauffés nécessite de déterminer la tension de sortie de chacun des circuits électroniques associés à chaque fil, pour différentes vitesses d'écoulement et différents angles de la sonde par rapport à l'écoulement. Cet étalonnage a été réalisé dans une soufflerie d'étalonnage du LMFA dont la vitesse et la direction de l'écoulement sont connues. Les courbes d'étalonnage obtenues ont ensuite permis de déduire la vitesse et la direction de l'écoulement en un point par la mesure instantanée des tensions issues de chaque fil.

Dans la partie [II,](#page-86-0) nous avons considéré l'écoulement turbulent, comparativement simple, d'une couche limite atmosphérique s'écoulant dans une direction et un sens connus, sans aucun obstacle, et pour lequel la mesure par fils chauds ne pose pas de problème particulier. Ici, la technique montre sa limite en ce qu'un fil chaud ne permet pas de mesurer le sens d'un écoulement : le fil chaud permet uniquement de mesurer la norme de la vitesse de l'écoulement qui lui est perpendiculaire et c'est la raison pour laquelle la technique n'est pas utilisable dans les zones de recirculation, comme c'est le cas en aval d'un obstacle. Seules des mesures en amont des obstacles, et au dessus de ceux-ci, ont donc été réalisées par cette technique. À l'intérieur de la cavité, les écoulements de retour ont été mesurés par vélocimétrie par images de particules (PIV).

## **Vélocimétrie par images de particules**

Afin de compléter les profils de vitesses établis avec la sonde à fils chauds, une description planaire de l'écoulement a été obtenue par endroits avec un dispositif de vélocimétrie par PIV 2D2C (i.e. mesure de 2 composantes de vitesse dans un plan 2D). Le dispositif expérimental

<span id="page-182-0"></span>

| Appareil                  | Détails                                                          |  |  |
|---------------------------|------------------------------------------------------------------|--|--|
| Laser                     | Quantel Brilliant Twins Nd:YAG, 2x150 mJ par pulsation de 5.5 ns |  |  |
| Caméra                    | PCO Sensicam, 12-bit CCD, 1.3 Mpx                                |  |  |
| Optique                   | Canon EF $50 \text{ mm } f/1.4 \text{ USM}$                      |  |  |
| Logiciel d'acquisition    | LaVision DaVis 7.2                                               |  |  |
| Logiciel de dépouillement | LaVision DaVis 7.2                                               |  |  |
| Particules                | Glycol, diamètre de particules $< 1 \,\mathrm{\mu m}$            |  |  |
|                           |                                                                  |  |  |

Tableau 8.1 – Instrumentation PIV utilisée.

de la PIV suppose d'éclairer par laser une tranche de fluide ensemencé avec des particules traceuses à (au moins) deux instants distincts séparés par un court intervalle de temps. Le système d'acquisition PIV synchronise à chacun de ces instants le déclenchement d'une prise de vue de la zone éclairée. Le déplacement des particules entre ces deux instants est déterminé a posteriori par une méthode de traitement d'images et permet d'accéder à la vitesse locale du fluide.

Les caractéristiques de l'instrumentation PIV 2D2C utilisée dans cette série d'essais sont indiquées dans le tableau [8.1.](#page-182-0) La figure [8.4](#page-183-0) montre ensuite l'installation générale du système PIV sur un chariot de mesure dans la soufflerie ainsi qu'une photographie d'une tranche laser dans la cavité pendant une acquisition.

#### <span id="page-182-1"></span>**Mesures de pression**

La pression d'arrêt de l'écoulement atmosphérique sur la tête de tunnel a constitué la véritable variable cible de ces essais expérimentaux. Elle a été mesurée au moyen d'un micromanomètre différentiel. Pour ce faire, une plaque d'aluminium aux dimensions de la tête, percée de 15 trous pour les prises de pressions, a été installée sur la paroi frontale de la cavité représentant la tête du tunnel et placée au centre du plateau tournant. Chaque prise était alors reliée, via un tuyau en caoutchouc, au micro-manomètre qui effectuait une mesure différentielle entre le point de prise et la pression statique dans la soufflerie (voir figure [8.5\)](#page-184-0). Chaque mesure a été effectuée sur une durée de 120s avec un échantillonnage de l'ordre de 4 Hz. Précisons que cela fut suffisant pour mesurer des moyennes temporelles de pression, mais n'a pas permis d'accéder aux fluctuations turbulentes. Nous indiquons également que le micro-manomètre différentiel présentait une précision de 0.1% dans la gamme de mesure 0-20 Pa dans laquelle il a été utilisé. La distribution des prises de pression sur la tête de tunnel est présentée sur la figure [8.6.](#page-184-1)

## **8.3 Simulations numériques**

Les simulations numériques ont été réalisées avec le solveur CFD FLUENT (version 19.1). La présente section a pour but de présenter la manière celui-ci a été utilisé pour reproduire les essais expérimentaux.

## **8.3.1 Maquettes numériques**

## **Domaines de simulation**

Nous commençons par présenter le domaine numérique, commun aux simulations RANS et LES et à toutes les configurations et angles d'incidence étudiés, que nous avons retenu. Il s'agit globalement d'une veine numérique parallélépipédique construite dans l'axe de l'écoulement et dans laquelle nous avons, comme pendant les essais, fait pivoter la partie centrale avec la cavité et les obstacles. En réalité, ce sont donc autant de maquettes numériques que de configurations

<span id="page-183-0"></span>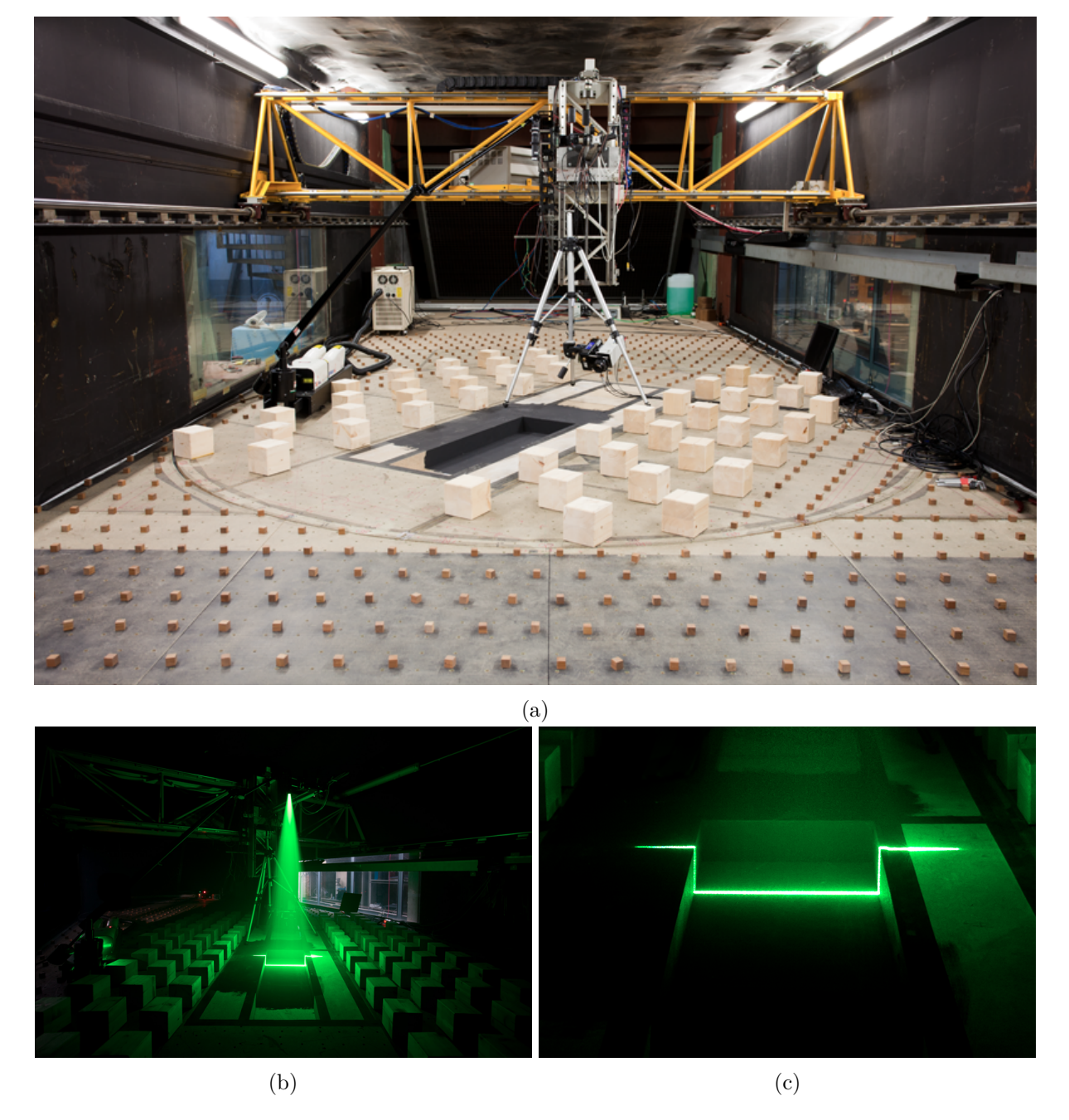

Figure 8.4 – Photographie de l'installation PIV (a) et du laser PIV pendant les essais b) et c).

<span id="page-184-0"></span>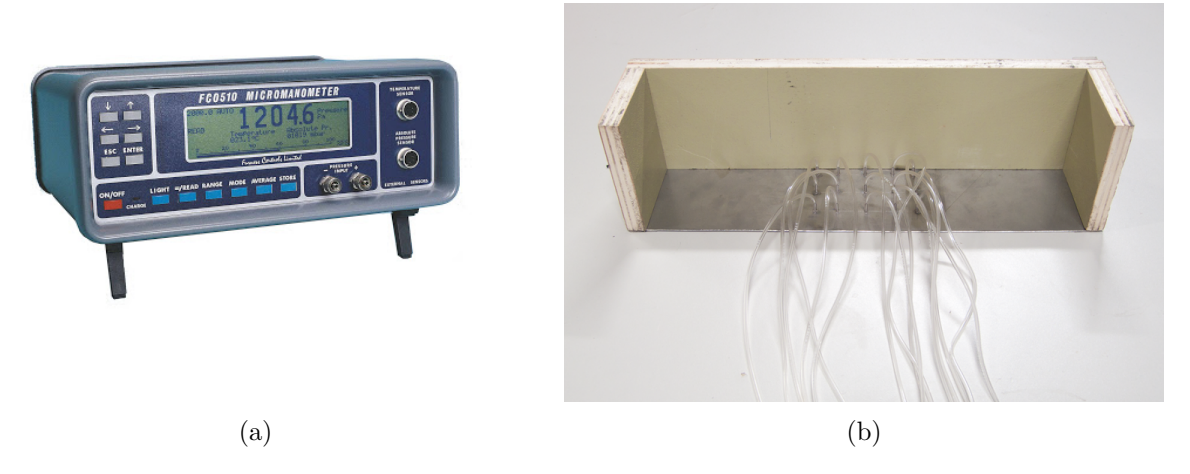

Figure 8.5 – a) Micro-manomètre Furness Control FCO510 et b) tuyaux branchés sur les prises de pression.

<span id="page-184-1"></span>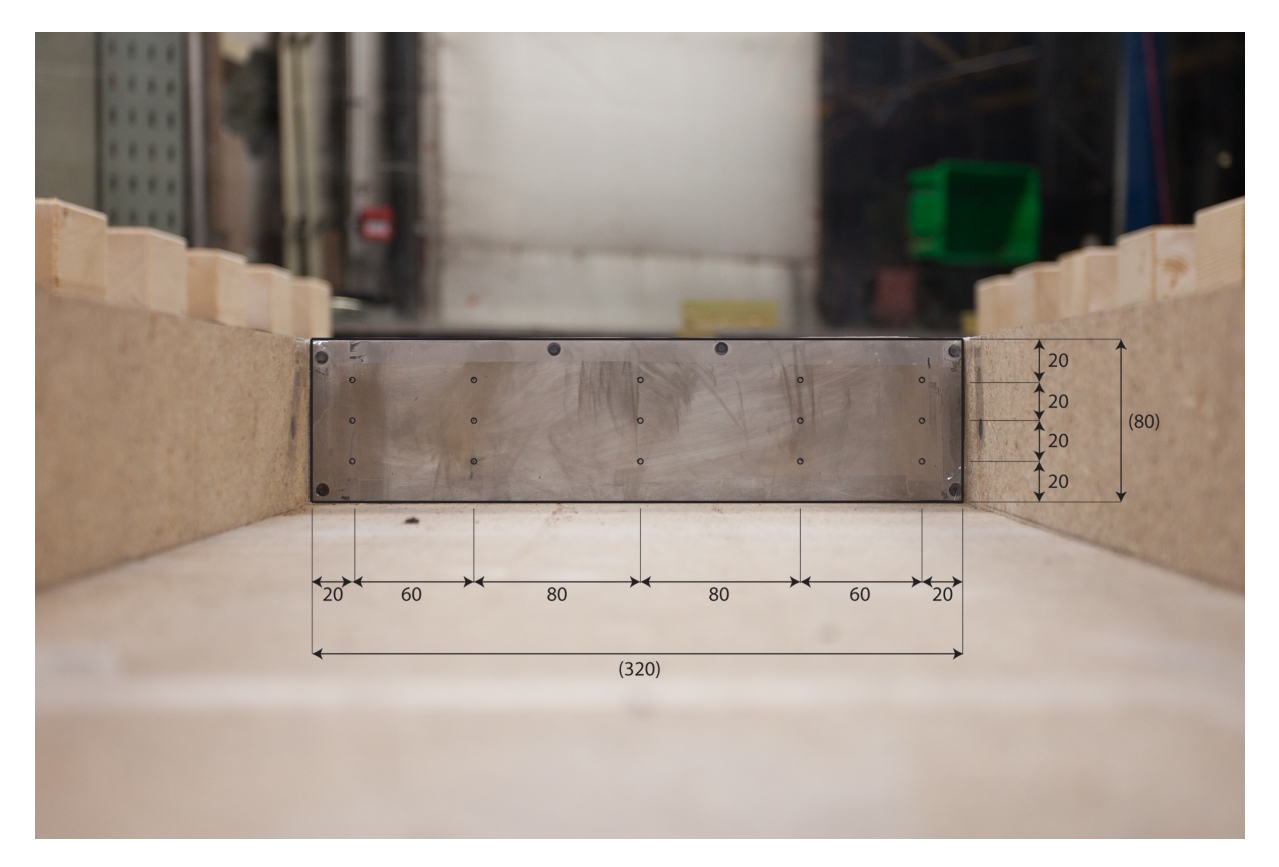

Figure 8.6 – Photographie de la plaque avec la distribution des prises de pression.

<span id="page-185-0"></span>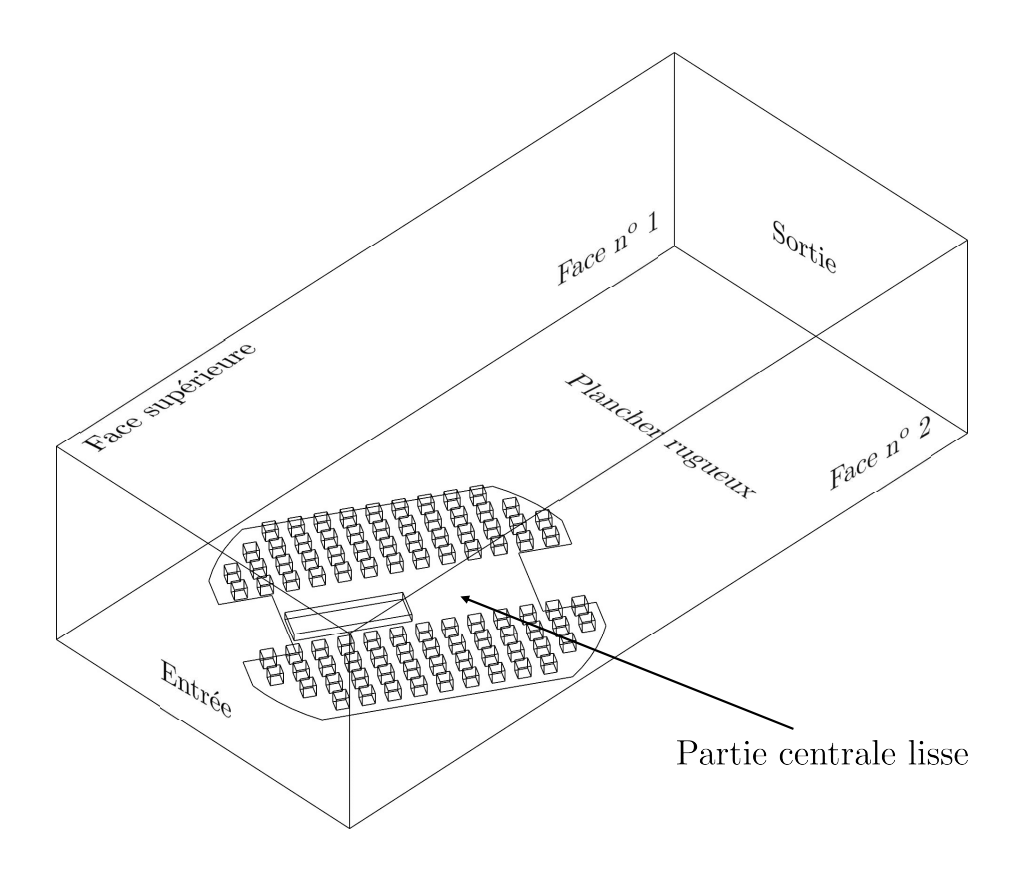

Figure 8.7 – Domaine de simulation.

expérimentales qui ont été mises au point. La figure [8.7](#page-185-0) montre pour l'exemple le domaine numérique de la tête de tunnel dans l'environnement au bâti dense sous un angle d'incidence de 30◦ . Dans la direction latérale *y*, la dimension *D<sup>y</sup>* des domaines a été prise égale à la largeur de la veine d'essai expérimentale, soit 4.93*δ* (avec *δ* = 0*.*75 m la hauteur de la couche limite atmosphérique). Dans la direction verticale *z*, tous les domaines ont eu pour hauteur  $D_z = 3\delta$ . Conformément aux bonnes pratiques [\(Franke](#page-274-0) *et al.*, [2007,](#page-274-0) [Tominaga](#page-282-0) *et al.*, [2008,](#page-282-0) [INERIS,](#page-275-0) [2015\)](#page-275-0), cette dernière dimension a été choisie de manière à obtenir, pour tous les cas, un « blocage » numérique (le rapport entre la surface projetée de l'ensemble des obstacles sur la face d'entrée et l'aire de l'entrée) inférieur à 5% et limiter ainsi toute accélération artificielle de l'écoulement imposé en entrée. De manière analogue, dans la direction *x* de l'écoulement incident, une zone d'approche longue de *δ* a été aménagée entre l'entrée du domaine et le plateau tournant numérique afin d'empêcher toute remontée d'information et perturbation du profil entrant, mais aussi, dans les simulations LES, pour laisser la turbulence synthétique se re-développer. Nous avons vérifié que, pour tous les configurations et angles d'incidence, les premiers obstacles cubiques étaient éloignés d'une distance supérieure à 8 fois leur hauteur *h<sup>c</sup>* = 120 mm et placés a minima à 1.5 fois la hauteur de la couche *δ* de la face d'entrée. S'agissant de la face de sortie, elle a été placée loin du sillage des derniers obstacles, à 30 fois leur hauteur *hc*, pour permettre au champ lointain de se re-développer et de respecter une condition limite de sortie (i.e. les gradients de toutes les variables, hormis la pression, sont nuls dans la direction de l'écoulement). Ces différentes considérations ont conduit à une longueur totale de domaine  $D_x = 10.4\delta$ . Nous indiquons enfin que, dans ce qui suit, l'origine *x* = 0 de l'axe longitudinal sera prise à l'entrée du domaine numérique.

<span id="page-186-0"></span>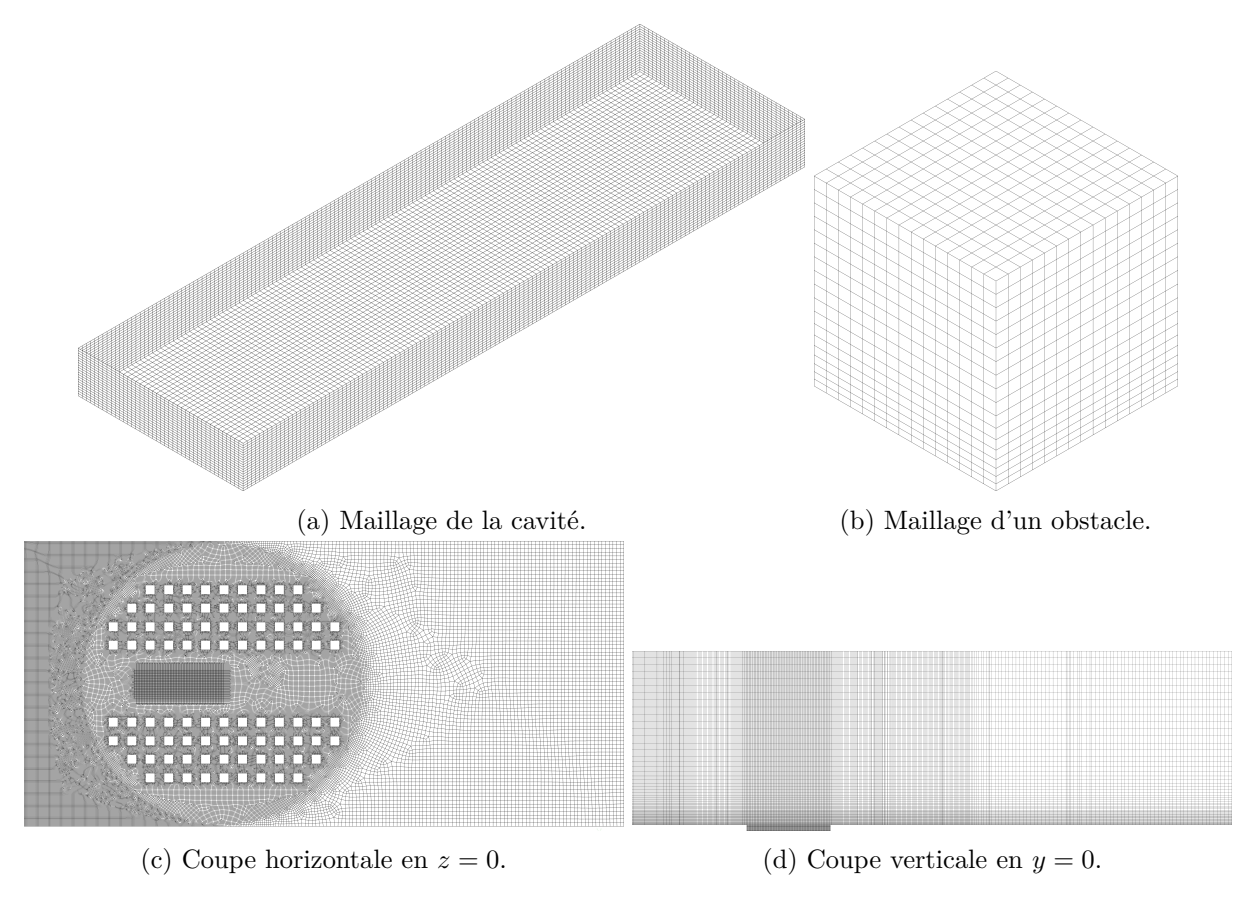

Figure 8.8 – Présentation du maillage.

## **Maillages**

Tous les domaines ont été discrétisés avec un maillage non structuré, composé d'hexaèdres et de prismes droits, et construit suivant les mêmes règles. Les mailles les plus fines, homogènes, de dimensions  $\Delta x_{min} = \Delta y_{min} = h/10 = 8$  mm et  $\Delta z_{min} = h/20 = 4$  mm, étaient tout d'abord placées à l'intérieur de cavité. La tête de tunnel comptait ainsi 40 × 20 éléments. Les mailles étaient ensuite progressivement étirées dans le plan horizontal au niveau du sol, selon une loi géométrique de raison 1.1 (pour limiter les erreurs de commutation), jusqu'à atteindre 12 mm à proximité de la face d'entrée du domaine, soit la résolution horizontale du maillage intermédiaire M3 utilisé dans la partie [II.](#page-86-0) En aval de la partie centrale, un maillage plus lâche a été généré et là, c'est une limite supérieure de 48 mm qui a été imposée dans l'accroissement des mailles surfaciques. La résolution verticale variait quant à elle de 4 mm au niveau du sol jusqu'à atteindre au plus 96 mm, comme le maillage M3 précédent.

Le même principe de maillage a été utilisé pour toutes les configurations. On précise toutefois que lorsque les obstacles cubiques étaient modélisés dans la maquette numérique (configurations avec bâti dense et épars), la taille de mailles était limitée dans la zone bâtie. Les mêmes éléments de  $8 \times 8 \times 4$  mm<sup>3</sup> restaient disposés dans la cavité mais la taille des mailles était également limitée à *hc/*15 = 8 mm sur les obstacles. Ce faisant, 15 éléments étaient distribués le long des arêtes horizontales de chaque obstacle cubique, et 18 éléments sur leur hauteur. C'est seulement au-delà de la zone bâtie, aussi bien dans le plan horizontal et vertical, que les mailles étaient progressivement étirées jusqu'à leur taille maximale. La figure [8.8](#page-186-0) montre différentes coupes du maillage utilisé pour la simulation de la configuration au bâti dense.

Finalement, le nombre approximatif de mailles générées pour chaque configuration (le total variait légèrement, pour une configuration donnée, selon l'angle d'incidence modélisé) est donné ci-dessous :

- Configuration I (tête isolée) : ∼4 500 00 éléments ;
- Configuration BD (bâti dense) : ∼7 000 000 éléments ;
- Configuration BE (bâti épars) : ∼6 000 000 éléments.

Il convient enfin de préciser que les maillages utilisés ici allaient au-delà des recommandations avancées dans les guides de bonnes pratiques pour la simulation *RANS* des écoulements atmosphériques autour d'obstacles. Des tests de raffinements, non reportés ici, ont indiqué que les prédictions RANS du champ de pression sur la tête de tunnel n'étaient pas modifiées avec une résolution supérieure.

Contrairement aux calculs RANS, pour les calculs LES, il n'est pas possible de justifier l'indépendance des résultats au maillage car il s'agit de l'échelle de filtrage des équations de Navier-Stokes instantanées. Nous nous sommes assurés de la suffisance de nos résolutions pour des applications LES de deux manières. Premièrement, comme dans la partie [II](#page-86-0) précédente, nous avons vérifié dans nos résultats LES que la fraction d'énergie cinétique turbulente résolue était largement supérieure (>80%) à la partie modélisée avec le modèle de sous-maille. Deuxièmement, les nombreuses références dans la littérature de simulations LES autour d'obstacles (e.g. [Xie](#page-283-0) [& Castro](#page-283-0) [\(2006\)](#page-283-0), Lim *[et al.](#page-277-0)* [\(2009\)](#page-277-0), [Moonen](#page-278-0) *et al.* [\(2011\)](#page-278-0), [Gousseau](#page-275-1) *et al.* [\(2013\)](#page-275-1)) nous ont conforté dans la convenance de la résolution retenue. [Xie & Castro](#page-283-0) [\(2006\)](#page-283-0) notamment ont étudié en détails, sur la base de résultats DNS et expérimentaux, la sensibilité au maillage des prédictions LES du champ de vitesse et de pression dans un groupe d'obstacles cubiques répartis en quinconce comme dans nos essais. Les simulations portaient sur des nombres de Reynolds *Re*, basés sur la vitesse de l'écoulement libre  $U_{\infty}$  et la hauteur  $h_c$  des obstacles, de  $5 \times 10^3, 5 \times 10^4$  et  $5\times10^6$  (contre  $4\times10^4$  dans nos essais) et des grilles à 8, 16, 32 et 64 éléments par arête d'obstacle avaient été étudiées. Les résultats numériques ont indiqué une faible dépendance au nombre de Reynolds pour ce type d'écoulement dans lesquels la turbulence est davantage générée par de grandes instabilités macroscopiques (sillages et recirculations) que par des petites structures visqueuses. Et les auteurs de suggérer que 15 à 20 mailles par dimension d'obstacle étaient suffisantes pour ce type d'application LES « urbaine ».

## **8.3.2 Modélisation RANS**

Une première série de calculs a été réalisé avec l'approche stationnaire RANS pour modéliser la turbulence de l'écoulement. C'est plus particulièrement le modèle de turbulence *k*−*ε realizable*, décrit en détails dans la section [2.4.1,](#page-61-0) qui a été utilisé. Dans les sections suivantes, nous précisons les conditions limites utilisées dans ce cadre de modélisation ainsi que la configuration du solveur retenue.

## **Conditions limites**

Le domaine numérique a été construit dans l'axe de l'écoulement atmosphérique incident de sorte que la face d'entrée soit toujours normale à l'écoulement incident. Sur cette surface d'entrée, les caractéristiques RANS de la couche limite, en l'occurrence les ajustements analytiques des profils expérimentaux de la vitesse moyenne *U*(*z*), de l'énergie turbulente *k*(*z*) et de son taux de dissipation  $\varepsilon(z)$  (cf. figure [6.4\)](#page-120-0) ont été imposés.

Ensuite, lorsque l'on modélise un écoulement atmosphérique, il est courant de placer les faces latérales du domaine numérique, parallèles à l'écoulement moyen, hors de la zone d'influence des obstacles puis de les traiter avec une condition de symétrie. C'est ce que nous avons fait dans la section [7.6](#page-146-0) dans laquelle nous avons simulé par l'approche RANS l'écoulement de la CLA. Dans le présent chapitre, nous nous sommes rapprochés de la configuration expérimentale et avons reproduit à l'identique la position des murs latéraux de la soufflerie qui, sous certaines incidences, étaient très proches des obstacles. Ici, les faces latérales ont donc été traitées comme des parois solides *aérodynamiquement lisses* pour lesquelles la loi de paroi standard (ou loi log) est utilisée pour représenter la dynamique de la zone comprise entre la paroi et le premier point de maillage.

S'agissant de la face supérieure du domaine, elle a été traitée comme une paroi solide *glissante*, c'est à dire avec imposition d'une condition d'imperméabilité sur la composante de vitesse normale à la surface et d'une condition de *non-adhérence* pour les composantes tangentielles. La face de sortie a quant à elle été traitée classiquement avec une condition en pression (*pressure outlet*) qui impose des gradients normaux nuls à toutes les variables résolues et le recouvrement de la pression atmosphérique.

Enfin, pour les autres parois solides près du sol, nous avons distingué surfaces aérodynamiquement rugueuses et surfaces aérodynamiquement lisses. Dans la partie centrale du domaine (cf. figure [8.7\)](#page-185-0), toutes les parois solides (plancher, parois de la cavité et surface des obstacles) ont été traitées comme des parois lisses et la loi log standard a été appliquée. Et pour la surface représentant le plancher rugueux de la soufflerie, en amont et en aval du plateau tournant, les éléments de rugosité de la soufflerie n'ont pas été modélisés explicitement mais pris en compte via la loi de paroi rugueuse du solveur qui propose de transposer une rugosité aérodynamique *z*<sup>0</sup> en une hauteur équivalente de grains de sable *Ks*. Suivant nos investigations et résultats de la section [7.6,](#page-146-0) nous avons repris  $K_s = 7.4 \times 10^{-4}$  m et  $C_s = 0.35$  pour la constante qui l'accompagne.

## **Méthodes numériques**

Pareillement, la configuration du solveur utilisée dans la section [7.6.2,](#page-149-0) et synthétisée dans le tableau [7.2,](#page-150-0) a été reprise à l'identique. Tous les flux convectifs et diffusifs de la forme intégrale des équations RANS ont été discrétisés avec des schémas d'ordre 2 et le couplage pressionvitesse a été pris en compte avec le schéma SIMPLE. Seuls les critères d'arrêt des simulations ont été assouplis. Ici, les calculs RANS ont été menés jusqu'à ce que les résidus normalisés de l'équation de continuité deviennent inférieurs à 10−<sup>5</sup> , et à 10−<sup>6</sup> pour les autres équations (quantité de mouvement, transport de *k* et *ε*). Cela a été rendu nécessaire par la difficulté, rencontrée par d'autres également [\(Ramponi & Blocken,](#page-280-0) [2012,](#page-280-0) [Blocken,](#page-273-0) [2015\)](#page-273-0), à faire converger vers une solution stationnaire un calcul RANS réalisé sur un maillage de haute qualité, avec des méthodes numériques peu diffusives, et qui peut donc capter certains modes basse-fréquence en temps de la solution exacte. Par ailleurs, conformément aux bonnes pratiques, nous avons surveillé pendant les calculs la moyenne spatiale de la pression sur la tête du tunnel, et vérifié que les calculs n'étaient arrêtés que lorsque celle-ci n'évoluait plus.

## **8.3.3 Modélisation LES**

Dans une deuxième série de calculs, les mêmes configurations expérimentales ont été étudiées avec la technique de simulation des grandes échelles. Là, la dynamique de l'interaction entre la couche limite incidente, la cavité et les obstacles a été décrite mathématiquement avec les équations de Navier-Stokes filtrées puis fermées avec le modèle de sous-maille Smagorinsky dynamique présenté précédemment dans la section [2.4.2.](#page-68-0) Dans les paragraphes suivants, nous précisons la mise en œuvre de ces calculs.

## **Conditions limites**

Une partie des conditions limites des cas RANS ont été reprises à l'identique. Ainsi, les deux faces latérales, la face supérieure et la face de sortie du domaine ont ici aussi été traitées respectivement avec une condition de paroi lisse, une condition de glissement et une condition de sortie libre en pression. Les différences sont venues dans le traitement de la face d'entrée et des autres parois solides.

À l'entrée, une reconstruction stochastique de l'écoulement atmosphérique, à partir de sa description statistique, a été réalisée avec la méthode du filtre digital. Nous avons montré dans la

partie [II](#page-86-0) précédente comment cette méthode permettait de générer une « histoire » d'écoulement qui respecte le niveau énergétique des fluctuations normales et croisées en un point mais aussi les corrélations spatio-temporelles en deux points de la CLA. La méthode a été mise en donnée comme décrit dans le chapitre [7.](#page-136-0)

Pour traiter la surface au sol représentant le plancher rugueux de la soufflerie, en conséquence des études de sensibilité au modèle de paroi (section [2.4.1\)](#page-61-0), le modèle de paroi rugueuse de [Xie](#page-283-1) *[et al.](#page-283-1)* [\(2004\)](#page-283-1) a été utilisé.

Enfin, pour les parois solides de la partie centrale, le modèle de paroi de [Werner & Wengle](#page-283-2) [\(1991\)](#page-283-2), implémenté nativement dans le solveur FLUENT, a été préféré à la loi de paroi standard. Ce modèle de paroi a été développé spécifiquement pour traiter le cas de l'écoulement décollé autour d'un cube monté sur une plaque plane et se prête mieux aux configurations inhomogènes comme la nôtre [\(Sagaut,](#page-280-1) [2006\)](#page-280-1). Le modèle est basé sur les hypothèses suivantes :

- Les contraintes pariétales instantanées seraient en phase avec les composantes de vitesse instantanée tangentielle à la paroi ;
- Le profil de vitesse instantanée suivrait la loi suivante :

<span id="page-189-0"></span>
$$
u^{+}(z) = \begin{cases} z^{+} & \text{si } z^{+} \le 11.81\\ A\left(z^{+}\right)^{B} & \text{sinon} \end{cases} \tag{8.1}
$$

avec  $A = 8.3$  et  $B = 1/7$  des constantes empiriques.

Contrairement à la loi log standard qui nécessite de résoudre itérativement une équation non-linéaire [\(7.5\)](#page-140-0) pour accéder à la contrainte de cisaillement qui intervient dans le bilan de quantité de mouvement des cellules proches des parois, le modèle de [Werner & Wengle](#page-283-2) [\(1991\)](#page-283-2) permet une évaluation analytique directe, et donc plus rapide, de la contrainte pariétale. Cela est rendu possible en intégrant le profil théorique [\(8.1\)](#page-189-0) sur la hauteur du premier point *P* dans la direction *n* normale à la paroi. Par exemple, en considérant une paroi solide dans un plan horizontal  $(x - y)$ , il vient par intégration :

$$
|u_i(x, y, z_p)| \Delta z = \int_0^{z_p} u_i(z) dz
$$
\n(8.2)

Et on peut alors dériver l'expression de la contrainte pariétale  $\tau_{iz}$  dans la direction *i* : — si  $|u_i(x, y, z_p)|$  ≤  $\frac{\mu}{2z_p} A^{2/(1-B)}$ , alors :

$$
|\tau_{iz}(x,y)| = \frac{2\mu |u_i(x,y,z_p)|}{z_p} \tag{8.3}
$$

 $-\sin$  :

$$
|\tau_{iz}(x,y)| = \left[\frac{1-B}{2}A^{\frac{1+B}{1-B}}\left(\frac{\mu}{z_p}\right)^{1+B} + \frac{1+B}{A}\left(\frac{\mu}{z_p}\right)^B |u_i(x,y,z_p)|\right]^{2/(1+B)}
$$
(8.4)

Enfin, à l'instar des autres lois de paroi solide, la condition d'imperméabilité est utilisée pour spécifier la valeur de la composante de vitesse normale à la paroi (i.e.  $u_3(x, y, z_p) = 0$ ).

#### **Méthodes numériques**

Le paramétrage du solveur CFD des simulations LES de la partie [II](#page-86-0) a été repris à l'identique pour les simulations du tunnel idéalisé. Les flux convectifs des équations de Navier-Stokes filtrées ont été discrétisés avec un schéma centré borné du deuxième ordre tandis que les autres termes (flux diffusifs, gradient de pression) ont été approchés avec un véritable schéma centré du deuxième ordre. L'avancement dans le temps du calcul transitoire a été réalisé avec le schéma implicite non itératif NITA du 2ème ordre et l'algorithme prédicteur-correcteur à pas fractionnaire (*fractional step method*) a assuré le couplage pression-vitesse.

<span id="page-190-0"></span>

| Configuration   | Angle          | Position latérale                      | Position longitudinale                     |
|-----------------|----------------|----------------------------------------|--------------------------------------------|
| I (Isolée)      | $\theta$<br>60 | $y/\delta=0$<br>$y/\delta=0$           |                                            |
| BD (Bâti dense) | $\theta$<br>60 | $y/\delta = 0$ et 1.15<br>$y/\delta=0$ | $x/\delta = 2.33, 3.0, 3.66, 4.33$ et 5.00 |
| BE (Bâti épars) | $\theta$<br>60 | $y/\delta = 0$ et 1.15<br>$y/\delta=0$ |                                            |

Tableau 8.2 – Synthèse des profils verticaux FC2D effectués.

## **Paramètres instationnaires**

Le même pas de temps ∆*t* = 4×10−<sup>4</sup> s des simulations LES de la couche limite atmosphérique a été retenu. Et pareillement, un calcul en deux phases a de nouveau été réalisé. Dans les présentes simulations, chaque calcul LES a été initialisé avec la solution RANS correspondante et nous avons laissé s'écouler une phase d'initialisation d'une durée *Tinit* pour que cette dernière solution RANS soit purgée. Nous avons laissé s'écouler trois traversées de domaine, soit :

$$
T_{init} = 3\frac{D_x}{U_b} \tag{8.5}
$$

avec  $D_x = 10.4\delta$  la longueur des domaines dans la direction de l'écoulement et  $U_b = \frac{1}{\delta}$  $\frac{1}{\delta} \int_0^{\delta} U(z) dz =$ 4*.*1 m*/*s la vitesse débitante de la couche limite.

C'est seulement après la phase d'initialisation que les statistiques du premier et deuxième ordre du champ de vitesse et de pression ont été collectées. Précisons que les configurations étudiées n'ayant plus de direction d'homogénéité, seules des statistiques temporelles ont été calculées. La durée d'échantillonnage (ou de *sampling*) *T<sup>s</sup>* a ici été prise tel que :

$$
T_s = 7\frac{\delta}{u_*} \approx 15\frac{D_x}{U_b} \tag{8.6}
$$

soit environ 72 500 pas de temps. Un « monitoring » de la moyenne spatiale de la pression moyenne et quadratique sur la tête de tunnel, ainsi qu'un monitoring de la moyenne *spatiale* des tensions de Reynolds dans les plans PIV a systématiquement été mis en œuvre afin de vérifier que ces quantités n'évoluaient plus et que la durée d'échantillonnage était suffisamment longue.

# **8.4 Résultats**

## **8.4.1 Champ de vitesse**

## **Canopée**

Nous commençons par analyser les statistiques du champ de vitesse au-dessus de la cavité qui ont été mesurées expérimentalement par fils chauds 2D (FC2D), puis calculées par les approches RANS et LES. Pour chaque configuration (cavité isolée, bâti dense et bâti épars), des profils verticaux de l'écoulement de la couche limite ont été établis à différentes positions et angles d'incidence de la couche limite. La synthèse des profils réalisés est indiquée dans le tableau [8.2.](#page-190-0) Il s'est globalement agi de mesurer, pour deux angles d'incidence  $\theta = 0^\circ$  et 60<sup>°</sup>, l'évolution de l'écoulement dans le plan vertical  $y/\delta = 0$  au milieu de la soufflerie. Et pour les configurations avec du bâti, des mesures supplémentaires ont été effectuées dans l'allée centrale au sein des obstacles (soit le plan vertical  $y/\delta = 1.15$ ).

Un nombre important de profils, indiquant l'évolution de plusieurs variables de l'écoulement, ont donc été établis avec les fils chauds 2D, de sorte qu'il est difficile de rendre compte de l'ensemble des résultats FC2D et de leur comparaison avec les résultats numériques. Ces profils n'ont pas été établis pour caractériser le phénomène d'interaction entre un écoulement atmosphérique et un ensemble d'obstacles, mais davantage pour fournir des éléments de validation de la simulation numérique et vérifier la capacité prédictive des calculs RANS et LES. C'est pourquoi nous nous limiterons ici à une présentation des inter-comparaisons réalisées avec la configuration avec l'écoulement le plus perturbé, à savoir la cavité entourée d'un bâti dense, qui a malgré tout conduit à un bon accord entre calculs et mesures.

Nous considérons premièrement les mesures effectuées dans l'axe de la cavité. Pour tous les profils établis dans le plan médian *y/δ* = 0, alors que la cavité était alignée avec la couche limite incidente  $(\theta = 0^{\circ})$ , des résultats sensiblement identiques ont été obtenus dans les configurations I, BD et BE. Et ceux-ci ont été prédits de manière satisfaisante avec les calculs RANS et LES. Cela est illustré sur la figure [8.9](#page-194-0) sur laquelle nous présentons successivement l'évolution de la vitesse moyenne et des quantités turbulentes dans la configuration avec le bâti dense. Pour chaque variable, le *fit* analytique correspondant et imposé en entrée est indiqué. Tous les profils sont adimensionnés avec une vitesse de référence commune, *U*<sup>10</sup> = 3*.*1 m*/*s mesurée à *z* = 10 cm sur le profil de la couche limite atmosphérique incidente. Le choix de cette vitesse de référence vient du fait qu'il s'agit d'une échelle de vitesse macroscopique qui peut caractériser ce type d'écoulement, mais aussi du fait que Météo France emploie couramment une hauteur de référence de 10 m pour l'installation de ses stations météorologiques. Dans les études de ventilation de tunnel, les statistiques portant sur *U*<sup>10</sup> sont généralement accessibles, aussi a-ton, dans un souci de cohérence avec l'échelle employée, retenu ici la même vitesse de référence pour présenter les variables adimensionnées.

Il ressort de la sous-figure [8.9b](#page-193-0) que les deux approches RANS et LES donnent des résultats très proches des mesures fils chauds pour la vitesse longitudinale moyenne *U*. Dans cette configuration relativement simple, à l'abri du sillage des obstacles, on note seulement une légère accélération de l'écoulement d'entrée au-dessus de la cavité, suivi d'un ralentissement de l'écoulement directement en aval de la cavité, en *x/δ* = 3*.*67. Ceux-ci sont bien captés par les calculs numériques. Pareillement, un bon accord avec les données expérimentales est observé avec la vitesse verticale moyenne *W* pour laquelle une valeur nulle est prescrite en entrée. (fig. [8.9c\)](#page-193-0).

Sur les sous-figures [8.9d](#page-194-0) et [8.9e,](#page-194-0) nous présentons ensuite les résultats obtenus pour l'écarttype des fluctuations de vitesses dont seules deux composantes ont pu être mesurées expérimentalement. Nous présentons donc les profils de  $\sigma_u$  et  $\sigma_w$  adimensionnés par la vitesse de référence *U*10. Ces deux variables sont des résultats directs du calcul LES transitoire tandis qu'elles sont supposées égales et isotropes selon l'approche RANS :

$$
\sigma_{u,RANS} = \sigma_{w,RANS} = \sqrt{\frac{2}{3}k_{RANS}}
$$
\n(8.7)

L'énergie cinétique turbulente *k* qui vient comme la somme des fluctuations normales est aussi représentée sur la figure [8.9f.](#page-194-0) Précisons que pour les données expérimentales FC2D, *k* est calculée avec la relation  $k=\frac{1}{2}$  $\frac{1}{2}\left(\sigma_u^2+\sigma_w^2+\frac{(\sigma_u^2+\sigma_w^2)}{2}\right)=\frac{3}{4}$  $\frac{3}{4}$   $(\sigma_u^2 + \sigma_w^2)$ . Il apparaît que la cavité a, comme attendu, pour effet d'augmenter significativement l'agitation turbulente dans son sillage. Une augmentation nette des fluctuations longitudinales, bien captée numériquement, est mesurée en aval de la cavité et est ensuite lissée latéralement et verticalement par diffusion turbulente. Une dynamique similaire est observée pour les fluctuations verticales, quoiqu'une surestimation notable ait été observée dans leur prédiction avec le calcul RANS.

Nous terminons les comparaisons de cette configuration avec la tension de Reynolds  $\overline{u'w'}$ sur la sous-figure [8.9g.](#page-194-0) Une bonne cohérence entre résutlats numériques et expérimentaux est de nouveau constatée, à la seule différence que le pic de la tension de Reynolds en *x/δ* = 3*.*67 est manifestement sur-estimé, dans une même mesure, par les calculs RANS et LES. Il convient

aussi de rappeler ici que, contrairement au calcul LES qui permet d'accéder directement aux tensions de Reynolds, la tension de Reynolds du calcul RANS est obtenue par application de l'approximation de Boussinesq introduite dans la section [2.4.1,](#page-58-0) à savoir :

$$
\overline{u'w'}_{RANS} = -\nu_t \left( \frac{\partial U}{\partial z} + \frac{\partial W}{\partial x} \right)
$$
\n(8.8)

où *U* et *W* sont les champs de vitesse moyens RANS et  $\nu_t = C_\mu \frac{k^2}{\varepsilon}$ *ε* est la viscosité cinématique turbulente RANS. Nous précisons également que pour les résultats LES, la faible contribution du modèle dynamique de sous-maille a été prise en compte dans les résultats des quantités turbulentes.

L'analyse des résultats numériques a montré que la qualité des prédictions numériques n'était pas uniforme mais au contraire que la qualité de ces dernières était variable selon les zones considérées. Pour l'exemple, nous traçons sur la figure [8.10,](#page-196-0) *pour la même configuration* BD *θ* = 0◦ , l'évolution de l'écoulement dans l'allée centrale de l'ensemble d'obstacles. Là, les mesures fils chauds ont tout d'abord indiqué une réduction de la vitesse longitudinale de l'écoulement (fig. [8.10b\)](#page-195-0) en partie basse avec un profil en loi de puissance qui n'était plus observé. Ce sont davantage des profils de vitesse présentant un point d'inflexion autour de *z/δ* = 0*.*2 qui ont été mesurés, et il est apparu que les calculs RANS et LES ne pouvaient les prédire avec précision. Pareillement, pour l'énergie cinétique, des profils différents (fig. [8.10f\)](#page-196-0) ont été mesurés au cœur de la canopée avec des profils indiquant tous un « ventre » d'énergie turbulente se décalant progressivement sur la hauteur le long de l'écoulement. Des profils expérimentaux similaires, mais de sens opposés, ont été obtenus pour la tension de Reynolds (fig. [8.10g\)](#page-196-0). De manière surprenante, la simulation LES s'est avérée ici moins performante que la simulation RANS pour prédire l'évolution des quantités turbulentes. Cela est d'autant plus surprenant que la modélisation LES, par essence transitoire et en théorie plus indiquée pour la description des écoulements turbulents perturbés, s'est effectivement montré plus performante dans la caractérisation de l'écoulement avec point d'arrêt et décollement dans la cavité (section [8.4.1](#page-192-0) plus loin). À ce stade, nous attribuons la précision médiocre des simulations LES dans la canopée à une résolution de maillage trop faible dans les espaces entre les obstacles cubiques.

Pour finir d'illustrer la variété des profils d'écoulements rencontrés, nous traçons sur la figure [8.11,](#page-198-0) toujours pour la configuration BD, l'évolution de l'écoulement alors que la cavité et la couche limite incidente formaient un angle  $\theta = 60^\circ$ . Là, les simulations numériques, et notamment l'approche LES, ont amené des prédictions plus satisfaisantes. Le ralentissement du champ de vitesse moyen (figs. [8.11b](#page-197-0) et [8.11c\)](#page-197-0) a pu être calculé précisément, de même que l'augmentation progressive des quantités turbulentes (figs. [8.11d,](#page-198-0) [8.11e](#page-198-0) et [8.11f\)](#page-198-0). Seule la tension de Reynolds (fig. [8.11g\)](#page-198-0) a été sur-estimée dans ces calculs RANS et LES.

Finalement, la comparaison entre les mesures expérimentales fils chauds et les résultats RANS, comme LES, a montré une bonne consistance physique des deux types de calculs numériques. La dynamique de l'écoulement expérimental au dessus de la cavité a été retrouvée mais un accord quantitatif n'a pas été obtenu pour toutes les variables dans toutes les configurations. L'analyse qui suit de l'écoulement au droit de la tête de tunnel a renforcé cette observation.

## <span id="page-192-0"></span>**Cavité**

**Topologie de l'écoulement** S'agissant à présent de l'écoulement dans la cavité, que celle-ci ait été placée ou non au milieu d'obstacles, deux types d'écoulement pouvaient globalement être distingués, selon qu'elle était alignée ou non avec la couche limite incidente. Dans le premier cas, pour les faibles angles d'incidence, un écoulement relativement simple était observé. Près de l'extrémité de la cavité située à l'amont, le décollement de la couche limite générait une zone de dépression fortement tourbillonnaire dans laquelle on pouvait observer une recirculation et la formation d'un vortex d'axe horizontal. Le point de recollement de l'écoulement dans le fond de la cavité pouvait être observé approximativement à une distance comprise entre 3 et 3*.*5*h*

<span id="page-193-0"></span>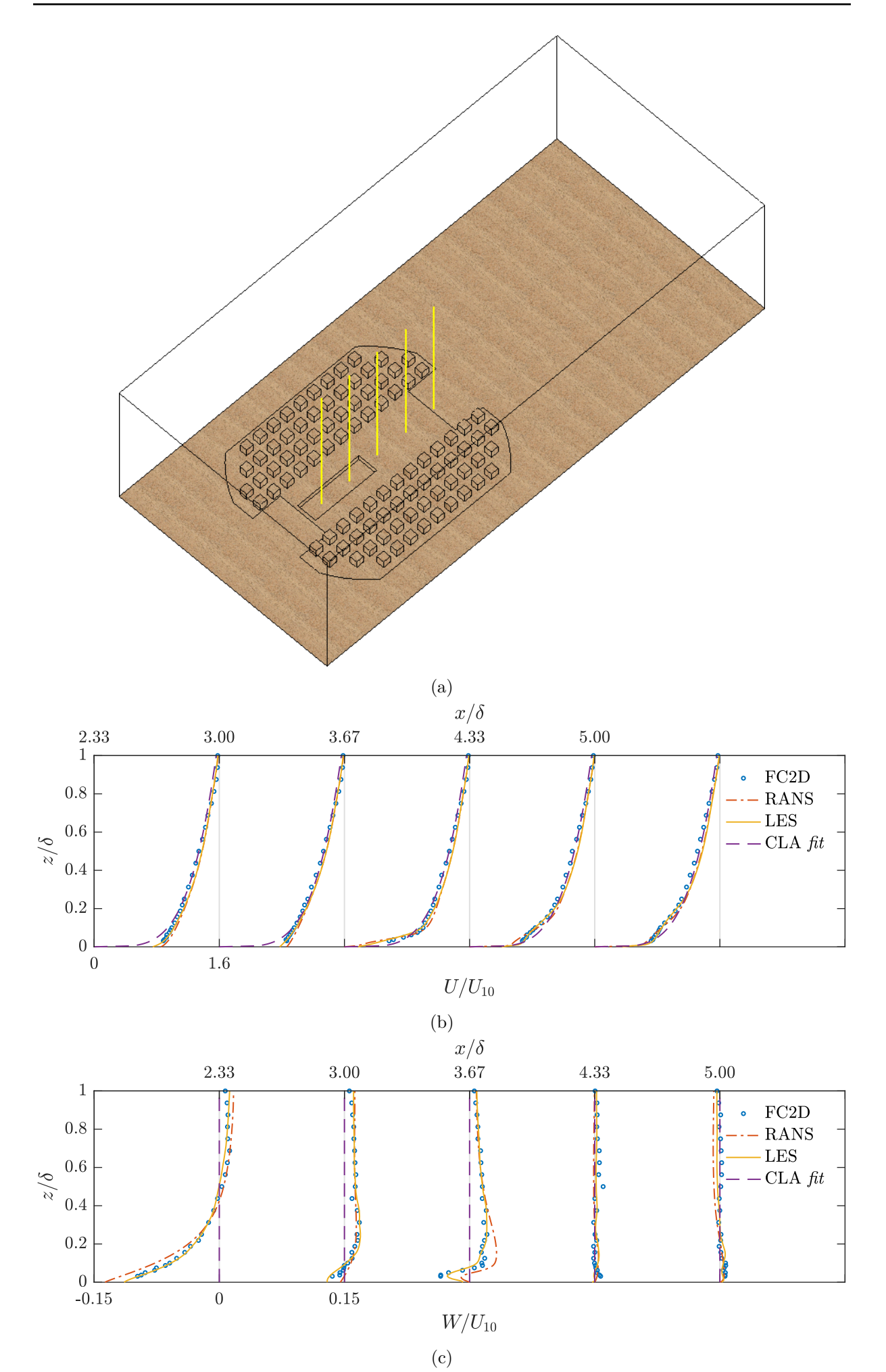

<span id="page-194-0"></span>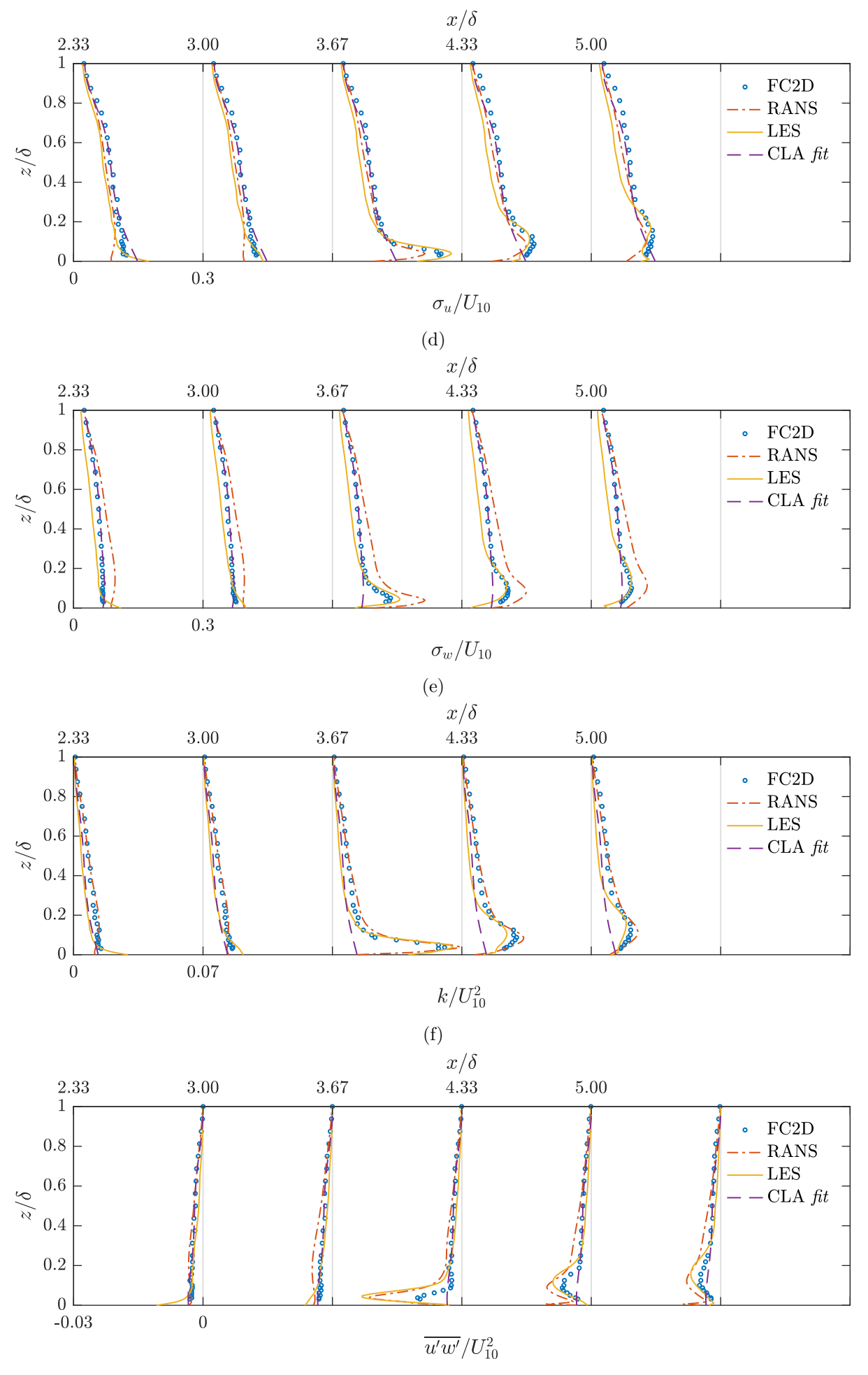

(g)

<span id="page-195-0"></span>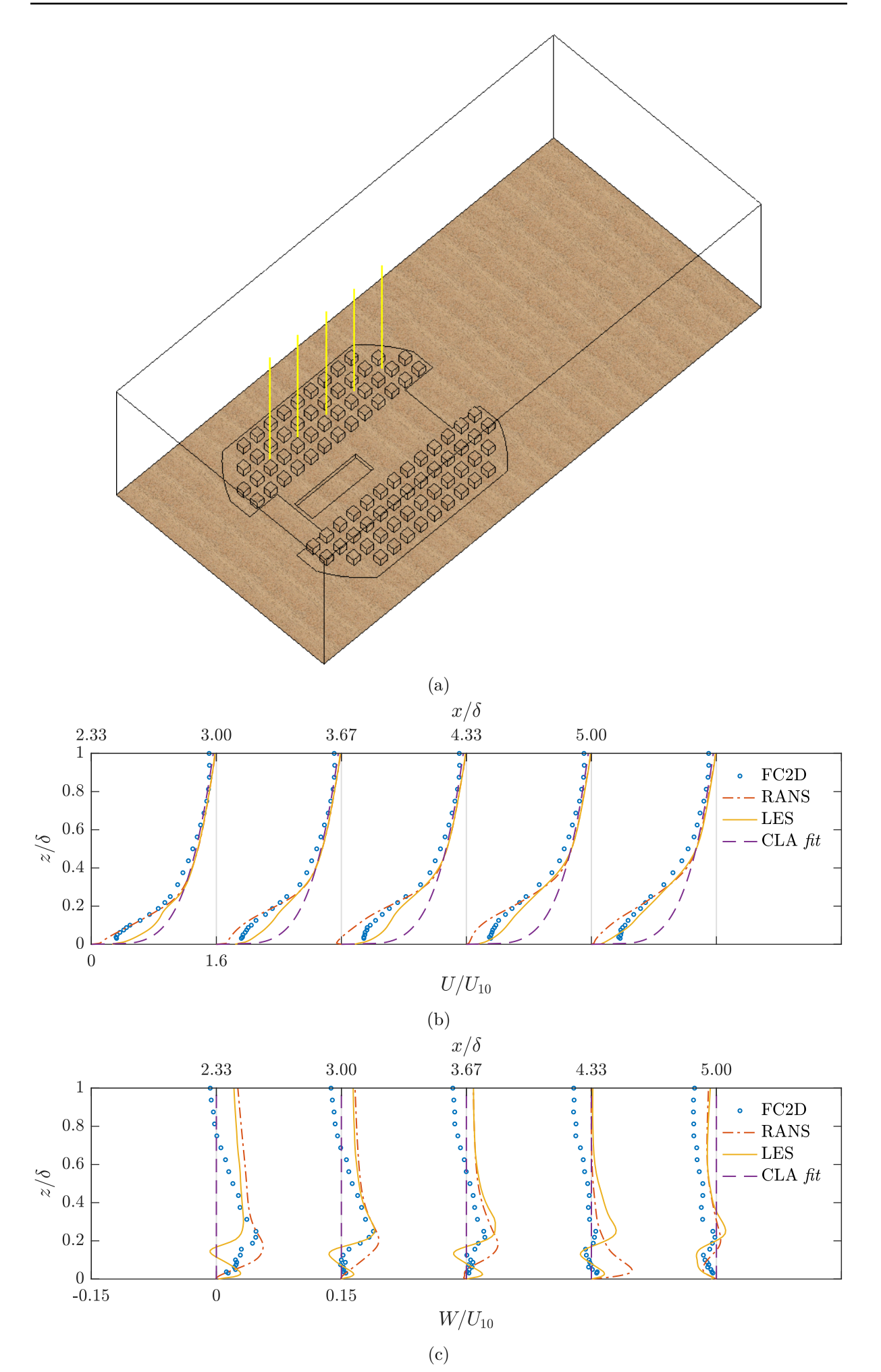

<span id="page-196-0"></span>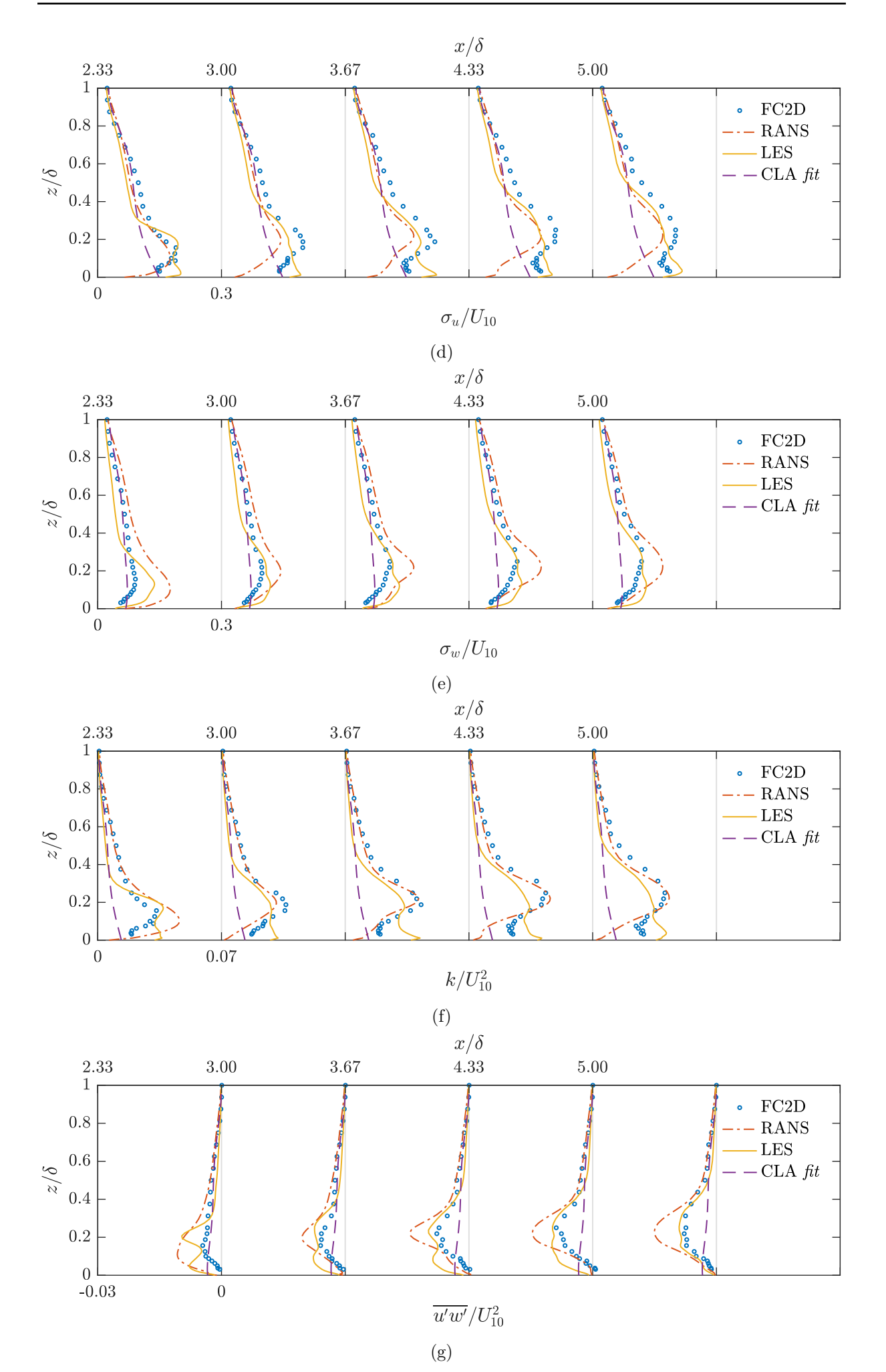

FIGURE 8.10 – Configuration au bâti dense - profils dans la canopée.

<span id="page-197-0"></span>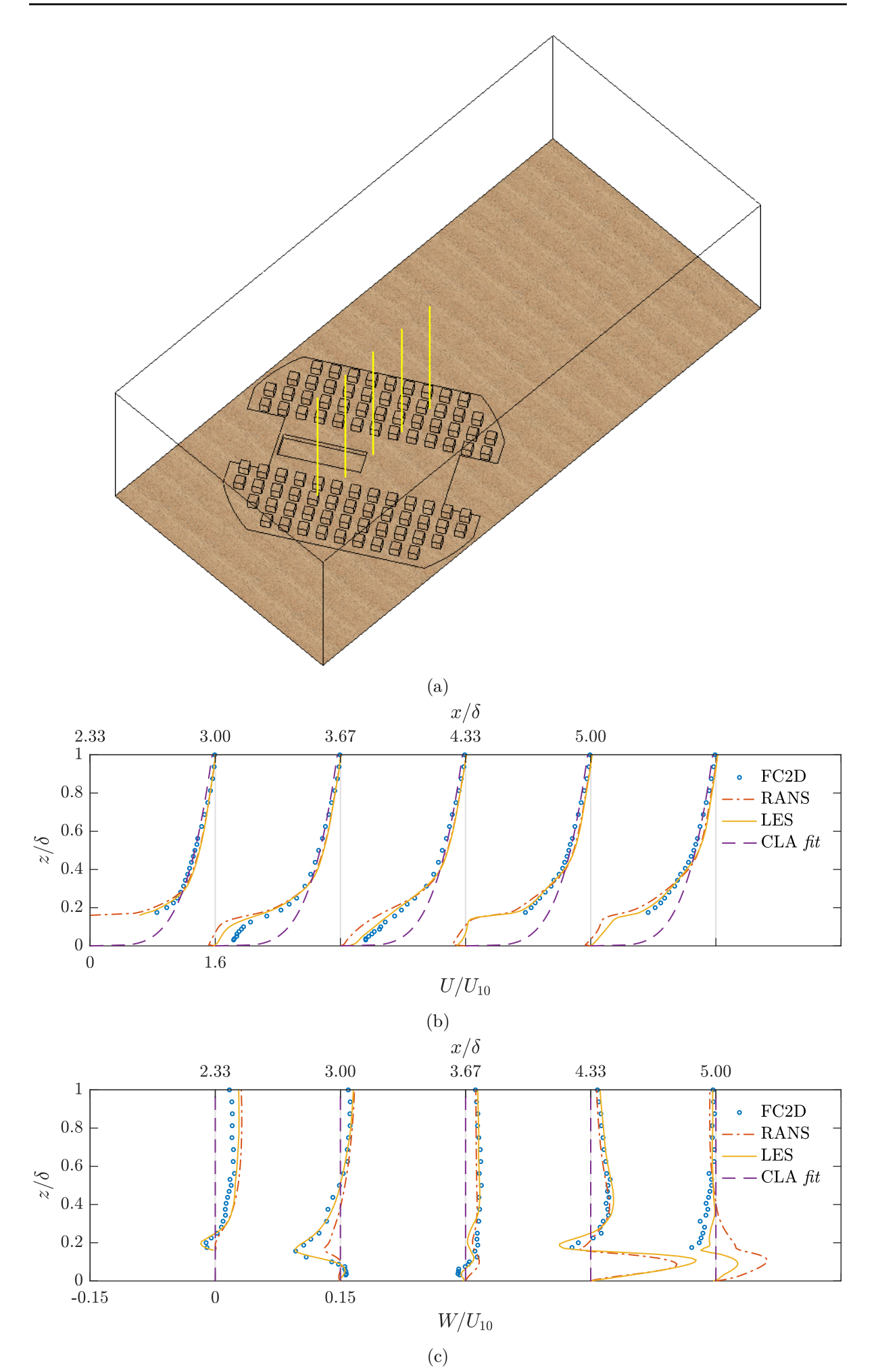

<span id="page-198-0"></span>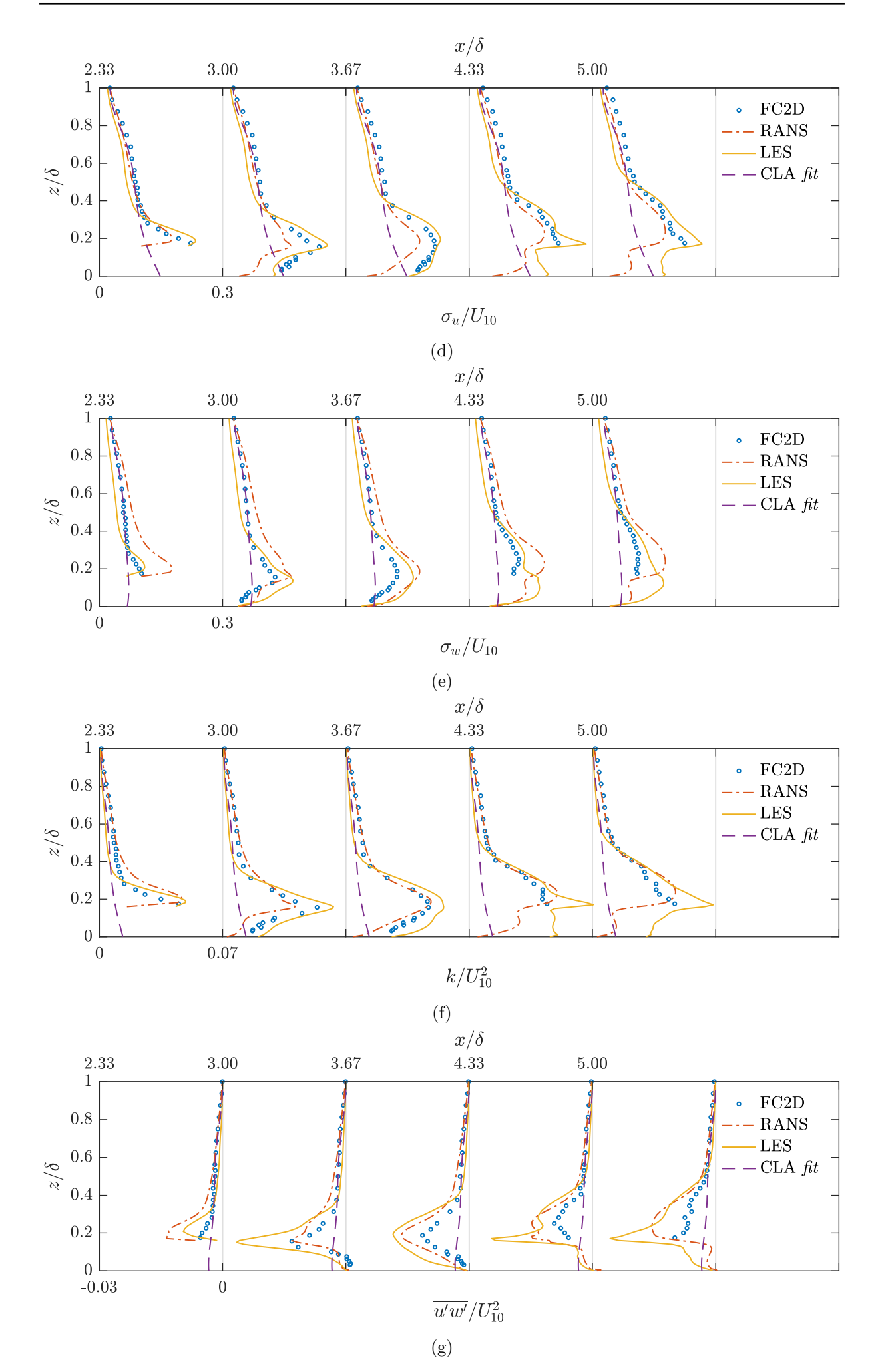

FIGURE 8.11 – Configuration au bâti dense,  $\theta = 60$  ° - profils l'axe de la soufflerie.

<span id="page-199-0"></span>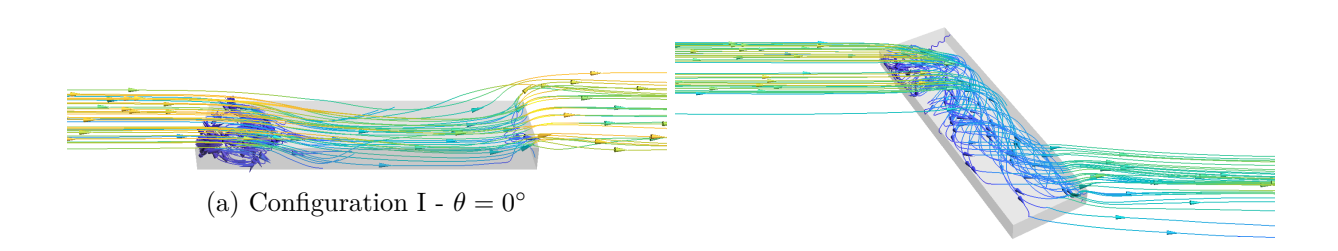

(b) Configuration I -  $\theta = 60^\circ$ 

<span id="page-199-1"></span>Figure 8.12 – Lignes de courants moyennes (au sens temporel) des calculs LES.

| $\theta$ [°] | Plan d'acquisition | Configuration                             |
|--------------|--------------------|-------------------------------------------|
| 0            | Longitudinal       | Cavité isolée<br>Bâti épars               |
| 30           | Longitudinal       | Cavité isolée<br>Bâti dense<br>Bâti épars |
| 30           | Transversal        | Cavité isolée<br>Bâti dense<br>Bâti épars |

Tableau 8.3 – Synthèse des mesures PIV 2D2C effectuées.

en aval de la section descendante selon les configurations. Au-delà, un écoulement dans le sens de la couche limite incidente se rétablissait. Et on aboutissait finalement à une ascension de l'écoulement à l'autre extrémité de la cavité, avec pour conséquence la formation d'un point de stagnation et l'exercice d'une surpression sur la section montante (voir fig. [8.12a\)](#page-199-0). Pour les autres cas, lorsque le vent incident n'était pas aligné avec la cavité, la faible distance séparant les parois latérales de la cavité ne permettait pas le rétablissement d'un tel écoulement dans la cavité. Et c'est un écoulement plus complexe, caractérisé par la formation d'un vortex hélicoïdal dans la cavité, qui était obtenu (fig. [8.12b\)](#page-199-0).

**Résultats PIV** La caractérisation précédente de l'écoulement établi à l'intérieur de la cavité, cohérente par ailleurs avec les travaux disponibles dans la littérature (notamment [Soulhac](#page-281-0) *et al.* [\(2008\)](#page-281-0) et [Moonen](#page-278-0) *et al.* [\(2011\)](#page-278-0)) a été réalisée sur la base des résultats numériques. Ceux-ci permettaient en effet d'obtenir une description 3D complète de l'écoulement dans la cavité quand l'instrumentation PIV de la maquette physique permettait d'accéder uniquement aux caractéristiques de l'écoulement en certains plans.

Ces derniers champs PIV, dans lesquels ont pu être mesurées localement les caractéristiques de l'écoulement, sont synthétisés dans le tableau [8.3](#page-199-1) puis schématisés sur la figure [8.13.](#page-200-0) Deux types de plans ont été mises en œuvre. Un premier plan d'acquisition visait à mesurer, à milargeur de la tête de tunnel, le champ de vitesse normal à cette dernière. Et un deuxième type de plan a servi à mesurer l'écoulement en travers de la cavité, dans un plan parallèle à la tête de tunnel. Nous présentons dans cette section les champs de vitesse PIV mesurés autour de la tête avant d'aborder les comparaisons avec les simulations numériques dans la section suivante.

L'analyse des champs PIV expérimentaux tend à confirmer la typologie d'écoulement évoquée précédemment. Ainsi, sur la figure [8.14,](#page-201-0) nous présentons successivement les champs de

<span id="page-200-0"></span>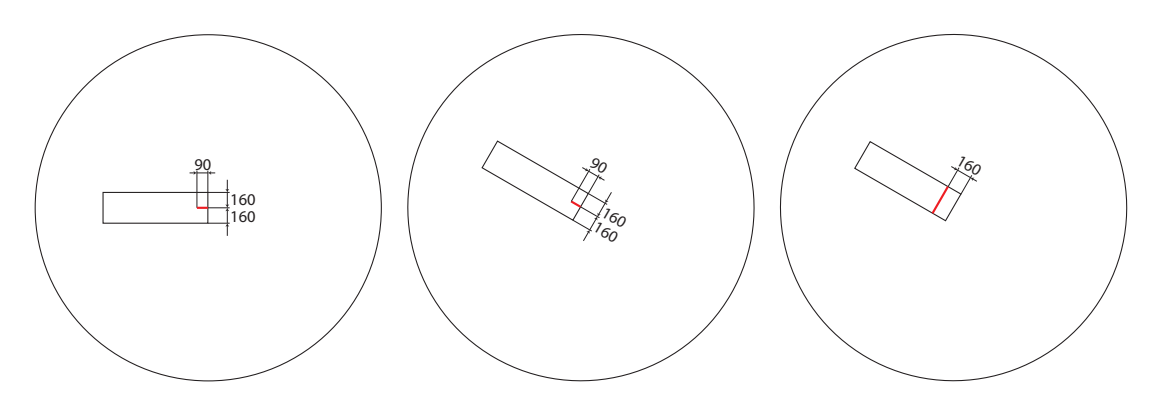

(a) Plan longitudinal -  $\theta = 0^\circ$  (b) Plan longitudinal -  $\theta = 30^\circ$  (c) Plan transversal -  $\theta = 30^\circ$ 

Figure 8.13 – Plans de mesures PIV.

l'amplitude moyenne de la vitesse  $|V|$  = √ *U*<sup>2</sup> + *W*2, de l'énergie cinétique turbulente *k* et du cisaillement turbulent  $\overline{u'w'}$  mesurés dans le plan normal à la tête de tunnel pour  $\theta = 0^{\circ}$ . Pour faciliter la lecture, les coordonnées spatiales sont indiquées dans un repère local centré sur le sommet de la tête de tunnel. Les champs PIV 2D2C de la vitesse (figs. [8.14a](#page-201-0) et [8.14b\)](#page-201-0), qui sont accompagnés des vecteurs de vitesse 2D, mettent clairement en évidence le ralentissement de l'écoulement avec formation d'une zone de recirculation au pied de la tête, ainsi que l'ascension de l'écoulement au-dessus de celle-ci. Et l'on peut voir sur la même figure que la présence d'un bâti autour de la tête n'induit pas de modification de ce champ de vitesse. Et il en est de même pour l'énergie turbulente et le cisaillement qui n'ont pas été affectés par la présence du bâti épars. S'agissant de l'énergie cinétique turbulente (figs. [8.14c](#page-201-0) et [8.14d\)](#page-201-0), les mesures PIV indiquent que le point d'arrêt de l'écoulement dans la cavité correspond à un pic d'énergie cinétique turbulente, qui est sensiblement identique pour la cavité isolée et la configuration au bâti épars. Et pour la tension de Reynolds, c'est davantage un « puits », qui a été mesuré autour du point d'arrêt.

L'écoulement dans la cavité a ensuite été mesuré alors qu'elle formait un angle de *θ* = 30◦ avec la couche limite incidente. Les résultats PIV de cette orientation sont regroupés, pour les trois configurations géométriques, et les trois variables  $|V|$ ,  $k$  et  $\overline{u'w'}$ , sur la figure [8.15](#page-202-0) pour le plan de mesure dans l'axe de la cavité, puis sur la figure [8.16](#page-205-0) pour le plan transversal. Nous précisons que ce sont, à chaque fois, des quantités exprimées dans le système de coordonnées *local* qui sont présentées. Il est intéressant de noter que, dans le plan longitudinal, pour les trois configurations géométriques, des champs essentiellement identiques ont été mesurés pour les trois variables d'intérêt. Et ceux-ci ont indiqué une cinématique similaire à celle évoquée ci-dessus lorsque *θ* = 0 ◦ , à la différence que des amplitudes légèrement inférieures ont été mesurées. En faisant varier l'angle d'incidence de la couche limite, c'est la structure de l'écoulement en travers de la cavité qui a été fortement modifiée. Pour les trois configurations géométriques, les mesures expérimentales de la vitesse moyenne réalisées dans le plan transversal et présentées dans les figures [8.16a](#page-203-0) à [8.16c,](#page-203-0) ont indiqué une zone de recirculation dans la cavité qui est cohérente avec l'établissement d'un écoulement hélicoïdal. Les champs de l'énergie et du cisaillement turbulents (figures [8.16d](#page-204-0) à [8.16i\)](#page-205-0) ont ensuite montré une couche de cisaillement à l'allure en cloche bien distincte. À l'instar de l'écoulement générique derrière une marche descendante, l'écoulement en amont de la cavité décolle ici au nez de la face latérale de la cavité pour donner naissance à une couche cisaillée libre. Cette dernière couche croît dans la zone de recirculation puis s'incurve vers le fond de la cavité pour éventuellement se recoller.

**Comparaison avec les résultats numériques** Les mesures PIV 2D2C ont fourni une base supplémentaire d'évaluation des outils numériques. Ces résultats PIV étant nombreux mais de nature similaire pour les différentes configurations de bâti, seule une partie des intercomparaisons entre résultats CFD et PIV est présentée. Comme pour le champ de vitesse au

<span id="page-201-0"></span>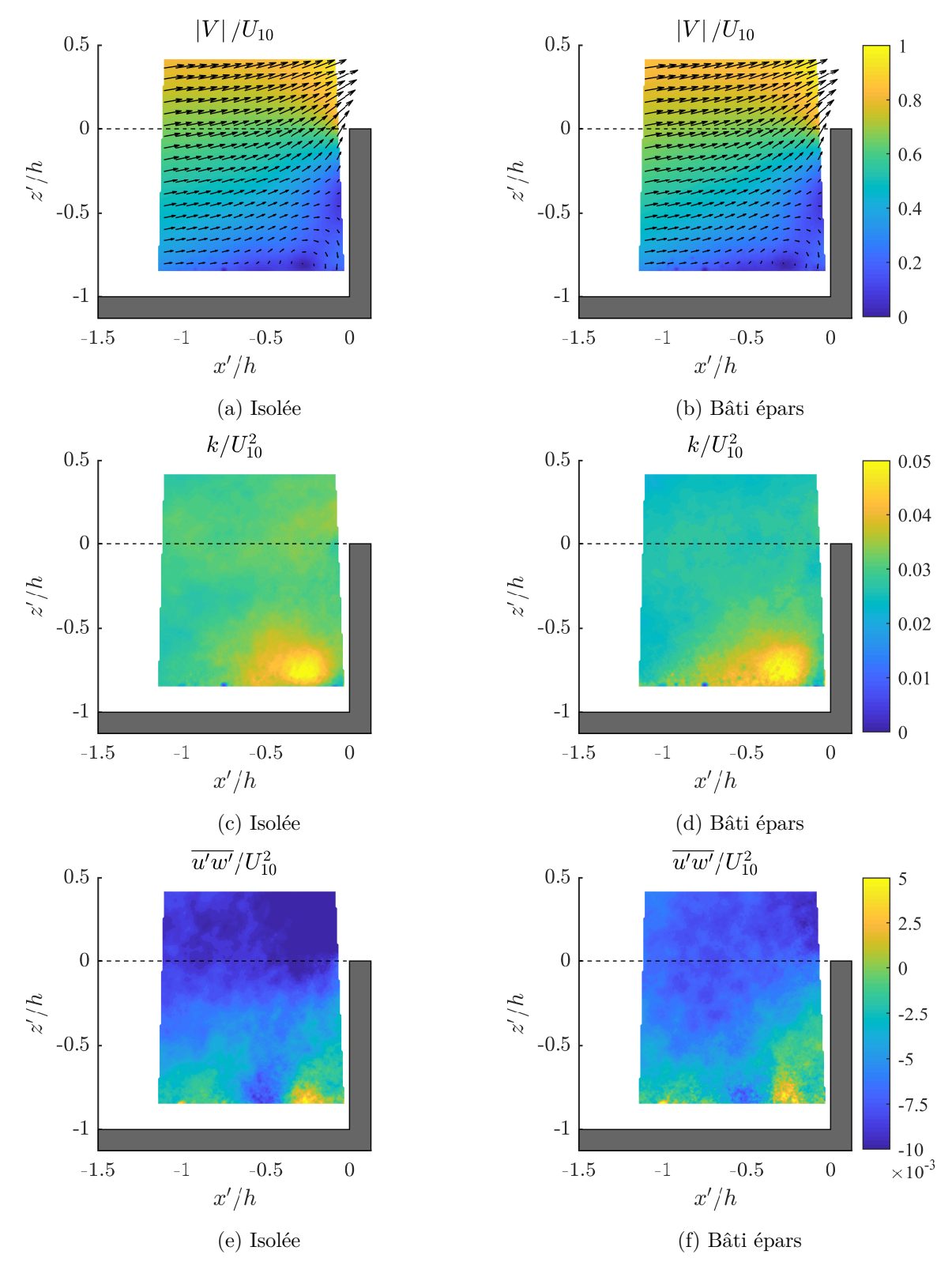

FIGURE 8.14 – Résultats PIV dans le plan longitudinal -  $\theta = 0^{\circ}$ .

<span id="page-202-0"></span>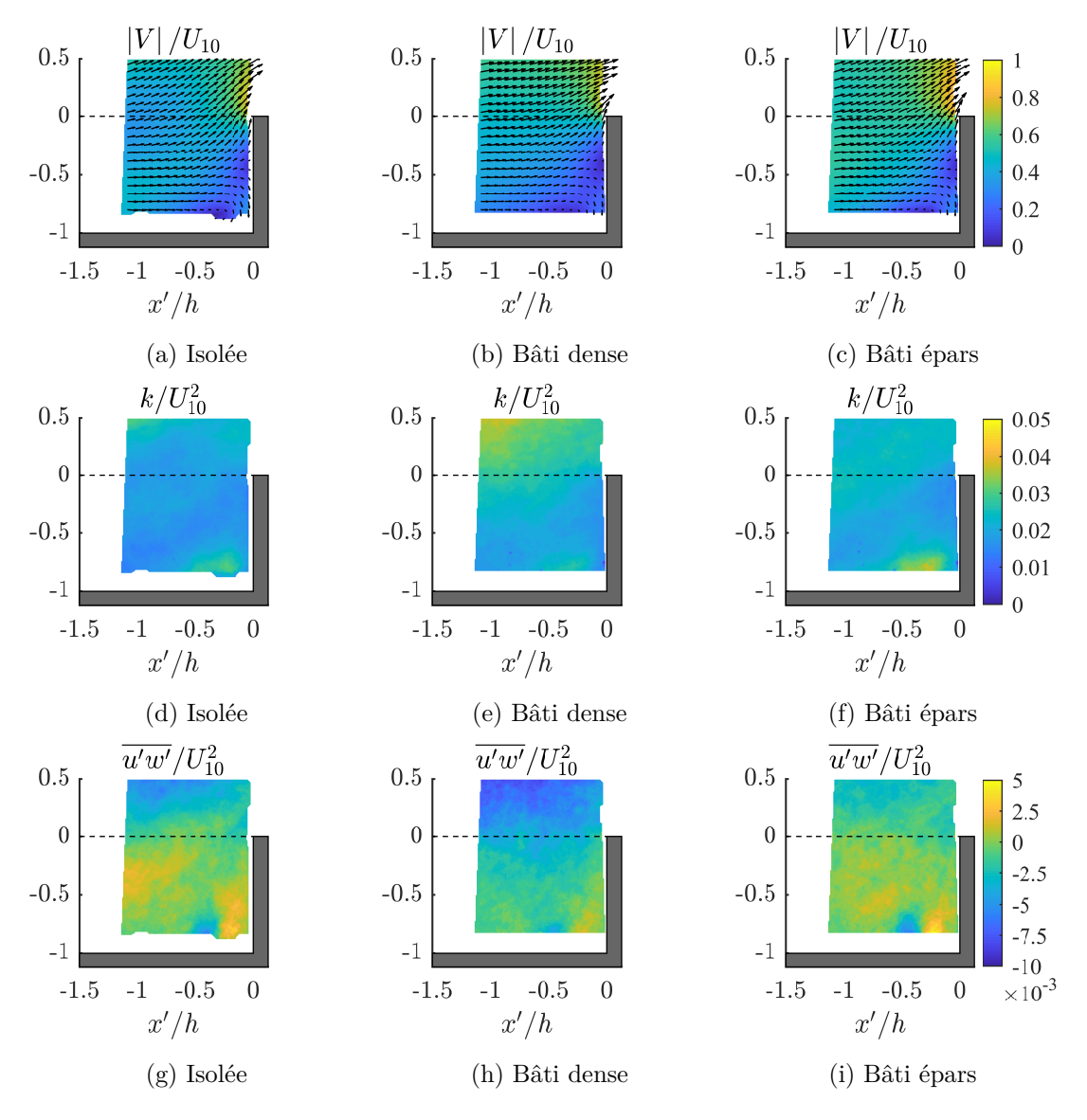

FIGURE 8.15 – Résultats PIV dans le plan longitudinal -  $\theta = 30^{\circ}$ .

<span id="page-203-0"></span>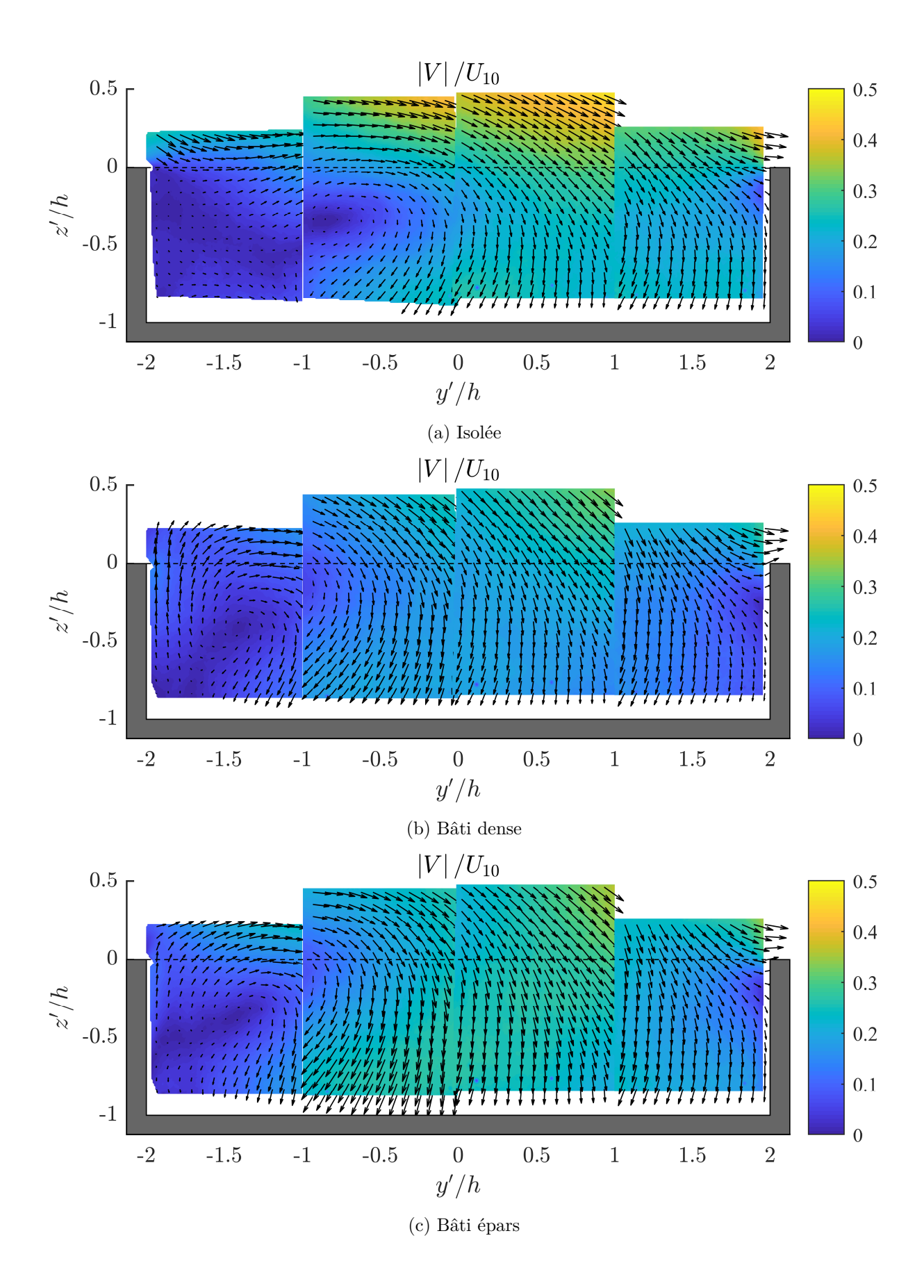

<span id="page-204-0"></span>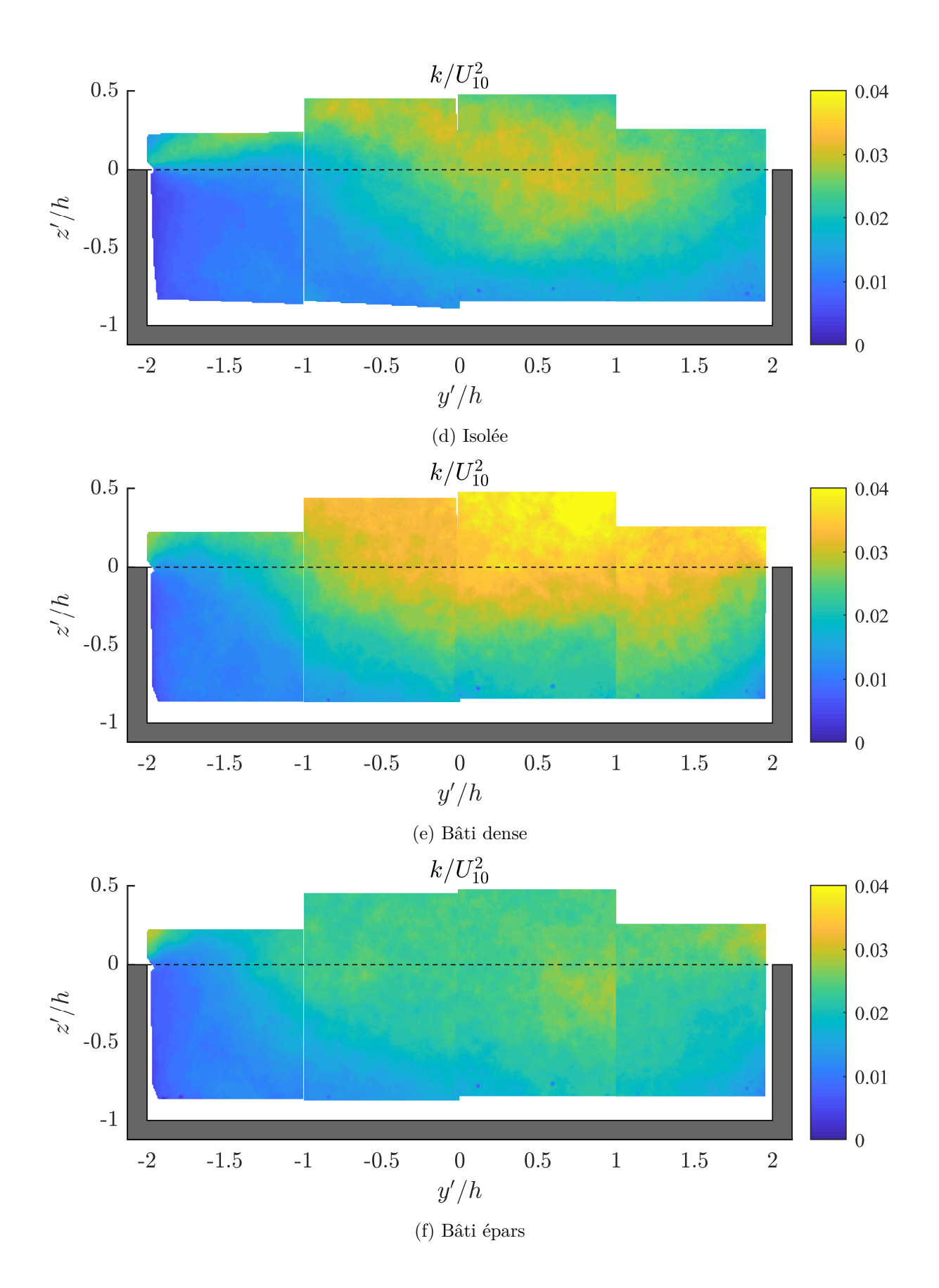

<span id="page-205-0"></span>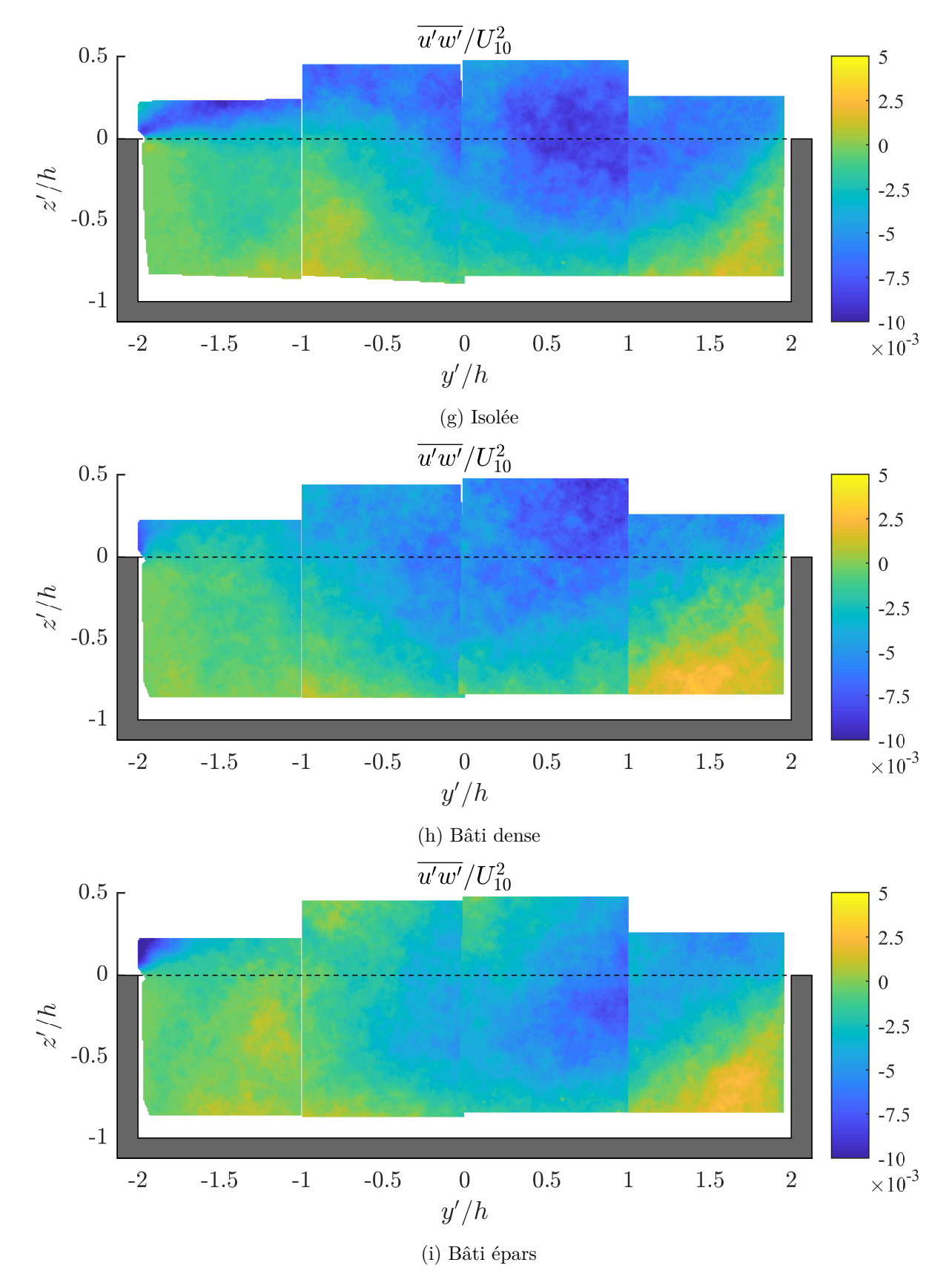

FIGURE 8.16 – Résultats PIV dans le plan transversal -  $\theta = 30^{\circ}$ .

dessus de la cavité, nous rendons compte ici de résultats numériques en bon accord avec les mesures PIV mais aussi de résultats qui ont fait ressortir des écarts significatifs.

La comparaison aux mesures PIV a montré la supériorité de la simulation LES dans la caractérisation de l'écoulement dans la cavité. Les résultats obtenus avec cette approche de modélisation se sont avérées en bon accord avec les résultats PIV : pour toutes les configurations et plans de mesures, les résultats LES ont permis d'obtenir des champs similaires à ceux observés en laboratoire. Des accords quantitatifs variables ont pu être observés mais la physique de l'écoulement arrêté devant la tête de tunnel (plans longitudinaux) et celle de la couche cisaillée décollée (plans transversaux) ont été simulées correctement par l'approche LES. À l'inverse, les comparaisons ont montré l'inconsistance physique des calculs RANS : des prédictions correctes du champ de vitesse moyen, vraisemblablement piloté par les forces de pression et d'inertie, ont pu être obtenues par le calcul RANS mais la dynamique de la turbulence autour du point d'arrêt devant la tête n'a pas pu être prédite. Cela est illustré sur les figures [8.17](#page-207-0) à [8.19](#page-209-0) dans lesquelles nous comparons aux mesures PIV les prévisions LES et RANS de  $|V|, k$  et  $\overline{u'w'}$  pour la configuration BE au bâti épars. On peut ainsi voir que les deux calculs conduisent à un champ de vitesse identique à la mesure PIV, tant au niveau de la cinématique de l'écoulement qu'au niveau des valeurs de vitesse. Pour l'énergie cinétique turbulente en revanche, les simulations n'amènent pas la même observation. En effet, la simulation LES prédit correctement la turbulence élevée au point d'arrêt au pied de la tête, quand la simulation RANS ne parvient pas à la prédire et suggère un pic d'énergie cinétique turbulente à l'endroit du décollement au sommet de la tête. Et c'est également un cisaillement turbulent plus élevé au sommet de la tête qui est avancé par la simulation RANS. Nous avons indiqué dans la section [2.4.1](#page-58-0) que le modèle de turbulence RANS *k* − *ε* a été développé en faisant référence à des écoulements turbulents cisaillés. Or, devant un obstacle, les contraintes turbulentes normales ont un effet prépondérant par rapport aux contraintes de cisaillement. Et c'est un défaut bien documenté des modèles RANS que ceuxci ne sont pas performants dans les zones où les déformations de l'écoulement font davantage travailler les contraintes normales [\(Pope,](#page-280-2) [2000\)](#page-280-2). Ainsi, dans tous les plans PIV longitudinaux, les champs turbulents ont été mal prédits par l'approche RANS et ont conduit à des champs similaires à ceux des figures [8.18](#page-208-0) et [8.19.](#page-209-0)

Nous terminons l'analyse du champ établi dans la cavité en évoquant les performances des simulations numériques lorsque comparées aux champs PIV transversaux. Là encore, la simulation LES a systématiquement mieux capté la dynamique de l'écoulement. Cela est illustré sur les figures [8.20](#page-210-0) à [8.22](#page-212-0) sur lesquelles nous présentons les inter-comparaisons entre simulations et mesures PIV pour la cavité isolée. Nous avons retenu cette dernière configuration car il s'agit de celle ayant conduit le plus distinctement au décollement d'une couche cisaillée libre, mais des observations similaires ont pu être faites pour les autres configurations géométriques. Les calculs LES et RANS ont tous deux suggéré, comme les mesures expérimentales, une recirculation régnant dans la cavité. Le centre et la vitesse de cette recirculation ont néanmoins été mal prédits par le calcul RANS. Mais de manière assez notable, les simulations RANS ont mieux saisi le champ d'énergie turbulente en allure de la couche cisaillée. Un pic de turbulence pouvait toujours être observé au sommet de la section latérale de cavité située en aval de l'écoulement incident, mais les prédictions ont globalement été de meilleure qualité dans les zones d'écoulement plus en accord avec les hypothèses qui ont servi à l'établissement du modèle *k* − *ε*. La simulation LES a quant à elle manifestement surestimé l'intensité turbulente de la couche cisaillée mais a su retrouver la topologie observée expérimentalement.

## **8.4.2 Champ de pression**

Finalement, au moyen de la maquette expérimentale et des simulations numériques, il a donc été possible d'étudier l'effet du vent sur le champ de pression créé à la tête d'un tunnel isolé ou situé dans divers arrangements urbains. Et ceci pour différents angles d'incidence. Comme pour le champ de vitesse dans la cavité, nous présentons dans un premier temps les résultats

<span id="page-207-0"></span>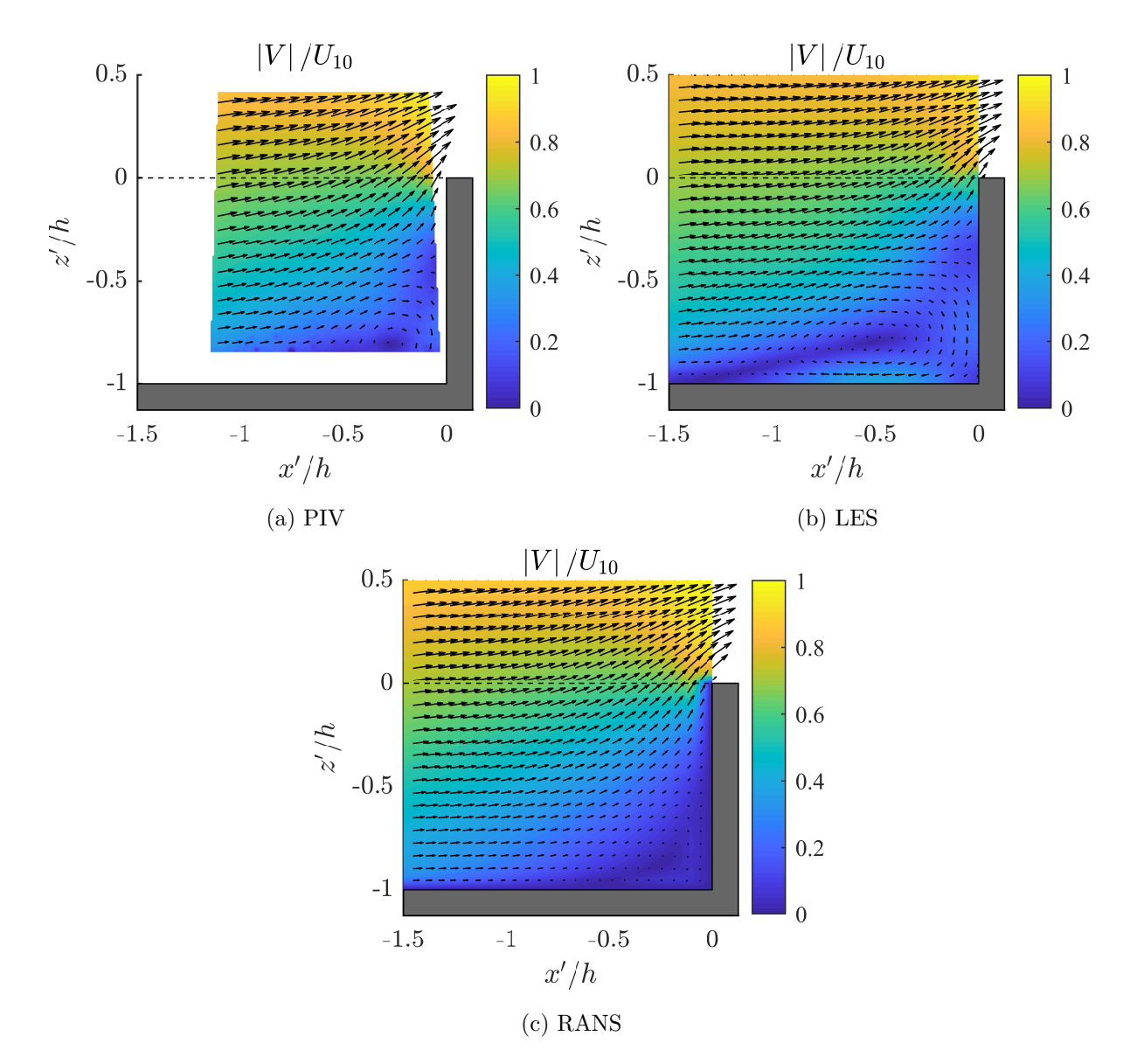

FIGURE 8.17 – Bâti épars,  $\theta = 0^\circ$  - Vitesse moyenne au point d'arrêt.

<span id="page-208-0"></span>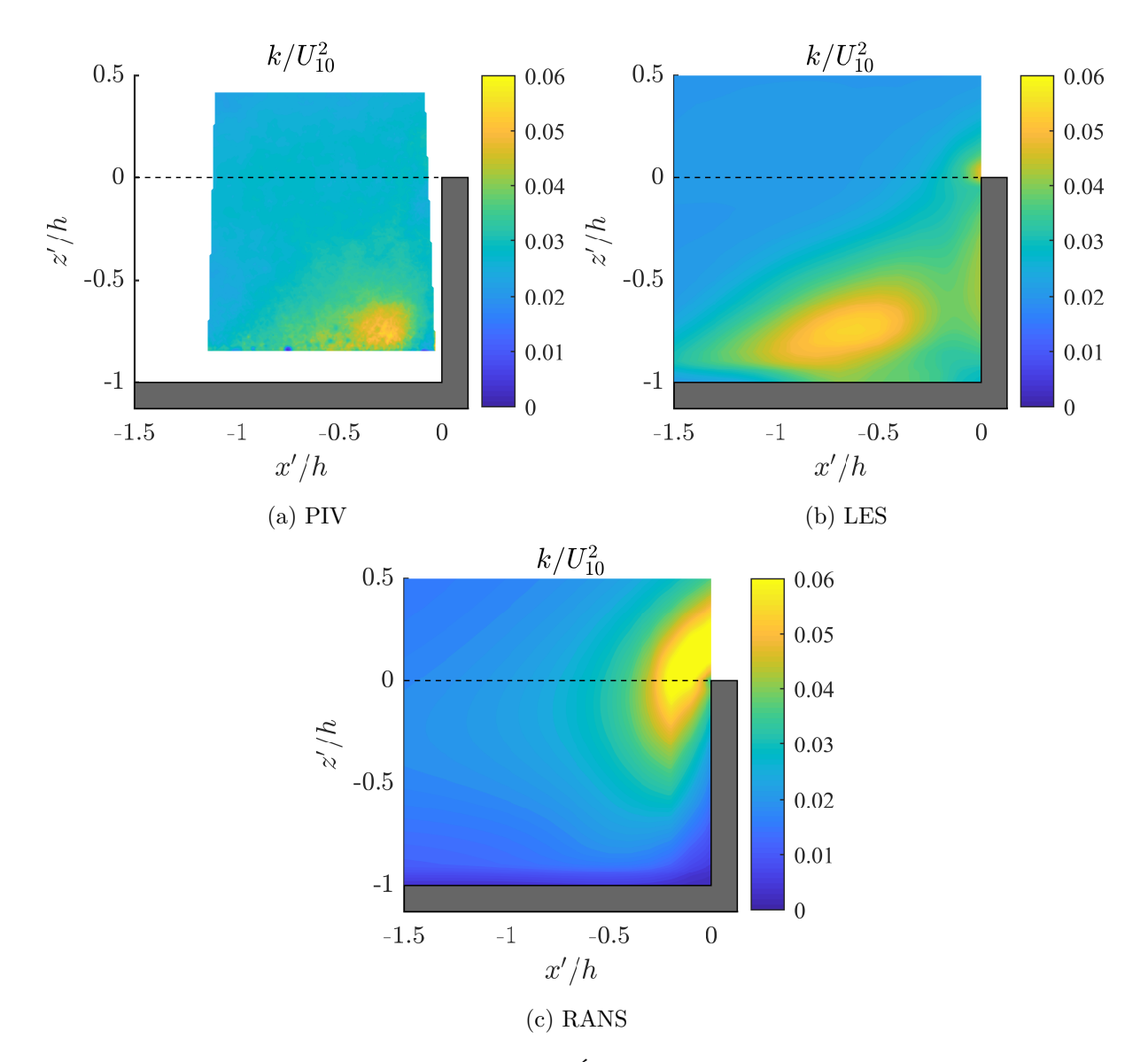

FIGURE 8.18 – Bâti épars,  $\theta = 0^{\circ}$  - Énergie turbulente au point d'arrêt.

<span id="page-209-0"></span>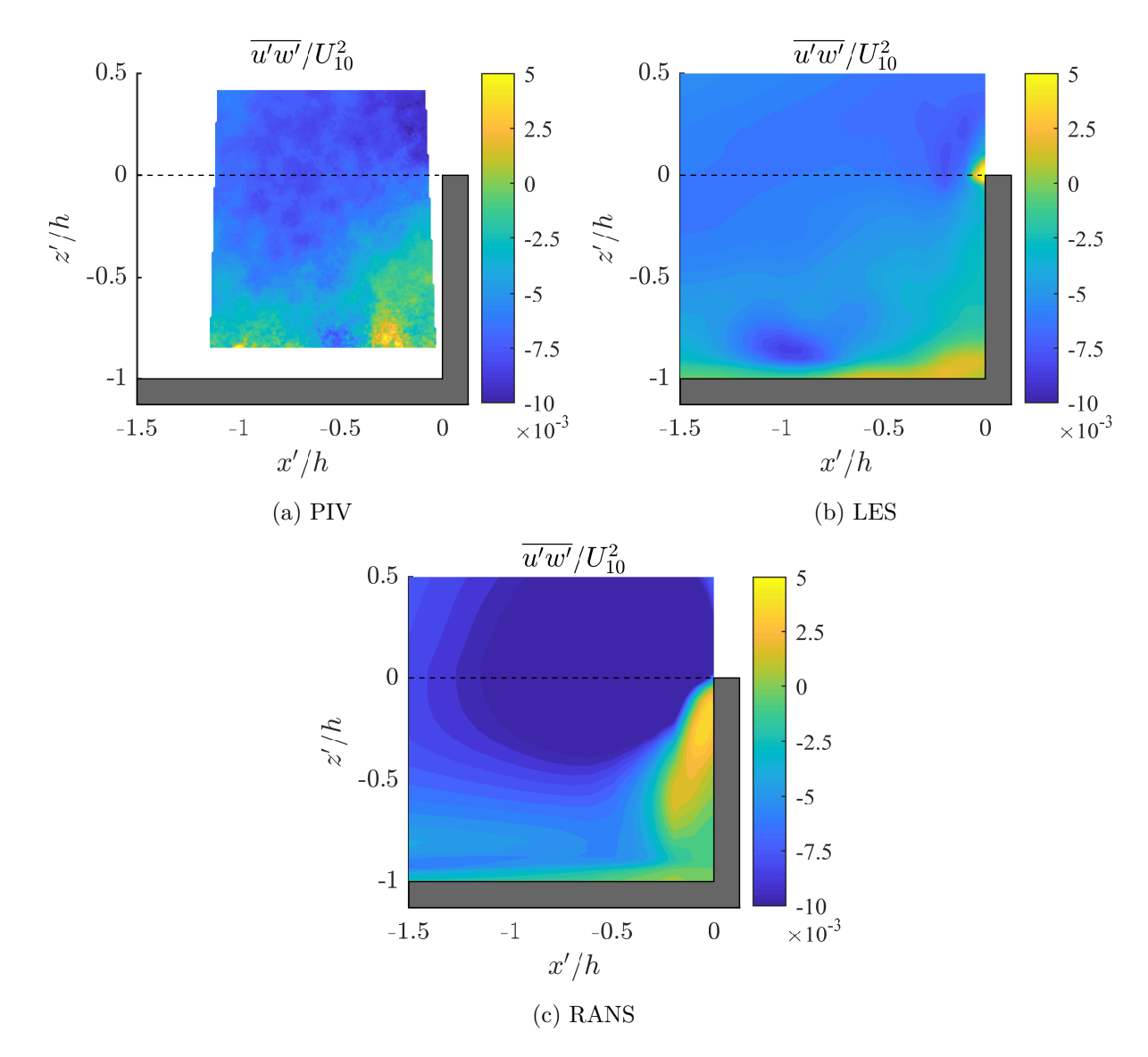

FIGURE 8.19 – Bâti épars,  $\theta = 0^\circ$  - Tension de Reynolds au point d'arrêt.

<span id="page-210-0"></span>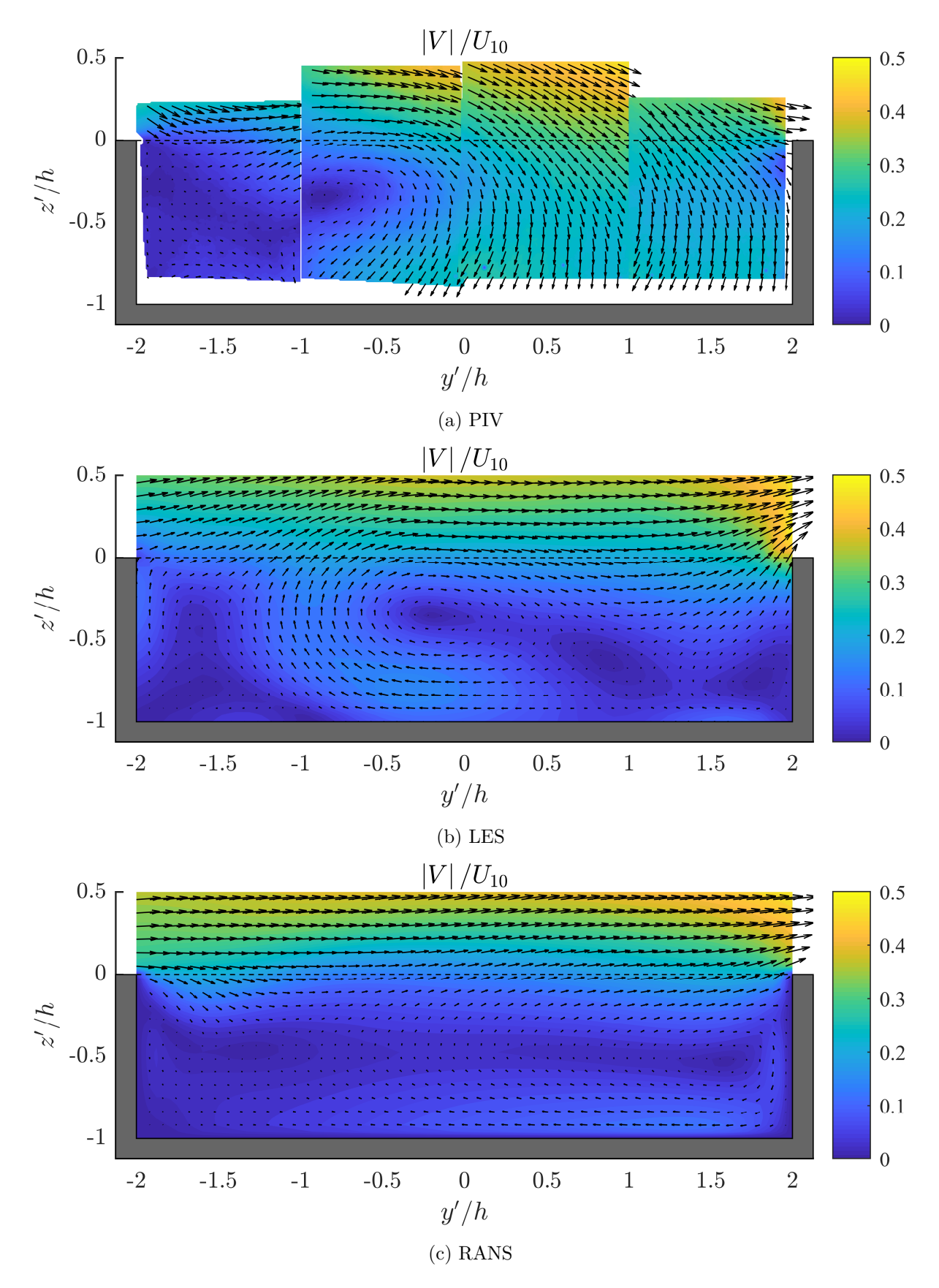

FIGURE  $8.20 - \text{Cavité isolée, } \theta = 30^\circ \text{ - Vitesse moyenne.}$ 

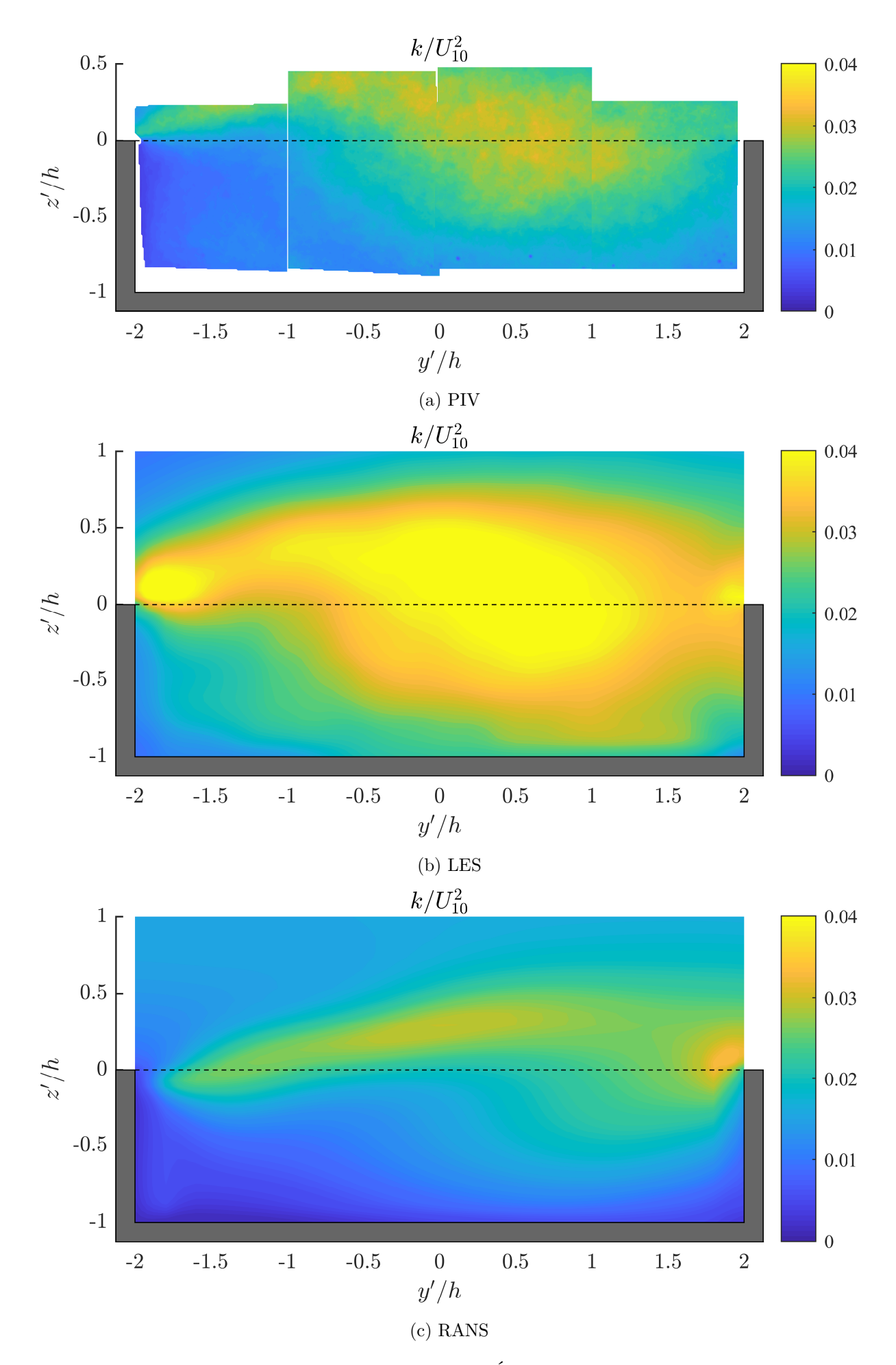

FIGURE 8.21 – Cavité isolée,  $\theta = 30^{\circ}$  - Énergie cinétique turbulente.

<span id="page-212-0"></span>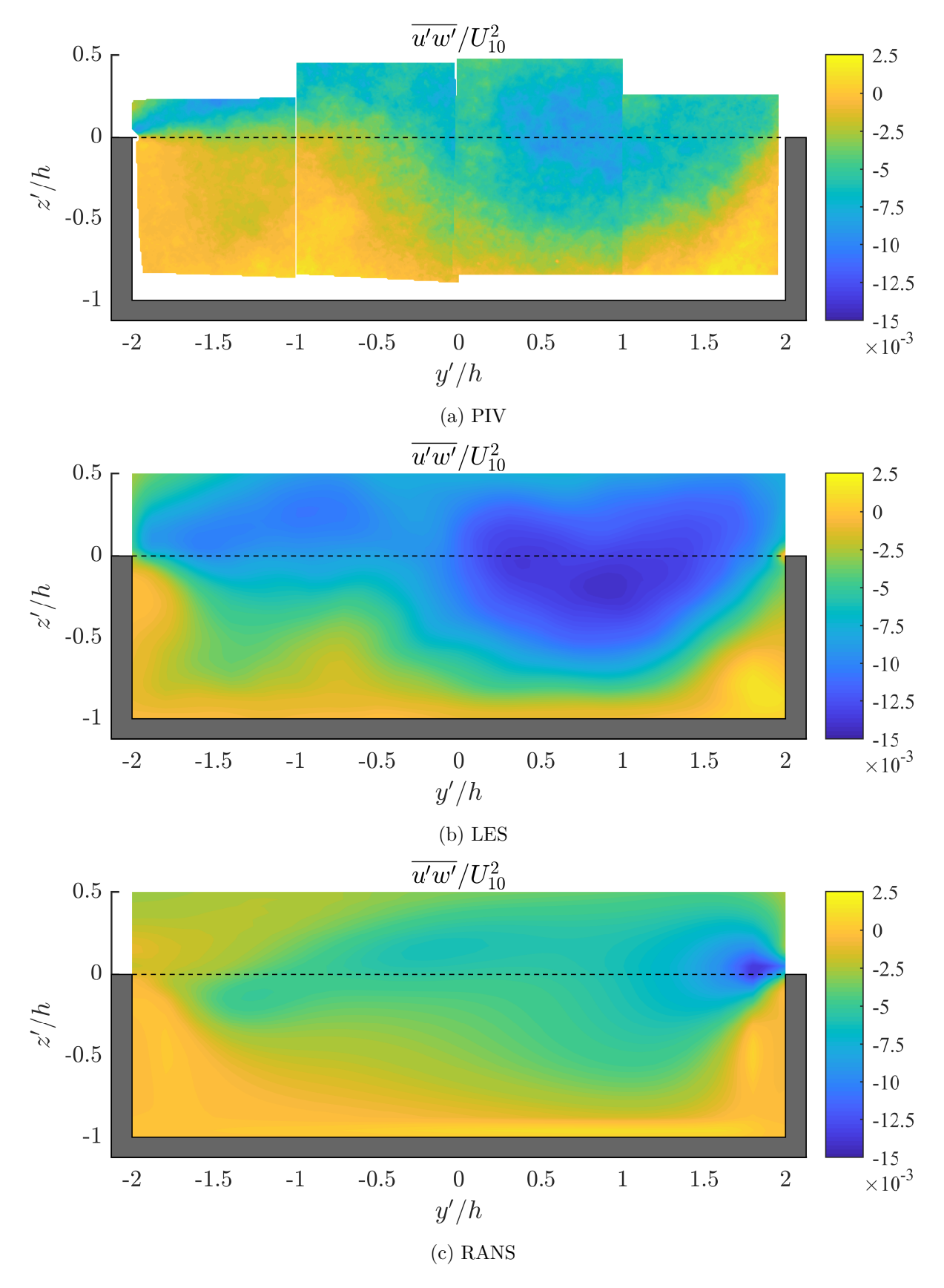

FIGURE 8.22 – Cavité isolée,  $\theta = 30^{\circ}$  - Tension de Reynolds.

<span id="page-213-0"></span>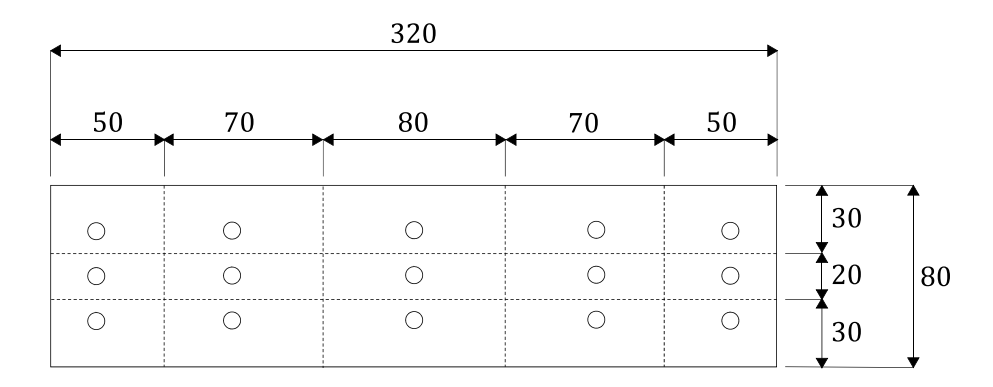

Figure 8.23 – Calcul des surfaces pour l'évaluation du poids des prises ponctuelles sur la tête du tunnel.

expérimentaux avant de considérer la performance des calculs dans chaque cas.

## **Influence du bâti**

Le dispositif expérimental, décrit précédemment dans la section [8.2.1,](#page-182-1) a compris 15 prises de mesure de pression réparties uniformément sur la tête de tunnel. Ces prises ont chacune permis de mesurer une différence de pression :

$$
\delta P_i = P_i - P_{ref}, \ i \in [0, 15] \tag{8.9}
$$

entre *P<sup>i</sup>* la pression locale sur la tête, et *Pref* une pression de référence prise en hauteur sur un mur latéral de la soufflerie.

Pour chaque configuration et angle d'incidence, la contre-pression moyenne *δP* au niveau de la tête a ensuite pu être évaluée à partir des 15 mesures de pression différentielle faites suivant la formule suivante :

$$
\overline{\delta P} = \frac{\sum_{i=1}^{15} a_i \times \delta P_i}{A_t} \tag{8.10}
$$

avec  $A_t = h \times w$  la section de la tête, et  $a_i$  l'emprise de chaque prise de pression. Il s'agissait ainsi d'une contre-pression moyenne, pondérée en prenant comme poids l'aire de l'emprise de chaque point de mesure. Ces poids pris pour le calcul de la pression moyenne sont représentés sur la figure [8.23.](#page-213-0)

Enfin, on pouvait se ramener à un coefficient moyen de pression adimensionné *C<sup>p</sup>* par la division avec une pression dynamique de référence basée sur *U*<sup>10</sup> :

$$
C_p = \frac{\overline{\delta P}}{\frac{1}{2}\rho U_{10}^2} \tag{8.11}
$$

La figure [8.24](#page-215-0) présente, en représentation polaire, les variations de *C<sup>p</sup>* ainsi mesurées pour la tête de tunnel isolée ainsi que celles obtenues alors que la même tête était placée au sein

des répliques d'arrangements urbains. L'ensemble des incidences possibles a été couvert par pas de 30◦ , avec un pas angulaire plus fin autour de 0 ◦ . On peut voir sur la figure que la cavité isolée a amené la réduction attendue du coefficient de pression avec l'augmentation de l'angle d'incidence. Pour cette géométrie, la valeur maximale  $C_p \approx 0.45$  a en effet été mesurée autour de 0 ◦ , alors que cavité et couche limite incidente étaient alignées. La contre-pression diminuait ensuite progressivement jusqu'à devenir négative, laissant donc supposer un courant d'air naturel sortant, dans l'intervalle *θ* ∈ [90◦ − 270◦ ] lorsque la tête était sous le vent de l'écoulement. Les mesures expérimentales ont néanmoins mis en évidence l'influence de l'environnement sur l'exposition au vent d'une tête de tunnel. Dans le cas de la cavité installée au milieu de l'arrangement dense et homogène d'obstacles, on a ainsi pu observer un comportement aérodynamique relativement similaire, avec une réduction progressive du coefficient de pression avec l'angle d'incidence, bien que les valeurs de  $C_p(\theta)$  étaient inférieures au cas isolé. On pourrait expliquer dans un premier temps cette réduction des valeurs de contre-pression par l'effet d'écran produit par les nombreux obstacles cubiques au dessus du niveau de la cavité, cependant le profil obtenu avec l'arrangement épars a montré que la réduction de l'exposition n'est pas systématique. Lorsque les obstacles cubiques étaient disposés en quinconce, il n'a pas été observé la même réduction monotone de la différence de pression avec l'angle d'incidence. Pour cette dernière configuration, c'est un profil passablement différent, avec une nouvelle augmentation des valeurs de  $C_p(\theta)$  autour de 30° et 330°, qui a été mesurée plus finement expérimentalement. Et cela d'indiquer que, malgré l'ajout d'obstacles autour de la cavité, la présence éventuelle de couloirs de vent en leur sein ne mène pas de manière systématique à une réduction de l'exposition au vent de la cavité. Il n'est donc pas évident de déterminer a priori quel pourra être le comportement au vent d'un tunnel en milieu urbain car il dépendra directement des spécificités de son environnement.

## **Différence de pression globale**

Il est intéressant de faire ici le lien avec la prise en compte des effets du vent dans les études de ventilation en tunnel et les bonnes pratiques de la profession. Dans le cadre du dimensionnement d'un système de ventilation mécanique en tunnel, les modèles 1D utilisés pour simuler différents scénarios d'incendie nécessitent de prescrire la différence de pression globale  $\Delta P = P_s - P_e$ entre les têtes de sortie et d'entrée du tunnel étudié (voir [1.10\)](#page-39-0). Pour ce faire, le guide pour la conception de la ventilation des tunnels [\(CETU,](#page-273-1) [2003\)](#page-273-1) du Centre d'Études des Tunnels évoque deux méthodes possibles. Une première méthode consiste à évaluer la surpression (positive ou négative) due au vent qui s'exerce sur chaque tête, puis de déduire directement la différence de pression globale par soustraction de ces dernières. En pratique cependant, cette méthode n'est que rarement mise en œuvre dans les études de ventilation car elle nécessite une étude dédiée préliminaire. Tout au plus, les coefficients de pression sont évalués en mettant à profit une maquette physique, lorsqu'elle existe, réalisée pour l'étude de dispersion de polluants. Une deuxième méthode empirique plus rapide, et plus courante, proposée par le guide du CETU suggère de retenir en première approximation :

$$
\Delta P_{CETU} = \frac{1}{2} \rho U_{10//}^2
$$
  
= 
$$
\frac{1}{2} \rho U_{10}^2 \times \cos^2 \theta
$$
 (8.12)

où *U* 2 <sup>10</sup>*,//* est la projection de la vitesse de référence du vent sur l'axe du tunnel. Ce faisant, les détails de la géométrie du tunnel et de son environnement sont donc occultés et il est fait l'hypothèse que la différence de pression globale ∆*P* correspond à la pression dynamique de l'écoulement de référence au travers d'une surface de même section que le tunnel.

Sur la figure [8.25,](#page-216-0) nous traçons la différence de pression globale adimensionnée  $\Delta C_p$  =  $\Delta P/\frac{1}{2}\rho U_{10}^2$  entre les deux têtes d'un tunnel calculées selon les deux méthodes évoquées ci-dessus.

<span id="page-215-0"></span>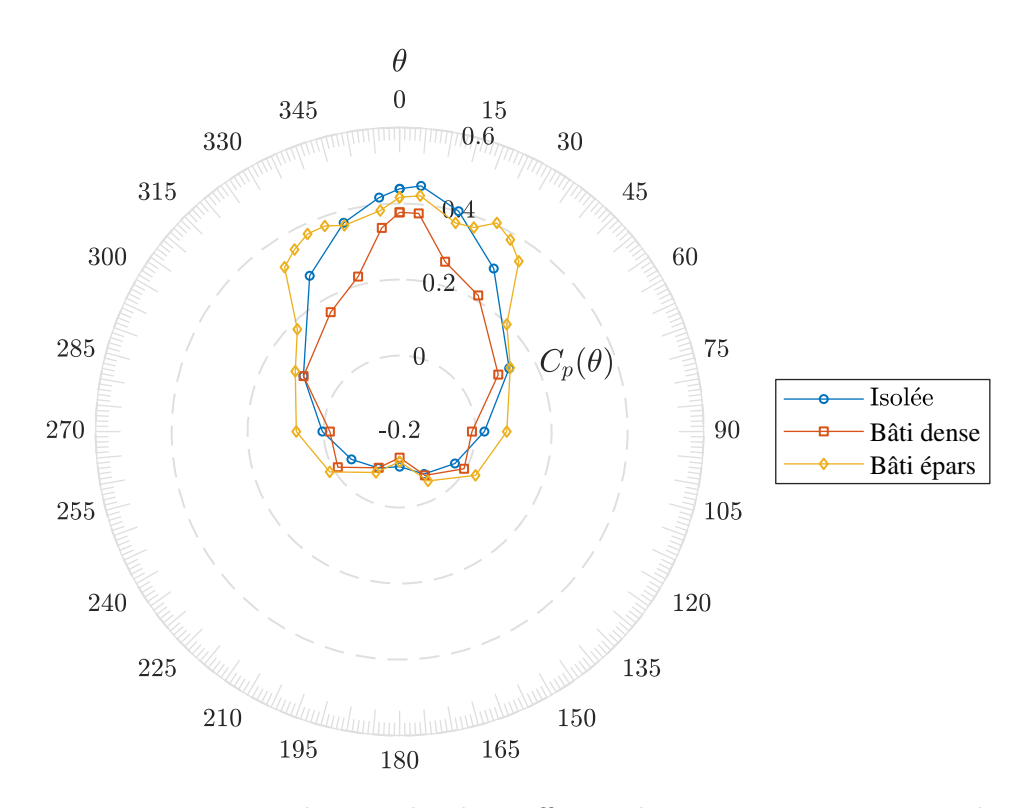

Figure 8.24 – Mesures expérimentales du coefficient de pression moyen en tête de tunnel.

Pour chaque configuration expérimentale, la différence de pression ∆*P* entre la sortie et l'entrée du tunnel (dont les deux extrémités seraient dans un environnement identique) a pu être calculée par soustraction des incidences opposées, soit :

$$
\Delta P(\theta) = \delta P(\theta) - \delta P(180^\circ + \theta) \tag{8.13}
$$

On peut ainsi voir sur la figure que le profil de  $\Delta C_p(\theta) = \Delta P(\theta)/\frac{1}{2}$  $\frac{1}{2}\rho U_{10}^2$  établi avec la relation empirique du guide du [CETU](#page-273-1) [\(2003\)](#page-273-1), qui est en définitive la représentation polaire de la fonction cos<sup>2</sup>, surestime manifestement la contre-pression atmosphérique globale à retenir dans les études de dimensionnement. Pour les trois configurations de tunnel, une différence de pression maximale de l'ordre de ∆*Cp*(*θ*) ≈ 0*.*55 a été mesurée expérimentalement pour les trois géométries, contre  $\Delta C_p(\theta) = 1.0$  avec la méthode empirique. Soit une surestimation de l'ordre de 80%. Nous montrons dans la section suivante que les simulations RANS et LES ont amené des erreurs sensiblement inférieures dans l'estimation de la différence de pression.

## **Comparaison avec les résultats numériques**

La capacité prédictive des modèles RANS et LES a été étudiée par comparaison des profils des coefficients de pression moyen  $C_p(\theta)$  obtenus numériquement et mesurés expérimentalement. Les coefficients numériques ont été calculés de la même manière, en effectuant une moyenne pondérée des pressions d'arrêt calculées par le solveur aux 15 points de prises de pression des maquettes. Précisons néanmoins que, pour notamment limiter les temps de calculs LES, l'ensemble des incidences possibles n'a pas été couvert numériquement comme en laboratoire. Les géométries étudiées étant strictement symétriques par rapport à l'axe de la cavité, seules les incidences  $\theta \in [0^{\circ}, 180^{\circ}]$  ont été simulées numériquement. Les profils numériques de  $C_p(\theta)$  dans l'intervalle ]180*,* 360◦ [ ont ensuite été établis par symétrie.

La figure [8.26](#page-217-0) présente ainsi, au cas par cas, les profils obtenus par voies RANS et LES. Et le premier constat que l'on peut faire est le bon accord général entre mesures et prédictions CFD. Pour la cavité isolée (sous-figure [8.26a\)](#page-217-0), la simulation LES a amené un profil pratiquement
<span id="page-216-0"></span>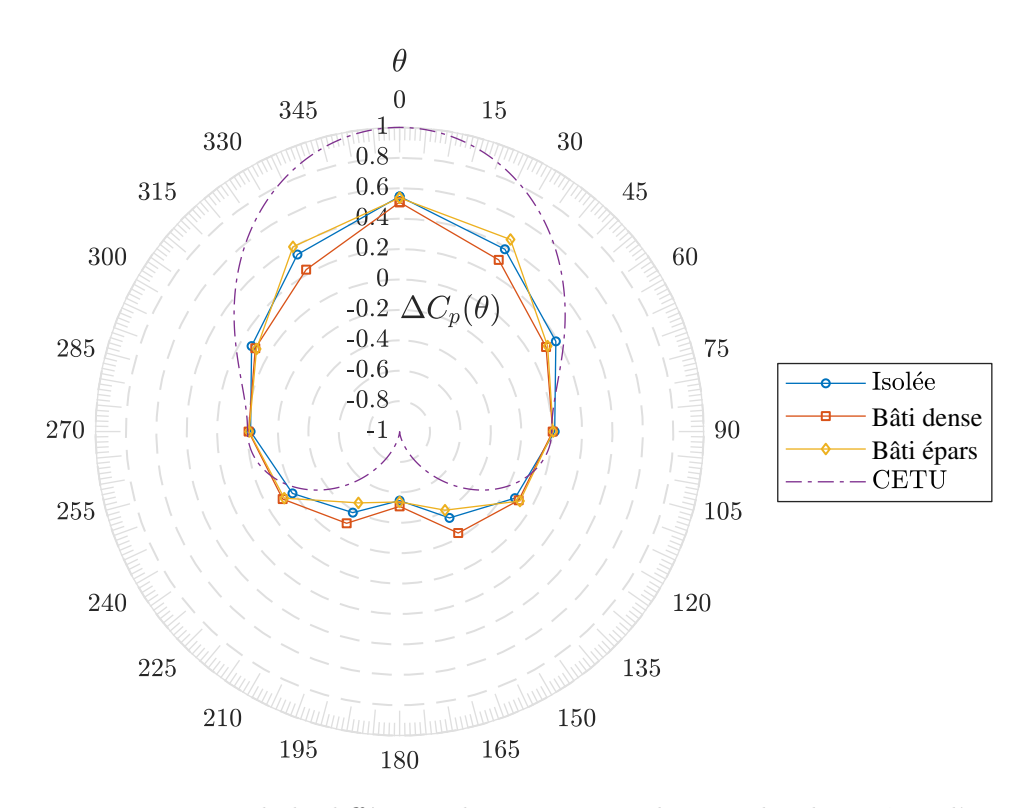

Figure 8.25 – Mesures de la différence de pression totale entre les deux têtes d'un tunnel.

identique à celui mesuré en laboratoire. On a pu observer une légère sous-estimation du solveur avec le modèle RANS mais autrement, les performances des modèles LES et RANS étaient très bonnes, qualitativement et quantitativement. L'analyse des profils suivants a toutefois montré que le modèle RANS devenait moins performant après l'installation des obstacles cubiques. Avec l'arrangement dense d'obstacles (sous-figure [8.26b\)](#page-217-0), on pouvait encore obtenir une précision satisfaisante avec un calcul RANS. Hormis les angles  $\theta = 0^\circ$  et 180<sup>°</sup>, les valeurs de coefficients s'accordaient relativement bien avec les données expérimentales. C'est finalement lorsque la cavité était installée au cœur de l'arrangement moins dense et en quinconce d'obstacles que l'on a pu observé des écarts les plus significatifs entre mesures et calculs CFD. Pour cette dernière configuration, la simulation LES est restée plus précise tandis que la simulation RANS n'a pas su prédire l'augmentation évoquée précédemment du coefficient de pression autour des angles 30◦ et 330◦ .

Malgré les écarts observés pour certains angles d'incidence dans l'estimation du champ de pression moyen, les calculs numériques ont reproduit de manière satisfaisante la différence de pression ∆*Cp*(*θ*) entre l'entrée et la sortie de tunnels virtuels complets. Cela est présenté sur la figure [8.27c](#page-218-0) sur laquelle nous comparons prédictions numériques et mesures du coefficient global ∆*Cp*(*θ*) utilisé dans les études de ventilation. On notera là, pour chaque configuration, des différences négligeables entre les mesures expérimentales et les résultats de simulations LES. Mais pour un temps de calcul d'un ordre de grandeur inférieur, les simulations RANS ont également bien reproduit l'évolution de ∆*Cp*(*θ*) dans toutes les configurations. Au plus, une erreur de 20% a été obtenue avec les calculs RANS pour la différence de pression ∆*Cp*(*θ*) maximale (pour la configuration BD), contre 5 % pour les simulations LES. Cela est à mettre en perspective avec l'écart de 80 % observé avec un calcul empirique rudimentaire.

#### **Champ de pression turbulent**

Outre une meilleure prédiction des statistiques du champ de pression moyen, la simulation LES a permis d'accéder aux statistiques des fluctuations de pression. La fréquence d'acquisition

<span id="page-217-0"></span>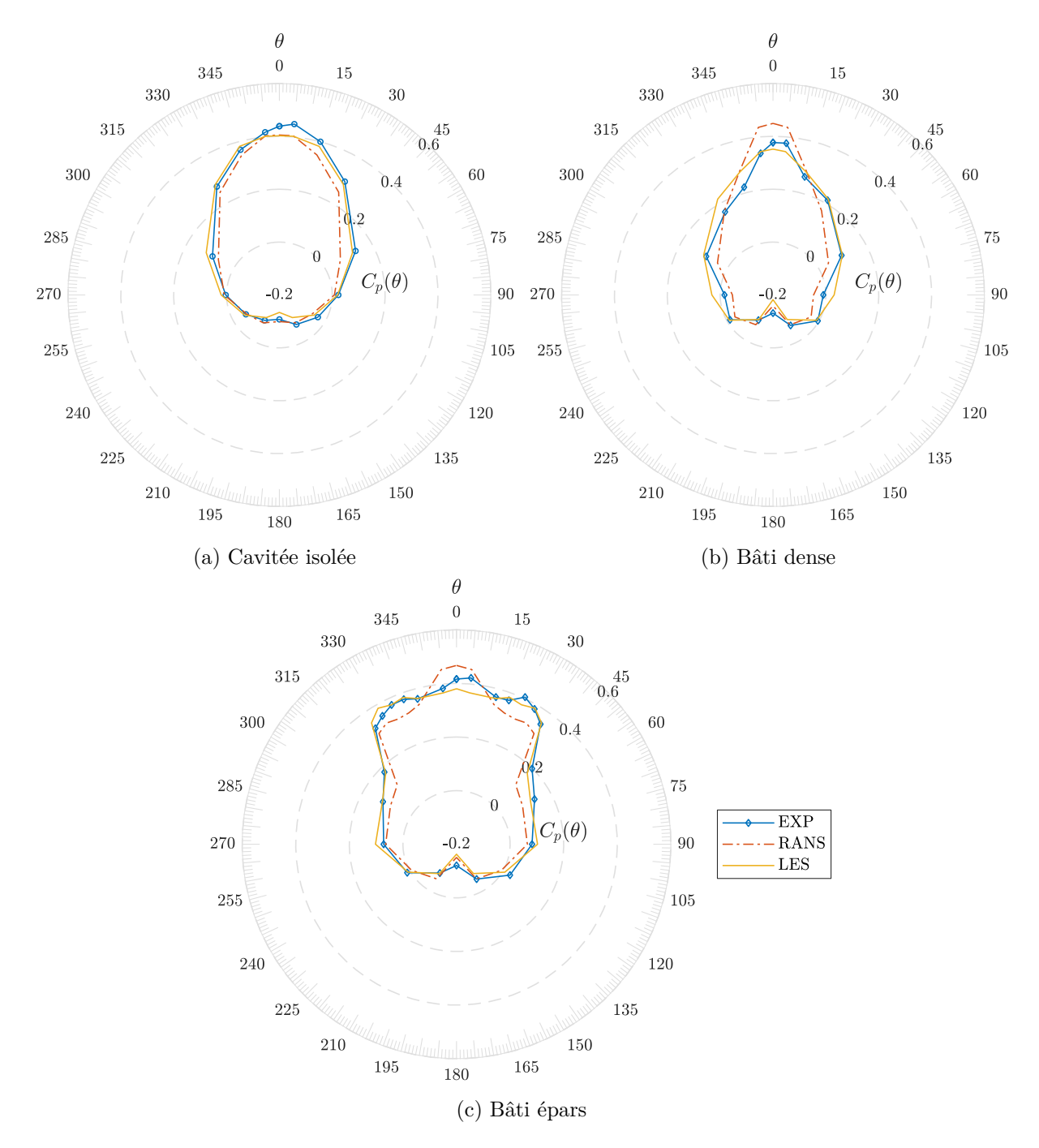

Figure 8.26 – Comparaison entre mesures expérimentales et calculs de *C<sup>p</sup>* pour les trois configurations. Les courbes à symboles indiquent les mesures expérimentales tandis que les profils LES et RANS sont tracés respectivement en trait continu et alterné.

<span id="page-218-0"></span>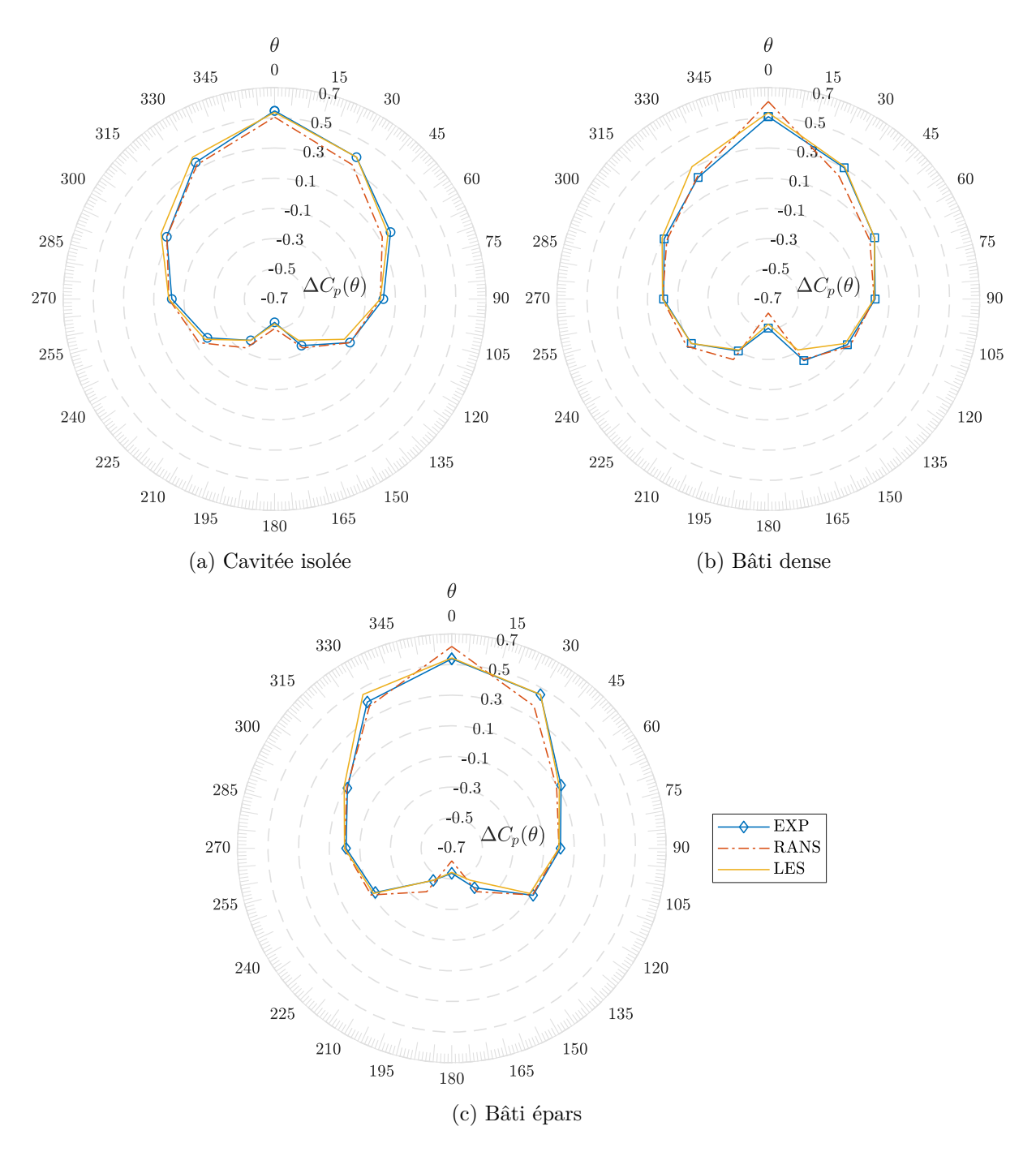

Figure 8.27 – Comparaison entre mesures expérimentales et calculs de ∆*C<sup>p</sup>* pour les trois configurations. Légende identique à celle de la figure [8.26.](#page-217-0)

du manomètre différentiel utilisé en soufflerie n'a pas permis d'accéder à ces dernières, aussi n'est-il pas possible d'évaluer la qualité de ces prédictions du deuxième ordre sur la pression. Il est néanmoins intéressant de les évoquer.

L'accès à l'évolution temporelle de la pression sur chaque tête nous a dans un premier temps permis d'évaluer la densité de probabilité des fluctuations  $p'$  de pression. Pour toutes les configurations géométriques et angles d'incidence considérés, les simulations LES ont montré des fonctions de répartition proches de gaussiennes, à l'image des fluctuations de vitesse en entrée. Nous montrons pour l'exemple sur la figure [8.28](#page-220-0) les densités de probabilité normalisées obtenues avec la configuration du bâti épars aux angles remarquables  $\theta = 0^{\circ}$ ,  $30^{\circ}$ ,  $90^{\circ}$  et  $180^{\circ}$ . Ce sont précisément les fonctions de densité de la *moyenne spatiale*  $\frac{1}{A} \iint_A p' dA$  des fluctuations de pression sur la tête qui sont tracées. On notera ainsi que des déviations à la loi normale centrée ont pu être observées pour les plus grandes fluctuations, mais un accord général a systématiquement été obtenu.

Les fonctions de répartition ont été normalisées avec l'écart-type des fluctuations de pression  $\sigma_p = \sqrt{\langle p'^2 \rangle}$  qui a constitué la deuxième statistique d'intérêt du champ de fluctuation de pression. Du calcul des écarts-types des fluctuations, un coefficient de pression turbulent, ou quadratique,  $C_p'$ a pu être défini ainsi :

$$
C_p' = \frac{\sqrt{\langle p'^2 \rangle}}{\frac{1}{2}\rho U_{10}^2} \tag{8.14}
$$

avec les opérateurs  $\langle . \rangle$  et  $\bar{\cdot}$  pour indiquer respectivement les moyennes temporelle et spatiale sur la tête de section  $A = w \times h$ . Sur la figure [8.29,](#page-221-0) nous traçons les profils de  $C_p'$  obtenus par LES pour les trois configurations de bâti et angles d'incidence simulés. Les coefficients  $C_p'$ compris entre 0.12 et 0.22 ont été calculés mais il est intéressant de noter que les fluctuations de plus grandes amplitudes ont été prédites pour les configurations bâties. C'est en effet autour de  $\theta = 30^{\circ}$ , avec les configurations BD et BE, que les fluctuations LES les plus importantes ont été prédites.

#### **Influence de la géométrie de la cavité**

Dans une série préliminaire d'essais expérimentaux, l'influence des dimensions *h*, *w* et *l* de la cavité sur l'évolution du coefficient de pression moyen *Cp*(*θ*) a été étudiée. Trois cavités *isolées* ont alors été étudiés :

- la même cavité standard étudiée jusqu'ici et pour laquelle *h*×*w*×*l* = 80×320×1090*mm*<sup>3</sup> ;
- une cavité de même section mais plus longue avec  $h \times w \times l = 80 \times 320 \times 1890$  *mm*<sup>3</sup>;
- une cavité étroite avec  $h \times w \times l = 80 \times 80 \times 1890$  *mm*<sup>3</sup>.

Les trois cavités ont été instrumentées avec un dispositif similaire à celui présenté dans la section [8.2.1.](#page-182-0) Les résultats de ces investigations ont fait l'objet d'un article publié dans le journal *Environmental Fluid Mechanics* et référencé [Kubwimana](#page-276-0) *et al.* [\(2018\)](#page-276-0). Il est annexé en [A](#page-252-0) au présent manuscrit.

La variation de la longueur de la cavité a permis dans un premier temps de vérifier que les longueurs des cavités étudiées étaient suffisamment grandes pour se rapprocher du cas d'un tunnel débouchant sur une tranchée ouverte infiniment longue. Des profils identiques de *C<sup>p</sup>* ont été obtenus avec les cavités standard et longues, de sorte qu'il a pu être démontré qu'il n'y avait pas d'interactions entre les écoulements établis aux extrémités de la cavité standard. À l'inverse, les mesures sur maquettes ont indiqué qu'une réduction de la largeur de la cavité affectait grandement le profil de contre-pression. Du fait de sa faible largeur, la cavité étroite exposait moins au vent sa section frontale et a conduit à des valeurs de  $C_p(\theta)$  inférieures de l'ordre de 30%.

<span id="page-220-0"></span>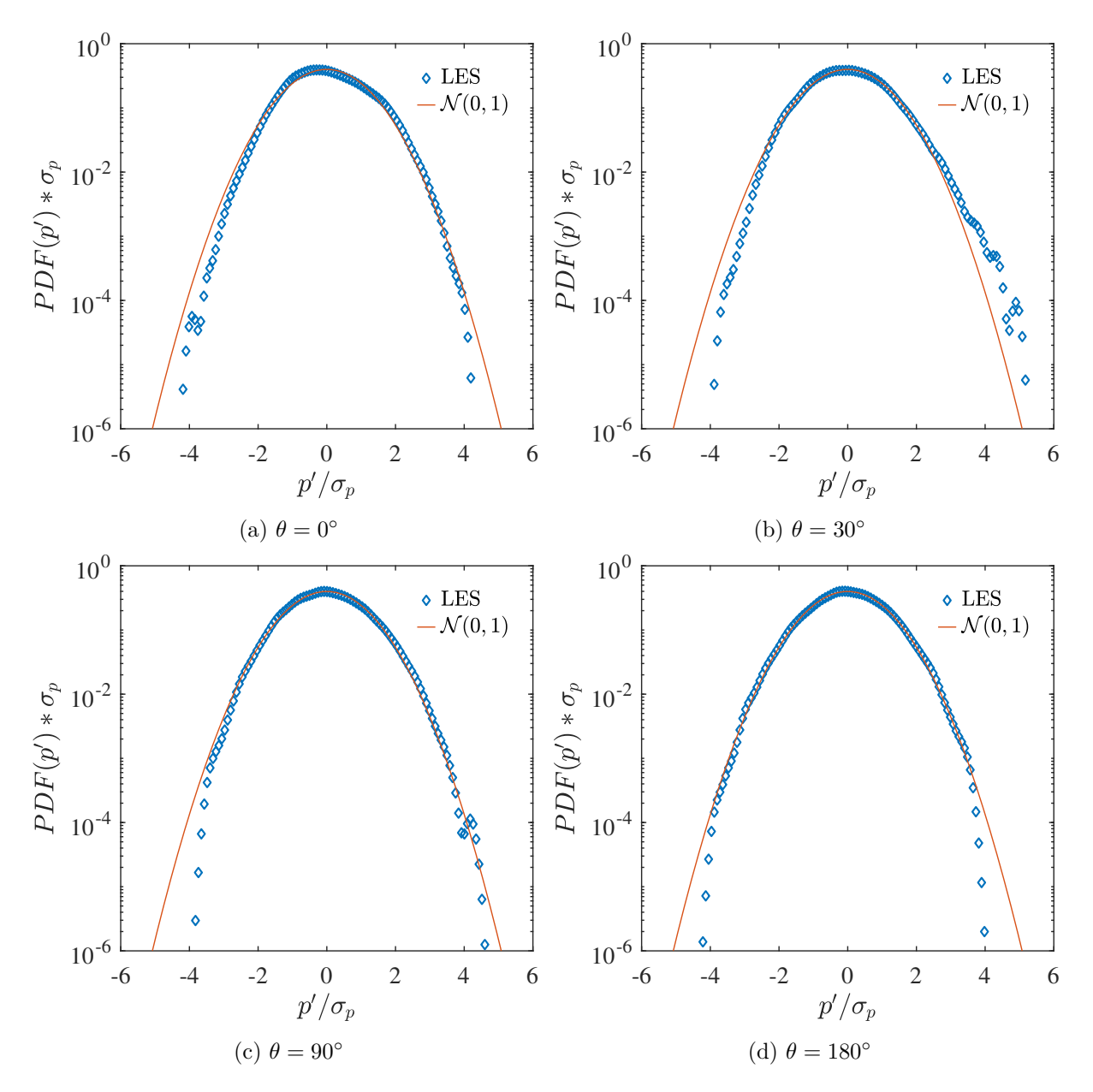

Figure 8.28 – Bâti épars - Densités de probabilité des fluctuations de la moyenne spatiale de la pression issues des simulations LES.

<span id="page-221-0"></span>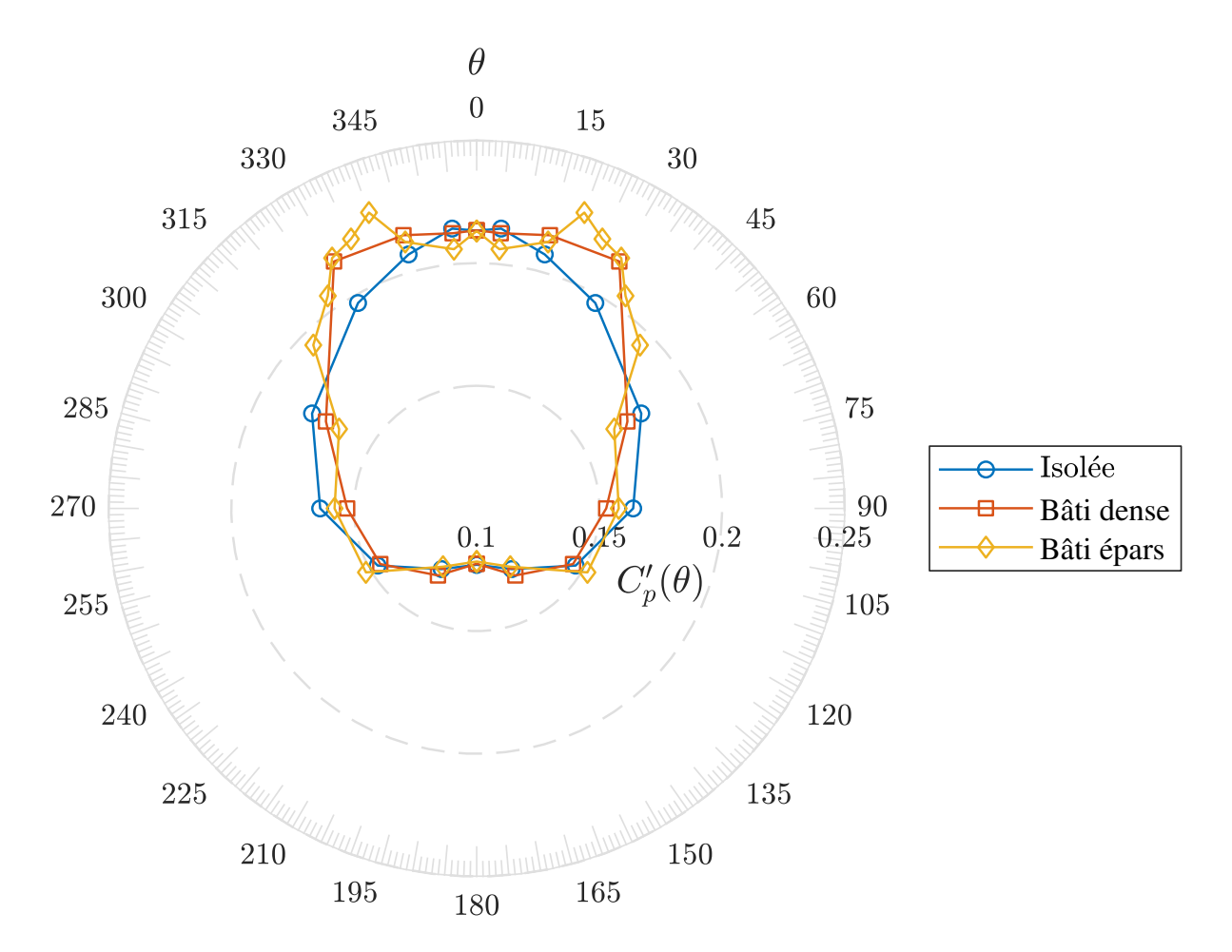

FIGURE 8.29 – Coefficient des fluctuations de pression.

Les résultats de ces essais expérimentaux préliminaires ont été comparés aux prédictions du modèle RANS *k* − *ε standard* implémenté dans le solveur CFX et qui a conduit à de très bons résultats. Les résultats expérimentaux ont également été comparés à ceux obtenus avec un modèle semi-empirique proposé pour estimer *Cp*. Ce dernier modèle est basé sur le travail de [Soulhac](#page-281-0) *[et al.](#page-281-0)* [\(2008\)](#page-281-0) qui ont développé une modèle analytique permettant d'estimer la vitesse moyenne *U//* de l'écoulement longitudinal dans une tranchée ouverte, ou « rue canyon », infiniment longue et dans n'importe quelle direction. Et crucialement, le modèle analytique de [Soulhac](#page-281-0) *et al.* [\(2008\)](#page-281-0) intègre la sensibilité de *U//* au rapport d'aspect *h/w* de la rue canyon. Nous avons introduit un paramètre empirique *K<sup>p</sup>* = 0*.*75 et montré que pour toutes les cavités isolées, le coefficient de pression en tête était bien approché par  $C_p = \frac{1}{2} K_p U_{/}^2$ .

## **8.5 Conclusions sur l'étude d'un tunnel idéalisé fermé**

Dans ce chapitre, les résultats de nos investigations sur l'effet du vent sur une tête de tunnel idéalisée ont été présentés. Des modélisations expérimentales et numériques ont été mises en œuvre pour mener ces investigations. L'étude expérimentale sur trois maquettes physiques a permis d'accéder à des résultats intéressants sur le comportement aérodynamique d'une tête de tunnel urbain. Les expérimentations ont confirmé que les coefficients de pression moyens en tête de tunnel dépendaient largement de la configuration des éventuels obstacles autour de cette dernière. L'étude sur maquettes numériques a ensuite confirmé le potentiel des codes de CFD pour évaluer ces coefficients de pression dans les études de ventilation. Nous avons réalisé une comparaison des mesures expérimentales avec les résultats issus de simulations RANS, avec le modèle de turbulence *k* − *ε realizable*, puis de simulations LES ayant utilisé le modèle de sous-maille Smagorinsky dynamique. Le filtre digital implémenté dans la partie [II](#page-86-0) a été utilisé pour générer les conditions d'entrée de ces simulations LES. Les comparaisons entre mesures expérimentales et résultats numériques ont montré dans un premier temps que les modélisations RANS et LES pouvaient reproduire de manière satisfaisante la dynamique dans et autour des têtes de tunnels. Des écarts notables ont été observés dans la prédiction de champ de vitesse turbulent dans la cavité avec la modélisation RANS, dont les hypothèses fondatrices sont invalidées dans les zones de points d'arrêt devant un obstacle, mais les quantités moyennes ont été prédites correctement par les modèles CFD. Pareillement, les deux approches numériques se sont montrées capables de reproduire l'évolution du coefficient de pression moyen *C<sup>p</sup>* en tête de tunnel pour différentes géométries et incidences. Les simulations LES se sont avérées particulièrement précises dans l'estimation des coefficients  $C_p$  et de la différence de pression  $\Delta C_p$  entre les deux têtes d'un tunnel. Mais avec un temps de calcul d'un ordre de grandeur inférieur, les simulations RANS ont néanmoins amené des prédictions correctes du champ de pression moyen en tête de tunnel. En l'occurrence, nous avons notamment montré que la modélisation RANS restait plus adaptée que les approximations habituellement retenues pour l'étude des effets du vent dans les études de ventilation.

## **Chapitre 9**

# **Étude d'un tunnel idéalisé ouvert**

## **9.1 Introduction**

Dans le dernier chapitre de ce manuscrit, nous ajoutons un nouveau paramètre de contrôle dans notre étude de l'influence d'un écoulement atmosphérique sur le champ de pression autour d'un tunnel. Dans une nouvelle série de simulations expérimentales et numériques, nous nous sommes rapprochés de la véritable configuration d'un tunnel ventilé mécaniquement et avons reproduit le courant d'air *U<sup>t</sup>* à l'intérieur d'un tunnel. Outre la configuration du bâti avoisinant et l'angle d'incidence de la couche limite atmosphérique, nous avons étudié la sensibilité de la différence de pression ∆*C<sup>p</sup>* créée par l'écoulement atmosphérique à la vitesse *U<sup>t</sup>* du courant d'air imposé à l'intérieur d'un tunnel. Nous avons ainsi étudié l'interaction entre un écoulement atmosphérique et un jet pariétal tridimensionnel issu d'un tunnel.

Dans la section [9.2](#page-224-0) suivante, nous présenterons les maquettes expérimentales qui ont servi de support pour ces dernières investigations. Une métrologie comparativement réduite, comprenant uniquement des mesures de pression et des visualisations d'écoulements, a été mise en œuvre et sera décrite là.

Ensuite, dans la section [9.3,](#page-229-0) la construction des maquettes numériques et la mise en donnée des simulations RANS et LES correspondantes seront présentées. Ensemble, les résultats expérimentaux et numériques seront analysés et comparés dans la section [9.4.](#page-235-0)

## <span id="page-224-0"></span>**9.2 Dispositif expérimental**

#### **9.2.1 Maquettes**

Dans cette série d'essais, un modèle réduit à l'échelle 1/100 d'un tunnel débouchant sur une tranchée ouverte a de nouveau été considéré, à la différence majeure que la partie intérieure du tunnel a donc été reproduite. À l'instar des essais précédents, le tunnel était situé sous le niveau du plancher de la soufflerie du LMFA. Les dimensions géométriques suivantes ont été retenues pour le tunnel idéalisé ouvert :

- Hauteur  $h_t = 78.5$  mm,
- Largeur  $w_t = 80$  mm,
- Longueur  $l_t = 1090$  mm,
- Épaisseur de couverture  $e_t = 15$  mm.

De sorte que le tunnel avait un rapport d'aspect géométrique *ht/w<sup>t</sup>* = 1*.*02 proche de l'unité, un diamètre hydraulique  $D_h = 79.24$  mm et une longueur adimensionnée  $l_t/D_h = 13.75$ . C'est donc un tunnel plus étroit, à section pratiquement carrée, qui a été étudié et ceci afin de pouvoir

<span id="page-225-0"></span>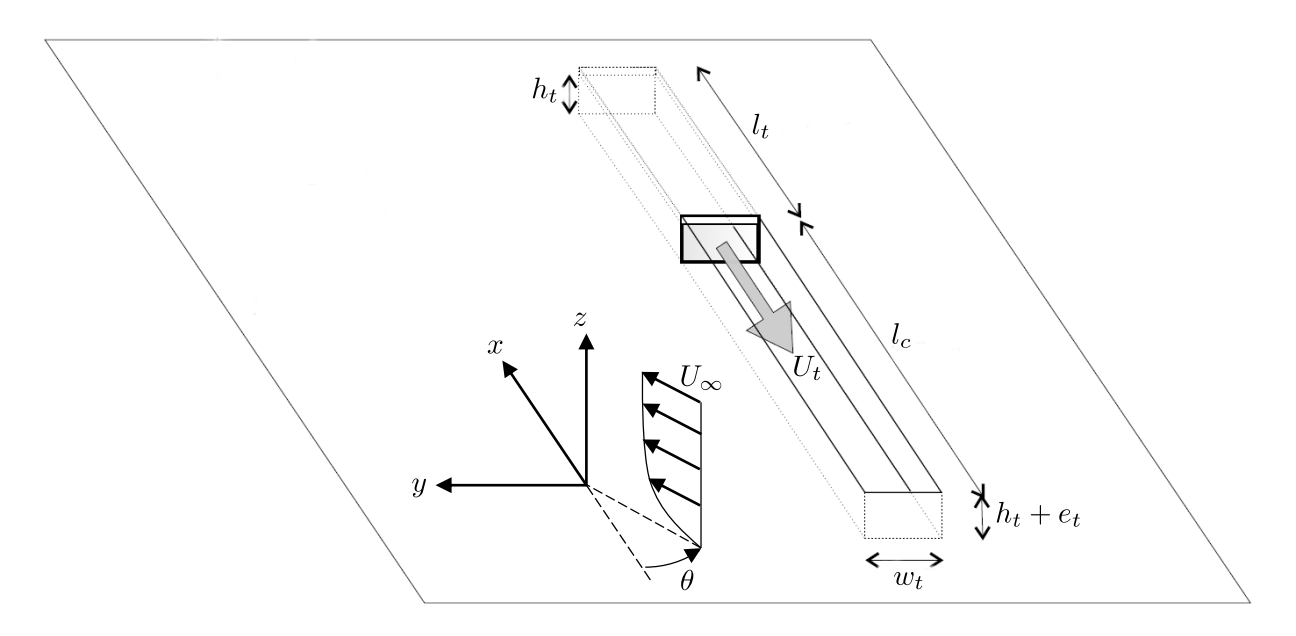

Figure 9.1 – Maquette du tunnel idéalisé ouvert.

simuler expérimentalement des courants d'air intérieurs importants. D'un point de vue opérationnel, ce nouveau modèle réduit est à rapprocher d'un tunnel monotube à un seul sens de circulation.

Ensuite, les dimensions de la cavité ouverte sur laquelle débouchait le tunnel étaient les suivantes :

- Hauteur  $h = h_t + e_t = 93.5$  mm,
- Largeur  $w = w_t = 80$  mm,
- Longueur  $l = 1110$  mm,

Soit une cavité plus étroite, mais plus longue, que la cavité instrumentée dans le chapitre [8](#page-178-0) précédent et pour laquelle nous avions *h*×*w*×*l* = 80×320×1090 mm<sup>3</sup> . Le schéma de la maquette est présenté sur la figure [9.1.](#page-225-0) Les conventions utilisées précédemment ont été reprises à l'identique pour définir les positions *x, y, z* et l'angle *θ* d'incidence de la couche limite atmosphérique. Et la tête de sortie du tunnel ouvert est restée placée au centre du plateau tournant de la soufflerie. L'origine *x* = 0 sera de nouveau prise à l'entrée du domaine numérique dans ce qui suit.

Tandis que la tête du tunnel débouchait à l'extérieur sur la cavité, l'extrémité intérieure du tunnel a été reliée, au travers d'une gaine d'alimentation, à un ventilateur. Il s'agissait en l'occurrence d'une ventilateur centrifuge doté d'un variateur de fréquence et dont le débit pouvait être varié. Durant les essais, le tunnel a été branché alternativement au refoulement et à l'aspiration du ventilateur de manière à simuler des courants d'air sortants (que l'on indiquera par convention  $U_t > 0$ ) et entrants  $(U_t < 0)$  du modèle réduit de tunnel.

Outre l'angle d'incidence et le rapport  $\frac{U_t}{U_{10}}$  entre le courant d'air intérieur et une vitesse caractéristique de l'écoulement atmosphérique, la configuration du bâti autour du tunnel a également été modifiée durant les essais. Dans une première série de mesures, un tunnel ventilé isolé, sans obstacle avoisinant, a été considéré. Puis, dans une deuxième série d'essais, l'influence du bâti extérieur a été étudié via l'installation d'un ensemble *épars* d'obstacles cubiques représentant un bâti urbain. L'arrangement épars de cubes de dimension *h<sup>c</sup>* = 120 mm de la figure [8.2c](#page-180-0) a été repris à l'identique. Des photographies de ces deux configurations du tunnel ouvert sont présentées sur la figure [9.2.](#page-226-0)

Le plan d'expérience a globalement consisté à comparer, pour un courant d'air intérieur *U<sup>t</sup>* imposé, la pression obtenue à la tête du tunnel avec et sans écoulement atmosphérique incident.

<span id="page-226-0"></span>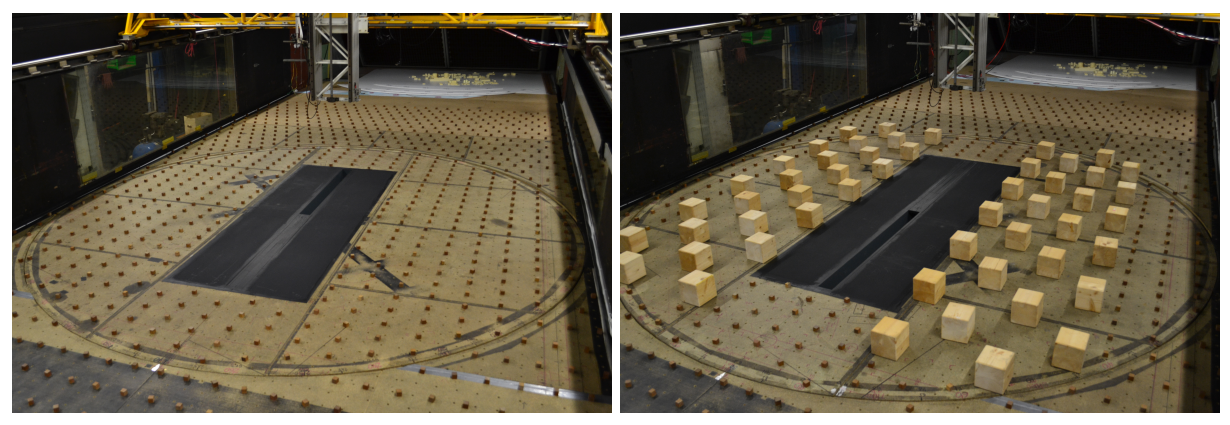

(a) Tunnel isolé. (b) Tunnel urbain.

Figure 9.2 – Modèles réduits d'un tunnel isolé (a) et urbain (b).

La surpression *δP<sup>e</sup>* due au vent à l'entrée d'un tunnel a été estimée avec un branchement du tunnel à l'aspiration du ventilateur (i.e. avec  $U_t < 0$ ), tandis que la différence  $\delta P_s$  à la sortie a été obtenue avec un branchement au refoulement (*U<sup>t</sup> >* 0). Et ceci pour déduire la différence de pression atmosphérique globale  $\Delta P = \delta P_s - \delta P_e$  retenue dans les études de ventilation. Les méthodes de mesures et formulations mathématiques de ces termes seront précisées dans les sections suivantes, mais il est utile d'indiquer ici que nous avons cherché à comparer les nouvelles mesures de ∆*P* à celles obtenues avec l'approche « de référence » du tunnel idéalisé fermé.

Le modèle réduit du tunnel idéalisé ouvert avait une section inférieure au tunnel idéalisé fermé étudié dans le chapitre [8](#page-178-0) précédent. Afin de comparer les deux approches de modélisation *sur la même géométrie*, une dernière série d'essais a donc été réalisée : la tête du tunnel ouvert a été entièrement obstruée avec une plaque sertie de prises de pression et ce faisant, comme dans le chapitre [8,](#page-178-0) nous avons estimé la différence ∆*P* « de référence » via la mesure de la pression d'arrêt sur la section frontale d'une cavité.

#### **9.2.2 Métrologie**

Différentes visualisations et méthodes de mesure ont été mises en œuvre dans ces nouveaux essais. Elles sont présentées en détail dans les sections qui suivent.

#### **Tomographie laser**

Une premier travail qualitatif a consisté à visualiser l'interaction entre le jet issu du tunnel ouvert et la couche limite atmosphérique. Pour ce faire, un pot à huile a été temporairement installé en sortie du ventilateur et a permis d'ensemencer le jet pariétal avec des micro-gouttes d'huile pulvérisées. Cette installation a permis de visualiser uniquement la dynamique des écoulements *sortants* (*U<sup>t</sup> >* 0). Visualiser les jets entrants (*U<sup>t</sup> <* 0) aurait en effet nécessité d'ensemencer la couche limite en entrée de la veine atmosphérique et n'a pas été réalisé dans le cadre de ces essais.

La cinématique de l'interaction entre le jet du tunnel et la CLA a été observée pour différentes vitesses d'éjection *U<sup>t</sup> >* 0 et angles d'incidence remarquables. À chaque fois, un plan laser a permis de visualiser les gouttes d'huile traceuses émises du tunnel et des photographies instantanées ont pu être prises.

#### **Mesures de** *U<sup>t</sup>*

Pour accéder à la vitesse *U<sup>t</sup>* du jet imposé dans le tunnel, un débitmètre à ultrasons bidirectionnel (OPTISONIC 7000 - Krohne) a été installé sur la gaine d'alimentation du tunnel.

<span id="page-227-0"></span>

| Section de mesure | Distance $x'$ à la tête [mm] | Nombre de points |
|-------------------|------------------------------|------------------|
| $S_1$             | $5 \approx 0.1 D_h$          | 12               |
| $S_2$             | 50 ( $\approx 0.6D_h$ )      | 12               |
| $S_3$             | 100 ( $\approx 1.3D_h$ )     | 12               |
| $S_4$             | 150 ( $\approx 1.9D_h$ )     | 4                |
| $S_5$             | 200 ( $\approx 2.5D_h$ )     |                  |
| $S_6$             | 250 ( $\approx 3.2 D_h$ )    |                  |
| $S_7$             | 300 ( $\approx 3.8D_h$ )     |                  |
| $S_8$             | 350 ( $\approx 4.4D_h$ )     |                  |

Tableau 9.1 – Distribution des prises de pression dans le tunnel idéalisé ouvert.

Cet instrument de précision  $(\pm 2\%$  du débit mesuré) a permis de mesurer  $U_t$  de manière rapide et non intrusive. De la mesure du débit volumique *Q* imposé dans le circuit de ventilation, la vitesse moyenne du jet *U<sup>t</sup>* a été calculée comme suit :

$$
U_t = \frac{Q}{w_t \times h_t} \tag{9.1}
$$

Il importe sans doute de préciser ici que, dans un travail préparatoire, la vitesse moyenne du jet a également été mesurée avec une sonde Pitot en quadrillant la tête du tunnel ouvert avec plusieurs points de mesure. La bonne comparaison avec les mesures du débitmètre a permis de vérifier la bonne étanchéité du tunnel et de son circuit d'alimentation en air, mais également de vérifier qu'un profil de vitesse uniforme, sur la largeur et la hauteur, était établi à la tête du tunnel.

Nous précisons également que la mesure du débit sur la gaine d'air en amont du tunnel, et non précisément dans celui-ci, ne nous a pas permis d'accéder expérimentalement aux caractéristiques turbulentes du jet pariétal crée dans le tunnel. Ces caractéristiques, nécessaires dans la mise en donnée des simulations RANS et LES, ont été estimées avec des relations empiriques pour les simulations numériques.

#### **Mesures de pression**

Le modèle réduit de tunnel a été instrumenté avec plusieurs prises de pression pariétales. Au total, 47 prises de pression réparties sur le longueur du tunnel ont été aménagées et ont permis d'accéder au profil de pression de l'écoulement intérieur. Les 47 prises ont été réparties en plusieurs sections de mesures : près de la tête du tunnel, des sections comptant jusqu'à 12 prises réparties sur le périmètre du tunnel ont été crées, et le nombre de points par mesure a été progressivement réduit sur la longueur. La position et le nombre de points de mesure de pression sont indiqués dans le tableau [9.1](#page-227-0) et schématisés sur la figure [9.3.](#page-228-0)

Chaque prise de pression était reliée à un *scanivalve*, soit un multiplexeur rotatif, qui permettait de relier tout à tour une prise de pression à un manomètre unique. Ici, un manomètre différentiel Furness FCO318 a été utilisé pour mesurer la différence de pression entre la voie scrutée par le scanivalve et une pression de référence dans la soufflerie atmosphérique. Contrairement au manomètre utilisé dans les essais précédents (FCO510 à  $\pm 20\text{Pa}$ ), ce dernier modèle a pu être utilisé dans une gamme plus large de pressions de ±200Pa.

Finalement, lorsque la tête du tunnel a été fermée avec une plaque pour se ramener au cas du tunnel idéalisé fermé, la pression d'arrêt de l'écoulement sur la tête fermée a été déterminée au moyen de 15 prises de pression. La distribution de ces prises est schématisée sur la figure [9.4.](#page-228-1)

<span id="page-228-0"></span>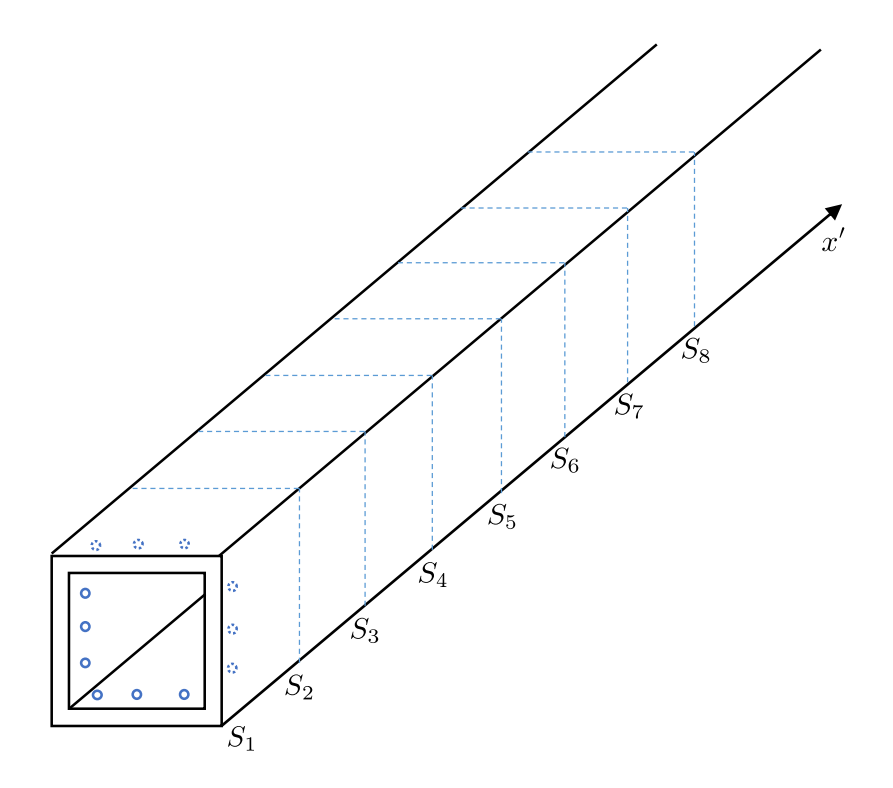

<span id="page-228-1"></span>Figure 9.3 – Distribution des prises de pression dans le tunnel ouvert.

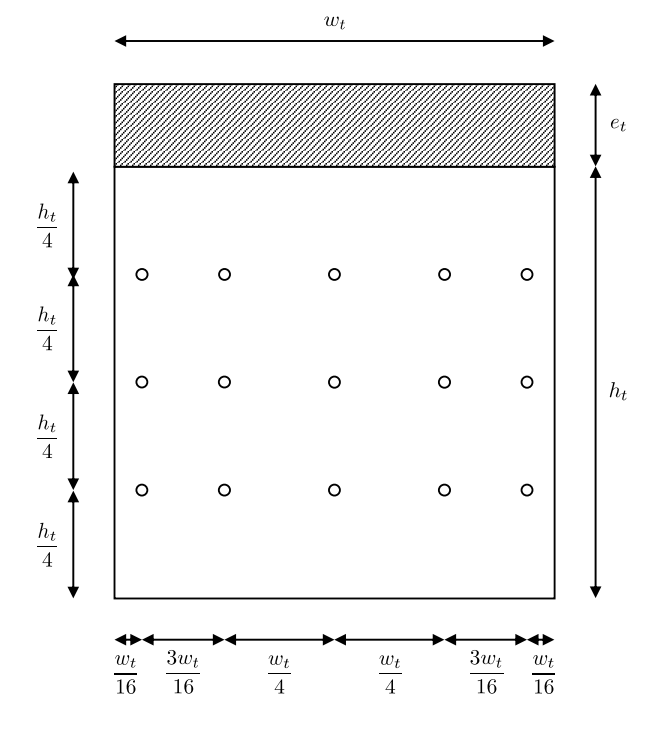

Figure 9.4 – Distribution des prises de pression sur la tête du tunnel fermé.

#### **Mesures de température**

Un dernier type de mesure a consisté à relever la température de l'écoulement dans la conduite d'alimentation du tunnel, et à la comparer à la température de l'écoulement atmosphérique dans la veine d'essai. Il s'agissait ainsi de vérifier l'isothermie des conditions expérimentales. Un thermocouple a donc été installé sur la conduite d'air, directement en aval du débitmètre, et ses relevés ont été comparés à ceux d'un deuxième thermocouple installé dans la veine atmosphérique. Nous avons vérifié ainsi que l'écart de température entre les deux écoulements était de l'ordre de  $\pm 2^{\circ}$ C durant les acquisitions.

### <span id="page-229-0"></span>**9.3 Simulations numériques**

Les domaines, maillages et conditions limites utilisés pour simuler l'interaction entre la CLA et le jet issu d'un tunnel sont en grande partie identiques à ceux utilisés dans le chapitre [8](#page-178-0) précédent avec le tunnel idéalisé fermé. Ce sont en effet les mêmes règles de bonnes pratiques qui ont servi à l'établissement de ces éléments de simulation. Dans ce qui suit, nous présentons la mise en donnée des simulations RANS et LES correspondant aux derniers essais expérimentaux et notamment la simulation numérique du jet qui a constitué la principale modification.

#### **9.3.1 Maquettes numériques**

#### **Domaines de simulation**

Toutes les simulations reportées ici ont utilisé le même domaine numérique. Comme précédemment, c'est un domaine parallélépipédique à la géométrie et aux dimensions de la soufflerie atmosphérique qui a été utilisé. Les dimensions du domaine ont été conservées : il a été construit dans l'axe *x* de l'écoulement atmosphérique et avait pour dimensions  $D_x = 10.4\delta$ ,  $D_y = 4.93\delta$ et  $D_z = 3\delta$  (avec  $\delta = 0.75$  m la hauteur de la couche limite). De sorte que les frontières du domaine étaient suffisamment éloignées des obstacles dans la zone d'intérêt et que le blocage numérique restait limité (cf. section [8.3.1\)](#page-182-1). Comme dans les essais expérimentaux, et dans les simulations précédentes, la partie centrale du domaine numérique, comprenant le tunnel et les obstacles cubiques, a été pivotée successivement pour simuler différents angles d'incidence de la couche limite.

La modification principale des maquettes numériques est venue dans l'ajout de la partie intérieure du tunnel. La géométrie du tunnel réduit ouvert a été reproduite à l'identique dans les maquettes numériques. Cela est illustré sur la figure [9.5](#page-230-0) sur laquelle nous montrons une maquette avec le tunnel ouvert au sein des obstacles répartis en quinconce. Pour se ramener au cas d'un tunnel fermé de même section, nous avons indiqué avoir réalisé des essais en obturant la tête du tunnel. La même figure [9.5](#page-230-0) montre une maquette numérique correspondant à ce cas de référence.

#### **Maillages**

Les maquettes numériques ont été discrétisées avec un ensemble de volumes de contrôle hexaédriques et prismatiques. Une procédure de maillage identique a été utilisée dans tous les cas. Des mailles fines cubiques de taille caractéristique ∆*min* = 2*.*5 mm = *Dh/*32 ont été crées au niveau de la tête du tunnel, puis ont été progressivement étirées dans toutes les directions avec une loi géométrique de raison 1.1 pour limiter une nouvelle fois les erreurs de commutation. Comme dans le chapitre précédent, la résolution du maillage est restée relativement fine dans la partie centrale du domaine (∆ = 8 mm = *hc/*15) afin de simuler correctement l'écoulement autour des répliques de bâtiments de dimension *hc*. Et pareillement, en amont de la partie centrale, une résolution importante a été conservée afin de limiter le lissage des fluctuations synthétiques imposées en entrée des simulations LES avec le filtre digital. Dans cette zone

<span id="page-230-0"></span>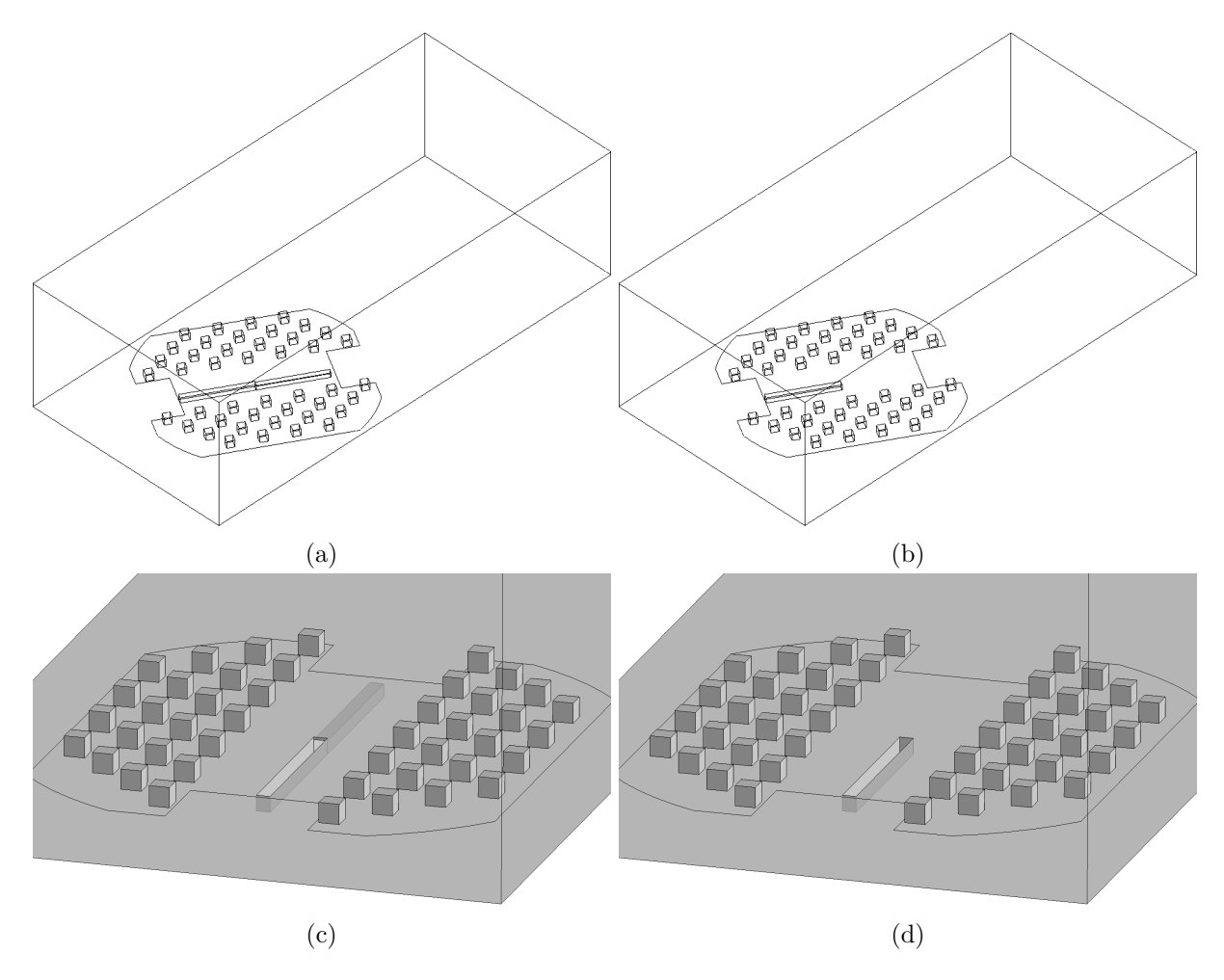

Figure 9.5 – Maquettes numériques avec (a,c) un tunnel idéalisé ouvert et (b,d) fermé.

d'approche, la résolution du maillage M3 utilisé dans le chapitre [7](#page-136-0) pour la simulation LES de la couche limite atmosphérique a été reprise.

La figure [9.6](#page-232-0) montre les détails et différentes coupes des maillages utilisés. Selon les configurations géométriques et angles d'incidence modélisés, ce sont des maillages comptant entre 6 et 7 millions d'éléments qui ont été générés. Comme dans les parties précédentes, nous nous sommes assurés de la convenance des maillages en vérifiant dans les simulations LES que la fraction d'énergie turbulente *résolue* était supérieure à 80% dans tout l'écoulement simulé. Et pour les simulations RANS, qui ont donc été conduites sur des maillages de qualité LES, des tests de raffinement ont montré qu'une résolution supérieure ne modifiait pas les champs de vitesse et de pression RANS obtenus, et donc que les erreurs numériques venant dans la discrétisation des équations de Navier-Stokes moyennées avaient été minimisées.

#### **9.3.2 Modélisation RANS**

Tous les calculs RANS stationnaires ont été réalisés avec le modèle de turbulence *k* − *ε realizable* développé par Shih *[et al.](#page-281-1)* [\(1995\)](#page-281-1) et dont la formulation a été décrite précédemment dans la section [2.4.1.](#page-61-0) Un paramétrage identique du solveur a également été mis œuvre. Les flux convectifs et diffusifs de la forme intégrale des équations RANS incompressibles ont été discrétisés avec des schémas d'ordre 2 et le couplage pression-vitesse a été réalisé avec le schéma SIMPLE. Les calculs RANS ont été menés jusqu'à ce que les résidus normalisés deviennent inférieurs à 10−<sup>5</sup> pour l'équation de continuité et à 10−<sup>6</sup> pour les équations de transport de la quantité de mouvement, de *k* et *ε*.

Des conditions limites différentes ont cependant été considérées selon les configurations simulées.

#### **Tunnel idéalisé fermé :**  $U_{\infty} \neq 0$  et  $U_t = 0$

Nous commençons par présenter les conditions limites utilisées lorsque le tunnel était fermé. Il s'agit strictement des mêmes conditions que celles utilisées dans le chapitre [8](#page-178-0) précédent. Elles sont schématisées sur la figure [9.7.](#page-233-0)

Sur la face d'entrée du domaine numérique, les *fits* analytiques de la vitesse moyenne *U*, de l'énergie turbulente *k* et de la dissipation *ε* de la couche limite atmosphérique ont été imposés. La face de sortie a été traitée avec une condition de pression imposant le recouvrement de la pression atmosphérique (pression relative nulle). Et comme précédemment, les faces latérales du domaines correspondant aux murs latéraux de la soufflerie ont été traitées comme des parois solides aérodynamiquement lisses et la face supérieure du domaine a été traitée comme une paroi solide glissante.

Les parois solides dans la partie centrale du domaine (i.e. les parois de la cavité, la surface des obstacles cubiques et la surface représentant le plancher de la soufflerie) ont aussi été traitées comme des parois lisses sur lesquelles la loi log standard est utilisée pour fournir la solution numérique. En revanche, la surface représentant le plancher rugueux en amont et aval du plateau tournant de la veine d'essai a été traitée comme une paroi aérodynamiquement rugueuse. Là, nous avons de nouveau intégré les effets des éléments de rugosité de la soufflerie via la prescription d'une hauteur équivalente de grains de sables *K<sup>s</sup>* sur la surface CFD correspondante. Pour transposer la rugosité expérimentale en grains de sables sur ces nouvelles grilles de calcul, nous avons utilisé la relation [\(7.20\)](#page-149-0) et avons retenu  $K_s = 7.4 \times 10^{-4}$  m et  $C_s = 0.5$  pour la constante qui l'accompagne.

#### **Interaction entre le jet et la couche limite atmosphérique :**  $U_t \neq 0$  **et**  $U_{\infty} \neq 0$

Avec la simulation du jet (entrant ou sortant) du tunnel, des conditions supplémentaires ont été mises en œuvres. L'ensemble des conditions limites de la configuration ci-dessus ont été

<span id="page-232-0"></span>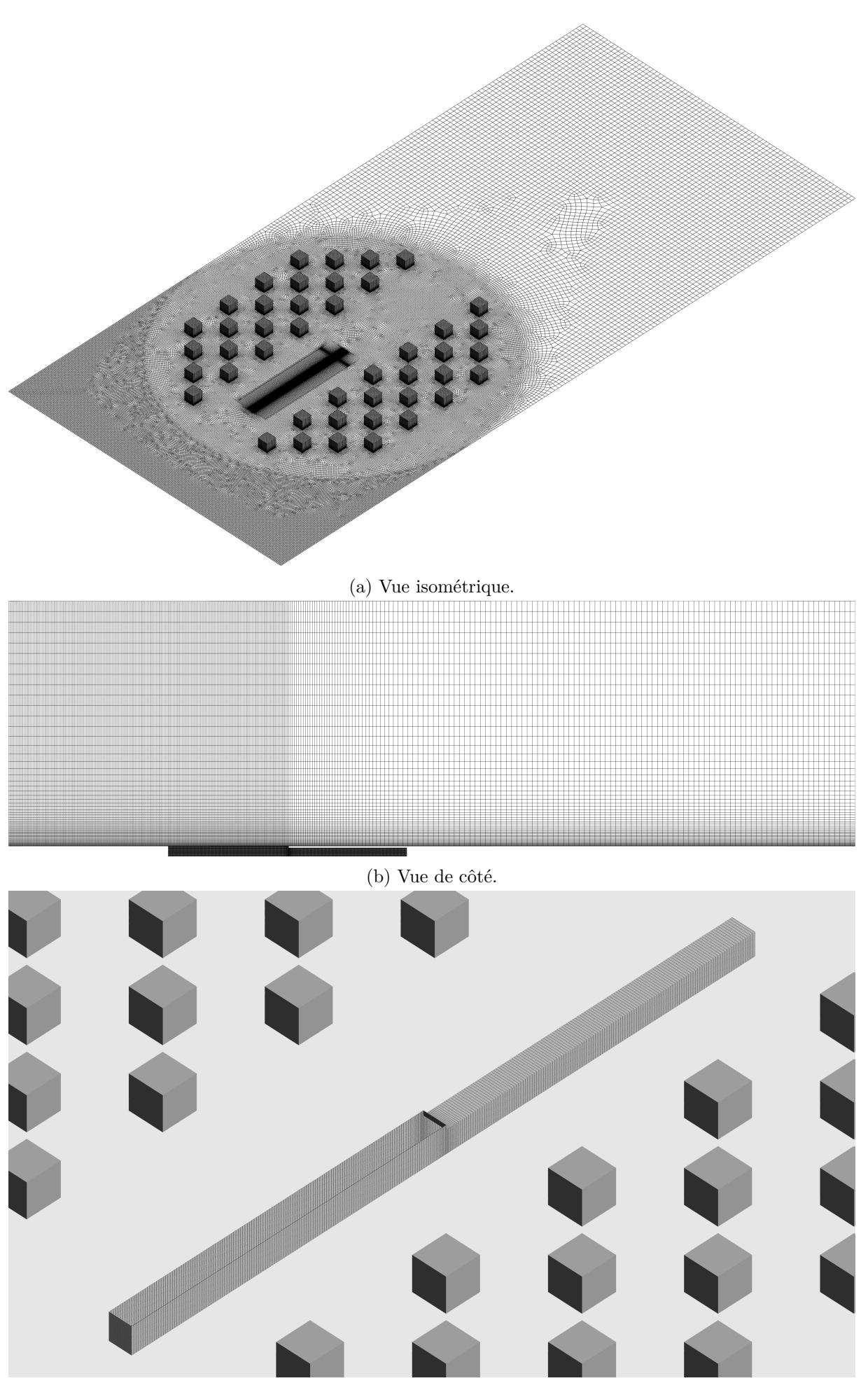

(c) Maillage du tunnel ouvert et de la cavité.

Figure 9.6 – Détails des maillages.

<span id="page-233-0"></span>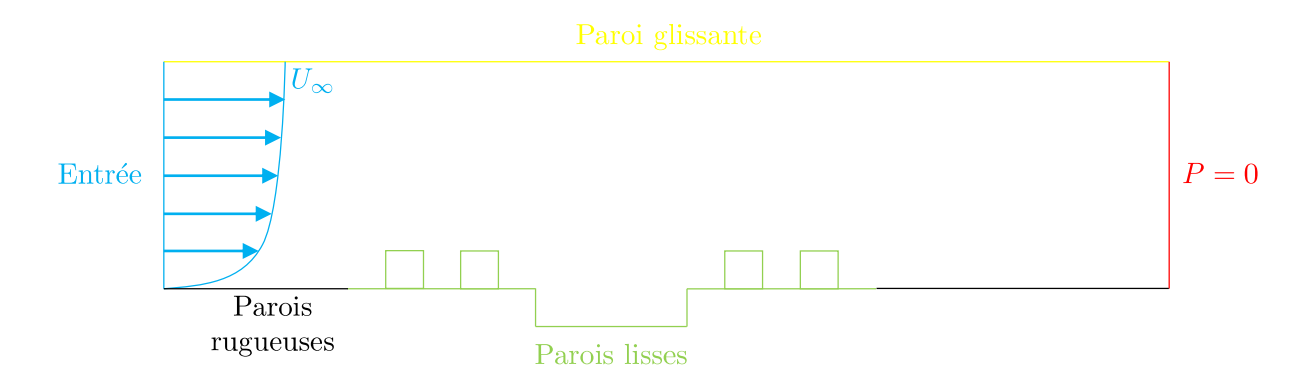

FIGURE 9.7 – Affectation des conditions limites -  $U_{\infty} \neq 0$  et  $U_t = 0$ .

<span id="page-233-1"></span>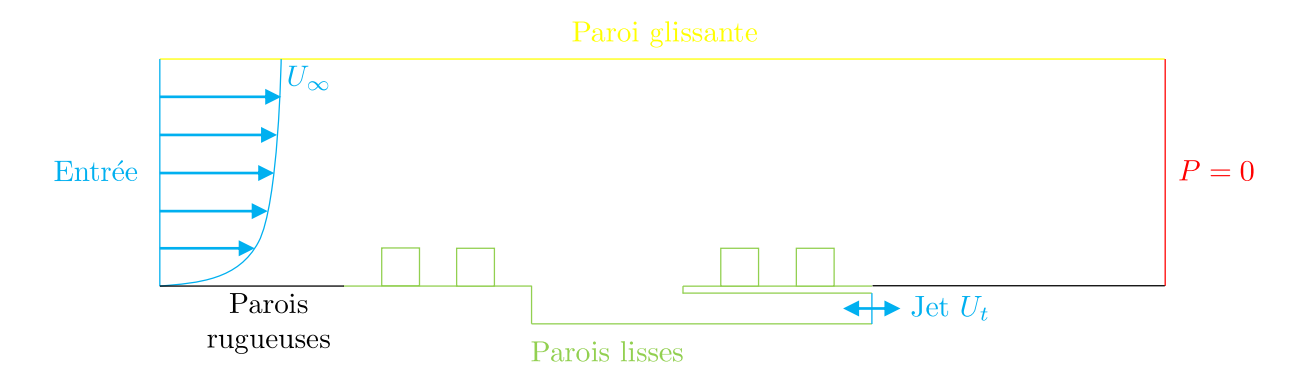

FIGURE 9.8 – Affectation des conditions limites -  $U_{\infty} \neq 0$  et  $U_t \neq 0$ .

reprises à l'identique et des conditions ont dû être imposées sur les surfaces représentant les parois intérieures et l'entrée du tunnel modélisés explicitement. Le jeu de conditions limites est schématisé sur la figure [9.8.](#page-233-1)

Les parois intérieures du tunnel ont tout d'abord été traitées comme des parois solides aérodynamiquement lisses. S'agissant de la surface d'entrée du jet dans le tunnel, un champ de vitesse *uniforme* correspondant à la vitesse *U<sup>t</sup>* considérée a été imposé. Mais pour les quantités turbulentes *k* et *ε* dans le jet, dont les valeurs n'ont pas été mesurées expérimentalement, il a été fait appel à des relations empiriques. Les lois d'échelles (*scaling laws*) permettant de décrire les écoulements en conduite sont nombreuses dans la littérature [\(Pope,](#page-280-0) [2000\)](#page-280-0). Ici, nous avons retenu la relation empirique utilisée dans le solveur FLUENT et qui propose dans un premier temps d'estimer l'intensité turbulente *T I* dans un écoulement turbulent pleinement développé en conduite comme suit :

<span id="page-233-3"></span>
$$
TI = 0.16 \left(Re_{D_h}\right)^{-\frac{1}{8}}
$$
\n(9.2)

où  $Re_{D_h} = \frac{|U_t|D_h}{\nu}$ *ν* est le nombre de Reynolds du jet basé sur le diamètre hydraulique *D<sup>h</sup>* du tunnel. Les variables *k* et *ε* peuvent ensuite être calculées de la manière suivante :

$$
k = \frac{3}{2} \left( U_t \times TI \right)^2 \tag{9.3a}
$$

$$
\varepsilon = \frac{k^{3/2}}{l_t} \tag{9.3b}
$$

<span id="page-233-2"></span>
$$
l_t = \frac{0.07D_h}{C_\mu^{3/4}}
$$
\n(9.3c)

<span id="page-234-0"></span>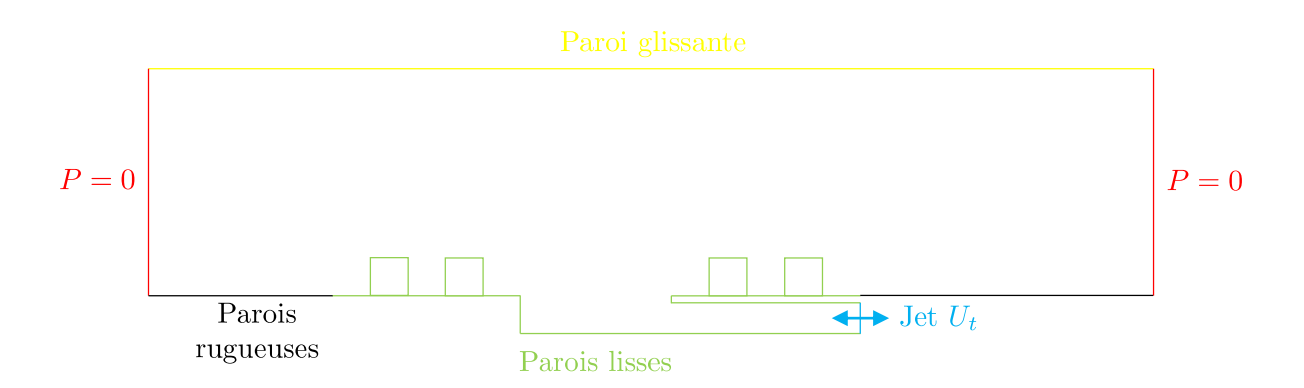

FIGURE 9.9 – Affectation des conditions limites -  $U_{\infty} = 0$  et  $U_t \neq 0$ .

avec la constante  $C_{\mu} = 0.09$ . Le terme  $l_t$  dans  $(9.3c)$  est également une estimation empirique de l'échelle de longueur des structures turbulentes dans les écoulements de conduite [\(ANSYS](#page-272-0) [Inc.,](#page-272-0) [2019b\)](#page-272-0). Mises ensemble, les equations [\(9.2\)](#page-233-3) et [\(9.3\)](#page-233-2) ont permis, pour chaque vitesse de jet simulée, d'évaluer les quantités turbulentes pour la définition des conditions limites RANS.

#### **Jet isolé :**  $U_{\infty} = 0$  **et**  $U_t \neq 0$

Un dernier jeu de conditions limites a enfin été utilisé lorsque le jet pariétal a été simulé sans couche limite atmosphérique incidente. Dans cette série de simulations, les deux faces frontales du domaine numérique ont été traitées comme des surface libres à la pression atmosphérique. L'ensemble des conditions limites est schématisé sur la figure [9.9.](#page-234-0) Le jet pariétal a été caractérisé empiriquement comme dans la section précédente tandis que les autres surfaces ont été traitées comme des parois solides.

#### **9.3.3 Modélisation LES**

Les simulations LES se sont appuyées sur le modèle de sous-maille dynamique de Germano-Lilly [\(Germano](#page-274-0) *et al.*, [1991,](#page-274-0) [Lilly,](#page-277-0) [1992\)](#page-277-0) pour fermer le système des équations de Navier-Stokes filtrées. La forme intégrale de ces dernières équations a été discrétisée dans l'espace avec un schéma centré borné du deuxième ordre pour les termes convectifs, tandis qu'un schéma centré non borné a servi pour les autres termes (gradient de pression, flux diffusifs). Une discrétation temporelle du deuxième ordre a également été mise en œuvre. Les calculs LES ont avancé dans le temps avec le schéma implicite non itératif NITA du deuxième ordre et l'algorithme à pas fractionnaire a assuré le couplage pression-vitesse. Nous renvoyons vers le lecteur vers la section [7.5](#page-144-0) dans laquelle nous avons présenté les détails de ce paramétrage du solveur.

#### **Conditions limites**

Les simulations LES ont repris la typologie des conditions limites RANS schématisées sur les figures [9.7](#page-233-0) à [9.9.](#page-234-0) Ainsi, dans toutes les simulations LES, la face supérieure du domaine numérique a été traitée comme une paroi glissante et une distinction a été faite entre parois lisses et rugueuses sur les autres parois solides. Les surfaces de sortie ont été traitées avec une condition de pression nulle et des conditions d'entrée ont été utilisées pour décrire la CLA incidente et le courant d'air intérieur. Nous précisons le traitement de ces conditions limites dans le cadre des simulations LES dans les paragraphes suivants.

Pour commencer, l'écoulement atmosphérique incident a été reconstruit dans les simulations LES à l'aide du filtre digital développé dans le cadre de notre travail. Le générateur synthétique de turbulence a été mis en donnée comme dans le chapitre [7](#page-136-0) et a permis de superposer au profil de vitesse moyenne de la CLA des fluctuations synthétiques possédant les mêmes moments statistiques et corrélations spatio-temporelles que la CLA expérimentale.

La simulation du jet entrant ou sortant du tunnel a également nécessité une méthode pour générer un écoulement instationnaire. La méthode des vortex, implémentée nativement dans le solveur et qui a été décrite en [4.5,](#page-92-0) a été utilisée pour cela. La méthode des vortex présente en effet l'avantage de pouvoir reconstruire des conditions d'entrée instationnaires à partir de la seule description statistique RANS d'un écoulement. Pour chaque courant d'air *U<sup>t</sup>* à simuler, les relations empiriques [\(9.2\)](#page-233-3) et [\(9.3\)](#page-233-2) ont servi à fournir les valeurs de l'énergie turbulente *k* et de la dissipation *ε* nécessaires à la reconstruction de la dynamique turbulente du jet. Un dernier paramètre d'entrée de la méthode des vortex est le nombre *N* de vortex synthétiques à circuler sur le plan d'injection et à générer des fluctuations turbulentes. Nous avons retenu ici

$$
N = 248 = \frac{1}{4} \times \frac{w_t h_t}{\Delta_{min}^2} \tag{9.4}
$$

qui correspond au quart du nombre de mailles sur la face d'entrée du tunnel [\(ANSYS Inc.,](#page-272-0) [2019b\)](#page-272-0).

Comme dans les simulations RANS, les simulations LES ont distingué parois solides aérodynamiques rugueuses et lisses. Pour prendre en compte les effets de rugosité sur les surfaces représentant le plancher rugueux de la soufflerie, le modèle LES de paroi rugueuse de Xie *[et al.](#page-283-0)* [\(2004\)](#page-283-0) a de nouveau été utilisé. Et pour les parois solides lisses (i.e parois intérieures du tunnel, de la cavité et des obstacles cubiques), le modèle de paroi de [Werner & Wengle](#page-283-1) [\(1991\)](#page-283-1) a été utilisé.

#### **Paramètres instationnaires**

Les simulations LES ont été initialisées avec la solution RANS correspondante et un pas de temps ∆*t* = 1*.*6 × 10−<sup>4</sup> s a été retenu pour garantir que la condition de stabilité de Courant–Friedrichs–Lewy soit respectée. Comme précédemment, les calculs LES ont été menés en deux phases, avec une première phase initialisation d'une durée *Tinit* pour purger la solution RANS initiale et établir un écoulement LES dans le domaine. Nous avons considéré deux traversées de domaine :

$$
T_{init} = 2.1 \frac{D_x}{U_b} \tag{9.5}
$$

où  $U_b = \frac{1}{\delta}$  $\frac{1}{\delta} \int_0^{\delta} U(z) dz = 4.1 \text{ m/s}$  est la vitesse débitante de la couche limite atmosphérique. Après la phase de purge, les statistiques des champs de vitesse et de pression ont été collectées pendant une durée *T<sup>s</sup>* prise égale à dix traversées de domaine :

$$
T_s = 10 \frac{D_x}{U_b} \tag{9.6}
$$

Un suivi de la moyenne glissante du champ de pression sur la tête du tunnel a permis de s'assurer que la durée échantillonnage était prise suffisamment longue pour que les statistiques temporelles aient convergé.

### <span id="page-235-0"></span>**9.4 Résultats**

## <span id="page-235-1"></span>**9.4.1** Tunnel fermé :  $U_t = 0$  et  $U_\infty \neq 0$

Nous commençons par présenter les résultats et comparaisons obtenus dans les simulations expérimentales et numériques du tunnel fermé. Pour cette configuration de référence, nous avons procédé comme dans le chapitre [8.](#page-178-0) La pression moyenne *δP* sur la tête du tunnel fermé a été estimée expérimentalement en effectuant la moyenne pondérée des 15 mesures de pression

<span id="page-236-0"></span>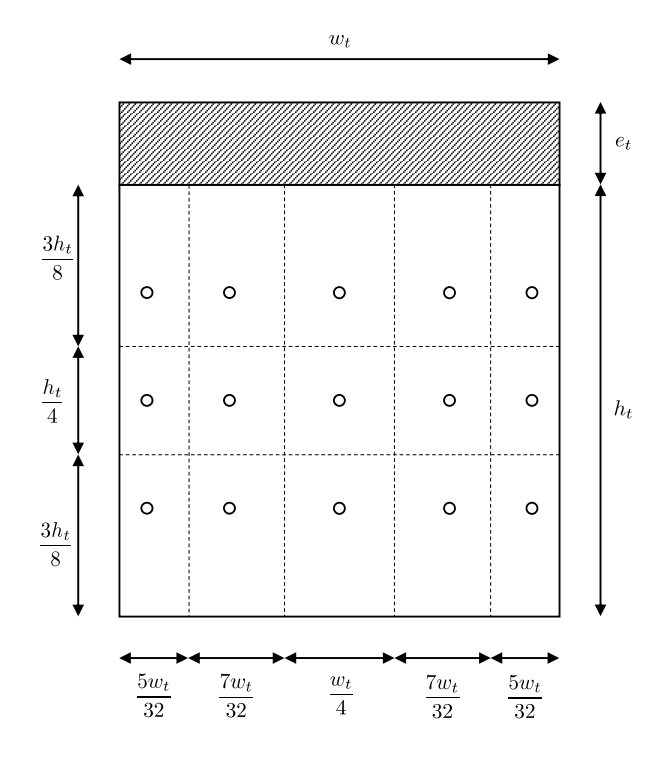

Figure 9.10 – Calcul des poids des prises ponctuelles sur la tête.

différentielles *δP<sup>i</sup>* réalisées sur celle-ci. La moyenne surfacique *δP* a été calculé avec la relation suivante :

$$
\delta P = \frac{\sum_{i=1}^{15} a_i \times \delta P_i}{h_t \times w_t}
$$
\n(9.7)

où *a<sup>i</sup>* est le « poids » lié à chaque prise de pression *i*. Les poids, pris comme l'emprise de chaque prise, sont indiqués sur la figure [9.10.](#page-236-0)

Nous avons ensuite évalué de la différence de pression globale ∆*P* entre les deux têtes d'un tunnel par soustraction des différences de pression *δP* obtenues avec des incidences de CLA opposées, soit :

<span id="page-236-1"></span>
$$
\Delta P(\theta) = \delta P(\theta) - \delta P(180^\circ + \theta) \tag{9.8}
$$

Enfin, la différence de pression totale a été adimensionnée avec la vitesse *U*<sup>10</sup> de la couche limite mesurée à  $z = 10$  cm :

$$
\Delta C_p(\theta) = \frac{\Delta P(\theta)}{\frac{1}{2}\rho U_{10}^2} \tag{9.9}
$$

Nous présentons sur la figure [9.11](#page-237-0) les profils de  $\Delta C_p$  mesurés expérimentalement avec les variations de l'angle d'incidence *θ* de la CLA et la configuration du bâti autour du tunnel. Les profils obtenus dans cette série d'essais sont essentiellement similaires à ceux obtenus avec la cavité de rapport d'aspect *AR* = 1*/*4 et présentés précédemment dans la figure [8.25.](#page-216-0) Une réduction identique du coefficient ∆*C<sup>p</sup>* avec l'augmentation de l'incidence *θ* a été mesurée et l'ajout d'un arrangement épars d'obstacles cubiques a de nouveau amené des valeurs de ∆*C<sup>p</sup>* légèrement supérieures. On notera néanmoins que, en comparaison des cavités avec *AR* = 1*/*4 qui ont amené des différences de pression maximales de l'ordre de ∆*C<sup>p</sup>* ≈ 0*.*6, le tunnel plus étroit considéré ici a conduit à des valeurs maximales inférieures ∆*C<sup>p</sup>* ≈ 0*.*4. Soit une réduction

<span id="page-237-0"></span>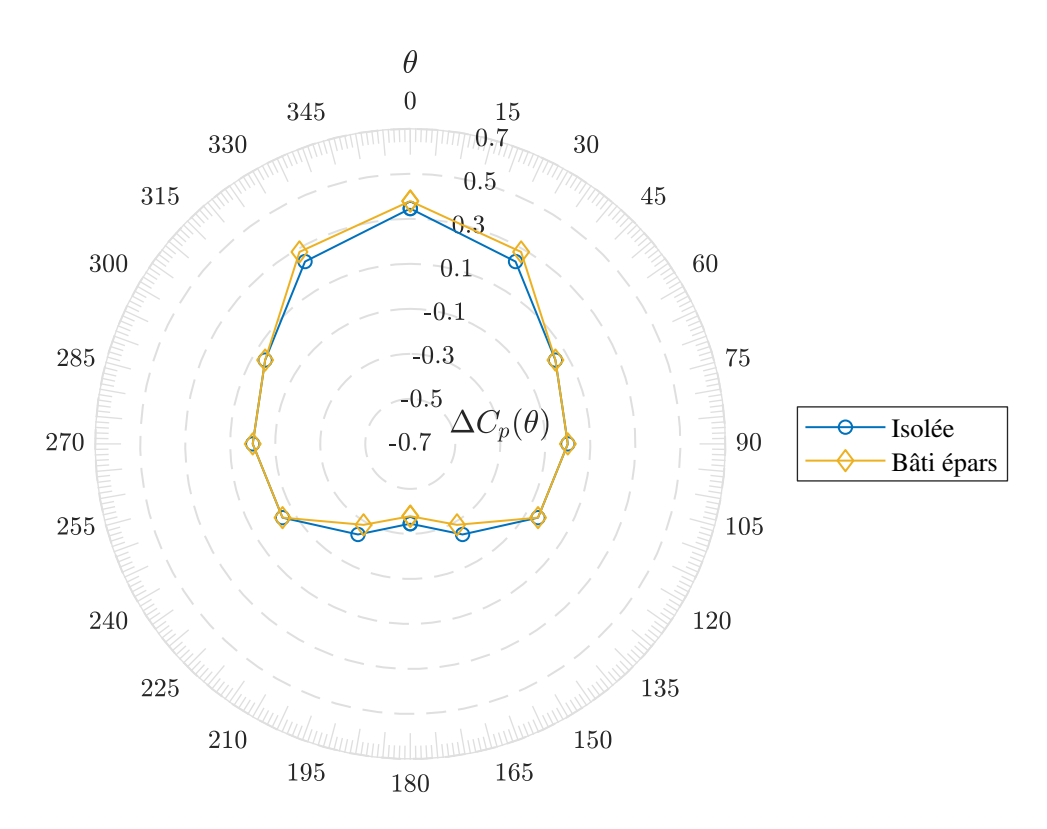

Figure 9.11 – Mesures expérimentales de la différence de pression ∆*Cp*(*θ*).

de la différence de pression maximale de l'ordre de -30% pour le tunnel étroit dont la tête a une exposition au vent moindre.

Nous présentons ensuite sur la figure [9.12](#page-238-0) les comparaisons entre les mesures expérimentales du coefficient ∆*C<sup>p</sup>* et les résultats issus des calculs RANS et LES sur la nouvelle géométrie. Pour la tête isolée (sous-figure [9.12a\)](#page-238-0), comme pour la tête au sein du bâti épars (sous-figure [9.12b\)](#page-238-0), les calculs numériques ont conduit à un très bon accord avec les données expérimentales. Cela rejoint les résultats du chapitre précédent (cf. figure [8.27\)](#page-218-0) et suggère que le coefficient  $\Delta C_p$ utilisé dans les études de ventilation peut être estimé avec précision avec la simulation LES mais également la simulation RANS.

#### **9.4.2 Tunnel ouvert**

Pour éprouver l'approche précédente avec un tunnel fermé, nous avons donc considéré, dans une autre série de simulations expérimentales et numériques, un tunnel ventilé ouvert de même section et avons reproduit l'interaction entre la couche limite atmosphérique et le courant d'air *U<sup>t</sup>* établi à l'intérieur du tunnel. Nous avons notamment étudié la sensibilité de cette interaction au rapport de vitesses  $\frac{U_t}{U_{10}}$  entre le courant d'air intérieur et une vitesse caractéristique de l'écoulement extérieur *U*10. En reliant successivement le tunnel à l'aspiration puis au refoulement d'un ventilateur, nous avons simulé des écoulements entrants  $\frac{U_t}{U_{10}} < 0$  et sortants  $\frac{U_t}{U_{10}} > 0$ . Nous indiquons dans le tableau [9.2](#page-239-0) les rapports de vitesses étudiés expérimentalement. En faisant varier le régime du ventilateur relié au tunnel, ce sont des valeurs de  $\frac{U_t}{U_{10}}$  de  $\pm 0.3$  et  $\pm 1.2$  qui ont été étudiées. Les valeurs associées du nombre de Reynolds *Re<sup>t</sup>* , basé sur l'amplitude du courant d'air *U<sup>t</sup>* et le diamètre hydraulique *D<sup>h</sup>* du tunnel, sont également indiquées dans le tableau. Des configurations au nombre de Reynolds *Re<sup>t</sup> >* 5000 ont été retenues pour se placer dans les conditions d'un écoulement intérieur turbulent [\(Launder & Rodi,](#page-277-1) [1979,](#page-277-1) [J. P. Holman,](#page-275-0) [2010,](#page-275-0) [Schlichting](#page-280-1) *et al.*, [2017\)](#page-280-1).

Dans les paragraphes qui suivent, nous présentons les cinématiques d'écoulements observées à l'aide des visualisations par tomographie laser dans la soufflerie puis les champs de pression

<span id="page-238-0"></span>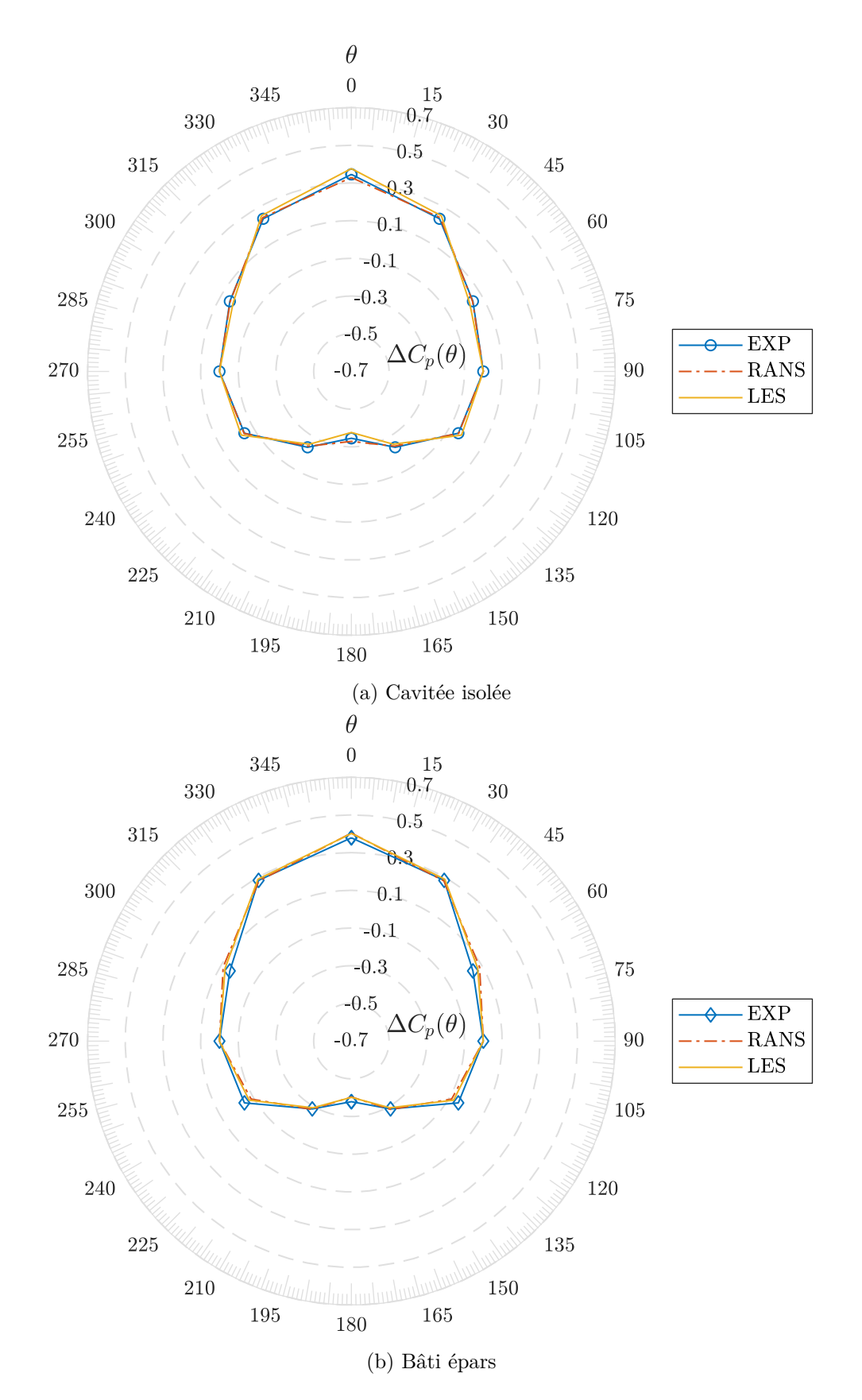

Figure 9.12 – Comparaison entre mesures expérimentales et calculs de ∆*C<sup>p</sup>* pour les deux configurations de bâti. Symboles : données expérimentales - Pointillé court : calcul RANS - Ligne continue : calcul LES.

|                       | Jet entrant   Jet sortant |        |     |     |
|-----------------------|---------------------------|--------|-----|-----|
| $U_t$ [m/s]           | $-4.0$                    | $-1.0$ | 1.0 | 4.0 |
| $U_t/U_{10}$          | $-1.2$                    | $-0.3$ | 0.3 |     |
| $Re_t \times 10^{-3}$ |                           |        |     |     |

<span id="page-239-0"></span>Tableau 9.2 – Synthèse des configurations expérimentales étudiées.

mesurés à l'intérieur du tunnel.

#### **Cinématique de l'écoulement**

Un travail préliminaire a permis de visualiser l'interaction entre le jet issu du tunnel et la couche limite incidente. Ces visualisations ont consisté en des enregistrements vidéos dans différents endroits :

- des plans horizontaux au-dessus du tunnel,
- des plans verticaux dans l'axe et en travers du tunnel,

et ont été réalisés pour différents jets sortants  $U_t/U_{10} > 0$  et angles d'incidence  $\theta$ .

Les variations les plus notables ont été obtenues alors que la couche limite était opposée au jet du tunnel ( $\theta = 0^{\circ}$ ). Nous avons observé, dans cette configuration, une sortie du jet du tunnel suivie d'un retournement plus ou moins proche sous l'effet du vent. Pour les faibles rapports *Ut/U*10, un retournement très rapide à proximité immédiate de la tête a été observé. Cela est illustré sur la figure [9.13.](#page-240-0) Mais c'est une longueur de jet bien plus importante, limitée par longueur de la cavité dans laquelle débouchait le tunnel, qui a été observée avec des rapports  $U_t/U_{10}$  plus élevés (figure [9.14\)](#page-241-0). Ces deux dernières figures des visualisations expérimentales sont accompagnées des champs de vitesse moyens et instantanés obtenus par les approches numériques RANS et LES. On remarquera que la cinématique simulée est à chaque fois fois cohérente avec les caractéristiques observées expérimentalement.

D'autres champs ont été observés au moyen des visualisations laser, notamment avec une incidence intermédiaire de la CLA. Le phénomène principal à observer est resté le retournement du jet avec une longueur de retournement variable selon le rapport de vitesse  $U_t/U_{10}$ . C'est seulement lorsque le jet était aligné avec la CLA  $(\theta = 180^{\circ})$  qu'une déviation de jet sous le vent n'était plus observée. Et c'est le développement d'une couche de mélange à l'interface entre le jet et la CLA, comme sur la figure [9.15,](#page-242-0) qui était alors systématiquement observé expérimentalement et numériquement.

#### **Champ de pression**

Nous considérons à présent les modifications dues au vent dans le champ de pression établi à l'intérieur du tunnel. À partir des prises de pression installées dans les différentes sections du tunnel, nous avons pu établir l'évolution de la pression le long de ce dernier. Pour chaque section de mesure *S<sup>i</sup>* (cf. tableau [9.1\)](#page-227-0), nous avons calculé la pression moyenne de l'écoulement selon :

$$
P_i = \frac{1}{n} \sum_{j=1}^{n} P_{i,j} \tag{9.10}
$$

où n est le nombre de points de mesure dans la section considérée.

Ces profils longitudinaux de pression ont été établis pour les différentes configurations étudiées, avec différents angles d'incidences et rapports de vitesses *Ut/U*10. Et de façon cruciale, ces profils ont également été mesurés avec un jet isolé et en l'absence de couche limite (i.e. avec  $U_{10} = 0$ ) afin de mesurer l'effet du vent.

Nous présentons et comparons sur la figure [9.16](#page-243-0) des profils de pression mesurés dans le tunnel, avec et sans CLA incidente. Ce sont précisément deux profils qui y sont représentés, alors que

<span id="page-240-0"></span>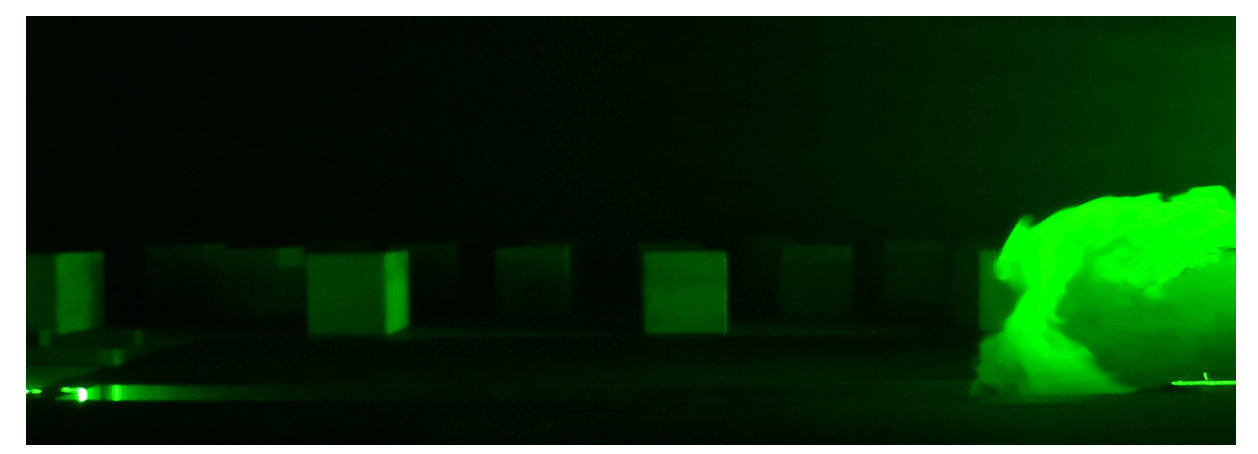

(a) Visualisation laser.

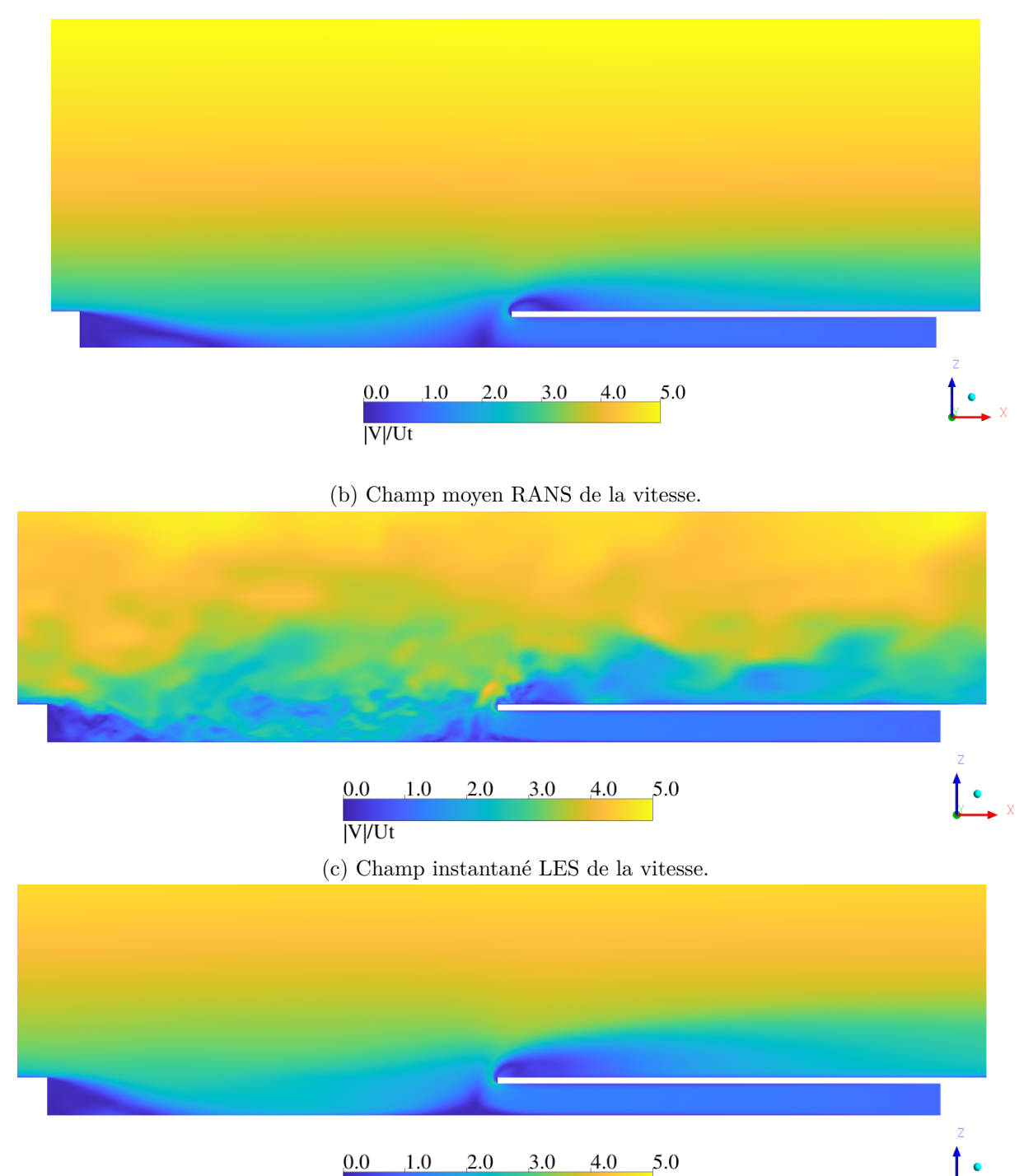

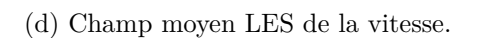

 $\overline{V/Vt}$ 

FIGURE  $9.13 - U_t/U_{10} = 0.3$  et CLA opposée au jet - Plan vertical dans l'axe du tunnel.

<span id="page-241-0"></span>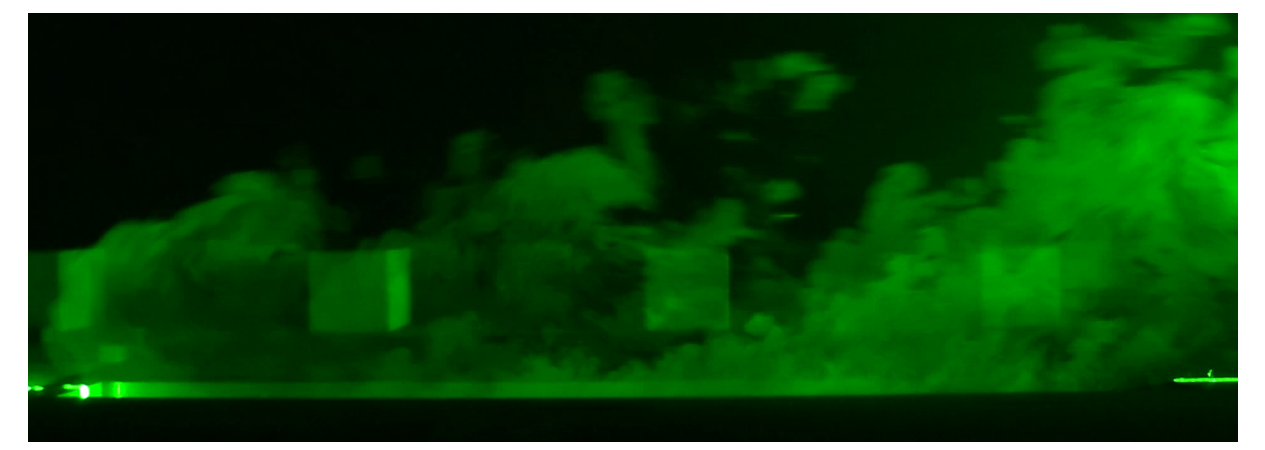

### (a) Visualisation laser.

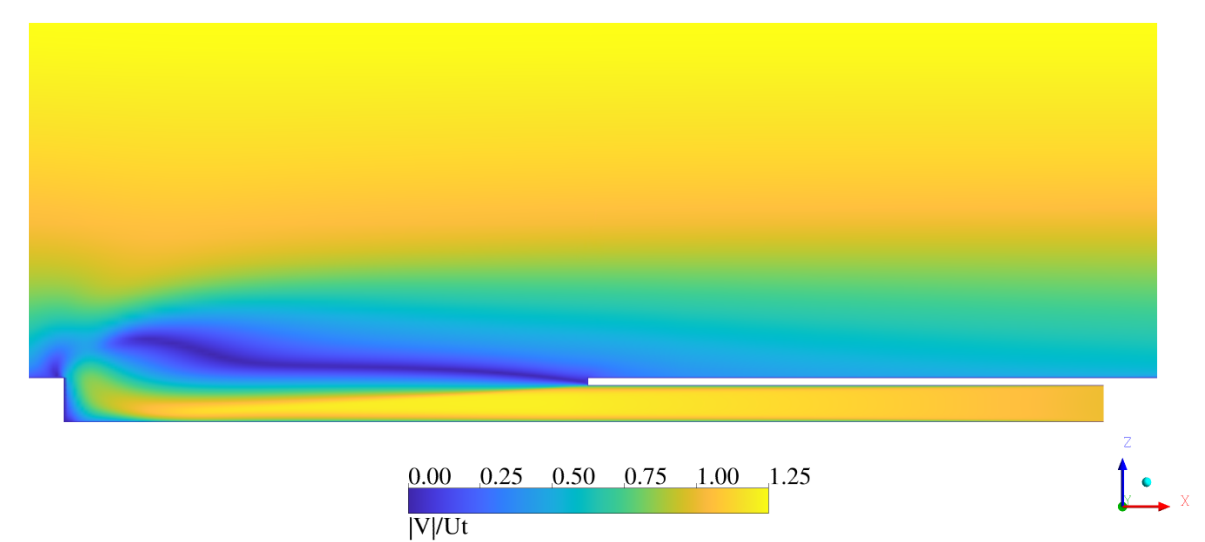

(b) Champ moyen RANS de la vitesse.

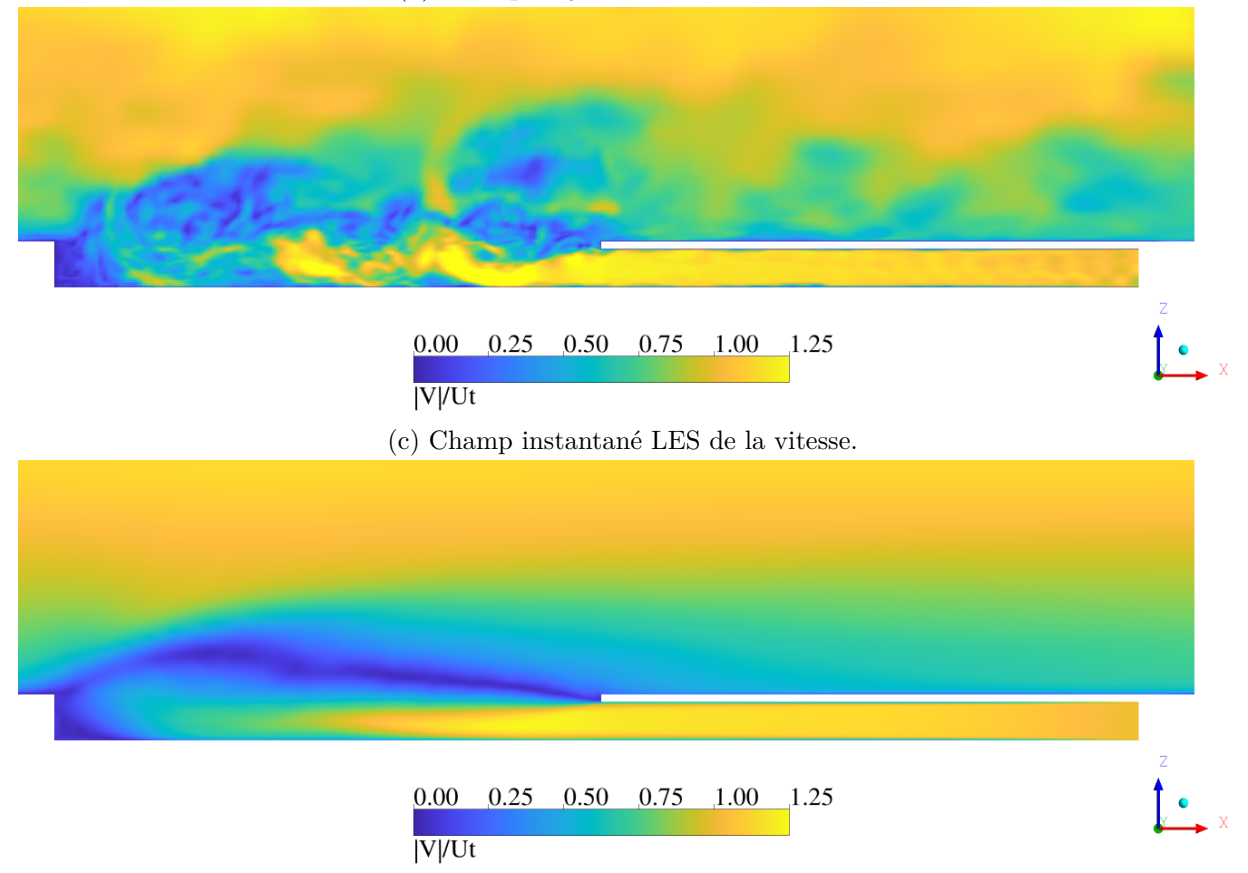

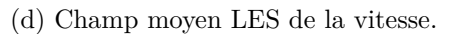

FIGURE  $9.14 - U_t/U_{10} = 1.2$  et CLA opposée au jet - Plan vertical dans l'axe du tunnel.

<span id="page-242-0"></span>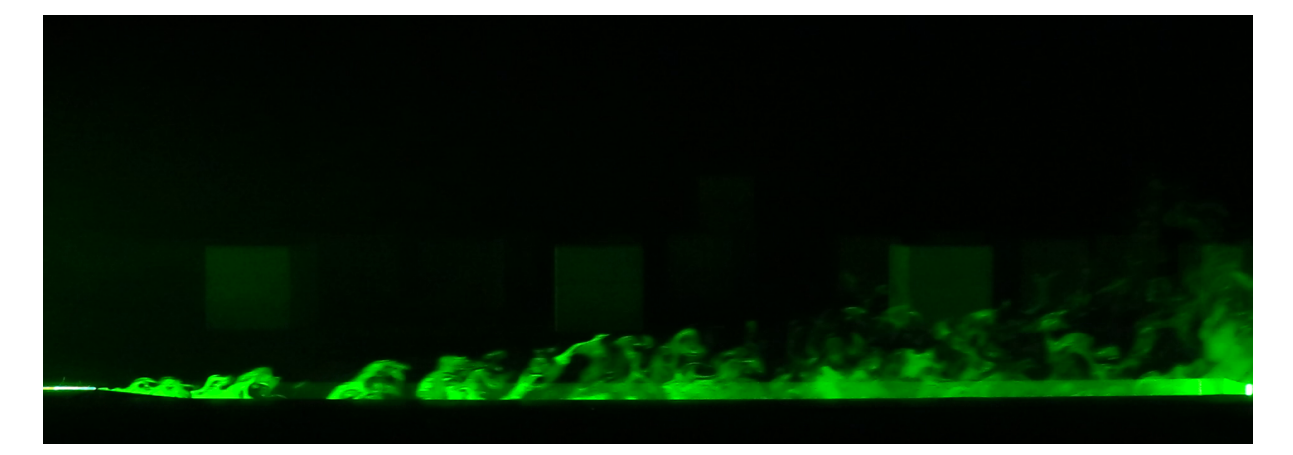

Figure 9.15 – *Ut/U*<sup>10</sup> = 0*.*3 et CLA alignée avec le jet - Plan vertical dans l'axe du tunnel.

le tunnel était branché au refoulement  $(U_t > 0)$  puis à l'aspiration  $(U_t < 0)$  du ventilateur. L'origine de l'axe longitudinal  $x'$  est pris à la tête et est orienté vers l'intérieur du tunnel ventilé. Avec un jet sortant (sous-figure [9.16a\)](#page-243-0), ce sont des profils de pression essentiellement linéaires, caractéristiques des écoulements en conduite, qui ont été mesurés. Et l'interaction avec la CLA a eu pour effet de décaler, vers la hausse ou vers la baisse selon l'angle d'incidence, le niveau de pression dans le tunnel. Avec un jet dirigé vers l'intérieur (sous-figure [9.16b\)](#page-243-0), les profils de pression mesurés ont mis en évidence une perte de charge importante à la tête, en raison de la contraction brusque de l'air extérieur aspiré, avant de se rétablir et de tendre progressivement vers une variation linéaire. Là encore, la CLA a eu pour effet de d'induire une différence de pression par rapport au cas du jet isolé.

La comparaison des profils obtenus avec et sans CLA incidente permet d'introduire les différences de pression *δP<sup>s</sup>* et *δP<sup>e</sup>* dues à l'écoulement atmosphérique respectivement à la sortie et à l'entrée d'un tunnel ventilé. Nous notons ainsi la surpression due à la CLA en sortie (dans le sens de l'écoulement) d'un tunnel comme :

$$
\delta P_s(U_t > 0) = P(U_t > 0, U_{10} \neq 0) - P(U_t > 0, U_{10} = 0)
$$
\n(9.11)

Et de manière analogue, pour la différence de pression à l'entrée, il vient :

$$
\delta P_e(U_t < 0) = P(U_t < 0, U_{10} \neq 0) - P(U_t < 0, U_{10} = 0) \tag{9.12}
$$

Les différences *δP<sup>s</sup>* et *δP<sup>e</sup>* dépendent, outre de la vitesse *U<sup>t</sup>* et de l'angle d'incidence de la CLA, de la position dans le tunnel. Dans les paragraphes qui suivent, nous avons retenu les mesures faites dans la dernière section de mesure *S*<sup>8</sup> (cf. figure [9.3\)](#page-228-0) où l'écoulement intérieur est établi.

#### Différence de pression  $\Delta C_p$

À travers cette série d'essais, nous avons cherché à étudier l'influence du courant d'air intérieur *U<sup>t</sup>* sur la différence de pression entre l'entrée et la sortie d'un tunnel exposé à un écoulement atmosphérique. Dans la section [9.4.1](#page-235-1) précédente, ainsi que dans le chapitre [8,](#page-178-0) nous avons évalué la différence de pression entre l'entrée et la sortie d'un tunnel idéalisé fermé par soustraction des différences de pression obtenues avec des incidences de CLA opposées [\(9.8\)](#page-236-1). De la même manière, il est possible de calculer ici la différence de pression ∆*P* due au vent en considérant les incidences opposées, soit :

<span id="page-242-1"></span>
$$
\Delta P\left(\theta, \frac{Ut}{U_{10}}\right) = \delta Ps\left(\theta, \frac{Ut}{U_{10}}\right) - \delta Pe\left(180^\circ + \theta, -\frac{Ut}{U_{10}}\right) \tag{9.13}
$$

<span id="page-243-0"></span>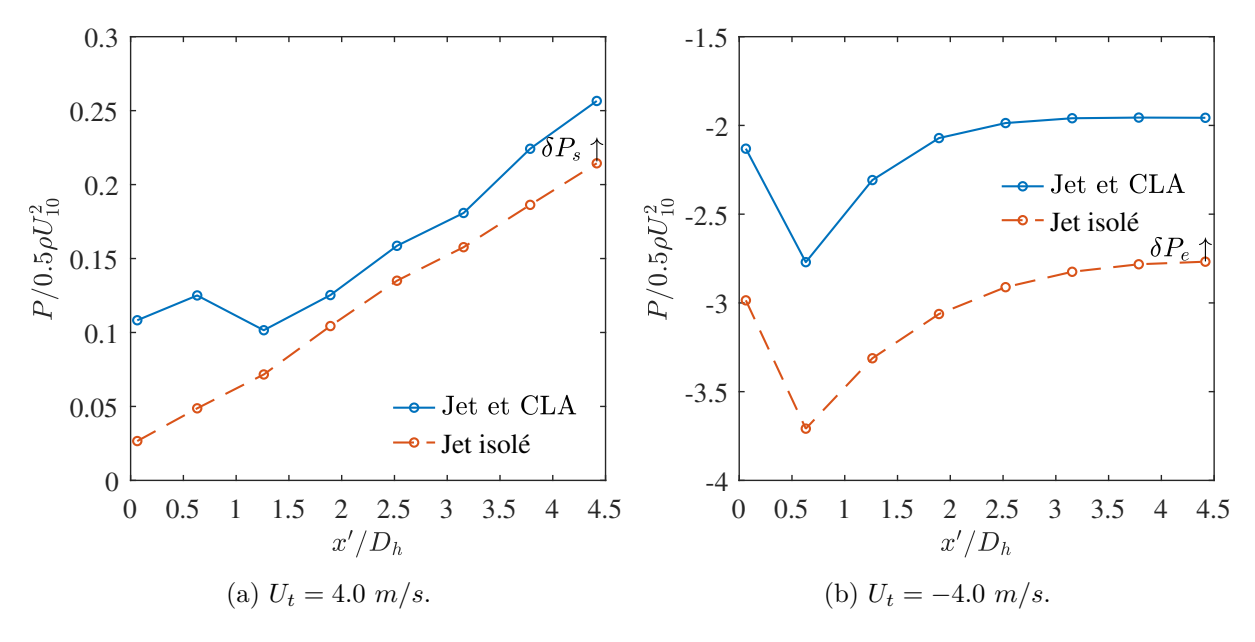

Figure 9.16 – Profil longitudinal de la pression en (a) soufflage et (b) aspiration.

Nous présentons sur la figure [9.17](#page-244-0) les profils de la différence de pression adimensionnée ∆*C<sup>p</sup>* =  $\Delta P / \frac{1}{2} \rho U_{10}^2$  obtenus avec  $U_t / U_{10} = 0.3$  et 1.2 pour chacune des configurations géométriques. Les profils obtenus dans la section précédente avec l'approche du tunnel fermé, avec laquelle  $U_t/U_{10} = 0$ , sont également tracés. Il apparaît là que l'effet de l'écoulement atmosphérique sur la différence ∆*C<sup>p</sup>* est fortement dépendant de l'angle d'incidence mais également des conditions de ventilation intérieure. Les différents profils ont tous amené une contre-pression maximale alors que le tunnel était opposé à la CLA incidente et la réduction attendue de  $\Delta C_p$  avec l'augmentation de l'angle d'incidence. Mais alors que l'approche avec le tunnel fermé a conduit à une valeur maximale ∆*C<sup>p</sup>* ≈ 0*.*4, la modélisation explicite d'un courant d'air faible a amené une valeur maximale de ∆*C<sup>p</sup>* ≈ 0*.*8, et de 2*.*0 pour le courant d'air important à *Ut/U*<sup>10</sup> = 1*.*2. Cela suggère donc que l'approche habituelle avec un tunnel idéalisé fermé n'est pas systématiquement sécuritaire et que la simulation au plus près des conditions de ventilation intérieures d'un tunnel est essentielle.

Il est également intéressant de noter l'effet du bâti autour du tunnel. Sur la figure suivante [9.18,](#page-245-0) il est tracé séparément pour chaque rapport  $U_t/U_{10}$ , les profils de  $\Delta C_p$  obtenus avec un tunnel isolé et un tunnel au sein d'un bâti épars. On observe là que l'aménagement autour du tunnel peut induire des modifications supplémentaires dans l'effet du vent sur celui-ci. Nous avons noté, pour  $U_t/U_{10} = 0.3$ , une légère augmentation de la contre-pression maximale pour *θ* = 0°, mais autrement, c'est une réduction générale de ∆*C<sub>p</sub>* qui a été observée avec l'ajout des obstacles autour du tunnel.

#### **Résultats numériques**

La capacité des approches numériques RANS et LES à estimer l'effet du vent sur un tunnel ventilé a ensuite été étudiée par comparaison des profils simulés et mesurés de ∆*Cp*. Pour chaque simulation, ce dernier coefficient a été calculé de la même manière, suivant la relation [\(9.13\)](#page-242-1). Il convient toutefois de préciser que toutes les configurations géométriques expérimentales n'ont pas été simulées avec l'approche LES. Afin de limiter les temps de calculs associés à cette approche, seule l'interaction entre la CLA et le tunnel ventilé isolé a été simulée par LES.

Les profils venus après les calculs RANS et LES sont présentés, au cas par cas, sur la figure [9.19](#page-246-0) avec les profils expérimentaux. D'une manière générale, on remarquera que la qualité des prédictions numériques est correcte : pour chaque configuration, les profils numériques de ∆*C<sup>p</sup>*

<span id="page-244-0"></span>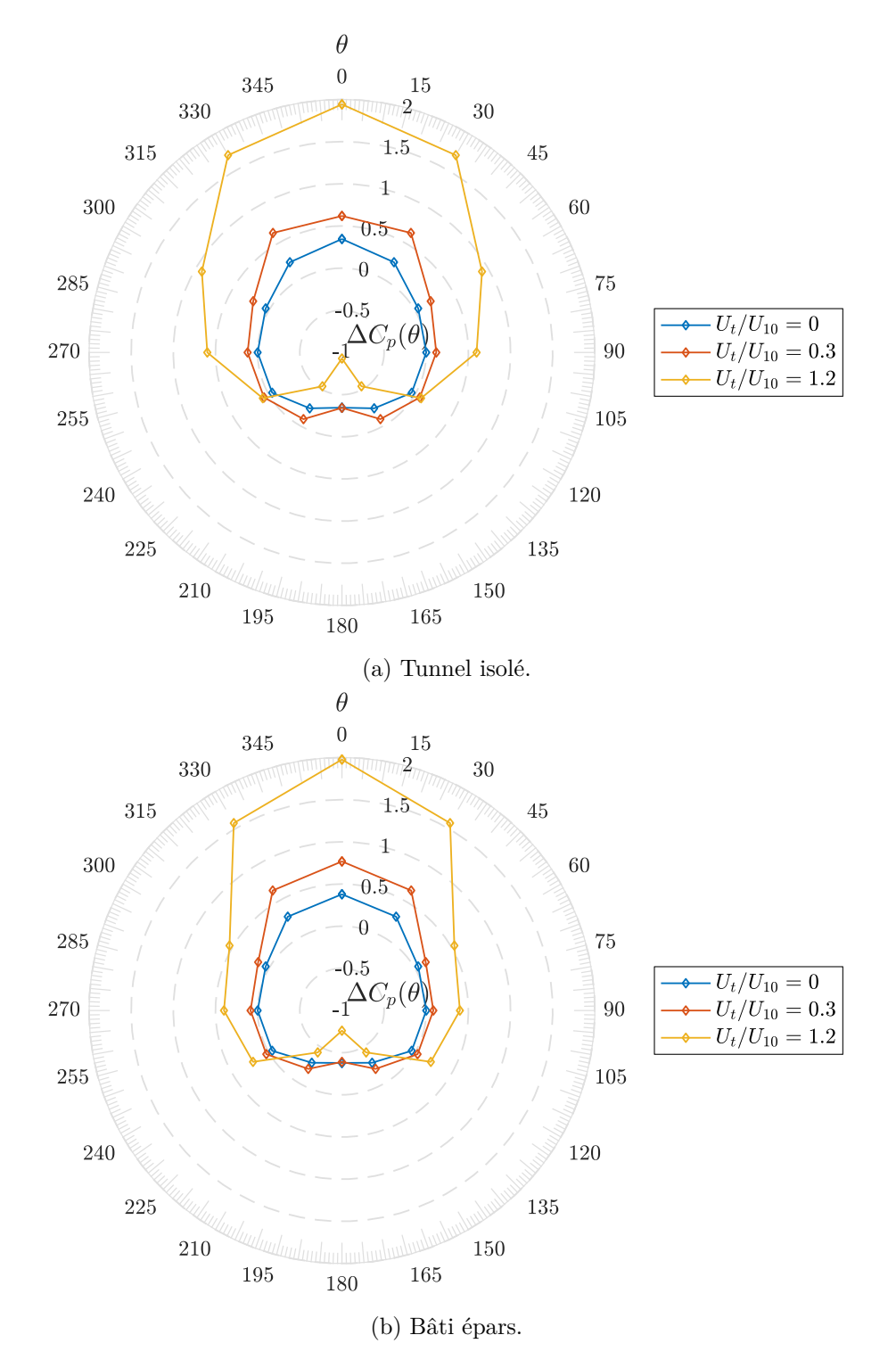

Figure 9.17 – Effet du courant d'air sur la différence de pression globale ∆*Cp*.

<span id="page-245-0"></span>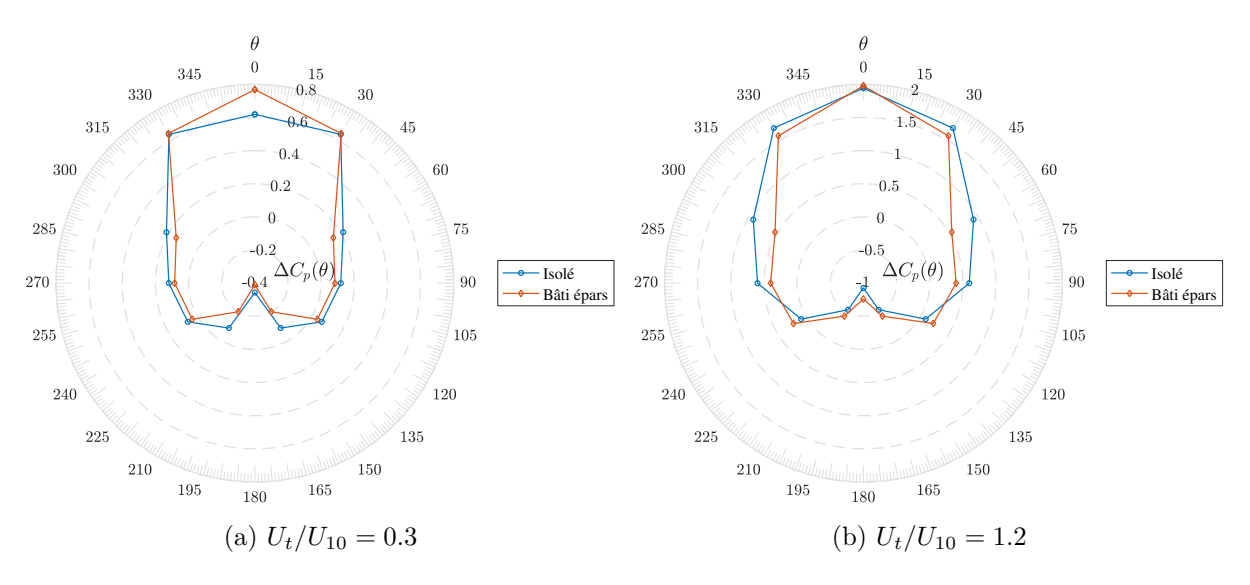

FIGURE 9.18 – Effet du bâti sur  $\Delta C_p$ .

indiquent un maximum alors que le jet est opposé à la CLA incidente, puis connaissent une réduction avec l'augmentation de l'angle d'incidence, ce qui est en accord avec les observations en soufflerie. On notera toutefois sur les sous-figures [9.19a](#page-246-0) et [9.19b](#page-246-0) que les différences de pression prédites par les calculs LES avec le tunnel isolé sont plus fortes que celles mesurées expérimentalement. Ce n'est pas le cas des calculs RANS qui ont su, pour chaque configuration et rapport de vitesse *Ut/U*10, prédire correctement la différence de pression maximale.

Dans la section [9.4.1,](#page-235-1) ainsi que dans le chapitre [8](#page-178-0) précédent, nous avons montré que les résultats obtenus avec l'approche LES dans l'étude du champ de pression autour d'un tunnel fermé étaient en très bon accord avec les données expérimentales. Il est observé ici que la qualité des prédictions LES est moins bonne, ce qui illustre que l'interaction entre une CLA et un jet est un cas plus compliqué pour la simulation des grandes échelles.

L'origine de ces moins bons résultats de la technique, quand elle est employée pour traiter le cas du tunnel ventilé exposé au vent, reste à expliquer, notamment à cause de la dépendance éventuelle à de nombreux paramètres de simulation. Il existe aujourd'hui un consensus [\(Sagaut,](#page-280-2) [2006\)](#page-280-2) pour admettre que la qualité des résultats de simulation LES est subordonnée, entre autres, à la bonne représentation des mécanismes moteurs de l'écoulement, et au bon choix des méthodes numériques et du modèle de sous-maille. Il serait ainsi intéressant de conduire dans un autre travail, qui n'a pas été réalisé ici, une étude de sensibilité sur plusieurs paramètres de simulation que nous avons retenus. Il s'agirait notamment de remettre en question l'utilisation de la méthode des vortex, alimentée avec des profils turbulents empiriques uniformes, pour simuler le jet émis par le tunnel. Les conséquences de l'emploi d'un schéma centré d'ordre 2 borné pour stabiliser les calculs, et ses effets théoriques indésirables sur les erreurs numériques, mériteraient également d'être étudiées avec la considération de maillages plus fins.

## **9.5 Conclusion sur l'étude d'un tunnel idéalisé ouvert**

Dans une dernière série d'investigations phénoménologiques, nous avons étudié la dépendance de la différence de pression ∆*C<sup>p</sup>* due à un écoulement atmosphérique sur un tunnel ventilé. Des simulations expérimentales et numériques ont de nouveau servi de support pour ces investigations.

Des essais sur des modèles réduit de tunnels ont permis de comparer deux approches de modélisation, à savoir l'étude du champ de pression sur l'enveloppe extérieure d'un tunnel, puis l'étude de la différence de pression entre l'entrée et la sortie d'un tunnel dont la ventilation

<span id="page-246-0"></span>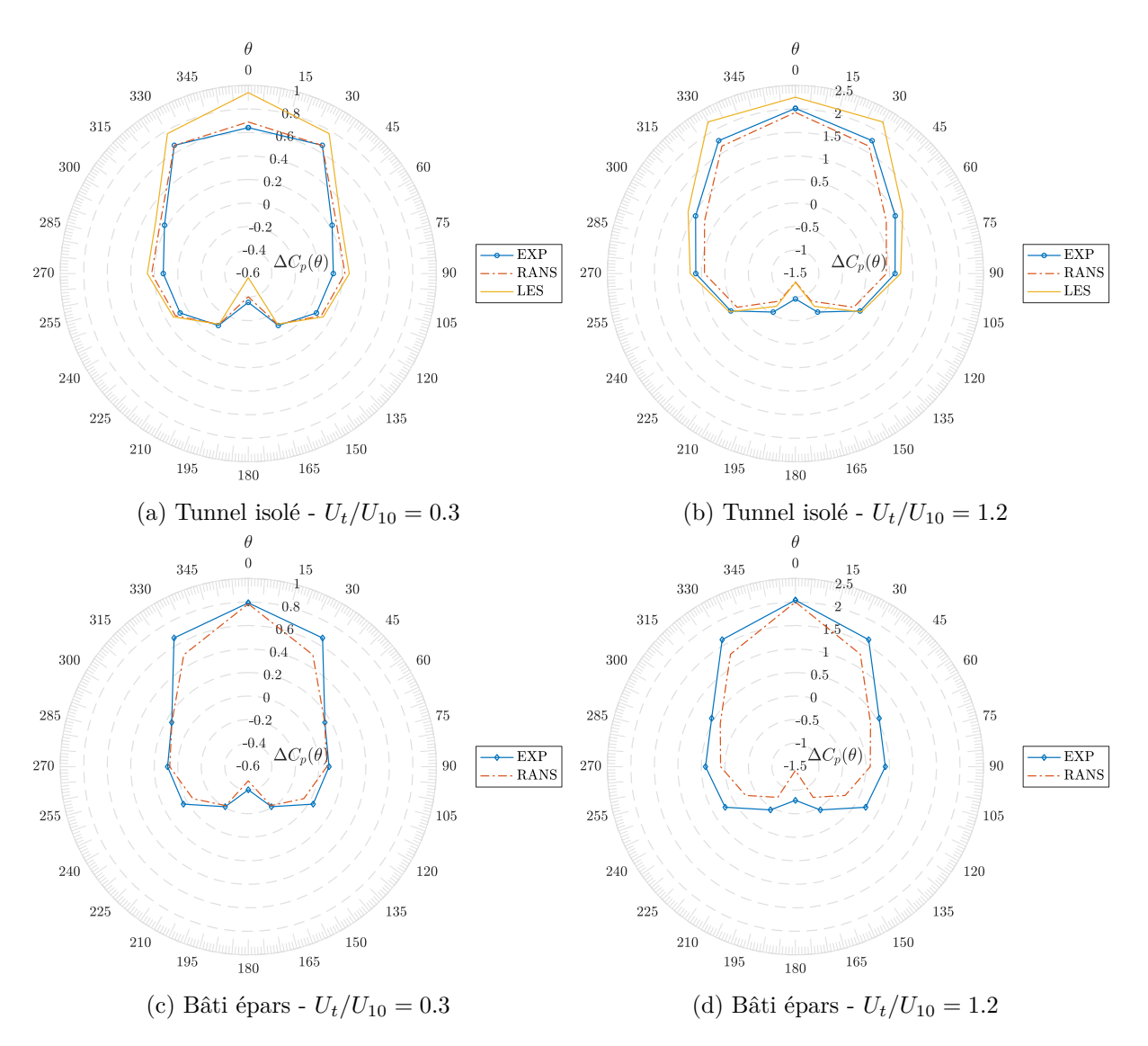

Figure 9.19 – Comparaison entre mesures expérimentales et calculs de ∆*C<sup>p</sup>* pour le tunnel idéalisé ouvert.

intérieure a été modélisée explicitement. Ces essais ont montré que la différence de pression globale créée par un écoulement atmosphérique dépendait également des conditions de ventilation intérieures. Selon l'amplitude du rapport entre la vitesse du courant d'air intérieur et celle de l'écoulement extérieur, un coefficient ∆*C<sup>p</sup>* notablement différent de celui obtenu avec l'approche habituelle découplée a été observé. Il a aussi été observé en laboratoire que la présence d'un simili de bâti urbain affectait aussi, quoique dans une moindre mesure, cette différence de pression globale.

Nous avons prolongé ce travail avec l'analyse des performances d'un modèle stationnaire RANS *k* − *ε* et d'un modèle LES capable de résoudre les grandes échelles turbulentes présentes dans ce type d'écoulement. Les deux types de calculs ont conduit à des profils de ∆*C<sup>p</sup>* cohérents avec les observations expérimentales. Mais ces résultats ont appelé des investigations supplémentaires quant au bon paramétrage d'une simulation LES de l'interaction entre un tunnel ventilé et une couche limite atmosphérique turbulente.

## **Conclusion générale et perspectives**

Le système de ventilation mécanique installé en tunnel est un dispositif de sécurité dont la fonction est de créer les conditions favorables à l'exploitation et à la protection des usagers en cas d'incident. Parmi les différents éléments de conception à prendre en compte dans le dimensionnement de ce type d'installation, il figure les effets de l'écoulement atmosphérique autour du tunnel qui sont susceptibles d'affecter les performances du système de ventilation. L'objectif du présent travail de recherche était d'apporter une contribution pour une meilleure compréhension et prise en compte de ces effets atmosphériques dans les études de ventilation de tunnel.

Après avoir passé en revue les différents travaux consacrés à l'étude des écoulements atmosphériques autour de tunnels, nous avons, dans la première partie de ce manuscrit, introduit les différentes approches de modélisation dans ce domaine. Les modélisations expérimentales et numériques, auxquelles nous avons eu recours dans le cadre de ce travail, ont été présentées en détail. Pour améliorer notre compréhension du phénomène d'interaction entre un écoulement atmosphérique et un tunnel, des expériences sur modèles réduits ont ainsi été réalisées dans la soufflerie atmosphérique du Laboratoire de Mécanique des Fluides et d'Acoustique (LMFA). En parallèle, les possibilités offertes par l'approche numérique et notamment les modèles de turbulence RANS et LES, basés sur des équations de Navier-Stokes respectivement moyennées et filtrées, ont été étudiées. Le solveur généraliste de mécanique des fluides numérique FLUENT a été utilisé pour cela.

Un premier besoin de recherche mis en évidence a été la simulation LES correcte d'une couche limite atmosphérique rugueuse. La simulation LES d'une CLA pose en effet des questions sur la bonne représentation de l'écoulement amont instationnaire et la dynamique près d'une paroi rugueuse. Dans la deuxième partie du manuscrit, nous avons ainsi présenté une étude détaillée de la simulation LES de la couche limite turbulente. Notre objectif principal était de développer un générateur de conditions amont capable de reproduire les caractéristiques de la couche limite générée dans la soufflerie atmosphérique. Nous avons, dans ce cadre, développé et implémenté dans FLUENT une méthode stochastique de génération de turbulence basée sur le filtrage algébrique d'un champ aléatoire. Les résultats ont montré que la technique était capable de reproduire de manière satisfaisante les corrélations spatio-temporelles en un point et dites en deux points de la couche limite expérimentale sur toute sa hauteur. Un facteur limitant du filtre digital s'est révélé être l'incapacité à forcer la condition de divergence nulle et fut à l'origine de fluctuations artificielles de pression dans les simulations LES d'une couche limite sur paroi plane soumise à un gradient de pression nul. Une étape de correction du débit en entrée a été proposée mais elle n'a pas été en mesure de supprimer cet effet parasite. La comparaison avec les générateurs disponibles dans le code FLUENT a néanmoins montré des meilleures performances avec le filtre digital.

Dans une autre série d'investigations, différentes résolutions de maillage et modèles de paroi rugueuse ont été comparés et nous ont permis d'établir le paramétrage optimal des calculs LES pour la simulation de l'écoulement atmosphérique autour d'un tunnel.

Ce travail préliminaire sur la simulation LES d'une couche limite a ouvert plusieurs perspectives d'études. Une première perspective consiste en une optimisation de notre implémentation d'un filtre digital. Notre formulation a retenu des corrélations spatiales sous forme de doubles exponentielles décroissantes. Il serait intéressant d'étudier, à l'instar de [Allegrini & Carmeliet](#page-272-1) [\(2017\)](#page-272-1), la pertinence de corrélations spatiales sous forme de fonctions gaussiennes. Les mêmes auteurs ont proposé une formulation différente de l'étape de correction pour maintenir constant le débit volumique généré en entrée avec un filtre digital et celle-ci mériterait d'être étudiée. Enfin, nous pouvons évoquer le travail de Kim *[et al.](#page-276-1)* [\(2013\)](#page-276-1) qui a proposé une implémentation d'un filtre digital dans le solveur *open source* OpenFOAM capable de respecter la condition de divergence nulle. La reconstruction par un filtre digital d'un écoulement solénoïdal de couche limite, dont le débit saurait être maintenu dans le temps, serait un travail bienvenu.

Une dernière perspective de cette partie, plus générale, est l'application de la simulation LES à l'étude de la dispersion d'un scalaire passif dans une couche limite turbulente. [Nironi](#page-279-0) [\(2013\)](#page-279-0) a étudié expérimentalement la dynamique des fluctuations de concentration au sein d'un panache émis par une source ponctuelle dans la couche limite générée dans la soufflerie du LMFA. Notre travail sur la simulation LES de la couche limite turbulente rugueuse pourrait être étendu à la simulation de la dispersion dans celle-ci.

Après avoir étudié la simulation numérique d'une couche limite atmosphérique rugueuse, nous nous sommes intéressés, dans la deuxième partie de notre travail, à l'étude de l'écoulement atmosphérique autour d'un tunnel et au développement de différences de pression entre les extrémités de celui-ci. Pour aborder le problème, nous avons d'abord considéré un tunnel fermé et assimilé à une cavité parallélépipédique et avons étudié, expérimentalement sur modèles réduits puis numériquement, les champs de vitesse et de pression autour du tunnel. La sensibilité à deux paramètres a notamment été étudiée : la configuration géométrique du tunnel et des éventuels bâtiments avoisinants, et l'angle d'incidence de l'écoulement atmosphérique. Les essais en laboratoire ont montré que les coefficients de pression dépendaient largement des paramètres précédents. Et il a été montré que les méthodes empiriques d'estimation des coefficients de pression, employées couramment dans les études de ventilation, occultaient la dépendance de ces coefficients de pression vis-à-vis des spécificités géométriques locales.

Dans la suite, les données expérimentales ont servi de base pour valider les approches RANS et LES dans la simulation de l'écoulement autour d'un tunnel. Les comparaisons entre les résultats des calculs et les mesures ont montré que les deux approches numériques étaient effectivement capables de produire des champs moyens de vitesse et de pression en bon accord avec les observations expérimentales. Des écarts notables ont toutefois été mis en évidence avec l'approche RANS dans les statistiques d'ordre deux de l'écoulement dans la cavité. Malgré cela, les calculs RANS ont su prédire avec précision l'évolution du coefficient de pression moyen en tête d'un tunnel pour un temps de calcul sensiblement inférieur à celui des calculs LES.

La pertinence de l'approche de modélisation avec un tunnel fermé, qui découple les conditions extérieures des conditions de ventilation imposées à l'intérieur de celui-ci, a été discutée à la fin de ce travail. Toujours à l'appui de simulations expérimentales et numériques, nous avons étudié l'effet d'un écoulement atmosphérique sur un tunnel dont le courant intérieur a été modélisé explicitement. Dans cette dernière étude de sensibilité, il a été observé que le rapport entre la vitesse du courant d'air intérieur et celle de l'écoulement atmosphérique était un paramètre de contrôle additionnel du phénomène.

Les simulations RANS et LES se sont une nouvelle fois avérées capables de fournir des prédictions de bonne qualité, quoique la technique LES se soit révélée être, dans cette approche, moins performante au regard des données expérimentales. Un complément d'analyse sur les paramètres des simulations LES pourrait être envisagé afin de mieux appréhender le phénomène d'interaction entre une couche limite et un tunnel ventilé avec la simulation des grandes échelles.

Finalement, dans la perspective d'une utilisation des outils RANS et LES dans les études de ventilation en tunnel, ce travail a permis de montrer que la simulation numérique, lorsqu'elle est utilisée pour étudier les effets atmosphériques, pouvait donner des résultats de bonne qualité.

## **Annexes**
**Annexe A**

# **Article publié dans** *Environmental Fluid Mechanics*

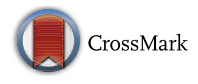

ORIGINAL ARTICLE

# Wind-induced pressure at a tunnel portal

T. Kubwimana<sup>1,2</sup> • P. Salizzoni<sup>2</sup>  $\mathbf{D} \cdot \mathbf{E}$ . Bergamini<sup>3</sup> • A. Mos<sup>1</sup> • P. Méjean<sup>2</sup> · L. Soulhac<sup>2</sup>

Received: 2 April 2017 / Accepted: 3 April 2018 / Published online: 7 April 2018 - Springer Science+Business Media B.V., part of Springer Nature 2018

Abstract In order to properly size the mechanical ventilation system of a tunnel, it is essential to estimate the wind-driven pressure difference that might rise between its two portals. In this respect, we explore here the pressure distribution over a tunnel portal under the influence of an incident atmospheric boundary layer and, in particular, its dependency on wind direction and on tunnel geometry. Reduced scale models of generic configurations of a tunnel portal are studied in an atmospheric wind tunnel. Pressure distributions over the front section of different open cavities are measured with surface taps, which allows us to infer the influence of the tunnel aspect ratio and wind direction on a pressure coefficient  $C_P$ , defined as a spatially and time averaged non-dimensional pressure. Experiments reveal that the magnitude of the coefficient  $C_P$ , as a function of the wind direction, is significantly influenced by the portal height-to-width ratio and almost insensitive to its length. The experimental data set is completed by hot-wire anemometry measurements providing vertical distribution of velocity statistics. The same configurations are simulated by numerically solving the Reynolds-averaged Navier–Stokes equations, adopting the standard  $k - \varepsilon$  turbulence model. Despite some discrepancies between numerical and experimental estimates of some flow parameters (namely the turbulent kinetic energy field), the numerical estimates of the pressure coefficients  $C_P$  show very good agreement with experimental data. The latter is also compared to the predictions of an analytical model, based on the estimate of a spatially averaged velocity within an infinitely long street canyon. The results of the model, which takes into account varying canyon aspect ratios, are in reasonable agreement with experimental data for all cases studied. Notably, its

<sup>1</sup> Centre d'Études des Tunnels, 25 Avenue François Mitterrand, Case n°1, 69674 Bron, France

<sup>&</sup>amp; P. Salizzoni Pietro.salizzoni@ec-lyon.fr

<sup>&</sup>lt;sup>2</sup> Laboratoire de Mécanique des Fluides et d'Acoustique, UMR CNRS 5509, University of Lyon – École Centrale de Lyon, INSA Lyon, Université Claude Bernard Lyon I, 36, Avenue Guy de Collongue, 69134 Ecully Cedex, France

<sup>3</sup> Welter Racing, 14 rue Carnot, 77400 Thorigny-sur-Marne, France

predictions are significantly better than those provided by the simple analytical relations usually adopted as a reference in tunnel ventilation studies.

**Keywords** Cavity  $\cdot$  Natural ventilation  $\cdot$  Wind pressure coefficient  $\cdot$  Wind  $tunnel \cdot Numerical modelling$ 

# 1 Introduction

Ventilation systems are installed in tunnels in order to gain the control over the airflow and the smoke propagation in case of fire. By doing so, the ultimate objective is to ensure appropriate conditions for people self-evacuation and rescue operations in such hazardous situation. In order to achieve a reliable and efficient system, the proper sizing of the mechanical ventilation requires to take into account any adverse element that can affect the establishment of the desired airflow. That may be related to fire dynamics, trains or vehicles piston effect, wall friction and meteorological conditions.

These latter include any dynamical effect in the external atmospheric flow that are likely to give rise to a natural airflow in a tunnel. Depending on the direction of the resulting natural flow and the ventilation strategy, the meteorological effects can impact positively or negatively the sizing of the ventilation. Hence the need to evaluate them. The natural airflow may be generated by cumulative phenomena producing a pressure difference between the tunnel portals, such as barometric pressure differences in alpine tunnels, local thermal stratifications leading to chimney effects in sloped tunnels and, eventually, the action of local wind blowing onto the portals [1]. The first two elements over-mentioned mainly concern long tunnels across high mountains, for which the large-scale atmospheric circulation can lead to a difference in synoptic meteorological conditions from one portal to another. However, for most of the urban or rather short tunnels (typically one kilometre long), the generation of the natural airflow at a portal is primarily induced by local wind. Such local effects constitute the object of this study.

The influence of the external wind on the circulation of the interior air within a control volume with intake openings is a key issue in several civil-engineering problems. That is the case for example of building energy simulations, where the natural ventilation has potentially a significant impact on the required energy for heating, cooling and moisture removal of buildings. A standard practice in building energy simulations is based on the decoupling of the air volume within the tunnel and the external flow: the wind pressure distribution on the building walls is first evaluated neglecting the effect of the openings on the external flow, and is subsequently used as a boundary condition in a heat, air and moisture transfer model or an airflow network analysis [2]. The effect of local winds is usually quantified by a pressure coefficient, defined as follows:

$$
C_P = \frac{\Delta P_{wind}}{\frac{1}{2}\rho U_{ref}^2} \tag{1}
$$

where  $\Delta P_{wind} = P - P_0$  is the difference between the local pressure P at the surface and a reference static pressure  $P_0$ ,  $\rho$  is the air density and  $U_{ref}$  is a wind reference velocity. Estimates of  $C_P$  can be obtained by means of full scale measurements, wind tunnel measurements and CFD simulations. Extensive  $C_P$  data collected over the years by the civil and wind engineering communities are available in the AIVC database [3] and the ASHRAE Handbook [4].

Most of the tunnel ventilation studies usually adopt the same approach. The wind driven pressure difference  $\Delta P_{wind}$  at a tunnel portal is first evaluated as if the tunnel was closed and it serves subsequently as a boundary condition for the simulation of the interior conditions. In real case scenarios, estimates of  $\Delta P_{wind}$  are obtained through (1), with a direct measure of  $U_{ref}$  given by the nearest meteorological station. Reliable estimates of  $\Delta P_{wind}$  obtained by this procedure require however to define the dependence of  $C_P$  upon wind direction and local geometrical parameters, such as the shape and dimensions of the portal itself and of buildings and trees in its surrounding [5].

A detailed analysis of the influence of the aforementioned factors can be highly time consuming, especially in urban environments. Because of that, a standard practice in the tunnel ventilation sizing procedure is to ignore these geometrical effects and to consider only the dependence of the pressure coefficient on wind direction:

$$
C_P = \cos^2(\theta) \tag{2}
$$

with  $\theta \in [-90^\circ; +90^\circ]$  the incident wind angle with respect to the tunnel axis. In doing so, it is basically assumed that the tunnel airflow is identical to that of an undisturbed wind flow through an area corresponding to the tunnel cross section [6]. Early experiments by Blendermann [7] have shown, however, that  $C_P(\theta)$  is highly sensitive to the tunnel geometry (a sloping entrance, a barrier or a transverse dam above) and the topography of the surrounding area.

In this paper, we further address this issue. For that purpose, we carry out a combined experimental and numerical analysis of the influence of wind direction on the mean pressure coefficient  $C_P$  at the front section of an urban tunnel portal, represented as an open cavity. This geometry is representative of a cut-and-cover tunnel, which is a configuration that is common in urban environments (see Fig. 1). As in Blendermann's work, our investigations do not reproduce the longitudinal airflow within the tunnel. The experimental set-up and techniques are described in Sect. 2. In Sect. 3, details of the numerical simulations are outlined. Comparisons between numerical and experimental results are discussed in Sect. 4. The study is completed (Sect. 5) by examining an analytical model for

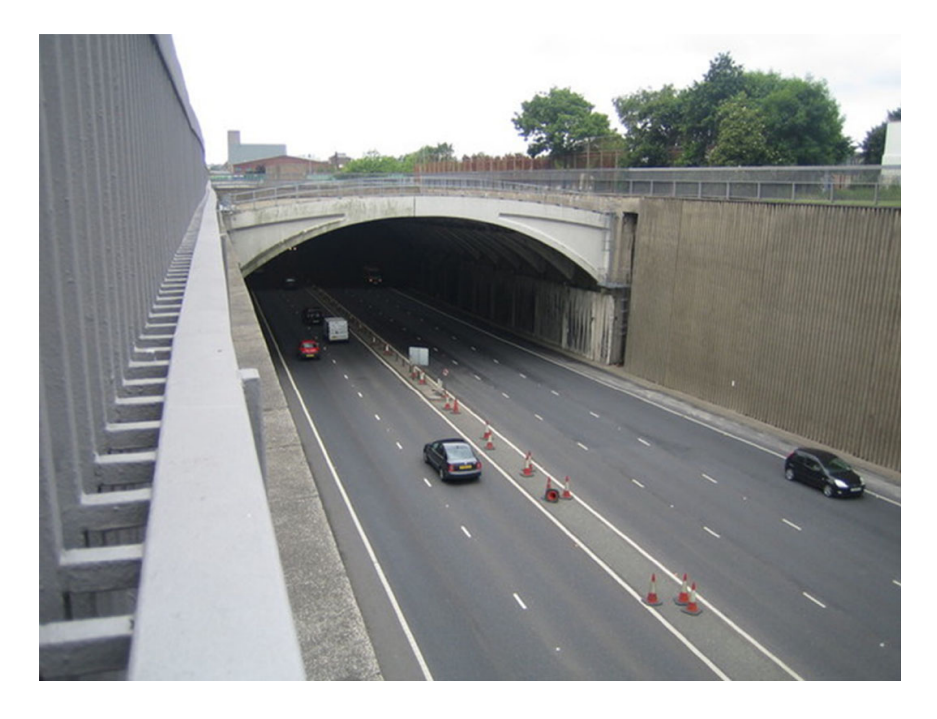

Fig. 1 Road tunnel coming upon a street canyon [9]

the estimation of  $C_P$  based on previous work by Soulhac, Perkins and Salizzoni [8] on flow within street canyons.

### 2 Experimental set up and measurements techniques

The experiments were performed in the atmospheric wind tunnel of the LMFA of the Ecole Centrale de Lyon. The test section of this closed-loop wind tunnel is 14 m long and 3.7 m wide. In order to avoid the formation of longitudinal pressure gradients, the slope of the test section ceiling can be adjusted. For that matter, the ceiling height varies linearly from 2 m at the entrance of the test section up to 2.5 m at its end. The air temperature in the wind tunnel is regulated owing to a heat exchanger system so that temperature variations can be maintained in the range  $\pm$  0.5 °C.

In the wind tunnel, a neutrally stratified boundary layer can be generated by combining the effect of a turbulence grid and a row of spires at the beginning of the test section and floor roughness elements. The grid serves as starting point for the generation of homogeneous turbulence upstream the spires. The spires are of the Irwin type [10] with a height of 0.5 m and are spaced by a distance of 0.25 m. Their role is to thicken the boundary layer and produce large-scale vertical structures. Further downwind, the test section floor is overlaid with cubical roughness elements of side 0.02 m distributed in rows. These elements assure the production of turbulence near the floor.

This set-up allows the generation of a boundary layer whose depth  $\delta$  is approximately 0.8 m. The reference free-stream velocity  $U_{\infty}$  at the boundary-layer height is set at 5 m·s<sup>-1</sup>. The Reynolds number  $Re_\delta = \frac{U_\infty \delta}{v} = 2.6 \times 10^5$  is high enough to ensure the adequate simulation of a fully rough turbulent flow [11]. A detailed description of the wind tunnel set-up can be found in Nironi [12].

The small-scale models of the tunnel portal are placed on a rotating test table in the region where the ABL is fully established (Fig. 2). Fixing the origin of the coordinate system at the entrance of the wind tunnel and with  $x$ ,  $y$  and  $z$  being the axis in the streamwise, spanwise and vertical direction, respectively, the centre of the rotating table corresponds to the point of coordinates ( $x = 8830$  mm,  $y = 0$  mm,  $z = 0$  mm), i.e. at a distance of approximatively  $11\delta$  downstream the entrance of the test section.

The experiments consider wooden cavities of dimensions  $h \times w \times 1$  (height  $\times$ width  $\times$  length). Three configurations are tested so as to investigate the pressure coefficient dependence on the tunnel geometry. These three configurations, whose dimensions are given in Table 1, can be characterized as small-scale models (1:100) of the following generic arrangements:

- a standard twin-tube tunnel on a two-lane highway (Configuration S);
- a narrower single-direction tunnel (Configuration N);
- a twin-tube tunnel with a longer open cavity (Configuration L).

All three portals have the same height  $h = 0.08$  m. Herewith, the Reynolds number  $Re<sub>h</sub>$ based on h and  $U_{\infty}$  is equal to 2.6  $\times$  10<sup>4</sup>.

An aluminium plate, pierced with 15 holes for pressure measurements, marks the end section of the cavity representing the tunnel portal. Each hole is connected to a micromanometer measuring the net-pressure difference relative to the reference static pressure (a stagnation pressure is thus measured at the entrance of the tunnel). The resolution of the measuring instrument is  $0.001$  Pa in the range from  $-10$  to 10 Pa. For each point

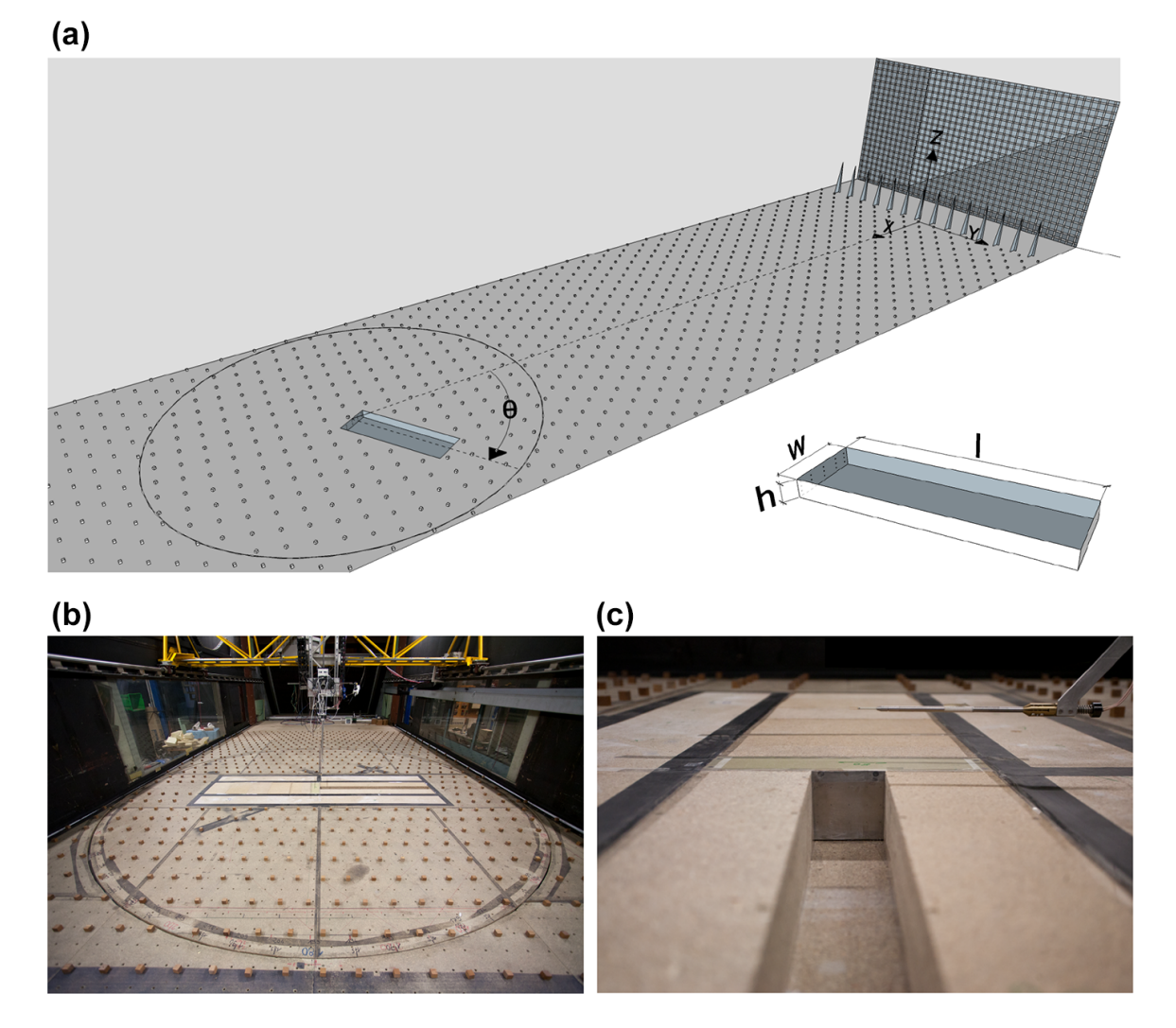

Fig. 2 a Sketch and b corresponding picture of the wind tunnel set-up showing the spires and the turbulence grid at the entrance of the test section, the floor roughness elements. c Detail of the cavity and the instrumented end section

| Cavity dimensions  | Configuration S  | Configuration N | Configuration L  |
|--------------------|------------------|-----------------|------------------|
| Height $h$         | $80 \text{ mm}$  | $80 \text{ mm}$ | $80 \text{ mm}$  |
| Width $w$          | $320 \text{ mm}$ | $80 \text{ mm}$ | $320 \text{ mm}$ |
| Length $l$         | $1090$ mm        | $1090$ mm       | 1890 mm          |
| Aspect ratio $h/w$ | 0.25             |                 | 0.25             |

Table 1 Geometry details of the simulated tunnel portals

measurement, the acquisition time is 120 s at 10 Hz. The pressure taps distribution over the plates is presented in Fig. 3a, b.

The flow dynamics of the incident ABL were investigated with a hot-wire constant temperature anemometer equipped with a X-wire probe with a velocity-vector acceptance angle of  $\pm 45^{\circ}$ . This enables to measure simultaneously two velocity components. The calibration was carried out in the wind tunnel using a pitot tube to measure a reference velocity. For each measurement point, a 120 s series with a sampling frequency of 5000 Hz was recorded. The experimental error, estimated by repeating the measurements

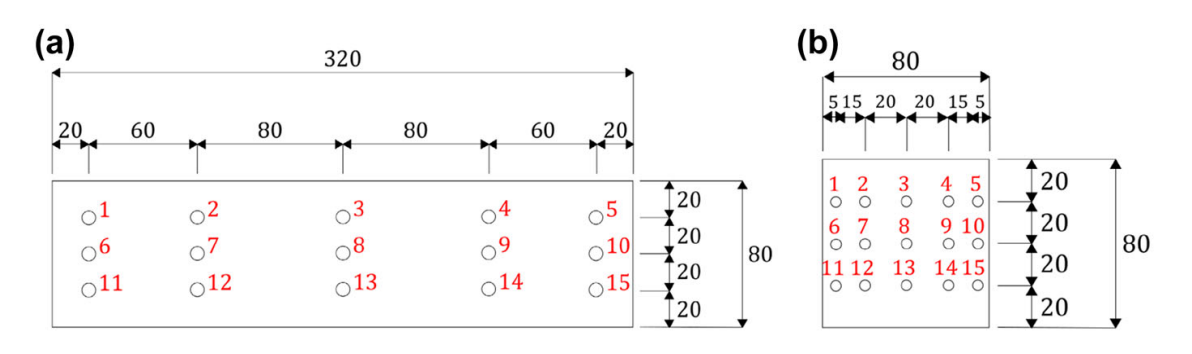

Fig. 3 Surface taps distribution for the S and L configurations (a) and the N configuration (b)

in a fixed reference location, is approximately  $\pm 2\%$  for the mean and the standard deviation of the velocity.

The normalized profiles of the main flow parameters of the incident ABL are presented in Fig. 4. The vertical profile of the mean streamwise velocity (Fig. 4a) in the lower part of the velocity field can be suitably modelled by a logarithmic law:

$$
U(z) = \frac{u_*}{\kappa} \ln \left( \frac{z - d}{z_{0, ABL}} \right) \tag{3}
$$

where  $\kappa = 0.4$  is the Von Ka´rma´n constant,  $u_* = 0.185$  m.s<sup>-1</sup> the friction velocity,  $z_{0,ABL} = 1.14 \times 10^{-4}$  m the aerodynamic roughness length and  $d = 0.0129$  m is the displacement height. A reliable model of the mean streamwise velocity over the whole extent of the boundary layer is provided by the power law:

$$
\frac{U(z)}{U_{\infty}} = \left(\frac{z}{\delta}\right)^n \tag{4}
$$

with  $n = 0.23$ .

We also report (see Fig. 4b, c) the vertical profiles of the turbulent kinetic energy  $k$ , derived from the average of the velocity variances measured by the hot wire in the 3 spatial directions:

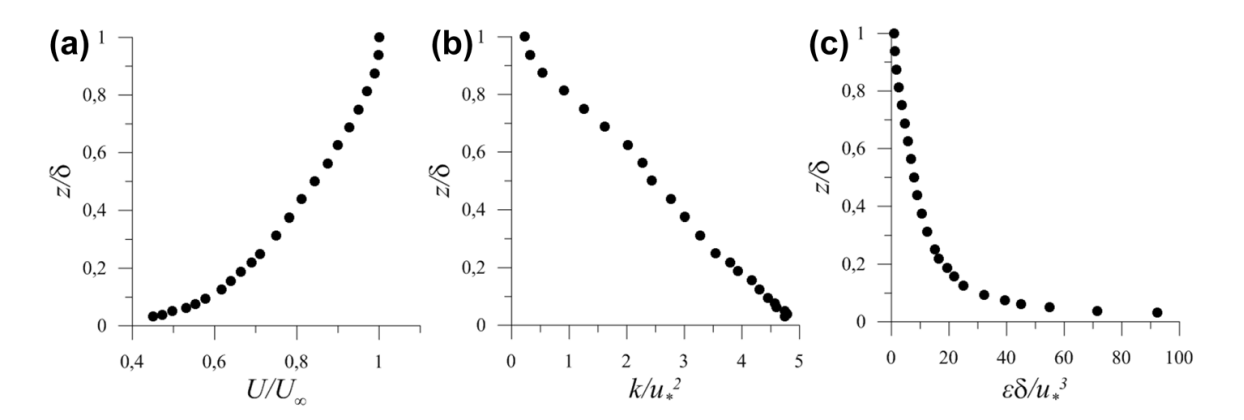

Fig. 4 Experimental vertical profiles of the mean velocity (a), turbulent kinetic energy (b) and dissipation (c) in the approaching boundary layer flow

$$
k(z) = \frac{1}{2}(\sigma_U + \sigma_V + \sigma_W)
$$
\n(5)

where  $\sigma_i$  is the velocity standard deviation (i.e. the mean fluctuation) in the *i* direction, and its dissipation rate e:

$$
\varepsilon(z) = \frac{15v}{U^2} \overline{\left(\frac{\partial u}{\partial t}\right)^2} \tag{6}
$$

i.e., obtained using the common isotropic approximation and Taylor's hypothesis of frozen turbulence in order to convert spatial gradients to temporal gradients [13].

# 3 Numerical simulations

In order to make a flow in-depth analysis, CFD models emerge as a possible alternative to wind tunnel tests. Such numerical modelling has grown to become a well-established tool for atmospheric flows studies. A very extensive literature is indeed available on the simulation of atmospheric boundary layers and its related processes such as pollution dispersion and wind loading on buildings amongst others [14]. But here too, as often, the implementation time and the accuracy of such numerical models remains the usual concerns when it is to be used for predictive applications such as dimensioning a ventilation system.

The deficiencies of the standard  $k - \varepsilon$  model and its numerous derivatives when applied to bluff bodies in ABL flows is a well-documented topic in the literature [15–17]. Essentially, the standard  $k - \varepsilon$  models tend to overestimate the turbulent kinetic energy in impinging regions, and consequently to under-predict separations at the windward edges of bluff bodies. And the opposite trend is observed downwind, where the resulting underestimation of the turbulent kinetic energy leads to an overestimation of the recirculating region. Still, the standard  $k - \varepsilon$  model can provide good predictions of the mean velocity and pressure distributions. This was notably pointed out by Murakami and Mochida [18] through a systematic comparison of numerical results of  $k - \varepsilon$  simulations of the airflow around a cubic model with experimental wind-tunnel measurements. Murakami and Mochida showed that, provided the mesh around the cube was fine enough, the standard  $k - \varepsilon$  model could reproduce accurately both the mean velocity field and mean pressure field around the cube, whereas significant differences in the distribution of the turbulent kinetic energy were observed. Even with a coarse mesh, the maximum value of the error did not exceed 10%. Summers et al. [19] have also underlined how the  $k - \varepsilon$  could achieve the same level of accuracy as wind tunnel tests in the prediction of velocity and pressure fields around a building model. Further studies enlightening the accuracy of the standard  $k - \varepsilon$  turbulence model in predicting estimates of pressures on building façades are those of Paterson and Apelt [20], [21] and Baetke [22].

RANS simulations remain by far the most used approach in ABL numerical modelling. As pointed by Blocken [14], the reason for that is twofold. First, more elaborated models such as Reynolds Stress Models, and even more Large Eddy Simulations, are able to capture the more complex phenomena involved, such as the turbulence anisotropy and its actual unsteadiness, but require a much larger computing time. Secondly, owing to the important past experience, the elaboration of few notable best practices guidelines [23, 24] has significantly enhanced the CFD community confidence in RANS modelling. That is yet

to come with LES modelling. For these same reasons, the present paper also reports  $k - \varepsilon$ simulations. Hence the steady-state incompressible RANS equations are here solved with CFX, adopting the standard  $k - \varepsilon$  turbulence model.

The cavities are placed at the centre of a hexahedral domain. The same computational domain, of dimensions  $7200 \times 7200 \times 1200$  mm (L  $\times$  W  $\times$  H), is used for the different cavity configurations. The domain is discretised with an unstructured hexahedron mesh and a varying density grid, which is refined close to the ground surface and within the cavity. The mesh expansion ratio is limited to 1.1. The finest elements located in the cavity have dimensions of  $\Delta x_{min} = \Delta y_{min} = 0.1$  h and  $\Delta z_{min} = 0.05$  h, and the largest elements near the domain boundaries measure 1:5 h. The total number of elements ranges from 1 M for the configuration N to 1.25 M for the configuration L. The grid resolution is finer than that proposed in the well-established Best practice guidelines for CFD simulation of flows in the urban environment [23]. Lastly, a grid-convergence study showed that the predicted wind pressures coefficients do not change with a 1.5 linear grid refinement factor.

The four lateral boundaries of the computational domain are treated differently depending on the incident wind direction. On inflow boundaries, the experimentally measured profiles of velocity, turbulent kinetic energy  $k$  and dissipation rate  $\varepsilon$  are imposed (see Fig. 4). An outlet boundary condition is then specified on faces where the flow is directed out of the domain. Such condition ensures a zero static pressure on the outlets. For the cases in which the ABL flows parallel to two lateral faces, these are treated as symmetry planes.

At the upper boundary of the domain, a symmetry condition is invariably specified. It thereby ensures a zero vertical velocity component in the freesteam region of the flow, and the variable gradients normal to this face to be set to zero.

All solid surfaces in the model are treated with a no-slip wall boundary condition. Different roughness settings are made though. The cavity walls and the ground surface in the central part of the computational domain are considered as hydro-dynamically smooth walls. Outside this central part, the floor roughness elements of the wind tunnel are not modelled explicitly and their effects are taken into account through the specification of a sand-grain equivalent roughness height  $k_s$ . The prescription of the ground roughness in  $k_s$ type wall functions, its implications on grid resolution and the achievement of a horizontally homogeneous ABL in CFD simulations (that is to say with no streamwise gradients in the ABL vertical profile) is another well documented issue in the literature [25, 26].

According to Blocken [26], the sand grain roughness  $k<sub>s</sub>$  is related here to the wind tunnel roughness  $z_0$  through a first order matching of the ABL profile with CFX logarithmic velocity profile of wall adjacent cells. In order to ensure the horizontal homogeneity of the numerical ABL, a precursor simulation of the empty computational domain was run. This allowed verifying that the inlet velocity profile was maintained downstream, over the domain.

# 4 Experimental and numerical results

The  $360^\circ$  range of possible wind directions is covered with a step of  $30^\circ$  in the wind tunnel experiments. This step is refined around incidence angle of particular interest  $(\theta = 0^{\circ}, \pm 90^{\circ} \pm 180^{\circ})$ . For all studied cases we perform pressure measurements at the front section of the cavity and velocity measurements in the overlying boundary layer flow.

#### 4.1 Velocity field

The aim of the velocity measurements is to characterize the response of the boundary layer flow to the presence of the cavity and provide useful data to evaluate the reliability of our CFD simulations. Vertical profiles of velocity statistics were obtained at numerous streamwise positions. For brevity, we only report here few measurements for the case  $heta = 0^{\circ}$ , focusing on the non-dimensional mean streamwise velocity component U and turbulent kinetic energy k.

As shown in Fig. 5, the presence of the cavity influences only marginally the mean velocity profile. The distribution of the turbulent kinetic energy above and past the cavity in the lower part of the velocity field is instead significantly altered when compared to that upstream. Notably, the flow perturbations induced by the presence of the cavity result in almost doubled TKE levels.

The standard  $k - \varepsilon$  model is able to predict reliably the mean streamwise velocity distribution, presumably due to the correct specification of the ground roughness parameters. Larger discrepancies are observed in the turbulent kinetic energy profiles across the whole boundary layer depth. Discrepancies in the upper part are due to the inability of the  $k - \varepsilon$  model in maintaining prescribed TKE profiles characterizing an equilibrium boundary layer [27]. Overpredictions in the lower part of the domain at  $x/\delta = 10.62$  are

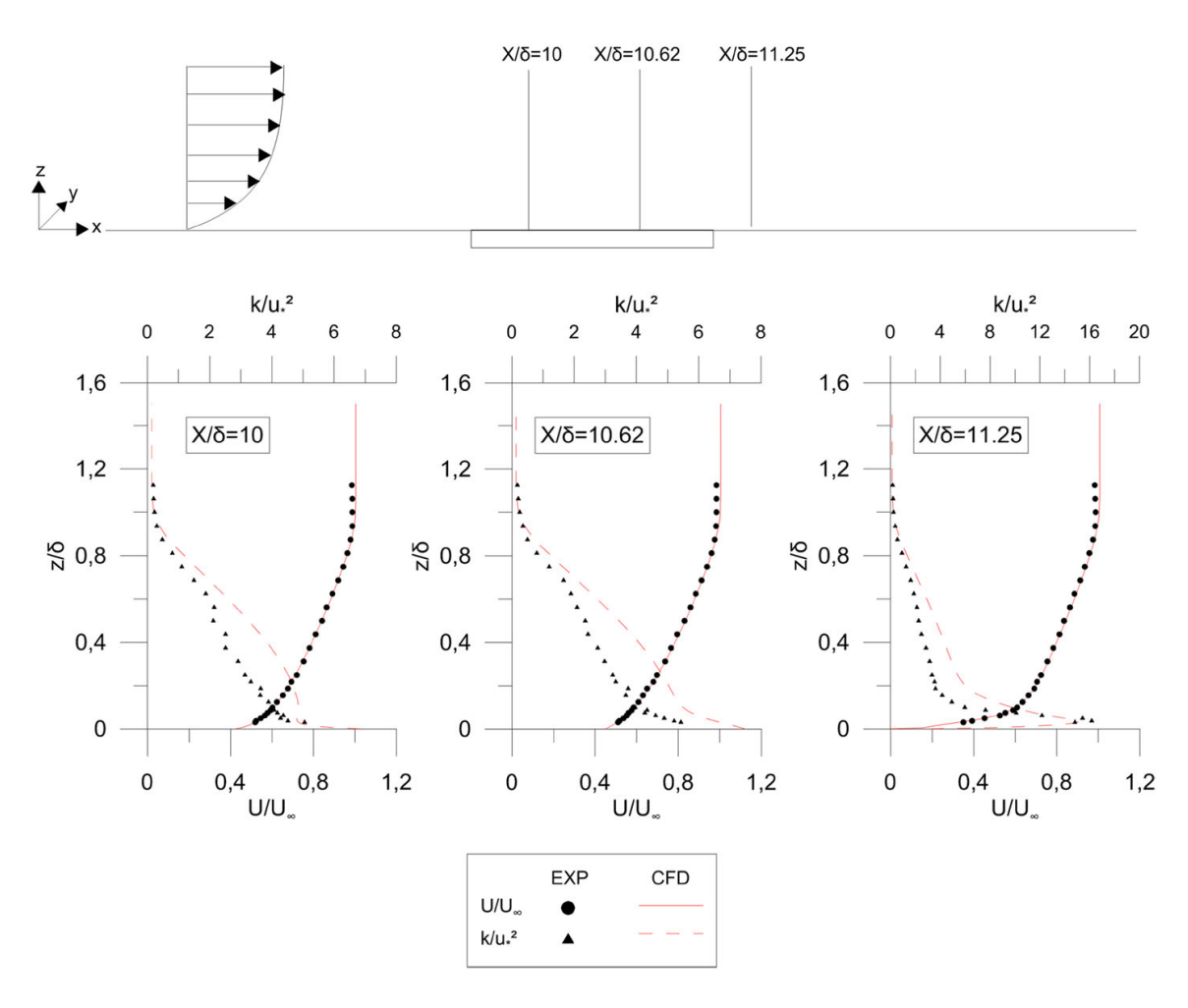

Fig. 5 Comparison between experimental and numerical results for the vertical profile of the mean streamwise velocity component U, and of TKE at different positions downstream the beginning of the test section

instead typically observed in RANS simulations of flow past obstacles with stagnation regions [28].

Further insight of the flow within the cavity can be obtained by analysing CFD results and namely the pattern of the mean flow streamlines. In a general way, we can distinguish two main flow configurations. First, for incident ABL blowing almost parallel to the cavity axis, we observe a relatively ordered pattern. Streamlines go down in the cavity, generating a recirculation zone in the wake of the descending front section, recover over the length of the cavity and are brought back to floor level at the end of the cavity (Fig. 6a). For larger incidence angles, the topology of the flow is much more complex giving rise to several recirculating regions close to the corners and to a typical helical flow pattern, as previously observed by Dobre et al. [29] and Soulhac et al. [8].

# 4.2 Pressure coefficient

The pressure distribution at the tunnel entrance is derived, for each configuration and incident wind angle, from the 15 pressure taps set on the front section of the cavity (see Fig. 3). The pressure is normalized with the dynamic pressure of the undisturbed ABL at  $z = 10$  cm,  $P_{ref} = \frac{1}{2}\rho U_{ref}^2 = 5.56$  Pa. Figure 7 shows the variation of dimensionless pressure field for increasing incident wind angles provided by the experiments (Fig. 7a–c–e–g) and the numerical simulations (Fig. 7b–d–f–h). The agreement between the two is generally good. The peak caused by the blockage of the flow on the front section is clearly visible on the iso-contours. As the incidence angle increases, the centroid of the pressure peak is swung out to the side of cavity end section. Beyond  $60^\circ$ , the peak is hardly noticeable in the experiments, but remains detectable in the numerical results. CFD provides a larger spatial description compared to the pressure taps so that more details can be captured, notably around the leading edge and the section corners, where flow separations result in lower pressure values (see Fig. 7b–d–f–h).

Experimental and numerical pressure data have been used to compute an area-averaged pressure  $\Delta P$  over the front section, in order to subsequently estimate the pressure coefficient  $C_p$  as in Eq. (3). The weighting factors used in the calculation of the spatial average correspond to the area surrounding each pressure taps and are presented in Fig. 8.

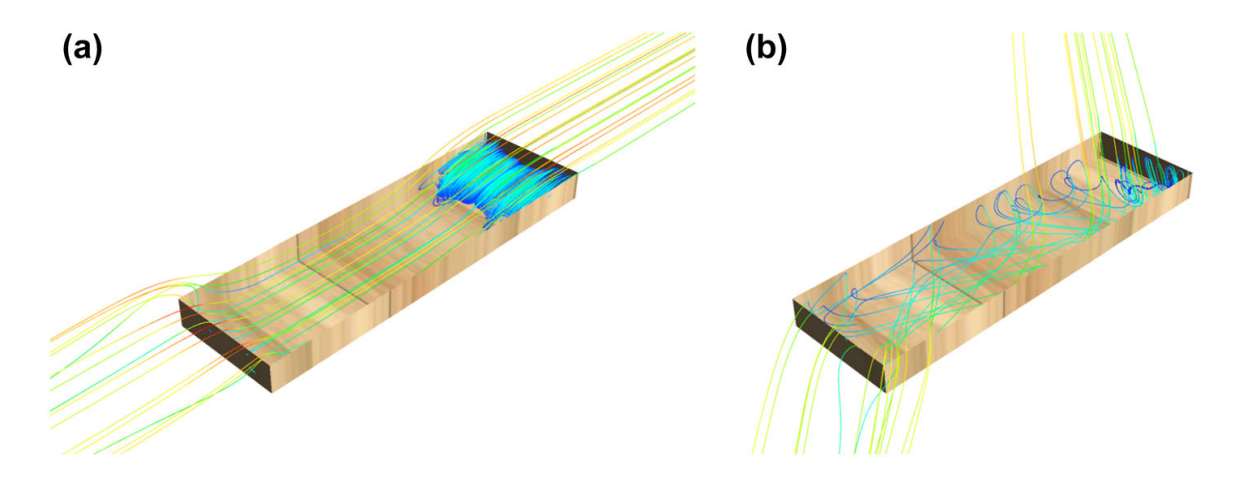

Fig. 6 Streamlines of the computed flow patterns in the cavity with a parallel and **b** non parallel incident ABL

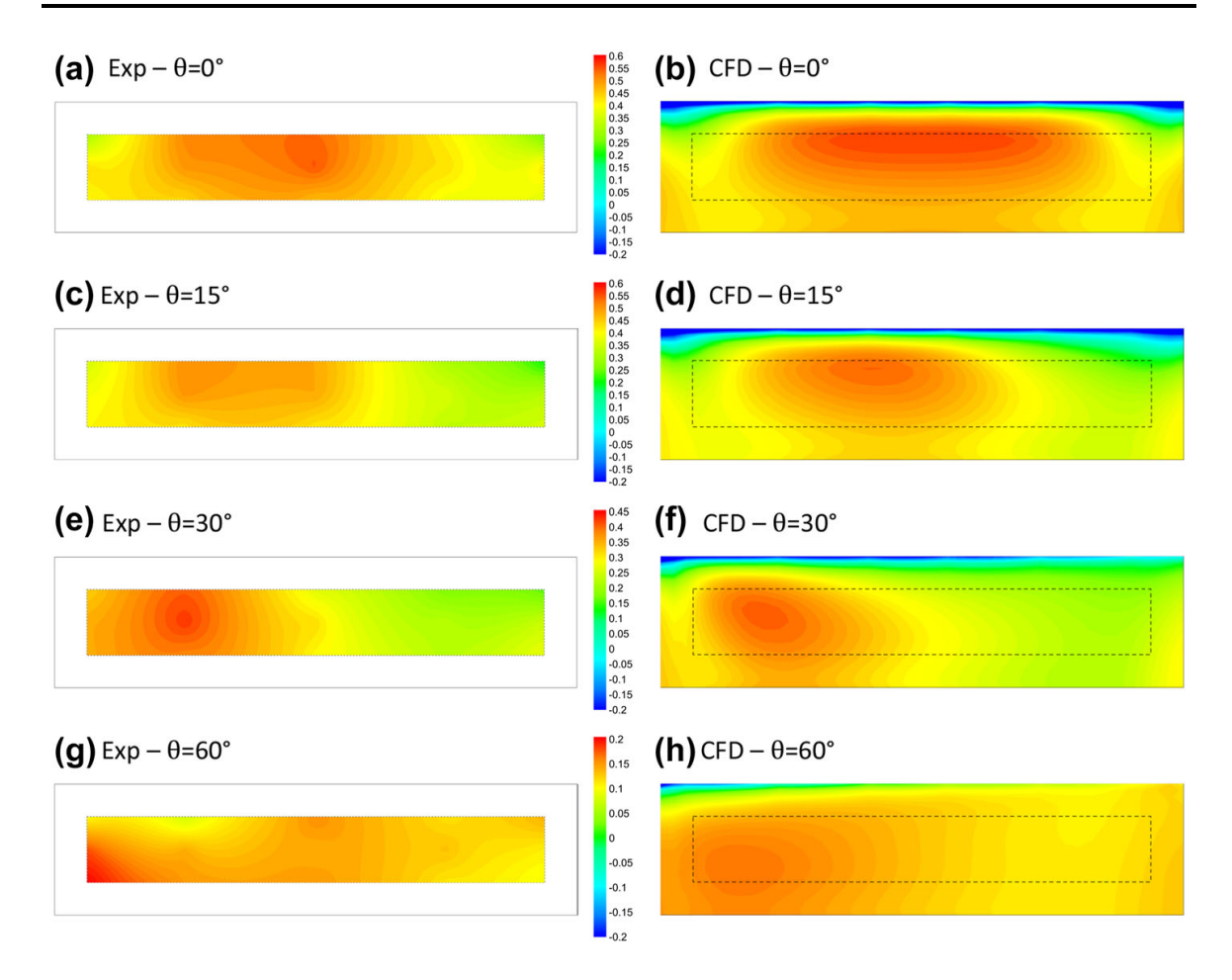

Fig. 7 Comparison of experimental and CFD for the dimensionless pressure field at the tunnel entrance

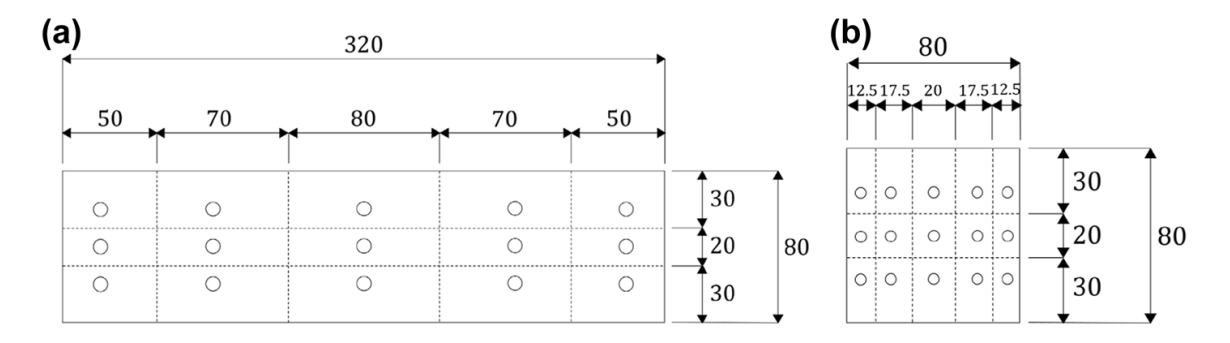

Fig. 8 Weigthing factors of the individual pressure taps for the  $320 \times 80$  mm<sup>2</sup> (a) and  $80 \times 80$  mm<sup>2</sup> (b) portal

Next Fig. 9 shows the curves of the experimental wind pressure coefficients as a function of the angle of wind incidence obtained for the three cavities. All three curves have a common layout that shows the (somewhat expected) decrease of the wind pressure coefficient with increasing incidence angles. As expected, the maximum coefficient is measured for  $\theta = 0^{\circ}$ , as the wind is aligned with the cavities axis.  $C_p$  is then reduced for oblique incident wind flow and becomes negative in the range [90–270].

Further analysis of the curves brings elements on the geometry dependence of the mean wind pressure coefficient. Firstly, it can be observed that pressure curves obtained for the

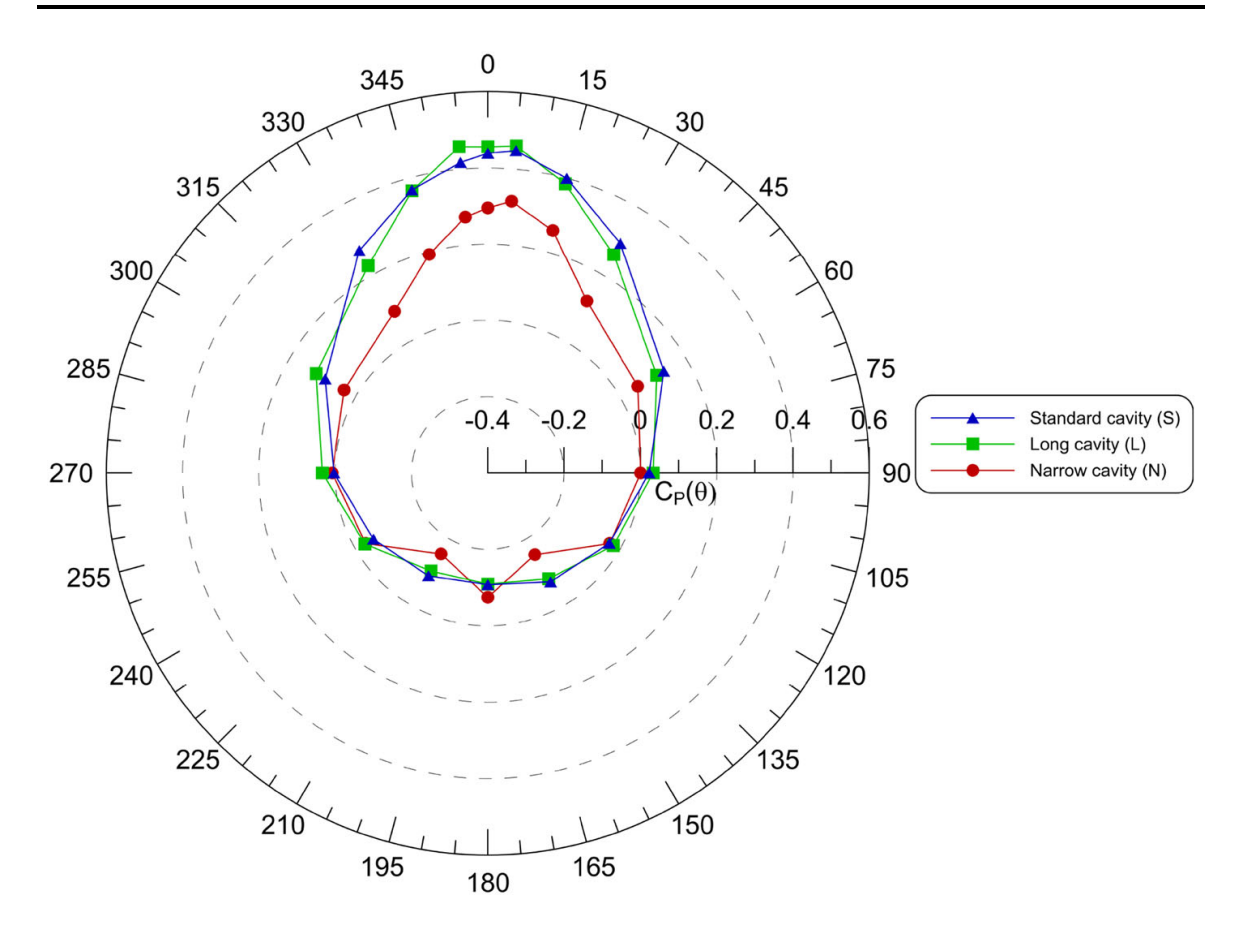

Fig. 9 Experimentally measured wind pressure coefficient  $C_P$  for the three configurations studied, as a function of the wind-incidence angle

standard cavity (i.e. Configuration S) and the elongated cavity (Configuration L) are very similar, both in terms of form and magnitude. This result illustrates that, for long enough cavities, the variation of the opening length has little effect on the aerodynamic behaviour.

Conversely, a reduction in the cavity width affects heavily the wind pressure curve and implies  $C_p$  values reduced of approximately 30%. Furthermore, the narrow cavity provides a slightly greater negative peak, which suggests that a greater depression zone occurs downward narrow cavities. The negative values remain however small in magnitude when compared to the maximum pressure coefficients.

The predictive ability of the CFD code is finally evaluated through the comparison of the wind pressure differences provided by the  $k - \varepsilon$  model and the corresponding experimental measurements. Figure 10 provides the comparison of the experimental and numerical wind pressure curves on a case-by-case basis. As in the case of the mean velocity field, the numerical model is found to be well-performing. For the three configurations, it is indeed found that the CFD code leads to virtually identical curves for  $C_p$ . A slight overestimation can still be observed for the maximum pressure coefficient of the elongated cavity (Config. L).

# 5 Analytical modelling

We now derive an analytical expression of the wind-induced pressure coefficient at the tunnel portal. For this purpose, we adopt the theoretical model developed by Soulhac et al. [8] of the flow in an infinitely long street canyon, for any incident wind direction. The input

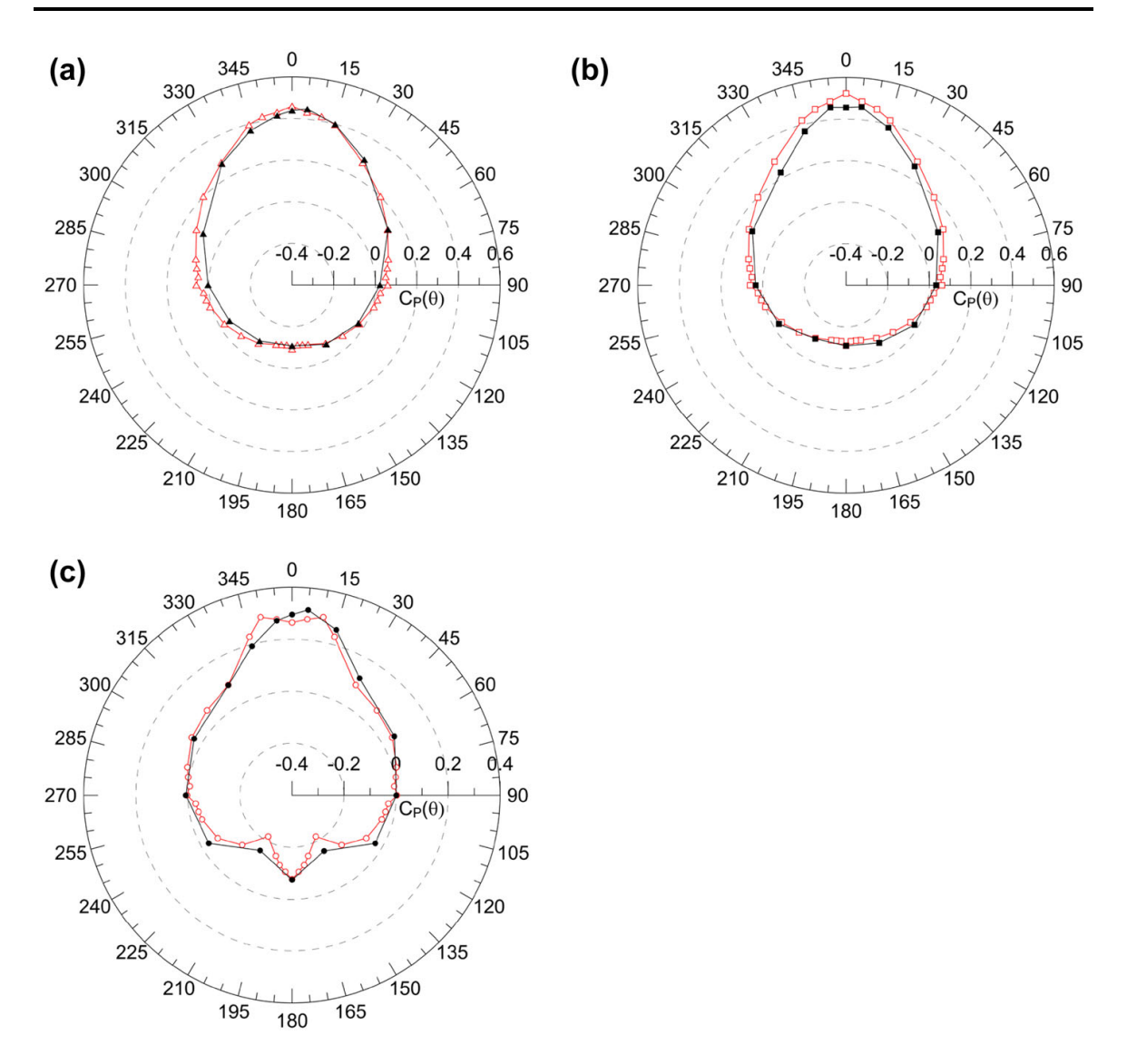

Fig. 10 Comparison of the measured (full symbols) and simulated (hollow symbols) wind pressure coefficient as a function of the incident wind angle for the a standard, b long and c narrow cavity

parameters of the model are the street height and width,  $h$  and  $w$ , the roughness length of its ground and sidewalls  $z_i$ , and the external ABL friction velocity  $u_*$ . In its essence, the model considers that, through turbulent entrainment, the flow within the cavity is entirely driven by the shear stress exerted at roof level, which is equal to the overlying ABL shear stress  $\tau = \rho u_*^2$ .

The model aims to compute an averaged longitudinal velocity  $U_{avg} = \frac{1}{A}$ RR A  $U(y, z)dydz$ 

within the canyon. For that purpose, the cross section of the canyon is decomposed in two distinct regions in which the velocity field is mainly influenced by either its side walls or the ground surface. Based on a simplified formulation of the Navier–Stokes equations in each of these two regions, the spatially-averaged longitudinal velocity, in case of a wind parallel to the street axis, is then calculated as:

$$
U_{\text{avg}} = U_m \frac{\delta_i^2}{h w} \left[ \frac{2\sqrt{2}}{C} (1 - \beta) \left( 1 - \frac{\pi}{2} H_1(C) \right) + \beta \frac{2\alpha - 3}{\alpha} + \left( \frac{w}{\delta_i} - 2 \right) \frac{\alpha - 1}{\alpha} \right] \tag{7}
$$

with

$$
U_{\rm m} = u_f \sqrt{\frac{\pi}{\sqrt{2\kappa^2 C}} \left[ Y_0(C) - \frac{J_0(C)Y_1(C)}{J_1(C)} \right]}
$$
(8)

$$
\delta_i = \min\left(h, \frac{w}{2}\right) \tag{9}
$$

$$
\alpha = \ln\left(\frac{\delta_i}{z_i}\right) \tag{10}
$$

$$
\beta = \exp\left[\frac{C}{\sqrt{2}}\left(1 - \frac{h}{\delta_i}\right)\right]
$$
\n(11)

and where  $J_i$  and  $Y_i$  stand for the usual Bessel functions,  $H_1$  is a first order Struve function and the constant C is determined by solving a non-linear equation:

$$
\frac{z_i}{\delta_i} = \frac{2}{C} \exp\left[\frac{\pi}{2} \frac{Y_1(C)}{J_1(C)} - 0.577\right]
$$
\n(12)

In the case of a non-parallel incident wind [8], the spatially-averaged longitudinal velocity is assumed to vary as:

$$
U_{avg}(\theta) = U_{avg} \cos(\theta) \tag{13}
$$

with  $U_{\text{avg}}$  defined by (7).

According to this model, the average pressure at the front end of the canyon can be estimated as:

$$
\Delta P_{analytical} = K_P \frac{1}{2} \rho U_{avg}^2(\theta)
$$
\n(14)

where  $K_P$  is a pressure coefficient, which is eventually related to the coefficient  $C_P$ :

$$
C_{P,analytical} = \frac{\Delta P_{analytical}}{\frac{1}{2}\rho U_{ref}^2} = K_P \left(\frac{U_{avg}(\theta)}{U_{ref}}\right)^2
$$
\n(15)

In summary, the model requires two unknown parameters to be set: the aerodynamic roughness length  $z_i$  and the pressure coefficient  $K_p$ . The first parameter reflects the influence of the small scale geometrical details of the cavity walls. The second parameter can be regarded as a macro-scale geometrical parameter that accounts for the level of transformation of the kinetic energy into pressure at the end section of the cavity and is related to the influence of the cavity aspect ratios  $\left(\frac{h}{w}, \frac{l}{w}\right)$ at the end section of the dartly and is<br> $\left(\frac{h}{w}, \frac{l}{w}\right)$  on the distribution of mean flow streamlines close to the tunnel portal.

According to Nikuradse [30] and Hansen [31], the aerodynamic roughness  $z_i$  of a surface is an order of magnitude lower than the average size of its geometrical irregularities. In the present case, the cavity walls were made of wooden particleboard whose average roughness is in the order of  $10^{-6}$  m [32]. We therefore expect  $z_i$  to be of order  $10^{-7}$  m.

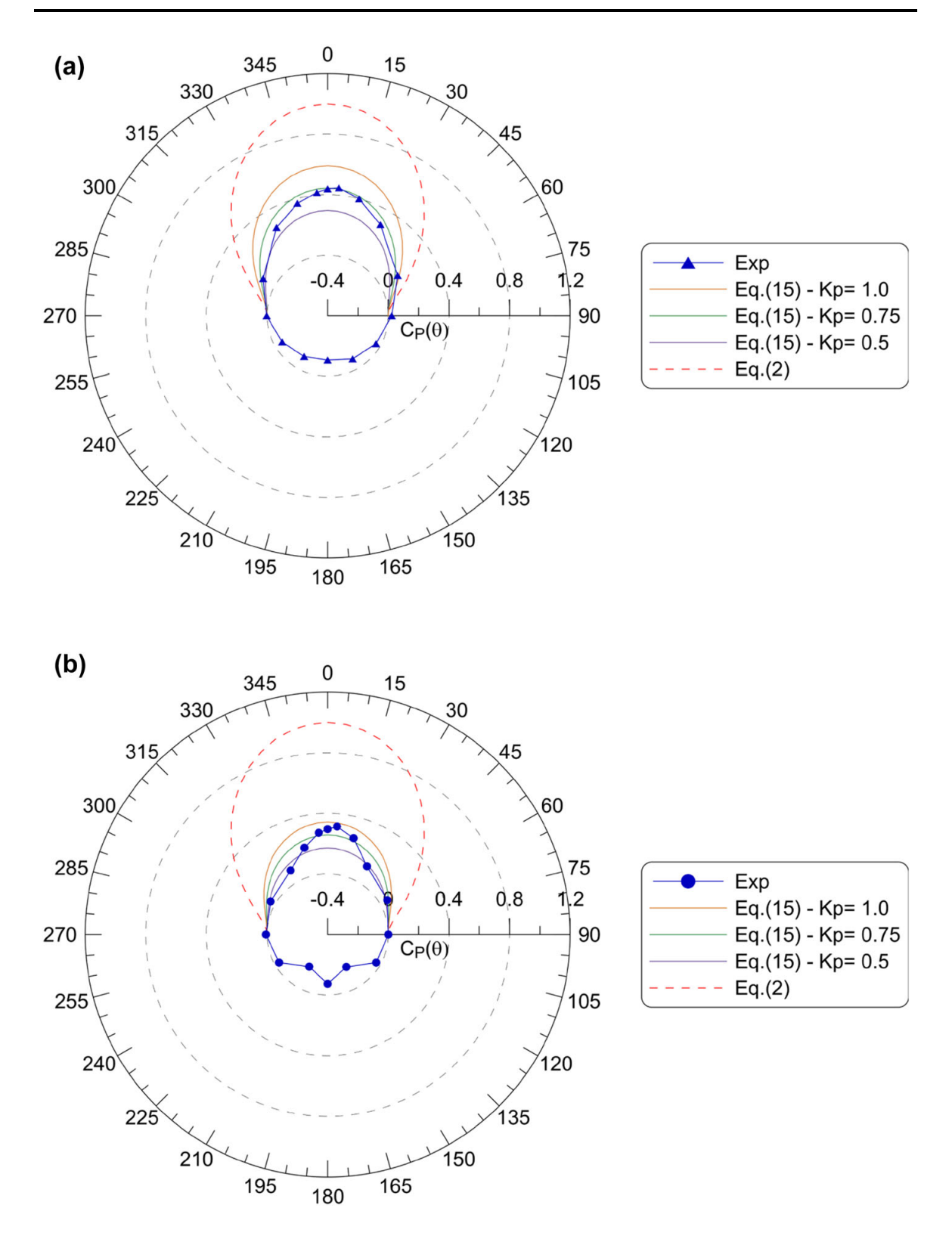

Fig. 11 Comparison between experimental data and predictions of our theoretical model, Eq. (15), and the empirical approach, Eq. (2), for the standard (a) and narrow (b) cavity

The value of  $K_P$  is expected to be of order one. However its exact value remains unknown. One should therefore consider it as a free parameter. In Fig. 11, we compare the mean wind pressure coefficient  $C_P$  as a function of  $\theta$  obtained by the analytical approach (Eqs. 14 and 15) and the classic empirical formulation used in tunnel ventilation studies (Eqs. 1 and 2), together with the experimental measurements in the range  $270^\circ < \theta < 90^\circ$ , for three different values of  $K_P$ , i.e. 0.5, 0.75 and 1.0.

It appears on Fig. 11-a that, whatever the  $K_P$  value is, the analytical model predicts well the reduction of the mean coefficient  $C_P$  with increasing values of  $\theta$  for the standard cavity. The prediction of the analytical model is particularly good for  $K_P = 0.75$  where it yields a near perfect fit with the experimental data. Conversely, the classic empirical curve, which is essentially the polar representation of the cosine-squared function, is found to severely overestimate (with a factor of 2.5) the wind overpressure at the tunnel portal. The empirical approach is insensitive to the portal geometry and configuration. The overestimate factor would be smaller with a portal with greater wind exposure, such as a portal located above the ground level. However for most cut-and-cover tunnels located below ground level, the empirical approach is found very conservative in the estimation of the wind exposure.

Similar observations can be made for the narrow cavity (Fig. 11b). With this geometry, the plotted curves suggest that the optimal  $K_P$  value lies between 0.75 and 1.0, but the analytical model brings nonetheless a fairly good agreement with the experiments for all three  $K_P$  values considered. At most, the model leads consistently to an over-estimation of the wind coefficients in the range  $30^{\circ}$ –60°. With a narrow cavity less exposed to the wind action, the deficiencies of the empirical approach are more important. When compared to the analytical model, the empirical approach fails to deliver a reliable estimation of the variation of the wind pressure coefficient at the end section of the cavities.

As previously mentioned,  $K_P$  and the wall roughness  $z_i$  are case specific parameters which can't be chosen with certainty. One can nevertheless make the assumption that, when calculating the average pressure at a portal under Eq.  $(14)$ , the effects of the geometry of a considered case are contained within the estimated average velocity  $U_{avg}$ .

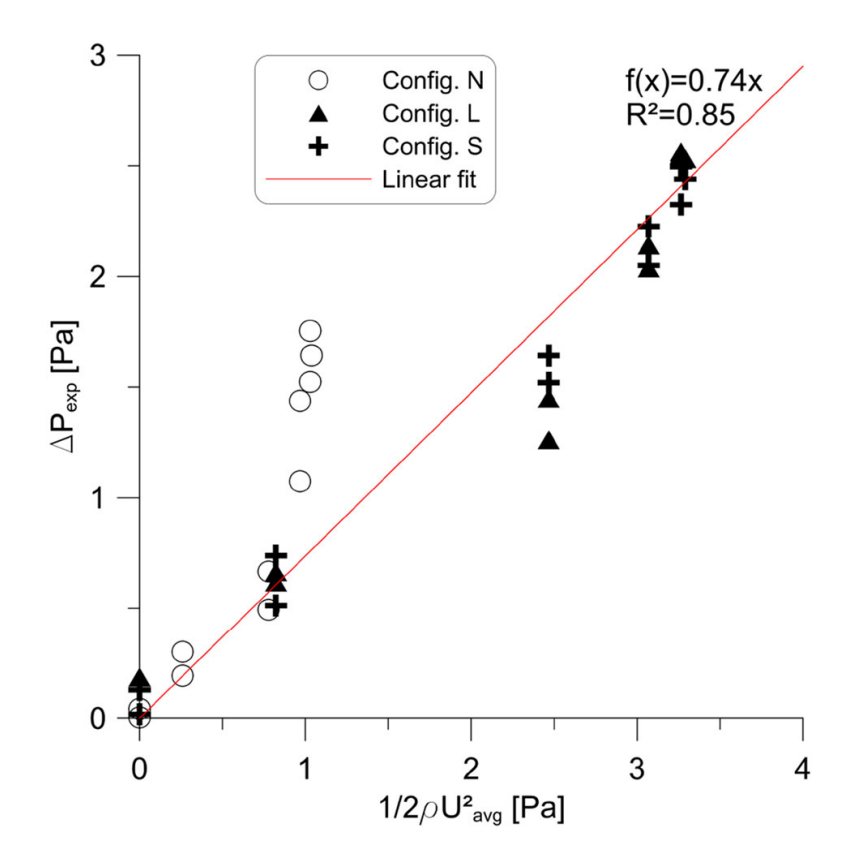

Fig. 12 Relative error as a function of the chosen coefficient  $K_P$  for different aerodynamic roughness lengths

 $K<sub>P</sub>$ , on the other hand, who accounts for the transformation of that average velocity into pressure can be thought independent of the geometry. Under that assumption,  $K_P$  is a constant and can be derived from a linear fit of the experimentally measured pressures  $\Delta P_{exp}(\theta)$  and the analytical expression of the dynamic pressure of the flow in the cavity  $\frac{1}{2}\rho U_{avg}^2(\theta)$ . That is done is Fig. 12 where it appears that such fit yields a value of  $K_P = 0.74.$ 

# 6 Conclusion

We have investigated the variation of the mean wind pressure coefficient  $C_P$ , defined as a spatially averaged non-dimensional pressure, at a tunnel portal, depending on its geometry and on the direction of the incident wind. Such investigations are motivated by the need to properly evaluate local wind effects before the dimensioning of mechanical ventilation systems in road tunnels. To that purpose, we have performed wind tunnel experiments, measuring the pressure distribution over the wall of cavity, assumed to be representative of a tunnel portal, overlain by a neutral atmospheric boundary layer.

Results allowed us to identify the dependence of the net wind pressure for varying direction of the incident wind direction. The variation of the pressure coefficient, as a function of the wind direction,  $C_P(\theta)$  is also shown to be significantly influenced by the modification of the portal cross-section, whereas it is almost insensitive to the cavity length.

The same flow configurations were simulated numerically, in order to evaluate the capacity of a RANS model in predicting wind effects on a portal. Despite some discrepancies in the estimate of some flow parameters (notably the turbulent kinetic energy field in the external boundary layer flow) between the numerical results and the measurements, the standard  $k - \varepsilon$  turbulence model was shown to predict reliably the dependence of the mean pressure coefficient profiles  $C_P$  on both the wind incidence angle and the portal geometry.

Lastly, the experimental results were compared to the predictions of an analytical model. The latter is suited for the estimation of the velocity field within an infinitely long street canyon [8] and may be extended to wind pressure coefficient calculation. The use of the model requires, amongst other, the specification of the aerodynamic roughness length of the cavities walls as well as a macro scale parameter  $K_P$ . The quality of the analytical results is directly related to the proper specification of the over mentioned parameter, but provided the orders of magnitude are correct, the analytical predictions are found significantly better than those obtained by the simple analytical relations usually adopted as a reference in tunnel ventilation studies.

The present study fits in a broad research project that aims in evaluating the effect of local meteorological effects on tunnels portal and its predictions by means of numerical and analytical models. Further investigations are planned in order to evaluate the suitability of a modelling approach based on the decoupling of the external wind flow and the internal longitudinal air flow. Hence it will be of interest to investigate how the airflow induced by surface-averaged pressure differences at a tunnel portal differs from the airflow issued from simulations combining both external and internal conditions. While the present investigations have shown that standard  $k$ – $\varepsilon$  model could perform well, future investigations should also consider more elaborated models, namely Large Eddy Simulations models, when more complex flows are to be studied.

# References

- 1. CETU (2003) Les dossiers pilotes du CETU—Ventilation
- 2. Cóstola D, Blocken B, Hensen JLM (2009) Overview of pressure coefficient data in building energy simulation and airflow network programs. Build Environ 44(10):2027–2036
- 3. Liddament MW (1994) An overview of the AIVC numerical data base. Air Infiltration Rev. 15(4):1–5
- 4. ASHRAE (2009) ASHRAE Handbook-Fundamentals
- 5. AIPCR (1999) Fire and smoke control in road tunnels. Piarc, pp 1–6
- 6. Nyman H, Sandberg M (2011) The influence of external wind in tunnels. Int J Vent 10(1):31–48
- 7. Blendermann W (1976) On a probabilistic approach to the influence of wind on the longitudinal ventilation of road tunnels. In 2nd international symposium on the aerodynamics and ventilation of vehicle tunnels, pp B1–1
- 8. Soulhac L, Perkins RJ, Salizzoni P (2008) Flow in a street canyon for any external wind direction. Boundary-Layer Meteorol 126(3):365–388
- 9. Geograph<sup>®</sup> Britain and Ireland. http://www.geograph.org.uk/
- 10. Irwin HPAH (1981) The design of spires for wind simulation. J Wind Eng Ind Aerodyn 7:361–366
- 11. Jimenez J (2004) Turbulent flows over rough walls. Annu Rev Fluid Mech 36(1):173–196
- 12. Nironi C, Salizzoni P, Marro M, Mejean P, Grosjean N, Soulhac L (2015) Dispersion of a passive scalar fluctuating plume in a turbulent boundary layer. Part I: velocity and concentration measurements. Boundary-Layer Meteorol 156(3):415–446
- 13. Hinze JO (1975) Turbulence. McGraw-Hill, New York
- 14. Blocken B, Stathopoulos T, Carmeliet J, Hensen J (2011) Application of CFD in building performance simulation for the outdoor environment: an overview. J Build Perform Simul 4(2):157–184
- 15. Yakhot V, Orszag SA, Thangam S, Gatski TB, Speziale CG (1992) Development of turbulence models for shear flows by a double expansion technique. Phys Fluids A Fluid Dyn 4(7):1510–1520
- 16. Shih T-H, Liou WW, Shabbir A, Yang Z, Zhu J (1995) A new k–e eddy viscosity model for high reynolds number turbulent flows. Comput Fluids 24(3):227–238
- 17. Bardina J, Huang P, Coakley T (1997) Turbulence modeling validation, testing, and development. NASA Tech. Mem., no. 110446
- 18. Murakami S, Mochida A (1988) 3-D numerical simulation of airflow around a cubic model by means of the k– $\varepsilon$ {lunate} model. J Wind Eng Ind Aerodyn 31(2–3):283–303
- 19. Summers DM, Hanson T, Wilson CB (1986) Validation of a computer simulation of wind flow over a building model. Build Environ 21(2):97–111
- 20. Paterson DA, Apelt CJ (1986) Computation of wind flows over three-dimensional buildings. J Wind Eng Ind Aerodyn 24(3):193–213
- 21. Paterson DA, Apelt CJ (1989) Simulation of wind flow around three-dimensional buildings. Build Environ 24(1):39–50
- 22. Baetke F, Werner H, Wengle H (1990) Numerical simulation of turbulent flow over surface-mounted obstacles with sharp edges and corners. J Wind Eng Ind Aerodyn 35(C):129–147
- 23. Franke J, Hellsten A, Schlünzen H, Carissimo B (2007) "Best practice guideline for the CFD simulation of flows in the urban environment. COST Off. Brussels, ISBN 3-00-018312-4
- 24. Tominaga Y et al (2008) AIJ guidelines for practical applications of CFD to pedestrian wind environment around buildings. J Wind Eng Ind Aerodyn 96(10–11):1749–1761
- 25. Hargreaves DM, Wright NG (2007) On the use of the k–e model in commercial CFD software to model the neutral atmospheric boundary layer. J Wind Eng Ind Aerodyn 95(5):355–369
- 26. Blocken B, Stathopoulos T, Carmeliet J (2007) CFD simulation of the atmospheric boundary layer wall function problems. Atmos Environ 41(2):238–252
- 27. Riddle A, Carruthers D, Sharpe A, McHugh C, Stocker J (2004) Comparisons between FLUENT and ADMS for atmospheric dispersion modelling. Atmos Environ 38(7):1029–1038
- 28. Lien F-S, Yee E (2004) Numerical modelling of the turbulent flow developing within and over a 3-D building array, Part I: a high-resolution Reynolds-averaged Navier–Stokes approach. Boundary-Layer Meteorol 112(3):427–466
- 29. Dobre A et al (2005) Flow field measurements in the proximity of an urban intersection in London, UK. Atmos Environ 39(26):4647–4657
- 30. Nikuradse J (1950) Laws of flow in rough pipes. J Appl Phys 3:399
- 31. Hansen FV (1993) Surface roughness lengths. Army Res. Lab., no. AD-A274 550
- 32. Hiziroglu S, Suzuki S (2007) Evaluation of surface roughness of commercially manufactured particleboard and medium density fiberboard in Japan. J Mater Process Technol 184(1–3):436–440

# **Bibliographie**

- Adamek, Kimberley, Vasan, Neetha, Elshaer, Ahmed, English, Elizabeth, & Bitsuamlak, Girma. 2017. Pedestrian level wind assessment through city development : A study of the financial district in Toronto. *Sustainable Cities and Society*, **35**, 178–190.
- Allegrini, Jonas, & Carmeliet, Jan. 2017. Evaluation of the Filtered Noise Turbulent Inflow Generation Method. *Flow, Turbulence and Combustion*, **98**(4), 1087–1115.
- Amato, Lucio, Evangelista, Aldo, & Nicotera, Marco V. 2000. The Crypta Neapolitana : A Roman Tunnel of the Early Imperial Age. *Pages 1–10 of :* UNESCO (ed), *More Than Two Thousand Years, In The History of Architecture*.
- ANSYS Inc. 2019a. Fluent Theory Guide. *In : Release 19.1*.
- ANSYS Inc. 2019b. Fluent User's Guide. *In : Release 19.1*.
- Baetke, Frank, Werner, Heinrich, & Wengle, Hans. 1990. Numerical simulation of turbulent flow over surface-mounted obstacles with sharp edges and corners. *Journal of Wind Engineering and Industrial Aerodynamics*, **35**(C), 129–147.
- Bailly, Christophe, & Comte-Bellot, Geneviève. 2015. *Turbulence*.
- Baskaran, Appupillai, & Stathopoulos, Ted. 1992. Influence of computational parameters on the evaluation of wind effects on the building envelope. *Building and Environment*, **27**(1), 39–49.
- Batten, Paul, Goldberg, Uriel, & Chakravarthy, Sukumar. 2004. Interfacing Statistical Turbulence Closures with Large-Eddy Simulation. *AIAA Journal*, **42**(3), 485–492.
- Bazdidi-Tehrani, Farzad, Kiamansouri, Mohsen, & Jadidi, Mohammad. 2016. Inflow turbulence generation techniques for large eddy simulation of flow and dispersion around a model building in a turbulent atmospheric boundary layer. *Journal of Building Performance Simulation*, **9**(6), 680–698.
- Blendermann, Werner. 1976. On a probabilistic approach to the influence of wind on the longitudinal ventilation of road tunnels. *Pages B1–1 of : 2nd International Symposium on the Aerodynamics and Ventilation of Vehicle Tunnels*. Technische Universität Hamburg-Harburg, Cambridge, U.K.
- Blocken, B., & Carmeliet, J. 2008. Pedestrian wind conditions at outdoor platforms in a highrise apartment building : Generic sub-configuration validation, wind comfort assessment and uncertainty issues. *Wind and Structures, An International Journal*, **11**(1), 51–70.
- Blocken, B., & Persoon, J. 2009. Pedestrian wind comfort around a large football stadium in an urban environment : CFD simulation, validation and application of the new Dutch wind nuisance standard. *Journal of Wind Engineering and Industrial Aerodynamics*, **97**(5-6), 255– 270.
- Blocken, B., Janssen, W. D., & van Hooff, T. 2012. CFD simulation for pedestrian wind comfort and wind safety in urban areas : General decision framework and case study for the Eindhoven University campus. *Environmental Modelling and Software*, **30**(0), 15–34.
- Blocken, Bert. 2015. Computational Fluid Dynamics for urban physics : Importance, scales, possibilities, limitations and ten tips and tricks towards accurate and reliable simulations. *Building and Environment*.
- Blocken, Bert, Stathopoulos, Ted, & Carmeliet, Jan. 2007. CFD simulation of the atmospheric boundary layer – wall function problems. *Atmospheric Environment*, **41**(2), 238–252.
- Boppana, V. B L, Xie, Zheng Tong, & Castro, Ian P. 2013. Large-Eddy Simulation of Heat Transfer from a Single Cube Mounted on a Very Rough Wall. *Boundary-Layer Meteorology*, **147**(3), 347–368.
- Box, G. E. P., & Muller, Mervin E. 1958. A Note on the Generation of Random Normal Deviates. *The Annals of Mathematical Statistics*, **29**(2), 610–611.
- Buccolieri, Riccardo, Jeanjean, Antoine P.R., Gatto, Elisa, & Leigh, Roland J. 2018. The impact of trees on street ventilation, NOx and PM2.5 concentrations across heights in Marylebone Rd street canyon, central London. *Sustainable Cities and Society*, **41**, 227–241.
- Castro, Hugo G., & Paz, Rodrigo R. 2013. A time and space correlated turbulence synthesis method for Large Eddy Simulations. *Journal of Computational Physics*, **235**, 742–763.
- Castro, I. P., & Robins, A. G. 1977. The flow around a surface-mounted cube in uniform and turbulent streams. *Journal of Fluid Mechanics*, **79**(2), 307–335.
- Cebeci, T., & Bradshaw, P. 1977. *Momentum transfer in boundary layers.* Washington edn. Hemisphere Publishing Corp.
- Celik, I. B., Cehreli, Z. N., & Yavuz, I. 2005. Index of Resolution Quality for Large Eddy Simulations. *Journal of Fluids Engineering*, **127**(5), 949.
- CETU. 2003. *Les dossiers pilotes du CETU Ventilation*.
- CETU. 2017. *Le patrimoine des tunnels routiers en France*. Tech. rept. Les notes de l'Observatoire des tunnels.
- Chaabat, F., Creyssels, M., Mos, A., Wingrave, J., Correia, H., Marro, M., & Salizzoni, P. 2019. The effects of solid barriers and blocks on the propagation of smoke within longitudinally ventilated tunnels. *Building and Environment*.
- Chaabat, F., Salizzoni, P., Creyssels, M., Mos, A., Wingrave, J., Correia, H., & Marro, M. 2020. Smoke control in tunnel with a transverse ventilation system : An experimental study. *Building and Environment*.
- Chapman, Dean R. 1979. Computational Aerodynamics Development and Outlook. *AIAA Journal*, **17**(12), 1293–1313.
- Choi, Haecheon, & Moin, Parviz. 1994. Effects of the computational time step on numerical solutions of turbulent flow. *Journal of Computational Physics*, **113**(1), 1–4.
- Chung, Yong Mann, & Sung, Hyung Jin. 1997. Comparative study of inflow conditions for spatially evolving simulation. *AIAA Journal*, **35**(2), 269–274.
- Counihan. 1969. An improved method of simulating an atmospheric boundary layer in a wind tunnel. *Atmospheric Environment (1967)*, **3**(2), 492.
- Danziger, N. H. and Kennedy, W. D. 1982. Longitudinal Ventilation Analysis for The Glenwood Canyon Tunnels. *Pages 169–186 of : Fourth International Symposium Aerodynamics and Ventilation of Vehicle Tunnels*.
- Dhamankar, Nitin S., Blaisdell, Gregory A., & Lyrintzis, Anastasios S. 2015. An Overview of Turbulent Inflow Boundary Conditions for Large Eddy Simulations (Invited). *22nd AIAA Computational Fluid Dynamics Conference*, 1–28.
- di Mare, L., Klein, M., Jones, W. P., & Janicka, J. 2006. Synthetic turbulence inflow conditions for large-eddy simulation. *Physics of Fluids*, **18**(2).
- Donato, June, Demmel, James, Berry, Michael, van der Vorst, Henk, Romine, Charles, Pozo, Roldan, Dongarra, Jack, Chan, Tony F., Eijkhout, Victor, S., G. W., & Barrett, Richard. 2006. Templates for the Solution of Linear Systems : Building Blocks for Iterative Methods. *Mathematics of Computation*.
- Du, Yaxing, Mak, Cheuk Ming, & Ai, Zhengtao. 2018. Modelling of pedestrian level wind environment on a high-quality mesh : A case study for the HKPolyU campus. *Environmental Modelling and Software*, **103**, 105–119.
- EN 1991-1-4. 2005. Eurocode 1 : Actions on structures -Part 1-4 : General actions -Wind actions. *European Committee for Standardization*, **4**(2005), 1–148.
- ESDU 85020. 2001. *Characteristics of atmospheric turbulence near the ground. Part II, Single point data for strong winds (neutral atmosphere)*. Tech. rept.
- Fackrell, J. E., & Robins, A. G. 1982. Concentration fluctuations and fluxes in plumes from point sources in a turbulent boundary layer. *Journal of Fluid Mechanics*, **117**, 1–26.
- Fackrell, J.E., & Pearce, J.E. 1981. *Parameters affecting dispersion in the near wake of buildings*. Tech. rept. Marchwood Engineering Laboratories, U.K.
- Franke, J., Hirsch, C., Jensen, A.G., Krüs, H.W., Schatzmann, M., Westbury, P.S., Miles, S.D., Wisse, J.A., & Wright, N.G. 2004. Recommendations on the use of CFD in wind engineering. *Internist*, **21**(7), 362–366.
- Franke, Jorg, Hellsten, Antti, Schlünzen, H, & Carissimo, Bertrand. 2007. Best practice guideline for the CFD simulation of flows in the urban environment. *COST Office Brussels, ISBN 3- 00-018312-4*.
- Fraser, S. M., Carey, C., & Moustafa, A. A.A. 1990. Numerical and experimental analysis of flow around isolated and shielded cubes. *Applied Mathematical Modelling*, **14**(11), 588–597.
- Gadilhe, A., Janvier, L., & Barnaud, G. 1993. Numerical and experimental modelling of the three-dimensional turbulent wind flow through an urban square. *Journal of Wind Engineering and Industrial Aerodynamics*, **46-47**(C), 755–763.
- Gamel, Hervé. 2015. *Caractérisation expérimentale de l ' écoulement et de la dispersion autour d ' un obstacle bidimensionnel*. Ph.D. thesis, Ecole Centrale de Lyon.
- Garratt, J R. 1992. *The Atmospheric Boundary Layer*. Cambridge University Press, Cambridge.
- Georgiadis, Nicholas J., Rizzetta, Donald P., & Fureby, Christer. 2010. Large-Eddy Simulation : Current Capabilities, Recommended Practices, and Future Research. *AIAA Journal*, **48**(8), 1772–1784.
- Germano, Massimo, Piomelli, Ugo, Moin, Parviz, & Cabot, William H. 1991. A dynamic subgridscale eddy viscosity model. *Physics of Fluids A*, **3**(7), 1760–1765.
- Glaze, David J., & Frankel, Steven H. 2003. Stochastic inlet conditions for large-eddy simulation of a fully turbulent jet. *AIAA Journal*, **41**(6), 1064–1073.
- Golden, J. 1961. *Scale Model Techniques*. Ph.D. thesis, New York University.
- Gorlé, Catherine. 2010. *Dispersion of fine and ultrafine particles in urban environment Contribution towards an improved modeling methodology for computational fluid dynamics*. Universiteit Antwerpen, Departement Fysica.
- Gourdol, Franck. 2005. *Dispersion de polluants en sortie de tunnel Rapport d'essai*. Tech. rept. CETU - Ecole Centrale de Lyon.
- Gousseau, P., Blocken, B., Stathopoulos, T., & van Heijst, G. J F. 2011. CFD simulation of near-field pollutant dispersion on a high-resolution grid : A case study by LES and RANS for a building group in downtown Montreal. *Atmospheric Environment*, **45**(2), 428–438.
- Gousseau, P., Blocken, B., & Van Heijst, G. J F. 2013. Quality assessment of Large-Eddy Simulation of wind flow around a high-rise building : Validation and solution verification. *Computers and Fluids*, **79**(March), 120–133.
- Gungor, AG, Sillero, JA, & Jiménez, J. 2012. Pressure Statistics from Direct Simulation of Turbulent Boundary Layer. *Seventh Int Conf Compt Fluid Dyn ( . . .* , 407–424.
- Hanna, Steven R., Brown, Michael J., Camelli, Fernando E., Chan, Stevens T., Coirier, William J., Hansen, Olav R., Huber, Alan H., Kim, Sura, & Reynolds, R. Michael. 2006. Detailed simulations of atmospheric flow and dispersion in downtown Manhattan : An applications of five computational fluid dynamics models. *Bulletin of the American Meteorological Society*, **87**(12), 1713–1726.
- Hargreaves, D. M., & Wright, N. G. 2007. On the use of the k- $\epsilon$  model in commercial CFD software to model the neutral atmospheric boundary layer. *Journal of Wind Engineering and Industrial Aerodynamics*, **95**(5), 355–369.
- Huang, S. H., Li, Q. S., & Wu, J. R. 2010. A general inflow turbulence generator for large eddy simulation. *Journal of Wind Engineering and Industrial Aerodynamics*, **98**(10-11), 600–617.
- Hunt, J C R, Wray, a a, & Moin, P. 1988. Eddies, streams, and convergence zones in turbulent flows. *Center for Turbulence Research, Proceedings of the Summer Program*, 193–208.
- Idel'cik. 1986. *Mémento des pertes de charges*.
- Immer, Marc Christian. 2016. *Time-resolved measurement and simulation of local scale turbulent urban flow*. Ph.D. thesis, ETH Zürich.
- INERIS. 2015. *Guide de Bonnes Pratiques pour la réalisation de modélisations 3D pour des scénarios de dispersion atmosphérique en situation accidentelle. Rapport de synthèse des travaux du Groupe de Travail National.* Tech. rept.
- Ingason, Haukur. 2016. Fires in vehicle tunnels. *Pages 3303–3325 of : SFPE Handbook of Fire Protection Engineering, Fifth Edition*.
- Irwin, H. P A H. 1981. The design of spires for wind simulation. *Journal of Wind Engineering and Industrial Aerodynamics*, **7**(3), 361–366.
- Issa, R. I. 1986. Solution of the implicitly discretised fluid flow equations by operator-splitting. *Journal of Computational Physics*, **62**(1), 40–65.
- J. P. Holman. 2010. Heat Transfer (10th Edition). *The McGraw-Hill Companies*.
- Jacob, J., & Sagaut, P. 2018. Wind comfort assessment by means of large eddy simulation with lattice Boltzmann method in full scale city area. *Building and Environment*, **139**, 110–124.
- Jacovides, C. P., Theophilou, C., Tymvios, F. S., & Pashiardes, S. 2002. Wind statistics for coastal stations in Cyprus. *Theoretical and Applied Climatology*, **72**(3-4), 259–263.
- Jarrin, N. 2008. Syntethic Inflow Boundary Conditions for the Numerical Simulation of Turbulence. *PhD Thesis*, 1–258.
- Jarrin, N., Benhamadouche, S., Laurence, D., & Prosser, R. 2006. A synthetic-eddy-method for generating inflow conditions for large-eddy simulations. *International Journal of Heat and Fluid Flow*, **27**(4), 585–593.
- Jiang, L., Creyssels, M., Hunt, G. R., & Salizzoni, P. 2019. Control of light gas releases in ventilated tunnels. *Journal of Fluid Mechanics*.
- Jiang, Lei, Creyssels, Mathieu, Mos, Antoine, & Salizzoni, Pietro. 2018. Critical velocity in ventilated tunnels in the case of fire plumes and densimetric plumes. *Fire Safety Journal*, **101**, 53–62.
- Kanda, Manabu, & Hino, Mikio. 1994. Organized structures in developing turbulent flow within and above a plant canopy, using a Large Eddy Simulation. *Boundary-Layer Meteorology*, **68**(3), 237–257.
- Karra, Styliani, Malki-Epshtein, Liora, & Neophytou, Marina K.A. 2017. Air flow and pollution in a real, heterogeneous urban street canyon : A field and laboratory study. *Atmospheric Environment*, **165**, 370–384.
- Kempf, A. M., Wysocki, S., & Pettit, M. 2012. An efficient, parallel low-storage implementation of Klein's turbulence generator for LES and DNS. *Computers and Fluids*, **60**, 58–60.
- Kim, Yusik, Castro, Ian P., & Xie, Zheng Tong. 2013. Divergence-free turbulence inflow conditions for large-eddy simulations with incompressible flow solvers. *Computers and Fluids*, **84**(0), 56–68.
- Klein, M. 2005. An attempt to assess the quality of large eddy simulations in the context of implicit filtering. *Flow, Turbulence and Combustion*, **75**(1-4), 131–147.
- Klein, M., Sadiki, A., & Janicka, J. 2003. A digital filter based generation of inflow data for spatially developing direct numerical or large eddy simulations. *Journal of Computational Physics*, **186**(2), 652–665.
- Kraichnan. 1970. Diffusion by a Random Velocity Field. *Physics of Fluids*, **13**(1970), 22.
- Krogstad, P., & Antonia, R. A. 1994. Structure of turbulent boundary layers on smooth and rough walls. *Journal of Fluid Mechanics*, **277**(5), 1–21.
- Krogstad, P. A., Antonia, R. A., & Browne, L. W.B. 1992. Comparison between rough and smooth-wall turbulent boundary layers. *Journal of Fluid Mechanics*, **245**, 599–617.
- Kubwimana, T., Salizzoni, P., Bergamini, E., Mos, A., Méjean, P., & Soulhac, L. 2018. Windinduced pressure at a tunnel portal. *Environmental Fluid Mechanics*, **18**(3), 769–786.
- Kunsch, J. P. 2002. Simple model for control of fire gases in a ventilated tunnel. *Fire Safety Journal*, **37**(1), 67–81.
- Lampitella, Paolo. 2014. Large eddy simulation for complex industrial flows.

Lane, Kenneth S. 2018. *Tunnels and underground excavations*.

- Laporte, Laurent. 2008. *Application d'un code de CFD atmosphérique à l'estimation du productible éolien en terrain complexe*. Theses, Université Paris-Est.
- Launder, B. E., & Rodi, W. 1979. The turbulent wall jet. *Progress in Aerospace Sciences*, **19**(C), 81–128.
- Launder, B. E., & Spalding, D. B. 1972. *Lectures in Mathematical Models of Turbulence*.
- Le Clanche, J., Salizzoni, P., Creyssels, M., Mehaddi, R., Candelier, F., & Vauquelin, O. 2014. Aerodynamics of buoyant releases within a longitudinally ventilated tunnel. *Experimental Thermal and Fluid Science*.
- L'Ecuyer, Pierre. 1988. Efficient and portable combined random number generators. *Communications of the ACM*, **31**(6), 742–751.
- Lee, Sangsan, Lele, Sanjiva K., & Moin, Parviz. 1992. Simulation of spatially evolving turbulence and the applicability of Taylor's hypothesis in compressible flow. *Physics of Fluids A*, **4**(7), 1521–1530.
- Leitl, Bernd M., & Meroney, Robert N. 1997. Car exhaust dispersion in a street canyon. Numerical critique of a wind tunnel experiment. *Journal of Wind Engineering and Industrial Aerodynamics*, **67-68**, 293–304.
- Leonard, B. P. 1991. The ULTIMATE conservative difference scheme applied to unsteady onedimensional advection. *Computer Methods in Applied Mechanics and Engineering*, **88**(1), 17–74.
- Lesieur, Marcel. 2008. *Turbulence in Fluids*. Vol. 55.
- Lesieur, Marcel. 2013. *Turbulence*. 2nd edn. EDP Sciences.
- Li, Xian Xiang, Liu, Chun Ho, Leung, Dennis Y.C., & Lam, K. M. 2006. Recent progress in CFD modelling of wind field and pollutant transport in street canyons. *Atmospheric Environment*, **40**(29), 5640–5658.
- Lilly, D. K. 1992. A proposed modification of the Germano subgrid-scale closure method. *Physics of Fluids A*, **4**(3), 633–635.
- Lim, Hee Chang, Thomas, T. G., & Castro, Ian P. 2009. Flow around a cube in a turbulent boundary layer : LES and experiment. *Journal of Wind Engineering and Industrial Aerodynamics*, **97**(2), 96–109.
- Liu, Sumei, Pan, Wuxuan, Zhang, Hao, Cheng, Xionglei, Long, Zhengwei, & Chen, Qingyan. 2017. CFD simulations of wind distribution in an urban community with a full-scale geometrical model. *Building and Environment*, **117**, 11–23.
- Liu, Y. S., Cui, G. X., Wang, Z. S., & Zhang, Z. S. 2011. Large eddy simulation of wind field and pollutant dispersion in downtown Macao. *Atmospheric Environment*, **45**(17), 2849–2859.
- Liu, Y. S., Miao, S. G., Zhang, C. L., Cui, G. X., & Zhang, Z. S. 2012. Study on microatmospheric environment by coupling large eddy simulation with mesoscale model. *Journal of Wind Engineering and Industrial Aerodynamics*, **107-108**, 106–117.
- Lund, T. S., Wu, X., & Squires, K. D. 1998. On the Generation of Turbulent Inflow Conditions for Boundary Layer Simulations. *Journal of Computational Physics*, **140**, 233–258.
- Maarsingh, R.A., & Bakker, L.G. 1992. *Wind-tunnel experiments to determine wind-induced pressures at tunnel portals on the basis of a scale model of the Wijkertunnel (In Dutch).* Tech. rept. NLR Report CR 92037 L.
- Maarsingh, R.A., & Swart, L. 1991. Wind-tunnel experiments on wind effects at tunnel portals. *Pages 545–561 of : 7th International Symposium on Aerodynamics and Ventilation of Vehicle Tunnels*.
- Man, Rai Mohan, & Moin, Parviz. 1993. *Direct Numerical Simulation of Transition and Turbulence in a Spatially Evolving Boundary Layer*.
- Mason, P.J., & Callen, N.S. 1986. On the magnitude of the subgrid-scale eddy coefficient in large-eddy simulations of turbulent channel flow. *Journal of Fluid Mechanics*, **162**, 439–462.
- Mathey, Fabrice, Cokljat, Davor, Bertoglio, Jean Pierre, & Sergent, Emmanuel. 2006. Assessment of the vortex method for Large Eddy Simulation inlet conditions. *Progress in Computational Fluid Dynamics*, **6**, 58–67.
- Mayhoub, A. B., & Azzam, A. 1997. A survey on the assessment of wind energy potential in Egypt. *Renewable Energy*, **11**(2), 235–247.
- Ministère de l' Équipement. 2000. *Circulaire interministérielle 2000-63 du 25 Août 2000 relative à la sécurité dans les tunnels du réseau routier national*.
- Mochida, A., Murakami, S., Shoji, M., & Ishida, Y. 1993. Numerical Simulation of flowfield around Texas Tech Building by Large Eddy Simulation. *Journal of Wind Engineering and Industrial Aerodynamics*, **46-47**(C), 455–460.
- Mochida, Akashi, & Lun, Isaac Y F. 2008. Prediction of wind environment and thermal comfort at pedestrian level in urban area. *Journal of Wind Engineering and Industrial Aerodynamics*, **96**(10-11), 1498–1527.
- Monin, A. S., & Obukhov, A. M. 1954. Basic Laws of Turbulence Mixing in the Ground Layer of the Atmosphere. *Tr. Akad. Nauk. SSSR Geophiz. Inst.*, **24**(151), 163–187.
- Monin, A S, Yaglom, A M, & Scripta Technica, Inc. 1971. Statistical Fluid Mechanics : Mechanics of Turbulence. *Mechanics of Turbulence MIT Press*, **1**, 769.
- Moody, Lewis Ferry. 1944. Friction factors for pipe flow. *Trans ASME*, **66**, 671–684.
- Moonen, P., Dorer, V., & Carmeliet, J. 2011. Evaluation of the ventilation potential of courtyards and urban street canyons using RANS and LES. *Journal of Wind Engineering and Industrial Aerodynamics*, **99**(4), 414–423.
- Murakami, S. 1990. Numerical simulation of turbulent flowfield around cubic model current status and applications of k-{lunate} model and LES. *Journal of Wind Engineering and Industrial Aerodynamics*, **33**(1-2), 139–152.
- Murakami, S. 1993. Comparison of various turbulence models applied to a bluff body. *Journal of Wind Engineering and Industrial Aerodynamics*, **46-47**(C), 21–36.
- Murakami, S., Mochida, A., Hayashi, Y., & Sakamoto, S. 1992. Numerical study on velocitypressure field and wind forces for bluff bodies by *κ*-{lunate}, ASM and LES. *Journal of Wind Engineering and Industrial Aerodynamics*, **44**(1-3), 2841–2852.
- Murakami, Shuzo, & Mochida, Akashi. 1988. 3-D numerical simulation of airflow around a cubic model by means of the k-{lunate} model. *Journal of Wind Engineering and Industrial Aerodynamics*, **31**(2-3), 283–303.
- Murakami, Shuzo, Mochida, Akashi, & Hibi, Kazuki. 1987. Three-dimensional numerical simulation of air flow around a cubic model by means of large eddy simulation. *Journal of Wind Engineering and Industrial Aerodynamics*, **25**(3), 291–305.
- Neff, D. E., & Meroney, R. N. 1996. *Reynolds Number Independence of the Wind-Tunnel Simulation of Transport and Dispersion about Buildings*. Tech. rept. Colorado State University.
- Nicholls, M., Pielke, R., & Meroney, R. 1993. Large eddy simulation of microburst winds flowing around a building. *Journal of Wind Engineering and Industrial Aerodynamics*, **46-47**(C), 229–237.
- Nikuradse, J. 1933. Laws of flow in rough pipes [English translation of Stromungsgesetze in rauhen Rohren]. *VDI-Forschungsheft 361. Beilage zu "Forschung auf dem Gebiete des Ingenieurwesens" [Translation from NACA Technical Memorandum 1292]*, **4**(B).
- Nironi, Chiara. 2013. *Concentration fluctuations of a passive scalar in a turbulent boundary layer*. Ph.D. thesis, Ecole Centrale de Lyon.
- Nironi, Chiara, Salizzoni, Pietro, Marro, Massimo, Mejean, Patrick, Grosjean, Nathalie, & Soulhac, Lionel. 2015. Dispersion of a Passive Scalar Fluctuating Plume in a Turbulent Boundary Layer. Part I : Velocity and Concentration Measurements. *Boundary-Layer Meteorology*, **156**(3), 415–446.
- Nozawa, K, & Tamura, T. 2002. Large eddy simulation of the flow around a low-rise building immersed in a rough-wall turbulent boundary layer. *Journal of Wind Engineering and Industrial Aerodynamics*, **90**(10), 1151–1162.
- Nozu, Tsuyoshi, & Tamura, Tetsuro. 2012. LES of turbulent wind and gas dispersion in a city. *Journal of Wind Engineering and Industrial Aerodynamics*, **104-106**, 492–499.
- Nyman, Hans, & Sandberg, Mats. 2011. The Influence of External Wind in Tunnels. *International Journal of Ventilation*, **10**(1), 31–48.
- Parente, A., Gorlé, C., van Beeck, J., & Benocci, C. 2011. Improved k-epsilon model and wall function formulation for the RANS simulation of ABL flows. *Journal of Wind Engineering and Industrial Aerodynamics*, **99**(4), 267–278.
- Passot, T., & Pouquet, A. 1987. Numerical Simulation of Compressible Homogeneous Flows in the Turbulent Regime. *Journal of Fluid Mechanics*, **181**, 441–466.
- Paterson, David A., & Apelt, Colin J. 1990. Simulation of flow past a cube in a turbulent boundary layer. *Journal of Wind Engineering and Industrial Aerodynamics*, **35**(C), 149–176.
- Pérez, I. A., García, M. A., Sánchez, M. L., & De Torre, B. 2005. Analysis and parameterisation of wind profiles in the low atmosphere. *Solar Energy*, **78**(6), 809–821.
- PIARC Technical Committee 5 Road Tunnels. 2007. *Systems and Equipment for Fire and Smoke Control in Road Tunnels*. Tech. rept.
- Piomelli, Ugo, Ferziger, Joel, Moin, Parviz, & Kim, John. 1989. New approximate boundary conditions for large eddy simulations of wall-bounded flows. *Physics of Fluids A*, **1**(6), 1061– 1068.
- Piquet, J. 2002. Mécanique des Fluides Appliquée. By P. L. VIOLLET, J. P. CHABARD, P. ESPOSITO & D. LAURENCE. Presse des Ponts et Chaussées, 1998. 367 pp. ISBN 2 85978 301 6. *Journal of Fluid Mechanics*, **413**, 379–381.
- Poletto, R., Craft, T., & Revell, A. 2013. A new divergence free synthetic eddy method for the reproduction of inlet flow conditions for les. *Flow, Turbulence and Combustion*, **91**(3), 519–539.
- Pope, Stephen B. 2000. *Turbulent Flows*. Cambridge : Cambridge University Press.
- Press, William H., Teukolsky, Saul A., Vetterling, William T., & Flannery, Brian P. 1992. *Numerical recipes in C : the art of scientific computing*. Cambridge University Press.
- Rajagopalan, S., & Antonia, R. A. 1979. Some properties of the large structure in a fully developed turbulent duct flow. *Physics of Fluids*, **22**(4), 614–622.
- Ramponi, R., & Blocken, B. 2012. CFD simulation of cross-ventilation for a generic isolated building : Impact of computational parameters. *Building and Environment*, **53**, 34–48.
- Reverdy, Georges. 1992. Petite histoire des tunnels. *Culture technique*, **26**, 21–31.
- Rhie, C. M., & Chow, W. L. 1983. Numerical study of the turbulent flow past an airfoil with trailing edge separation. *AIAA Journal*, **21**(11), 1525–1532.
- Richards, P J, & Hoxey, R P. 1993. Appropriate boundary conditions for computational wind engineering models using the k-epsilon turbulence model. *Journal of Wind Engineering and Industrial Aerodynamics*, **46–47**(0), 145–153.
- Riddle, Andrew, Carruthers, David, Sharpe, Alan, McHugh, Christine, & Stocker, Jennifer. 2004. *Comparisons between FLUENT and ADMS for atmospheric dispersion modelling*.
- Roche, Lionel. 1988. Meteorological influences on tunnel ventilation. *In :* BHRG (ed), *A one day seminar*.
- Roche, Lionel. 1991. Meteorological influence on tunnel ventilation : three new field experiments. *Pages 513–543 of : 7th International Symposium on Aerodynamics and Ventilation of Vehicle Tunnels*.
- Sagaut, Pierre. 2006. *Large Eddy Simulation for Incompressible Flows : An Introduction*. Springer.
- Salim, Salim Mohamed, Buccolieri, Riccardo, Chan, Andrew, & Di Sabatino, Silvana. 2011. Numerical simulation of atmospheric pollutant dispersion in an urban street canyon : Comparison between RANS and LES. *Journal of Wind Engineering and Industrial Aerodynamics*, **99**(2-3), 103–113.
- Salizzoni, P., Soulhac, L., & Mejean, P. 2009. Street canyon ventilation and atmospheric turbulence. *Atmospheric Environment*, **43**(32), 5056–5067.
- Salizzoni, Pietro. 2006. *Mass and Momentum Transfer in the Urban Boundary Layer*. Ph.D. thesis, Ecole Centrale de Lyon.
- Saneinejad, Saba, Moonen, Peter, Defraeye, Thijs, & Carmeliet, Jan. 2011. Analysis of convective heat and mass transfer at the vertical walls of a street canyon. *Journal of Wind Engineering and Industrial Aerodynamics*, **99**(4), 424–433.
- Schlichting, Hermann, Gersten, Klaus, Schlichting, Hermann, & Gersten, Klaus. 2017. Fundamentals of Boundary–Layer Theory. *In : Boundary-Layer Theory*.
- Schlüter, J. U., Pitsch, H., & Moin, P. 2004. Large Eddy Simulation Inflow Conditions for Coupling with Reynolds-Averaged Flow Solvers. *AIAA Journal*, **42**(3), 478–484.
- Schumann, U. 1975. Subgrid scale model for finite difference simulations of turbulent flows in plane channels and annuli. *Journal of Computational Physics*, **18**(4), 376–404.
- Sergent, Emmanuel. 2002. Vers une méthodologie de couplage entre la Simulation des Grandes Echelles et les modèles statistiques.
- Shaw, Roger H., & Schumann, Ulrich. 1992. Large-eddy simulation of turbulent flow above and within a forest. *Boundary-Layer Meteorology*, **61**(1-2), 47–64.
- Shih, Tsan-Hsing, Liou, William W, Shabbir, Aamir, Yang, Zhigang, & Zhu, Jiang. 1995. A new k-e eddy viscosity model for high reynolds number turbulent flows. *Computers & Fluids*, **24**(3), 227–238.
- Shur, Michael L., Spalart, Philippe R., Strelets, Michael K., & Travin, Andrey K. 2014. Synthetic turbulence generators for RANS-LES interfaces in zonal simulations of aerodynamic and aeroacoustic problems. *Flow, Turbulence and Combustion*, **93**(1), 63–92.
- Smagorinsky, Joseph. 1963. General circulation experiments with the primitive equations : 1. The basic experiment. *Monthly Weather Review*, **91**(3), 99–164.
- Smirnov, a., Shi, S., & Celik, I. 2001. Random Flow Generation Technique for Large Eddy Simulations and Particle-Dynamics Modeling. *Journal of Fluids Engineering*, **123**(2), 359.
- SNCF Réseau. 2019. *Liste des tunnels du Réseau Ferré National*.
- Snyder, W.H. 1992. Some observations of the influence of stratification on diffusion in building wakes. *Page 24 of : Inst. of Math. & Its Applications Meeting on Stably Stratified flows*. University of Surrey, Guildford, U.K.
- Song, Charles C.S., & He, Jianming. 1993. Computation of wind flow around a tall building and the large-scale vortex structure. *Journal of Wind Engineering and Industrial Aerodynamics*, **46-47**(C), 219–228.
- Soulhac, Lionel, Perkins, Richard J., & Salizzoni, Pietro. 2008. Flow in a street canyon for any external wind direction. *Boundary-Layer Meteorology*, **126**(3), 365–388.
- Spalart, Philippe R., & Leonard, Anthony. 1985. DIRECT NUMERICAL SIMULATION OF EQUILIBRIUM TURBULENT BOUNDARY LAYERS. *In : Proc. 5th Symp. on Turbulent Shear Flows*.
- Stathopoulos, T., & Zhou, Y. S. 1993. Numerical simulation of wind-induced pressures on buildings of various geometries. *Journal of Wind Engineering and Industrial Aerodynamics*, **46-47**(C), 419–430.
- Steinemann, U, Zumsteg, F, & Wildi, P. 2004. Measurements of Air Flow , Temperature Differences. *Pages 220–226 of : International Conference Tunnel Safety and Ventilation*.
- Stull, Roland B. (ed). 1988. *An Introduction to Boundary Layer Meteorology*. Dordrecht : Springer Netherlands.
- Summers, D.M., Hanson, T., & Wilson, C.B. 1986. Validation of a computer simulation of wind flow over a building model. *Building and Environment*, **21**(2), 97–111.
- Tabor, G. R., & Baba-Ahmadi, M. H. 2010. Inlet conditions for large eddy simulation : A review. *Computers and Fluids*, **39**(4), 553–567.
- Takakura, S., Suyama, Y., & Aoyama, M. 1993. Numerical simulation of flowfield around buildings in an urban area. *Journal of Wind Engineering and Industrial Aerodynamics*, **46-47**(C), 765–771.
- Taylor, G. I. 1938. The Spectrum of Turbulence. *Proceedings of the Royal Society A : Mathematical, Physical and Engineering Sciences*, **164**(919), 476–490.
- Tennekes, H. ; Lumley, J.L. 1972. *A first course in turbulence*. Cambridge, Massassuchets, and London, England : The MIT Press.
- Thomas, T. G., & Williams, J. J R. 1999. Generating a wind environment for large eddy simulation of bluff body flows. *Journal of Wind Engineering and Industrial Aerodynamics*, **82**(1), 189–208.
- Tominaga, Yoshihide, Mochida, Akashi, Yoshie, Ryuichiro, Kataoka, Hiroto, Nozu, Tsuyoshi, Yoshikawa, Masaru, & Shirasawa, Taichi. 2008. AIJ guidelines for practical applications of CFD to pedestrian wind environment around buildings. *Journal of Wind Engineering and Industrial Aerodynamics*, **96**(10-11), 1749–1761.
- Townsend, A. A. 1976. *The structure of turbulent shear flow*. 2nd edn. Cambridge and New York : Cambridge University Press.
- Van der Hoven, Isaac. 1956. Power spectrum of horizontal wind speed in the frequency range from 0.0007 to 900 cycles per hour. *Journal of Meteorology*, **14**.
- Vasaturo, R., Kalkman, I., Blocken, B., & van Wesemael, P. J.V. 2018. Large eddy simulation of the neutral atmospheric boundary layer : performance evaluation of three inflow methods for terrains with different roughness. *Journal of Wind Engineering and Industrial Aerodynamics*, **173**(December 2017), 241–261.
- Vasilic-Melling, D. 1976. Three dimensional turbulent flow past rectangular bluff bodies.
- Vauquelin, O., & Wu, Y. 2006. Influence of tunnel width on longitudinal smoke control. *Fire Safety Journal*, **41**(6), 420–426.
- VDI 3783. 2000. *Environmental meteorology Physical modelling of flow and dispersion processes in the atmospheric boundary layer - Application of wind tunnels - Part 12*.
- Veloudis, I., Yang, Z., McGuirk, J. J., Page, G. J., & Spencer, A. 2007. Novel implementation and assessment of a digital filter based approach for the generation of les inlet conditions. *Flow, Turbulence and Combustion*, **79**(1), 1–24.
- Vendel, Florian. 2011. *Modélisation de la dispersion atmosphérique en présence d ' obstacles complexes : application à l ' étude de sites industriels*. Ph.D. thesis, Ecole Centrale de Lyon.
- Versteeg, H K, & Malalasekera, W. 2007. *An Introduction to Computational Fluid Dynamics*.
- Waldmann, René. 2005. L'histoire des tunnels. *Tunnels et ouvrages souterrains*, **188**, 81–88.
- Wang, Weiwen, Xu, Yong, Ng, Edward, & Raasch, Siegfried. 2018a. Evaluation of satellitederived building height extraction by CFD simulations : A case study of neighborhood-scale ventilation in Hong Kong. *Landscape and Urban Planning*, **170**, 90–102.
- Wang, Weiwen, Xu, Yong, & Ng, Edward. 2018b. Large-eddy simulations of pedestrian-level ventilation for assessing a satellite-based approach to urban geometry generation. *Graphical Models*, **95**, 1339–1351.
- Werner, Heinrich, & Wengle, Hans. 1991. Large-Eddy Simulation of Turbulent Flow Over and Around a Cube in a Plate Channel. *Pages 155–168 of : Eighth Symposium on Turbulent Shear Flows*. Munich, Germany : Springer-Verlag.
- Wilcox, David C. 2006. *Turbulence modeling for CFD*. DCW Industries.
- Wu, Xiaohua. 2017. Inflow Turbulence Generation Methods. *Annu. Rev. FluidMech*, **49**(May 2016), 23–49.
- Xie, Zheng Tong, & Castro, Ian P. 2008. Efficient generation of inflow conditions for large eddy simulation of street-scale flows. *Flow, Turbulence and Combustion*, **81**(3), 449–470.
- Xie, Zhengtong, & Castro, Ian P. 2006. LES and RANS for turbulent flow over arrays of wallmounted obstacles. *Flow, Turbulence and Combustion*, **76**(3), 291–312.
- Xie, Zhengtong, Voke, Peter R., Hayden, Paul, & Robins, Alan G. 2004. Large-eddy simulation of turbulent flow over a rough surface. 417–440.
- Yan, B.W., & Li, Q.S. 2015. Inflow turbulence generation methods with large eddy simulation for wind effects on tall buildings. *Computers & Fluids*, **116**, 158–175.
- Yang, Xiang I.A., & Meneveau, Charles. 2016. Recycling inflow method for simulations of spatially evolving turbulent boundary layers over rough surfaces. *Journal of Turbulence*, **17**(1), 75–93.
- Yang, Yi, Gu, Ming, Chen, Suqin, & Jin, Xinyang. 2009. New inflow boundary conditions for modelling the neutral equilibrium atmospheric boundary layer in computational wind engineering. *Journal of Wind Engineering and Industrial Aerodynamics*, **97**(2), 88–95.
- Yuan, Chao, & Ng, Edward. 2014. Practical application of CFD on environmentally sensitive architectural design at high density cities : A case study in Hong Kong. *Urban Climate*, **8**, 57–77.